# Critical Release Notice

Publication number: 297-1001-821 Publication release: Standard 04.02

# The content of this customer NTP supports the SN07 (DMS) and ISN07 (TDM) software releases.

Bookmarks used in this NTP highlight the changes between the BCS36 baseline and the current release. The bookmarks provided are color-coded to identify release-specific content changes. NTP volumes that do not contain bookmarks indicate that the BCS36 baseline remains unchanged and is valid for the current release.

# **Bookmark Color Legend**

Black: Applies to content for the BCS36 baseline that is valid through the current release.

Purple: Applies to new or modified content for ISN07 (TDM)/SN07 (DMS) that is valid through the current release.

Attention! Adobe® Acrobat® Reader ™ 5.0 or higher is required to view bookmarks in color

# **Publication History**

# December 2004

Standard release 04.02 for software release ISN07 (TDM)/SN07 (DMS).

Volume 7

Modified command MONTALK for CR Q00859477-01.

Volume 8

Modified command BSY for CR QQ00854765-02.

# 297-1001-821

# DMS-100 Family **Menu Commands** Historical Reference Manual SA through SRUPES, Volume 9 of 10

Through BCS36 Standard 04.01 June 1999

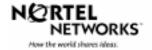

Menu Commands Historical Reference Manual SA through SRUPES, Volume 9 of 10

Publication number: 297-1001-821 Product release: Through BCS36 Document release: Standard 04.01 Date: June 1999

Copyright © 1999 Nortel Networks All rights reserved.

Printed in the United States of America.

**NORTEL NETWORKS CONFIDENTIAL:** The information contained in this document is the property of Nortel Networks. Except as specifically authorized in writing by Nortel Networks, the holder of this document shall keep the information contained herein confidential and shall protect same in whole or in part from disclosure and dissemination to third parties and use same for evaluation, operation, and maintenance purposes only.

Information is subject to change without notice. Nortel Networks reserves the right to make changes in design or components as progress in engineering and manufacturing may warrant.

DMS, SuperNode, MAP, NORTEL NETWORKS, NORTHERN TELECOM, and NT are trademarks of Nortel Networks.

# **Publication history**

June 1999

BCS36 Standard 04.01 Reissued to place book in historical reference.

ii

iv Publication history

# Contents

#### About this document When to use this document vii How to identify the software in your office vii How commands reference documentation is organized viii What are menu and nonmenu commands viii How this manual is organized ix How volumes are organized ix How the command reference tables chapter is organized ix How the menu chapters are organized ix What command convention is used x How commands are represented x How the convention is used in command expansions xi How parameters and variables are described xiv How the convention is used in command examples xv How other command conventions relate to reference convention xv How to compare conventions xvi How menu command syntax is used xvii What precautionary messages mean xviii **Commands reference tables**

Menu descriptions 1-1 Menu cross-reference 1-11 Menu chart 1-80

> Menu Commands Reference Manual-SA Through SRUPES Volume 9 of 10 BCS36 and up

1-1

v

vii

# About this document

This reference manual describes all menu commands used at a maintenance and administration position (MAP) in a Nortel Networks DMS-100 switch.

### When to use this document

Nortel Networks software releases are referred to as batch change supplements (BCS) and are identified by a number, for example, BCS29. This document is written for DMS-100 Family offices that have BCS36 and up.

More than one version of this document may exist. The version and issue are indicated throughout the document, for example, 01.01. The first two digits increase by one each time the document content is changed to support new BCS-related developments. For example, the first release of a document is 01.01, and the next release of the document in a subsequent BCS is 02.01. The second two digits increase by one each time a document is revised and rereleased for the same BCS.

To determine which version of this document applies to the BCS in your office, check the release information in *DMS-100 Family Guide to Northern Telecom Publications*, 297-1001-001.

#### How to identify the software in your office

The *Office Feature Record* (D190) identifies the current BCS level and the feature packages in your switch. You can list a specific feature package or patch on the MAP (maintenance and administration position) terminal by typing

#### >PATCHER;INFORM LIST identifier

and pressing the Enter key.

where

identifier is the number of the feature package or patch ID

You can identify your current BCS level and print a list of all the feature packages and patches in your switch by performing the following steps. First, direct the terminal response to the desired printer by typing

#### >SEND printer\_id

and pressing the Enter key.

where

printer\_id is the number of the printer where you want to print the data

Then, print the desired information by typing

#### >PATCHER;INFORM LIST;LEAVE

and pressing the Enter key.

Finally, redirect the display back to the terminal by typing

#### >SEND PREVIOUS

and pressing the Enter key.

# How commands reference documentation is organized

This reference manual is one of two commands reference manuals for all commands used at a MAP in a Nortel Networks DMS-100 switch. The two commands reference manuals are the following:

| Number       | Title                                                                                                    |
|--------------|----------------------------------------------------------------------------------------------------|
| 297-1001-820 | DMS-100 Nonmenu Commands Historical Reference Manual describes all nonmenu commands used at a MAP in a Nortel NetworksDMS-100 switch. |
| 297-1001-821 | DMS-100 Menu Commands Historical Reference Manual describes all menu commands used at a MAP in a Nortel NetworksDMS-100 switch.       |

## What are menu and nonmenu commands

For the commands reference documents the commands used at a MAP position have been divided into two categories, menu and nonmenu:

• Menu commands are associated with a MAP display containing a numbered list or menu of commands and parameters when the level or sublevel from which the commands are entered has be accessed. Commands that can be executed from an accessed menu, but are not displayed, are called hidden commands. The level from which the command may be entered is referred to as its menu or menu level.

*Note 1:* Menus may not always appear when a menu level or sublevel has been accessed, such as when displays have been suppressed with the command mapci nodisp.

#### mapci nodisp, ∣

*Note 2:* Hidden commands may be seen when the menu level has been accessed by entering the listst command and printing the top directory.

listst₊J

print *dir*.⊣

• Nonmenu commands are not associated with a MAP display, even when the level or sublevel from which they may be entered has been accessed. The level from which a nonmenu command is entered is referred to as its directory or directory level.

*Note:* Nonmenu commands can be seen when the directory level has been accessed by entering the print command with the name of the directory.

#### print *dir*.⊣

# How this manual is organized

The organization of this manual is designed to provide rapid access to comprehensive commands information, in an easy-to-use and easy-to-understand format. The manual has a modular structure designed around chapters, which group commands according to the menu from which they are accessed. Special tables are provided to allow quick location of any command.

#### How volumes are organized

The reference manual is divided into into 10 volumes. Each volume contains a publication history section, an about this document section, and the first chapter containing the reference tables. The front cover and title page of each volume indicates the range of command levels within that volume. Since menus are in alphabetical order, the volume containing the menu one wishes to reference is easily determined. Within volumes, page numbers begin with same letter of the alphabet as the menu.

#### How the command reference tables chapter is organized

The first chapter, "Commands reference tables," includes two tables and a chart:

- menu description table-contains a list of all menus in alphabetical order and provides a brief description of each
- menu cross-reference table-lists all of the documented commands in alphabetical order and cross references them to the menu to which they pertain and the page where they are documented
- menu level and sublevel chart-illustrates the hierarchical relationship between all menu levels and sublevels

#### How the menu chapters are organized

Each chapter following the "Commands reference tables" documents one menu and all its commands. The names of the chapters are the same as the names of the menus (levels or sublevels) which they document. The chapters are organized in alphabetical order.

#### x About this document

Each menu chapter consists of an overview section, which introduces the menu level, followed by a separate section for each command.

#### How the overview section is organized

The overview section of each chapter contains the following:

- a brief description of the menu
- instructions for accessing the menu level
- a menu commands table listing all the commands available from the menu cross-referenced to the page where they are described
- a graphic representation of the MAP menu display, including hidden commands
- a status code table for the menu level
- a common responses table, included only when all or most of the commands at a level have many of the same responses
- other tables of common information, included only when all or most of the commands at a level share the same information, such as alarms or status displays

#### How command sections are organized

Each command section consists of the following elements in the order listed:

- a brief description of the use and function of the command
- a commands expansion table
- a qualifications section describing any special characteristics, exceptions, restrictions, limitations, cautions, or warnings
- an examples table
- a responses table

#### What command convention is used

The following is the description of the commands convention used in this manual.

#### How commands are represented

The command convention is used for two distinct representations of commands. One representation includes all parameters, variables, and syntactic relationships and is called a command expansion. The other representation is of commands as they are actually entered and is called a command example.

#### How the convention is used in command expansions

A special command table is used for a command expansion. It consists of two sections. The first section is the command expansion itself in which the following characteristics are represented:

- all parameters
- all variables
- hierarchy (the order in which elements must be entered)
- syntax (specific requirements of command strings)
- truncated and abbreviated forms, when allowed
- defaults

The second section is a description of all the parameters and variables.

Command elements are represented exactly as they are to be entered in actual commands, except when italic font is used indicating the element is not entered as represented, such as for variable names and certain defaults.

*Note:* Italics always indicates an element that is not entered as part of a command in the form in which it is shown. It is either a variable that must be replaced with a value, a range or another element; or, it is a default condition which is not entered as part of a command.

#### How command words are presented

The actual command word is represented in lowercase, boldface, except where uppercase is required by case sensitivity. The command appears to the left of all other elements in the command expansion (parameters and variables).

|--|

If a truncated or abbreviated form of a command is allowed, it will appear directly beneath the long form of the command.

|--|

*Note:* The b command is not a true truncated form of the bsy command and is used merely for illustration.

#### How parameters are presented

Parameters are lowercase, regular type (not boldface), except where uppercase is required by command case sensitivity.

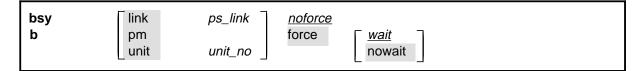

## How variables are presented

Variable names are in italics. Italics indicates that the variable is not entered as shown, but must be replaced with some other element, such as a value, range, number, or item from a list.

The numbers, values, ranges, and lists that represent the substitutions or actual entries for variable names are not represented in the expansion of the command. These are described in detail for each variable in the description section below the expansion.

| force <u>wait</u><br>nowait |
|-----------------------------|
|-----------------------------|

## How hierarchy is presented

The order in which elements must be entered is represented by their order of appearance from left to right.

|          | 1                  | 2                  | 3                       | 4                                  | 5 | 6 |  |
|----------|--------------------|--------------------|-------------------------|------------------------------------|---|---|--|
| bsy<br>b | link<br>pm<br>unit | ps_link<br>unit_no | <u>noforce</u><br>force | [ <u><i>wait</i></u><br>∣ nowait ] |   |   |  |

When several elements appear in the same horizontal position (that is, in a vertical list), one of them must be selected for that position, except when there is a default.

| bsy link<br>b pm | ps_link | noforce<br>force <u>wait</u> |
|------------------|---------|------------------------------|
| select one unit  | unit_no | nowait                       |

## How long command expansions are presented

Some commands that have many parameters and variables with very long hierarchies require the expansion row to be continued. When this occurs, the horizontal lines of parameters and variables are numbered so that they can be easily followed from one row to the next. Only numbered lines that are required to make syntax clear are in subsequent expansion rows (like row 2 in the third expansion continuation of the example).

| command                       | parameter  | variable<br>parameter        | parameter<br><i>variable</i> | <i>variable</i><br>parameter | parameter<br><i>variable</i> | <i>variable</i> (1)<br>parameter (2) |
|-------------------------------|------------|------------------------------|------------------------------|------------------------------|------------------------------|--------------------------------------|
| <b>command</b><br>(continued) | (1)<br>(2) | parameter<br><i>variable</i> | <i>variable</i><br>parameter | parameter<br><i>variable</i> | <i>variable</i><br>parameter | ) (1)<br>(2)                         |
| <b>command</b><br>(continued) | (2)        | parameter                    | variable                     | parameter                    |                              | (end)                                |

# How defaults are indicated

A default parameter is underlined. If, in a vertical list, an element may be entered, but is not required, the system must act as if some element were entered. The action the system takes when an element is not entered is called a default action and is usually an action indicated by one of the elements that can be selected. Occasionally, the default action is something other than a selectable action. These nonselectable defaults are represented by the word, "default," or another word which indicates the action, and is in italics, to indicate that it cannot be entered. The default is fully described in the parameters and variables description section.

| bsy | link | ps_link   | <u>noforce</u> |             |
|-----|------|-----------|----------------|-------------|
| b   | pm   |           | force          | <u>wait</u> |
|     | unit | unit_no _ |                | nowait      |

## How relationships between groups of elements are indicated

As a general rule of relationship, whenever an element is directly followed horizontally by another element; if the first element is selected, the second element is required.

| 10.100     |         |       |                         |
|------------|---------|-------|-------------------------|
| pm<br>unit | unit no | force | ∏ <u>wait</u><br>nowait |
|            | · .     | '     | unit <i>unit_no</i>     |

Within a command expansion, elements or groups of elements (parameters or variables) sometimes relate to elements that precede or follow them, but not all the elements that precede or follow them. To distinguish which elements relate to which, brackets surround those elements that, as a group, pertain to other elements. Only those elements that horizontally directly precede or follow the brackets are related to the elements within the brackets. When elements are not in brackets, only individual elements that directly precede or follow other elements are related.

| bsy | link   | ps_link   | <u>noforce</u> |             |
|-----|--------|-----------|----------------|-------------|
| b   | pm     |           | force          | <u>wait</u> |
|     | _ unit | unit_no _ |                | nowait      |

#### How parameters and variables are described

The parameters and variables description contains a list of every parameter and variable that apply to the command, in alphabetical order. Each of these command elements is fully described, including replacement values and ranges for variables.

Following is an example of a command expansion table including the parameters and variables description.

| bsy command                 | I parameters and variables                                                                                                    |
|-----------------------------|----------------------------------------------------------------------------------------------------|
| Command                     | Parameters and variables                                                                                                    |
| bsy<br>b                    | linkps_linknoforcepmforcewaitunitunit_nonowait                                                                                                    |
| Parameters<br>and variables | Description                                                                                                    |
| force                       | This parameter overrides all other commands and states in effect on the specified units. If the whole peripheral module (PM) is to be taken out-of-service, confirmation (yes or no) is required. |
| link                        | This parameter busies one of the P-side links specified by the ps_link variable.                                                                                                    |
| <u>noforce</u>              | This default parameter indicates the condition when force parameter is not entered.<br>Busy will not be forced.                                                                                   |
| nowait                      | This parameter enables the MAP to be used for other command entries before the bsy force command action is confirmed. The nowait parameter is used only with the force parameter.                 |
| pm                          | This parameter causes both units of the PM to be made busy.                                                                                                    |
| ps_link                     | This variable specifies which of the P-side links is to be busied. The range is 0-3.                                                                                                    |
| unit                        | This parameter causes the PM unit specified by the <i>unit_no</i> variable to be made busy.                                                                                                    |
|                             | -continued-                                                                                                    |

| Parameters<br>and variables | Description                                                                                                    |
|-----------------------------|----------------------------------------------------------------------------------------------------|
| unit_no                     | This variable specifies which unit of the PM is to be busied. The range is 0-1.                                                                                                    |
| <u>wait</u>                 | This default parameter indicates the default condition when no parameter is entered. The user must wait until the bsy force command action is confirmed before additional commands can be entered at the MAP. |

#### How the convention is used in command examples

Command examples use the same convention as a command expansion, except that all command elements are boldface. Commands can be entered exactly as they appear in examples except when an example does not use an actual variable entry, but a variable name shown in italics.

The following may be entered as shown.

#### bsy link 2, ⊣

The variable *ps\_link* must be replaced by an actual value before it can be entered.

#### bsy link *ps\_link*.⊣

### How other command conventions relate to reference convention

The command convention used in this reference document is different from conventions used in some older Nortel Networks documents and from command information at a MAP terminal. This difference is intentional. The convention in this document is used to simplify explanations of command syntax and to eliminate possible confusion. For example, when the command information provided in a MAP help screen is unclear, reference to that command represented in a different convention, such as in this reference manual, should eliminate the ambiguity, whereas the same or a similar convention would merely repeat the confusion.

# How to compare conventions

To take advantage of the benefits of the convention in this book, a comparison of the convention used in this document with the most common convention used in MAP help screens is provided in Table 1.

| Table 1xxx<br>Command conventions comparison |                                                                      |                                                                                                    |  |
|----------------------------------------------|----------------------------------------------------------------------|----------------------------------------------------------------------------------------------------|--|
| Element                                      | Commands reference manual                                            | MAP screen                                                                                                    |  |
| Commands                                     | lowercase or case sensitive specific: <b>bsy</b>                     | uppercase:<br>BSY                                                                                                    |  |
| Truncated<br>commands or<br>abbreviations.   | shown directly below long form:<br>bsy<br>b                          | Abbreviated form all uppercase, rest<br>of command lowercase:<br>Bsy                                                                                                    |  |
| Parameters                                   | lowercase or case sensitive specific:<br>link                        | uppercase:<br>LINK                                                                                                    |  |
| Variables                                    | italic, lowercase:<br>ps_link                                        | in angled brackets:<br><ps_link><br/><i>note:</i> angle brackets also indicate the<br/>the variable is mandatory.</ps_link>                                                                              |  |
| Hierarchy                                    | horizontal order, left to right:<br>I pdtc <i>pm_numbers circuit</i> | <pre>top to bottom:    {L <pdtc> {PDTC}       <pm_numbers> {0 TO 255}       [<circuit> {0 to 16}]</circuit></pm_numbers></pdtc></pre>                                                                    |  |
| Defaults                                     | underlined:<br><u>wait</u><br>nowait                                 | no specific method established, but<br>"optional" elements (meaning they do<br>not have to be entered, implying<br>defaults), are represented by square<br>brackets:<br>[ <circuit> {0 to 16}]</circuit> |  |
| Selectable<br>elements                       | a vertical list:<br>link<br>pm<br>unit                               | <pre>curly braces, separated by vertical<br/>bars:<br/>{link   pm   unit}<br/>or vertical list, separated by commas:<br/>{link,<br/>pm,<br/>unit}</pre>                                                  |  |
| Variable<br>replacement values               | defined under parameters and variables description                   | curly braces:<br>{0 to 16}                                                                                                    |  |

# How menu command syntax is used

In the graphic representation of the MAP menu display, all commands, except hidden commands are numbered.

| СМ          | MS | IOD | Net         | РМ   | CCS  | LNS  | Trks | Ext | APPL |
|-------------|----|-----|-------------|------|------|------|------|-----|------|
| •           | •  | •   | •           | •    | •    | •    | •    | •   | •    |
| NETInteg    |    |     |             |      |      |      |      |     |      |
| 0 Quit      |    |     |             |      |      |      |      |     |      |
| 2 Post_     |    |     |             |      |      |      |      |     |      |
| 3 Mode_     |    |     |             |      |      |      |      |     |      |
| 4 Stelog_   |    |     |             |      |      |      |      |     |      |
| 5 Trnsl_    |    |     |             |      |      |      |      |     |      |
| 6 Rstl      |    |     |             |      |      |      |      |     |      |
| 7 Buffsel_  |    |     |             |      |      |      |      |     |      |
| 8 Analyze_  |    |     |             |      |      |      |      |     |      |
| 9           |    |     |             |      |      |      |      |     |      |
| 10          |    |     |             |      |      |      |      |     |      |
| 11 Disp_    |    |     | l Hi        | dden | comm | ands |      |     |      |
| 12 _Clear_  |    |     |             |      |      |      |      |     |      |
| 13 PMS_     |    |     |             | LTER |      |      |      |     |      |
| 14 _Counts_ |    |     |             | LNK  |      |      |      |     |      |
| 15 _Thresh  |    |     |             | TH   |      |      |      |     |      |
| 16 _Logbuff |    |     | RE          | TH   |      |      |      |     |      |
| 17          |    |     | $\subseteq$ |      |      |      | )    |     |      |
| 18 Timer_   |    |     |             |      |      |      |      |     |      |

Numbered commands may be entered using their associated number rather than the actual command. For example, the quit command is usually the first command in a menu, that is, number 0, and may be entered in either of the following ways:

#### quit₊∣

0,⊣

The numbered list of commands frequently contains parameters as well as commands. Commands and parameters can be distinguished by the underscores that follow commands or precede parameters as follows:

- Tst\_ a command that requires a parameter
- \_CPU a parameter
- \_Card\_ a parameter that requires another parameter
- DpSync a command not requiring a parameter or variable
- Quit a command that accepts a parameter or variable but does not require one

Parameters appearing in the numbered list of commands may also be entered using their associated number rather than the actual parameter. A parameter cannot be entered by number unless the command has also been entered by number. It is not necessary to enter the parameter by number even if the command is entered by number.

One very important difference in the way commands and parameters are entered using their number rather than the actual commands and parameters is that no space is allowed between numbers but one is required between actual commands and parameters.

For an example of the proper syntax for entering commands using or not using numbers, assume that Tst\_ is number 6 and that \_Card\_ is number 10 in the numbered list, then any of the following represents a valid entry for testing card 5 in unit 2:

- 6105 2**.**⊣
- 6card 5 2.⊣
- 6 card 5 2,⊣
- tst card 5 2, J

## What precautionary messages mean

Danger, warning, and caution messages in this document indicate potential risks. These messages and their meanings are listed in the following chart.

| Message | Significance                                       |
|---------|----------------------------------------------------|
| DANGER  | Possibility of personal injury                     |
| WARNING | Possibility of equipment damage                    |
| CAUTION | Possibility of service interruption or degradation |

Examples of the precautionary messages follow.

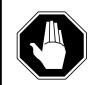

#### DANGER Risk of electrocution

The inverter contains high voltage lines. Do not open the front panel of the inverter unless fuses F1, F2, and F3 have been removed first. Until these fuses are removed, the high voltage lines inside the inverter are active, and you risk being electrocuted.

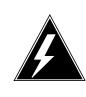

#### WARNING

#### Damage to backplane connector pins

Use light thumb pressure to align the card with the connectors. Next, use the levers to seat the card into the connectors. Failure to align the card first may result in bending of the backplane connector pins.

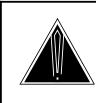

#### CAUTION Loss of service

Subscriber service will be lost if you accidentally remove a card from the active unit of the peripheral module (PM). Before continuing, confirm that you are removing the card from the inactive unit of the PM.

# **Commands reference tables**

To assist the user in locating a command description, two commands reference tables are provided in this chapter, the menu description table and the menu cross reference table.

In addition to the tables, a menu chart is provided. The menu chart provides a quick overview of the entire menu structure. The relationships between menus and and sub-menus, sometimes called systems and sub-systems, are illustrated by means of this chart.

# **Menu descriptions**

The menu description table provides a brief description of every menu documented in this manual.

| Menu description table |                                                                                                    |  |
|------------------------|----------------------------------------------------------------------------------------------------|--|
| Menu                   | Description                                                                                                    |  |
| ACTIVITY               | Use to provide an on-screen display of minute-by-minute indications of the performance status of the switch.                |  |
| ALT                    | Use to perform automatic line testing (ALT) tests on subscriber lines without manual intervention by maintenance personnel. |  |
| ALTBAL                 | Use to perform on-hook balance network tests (BAL) on the ALT.                                                              |  |
| ALTCKTST               | Use to perform keyset line circuit tests (CKTST) on the ALT.                                                                |  |
| ALTDIAG                | Use to perform the extended diagnostic test (DIAG) on the ALT.                                                              |  |
| ALTLIT                 | Use to perform line insulation tests (LIT) on the ALT.                                                                      |  |
| ALTSDIAG               | Use to perform the short diagnostic tests (SDIAG) on the ALT.                                                               |  |
| -continued-            |                                                                                                    |  |

#### 1-2 Commands reference tables

| Menu description table (continued) |                                                                                                    |  |
|------------------------------------|----------------------------------------------------------------------------------------------------|--|
| Menu                               | Description                                                                                                    |  |
| AOSSSEL                            | Use to analyze calls that originate on Auxiliary Operator<br>Services System (AOSS), Traffic Operator Position System<br>(TOPS), Super Centralized Automatic Message Accounting<br>(SCAMA), or Intertoll (IT) incoming trunks and require AOSS<br>operator assistance. |  |
| APUX                               | Use to perform maintenance for an application processing unit with UNIX (APUX).                                                                                                    |  |
| АТТ                                | Use to monitor and control automatic trunk testing (ATT).                                                                                                    |  |
| AUTOCTRL                           | Use to list, apply, remove, disable, or enable automatic network management (NWM) controls.                                                                                                    |  |
| BERP                               | Use to set up bit error rate performance (BERP) tests and to perform bit error rate tests (BERT).                                                                                                    |  |
| BERT                               | Use to measure the overall performance of the hardware components which form the enhanced network (ENET) switching matrix by querying information, defining parameters, and performing functions for a BERT.                                                           |  |
| CARD                               | Use to query information and perform maintenance actions on cards.                                                                                                    |  |
| CARD                               | Use to maintain the enhanced network (ENET) on a card basis arranged by slot.                                                                                                    |  |
| CARRIER                            | Use to monitor and maintain the trunks that are associated with carriers.                                                                                                    |  |
| CCIS6                              | Use to monitor and maintain the Common Channel Interoffice Signaling No. 6 (CCIS6) subsystem.                                                                                                    |  |
| ccs                                | Use to monitor and maintain the Common Channel Signaling (CCS) system and access the CCS subsystem displays.                                                                                                    |  |
| CCS7                               | Use to test and maintain Common Channel Signaling No. 7 (CCS7) trunks.                                                                                                    |  |
| CHAIN                              | Use to perform maintenance actions and display status information on the cards of the specified chain.                                                                                                    |  |
| CLOCK                              | Use to test and maintain the message controller clock.                                                                                                    |  |
| CLOCK                              | Use to control the message switch (MS) clocks and synchronize them to a clock source extracted from incoming digital trunks, an external direct clock source, or internal clock.                                                                                       |  |
| СМ                                 | Use to access commands that control and display the status of the paired central processing units (CPU) that comprise the computing module (CM).                                                                                                    |  |
|                                    | -continued-                                                                                                    |  |

| Menu description table (continued) |                                                                                                    |  |
|------------------------------------|----------------------------------------------------------------------------------------------------|--|
| Menu                               | Description                                                                                                    |  |
| CMMNT                              | Use to query specific information about the performance and<br>the available memory of the computing module (CM) and to<br>control the load image and CM maintenance (CMMnt) level<br>alarms.                                                                                                |  |
| CODECTRL                           | Use to list, apply, or remove code controls on specified code types.                                                                                                    |  |
| CONS                               | Use to access commands that test or change the status of a device controller (DC) and the console connected to it.                                                                                                    |  |
| CPSTATUS                           | Use to access the CPSTATUS tool to measure all CPU occupancies, measure of additional CPU time available for call processing work, and to indicate overload and switch performance with respect to the switch's engineering                                                                  |  |
| C6TTP                              | Use to monitor and maintain CCIS6 trunks.                                                                                                    |  |
| C7BERT                             | Use to evaluate the performance of a CCS7 signaling link<br>before putting it into service or during fault isolation activities.<br>A C7BERT test repeatedly transmits a 2047-bit<br>pseudorandom pattern and subsequently checks the pattern<br>to verify that no bit errors have occurred. |  |
| C7LKSET                            | Use to query and change the status of the links within a selected linkset.                                                                                                    |  |
| C7MSUVER                           | Use to build message signaling units (MSUs), subject them to the screening rules of the CCS7 link interface unit 7 (LIU7), and display the results of screening rules that were encountered.                                                                                                 |  |
| C7RTESET                           | Use to display information about or change the state of a routeset.                                                                                                    |  |
| C7TTP                              | Use to test and maintain CCS7 trunks.                                                                                                    |  |
| DCAP                               | Use to obtain status information for applications and links on the data communications applications (DCAP).                                                                                                    |  |
| DCH                                | Use to interact with the D-channel handler (DCH) maintenance subsystem.                                                                                                    |  |
| DCTLTP                             | Use to access the data call tester (DCT) menu commands from the LTP level.                                                                                                    |  |
| DCTTTP                             | Use to access the data call tester (DCT) menu commands from the TTP level.                                                                                                    |  |
| DDU                                | Use to test and change the status of the disk drive units (DDU).                                                                                                    |  |
| -continued-                        |                                                                                                    |  |

#### 1-4 Commands reference tables

| Menu description table (continued) |                                                                                                    |  |  |
|------------------------------------|----------------------------------------------------------------------------------------------------|--|--|
| Menu                               | Description                                                                                                    |  |  |
| DEVICES (CFI)                      | Use to obtain information about and perform maintenance functions on a channel frame interface (CFI).                                                                             |  |  |
| DELAYS (LGC)                       | Use to obtain information on call processing delays.                                                                                                    |  |  |
| DELAYS (RCC)                       | Use to obtain information on call processing delays.                                                                                                    |  |  |
| DEVICES (FP)                       | Use to display status indicators of the file processor (FP) and to execute commands which produce these displays.                                                                 |  |  |
| DEVICES (LMX)                      | Use to obtain information about and perform maintenance functions on a channel frame interface (LMX).                                                                             |  |  |
| DEVICES (NIU)                      | Use to display information about link interface unit (LIU) components connected to the network interface unit (NIU).                                                              |  |  |
| DEVICES (PSP)                      | Use to obtain information about and perform maintenance functions on a programmable signal processor (PSP).                                                                       |  |  |
| DIRP                               | Use to access the commands used to control the files and recording volumes of the device independent recording package (DIRP).                                                    |  |  |
| DISPLAY                            | Use to monitor, maintain, and display information about the trunks that are associated with carriers.                                                                             |  |  |
| DLC                                | Use to test and change the status of the data link controller (DLC).                                                                                                    |  |  |
| DPNSS                              | Use to enter the Digital Private Network Signaling System (DPNSS) system and query and change the status of the links within a selected linkset.                                  |  |  |
| DRAM                               | Use to access and perform maintenance on a DRAM module.                                                                                                    |  |  |
| DRM                                | Use to perform control and review functions for a distributed recording manager (DRM).                                                                                            |  |  |
| DTC                                | Use to perform maintenance functions for a digital trunk controller (DTC).                                                                                                    |  |  |
| DTCI                               | Use to maintain an digital trunk controller integrated digital network services (ISDN) (DTCI).                                                                                    |  |  |
| ENET                               | Use to access all other levels of the ENET system. The ENET level expands the top level alarm and allows the craftsperson to decide where to go next in order to correct a fault. |  |  |
| EXND                               | Use to access and perform maintenance functions for an external node (EXND).                                                                                                    |  |  |
|                                    | -continued-                                                                                                    |  |  |

| Menu description table (continued) |                                                                                                    |  |
|------------------------------------|----------------------------------------------------------------------------------------------------|--|
| Menu                               | Description                                                                                                    |  |
| FBUS                               | Use to perform maintenance on a frame transport bus (FBUS).                                                                                                    |  |
| FMT                                | Use to monitor and maintain the fiber multiplex terminals (FMT). Maintenance actions are performed on posted FMTs. When posting an FMT using the post command, the FMT sublevel is accessed, from which maintenance actions are conducted.                 |  |
| FP                                 | Use to maintain and administer a file processor (FP).                                                                                                    |  |
| FRIU                               | Use to perform maintenance activities on the frame relay I/F unit (FRIU).                                                                                                    |  |
| GRPCTRL                            | Use to list, apply, or remove group controls on selected trunk groups.                                                                                                    |  |
| IBNCON                             | Use to maintain and monitor Integrated Business Network (IBN) attendant consoles.                                                                                                    |  |
| ICRM                               | Use to perform maintenance functions on an integrated cellular remote module (ICRM).                                                                                                    |  |
| IDT                                | Use to perform maintenance functions on an intelligent digital transmission (IDT) device.                                                                                                    |  |
| INTCCTRL                           | Use to list, apply, and remove code controls for the DMS-200/300 and DMS-300 switches.                                                                                                    |  |
| INTEG                              | Use to analyze errors which occur along the speech links between the PM and the ENET.                                                                                                    |  |
| ЮС                                 | Use to access commands that change or monitor the status of disk controller (DC) cards and the devices attached to them.                                                                                                    |  |
| IOD                                | Use to access commands to change or monitor the status of the input/output devices (IOD).                                                                                                    |  |
| IPML                               | Use to access the IPML maintenance menu.                                                                                                    |  |
| IRLINK                             | Use to perform maintenance on the dual remote cluster controller (DRCC). The IRLINK level is accessed from the RCC level using the irlink command. Although the menu always shows the irlink command, it only affects a posted RCC that is part of a DRCC. |  |
| ISG                                | Use to maintain ISDN service groups (ISG) which are defined for a specific LGC or LTC. In addition, hardware independent access to the associated channels is available.                                                                                   |  |
| -continued-                        |                                                                                                    |  |

#### 1-6 Commands reference tables

| Menu description table (continued) |                                                                                                    |  |
|------------------------------------|----------------------------------------------------------------------------------------------------|--|
| Menu                               | Description                                                                                                    |  |
| ISGACT                             | Use to access the ISGACT tool to analyze the real time use of the signaling processor (SP), the master processor (MP), and the ISDN signaling processor (ISP).       |  |
| ISP                                | Use to make measurements and report information on channels of the ISDN signalling processor (ISP).                                                                  |  |
| LAYER                              | Use to check the status of selected layers and bands.                                                                                                    |  |
| LCM                                | Use to perform maintenance functions on a loop concentrating module (LCM).                                                                                           |  |
| LCME                               | Use to monitor and maintain an enhanced line concentrating module (LCME).                                                                                            |  |
| LCMI                               | Use to monitor and maintain an ISDN line concentrating module (LCMI).                                                                                                |  |
| LCOM                               | Use to perform maintenance functions for an link interface unit (LIU) communication (LCOM) PM type.                                                                  |  |
| LGC                                | Use to perform maintenance functions for a line group controller (LGC)                                                                                               |  |
| LGCI                               | Use to maintain an LGC equipped to provide integrated services digital network (ISDN) services.                                                                      |  |
| LIM                                | Use to perform maintenance functions on a link interface module (LIM).                                                                                               |  |
| LINESEL                            | Use to select the classification of lines to be presented for service analysis (SA).                                                                                 |  |
| LINKSET                            | Use to query and change the status of a selected linkset.                                                                                                    |  |
| LIU7                               | Use to perform maintenance activities on the link interface unit 7 (LIU7).                                                                                           |  |
| LNS                                | Use to access subscriber line tests and associated maintenance actions through the LNS subsystems.                                                                   |  |
| LNSTRBL                            | Use to maintain lines that are experiencing call processing trouble.                                                                                                 |  |
| LTC                                | Use to perform maintenance functions for a line trunk controller (LTC).                                                                                              |  |
| LTP                                | Use to perform manual tests on the subscriber lines.                                                                                                    |  |
| LTPDATA                            | Use to maintain control position data, posted set information, system status updates, and perform additional maintenance action on the line in the control position. |  |
| LTPISDN                            | Use to monitor and maintain Integrated Services Digital Network (ISDN) lines.                                                                                        |  |
|                                    | -continued-                                                                                                    |  |

| Menu description table (continued) |                                                                                                    |  |
|------------------------------------|----------------------------------------------------------------------------------------------------|--|
| Menu                               | Description                                                                                                    |  |
| LTPLTA                             | Use to enter the line test position test access commands level.                                                                                                    |  |
| LTPMAN                             | Use to enter the line test position of the manual test commands level.                                                                                                    |  |
| MANUAL                             | Use to monitor and maintain trunks.                                                                                                    |  |
| MATRIX                             | Use to access maintenance and diagnostic facilities for the switching matrix of the 128K ENET.                                                                                                    |  |
| МС                                 | Use to test and control the message controllers (MC).                                                                                                    |  |
| MEMORY                             | Use to manipulate the contents of the memory cards.                                                                                                    |  |
| MONITOR                            | Use to monitor call processing busy connections: listening, talking, or both.                                                                                                    |  |
| MP                                 | Use to perform maintenance on multipurpose positions (MPs) on TOPS position controllers (TPC) which subtend a TOPS Message Switch (TMS). The MP MAP level is accessed from the TPC level of the MAP. |  |
| MPC                                | Use to access the commands that test and query the card and link status of a specific multi-protocol controller (MPC).                                                                               |  |
| MS                                 | Use to access commands to query information and perform maintenance procedures on the MS and MS shelves.                                                                                             |  |
| MSB6                               | Use to maintain the message switch and buffer (MSB) handling Common Channel Interoffice Signaling No. 6 (CCIS6) and the CCITT No. 6 Signaling (CCITT6).                                              |  |
| MSB7                               | Use to maintain the message switch and buffer (MSB)<br>handling Common Channel Interoffice Signaling No. 7<br>(CCIS7) and the CCITT Signaling System No. 7 (CCITT7).                                 |  |
| MTD                                | Use to test or change the status of specified magnetic tape drives (MTD).                                                                                                    |  |
| МТМ                                | Use to perform maintenance for a maintenance trunk module (MTM).                                                                                                    |  |
| NET                                | Use to perform network maintenance and to access other network maintenance MAP levels.                                                                                                    |  |
| NETINTEG                           | Use to access the analysis feature which identifies errors on speech links between PMs and the Network.                                                                                              |  |
| NETJCTRS                           | Use to display the status of the junctors in both planes of the specified network and perform maintenance functions for junctors.                                                                    |  |
|                                    | -continued-                                                                                                    |  |

#### 1-8 Commands reference tables

| Menu description table (continued) |                                                                                                    |  |
|------------------------------------|----------------------------------------------------------------------------------------------------|--|
| Menu                               | Description                                                                                                    |  |
| NETLINKS                           | Use to display the status of the links in both planes of the specified network and perform maintenance functions for links.                                                 |  |
| NETPATH                            | Use to test faulty paths, store test information for each path tested, and display this information.                                                                        |  |
| NETXPTS                            | Use to access and perform maintenance functions on the crosspoint (XPT) cards in both planes of a network module (NM).                                                      |  |
| NIU                                | Use to perform maintenance activities on the network interface unit (NIU).                                                                                                  |  |
| NOP                                | Use to monitor and maintain communications between a DMS and a network operations system (NOS).                                                                             |  |
| NWM                                | Use to access network management (NWM) control levels, to display the status of automatic and manual controls, and to change the switch operating mode.                     |  |
| OAU                                | Use to perform maintenance functions for an office alarm unit (OAU).                                                                                                    |  |
| OFCINTEG                           | Use to access the bit error rate performance (BERP) and wideband error rate test (WBERT) sublevels.                                                                         |  |
| OPMPES                             | Use to remotely control battery string switching, identify the alarm and state conditions of the OPMPES, identify the shelves and bay, and give the circuit location.       |  |
| PERFORM                            | Use to display information about the processors of a posted PM of node type LGC, LTC, DTC, or RCC.                                                                          |  |
| PLANE                              | Use to maintain and administer a file processor (FP).                                                                                                    |  |
| РМ                                 | Use to access the PM maintenance system.                                                                                                    |  |
| PMACT                              | Use to access the PMACT tool which is used to analyze the real-time use of the signaling processor (SP), the master processor (MP), and the ISDN signaling processor (ISP). |  |
| РМС                                | Use to control the peripheral message controllers (PMC) and their individual ports.                                                                                         |  |
| PORT                               | Use to control individual ports of the MC.                                                                                                    |  |
| POST                               | Use to monitor and maintain the trunks that are associated with carriers.                                                                                                   |  |
| POSTDEV                            | Use to maintain and administer the posted file processor (FP) devices.                                                                                                    |  |
| PRADCH                             | Use to maintain DTCI B-channels and D-channels.                                                                                                    |  |
| -continued-                        |                                                                                                    |  |

| Menu descriptior | Menu description table (continued)                                                                                                    |  |  |
|------------------|----------------------------------------------------------------------------------------------------|--|--|
| Menu             | Description                                                                                                    |  |  |
| PVC              | Use to query and change the status of the logical communication links between a signaling transfer point (STP) and the signaling engineering and administration system (SEAS).                                        |  |  |
| RCC              | Use to maintain a remote cluster controller (RCC).                                                                                                    |  |  |
| RCCI             | Use to maintain the integrated services digital network (ISDN) RCC (RCCI).                                                                                                    |  |  |
| RTECTRL          | Use to list, apply, or remove controls on specified reroutes.                                                                                                    |  |  |
| SA               | Use to perform service analysis (SA) on selected types of calls.                                                                                                    |  |  |
| SAEDIT           | Use to edit service analysis (SA).                                                                                                    |  |  |
| SASELECT         | Use to select the classification of calls to be presented for service analysis (SA). Also use the commands available from the the SASelect level to control the monitor and the traffic offices included in analysis. |  |  |
| SBS              | Use to activate, deactivate or set backup for the billing server.                                                                                                    |  |  |
| SBSCOMM          | Use to access the SBS level.                                                                                                    |  |  |
| SBSSEL           | Use to perform S/DMS (or Formatter/Storage Agent [FSA]) (SBS) reporting and controling functions.                                                                                                    |  |  |
| SBSSTAT          | Use to display information about billing server data streams.                                                                                                    |  |  |
| SBSTRM           | Use to display information about billing server streams.                                                                                                    |  |  |
| SCCPLOC          | Use to query or change the state of one or more signaling connection control part (SCCP) local subsystems.                                                                                                    |  |  |
| SCCPRPC          | Use to query or change the state of a signaling connection control part (SCCP) remote point code.                                                                                                    |  |  |
| SCCPRSS          | Use to query or change the state of one or more signaling connection control part (SCCP) remote subsystems.                                                                                                    |  |  |
| SCP              | Use to post SCP services, display alarm information about SCP alarms, list datafilled SCP services, and access the SCPLoc level.                                                                                      |  |  |
| SCPLOC           | Use to diagnose system faults and to carry out maintenance operations and corrective actions.                                                                                                    |  |  |
| SEAS             | Use to query, test, and change the operating state of the signaling engineering and administration system (SEAS). This level also has access to the PVC (permanent virtual circuits) level of maintenance.            |  |  |
|                  | -continued-                                                                                                    |  |  |

| Menu description table (continued) |                                                                                                    |  |  |
|------------------------------------|----------------------------------------------------------------------------------------------------|--|--|
| Menu                               | Description                                                                                                    |  |  |
| SHELF                              | Use to maintain the enhanced network (ENET) as a collection of cards and to perform maintenance actions on the functions of a slot as a single entity.                                                       |  |  |
| SHELF                              | Use to access commands to query information and perform maintenance on the message switch (MS) shelves.                                                                                                    |  |  |
| SLM                                | Use to access maintenance functions for the specified SLM.                                                                                                    |  |  |
| SMS                                | Use to perform maintenance for a Subscriber Carrier Module-100S (SMS).                                                                                                    |  |  |
| SMU                                | Use to perform maintenance for a Subscriber Carrier Module-100 Urban (SMU).                                                                                                    |  |  |
| SPM                                | Use to perform maintenance for a service peripheral module (SPM).                                                                                                    |  |  |
| SRUPES                             | Use to remotely control battery string switching, identify the alarm and state conditions of the SRUPES, to identify the shelves and bay, and give the circuit location.                                     |  |  |
| STAT TKGRP                         | Use to monitor and maintain trunk groups.                                                                                                    |  |  |
| STAT TRKS                          | Use to monitor and maintain individual trunks.                                                                                                    |  |  |
| STC                                | Use to maintain signal terminal controllers (STC) attached to message switch and buffers (MSB).                                                                                                    |  |  |
| SYSTEM                             | Use to maintain the enhanced network (ENET) processing complexes.                                                                                                    |  |  |
| тмѕ                                | Use to maintain a TOPS message switch.                                                                                                    |  |  |
| ТРС                                | Use to access the Traffic Operator Position Controller (TPC).<br>Feature package NTXA83AA is required for this level to be<br>operational.                                                                   |  |  |
| TRKCONV                            | Use to monitor and maintain trunks.                                                                                                    |  |  |
| TRKS                               | Use to access the sublevels of trunk maintenance.                                                                                                    |  |  |
| TRKSTRBL                           | Use to provide trunk maintenance through thresholding and<br>alarm generation, and buffering of trunk trouble information.<br>This level is used only for identifying troubled trunks and<br>their problems. |  |  |
| TSTEQUIP                           | Use to display and post stand-alone test equipment.                                                                                                    |  |  |
| ТТР                                | Use to monitor and maintain trunk status and access the trunk maintenance sublevels.                                                                                                    |  |  |
| XFER                               | Use to transfer data and to perform maintenance on the data transfer system.                                                                                                    |  |  |
| -continued-                        |                                                                                                    |  |  |

| Menu description table (continued) |                                                                                      |  |  |
|------------------------------------|--------------------------------------------------------------------------------------|--|--|
| Menu                               | Description                                                                          |  |  |
| XLIU                               | Use to perform maintenance activities on the x.25/x.75 link I/F unit.                |  |  |
| X75TTP                             | Use to monitor and maintain trunk status and access the trunk maintenance sublevels. |  |  |
| -end-                              |                                                                                      |  |  |

# Menu cross-reference

The menu cross-reference table provides a complete alphabetic list of every command and indicates its associated menu and the number of the page in this manual where that command is described.

| Command/menu cross reference table |               |       |  |
|------------------------------------|---------------|-------|--|
| Command                            | Menu          | Page  |  |
| abortx                             | XFER          | X-57  |  |
| abtk                               | CARD          | C-7   |  |
| abtk                               | СМ            | C-527 |  |
| abtk                               | DCH           | D-67  |  |
| abtk                               | DEVICES (CFI) | D-367 |  |
| abtk                               | DEVICES (FP)  | D-419 |  |
| abtk                               | DEVICES (LMX) | D-469 |  |
| abtk                               | DEVICES (PSP) | D-523 |  |
| abtk                               | DTC           | D-823 |  |
| abtk                               | DTCI          | D-967 |  |
| abtk                               | FP            | F-57  |  |
| abtk                               | ICRM          | I-65  |  |
| abtk                               | LGC           | L-269 |  |
| abtk                               | LGCI          | L-413 |  |
| abtk                               | LTC           | L-741 |  |
| abtk                               | MATRIX        | M-67  |  |
| abtk                               | MSB6          | M-535 |  |
| abtk                               | MSB7          | M-643 |  |
| -continued-                        |               |       |  |

#### 1-12 Commands reference tables

| Command/menu cross reference table (continued) |         |        |  |  |
|------------------------------------------------|---------|--------|--|--|
| Command                                        | Menu    | Page   |  |  |
| abtk                                           | OPMPES  | O-43   |  |  |
| abtk                                           | RCC     | R-5    |  |  |
| abtk                                           | RCCI    | R-147  |  |  |
| abtk                                           | SHELF   | S-565  |  |  |
| abtk                                           | SMS     | S-703  |  |  |
| abtk                                           | SMU     | S-845  |  |  |
| abtk                                           | SRUPES  | S-1015 |  |  |
| abtk                                           | SYSTEM  | S-1157 |  |  |
| abtk                                           | TMS     | T-5    |  |  |
| abtkmcr                                        | PLANE   | P-23   |  |  |
| abtdly                                         | C7LKSET | C-829  |  |  |
| ack                                            | SA      | S-5    |  |  |
| act                                            | C7LKSET | C-831  |  |  |
| act                                            | LINKSET | L-619  |  |  |
| act                                            | SBS     | S-57   |  |  |
| actfsa                                         | SBSSEL  | S-85   |  |  |
| actlap                                         | DPNSS   | D-669  |  |  |
| addcos                                         | LineSel | L-583  |  |  |
| addcust                                        | LineSel | L-585  |  |  |
| adddwr                                         | LineSel | L-587  |  |  |
| addofc                                         | LineSel | L-589  |  |  |
| addsite                                        | LineSel | L-591  |  |  |
| adjust                                         | Clock   | C-445  |  |  |
| alarm                                          | CMMnt   | C-609  |  |  |
| alarm                                          | ENET    | E-47   |  |  |
| align                                          | Memory  | M-205  |  |  |
| alloc                                          | DDU     | D-295  |  |  |
| almstat                                        | LTP     | L-889  |  |  |
| alm                                            | LTPISDN | L-1241 |  |  |
| -continued-                                    |         |        |  |  |

| Command/menu cross reference table (continued) |           |        |
|------------------------------------------------|-----------|--------|
| Command                                        | Menu      | Page   |
| alt                                            | LNS       | L-681  |
| altinfo                                        | ALT       | A-23   |
| altpath                                        | NETPATH   | N-163  |
| alttest                                        | CARD      | C-11   |
| alttest                                        | NETPATH   | N-167  |
| alttype                                        | NETPATH   | N-171  |
| analyze                                        | INTEG     | I-197  |
| analyze                                        | NET INTEG | N-61   |
| ans                                            | SA        | S-7    |
| aosssel                                        | SASelect  | S-143  |
| apply                                          | AUTOCTRL  | A-347  |
| apply                                          | CODECTRL  | C-665  |
| apply                                          | GRPCTRL   | G-5    |
| apply                                          | INTCCTRL  | I-177  |
| apply                                          | RTECTRL   | R-269  |
| att                                            | TRKS      | T-225  |
| attcon                                         | LineSel   | L-593  |
| attcon                                         | SASelect  | S-145  |
| audit                                          | DIRP      | D-569  |
| audit                                          | DRM       | D-735  |
| audit                                          | INTEG     | I-203  |
| audit                                          | OPMPES    | O-45   |
| audit                                          | SRUPES    | S-1017 |
| auditlink                                      | DPNSS     | D-671  |
| autocnv                                        | TRKCONV   | T-131  |
| autoctrl                                       | NWM       | N-341  |
| autold                                         | CMMnt     | C-617  |
| bal                                            | ALT       | A-29   |
| bal                                            | LTPMAN    | L-1489 |
| -continued-                                    |           |        |

# 1-14 Commands reference tables

| Command/menu cross reference table (continued) |               |        |
|------------------------------------------------|---------------|--------|
| Command                                        | Menu          | Page   |
| balnet                                         | LTPLTA        | L-1391 |
| bchcon                                         | LTPISDN       | L-1243 |
| bert                                           | DATA          | D-3    |
| bert                                           | ENET          | E-51   |
| bert                                           | LTPDATA       | L-1067 |
| bert(isdn)                                     | LTPDATA       | L-1091 |
| berttime                                       | DATA          | D-13   |
| berttime                                       | LTPDATA       | L-1099 |
| bpvo                                           | LTPDATA       | L-1103 |
| bsy                                            | APUX          | A-367  |
| bsy                                            | Card          | C-91   |
| bsy                                            | CARD          | C-15   |
| bsy                                            | Chain         | C-299  |
| bsy                                            | CONS          | C-691  |
| bsy                                            | C6TTP         | C-721  |
| bsy                                            | C7LKSET       | C-847  |
| bsy                                            | C7RTESET      | C-989  |
| bsy                                            | C7TTP         | C-1015 |
| bsy                                            | DATA          | D-17   |
| bsy                                            | DCH           | D-69   |
| bsy                                            | DDU           | D-299  |
| bsy                                            | DEVICES (CFI) | D-371  |
| bsy                                            | DEVICES (FP)  | D-421  |
| bsy                                            | DEVICES (LMX) | D-473  |
| bsy                                            | DEVICES (PSP) | D-527  |
| bsy                                            | DPNSS         | D-673  |
| bsy                                            | DRAM          | D-699  |
| bsy                                            | DTC           | D-825  |
| bsy                                            | DTCI          | D-969  |
|                                                | -continued-   |        |

| Command/menu cross reference table (continued) |            |       |
|------------------------------------------------|------------|-------|
| Command                                        | Menu       | Page  |
| bsy                                            | EIU        | E-3   |
| bsy                                            | ESA        | E-119 |
| bsy                                            | ESTU       | E-159 |
| bsy                                            | EXND       | E-187 |
| bsy                                            | FBUS       | F-5   |
| bsy                                            | FP         | F-59  |
| bsy                                            | FRIU       | F-101 |
| bsy                                            | IBNCON     | I-7   |
| bsy                                            | ICRM       | I-67  |
| bsy                                            | IDT        | I-135 |
| bsy                                            | IOC        | I-241 |
| bsy                                            | IPML       | I-323 |
| bsy                                            | IRLINK     | I-349 |
| bsy                                            | ISG        | I-365 |
| bsy                                            | LAYER      | L-5   |
| bsy                                            | LCM        | L-31  |
| bsy                                            | LCME       | L-109 |
| bsy                                            | LCMI       | L-169 |
| bsy                                            | LCOM       | L-225 |
| bsy                                            | LGC        | L-271 |
| bsy                                            | LGCI       | L-415 |
| bsy                                            | LIM        | L-537 |
| bsy                                            | LINKSET    | L-623 |
| bsy                                            | LIU7       | L-641 |
| bsy                                            | LTC        | L-743 |
| bsy                                            | LTP        | L-901 |
| bsy(isdn)                                      | LTP        | L-907 |
| bsy                                            | MANUAL     | M-3   |
| bsy                                            | MATRIX     | M-71  |
| -                                              | continued- |       |

# 1-16 Commands reference tables

| Command/menu cross reference table (continued) |           |       |
|------------------------------------------------|-----------|-------|
| Command                                        | Menu      | Page  |
| bsy                                            | MC        | M-137 |
| bsy                                            | MONITOR   | M-279 |
| bsy                                            | MP        | M-345 |
| bsy                                            | MPC       | M-385 |
| bsy                                            | MS        | M-441 |
| bsy                                            | MSB6      | M-537 |
| bsy                                            | MSB7      | M-645 |
| bsy                                            | MTD       | M-753 |
| bsy                                            | MTM       | M-781 |
| bsy                                            | NET       | N-5   |
| bsy                                            | NET JCTRS | N-115 |
| bsy                                            | NET LINKS | N-141 |
| bsy                                            | NET XPTS  | N-227 |
| bsy                                            | NIU       | N-257 |
| bsy                                            | OAU       | O-3   |
| bsy                                            | OPMPES    | O-47  |
| bsy                                            | PLANE     | P-25  |
| bsy                                            | PMC       | P-159 |
| bsy                                            | POST      | P-267 |
| bsy                                            | POSTDEV   | P-329 |
| bsy                                            | PRADCH    | P-357 |
| bsy                                            | PVC       | P-423 |
| bsy                                            | RCCI      | R-149 |
| bsy                                            | RCC       | R-7   |
| bsy                                            | SCCPLOC   | S-203 |
| bsy                                            | SCCPRPC   | S-299 |
| bsy                                            | SCCPRSS   | S-323 |
| bsy                                            | SCPLOC    | S-367 |
| bsy                                            | SEAS      | S-417 |
| -c                                             | ontinued- |       |

| Command/menu cross reference table (continued) |             |        |
|------------------------------------------------|-------------|--------|
| Command                                        | Menu        | Page   |
| bsy                                            | Shelf       | S-437  |
| bsy                                            | SHELF       | S-571  |
| bsy                                            | SLM         | S-643  |
| bsy                                            | SMS         | S-705  |
| bsy                                            | SMU         | S-847  |
| bsy                                            | SRUPES      | S-1019 |
| bsy                                            | STC         | S-1123 |
| bsy                                            | SYSTEM      | S-1159 |
| bsy                                            | TMS         | T-7    |
| bsy                                            | TPC         | T-103  |
| bsy                                            | TRKCONV     | T-133  |
| bsy                                            | TTP         | T-257  |
| bsy                                            | XLIU        | X-81   |
| bsy                                            | X75TTP      | X-3    |
| bsychn                                         | Shelf       | S-445  |
| bsyms                                          | Card        | C-103  |
| bsyms                                          | MS          | M-449  |
| bterm                                          | DATA        | D-21   |
| buffsel                                        | NET INTEG   | N-67   |
| bufpath                                        | NETPATH     | N-173  |
| busy                                           | IBNCON      | I-11   |
| busy                                           | SA          | S-9    |
| callset                                        | BERP        | B-5    |
| calltrf                                        | MANUAL      | M-7    |
| calltrf                                        | TTP         | T-261  |
| сар                                            | LTPLTA      | L-1395 |
| card                                           | Card        | C-111  |
| card                                           | CARD        | C-23   |
| card                                           | Chain       | C-305  |
|                                                | -continued- |        |

# 1-18 Commands reference tables

| Command/menu cross reference table (continued) |             |        |
|------------------------------------------------|-------------|--------|
| Command                                        | Menu        | Page   |
| card                                           | Clock       | C-451  |
| card                                           | IOC         | I-245  |
| card                                           | Shelf       | S-451  |
| card                                           | SHELF       | S-579  |
| cardlist                                       | NETPATH     | N-179  |
| carrier                                        | TRKS        | T-227  |
| ccbcapture                                     | INTEG       | I-207  |
| ccis6                                          | CCS         | C-255  |
| ccs7                                           | CCS         | C-257  |
| cdr                                            | IOD         | I-287  |
| cdrsrch                                        | IOD         | I-289  |
| chain                                          | Card        | C-115  |
| chain                                          | Chain       | C-309  |
| chain                                          | Clock       | C-455  |
| chain                                          | Shelf       | S-455  |
| charge                                         | OPMPES      | O-49   |
| charge                                         | SRUPES      | S-1021 |
| check                                          | BERP        | B-9    |
| checkinv                                       | СМ          | C-529  |
| chklnk                                         | NET         | N-15   |
| cic                                            | C7TTP       | C-1019 |
| ckt                                            | TTP         | T-263  |
| cktinfo                                        | TTP         | T-267  |
| cktinfo                                        | X75TTP      | X-7    |
| cktloc                                         | LTP         | L-915  |
| cktloc                                         | TTP         | T-269  |
| cktloc                                         | X75TTP      | X-9    |
| cktmon                                         | MONITOR     | M-283  |
| ckttst                                         | ALT         | A-31   |
|                                                | -continued- |        |

| Command/menu cross reference table (continued) |          |        |
|------------------------------------------------|----------|--------|
| Command                                        | Menu     | Page   |
| ckttst                                         | LTPMAN   | L-1493 |
| claim                                          | Memory   | M-209  |
| claim                                          | PLANE    | P-31   |
| cleanup                                        | DIRP     | D-573  |
| clear                                          | BERT     | B-89   |
| clear                                          | C7MSUVER | C-925  |
| clear                                          | IBNCON   | I-15   |
| clear                                          | INTEG    | I-211  |
| clear                                          | NETPATH  | N-181  |
| clear                                          | NOP      | N-311  |
| clkstat                                        | NET      | N-19   |
| clock                                          | Card     | C-117  |
| clock                                          | Chain    | C-311  |
| clock                                          | MC       | M-141  |
| clock                                          | MS       | M-457  |
| clock                                          | Shelf    | S-457  |
| close                                          | DIRP     | D-583  |
| clr                                            | DRAM     | D-703  |
| clr                                            | MTM      | M-783  |
| clr                                            | OAU      | 0-7    |
| clralm                                         | LNSTRBL  | L-699  |
| clralm                                         | TRKSTRBL | T-199  |
| clrbuf                                         | LNSTRBL  | L-703  |
| clrbuf                                         | TRKSTRBL | T-201  |
| clrbuff                                        | DDU      | D-301  |
| clrcnts                                        | MC       | M-143  |
| clrcnts                                        | PMC      | P-163  |
| clrfcnt                                        | DDU      | D-303  |
| clrfw                                          | SLM      | S-647  |
| -cont                                          | inued-   |        |

| Command/menu cross reference table (continued) |            |        |
|------------------------------------------------|------------|--------|
| Command                                        | Menu       | Page   |
| cmmnt                                          | СМ         | C-531  |
| cntrs                                          | Memory     | M-211  |
| codectrl                                       | NWM        | N-343  |
| coin                                           | LTPLTA     | L-1401 |
| coldst                                         | LTPISDN    | L-1249 |
| commstat                                       | SBSSEL     | S-87   |
| config.                                        | Memory     | M-215  |
| config                                         | PLANE      | P-35   |
| connect                                        | LTPDATA    | L-1109 |
| connect                                        | PRADCH     | P-361  |
| connlog                                        | ENET       | E-53   |
| cont                                           | IDT        | I-137  |
| cont                                           | ISG        | I-369  |
| cont                                           | PRADCH     | P-375  |
| conv                                           | TRKCONV    | T-137  |
| сору                                           | DRM        | D-741  |
| correct                                        | SAEdit     | S-43   |
| cpos                                           | MONITOR    | M-285  |
| cpstat                                         | PM         | P-103  |
| cpu                                            | ENET       | E-55   |
| cpypath                                        | NETPATH    | N-183  |
| create_ttp                                     | TTP        | T-271  |
| creatset                                       | LNSTRBL    | L-707  |
| creatset                                       | TRKSTRBL   | T-203  |
| cvbsy                                          | TRKCONV    | T-141  |
| cvcot                                          | TRKCONV    | T-145  |
| cvnext                                         | TRKCONV    | T-149  |
| cvpost                                         | TRKCONV    | T-151  |
| cvrts                                          | TRKCONV    | T-155  |
| -(                                             | continued- |        |

| Command/menu cross reference table (continued) |          |        |
|------------------------------------------------|----------|--------|
| Command                                        | Menu     | Page   |
| cvtest                                         | C7TTP    | C-1021 |
| c6state                                        | C6TTP    | C-725  |
| c7bert                                         | C7LKSET  | C-851  |
| c7lkset                                        | CCS7     | C-273  |
| c7msuver                                       | CCS7     | C-275  |
| c7rteset                                       | CCS7     | C-277  |
| dat                                            | DRM      | D-753  |
| data_screen                                    | LTP      | L-921  |
| dav_screen                                     | LTP      | L-923  |
| dch                                            | LGCI     | L-421  |
| dch                                            | RCCI     | R-155  |
| dch                                            | TMS      | T-13   |
| dchcon                                         | LTPISDN  | L-1251 |
| dchcon                                         | LTPMAN   | L-1497 |
| dcrmoch                                        | NWM      | N-345  |
| dcrsel                                         | NWM      | N-349  |
| dcsig                                          | LTPISDN  | L-1255 |
| dctltp                                         | LTP      | L-925  |
| dctttp                                         | TTP      | T-275  |
| dddin                                          | SASelect | S-147  |
| ddo                                            | SASelect | S-149  |
| deact                                          | C7LKSET  | C-853  |
| deact                                          | LINKSET  | L-625  |
| deact                                          | SBS      | S-61   |
| deactfsa                                       | SBSSEL   | S-89   |
| deactlap                                       | DPNSS    | D-675  |
| delays                                         | PERFORM  | P-5    |
| demount                                        | DRM      | D-763  |
| devices                                        | FP       | F-63   |
| -continued-                                    |          |        |

# 1-22 Commands reference tables

| Command/menu cross reference table (continued) |           |       |
|------------------------------------------------|-----------|-------|
| Command                                        | Menu      | Page  |
| devices                                        | NIU       | N-261 |
| define                                         | ALTBAL    | A-51  |
| define                                         | ALTCKTTST | A-95  |
| define                                         | ALTDIAG   | A-139 |
| define                                         | ALTLIT    | A-183 |
| define                                         | ALTSDIAG  | A-229 |
| define                                         | BERP      | B-19  |
| define                                         | BERT      | B-93  |
| define                                         | XFER      | X-59  |
| defman                                         | ALTBAL    | A-61  |
| defman                                         | ALTCKTTST | A-105 |
| defman                                         | ALTDIAG   | A-149 |
| defman                                         | ALTLIT    | A-193 |
| defman                                         | ALTSDIAG  | A-239 |
| defpath                                        | NETPATH   | N-185 |
| defschd                                        | ALTBAL    | A-63  |
| defschd                                        | ALTCKTTST | A-107 |
| defschd                                        | ALTDIAG   | A-151 |
| defschd                                        | ALTLIT    | A-195 |
| defschd                                        | ALTSDIAG  | A-241 |
| deftime                                        | BERP      | B-31  |
| deftime                                        | DCTLTP    | D-113 |
| deftime                                        | DCTTTP    | D-203 |
| deftst                                         | NETPATH   | N-189 |
| delcos                                         | LineSel   | L-595 |
| delcust                                        | LineSel   | L-597 |
| deldwr                                         | LineSel   | L-599 |
| delete                                         | DCTLTP    | D-123 |
| delete                                         | DCTTTP    | D-213 |
| -continued-                                    |           |       |

| Command/menu cross reference table (continued) |            |        |
|------------------------------------------------|------------|--------|
| Command                                        | Menu       | Page   |
| delete_ttp                                     | TTP        | T-277  |
| deload                                         | CARD       | C-25   |
| deload                                         | ENET       | E-57   |
| deload                                         | MATRIX     | M-75   |
| deload                                         | SHELF      | S-581  |
| deload                                         | SYSTEM     | S-1163 |
| delofc                                         | LineSel    | L-601  |
| delman                                         | ATT        | A-297  |
| delsite                                        | LineSel    | L-603  |
| det                                            | LTPISDN    | L-1259 |
| detail                                         | POST       | P-271  |
| devices                                        | FP         | F-63   |
| devtype                                        | IOC        | I-247  |
| dgttst                                         | LTPLTA     | L-1405 |
| diag                                           | ALT        | A-35   |
| diag                                           | LTP        | L-927  |
| diag(isdn)                                     | LTP        | L-943  |
| diagnose                                       | IBNCON     | I-17   |
| dial                                           | DCTLTP     | D-131  |
| dial                                           | DCTTTP     | D-221  |
| dirasst                                        | AOSSsel    | A-273  |
| dirp                                           | IOD        | I-291  |
| disable                                        | AUTOCTRL   | A-349  |
| disable                                        | FMT        | F-31   |
| disalm                                         | CCIS6      | C-239  |
| disalm                                         | CCS7       | C-279  |
| disalm                                         | SCP        | S-351  |
| disalm                                         | SCPLOC     | S-375  |
| disalm                                         | STAT TKGRP | S-1087 |
| -cor                                           | tinued-    |        |

# 1-24 Commands reference tables

| Command/menu cross reference table (continued) |               |        |
|------------------------------------------------|---------------|--------|
| Command                                        | Menu          | Page   |
| disalm                                         | STAT TRKS     | S-1063 |
| disp                                           | APUX          | A-371  |
| disp                                           | CARD          | C-31   |
| disp                                           | CARRIER       | C-213  |
| disp                                           | DCH           | D-71   |
| disp                                           | DEVICES (CFI) | D-375  |
| disp                                           | DEVICES (LMX) | D-463  |
| disp                                           | DEVICES (PSP) | D-531  |
| disp                                           | DISPLAY       | D-623  |
| disp                                           | DRAM          | D-705  |
| disp                                           | DTC           | D-833  |
| disp                                           | DTCI          | D-975  |
| disp                                           | EIU           | E-7    |
| disp                                           | ENET          | E-61   |
| disp                                           | ESA           | E-123  |
| disp                                           | Ext           | E-207  |
| disp                                           | ICRM          | I-73   |
| disp                                           | IDT           | I-141  |
| disp                                           | LCM           | L-37   |
| disp                                           | LCME          | L-113  |
| disp                                           | LCMI          | L-173  |
| disp                                           | LCOM          | L-229  |
| disp                                           | LGC           | L-279  |
| disp                                           | LGCI          | L-423  |
| disp                                           | LIM           | L-541  |
| disp                                           | LIU7          | L-645  |
| disp                                           | LNSTRBL       | L-711  |
| disp                                           | LTC           | L-751  |
| disp                                           | MATRIX        | M-81   |
| -continued-                                    |               |        |

| Command/menu cross reference table (continued) |           |        |
|------------------------------------------------|-----------|--------|
| Command                                        | Menu      | Page   |
| disp                                           | MP        | M-349  |
| disp                                           | MSB6      | M-541  |
| disp                                           | MSB7      | M-651  |
| disp                                           | MTM       | M-785  |
| disp                                           | NET       | N-9    |
| disp                                           | NET INTEG | N-69   |
| disp                                           | NET JCTRS | N-119  |
| disp                                           | NET LINKS | N-143  |
| disp                                           | NETPATH   | N-193  |
| disp                                           | NET XPTS  | N-231  |
| disp                                           | NIU       | N-263  |
| disp                                           | OAU       | O-9    |
| disp                                           | OPMPES    | O-51   |
| disp                                           | PM        | P-105  |
| disp                                           | POST      | P-277  |
| disp                                           | RCC       | R-15   |
| disp                                           | RCCI      | R-157  |
| disp                                           | SHELF     | S-587  |
| disp                                           | SMS       | S-713  |
| disp                                           | SMU       | S-855  |
| disp                                           | SMU       | S-855  |
| disp                                           | SPM       | S-987  |
| disp                                           | SRUPES    | S-1023 |
| disp                                           | SYSTEM    | S-1169 |
| disp                                           | TMS       | T-15   |
| disp                                           | TPC       | T-105  |
| disp                                           | TRKSTRBL  | T-205  |
| disp                                           | TSTEquip  | T-243  |
| disp                                           | XLIU      | X-85   |
| -cont                                          | inued-    |        |

| Command/menu cross reference table (continued) |            |        |
|------------------------------------------------|------------|--------|
| Command                                        | Menu       | Page   |
| dispcnts                                       | MC         | M-147  |
| dispcnts                                       | PMC        | P-171  |
| dispgrp                                        | STAT TKGRP | S-1089 |
| display                                        | BERT       | B-99   |
| display                                        | DCTLTP     | D-143  |
| display                                        | DCTTTP     | D-233  |
| display                                        | INTEG      | I-213  |
| display                                        | NWM        | N-351  |
| display                                        | SAEdit     | S-47   |
| dispopt                                        | POST       | P-285  |
| disptrk                                        | STAT TKGRP | S-1091 |
| disptrk                                        | STAT TRKS  | S-1065 |
| dmnt                                           | DIRP       | D-587  |
| dmnt                                           | XFER       | X-61   |
| door                                           | OPMPES     | O-53   |
| door                                           | SRUPES     | S-1025 |
| downld                                         | MPC        | M-389  |
| dpnss                                          | CCS        | C-259  |
| dpp                                            | IOD        | I-293  |
| dpsync                                         | Clock      | C-383  |
| dpsync                                         | Clock      | C-457  |
| dpsync                                         | CM         | C-533  |
| dpsync                                         | CMMnt      | C-619  |
| dpsync                                         | MC         | M-151  |
| dpsync                                         | Memory     | M-221  |
| dpsync                                         | PLANE      | P-39   |
| dpsync                                         | PMC        | P-167  |
| dpsync                                         | Port       | P-223  |
| dumpb                                          | SBS        | S-65   |
| -continued-                                    |            |        |

| Command/menu cross reference table (continued) |           |        |
|------------------------------------------------|-----------|--------|
| Command                                        | Menu      | Page   |
| dumpb                                          | SBSSTAT   | S-105  |
| ebsmsg                                         | LTP       | L-965  |
| eiobkup                                        | SBSSTAT   | S-107  |
| enable                                         | AUTOCTRL  | A-351  |
| enable                                         | FMT       | F-33   |
| enclock                                        | ENET      | E-63   |
| endcld                                         | SA        | S-11   |
| endclg                                         | SA        | S-13   |
| equip                                          | Ext       | E-215  |
| equip                                          | LTPDATA   | L-1123 |
| equip                                          | PRADCH    | P-377  |
| exclct                                         | AOSSsel   | A-275  |
| exclqst                                        | SASelect  | S-153  |
| exclst                                         | SASelect  | S-157  |
| exclto                                         | AOSSsel   | A-279  |
| exclto                                         | SASelect  | S-161  |
| e2alink                                        | СМ        | C-537  |
| fault                                          | MTD       | M-755  |
| fbus                                           | LIM       | L-543  |
| fcnt                                           | DDU       | D-307  |
| filter                                         | INTEG     | I-219  |
| filter                                         | NET INTEG | N-77   |
| findstate                                      | ENET      | E-67   |
| fmt                                            | PM        | P-107  |
| frls                                           | IBNCON    | I-21   |
| frls                                           | LTP       | L-967  |
| frls                                           | MONITOR   | M-289  |
| frls                                           | MP        | M-353  |
| fris                                           | TTP       | T-279  |
| -continued-                                    |           |        |

| Command/menu cross reference table (continued) |            |        |
|------------------------------------------------|------------|--------|
| Command                                        | Menu       | Page   |
| gwtrantst                                      | SCCPLOC    | S-207  |
| gwtrantst                                      | SCCPRSS    | S-327  |
| groupcmd                                       | C7TTP      | C-1023 |
| grpctrl                                        | NWM        | N-355  |
| haltatt                                        | ATT        | A-303  |
| hcpygrp                                        | STAT TKGRP | S-1095 |
| hcpytrk                                        | STAT TKGRP | S-1097 |
| hcpytrk                                        | STAT TRKS  | S-1069 |
| help                                           | DCAP       | D-51   |
| history                                        | OPMPES     | O-55   |
| history                                        | SRUPES     | S-1027 |
| hold                                           | C6TTP      | C-727  |
| hold                                           | C7TTP      | C-1025 |
| hold                                           | DATA       | D-23   |
| hold                                           | DCTLTP     | D-151  |
| hold                                           | DCTTTP     | D-241  |
| hold                                           | LTP        | L-971  |
| hold                                           | LTPDATA    | L-1141 |
| hold                                           | LTPISDN    | L-1265 |
| hold                                           | LTPLTA     | L-1409 |
| hold                                           | LTPMAN     | L-1501 |
| hold                                           | MANUAL     | M-9    |
| hold                                           | MONITOR    | M-291  |
| hold                                           | PRADCH     | P-395  |
| hold                                           | TRKCONV    | T-159  |
| hold                                           | TTP        | T-281  |
| hold                                           | X75TTP     | X-13   |
| hset                                           | MANUAL     | M-11   |
| hset                                           | TTP        | T-285  |
| -continued-                                    |            |        |

| Command/menu cross reference table (continued) |               |        |
|------------------------------------------------|---------------|--------|
| Command                                        | Menu          | Page   |
| ibntrk                                         | SASelect      | S-165  |
| icrmlogs                                       | ICRM          | I-77   |
| idmtce                                         | DEVICES (CFI) | D-377  |
| idmtce                                         | DEVICES (LMX) | D-477  |
| idmtce                                         | DEVICES (PSP) | D-533  |
| lfsloop                                        | C7BERT        | C-779  |
| iloss                                          | LTPISDN       | L-1267 |
| image                                          | CMMnt         | C-623  |
| imp                                            | LTPISDN       | L-1269 |
| inclct                                         | AOSSsel       | A-283  |
| inclqst                                        | SASelect      | S-167  |
| inclst                                         | SASelect      | S-171  |
| inclto                                         | AOSSsel       | A-285  |
| inclto                                         | SASelect      | S-173  |
| info                                           | DRM           | D-767  |
| info                                           | EXND          | E-189  |
| info                                           | NETPATH       | N-195  |
| info                                           | SPM           | S-989  |
| inh                                            | C7LKSET       | C-857  |
| inhibit                                        | MTD           | M-757  |
| inject                                         | DCTLTP        | D-153  |
| inject                                         | DCTTTP        | D-243  |
| injerr                                         | C7BERT        | C-785  |
| insync                                         | СМ            | C-541  |
| intcctrl                                       | NWM           | N-357  |
| integ                                          | ENET          | E-71   |
| integ                                          | NET           | N-21   |
| interms                                        | MS            | M-459  |
| intmess                                        | C7MSUVER      | C-927  |
| -continued-                                    |               |        |

# 1-30 Commands reference tables

| Command/menu cross reference table (continued) |            |        |
|------------------------------------------------|------------|--------|
| Command                                        | Menu       | Page   |
| ioc                                            | IOD        | I-295  |
| ipml                                           | PM         | P-109  |
| irlink                                         | RCC        | R-23   |
| irlink                                         | RCCI       | R-159  |
| isg                                            | LGCI       | L-425  |
| isg                                            | RCCI       | R-161  |
| isg                                            | TMS        | T-17   |
| isgact                                         | PERFORM    | P-7    |
| ismd                                           | DCAP       | D-55   |
| isncp                                          | DCAP       | D-57   |
| item                                           | STAT TKGRP | S-1101 |
| jack                                           | LTPMAN     | L-1503 |
| jack                                           | MANUAL     | M-13   |
| jack                                           | TTP        | T-287  |
| jctrs                                          | NET        | N-23   |
| jctrs                                          | NET JCTRS  | N-121  |
| kept                                           | XFER       | X-63   |
| layer                                          | CCIS6      | C-243  |
| lco                                            | LTP        | L-973  |
| lco(isdn)                                      | LTP        | L-979  |
| ldpmall                                        | PM         | P-111  |
| level                                          | LTP        | L-987  |
| level                                          | TTP        | T-289  |
| linesel                                        | SASelect   | S-177  |
| linetst                                        | LCOM       | L-231  |
| link                                           | CARD       | C-33   |
| links                                          | NET        | N-25   |
| links                                          | NET LINKS  | N-145  |
| linkset                                        | CCIS6      | C-245  |
| -continued-                                    |            |        |

| Command/menu cross reference table (continued) |             |       |
|------------------------------------------------|-------------|-------|
| Command                                        | Menu        | Page  |
| list                                           | AUTOCTRL    | A-353 |
| list                                           | CODECTRL    | C-673 |
| list                                           | Ext         | E-217 |
| list                                           | FMT         | F-35  |
| list                                           | GRPCTRL     | G-13  |
| list                                           | INTCCTRL    | I-181 |
| list                                           | RTECTRL     | R-271 |
| listalm                                        | LNSTRBL     | L-715 |
| listalm                                        | TRKSTRBL    | T-207 |
| listdev                                        | CONS        | C-693 |
| listdev                                        | DDU         | D-311 |
| listdev                                        | DLC         | D-649 |
| listdev                                        | IOD         | I-297 |
| listdev                                        | MPC         | M-393 |
| listdev                                        | MTD         | M-759 |
| listman                                        | ATT         | A-305 |
| listset                                        | APUX        | A-373 |
| listset                                        | DTC         | D-841 |
| listset                                        | DTCI        | D-977 |
| listset                                        | EIU         | E-9   |
| listset                                        | FRIU        | F-103 |
| listset                                        | ICRM        | I-79  |
| listset                                        | LCM         | L-39  |
| listset                                        | LCOM        | L-233 |
| listset                                        | LGC         | L-287 |
| listset                                        | LGCI        | L-427 |
| listset                                        | LIM         | L-545 |
| listset                                        | LIU7        | L-647 |
| listset                                        | LTC         | L-759 |
|                                                | -continued- |       |

# 1-32 Commands reference tables

| Command/menu cross reference table (continued) |          |        |
|------------------------------------------------|----------|--------|
| Command                                        | Menu     | Page   |
| listset                                        | MSB6     | M-543  |
| listset                                        | MSB7     | M-653  |
| listset                                        | NIU      | N-265  |
| listset                                        | RCC      | R-25   |
| listset                                        | RCCI     | R-163  |
| listset                                        | SMS      | S-721  |
| listset                                        | SMU      | S-863  |
| listset                                        | TMS      | T-19   |
| listset                                        | XLIU     | X-87   |
| lit                                            | ALT      | A-37   |
| litinfo                                        | ALTLIT   | A-197  |
| Insmp                                          | LineSel  | L-605  |
| Insmp                                          | SASelect | S-179  |
| Instrbl                                        | LNS      | L-683  |
| Intst                                          | LTPLTA   | L-1411 |
| loadb                                          | OPMPES   | O-59   |
| loadb                                          | SRUPES   | S-1031 |
| loadcd                                         | Card     | C-119  |
| loadcd                                         | Chain    | C-313  |
| loadcd                                         | Clock    | C-463  |
| loadcd                                         | Shelf    | S-459  |
| loaden                                         | SYSTEM   | S-1173 |
| loadenall                                      | SYSTEM   | S-1179 |
| loadfw                                         | TTP      | T-293  |
| loadms                                         | Card     | C-129  |
| loadms                                         | Chain    | C-323  |
| loadms                                         | MS       | M-461  |
| loadms                                         | Shelf    | S-469  |
| loadnotest                                     | DTC      | D-845  |
| -co                                            | ntinued- |        |

| Command/menu cross reference table (continued) |             |       |
|------------------------------------------------|-------------|-------|
| Command                                        | Menu        | Page  |
| loadnotest                                     | MSB6        | M-545 |
| loadnotest                                     | MSB7        | M-655 |
| loadnotest                                     | LGC         | L-291 |
| loadnotest                                     | LGCI        | L-431 |
| loadnotest                                     | LTC         | L-763 |
| loadnotest                                     | RCC         | R-29  |
| loadnotest                                     | RCCI        | R-167 |
| loadnotest                                     | SMS         | S-725 |
| loadnotest                                     | SMU         | S-867 |
| loadpm                                         | APUX        | A-375 |
| loadpm                                         | DCH         | D-73  |
| loadpm                                         | DRAM        | D-707 |
| loadpm                                         | DTC         | D-847 |
| loadpm                                         | DTCI        | D-981 |
| loadpm                                         | EIU         | E-11  |
| loadpm                                         | ESA         | E-125 |
| loadpm                                         | FP          | F-65  |
| loadpm                                         | FRIU        | F-105 |
| loadpm                                         | ICRM        | I-81  |
| loadpm                                         | LCM         | L-41  |
| loadpm                                         | LCME        | L-115 |
| loadpm                                         | LCMI        | L-175 |
| loadpm                                         | LCOM        | L-235 |
| loadpm                                         | LGC         | L-293 |
| loadpm                                         | LGCI        | L-433 |
| loadpm                                         | LIM         | L-547 |
| loadpm                                         | LIU7        | L-649 |
| loadpm                                         | LTC         | L-765 |
| loadpm                                         | MSB6        | M-547 |
|                                                | -continued- |       |

| Command/menu cross reference table (continued) |          |        |
|------------------------------------------------|----------|--------|
| Command                                        | Menu     | Page   |
| loadpm                                         | MSB7     | M-659  |
| loadpm                                         | MTM      | M-787  |
| loadpm                                         | NIU      | N-267  |
| loadpm                                         | OAU      | O-11   |
| loadpm                                         | RCC      | R-31   |
| loadpm                                         | RCCI     | R-169  |
| loadpm                                         | SMS      | S-727  |
| loadpm                                         | SMU      | S-869  |
| loadpm                                         | STC      | S-1125 |
| loadpm                                         | TMS      | T-21   |
| loadpm                                         | XLIU     | X-89   |
| loc                                            | NET      | N-27   |
| loc                                            | NET XPTS | N-233  |
| locate                                         | CARD     | C-35   |
| locate                                         | Clock    | C-387  |
| locate                                         | СМ       | C-545  |
| locate                                         | DLC      | D-653  |
| locate                                         | ENET     | E-73   |
| locate                                         | MATRIX   | M-83   |
| locate                                         | MC       | M-155  |
| locate                                         | Memory   | M-225  |
| locate                                         | PMC      | P-175  |
| locate                                         | Port     | P-227  |
| locate                                         | SCCPLOC  | S-211  |
| locate                                         | SHELF    | S-589  |
| locate                                         | SLM      | S-653  |
| locate                                         | SYSTEM   | S-1183 |
| logformat                                      | ENET     | E-75   |
| logmask                                        | MC       | M-157  |
| -continued-                                    |          |        |

| Command/menu cross reference table (continued) |         |        |
|------------------------------------------------|---------|--------|
| Command                                        | Menu    | Page   |
| logmask                                        | PMC     | P-177  |
| logs                                           | INTEG   | I-223  |
| Іоор                                           | FRIU    | F-107  |
| Іоор                                           | POST    | P-289  |
| loopbk                                         | BERP    | B-35   |
| loopbk                                         | EIU     | E-15   |
| loopbk                                         | IDT     | I-143  |
| loopbk                                         | ISG     | I-373  |
| loopbk                                         | LCOM    | L-237  |
| loopbk                                         | LIU7    | L-653  |
| loopbk                                         | LTPDATA | L-1143 |
| loopbk                                         | PRADCH  | P-397  |
| loopbk                                         | X75TTP  | X-15   |
| loopbk(isdn)                                   | LTPDATA | L-1153 |
| loss                                           | LTPMAN  | L-1507 |
| loss                                           | MANUAL  | M-17   |
| loss                                           | TTP     | T-297  |
| Istband                                        | LAYER   | L-7    |
| Istclli                                        | ATT     | A-307  |
| Iststop                                        | ATT     | A-313  |
| Istwait                                        | ATT     | A-315  |
| Ita                                            | LTPLTA  | L-1413 |
| ltloopbk                                       | LTPISDN | L-1281 |
| ltp                                            | LNS     | L-685  |
| ltprsrc                                        | LTP     | L-989  |
| ltp_aux_com                                    | LTP     | L-991  |
| ltp_aux_gate_com                               | LTP     | L-993  |
| l1blmalm                                       | LTPISDN | L-1273 |
| l1thrsh                                        | LTPISDN | L-1277 |
| -continued-                                    |         |        |

| Command/menu cross reference table (continued) |           |        |
|------------------------------------------------|-----------|--------|
| Command                                        | Menu      | Page   |
| manual                                         | TTP       | T-301  |
| match                                          | Memory    | M-227  |
| match                                          | PLANE     | P-41   |
| matejam                                        | PLANE     | P-45   |
| matrix                                         | CARD      | C-37   |
| matrix                                         | ENET      | E-79   |
| matrix                                         | SHELF     | S-591  |
| matrix                                         | SYSTEM    | S-1185 |
| mc                                             | СМ        | C-547  |
| mdn                                            | IOC       | I-257  |
| meas                                           | OPMPES    | O-61   |
| meas                                           | SRUPES    | S-1033 |
| memory                                         | СМ        | C-549  |
| memory                                         | ENET      | E-83   |
| mnt                                            | DIRP      | D-591  |
| mode                                           | NET INTEG | N-81   |
| monconn                                        | AOSSsel   | A-287  |
| monconn                                        | SASelect  | S-183  |
| monitor                                        | DRM       | D-783  |
| monitor                                        | TTP       | T-303  |
| monlink                                        | MONITOR   | M-297  |
| monita                                         | LTPLTA    | L-1417 |
| monpost                                        | MONITOR   | M-301  |
| monrel                                         | AOSSsel   | A-289  |
| monrel                                         | SASelect  | S-185  |
| montalk                                        | MONITOR   | M-305  |
| mount                                          | DRM       | D-787  |
| mtcchk                                         | СМ        | C-551  |
| mtcchk                                         | CMMnt     | C-629  |
| -continued-                                    |           |        |

| Command/menu cross reference table (continued) |               |        |
|------------------------------------------------|---------------|--------|
| Command                                        | Menu          | Page   |
| mtcchk                                         | Memory        | M-231  |
| mtcchk                                         | MS            | M-469  |
| mtcchk                                         | SLM           | S-655  |
| next                                           | APUX          | A-379  |
| next                                           | Card          | C-135  |
| next                                           | C6TTP         | C-729  |
| next                                           | C7LKSET       | C-861  |
| next                                           | C7RTESET      | C-993  |
| next                                           | C7TTP         | C-1027 |
| next                                           | DATA          | D-27   |
| next                                           | DCH           | D-63   |
| next                                           | DCTLTP        | D-159  |
| next                                           | DCTTTP        | D-249  |
| next                                           | DEVICES (CFI) | D-381  |
| next                                           | DEVICES (FP)  | D-427  |
| next                                           | DISPLAY       | D-631  |
| next                                           | DPNSS         | D-677  |
| next                                           | DRAM          | D-711  |
| next                                           | DTC           | D-865  |
| next                                           | DTCI          | D-997  |
| next                                           | EIU           | E-19   |
| next                                           | ESA           | E-129  |
| next                                           | ESTU          | E-161  |
| next                                           | FMT           | F-37   |
| next                                           | FRIU          | F-111  |
| next                                           | IBNCON        | I-23   |
| next                                           | ICRM          | I-85   |
| next                                           | IDT           | I-147  |
| next                                           | IPML          | I-327  |
| -continued-                                    |               |        |

### 1-38 Commands reference tables

| Command/menu cross reference table (continued) |         |        |
|------------------------------------------------|---------|--------|
| Command                                        | Menu    | Page   |
| next                                           | ISG     | I-377  |
| next                                           | LCM     | L-55   |
| next                                           | LCME    | L-119  |
| next                                           | LCMI    | L-179  |
| next                                           | LCOM    | L-239  |
| next                                           | LGC     | L-311  |
| next                                           | LGCI    | L-451  |
| next                                           | LIM     | L-551  |
| next                                           | LIU7    | L-657  |
| next                                           | LTC     | L-783  |
| next                                           | LTP     | L-995  |
| next                                           | LTPDATA | L-1167 |
| next                                           | LTPLTA  | L-1423 |
| next                                           | LTPISDN | L-1287 |
| next                                           | LTPMAN  | L-1509 |
| next                                           | MANUAL  | M-19   |
| next                                           | MONITOR | M-309  |
| next                                           | MP      | M-355  |
| next                                           | MSB6    | M-563  |
| next                                           | MSB7    | M-675  |
| next                                           | MTM     | X-57   |
| next                                           | NETPATH | N-201  |
| next                                           | NIU     | N-273  |
| next                                           | OAU     | O-15   |
| next                                           | OPMPES  | O-63   |
| next                                           | РМ      | P-113  |
| next                                           | POST    | P-293  |
| next                                           | PRADCH  | P-401  |
| next                                           | PVC     | P-427  |
| -continued-                                    |         |        |

| Command/menu cross reference table (continued) |            |        |
|------------------------------------------------|------------|--------|
| Command                                        | Menu       | Page   |
| next                                           | RCC        | R-49   |
| next                                           | RCCI       | R-187  |
| next                                           | SA         | S-15   |
| next                                           | SCCPLOC    | S-215  |
| next                                           | SCCPRSS    | S-331  |
| next                                           | SCPLOC     | S-379  |
| next                                           | SMS        | S-745  |
| next                                           | SMU        | S-887  |
| next                                           | SPM        | S-993  |
| next                                           | SRUPES     | S-1035 |
| next                                           | STC        | S-1129 |
| next                                           | TMS        | T-37   |
| next                                           | TPC        | T-107  |
| next                                           | TRKCONV    | T-163  |
| next                                           | TTP        | T-305  |
| next                                           | XLIU       | X-92   |
| next                                           | X75TTP     | X-21   |
| nextcall                                       | SA         | S-15   |
| nextcall                                       | SAEdit     | S-49   |
| nextdev                                        | POSTDEV    | P-333  |
| nextgrp                                        | STAT TKGRP | S-1103 |
| nextls                                         | C7LKSET    | C-863  |
| nextpage                                       | NOP        | N-313  |
| nextpage                                       | SBSSTAT    | S-109  |
| nextpage                                       | SBSSTRM    | S-129  |
| nexttrk                                        | STAT TKGRP | S-1105 |
| nexttrk                                        | STAT TRKS  | S-1073 |
| noise                                          | LTPMAN     | L-1519 |
| noise                                          | MANUAL     | M-23   |
| -(                                             | continued- |        |

| Command/menu cross reference table (continued) |               |        |
|------------------------------------------------|---------------|--------|
| Command                                        | Menu          | Page   |
| noise                                          | TTP           | T-309  |
| nop                                            | IOD           | I-305  |
| nse                                            | LTPISDN       | L-1297 |
| nx25ci                                         | IOD           | I-307  |
| offl                                           | APUX          | A-381  |
| offl                                           | Card          | C-139  |
| offl                                           | CARD          | C-39   |
| offl                                           | Chain         | C-329  |
| offl                                           | CONS          | C-697  |
| offl                                           | C7LKSET       | C-865  |
| offl                                           | C7RTESET      | C-995  |
| offl                                           | DCH           | D-77   |
| offl                                           | DDU           | D-315  |
| offl                                           | DEVICES (CFI) | D-383  |
| offl                                           | DEVICES (FP)  | D-429  |
| offl                                           | DLC           | D-655  |
| offl                                           | DPNSS         | D-679  |
| offl                                           | DRAM          | D-713  |
| offl                                           | DTC           | D-867  |
| offl                                           | DTCI          | D-999  |
| offl                                           | EIU           | E-21   |
| offl                                           | ESA           | E-131  |
| offl                                           | ESTU          | E-163  |
| offl                                           | EXND          | E-191  |
| offl                                           | FBUS          | F-9    |
| offl                                           | FP            | F-71   |
| offl                                           | FRIU          | F-113  |
| offl                                           | ICRM          | I-87   |
| offl                                           | IDT           | I-149  |
|                                                | -continued-   |        |

| Command/menu cross reference table (continued) |           |       |
|------------------------------------------------|-----------|-------|
| Command                                        | Menu      | Page  |
| offl                                           | IOC       | I-259 |
| offl                                           | IPML      | I-329 |
| offl                                           | ISG       | I-379 |
| offl                                           | LAYER     | L-11  |
| offl                                           | LCM       | L-57  |
| offl                                           | LCME      | L-121 |
| offl                                           | LCMI      | L-181 |
| offl                                           | LCOM      | L-241 |
| offl                                           | LGC       | L-313 |
| offl                                           | LGCI      | L-453 |
| offl                                           | LIM       | L-553 |
| offl                                           | LINKSET   | L-627 |
| offl                                           | LIU7      | L-659 |
| offl                                           | LTC       | L-785 |
| offl                                           | MATRIX    | M-87  |
| offl                                           | MPC       | M-397 |
| offl                                           | MSB6      | M-565 |
| offl                                           | MSB7      | M-677 |
| offl                                           | MTD       | M-763 |
| offl                                           | MTM       | M-793 |
| offl                                           | NET       | N-29  |
| offl                                           | NET JCTRS | N-123 |
| offl                                           | NIU       | N-275 |
| offl                                           | OAU       | O-17  |
| offl                                           | OPMPES    | O-67  |
| offl                                           | POST      | P-295 |
| offl                                           | POSTDEV   | P-335 |
| offl                                           | PVC       | P-429 |
| offl                                           | RCC       | R-51  |
| -continued-                                    |           |       |

### 1-42 Commands reference tables

| Command/menu cross reference table (continued) |             |        |
|------------------------------------------------|-------------|--------|
| Command                                        | Menu        | Page   |
| offl                                           | RCCI        | R-189  |
| offl                                           | SCCPLOC     | S-217  |
| offl                                           | SCCPRPC     | S-303  |
| offl                                           | SCCPRSS     | S-333  |
| offl                                           | SCPLOC      | S-381  |
| offl                                           | SEAS        | S-419  |
| offl                                           | Shelf       | S-475  |
| offl                                           | SHELF       | S-593  |
| offl                                           | SLM         | S-657  |
| offl                                           | SMS         | S-747  |
| offl                                           | SMU         | S-889  |
| offl                                           | SPM         | S-995  |
| offl                                           | SRUPES      | S-1039 |
| offl                                           | STC         | S-1131 |
| offl                                           | SYSTEM      | S-1187 |
| offl                                           | TMS         | T-39   |
| offl                                           | TPC         | T-109  |
| offl                                           | XLIU        | X-95   |
| offlchn                                        | Shelf       | S-483  |
| oosremen                                       | SYSTEM      | S-1191 |
| ор                                             | MANUAL      | M-25   |
| ор                                             | TTP         | T-311  |
| openckt                                        | OPMPES      | O-69   |
| openckt                                        | SRUPES      | S-1041 |
| opr                                            | SA          | S-19   |
| orig                                           | LTPLTA      | L-1433 |
| othopr                                         | SA          | S-21   |
| outasst                                        | SASelect    | S-187  |
| output                                         | BERP        | B-39   |
|                                                | -continued- |        |

| Command/menu cross reference table (continued) |           |        |
|------------------------------------------------|-----------|--------|
| Command                                        | Menu      | Page   |
| ovrride                                        | ALTBAL    | A-65   |
| ovrride                                        | ALTCKTTST | A-109  |
| ovrride                                        | ALTDIAG   | A-153  |
| ovrride                                        | ALTLIT    | A-199  |
| ovrride                                        | ALTSDIAG  | A-243  |
| pads                                           | TTP       | T-317  |
| page                                           | AUTOCTRL  | A-357  |
| page                                           | CODECTRL  | C-677  |
| page                                           | GRPCTRL   | G-17   |
| page                                           | INTCCTRL  | I-185  |
| page                                           | NWM       | N-359  |
| page                                           | RTECTRL   | R-273  |
| parmset                                        | BERP      | B-43   |
| patchxpm                                       | DTCI      | D-1003 |
| patchxpm                                       | TMS       | T-43   |
| path                                           | NET       | N-31   |
| pathtest                                       | ENET      | E-85   |
| perform                                        | DTC       | D-871  |
| perform                                        | DTCI      | D-1005 |
| perform                                        | LGC       | L-317  |
| perform                                        | LGCI      | L-457  |
| perform                                        | LTC       | L-789  |
| perform                                        | RCC       | R-55   |
| perform                                        | RCCI      | R-193  |
| perform                                        | SMS       | S-751  |
| perform                                        | SMU       | S-893  |
| perform                                        | TMS       | T-45   |
| pes                                            | PM        | P-115  |
| pfquery                                        | PERFORM   | P-9    |
| -con                                           | inued-    |        |

| Command/menu cross reference table (continued) |           |        |
|------------------------------------------------|-----------|--------|
| Command                                        | Menu      | Page   |
| plane                                          | FP        | F-75   |
| pmact                                          | PERFORM   | P-11   |
| pmc                                            | СМ        | C-553  |
| pmloader                                       | PM        | P-117  |
| pmloop                                         | C7BERT    | C-787  |
| pmreset                                        | DTC       | D-877  |
| pmreset                                        | DTCI      | D-1007 |
| pmreset                                        | FP        | F-77   |
| pmreset                                        | LGC       | L-323  |
| pmreset                                        | LGCI      | L-463  |
| pmreset                                        | LIM       | L-555  |
| pmreset                                        | LTC       | L-795  |
| pmreset                                        | MSB6      | M-569  |
| pmreset                                        | MSB7      | M-681  |
| pmreset                                        | NIU       | N-279  |
| pmreset                                        | RCC       | R-61   |
| pmreset                                        | RCCI      | R-199  |
| pmreset                                        | SMS       | S-757  |
| pmreset                                        | SMU       | S-899  |
| pmreset                                        | TMS       | T-49   |
| pms                                            | INTEG     | I-225  |
| pms                                            | NET INTEG | N-85   |
| port                                           | Card      | C-145  |
| port                                           | MC        | M-161  |
| post                                           | ALT       | A-39   |
| post                                           | ALTBAL    | A-69   |
| post                                           | ALTCKTTST | A-113  |
| post                                           | ALTDIAG   | A-157  |
| post                                           | ALTLIT    | A-203  |
| -continued-                                    |           |        |

| Command/menu cross reference table (continued) |               |        |
|------------------------------------------------|---------------|--------|
| Command                                        | Menu          | Page   |
| post                                           | ALTSDIAG      | A-247  |
| post                                           | APUX          | A-383  |
| post                                           | BERT          | B-105  |
| post                                           | CARRIER       | C-221  |
| post                                           | C6TTP         | C-733  |
| post                                           | C7LKSET       | C-867  |
| post                                           | C7MSUVER      | C-929  |
| post                                           | C7RTESET      | C-997  |
| post                                           | C7TTP         | C-1031 |
| post                                           | DATA          | D-31   |
| post                                           | DCH           | D-79   |
| post                                           | DCTLTP        | D-161  |
| post                                           | DCTTTP        | D-251  |
| post                                           | DEVICES (CFI) | D-387  |
| post                                           | DEVICES (LMX) | D-481  |
| post                                           | DEVICES (PSP) | D-537  |
| post                                           | DISPLAY       | D-633  |
| post                                           | DPNSS         | D-681  |
| post                                           | DRAM          | D-715  |
| post                                           | DTC           | D-881  |
| post                                           | DTCI          | D-1013 |
| post                                           | EIU           | E-25   |
| post                                           | ESA           | E-133  |
| post                                           | ESTU          | E-165  |
| post                                           | FMT           | F-39   |
| post                                           | FRIU          | F-117  |
| post                                           | ICRM          | I-91   |
| post                                           | IDT           | I-151  |
| post                                           | IPML          | I-331  |
|                                                | -continued-   |        |

### 1-46 Commands reference tables

| Command/menu cross reference table (continued) |           |        |
|------------------------------------------------|-----------|--------|
| Command                                        | Menu      | Page   |
| post                                           | ISG       | I-381  |
| post                                           | LCM       | L-59   |
| post                                           | LCME      | L-123  |
| post                                           | LCMI      | L-183  |
| post                                           | LCOM      | L-245  |
| post                                           | LGC       | L-327  |
| post                                           | LGCI      | L-467  |
| post                                           | LIM       | L-559  |
| post                                           | LINKSET   | L-629  |
| post                                           | LIU7      | L-663  |
| post                                           | LTC       | L-799  |
| post                                           | LTP       | L-1005 |
| post                                           | LTPDATA   | L-1177 |
| post                                           | LTPISDN   | L-1301 |
| post                                           | LTPLTA    | L-1439 |
| post                                           | LTPMAN    | L-1521 |
| post                                           | MANUAL    | M-31   |
| post                                           | MONITOR   | M-313  |
| post                                           | MP        | M-357  |
| post                                           | MSB6      | M-577  |
| post                                           | MSB7      | M-689  |
| post                                           | MTM       | M-795  |
| post                                           | NET INTEG | N-93   |
| post                                           | NETPATH   | N-203  |
| post                                           | NIU       | N-285  |
| post                                           | NOP       | N-315  |
| post                                           | OAU       | O-19   |
| post                                           | OPMPES    | O-71   |
| post                                           | PM        | P-121  |
| -con                                           | tinued-   |        |

| Command/menu cross reference table (continued) |              |        |
|------------------------------------------------|--------------|--------|
| Command                                        | Menu         | Page   |
| post                                           | POST         | P-301  |
| post                                           | PVC          | P-431  |
| post                                           | PRADCH       | P-405  |
| post                                           | RCC          | R-65   |
| post                                           | RCCI         | R-203  |
| post                                           | SCCPLOC      | S-219  |
| post                                           | SCCPRPC      | S-305  |
| post                                           | SCCPRSS      | S-335  |
| post                                           | SCP          | S-353  |
| post                                           | SCPLOC       | S-387  |
| post                                           | SMS          | S-761  |
| post                                           | SMU          | S-903  |
| post                                           | SPM          | S-997  |
| post                                           | SRUPES       | S-1043 |
| post                                           | STC          | S-1137 |
| post                                           | TMS          | T-57   |
| post                                           | TPC          | T-115  |
| post                                           | TRKCONV      | T-167  |
| post                                           | TSTEquip     | T-245  |
| post                                           | TTP          | T-323  |
| post                                           | XLIU         | X-99   |
| post                                           | X75TTP       | X-25   |
| postdev                                        | DEVICES (FP) | D-435  |
| post(isdn)                                     | LTP          | L-1023 |
| postisg                                        | ISGACT       | I-395  |
| postisp                                        | ISP          | I-415  |
| post00                                         | DTCI         | D-1013 |
| potsdiag                                       | LTP          | L-1039 |
| pps                                            | IDT          | I-155  |
| -cc                                            | ontinued-    |        |

| Command/menu cross reference table (continued) |            |        |
|------------------------------------------------|------------|--------|
| Command                                        | Menu       | Page   |
| prefix                                         | LTP        | L-1043 |
| prev                                           | DPNSS      | D-683  |
| prevdm                                         | IBNCON     | I-27   |
| prevpage                                       | SBSSTAT    | S-111  |
| prevpage                                       | SBSSTRM    | S-131  |
| print                                          | SA         | S-17   |
| print                                          | SAEdit     | S-51   |
| process                                        | BERP       | B-45   |
| progress                                       | IDT        | I-161  |
| protsw                                         | CARRIER    | C-231  |
| protsw                                         | POST       | P-311  |
| prtalm                                         | STAT TKGRP | S-1107 |
| prtalm                                         | STAT TRKS  | S-1075 |
| prvpage                                        | NOP        | N-319  |
| pside                                          | MS         | M-471  |
| рус                                            | SEAS       | S-421  |
| qband                                          | LAYER      | L-13   |
| qconline                                       | IBNCON     | I-29   |
| qconv                                          | MPC        | M-401  |
| qcustgrp                                       | IBNCON     | I-31   |
| qipml                                          | IPML       | I-333  |
| qlayer                                         | LAYER      | L-15   |
| qlayer                                         | LTPISDN    | L-1319 |
| qlayer2                                        | LTPDATA    | L-1201 |
| qlink                                          | MPC        | M-405  |
| qloop                                          | LTPISDN    | L-1323 |
| ql1perf                                        | LTPDATA    | L-1195 |
| qmpc                                           | MPC        | M-407  |
| qmspw                                          | SASelect   | S-191  |
| -continued-                                    |            |        |

| Command/menu cross reference table (continued) |               |        |
|------------------------------------------------|---------------|--------|
| Command                                        | Menu          | Page   |
| qnode                                          | DLC           | D-657  |
| qnode                                          | MPC           | M-413  |
| qrydev                                         | POSTDEV       | P-341  |
| qryfepc                                        | C7LKSET       | C-871  |
| qrysig                                         | C6TTP         | C-741  |
| qrysig                                         | C7TTP         | C-1039 |
| qsbsylk                                        | MPC           | M-415  |
| qseated                                        | IBNCON        | I-35   |
| qsup                                           | LNSTRBL       | L-719  |
| qsup                                           | TRKSTRBL      | T-209  |
| qtst                                           | NET           | N-33   |
| qtst                                           | NET XPTS      | N-239  |
| query                                          | C7BERT        | C-793  |
| query                                          | DIRP          | D-601  |
| query                                          | FBUS          | F-11   |
| query                                          | IOC           | I-263  |
| query                                          | NOP           | N-321  |
| query                                          | XFER          | X-65   |
| queryalm                                       | CCS           | C-261  |
| querycd                                        | Card          | C-147  |
| querycd                                        | Chain         | C-335  |
| querycd                                        | Shelf         | S-489  |
| queryclk                                       | Clock         | C-389  |
| queryclk                                       | СМ            | C-555  |
| querycm                                        | Clock         | C-391  |
| querycm                                        | СМ            | C-557  |
| querydv                                        | DEVICES (CFI) | D-391  |
| querydv                                        | DEVICES (LMX) | D-485  |
| querydv                                        | DEVICES (PSP) | D-541  |
|                                                | -continued-   |        |

| Command/menu cross reference table (continued) |              |        |
|------------------------------------------------|--------------|--------|
| Command                                        | Menu         | Page   |
| queryen                                        | CARD         | C-45   |
| queryen                                        | ENET         | E-87   |
| queryen                                        | MATRIX       | M-91   |
| queryen                                        | SHELF        | S-601  |
| queryen                                        | SYSTEM       | S-1195 |
| queryflg                                       | СМ           | C-565  |
| queryflt                                       | C7LKSET      | C-873  |
| queryflt                                       | C7RTESET     | C-1001 |
| queryflt                                       | PVC          | P-435  |
| queryflt                                       | SCPLOC       | S-391  |
| queryflt                                       | SEAS         | S-423  |
| queryfmt                                       | FMT          | F-43   |
| queryfp                                        | DEVICES (FP) | D-439  |
| queryir                                        | IRLINK       | I-351  |
| queryisg                                       | ISGACT       | I-399  |
| querylap                                       | DPNSS        | D-685  |
| querylk                                        | LCOM         | L-249  |
| querylnk                                       | DPNSS        | D-687  |
| querymcr                                       | PLANE        | P-49   |
| queryms                                        | Card         | C-155  |
| queryms                                        | Chain        | C-343  |
| queryms                                        | Clock        | C-479  |
| queryms                                        | MS           | M-473  |
| queryms                                        | Shelf        | S-497  |
| querypc                                        | C7RTESET     | C-1003 |
| querypes                                       | OPMPES       | O-75   |
| querypes                                       | SRUPES       | S-1047 |
| querypl                                        | PLANE        | P-51   |
| querypm                                        | APUX         | A-387  |
|                                                | -continued-  |        |

| Command/menu cross reference table (continued) |             |        |
|------------------------------------------------|-------------|--------|
| Command                                        | Menu        | Page   |
| querypm                                        | DCH         | D-81   |
| querypm                                        | DRAM        | D-717  |
| querypm                                        | DTC         | D-885  |
| querypm                                        | DTCI        | D-1017 |
| querypm                                        | EIU         | E-29   |
| querypm                                        | ESA         | E-135  |
| querypm                                        | EXND        | E-193  |
| querypm                                        | FP          | F-81   |
| querypm                                        | FRIU        | F-121  |
| querypm                                        | ICRM        | I-95   |
| querypm                                        | IDT         | I-163  |
| querypm                                        | LCM         | L-63   |
| querypm                                        | LCME        | L-127  |
| querypm                                        | LCMI        | L-187  |
| querypm                                        | LCOM        | L-253  |
| querypm                                        | LGC         | L-331  |
| querypm                                        | LGCI        | L-471  |
| querypm                                        | LIM         | L-561  |
| querypm                                        | LIU7        | L-667  |
| querypm                                        | LTC         | L-803  |
| querymp                                        | MP          | M-361  |
| querypm                                        | MSB6        | M-581  |
| querypm                                        | MSB7        | M-693  |
| querypm                                        | MTM         | M-797  |
| querypm                                        | NIU         | N-289  |
| querypm                                        | OAU         | O-21   |
| querypm                                        | RCC         | R-69   |
| querypm                                        | RCCI        | R-207  |
| querypm                                        | SMS         | S-765  |
|                                                | -continued- |        |

| Command/menu cross reference table (continued) |           |        |
|------------------------------------------------|-----------|--------|
| Command                                        | Menu      | Page   |
| querypm                                        | SMU       | S-907  |
| querypm                                        | SPM       | S-999  |
| querypm                                        | TMS       | T-61   |
| querypm                                        | TPC       | T-111  |
| queryproc                                      | CONS      | C-699  |
| queryproc                                      | IOC       | I-265  |
| queryproc                                      | MTD       | M-765  |
| queryrex                                       | ENET      | E-89   |
| querysrv                                       | SCP       | S-355  |
| queryss                                        | SCCPLOC   | S-223  |
| queryss                                        | SCCPRPC   | S-307  |
| queryss                                        | SCCPRSS   | S-339  |
| querystc                                       | STC       | S-1141 |
| querytape                                      | MTD       | M-767  |
| querytrf                                       | C7LKSET   | C-891  |
| querytrf                                       | SCPLOC    | S-395  |
| querytty                                       | CONS      | C-701  |
| queryupd                                       | SCPLOC    | S-399  |
| queryusr                                       | C7LKSET   | C-897  |
| queryusr                                       | DPNSS     | D-689  |
| quit                                           | ACTIVITY  | A-5    |
| quit                                           | ALT       | A-41   |
| quit                                           | ALTBAL    | A-71   |
| quit                                           | ALTCKTTST | A-115  |
| quit                                           | ALTDIAG   | A-159  |
| quit                                           | ALTLIT    | A-205  |
| quit                                           | ALTSDIAG  | A-249  |
| quit                                           | APUX      | A-389  |
| quit                                           | ATT       | A-317  |
| -continued-                                    |           |        |

| Command/menu cross reference table (continued) |              |        |
|------------------------------------------------|--------------|--------|
| Command                                        | Menu         | Page   |
| quit                                           | AUTOCTRL     | A-359  |
| quit                                           | BERP         | B-51   |
| quit                                           | BERT         | B-107  |
| quit                                           | Card         | C-165  |
| quit                                           | CARRIER      | C-233  |
| quit                                           | CCIS6        | C-247  |
| quit                                           | CCS          | C-265  |
| quit                                           | CCS7         | C-285  |
| quit                                           | Chain        | C-353  |
| quit                                           | Clock        | C-399  |
| quit                                           | Clock        | C-489  |
| quit                                           | CM           | C-567  |
| quit                                           | CMMnt        | C-635  |
| quit                                           | CODECTRL     | C-679  |
| quit                                           | CONS         | C-703  |
| quit                                           | CPSTATUS     | C-715  |
| quit                                           | C6TTP        | C-743  |
| quit                                           | C7BERT       | C-799  |
| quit                                           | C7LKSET      | C-899  |
| quit                                           | C7MSUVER     | C-931  |
| quit                                           | C7RTESET     | C-1005 |
| quit                                           | C7TTP        | C-1041 |
| quit                                           | DATA         | D-39   |
| quit                                           | DCAP         | D-59   |
| quit                                           | DCH          | D-83   |
| quit                                           | DCTLTP       | D-165  |
| quit                                           | DCTTTP       | D-255  |
| quit                                           | DDU          | D-317  |
| quit                                           | DELAYS (LGC) | D-335  |
|                                                | -continued-  |        |

| Command/menu cross reference table (continued) |               |        |
|------------------------------------------------|---------------|--------|
| Command                                        | Menu          | Page   |
| quit                                           | DELAYS (RCC)  | D-351  |
| quit                                           | DEVICES (CFI) | D-397  |
| quit                                           | DEVICES (FP)  | D-445  |
| quit                                           | DEVICES (LMX) | D-491  |
| quit                                           | DEVICES (NIU) | D-511  |
| quit                                           | DEVICES (PSP) | D-547  |
| quit                                           | DIRP          | D-595  |
| quit                                           | DISPLAY       | D-643  |
| quit                                           | DLC           | D-659  |
| quit                                           | DPNSS         | D-691  |
| quit                                           | DRAM          | D-719  |
| quit                                           | DRM           | D-789  |
| quit                                           | DTC           | D-899  |
| quit                                           | DTCI          | D-1023 |
| quit                                           | EIU           | E-31   |
| quit                                           | ESA           | E-141  |
| quit                                           | ESTU          | E-167  |
| quit                                           | EXND          | E-195  |
| quit                                           | Ext           | E-219  |
| quit                                           | FBUS          | F-13   |
| quit                                           | FMT           | F-45   |
| quit                                           | FP            | F-83   |
| quit                                           | FRIU          | F-123  |
| quit                                           | GRPCTRL       | G-19   |
| quit                                           | IBNCON        | I-39   |
| quit                                           | ICRM          | I-103  |
| quit                                           | IDT           | I-165  |
| quit                                           | INTCCTRL      | I-187  |
| quit                                           | INTEG         | I-229  |
| -continued-                                    |               |        |

| Command/menu cross reference table (continued) |             |        |
|------------------------------------------------|-------------|--------|
| Command                                        | Menu        | Page   |
| quit                                           | IOC         | I-267  |
| quit                                           | IOD         | I-309  |
| quit                                           | IPML        | I-335  |
| quit                                           | IRLINK      | I-353  |
| quit                                           | ISG         | I-387  |
| quit                                           | ISGACT      | I-401  |
| quit                                           | ISP         | I-417  |
| quit                                           | LAYER       | L-17   |
| quit                                           | LCM         | L-71   |
| quit                                           | LCME        | L-133  |
| quit                                           | LCMI        | L-193  |
| quit                                           | LCOM        | L-255  |
| quit                                           | LGC         | L-345  |
| quit                                           | LGCI        | L-479  |
| quit                                           | LIM         | L-563  |
| quit                                           | LINKSET     | L-631  |
| quit                                           | LIU7        | L-669  |
| quit                                           | LNS         | L-687  |
| quit                                           | LNSTRBL     | L-721  |
| quit                                           | LTC         | L-817  |
| quit                                           | LTP         | L-1047 |
| quit                                           | LTPDATA     | L-1203 |
| quit                                           | LTPISDN     | L-1327 |
| quit                                           | LTPLTA      | L-1457 |
| quit                                           | LTPMAN      | L-1539 |
| quit                                           | MANUAL      | M-39   |
| quit                                           | MATRIX      | M-95   |
| quit                                           | MC          | M-163  |
| quit                                           | Memory      | M-233  |
|                                                | -continued- |        |

#### 1-56 Commands reference tables

| Command/menu cross reference table (continued) |           |       |
|------------------------------------------------|-----------|-------|
| Command                                        | Menu      | Page  |
| quit                                           | MONITOR   | M-321 |
| quit                                           | MP        | M-363 |
| quit                                           | MPC       | M-417 |
| quit                                           | MS        | M-483 |
| quit                                           | MSB6      | M-589 |
| quit                                           | MSB7      | M-701 |
| quit                                           | MTD       | M-769 |
| quit                                           | MTM       | M-799 |
| quit                                           | NET       | N-37  |
| quit                                           | NET INTEG | N-95  |
| quit                                           | NET JCTRS | N-125 |
| quit                                           | NET LINKS | N-147 |
| quit                                           | NET XPTS  | N-235 |
| quit                                           | NETPATH   | N-207 |
| quit                                           | NIU       | N-293 |
| quit                                           | NOP       | N-331 |
| quit                                           | NWM       | N-361 |
| quit                                           | OAU       | O-23  |
| quit                                           | PERFORM   | P-15  |
| quit                                           | PLANE     | P-55  |
| quit                                           | PM        | P-125 |
| quit                                           | PMACT     | P-137 |
| quit                                           | PMC       | P-181 |
| quit                                           | Port      | P-229 |
| quit                                           | POST      | P-313 |
| quit                                           | POSTDEV   | P-345 |
| quit                                           | PRADCH    | P-409 |
| quit                                           | PVC       | P-437 |
| quit                                           | RCC       | R-83  |
| -continued-                                    |           |       |

| Command/menu cross reference table (continued) |            |        |
|------------------------------------------------|------------|--------|
| Command                                        | Menu       | Page   |
| quit                                           | RCCI       | R-215  |
| quit                                           | RTECTRL    | R-275  |
| quit                                           | SASelect   | S-193  |
| quit                                           | SBSCOMM    | S-77   |
| quit                                           | SBSSEL     | S-91   |
| quit                                           | SBSSTAT    | S-113  |
| quit                                           | SBSSTRM    | S-133  |
| quit                                           | SCCPLOC    | S-225  |
| quit                                           | SCCPRPC    | S-309  |
| quit                                           | SCCPRSS    | S-341  |
| quit                                           | SCP        | S-357  |
| quit                                           | SCPLOC     | S-403  |
| quit                                           | SEAS       | S-425  |
| quit                                           | SBS        | S-67   |
| quit                                           | SHELF      | S-605  |
| quit                                           | Shelf      | S-507  |
| quit                                           | SLM        | S-661  |
| quit                                           | SMS        | S-779  |
| quit                                           | SMU        | S-921  |
| quit                                           | SPM        | S-1001 |
| quit                                           | SRUPES     | S-1051 |
| quit                                           | STAT TKGRP | S-1111 |
| quit                                           | STAT TRKS  | S-1079 |
| quit                                           | SYSTEM     | S-1199 |
| quit                                           | TMS        | T-67   |
| quit                                           | TPC        | T-113  |
| quit                                           | TRKCONV    | T-175  |
| quit                                           | TRKS       | T-229  |
| quit                                           | TRKSTRBL   | T-211  |
| -continued-                                    |            |        |

| Command/menu cross reference table (continued) |           |        |
|------------------------------------------------|-----------|--------|
| Command                                        | Menu      | Page   |
| quit                                           | TSTEquip  | T-249  |
| quit                                           | TTP       | T-331  |
| quit                                           | XFER      | X-67   |
| quit                                           | X75TTP    | X-33   |
| rab                                            | LAYER     | L-21   |
| rcama                                          | SASelect  | S-195  |
| rclli                                          | TRKCONV   | T-179  |
| rdbuff                                         | NET       | N-45   |
| readfw                                         | SLM       | S-665  |
| recann                                         | SA        | S-23   |
| record_dtsr                                    | LTP       | L-1051 |
| recover                                        | DTC       | D-903  |
| recover                                        | LGC       | L-349  |
| recover                                        | LGCI      | L-483  |
| recover                                        | LTC       | L-821  |
| recover                                        | NET       | N-41   |
| recover                                        | PM        | P-129  |
| recover                                        | RCC       | R-87   |
| recover                                        | RCCI      | R-219  |
| recover                                        | SMS       | S-783  |
| recover                                        | SMU       | S-925  |
| release                                        | DCTLTP    | D-169  |
| release                                        | DCTTTP    | D-259  |
| release                                        | IBNCON    | I-43   |
| release                                        | NOP       | N-335  |
| remove                                         | ALTBAL    | A-75   |
| remove                                         | ALTCKTTST | A-119  |
| remove                                         | ALTDIAG   | A-163  |
| remove                                         | ALTLIT    | A-209  |
| -continued-                                    |           |        |

| Command/menu cross reference table (continued) |            |        |
|------------------------------------------------|------------|--------|
| Command                                        | Menu       | Page   |
| remove                                         | ALTSDIAG   | A-253  |
| remove                                         | AUTOCTRL   | A-363  |
| remove                                         | CODECTRL   | C-683  |
| remove                                         | GRPCTRL    | G-23   |
| remove                                         | INTCCTRL   | I-191  |
| remove                                         | RTECTRL    | R-279  |
| rename                                         | DRM        | D-793  |
| report                                         | C7BERT     | C-803  |
| res                                            | LTPLTA     | L-1461 |
| reset                                          | BERP       | B-55   |
| reset                                          | DRM        | D-797  |
| reset                                          | IOC        | I-271  |
| reset                                          | LineSel    | L-609  |
| reset                                          | NETPATH    | N-205  |
| resume                                         | LNSTRBL    | L-725  |
| resume                                         | TRKSTRBL   | T-215  |
| reth                                           | NET INTEG  | N-99   |
| review                                         | BERP       | B-59   |
| revive                                         | DIRP       | D-605  |
| rex                                            | LIM        | L-567  |
| rextst                                         | CARD       | C-53   |
| rextst                                         | Clock      | C-403  |
| rextst                                         | СМ         | C-571  |
| rextst                                         | CMMnt      | C-639  |
| rextst                                         | ENET       | E-97   |
| rextst                                         | MATRIX     | M-99   |
| rextst                                         | MC         | M-167  |
| rextst                                         | Memory     | M-237  |
| rextst                                         | PMC        | P-185  |
| -0                                             | continued- |        |

| Command/menu cross reference table (continued) |           |        |
|------------------------------------------------|-----------|--------|
| Command                                        | Menu      | Page   |
| rextst                                         | Port      | P-233  |
| rextst                                         | SHELF     | S-609  |
| rextst                                         | SYSTEM    | S-1203 |
| ring                                           | LTPLTA    | L-1465 |
| ring                                           | SA        | S-25   |
| rlayer                                         | LTPISDN   | L-1331 |
| rlayer2                                        | LTPDATA   | L-1209 |
| rls                                            | C6TTP     | C-747  |
| rls                                            | C7TTP     | C-1045 |
| rls                                            | DATA      | D-43   |
| rls                                            | MANUAL    | M-43   |
| rls                                            | MONITOR   | M-325  |
| rls                                            | TTP       | T-335  |
| rls                                            | X75TTP    | X-37   |
| rlsconn                                        | LTPMAN    | L-1543 |
| rl1perf                                        | LTPDATA   | L-1207 |
| rotate                                         | DIRP      | D-611  |
| rotate                                         | DRM       | D-801  |
| rotate                                         | MEMORY    | M-245  |
| route                                          | Clock     | C-411  |
| route                                          | MC        | M-175  |
| route                                          | Port      | P-241  |
| routecm                                        | SBSSTAT   | S-117  |
| routeset                                       | C7TTP     | C-1047 |
| rpb                                            | LAYER     | L-23   |
| rsetvol                                        | DIRP      | D-615  |
| rsti                                           | NET INTEG | N-101  |
| rtectrl                                        | NWM       | N-365  |
| rts                                            | APUX      | A-393  |
| -continued-                                    |           |        |

| Command/menu cross reference table (continued) |               |        |
|------------------------------------------------|---------------|--------|
| Command                                        | Menu          | Page   |
| rts                                            | CARD          | C-59   |
| rts                                            | Card          | C-169  |
| rts                                            | Chain         | C-357  |
| rts                                            | Clock         | C-413  |
| rts                                            | CONS          | C-707  |
| rts                                            | C6TTP         | C-749  |
| rts                                            | C7LKSET       | C-903  |
| rts                                            | C7RTESET      | C-1009 |
| rts                                            | C7TTP         | C-1049 |
| rts                                            | DCH           | D-87   |
| rts                                            | DDU           | D-321  |
| rts                                            | DEVICES (CFI) | D-401  |
| rts                                            | DEVICES (FP)  | D-449  |
| rts                                            | DEVICES (LMX) | D-495  |
| rts                                            | DEVICES (PSP) | D-551  |
| rts                                            | DPNSS         | D-695  |
| rts                                            | DLC           | D-663  |
| rts                                            | DRAM          | D-723  |
| rts                                            | DTC           | D-907  |
| rts                                            | DTCI          | D-1027 |
| rts                                            | EIU           | E-35   |
| rts                                            | ESA           | E-145  |
| rts                                            | ESTU          | E-171  |
| rts                                            | EXND          | E-199  |
| rts                                            | FBUS          | F-17   |
| rts                                            | FP            | F-87   |
| rts                                            | FRIU          | F-129  |
| rts                                            | IBNCON        | I-45   |
| rts                                            | ICRM          | I-107  |
|                                                | -continued-   |        |

### 1-62 Commands reference tables

| Command/menu cross reference table (continued) |         |        |
|------------------------------------------------|---------|--------|
| Command                                        | Menu    | Page   |
| rts                                            | IDT     | I-169  |
| rts                                            | IOC     | I-273  |
| rts                                            | IPML    | I-339  |
| rts                                            | IRLINK  | I-357  |
| rts                                            | ISG     | I-391  |
| rts                                            | LAYER   | L-25   |
| rts                                            | LCM     | L-75   |
| rts                                            | LCME    | L-137  |
| rts                                            | LCMI    | L-197  |
| rts                                            | LCOM    | L-259  |
| rts                                            | LGC     | L-353  |
| rts                                            | LGCI    | L-487  |
| rts                                            | LIM     | L-569  |
| rts                                            | LINKSET | L-635  |
| rts                                            | LIU7    | L-673  |
| rts                                            | LTC     | L-825  |
| rts                                            | LTP     | L-1055 |
| rts                                            | LTP     | L-1055 |
| rts                                            | MANUAL  | M-45   |
| rts                                            | MATRIX  | M-105  |
| rts                                            | MC      | M-177  |
| rts                                            | MONITOR | M-327  |
| rts                                            | MP      | M-367  |
| rts                                            | MPC     | M-427  |
| rts                                            | MS      | M-487  |
| rts                                            | MSB6    | M-593  |
| rts                                            | MSB7    | M-705  |
| rts                                            | MTD     | M-773  |
| rts                                            | MTM     | M-803  |
| -continued-                                    |         |        |

| Command/menu cross reference table (continued) |             |        |
|------------------------------------------------|-------------|--------|
| Command                                        | Menu        | Page   |
| rts                                            | NET         | N-47   |
| rts                                            | NET JCTRS   | N-129  |
| rts                                            | NET LINKS   | N-151  |
| rts                                            | NET XPTS    | N-243  |
| rts                                            | NIU         | N-297  |
| rts                                            | OAU         | O-27   |
| rts                                            | OPMPES      | O-83   |
| rts                                            | PLANE       | P-59   |
| rts                                            | PMC         | P-193  |
| rts                                            | POST        | P-317  |
| rts                                            | POSTDEV     | P-349  |
| rts                                            | PRADCH      | P-413  |
| rts                                            | PVC         | P-441  |
| rts                                            | RCC         | R-91   |
| rts                                            | RCCI        | R-223  |
| rts                                            | SCCPLOC     | S-229  |
| rts                                            | SCCPRPC     | S-313  |
| rts                                            | SCCPRSS     | S-345  |
| rts                                            | SCPLOC      | S-407  |
| rts                                            | SEAS        | S-429  |
| rts                                            | Shelf       | S-511  |
| rts                                            | SHELF       | S-615  |
| rts                                            | SLM         | S-671  |
| rts                                            | SMS         | S-787  |
| rts                                            | SMU         | S-929  |
| rts                                            | SPM         | S-1005 |
| rts                                            | SRUPES      | S-1055 |
| rts                                            | STC         | S-1143 |
| rts                                            | SYSTEM      | S-1209 |
|                                                | -continued- |        |

| Command/menu cross reference table (continued) |          |        |
|------------------------------------------------|----------|--------|
| Command                                        | Menu     | Page   |
| rts                                            | SYSTEM   | S-1209 |
| rts                                            | TMS      | T-71   |
| rts                                            | TPC      | T-117  |
| rts                                            | TRKCONV  | T-183  |
| rts                                            | TTP      | T-337  |
| rts                                            | X75TTP   | X-39   |
| rtschn                                         | Shelf    | S-519  |
| rtsms                                          | MS       | M-495  |
| runatt                                         | ATT      | A-321  |
| saedit                                         | SA       | S-27   |
| saselect                                       | AOSSsel  | A-291  |
| saselect                                       | LineSel  | L-611  |
| saselect                                       | SA       | S-29   |
| saselect                                       | SAEdit   | S-53   |
| save                                           | C7MSUVER | C-935  |
| sbs                                            | SBSCOMM  | S-81   |
| sbs                                            | SBSSEL   | S-95   |
| sbs                                            | SBSSTAT  | S-119  |
| sbs                                            | SBSSTRM  | S-137  |
| sbsstat                                        | SBSSEL   | S-97   |
| sortfsa                                        | SBSSTAT  | S-123  |
| scanms                                         | MS       | M-503  |
| scanms                                         | Shelf    | S-527  |
| sccploc                                        | CCS7     | C-289  |
| sccprpc                                        | CCS7     | C-291  |
| sccprss                                        | SCCPRPC  | S-315  |
| scp                                            | CCS      | C-269  |
| scploc                                         | SCP      | S-361  |
| screen                                         | C7MSUVER | C-939  |
| -continued-                                    |          |        |

| Command/menu cross reference table (continued) |             |        |
|------------------------------------------------|-------------|--------|
| Command                                        | Menu        | Page   |
| scur                                           | LTPISDN     | L-1335 |
| sdiag                                          | ALT         | A-45   |
| seas                                           | CCS7        | C-293  |
| seize                                          | C6TTP       | C-753  |
| seize                                          | C7TTP       | C-1053 |
| seize                                          | DATA        | D-45   |
| seize                                          | IBNCON      | I-49   |
| seize                                          | TTP         | T-341  |
| seize                                          | X75TTP      | X-43   |
| select                                         | BERP        | B-63   |
| select                                         | DCTLTP      | D-173  |
| select                                         | DCTTTP      | D-263  |
| select                                         | GRPCTRL     | G-25   |
| select                                         | IBNCON      | I-53   |
| selgrp                                         | STAT TKGRP  | S-1115 |
| selgrp                                         | STAT TRKS   | S-1083 |
| sendmsg                                        | IBNCON      | I-59   |
| sent                                           | XFER        | X-75   |
| set                                            | NETPATH     | N-211  |
| setaction                                      | POST        | P-323  |
| setafpc                                        | C7MSUVER    | C-945  |
| setbkup                                        | SBS         | S-71   |
| setcdpa                                        | C7MSUVER    | C-949  |
| setcgpa                                        | C7MSUVER    | C-953  |
| setdest                                        | C7MSUVER    | C-957  |
| setdpc                                         | C7MSUVER    | C-961  |
| seth0h1                                        | C7MSUVER    | C-965  |
| setintg                                        | INTEG       | I-233  |
| setlog                                         | NET INTEG   | N-103  |
|                                                | -continued- |        |

| Command/menu cross reference table (continued) |          |        |
|------------------------------------------------|----------|--------|
| Command                                        | Menu     | Page   |
| setlpbk                                        | LTPMAN   | L-1545 |
| setopc                                         | C7MSUVER | C-967  |
| setsc                                          | Ext      | E-223  |
| setscmg                                        | C7MSUVER | C-971  |
| setsd                                          | Ext      | E-225  |
| setsio                                         | C7MSUVER | C-975  |
| setstop                                        | C7BERT   | C-807  |
| setstst                                        | ATT      | A-323  |
| sgnl                                           | MANUAL   | M-49   |
| sgnl                                           | TTP      | T-343  |
| shelf                                          | Card     | C-183  |
| shelf                                          | Chain    | C-365  |
| shelf                                          | Clock    | C-493  |
| shelf                                          | ENET     | E-103  |
| shelf                                          | MATRIX   | M-109  |
| shelf                                          | MS       | M-507  |
| shelf                                          | Shelf    | S-531  |
| shelf                                          | SYSTEM   | S-1215 |
| showbackup                                     | MS       | M-509  |
| showblock                                      | ENET     | E-105  |
| showchn                                        | Shelf    | S-533  |
| slm                                            | IOD      | I-313  |
| snid                                           | C6TTP    | C-755  |
| sortcoll                                       | SBSSTAT  | S-121  |
| sortfsa                                        | SBSSTAT  | S-123  |
| sortkey                                        | BERP     | B-69   |
| sortstrm                                       | SBSSTAT  | S-125  |
| spare                                          | Memory   | M-249  |
| sparing                                        | DCH      | D-91   |
| -continued-                                    |          |        |

| Command/menu cross reference table (continued) |           |       |
|------------------------------------------------|-----------|-------|
| Command                                        | Menu      | Page  |
| specsig                                        | SA        | S-35  |
| spin                                           | SLM       | S-679 |
| split                                          | PMC       | P-199 |
| start                                          | ACTIVITY  | A-9   |
| start                                          | ALTBAL    | A-77  |
| start                                          | ALTCKTTST | A-121 |
| start                                          | ALTDIAG   | A-165 |
| start                                          | ALTLIT    | A-211 |
| start                                          | ALTSDIAG  | A-255 |
| start                                          | ATT       | A-325 |
| start                                          | BERP      | B-75  |
| start                                          | BERT      | B-111 |
| start                                          | C7BERT    | C-811 |
| start                                          | DDU       | D-325 |
| start                                          | NETPATH   | N-213 |
| startchg                                       | SA        | S-31  |
| startopr                                       | SA        | S-33  |
| stat                                           | TRKS      | T-233 |
| stat                                           | TRKSTRBL  | T-217 |
| status                                         | ALTBAL    | A-81  |
| status                                         | ALTCKTTST | A-125 |
| status                                         | ALTDIAG   | A-169 |
| status                                         | ALTLIT    | A-215 |
| status                                         | ALTSDIAG  | A-259 |
| status                                         | DDU       | D-323 |
| status                                         | IOC       | I-275 |
| status                                         | PM        | P-133 |
| stc                                            | MSB6      | M-605 |
| stc                                            | MSB7      | M-717 |
| -continued-                                    |           |       |

| Command/menu cross reference table (continued) |              |       |
|------------------------------------------------|--------------|-------|
| Command                                        | Menu         | Page  |
| stcload                                        | MSB6         | M-607 |
| stcload                                        | MSB7         | M-719 |
| stksdr                                         | TTP          | T-345 |
| stop                                           | ALTBAL       | A-85  |
| stop                                           | ALTCKTTST    | A-129 |
| stop                                           | ALTDIAG      | A-173 |
| stop                                           | ALTLIT       | A-219 |
| stop                                           | ALTSDIAG     | A-263 |
| stop                                           | ATT          | A-331 |
| stop                                           | BERP         | B-79  |
| stop                                           | BERT         | B-117 |
| stop                                           | C7BERT       | C-817 |
| stop                                           | DCTLTP       | D-185 |
| stop                                           | DCTTTP       | D-275 |
| stop                                           | DDU          | D-327 |
| stop                                           | DELAYS (LGC) | D-339 |
| stop                                           | DELAYS (RCC) | D-355 |
| stop                                           | ISGACT       | I-405 |
| stop                                           | ISP          | I-421 |
| stop                                           | NETPATH      | N-217 |
| stop                                           | PMACT        | P-141 |
| stopdisp                                       | LNSTRBL      | L-729 |
| stopdisp                                       | TRKSTRBL     | T-219 |
| stoplog                                        | ACTIVITY     | A-13  |
| stoplog                                        | DELAYS (LGC) | D-341 |
| stoplog                                        | DELAYS (RCC) | D-357 |
| stoplog                                        | ISGACT       | I-407 |
| stoplog                                        | ISP          | I-423 |
| stoplog                                        | PMACT        | P-143 |
| -continued-                                    |              |       |

| Command/menu cross reference table (continued) |               |        |
|------------------------------------------------|---------------|--------|
| Command                                        | Menu          | Page   |
| strmstat                                       | SBSSEL        | S-99   |
| strt                                           | DELAYS (LGC)  | D-343  |
| strt                                           | DELAYS (RCC)  | D-359  |
| strt                                           | ISGACT        | I-409  |
| strt                                           | ISP           | I-425  |
| strt                                           | PMACT         | P-145  |
| strtlog                                        | ACTIVITY      | A-15   |
| strtlog                                        | DELAYS (LGC)  | D-345  |
| strtlog                                        | DELAYS (RCC)  | D-361  |
| strtlog                                        | ISGACT        | I-411  |
| strtlog                                        | ISP           | I-427  |
| strtlog                                        | PMACT         | P-147  |
| submit                                         | ALTBAL        | A-87   |
| submit                                         | ALTCKTTST     | A-131  |
| submit                                         | ALTDIAG       | A-175  |
| submit                                         | ALTLIT        | A-221  |
| submit                                         | ALTSDIAG      | A-265  |
| summary                                        | BERP          | B-81   |
| suppress                                       | LNSTRBL       | L-733  |
| suppress                                       | TRKSTRBL      | T-221  |
| sustate                                        | LTPDATA       | L-1211 |
| sustate                                        | LTPISDN       | L-1339 |
| sustate                                        | LTPMAN        | L-1547 |
| sustate (isdn)                                 | LTPDATA       | L-1217 |
| swact                                          | Clock         | C-417  |
| swact                                          | CM            | C-579  |
| swact                                          | CMMnt         | C-647  |
| swact                                          | DEVICES (CFI) | D-413  |
| swact                                          | DEVICES (LMX) | D-499  |
| -continued-                                    |               |        |

# 1-70 Commands reference tables

| Command/menu cross reference table (continued) |               |        |
|------------------------------------------------|---------------|--------|
| Command                                        | Menu          | Page   |
| swact                                          | DEVICES (PSP) | D-555  |
| swact                                          | DTC           | D-921  |
| swact                                          | DTCI          | D-1039 |
| swact                                          | ICRM          | I-111  |
| swact                                          | LGC           | L-367  |
| swact                                          | LGCI          | L-501  |
| swact                                          | LTC           | L-839  |
| swact                                          | MC            | M-181  |
| swact                                          | Memory        | M-255  |
| swact                                          | MSB6          | M-611  |
| swact                                          | MSB7          | M-723  |
| swact                                          | NIU           | N-301  |
| swact                                          | PLANE         | P-65   |
| swact                                          | PMC           | P-205  |
| swact                                          | Port          | P-243  |
| swact                                          | PRADCH        | P-417  |
| swact                                          | RCC           | R-103  |
| swact                                          | RCCI          | R-235  |
| swact                                          | SMS           | S-801  |
| swact                                          | SMU           | S-943  |
| swact                                          | TMS           | T-81   |
| swcarr                                         | Clock         | C-495  |
| swen                                           | DEVICES (FP)  | D-455  |
| swmast                                         | Clock         | C-501  |
| swmast                                         | MS            | M-511  |
| swrg                                           | LCM           | L-83   |
| swrg                                           | LCME          | L-143  |
| swrg                                           | LCMI          | L-203  |
| swtch                                          | DCH           | D-95   |
| -continued-                                    |               |        |

| Command/menu cross reference table (continued) |          |        |
|------------------------------------------------|----------|--------|
| Command                                        | Menu     | Page   |
| sync                                           | Clock    | C-509  |
| sync                                           | СМ       | C-583  |
| sync                                           | CMMnt    | C-651  |
| sync                                           | MC       | M-185  |
| sync                                           | Memory   | M-259  |
| sync                                           | PLANE    | P-69   |
| sync                                           | PMC      | P-209  |
| sync                                           | Port     | P-247  |
| system                                         | CARD     | C-67   |
| system                                         | ENET     | E-107  |
| system                                         | MATRIX   | M-111  |
| system                                         | SHELF    | S-623  |
| system                                         | SYSTEM   | S-1217 |
| talklta                                        | LTPLTA   | L-1469 |
| tcopy                                          | DRM      | D-805  |
| tdet                                           | MANUAL   | M-51   |
| tdet                                           | TTP      | T-349  |
| tei                                            | LTPISDN  | L-1357 |
| test                                           | LTPISDN  | L-1361 |
| testbook                                       | DCTLTP   | D-189  |
| testbook                                       | DCTTTP   | D-279  |
| testreq                                        | ATT      | A-337  |
| testss                                         | SCCPLOC  | S-231  |
| tgen                                           | MANUAL   | M-55   |
| tgen                                           | TTP      | T-353  |
| thr                                            | LTPISDN  | L-1373 |
| thresh                                         | INTEG    | I-235  |
| threshold                                      | MTD      | M-775  |
| time                                           | SA       | S-37   |
| -cc                                            | ntinued- |        |

# 1-72 Commands reference tables

| Command/menu cross reference table (continued) |               |        |
|------------------------------------------------|---------------|--------|
| Command                                        | Menu          | Page   |
| timer                                          | NET INTEG     | N-105  |
| tnsmp                                          | SASelect      | S-197  |
| tonegen                                        | LTPMAN        | L-1549 |
| tonegen (isdn)                                 | LTPMAN        | L-1557 |
| trans                                          | FMT           | F-49   |
| trantst                                        | SCCPLOC       | S-293  |
| trantst                                        | SCCPRPC       | S-317  |
| trantst                                        | SCCPRSS       | S-347  |
| trkqry                                         | C6TTP         | C-757  |
| trkqry                                         | C7TTP         | C-1055 |
| trkstrbl                                       | TRKS          | T-235  |
| trkstrbl                                       | STAT TKGRP    | S-1117 |
| trink                                          | NET INTEG     | N-107  |
| trnsl                                          | Card          | C-185  |
| trnsl                                          | CARD          | C-71   |
| trnsl                                          | Chain         | C-367  |
| trnsl                                          | DCH           | D-103  |
| trnsl                                          | DEVICES (CFI) | D-405  |
| trnsl                                          | DEVICES (LMX) | D-501  |
| trnsl                                          | DEVICES (NIU) | D-515  |
| trnsl                                          | DEVICES (PSP) | D-559  |
| trnsl                                          | DRAM          | D-727  |
| trnsl                                          | DTC           | D-927  |
| trnsl                                          | DTCI          | D-1041 |
| trnsl                                          | ESA           | E-149  |
| trnsl                                          | FBUS          | F-21   |
| trnsl                                          | ICRM          | I-115  |
| trnsl                                          | IDT           | I-173  |
| trnsl                                          | IOC           | I-279  |
| -(                                             | continued-    |        |

| Command/menu cross reference table (continued) |           |       |  |  |
|------------------------------------------------|-----------|-------|--|--|
| Command                                        | Menu      | Page  |  |  |
| trnsl                                          | IOD       | I-315 |  |  |
| trnsl                                          | IPML      | I-343 |  |  |
| trnsl                                          | IRLINK    | I-359 |  |  |
| trnsl                                          | LCM       | L-87  |  |  |
| trnsl                                          | LCME      | L-147 |  |  |
| trnsl                                          | LCMI      | L-207 |  |  |
| trnsl                                          | LGC       | L-373 |  |  |
| trnsl                                          | LGCI      | L-505 |  |  |
| trnsl                                          | LIM       | L-573 |  |  |
| trnsl                                          | LTC       | L-845 |  |  |
| trnsl                                          | MATRIX    | M-115 |  |  |
| trnsl                                          | MC        | M-195 |  |  |
| trnsl                                          | Memory    | M-269 |  |  |
| trnsl                                          | MP        | M-371 |  |  |
| trnsl                                          | MSB6      | M-615 |  |  |
| trnsl                                          | MSB7      | M-727 |  |  |
| trnsl                                          | MTM       | M-807 |  |  |
| trnsl                                          | NET       | N-51  |  |  |
| trnsl                                          | NET INTEG | N-109 |  |  |
| trnsl                                          | NET JCTRS | N-133 |  |  |
| trnsl                                          | NET LINKS | N-153 |  |  |
| trnsl                                          | OAU       | O-31  |  |  |
| trnsl                                          | PLANE     | P-77  |  |  |
| trnsl                                          | PMC       | P-219 |  |  |
| trnsl                                          | Port      | P-257 |  |  |
| trnsl                                          | RCC       | R-109 |  |  |
| trnsl                                          | RCCI      | R-239 |  |  |
| trnsl                                          | Shelf     | S-535 |  |  |
| trnsl                                          | SHELF     | S-627 |  |  |
| -continued-                                    |           |       |  |  |

# 1-74 Commands reference tables

| Command/menu cross reference table (continued) |               |        |  |  |
|------------------------------------------------|---------------|--------|--|--|
| Command                                        | Menu          | Page   |  |  |
| trnsl                                          | SLM           | S-685  |  |  |
| trnsl                                          | SMS           | S-807  |  |  |
| trnsl                                          | SMU           | S-949  |  |  |
| trnsl                                          | STC           | S-1147 |  |  |
| trnsl                                          | SYSTEM        | S-1221 |  |  |
| trnsl                                          | TMS           | T-83   |  |  |
| trnsl                                          | TPC           | T-121  |  |  |
| trnslvf                                        | TTP           | T-355  |  |  |
| try                                            | CARD          | C-75   |  |  |
| try                                            | MATRIX        | M-119  |  |  |
| try                                            | SHELF         | S-629  |  |  |
| try                                            | SYSTEM        | S-1223 |  |  |
| tst                                            | APUX          | A-397  |  |  |
| tst                                            | Card          | C-189  |  |  |
| tst                                            | CARD          | C-79   |  |  |
| tst                                            | Chain         | C-371  |  |  |
| tst                                            | Clock         | C-431  |  |  |
| tst                                            | Clock         | C-513  |  |  |
| tst                                            | СМ            | C-595  |  |  |
| tst                                            | CONS          | C-709  |  |  |
| tst                                            | C6TTP         | C-761  |  |  |
| tst                                            | C7LKSET       | C-907  |  |  |
| tst                                            | C7TTP         | C-1059 |  |  |
| tst                                            | DCH           | D-107  |  |  |
| tst                                            | DDU           | D-329  |  |  |
| tst                                            | DEVICES (CFI) | D-409  |  |  |
| tst                                            | DEVICES (FP)  | D-457  |  |  |
| tst                                            | DEVICES (LMX) | D-505  |  |  |
| tst                                            | DEVICES (PSP) | D-563  |  |  |
| -continued-                                    |               |        |  |  |

| Command/menu cross reference table (continued) |         |        |  |  |
|------------------------------------------------|---------|--------|--|--|
| Command                                        | Menu    | Page   |  |  |
| tst                                            | DLC     | D-665  |  |  |
| tst                                            | DRAM    | D-729  |  |  |
| tst                                            | DTC     | D-931  |  |  |
| tst                                            | DTCI    | D-1045 |  |  |
| tst                                            | EIU     | E-39   |  |  |
| tst                                            | ESA     | E-151  |  |  |
| tst                                            | ESTU    | E-177  |  |  |
| tst                                            | EXND    | E-203  |  |  |
| tst                                            | FBUS    | F-23   |  |  |
| tst                                            | FP      | F-91   |  |  |
| tst                                            | FRIU    | F-127  |  |  |
| tst                                            | ICRM    | I-121  |  |  |
| tst                                            | IOC     | I-281  |  |  |
| tst                                            | IPML    | I-345  |  |  |
| tst                                            | IRLINK  | I-361  |  |  |
| tst                                            | LCM     | L-89   |  |  |
| tst                                            | LCME    | L-149  |  |  |
| tst                                            | LCMI    | L-209  |  |  |
| tst                                            | LCOM    | L-263  |  |  |
| tst                                            | LGC     | L-377  |  |  |
| tst                                            | LGCI    | L-509  |  |  |
| tst                                            | LIM     | L-575  |  |  |
| tst                                            | LINKSET | L-637  |  |  |
| tst                                            | LIU7    | L-677  |  |  |
| tst                                            | LTC     | L-849  |  |  |
| tst                                            | MANUAL  | M-57   |  |  |
| tst                                            | MATRIX  | M-123  |  |  |
| tst                                            | MC      | M-197  |  |  |
| tst                                            | Memory  | M-273  |  |  |
| -continued-                                    |         |        |  |  |

# 1-76 Commands reference tables

| Command/menu cross reference table (continued) |           |        |  |  |
|------------------------------------------------|-----------|--------|--|--|
| Command                                        | Menu      | Page   |  |  |
| tst                                            | MONITOR   | M-331  |  |  |
| tst                                            | MP        | M-373  |  |  |
| tst                                            | MPC       | M-433  |  |  |
| tst                                            | MS        | M-517  |  |  |
| tst                                            | MSB6      | M-619  |  |  |
| tst                                            | MSB7      | M-729  |  |  |
| tst                                            | MTD       | M-777  |  |  |
| tst                                            | MTM       | M-809  |  |  |
| tst                                            | NET       | N-53   |  |  |
| tst                                            | NET JCTRS | N-135  |  |  |
| tst                                            | NET LINKS | N-155  |  |  |
| tst                                            | NET XPTS  | N-247  |  |  |
| tst                                            | NIU       | N-305  |  |  |
| tst                                            | OAU       | O-33   |  |  |
| tst                                            | OPMPES    | O-85   |  |  |
| tst                                            | PLANE     | P-81   |  |  |
| tst                                            | PMC       | P-149  |  |  |
| tst                                            | Port      | P-259  |  |  |
| tst                                            | POST      | P-325  |  |  |
| tst                                            | POSTDEV   | P-353  |  |  |
| tst                                            | PVC       | P-445  |  |  |
| tst                                            | RCC       | R-113  |  |  |
| tst                                            | RCCI      | R-243  |  |  |
| tst                                            | Shelf     | S-539  |  |  |
| tst                                            | SHELF     | S-633  |  |  |
| tst                                            | SLM       | S-687  |  |  |
| tst                                            | SMS       | S-811  |  |  |
| tst                                            | SMU       | S-953  |  |  |
| tst                                            | SPM       | S-1007 |  |  |
| -continued-                                    |           |        |  |  |

| Command/menu cross reference table (continued) |           |        |  |  |
|------------------------------------------------|-----------|--------|--|--|
| Command                                        | Menu      | Page   |  |  |
| tst                                            | SRUPES    | S-1057 |  |  |
| tst                                            | STC       | S-1149 |  |  |
| tst                                            | SYSTEM    | S-1227 |  |  |
| tst                                            | TMS       | T-87   |  |  |
| tst                                            | TPC       | T-123  |  |  |
| tst                                            | TTP       | T-367  |  |  |
| tst                                            | X75TTP    | X-45   |  |  |
| tstchn                                         | Shelf     | S-553  |  |  |
| tstdsalm                                       | Ext       | E-229  |  |  |
| tstdtmf                                        | LTPMAN    | L-1569 |  |  |
| tstms                                          | MS        | M-523  |  |  |
| tstring                                        | LTPMAN    | L-1563 |  |  |
| tstsgnl                                        | LTPISDN   | L-1377 |  |  |
| tsttrnsl                                       | C6TTP     | C-771  |  |  |
| ttp                                            | TRKS      | T-237  |  |  |
| uinh                                           | C7LKSET   | C-915  |  |  |
| undo                                           | TRKCONV   | T-187  |  |  |
| upth                                           | NET INTEG | N-111  |  |  |
| vac                                            | LTPLTA    | L-1475 |  |  |
| vdc                                            | LTPLTA    | L-1479 |  |  |
| verpath                                        | NETPATH   | N-219  |  |  |
| view                                           | DRM       | D-811  |  |  |
| voice                                          | SA        | S-39   |  |  |
| voice_screen                                   | LTP       | L-1061 |  |  |
| wait                                           | FP        | F-97   |  |  |
| wait                                           | LIM       | L-579  |  |  |
| waitfmsg                                       | IBNCON    | I-61   |  |  |
| warmswact                                      | DTC       | D-949  |  |  |
| warmswact                                      | DTCI      | D-1057 |  |  |
| -continued-                                    |           |        |  |  |

### 1-78 Commands reference tables

| Command/menu cross reference table (continued) |      |        |  |  |
|------------------------------------------------|------|--------|--|--|
| Command                                        | Menu | Page   |  |  |
| warmswact                                      | ICRM | I-129  |  |  |
| warmswact                                      | LGC  | L-521  |  |  |
| warmswact                                      | LGCI | L-521  |  |  |
| warmswact                                      | LTC  | L-867  |  |  |
| warmswact                                      | MSB6 | M-629  |  |  |
| warmswact                                      | MSB7 | M-739  |  |  |
| warmswact                                      | RCC  | R-131  |  |  |
| warmswact                                      | RCCI | R-255  |  |  |
| warmswact                                      | SMS  | S-829  |  |  |
| warmswact                                      | SMU  | S-971  |  |  |
| warmswact                                      | TMS  | T-97   |  |  |
| xbert                                          | MSB6 | M-631  |  |  |
| xbert                                          | MSB7 | M-741  |  |  |
| xfer                                           | IOD  | I-317  |  |  |
| xmit                                           | XFER | X-77   |  |  |
| xpmlogs                                        | DTC  | D-953  |  |  |
| xpmlogs                                        | DTCI | D-1059 |  |  |
| xpmlogs                                        | LGC  | L-399  |  |  |
| xpmlogs                                        | LGCI | L-523  |  |  |
| xpmlogs                                        | LTC  | L-871  |  |  |
| xpmlogs                                        | MSB6 | M-633  |  |  |
| xpmlogs                                        | MSB7 | M-745  |  |  |
| xpmlogs                                        | RCC  | R-133  |  |  |
| xpmlogs                                        | RCCI | R-257  |  |  |
| xpmlogs                                        | SMS  | S-831  |  |  |
| xpmlogs                                        | SMU  | S-973  |  |  |
| xpmlogs                                        | TMS  | T-99   |  |  |
| xpmreload                                      | DTC  | D-955  |  |  |
| xpmreload                                      | LGC  | L-401  |  |  |
| -continued-                                    |      |        |  |  |

| Command/menu cross reference table (continued) |          |       |  |  |
|------------------------------------------------|----------|-------|--|--|
| Command                                        | Menu     | Page  |  |  |
| xpmreload                                      | LGCI     | L-525 |  |  |
| xpmreload                                      | LTC      | L-873 |  |  |
| xpmreload                                      | RCC      | R-135 |  |  |
| xpmreload                                      | RCCI     | R-259 |  |  |
| xpmreload                                      | SMS      | S-833 |  |  |
| xpmreload                                      | SMU      | S-975 |  |  |
| xpmreset                                       | DTC      | D-957 |  |  |
| xpmreset                                       | LGC      | L-403 |  |  |
| xpmreset                                       | LGCI     | L-525 |  |  |
| xpmreset                                       | LTC      | L-875 |  |  |
| xpmreset                                       | MSB6     | M-635 |  |  |
| xpmreset                                       | MSB7     | M-747 |  |  |
| xpmreset                                       | RCC      | R-137 |  |  |
| xpmreset                                       | RCCI     | R-261 |  |  |
| xpmreset                                       | SMS      | S-835 |  |  |
| xpmreset                                       | SMU      | S-977 |  |  |
| xpts                                           | NET      | N-57  |  |  |
| xpts                                           | NET XPTS | N-251 |  |  |
| zoom                                           | ENET     | E-111 |  |  |
| zoom                                           | MATRIX   | M-127 |  |  |
| -end-                                          |          |       |  |  |

# Menu chart

The menu chart illustrates the hierarchical relationship between menu levels and sublevels. In many cases the relationship between levels and sublevels is indicative of the command string required to reach that level, such as the following:

#### mapci;mtc;pm,J

which is used to reach the PM MAP level. This is not always the case, however, and should not be assumed. Sublevels of the PM level, for example, require a PM to be posted before subsequent levels can be accessed.

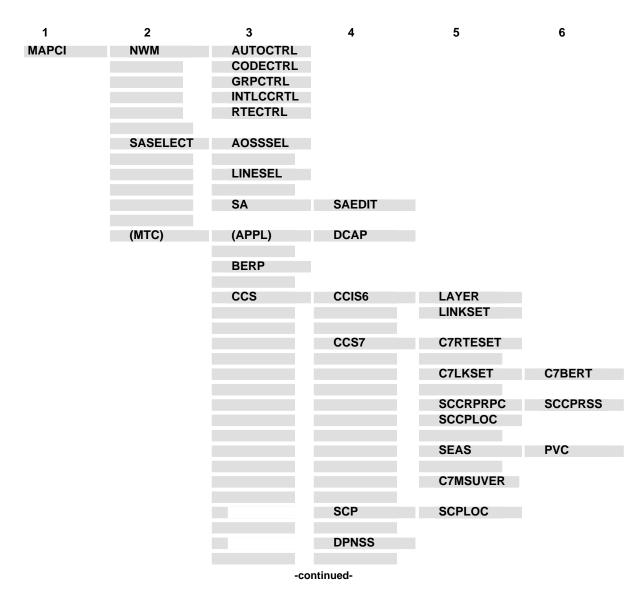

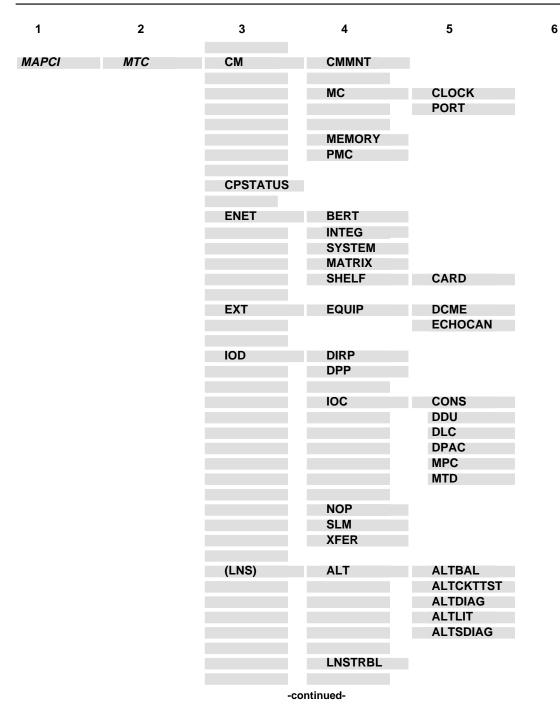

1-82 Commands reference tables

| 1     | 2   | 3       | 4                                                      | 5                                                         | 6       |
|-------|-----|---------|--------------------------------------------------------|-----------------------------------------------------------|---------|
| MAPCI | МТС | (LNS)   | LTP                                                    | CSDDS<br>IBNCON<br>LTPDATA<br>LTPISDN<br>LTPLTA<br>LTPMAN |         |
|       |     | MS      | CLOCK                                                  |                                                           |         |
|       |     |         | SHELF                                                  | CARD                                                      | CHAIN   |
|       |     | (MTCNA) | TSTEQUIP                                               | ESTU                                                      |         |
|       |     | NET     | NETINTEG<br>NETJCTRS<br>NETLINKS<br>NETPATH<br>NETXPTS |                                                           |         |
|       |     | PM      | APUX                                                   |                                                           |         |
|       |     |         | (CFI)                                                  | DEVICES                                                   |         |
|       |     |         | DTCI                                                   | PERFORM                                                   |         |
|       |     |         | DRAM                                                   |                                                           |         |
|       |     |         | EIU                                                    |                                                           |         |
|       |     |         | ESA                                                    |                                                           |         |
|       |     |         | FMT                                                    |                                                           |         |
|       |     |         | FP                                                     | PLANE<br>DEVICES                                          | POSTDEV |
|       |     |         | FRIU                                                   |                                                           |         |
|       |     |         | GIC                                                    |                                                           |         |
|       |     |         | ICRM                                                   |                                                           |         |
|       |     |         | IDT                                                    |                                                           |         |
|       |     |         | IDTC                                                   | PERFORM                                                   |         |
|       |     |         | Note: IDTC=ILGC                                        | C, ILTC, PDTC, AD                                         | тс      |
|       |     | -con    | tinued-                                                |                                                           |         |

| 1     | 2   | 3  | 4                          | 5                                         | 6                    |
|-------|-----|----|----------------------------|-------------------------------------------|----------------------|
| MAPCI | MTC | РМ | IPE                        |                                           |                      |
|       |     |    | IPML                       |                                           |                      |
|       |     |    | ISP                        |                                           |                      |
|       |     |    | LCM                        |                                           |                      |
|       |     |    | Note: LCM=L                | CME, LCMI, KILCM                          |                      |
|       |     |    | LCME                       |                                           |                      |
|       |     |    | LCMI                       |                                           |                      |
|       |     |    | LCOM                       |                                           |                      |
|       |     |    | LCR                        | ССН                                       |                      |
|       |     |    | LGC                        | PERFORM                                   | РМАСТ                |
|       |     |    |                            |                                           | DELAYS               |
|       |     |    | Note: LGC=D                | TC, LTC, RCC, SMU,                        | SMR, SMS             |
|       |     |    | LGCI                       | PERFORM                                   | PMACTX<br>ISGACT     |
|       |     |    |                            | DCH                                       | 100701               |
|       |     |    |                            | ISG                                       |                      |
|       |     |    | Note: LGCI=L               | TCI, RCCI,TMS                             |                      |
|       |     |    | LIM                        | FBUS                                      |                      |
|       |     |    | LIU7                       |                                           |                      |
|       |     |    | (LMX)                      | DEVICES                                   |                      |
|       |     |    | MSB6                       | STC                                       |                      |
|       |     |    | Note: MSB6=                | =MSB7                                     |                      |
|       |     |    | МТМ                        |                                           |                      |
|       |     |    | Note: MTM=T<br>STM, ATM, D | M8, TM2, TM4, RMM,<br>ES, ISLM, T8A, MMA, | OAU, LM, DCM,<br>TAN |
|       |     |    | NIU                        | DEVICES                                   |                      |
|       |     |    | OAU                        |                                           |                      |
|       |     |    | -continued-                |                                           |                      |
|       |     |    |                            |                                           |                      |

1-84 Commands reference tables

| 1     | 2   | 3    | 4             | 5        | 6      |
|-------|-----|------|---------------|----------|--------|
| MAPCI | MTC | РМ   | OPMPES        |          |        |
|       |     |      | PSP           |          |        |
|       |     |      | RCC           | PERFORM  | РМАСТ  |
|       |     |      | RUU           | FERFORM  | DELAYS |
|       |     |      |               | IRLINK   |        |
|       |     |      |               |          |        |
|       |     |      | RCCI          |          |        |
|       |     |      | RCS           |          |        |
|       |     |      | RCT           |          |        |
|       |     |      | Note: RCT=TCS |          |        |
|       |     |      | RCU           |          |        |
|       |     |      | SRU           | SRUPES   |        |
|       |     |      |               | VCH      |        |
|       |     |      | SMU           | RCU      |        |
|       |     |      | SMSR          |          |        |
|       |     |      | SPM           |          |        |
|       |     |      | SRUPES        |          |        |
|       |     |      | TMS           |          |        |
|       |     |      | TPC           | MP       |        |
|       |     |      | XLIU          |          |        |
|       |     | TRKS | ATT           |          |        |
|       |     |      | CARRIER       | POST     |        |
|       |     |      |               | DISPLAY  |        |
|       |     |      | STATTKGRP     | STATTRKS |        |
|       |     |      | TRKSTRBL      |          |        |
|       |     | -con | tinued-       |          |        |

| 1     | 2   | 3    | 4   | 5                                                                                     | 6 |
|-------|-----|------|-----|---------------------------------------------------------------------------------------|---|
| MAPCI | МТС | TRKS | TTP | MANUAL<br>MONITOR<br>C6TTP<br>DATA<br>C7TTP<br>PRADCH<br>TRKCONV<br>ECHOCTRL<br>XDCME |   |
|       |     |      |     | X75TTP                                                                                |   |

-end-

# <MENU OR DIRECTORY> level commands

Use the service analysis (<MENU OR DIRECTORY>) levels of the MAP to perform SA on selected types of calls. The types of calls presented for SA are determined both by the use of commands on the SASelect level and the command used to access the SA level.

### Accessing the <MENU OR DIRECTORY> level

Access the SA levels from the SASelect level using any of the following commands:

- outasst
- lnsmp
- tnsmp
- dddin
- ddo
- rcama
- ibntrk
- attcon

For example, to access the <MENU OR DIRECTORY> level, enter the following from the CI (command interpreter) level:

```
mapci;saselect;outasst →
```

or

#### mapci;saselect;Insmp →

Another way to access the SA levels is through the LineSel level. Use the linesel command on the SASelect level to access the LineSel level. From the LineSel level the attcon and lnsmp commands access SA levels.

Therefore, an alternative way to access the <MENU OR DIRECTORY> level is to enter the following from the CI (command interpreter) level: mapci;saselect;linesel;attcon ↓

# <MENU OR DIRECTORY> commands

The commands available at the <MENU OR DIRECTORY> MAP level are described in this chapter and arranged in alphabetical order. The page number for each command is listed in the following table.

| <menu directory="" or=""> commands</menu> |      |
|-------------------------------------------|------|
| Command                                   | Page |
| ack                                       | S-5  |
| ans                                       | S-7  |
| busy                                      | S-9  |
| endcld                                    | S-11 |
| endclg                                    | S-13 |
| nextcall                                  | S-15 |
| print                                     | S-17 |
| opr                                       | S-19 |
| othopr                                    | S-21 |
| recann                                    | S-23 |
| ring                                      | S-25 |
| saedit                                    | S-27 |
| saselect                                  | S-29 |
| startchg                                  | S-31 |
| startopr                                  | S-33 |
| specsig                                   | S-35 |
| time                                      | S-37 |
| voice                                     | S-39 |

### <MENU OR DIRECTORY> menu

The following figure shows one of the possible <MENU OR DIRECTORY> menu and status displays. The status display will be different for each of the different SA levels.

Ofc OFFICE Mtr **On** Mode DDO SA 0 SASelect 2 Ring 3 Ans 4 EndClg 5 EndCld 6 StartChg 7 Opr 8 Ack 9 StartOpr 10 OthOpr 11 RecAnn 12 Busy 13 SpecSig 14 Time 15 Voice 16 Print 17 SAEdit 18 NextCall

#### ack

# **Function**

Use the ack command to mark an acknowledgement made by the operator.

| ack command parameters and variables |                                       |  |
|--------------------------------------|---------------------------------------|--|
| Command                              | Parameters and variables              |  |
| ack                                  | There are no parameters or variables. |  |

# Qualifications

None

### Example

The following table provides an example of the ack command.

| Example of the | Example of the ack command |                                               |  |
|----------------|----------------------------|-----------------------------------------------|--|
| Example        | Task, respon               | Fask, response, and explanation               |  |
| ack .⊣         |                            |                                               |  |
|                | Task:                      | Mark an acknowledgement made by the operator. |  |
|                | Response:                  | ACK<br>12                                     |  |
|                | Explanation:               | The acknowledgement is marked at 12 seconds.  |  |

### Response

The following table provides an explanation of the response to the ack command.

| Response for the ack command |                                                                                                    |  |
|------------------------------|----------------------------------------------------------------------------------------------------|--|
| MAP output                   | Meaning and action                                                                                        |  |
| АСК<br>17                    |                                                                                                    |  |
|                              | <b>Meaning:</b> An acknowldegment was marked as occurring at the number of seconds noted in the response. |  |
|                              | Action: None                                                                                              |  |

#### ans

# Function

Use the ans command to mark that a verbal answer was made by the called party.

| ans command parameters and variables |                                       |  |
|--------------------------------------|---------------------------------------|--|
| Command                              | Parameters and variables              |  |
| ans                                  | There are no parameters or variables. |  |

# Qualifications

None

### Example

The following table provides an example of the ans command.

| Example of th | Example of the ans command |                                                          |  |  |
|---------------|----------------------------|----------------------------------------------------------|--|--|
| Example       | Task, respon               | ask, response, and explanation                           |  |  |
| ans .⊣        |                            |                                                          |  |  |
|               | Task:                      | Mark a verbal answer.                                    |  |  |
|               | Response:                  | ANS<br>4                                                 |  |  |
|               | Explanation:               | The verbal answer of the call is marked at four seconds. |  |  |

### Response

The following table provides an explanation of the response to the ans command.

| Response for the ans command |                                                                                                    |  |
|------------------------------|----------------------------------------------------------------------------------------------------|--|
| MAP output                   | Meaning and action                                                                                     |  |
| ANS<br>4                     |                                                                                                    |  |
|                              | <b>Meaning:</b> A verbal answer is marked as occurring at the number of seconds noted in the response. |  |
|                              | Action: None                                                                                           |  |

### busy

# Function

Use the busy command to mark that a busy tone was heard.

| busy command parameters and variables |                                       |  |
|---------------------------------------|---------------------------------------|--|
| Command                               | Parameters and variables              |  |
| busy                                  | There are no parameters or variables. |  |

# Qualifications

None

### Example

The following table provides an example of the busy command.

| Example of the busy command |              |                                          |  |
|-----------------------------|--------------|------------------------------------------|--|
| Example                     | Task, respon | se, and explanation                      |  |
| busy ₊                      |              |                                          |  |
|                             | Task:        | Mark a busy tone.                        |  |
|                             | Response:    | BSY<br>4                                 |  |
|                             | Explanation: | The busy tone is marked at four seconds. |  |

### Response

The following table provides an explanation of the response to the busy command.

| Response for the busy command |                                                                                                    |  |
|-------------------------------|----------------------------------------------------------------------------------------------------|--|
| MAP output                    | Meaning and action                                                                                 |  |
| BSY<br>4                      |                                                                                                    |  |
|                               | <b>Meaning:</b> A busy tone is marked as occurring at the number of seconds noted in the response. |  |
|                               | Action: None                                                                                       |  |

#### endcld

# Function

Use the endcld command to mark the end of the passing of reports, orders, request, or directions by the called party.

| endcld command parameters and variables |                                       |  |
|-----------------------------------------|---------------------------------------|--|
| Command                                 | Parameters and variables              |  |
| endcld                                  | There are no parameters or variables. |  |

# Qualifications

None

### Example

The following table provides an example of the endcld command.

| Example of the endcld command |                                 |                                                            |
|-------------------------------|---------------------------------|------------------------------------------------------------|
| Example                       | Task, response, and explanation |                                                            |
| endcld ₊                      |                                 |                                                            |
|                               | Task:                           | Mark the end of the called party activity.                 |
|                               | Response:                       | ECD<br>120                                                 |
|                               | Explanation:                    | The end of called party activity is marked at 120 seconds. |

### Response

The following table provides an explanation of the response to the endcld command.

| Response for the endcld command |                                                                                                    |  |
|---------------------------------|----------------------------------------------------------------------------------------------------|--|
| MAP output                      | Meaning and action                                                                                                    |  |
| ECD<br>75                       |                                                                                                    |  |
|                                 | <b>Meaning:</b> The end of called party activity is marked as occurring at the number of seconds noted in the response. |  |
|                                 | Action: None                                                                                                    |  |

### endclg

# Function

Use the endclg command to mark the end of the passing of reports, orders, requests, or directions by the calling party.

| endclg command parameters and variables |                                       |  |
|-----------------------------------------|---------------------------------------|--|
| Command                                 | Parameters and variables              |  |
| endclg                                  | There are no parameters or variables. |  |

### Qualifications

None

### Example

The following table provides an example of the endclg command.

| Example of th<br>Example | Example of the endclg command<br>Example Task, response, and explanation |                                                             |  |
|--------------------------|--------------------------------------------------------------------------|-------------------------------------------------------------|--|
| endclg 斗                 |                                                                          |                                                             |  |
|                          | Task:                                                                    | Mark the end of the calling party activity.                 |  |
|                          | Response:                                                                | ECG<br>100                                                  |  |
|                          | Explanation:                                                             | The end of calling party activity is marked at 100 seconds. |  |

### Response

The following table provides an explanation of the response to the endclg command.

| Response for the endclg command |                                                                                                    |  |
|---------------------------------|----------------------------------------------------------------------------------------------------|--|
| MAP output                      | Meaning and action                                                                                                    |  |
| ECG<br>55                       |                                                                                                    |  |
|                                 | <b>Meaning:</b> The end of calling party activity is marked as occurring at the number of seconds noted in the response. |  |
|                                 | Action: None                                                                                                    |  |

### nextcall

# Function

Use the nextcall command to terminate analysis of the current call and select a new call with the same classification.

| nextcall command parameters and variables |                                       |  |
|-------------------------------------------|---------------------------------------|--|
| Command                                   | Parameters and variables              |  |
| nextcall                                  | There are no parameters or variables. |  |

# Qualifications

None

### Example

The following table provides an example of the nextcall command.

| Example of th<br>Example | Example of the nextcall command<br>Example Task, response, and explanation |                                                                |  |
|--------------------------|----------------------------------------------------------------------------|----------------------------------------------------------------|--|
| nextcall 斗               |                                                                            |                                                                |  |
|                          | Task:                                                                      | Terminate the current call and select a new call.              |  |
|                          | Response:                                                                  | NEXTCALL:                                                      |  |
|                          | Explanation:                                                               | The system clears the current call and presents the next call. |  |

### Response

The following table provides an explanation of the response to the nextcall command.

| Response for the nextcall command |                                                                         |  |  |
|-----------------------------------|-------------------------------------------------------------------------|--|--|
| MAP output                        | Meaning and action                                                      |  |  |
| NEXTCALL:                         |                                                                         |  |  |
|                                   | Meaning: The system clears the current call and presents the next call. |  |  |
|                                   | Action: None                                                            |  |  |

### print

# Function

Use the print command to generate a hard copy of the call information.

| print command parameters and variables |                                                                                            |  |  |
|----------------------------------------|--------------------------------------------------------------------------------------------|--|--|
| Command                                | Parameters and variables                                                                   |  |  |
| print                                  | print comment                                                                              |  |  |
| Parameters and variables               | Description                                                                                |  |  |
| comment                                | This variable is a comment of up to 64 characters to be printed with the call information. |  |  |

# Qualifications

None

# Examples

Not currently available

### Responses

Not currently available

### **Function**

Use the opr command to mark a verbal answer by an operator.

| opr command parameters and variables |                                       |  |  |
|--------------------------------------|---------------------------------------|--|--|
| Command                              | Parameters and variables              |  |  |
| opr                                  | There are no parameters or variables. |  |  |

### Qualifications

None

### Example

The following table provides an example of the opr command.

| Example<br>Example | Example of the opr command<br>Example Task, response, and explanation |                                                           |
|--------------------|-----------------------------------------------------------------------|-----------------------------------------------------------|
| opr ,⊣             |                                                                       |                                                           |
|                    | Task:                                                                 | Mark a verbal answer by an operator.                      |
|                    | Response:                                                             | OPR<br>24                                                 |
|                    | Explanation:                                                          | The verbal answer by an operator is marked at 24 seconds. |

### Response

The following table provides an explanation of the response to the opr command.

| Response for the opr command |                                                                                                    |  |
|------------------------------|----------------------------------------------------------------------------------------------------|--|
| MAP output                   | Meaning and action                                                                                                    |  |
| OPR<br>23                    |                                                                                                    |  |
|                              | <b>Meaning:</b> A verbal answer by an operator is marked as occurring at the number of seconds noted in the response. |  |
|                              | Action: None                                                                                                    |  |

#### opr

### othopr

# Function

Use the othopr command to mark that an operator, other than the operator of the analyzed call, has made a verbal answer.

| othopr command parameters and variables |                                       |  |
|-----------------------------------------|---------------------------------------|--|
| Command                                 | Parameters and variables              |  |
| othopr                                  | There are no parameters or variables. |  |

### Qualifications

None

### Example

The following table provides an example of the othopr command.

| Example of th<br>Example | e othopr command<br>Task, response, and explanation |                                                                                                |
|--------------------------|-----------------------------------------------------|------------------------------------------------------------------------------------------------|
| othopr                   |                                                     |                                                                                                |
|                          | Task:                                               | Mark that an operator, other than the operator of the analyzed call, has made a verbal answer. |
|                          | Response:                                           | 00P<br>56                                                                                      |
|                          | Explanation:                                        | The other operator answer is marked at four seconds.                                           |

### Response

The following table provides an explanation of the response to the othopr command.

| Response for the othopr command |                    |                                                                                                 |  |
|---------------------------------|--------------------|-------------------------------------------------------------------------------------------------|--|
| MAP output                      | Meaning and action |                                                                                                 |  |
| 00P<br>54                       |                    |                                                                                                 |  |
|                                 | Meaning            | An other operator answer is marked as occurring at the number of seconds noted in the response. |  |
|                                 | Action:            | None                                                                                            |  |

#### recann

# Function

Use the recann command to mark that a recorded announcement is received.

| recann command parameters and variables |                                             |  |
|-----------------------------------------|---------------------------------------------|--|
| Command                                 | Parameters and variables                    |  |
| recann                                  | ecann There are no parameters or variables. |  |

# Qualifications

None

### Example

The following table provides an example of the recann command.

| Example of the recann command |              |                                                      |  |
|-------------------------------|--------------|------------------------------------------------------|--|
| Example                       | Task, respon | nse, and explanation                                 |  |
| recann ₊                      | _            |                                                      |  |
|                               | Task:        | Mark a recorded announcement.                        |  |
|                               | Response:    | REC<br>4                                             |  |
|                               | Explanation: | The recorded announcement is marked at four seconds. |  |

### Response

The following table provides an explanation of the response to the recann command.

| Response for the recann command |                                                                                                    |  |
|---------------------------------|----------------------------------------------------------------------------------------------------|--|
| MAP output                      | Meaning and action                                                                                             |  |
| REC<br>4                        |                                                                                                    |  |
|                                 | <b>Meaning:</b> A recorded announcement is marked as occurring at the number of seconds noted in the response. |  |
|                                 | Action: None                                                                                                   |  |

### ring

### Function

Use the ring command to mark that a ringing tone was heard.

| ring command parameters and variables |                                       |  |
|---------------------------------------|---------------------------------------|--|
| Command                               | Parameters and variables              |  |
| ring                                  | There are no parameters or variables. |  |

### Qualifications

None

### Example

The following table provides an example of the ring command.

| Exam<br>Exam |   | e of the ring command<br>Task, response, and explanation |                                             |  |
|--------------|---|----------------------------------------------------------|---------------------------------------------|--|
| ring         | Ļ |                                                          |                                             |  |
|              |   | Task:                                                    | Mark a ringing tone.                        |  |
|              |   | Response:                                                | RNG<br>4                                    |  |
|              |   | Explanation:                                             | The ringing tone is marked at four seconds. |  |

### Response

The following table provides an explanation of the response to the ring command.

| Response for the ring command |                                                                                                    |  |  |
|-------------------------------|----------------------------------------------------------------------------------------------------|--|--|
| MAP output                    | Meaning and action                                                                                    |  |  |
| RNG<br>4                      |                                                                                                    |  |  |
|                               | <b>Meaning:</b> A ringing tone is marked as occurring at the number of seconds noted in the response. |  |  |
|                               | Action: None                                                                                          |  |  |

#### saedit

### Function

Use the saedit command to terminate the analysis process and access the SAEdit level. On the SAEdit level, the analyst can review data, make corrections, and request hard-copy printouts of the event blocks of the calls analyed at the SA level.

| saedit command parameters and variables |                                       |  |
|-----------------------------------------|---------------------------------------|--|
| Command                                 | Parameters and variables              |  |
| saedit                                  | There are no parameters or variables. |  |

# Qualifications

None

### Example

The following table provides an example of the saedit command.

| Example of the saedit command |              |                                            |  |
|-------------------------------|--------------|--------------------------------------------|--|
| Example                       | Task, respon | ponse, and explanation                     |  |
| saedit .⊣                     |              |                                            |  |
|                               | Task:        | Access the SAEdit level.                   |  |
|                               | Response:    | The menu changes to the SAEdit level menu. |  |
|                               | Explanation: | The system displays the SAEdit level.      |  |

### Responses

The following table provides explanations of the responses to the saedit command.

| Response for the saedit command |                                                |  |  |
|---------------------------------|------------------------------------------------|--|--|
| MAP output                      | Meaning and action                             |  |  |
| The menu char                   | changes to the SAEdit level menu.              |  |  |
|                                 | Meaning: The system displays the SAEdit level. |  |  |
|                                 | Action: None                                   |  |  |

### saselect

# Function

Use the saselect command to return to the SASelect level.

| saselect command parameters and variables |                                       |  |
|-------------------------------------------|---------------------------------------|--|
| Command                                   | Parameters and variables              |  |
| saselect                                  | There are no parameters or variables. |  |

# Qualifications

None

# Example

The following table provides an example of the saselect command.

| Example of the saselect command |                               |                                                                                                    |
|---------------------------------|-------------------------------|----------------------------------------------------------------------------------------------------|
| Example                         | Task, respon                  | ise, and explanation                                                                                             |
| saselect .⊣                     |                               |                                                                                                    |
|                                 | Task:                         | Return to the SASelect level.                                                                                    |
|                                 | Response:                     | The menu changes to the SASelect level menu and the following fields are added to the display:                   |
|                                 | TO 1 TO 2<br>0 0<br>Incl Incl |                                                                                                    |
|                                 | SrvType: TA                   | es: 0 1 2 3 4 5 6 7 8 9 10 11 12 13<br>A DA INT<br>FION: COS NXX SITE LM-DRAWER CUST-GROUP<br>ON OFF OFF OFF OFF |
|                                 | Explanation:                  | The system displays the SASelect level.                                                                          |

# saselect (end)

### Response

The following table provides an explanation of the response to the saselect command.

| Response for the saselect command                                                              |  |  |
|------------------------------------------------------------------------------------------------|--|--|
| MAP output Meaning and action                                                                  |  |  |
| The menu changes to the SASelect level menu and the following fields are added to the display: |  |  |
| TO 1 TO 2<br>0 0<br>Incl Incl                                                                  |  |  |
|                                                                                                |  |  |
|                                                                                                |  |  |
|                                                                                                |  |  |
| QMS Services: 0 1 2 3 4 5 6 7 8 9 10 11 12 13<br>SrvType: TA DA INT                            |  |  |
| LINE SELECTION: COS NXX SITE LM-DRAWER CUST-GROUP<br>ON OFF OFF OFF OFF                        |  |  |
| Meaning: The system displays the SASelect level.                                               |  |  |
| Action: None                                                                                   |  |  |

### startschg

# Function

Use the startschg command to mark the start of chargeable time.

| startschg command parameters and variables |                                       |  |
|--------------------------------------------|---------------------------------------|--|
| Command                                    | Parameters and variables              |  |
| startschg                                  | There are no parameters or variables. |  |

# Qualifications

None

### Example

The following table provides an example of the startschg command.

| Example of the startschg command |                                 |                                                                                                    |  |
|----------------------------------|---------------------------------|----------------------------------------------------------------------------------------------------|--|
| Example                          | Task, response, and explanation |                                                                                                    |  |
| startschg                        | <b>ب</b>                        |                                                                                                    |  |
|                                  | Task:                           | Mark the start of chargeable time.                                                                            |  |
|                                  | Response:                       | SCH<br>10                                                                                                    |  |
|                                  | Explanation:                    | The point at which, in the analyst's judgement, chargeable time begins on the call, is marked at ten seconds. |  |

### Responses

The following table provides explanations of the responses to the startschg command.

| Response for the startschg command |                    |                                                                                                    |  |
|------------------------------------|--------------------|----------------------------------------------------------------------------------------------------|--|
| MAP output                         | Meaning and action |                                                                                                    |  |
| SCH<br>23                          |                    |                                                                                                    |  |
|                                    | Meaning            | The point at which, in the analyst's judgement, chargeable time begins on the call, is marked at the number of seconds noted in the response. |  |
|                                    | Action:            | None                                                                                                    |  |

#### startopr

# Function

Use the startopr command to mark the start of operator communication with the calling or called party or with another operator.

| startopr command parameters and variables |                                       |  |
|-------------------------------------------|---------------------------------------|--|
| Command                                   | Parameters and variables              |  |
| startopr                                  | There are no parameters or variables. |  |

### Qualifications

None

### Example

The following table provides an example of the startopr command.

| Example of th<br>Example | e startopr command<br>Task, response, and explanation |                                                              |  |
|--------------------------|-------------------------------------------------------|--------------------------------------------------------------|--|
| startopr ₊               |                                                       |                                                              |  |
|                          | Task:                                                 | Mark the start of operator communication.                    |  |
|                          | Response:                                             | SOP<br>23                                                    |  |
|                          | Explanation:                                          | The start of operator communication is marked at 23 seconds. |  |

### Responses

The following table provides explanations of the responses to the startopr command.

| Response for the startopr command |                    |                                                                                                    |  |
|-----------------------------------|--------------------|----------------------------------------------------------------------------------------------------|--|
| MAP output                        | Meaning and action |                                                                                                    |  |
| SOP<br>42                         |                    |                                                                                                    |  |
|                                   | Meaning:           | The start of operator communication is marked as occurring at the number of seconds noted in the response. |  |
|                                   | Action:            | None                                                                                                    |  |

#### specsig

## Function

Use the specsig command to mark a special signal. Typical special signals include a reorder tone, no circuits tone, special information tone, and no such number tone.

| specsig command parameters and variables |                                       |
|------------------------------------------|---------------------------------------|
| Command                                  | Parameters and variables              |
| specsig                                  | There are no parameters or variables. |

#### Qualifications

None

#### Example

The following table provides an example of the specsig command.

| Example of | Example of the specsig command |              |                                               |  |
|------------|--------------------------------|--------------|-----------------------------------------------|--|
| Example    |                                | Task, respon | nse, and explanation                          |  |
| specsig    | ₊                              |              |                                               |  |
|            |                                | Task:        | Mark a special signal.                        |  |
|            |                                | Response:    | SSG<br>4                                      |  |
|            |                                | Explanation: | The special signal is marked at four seconds. |  |

#### Response

The following table provides an explanation of the response to the specsig command.

| Response for the specsig command |                                                                                                    |  |
|----------------------------------|----------------------------------------------------------------------------------------------------|--|
| MAP output                       | Meaning and action                                                                                      |  |
| SSG<br>4                         |                                                                                                    |  |
|                                  | <b>Meaning:</b> A special signal is marked as occurring at the number of seconds noted in the response. |  |
|                                  | Action: None                                                                                            |  |

#### time

# Function

Use the time command to update elapsed time, in seconds, from the seizure of the call by SA. The system displays the time in the upper right hand corner of the screen.

| time command parameters and variables |                                       |
|---------------------------------------|---------------------------------------|
| Command                               | Parameters and variables              |
| time                                  | There are no parameters or variables. |

#### Qualifications

None

#### Example

The following table provides an example of the time command.

| Example of th<br>Example | he time command<br>Task, response, and explanation |                                                                                |
|--------------------------|----------------------------------------------------|--------------------------------------------------------------------------------|
| time ,J                  |                                                    |                                                                                |
|                          | Task:                                              | Update the elapsed time from the seizure of the call by SA.                    |
|                          | Response:                                          | The system updates the time area in the upper right hand corner of the screen. |
|                          | Explanation:                                       | The system updates the time as requested.                                      |

#### Response

The following table provides explanations of the responses to the time command.

| Response for the time command                                                  |                                                    |  |
|--------------------------------------------------------------------------------|----------------------------------------------------|--|
| MAP output                                                                     | Meaning and action                                 |  |
| The system updates the time area in the upper right hand corner of the screen. |                                                    |  |
|                                                                                | Meaning: The system updates the time as requested. |  |
|                                                                                | Action: None                                       |  |

#### voice

## Function

Use the voice command to turn the voice monitor on or off.

| voice command parameters and variables |                                       |
|----------------------------------------|---------------------------------------|
| Command                                | Parameters and variables              |
| voice                                  | There are no parameters or variables. |

## Qualification

The voice command is qualified by the following: at the start of an SA session, a voice monitor circuit is automatically connected.

## Example

The following table provides an example of the voice command.

| Example of the | Example of the voice command    |                                                                                 |  |
|----------------|---------------------------------|---------------------------------------------------------------------------------|--|
| Example        | Task, response, and explanation |                                                                                 |  |
| voice off 斗    |                                 |                                                                                 |  |
|                | Task:                           | Turn the voice monitor off.                                                     |  |
|                | Response:                       | The monitor portion of the system status area changes to display the following: |  |
|                |                                 | Mtr Off                                                                         |  |
|                | Explanation:                    | The voice monitor is turned off.                                                |  |

## voice (end)

#### Responses

The following table provides explanations of the responses to the voice command.

| Responses for the voice command |                                                                                 |  |  |
|---------------------------------|---------------------------------------------------------------------------------|--|--|
| MAP output                      | Meaning and action                                                              |  |  |
| The monitor po                  | The monitor portion of the system status area changes to display the following: |  |  |
| Mtr Off                         |                                                                                 |  |  |
|                                 | Meaning: The system disconnects the monitor link.                               |  |  |
|                                 | Action: None                                                                    |  |  |
| The monitor po                  | tion of the system status area changes to display the following:                |  |  |
| Mtr On                          |                                                                                 |  |  |
|                                 | Meaning: The system reconnects the monitor link.                                |  |  |
|                                 | Action: None                                                                    |  |  |
| You already                     | have a monitor.                                                                 |  |  |
|                                 | Meaning: The monitor link was already connected.                                |  |  |
|                                 | Action: None                                                                    |  |  |
| You do not have a monitor.      |                                                                                 |  |  |
|                                 | Meaning: The monitor link was already disconnected.                             |  |  |
|                                 | Action: None                                                                    |  |  |

# **SAEdit level commands**

Use the SAEdit level of the MAP to edit service analysis (SA).

#### Accessing the SAEdit level

Access the SAEdit level from any of the SA levels. The SA levels are accessed from the SASelect level using any of the following commands:

- outasst
- lnsmp
- tnsmp
- dddin
- ddo
- rcama
- ibntrk
- attcon

For example, to access the SAEdit level, enter the following from the CI (command interpreter) level:

mapci;saselect;outasst;saedit -J

or

mapci;saselect;Insmp;saedit -J

## **SAEdit commands**

The commands available at the SAEdit MAP level are described in this chapter and arranged in alphabetical order. The page number for each command is listed in the following table.

| SAEdit commands |      |  |
|-----------------|------|--|
| Command         | Page |  |
| correct         | S-43 |  |
| display         | S-47 |  |
| nextcall        | S-49 |  |
| print           | S-51 |  |
| saselect        | S-53 |  |

#### SAEdit menu

The following figure shows the SAEdit menu and status display.

| Mti | c OFFICE<br>c On<br>de DDO |
|-----|----------------------------|
| SAI | Edit                       |
| 0   | SASelect                   |
| 2   | _Rng                       |
| 3   | _Ans                       |
| 4   | _Ecg                       |
| 5   | _Ecd                       |
| 6   | _Sch                       |
| 7   | _Opr                       |
| 8   | _Ack                       |
| 9   | _Sop                       |
| 10  | _00p                       |
| 11  | _Rec                       |
| 12  | _Bsy                       |
| 13  | _Ssg                       |
| 14  |                            |
|     | Correct_                   |
|     | Print                      |
| 17  |                            |
| 18  | NextCall                   |
|     |                            |

#### correct

# Function

Use the correct command to correct keying errors that have resulted in incorrect event marking of analyst-identified event blocks.

| Command                  | Parameters and variables                                                                                                    |  |
|--------------------------|----------------------------------------------------------------------------------------------------|--|
| correct                  | event_i event_c time line_no                                                                                                    |  |
| Parameters and variables | Description                                                                                                    |  |
| event_c                  | This variable is the correct identifier for the event block being corrected. Enter one of the following values: <ul> <li>rng or 2 for ringing tone</li> </ul> |  |
|                          | <ul> <li>ans or 3 for verbal answer</li> </ul>                                                                                                    |  |
|                          | ecg or 4 for end of calling party transaction                                                                                                    |  |
|                          | <ul> <li>ecd or 5 for end of called party transaction</li> </ul>                                                                                              |  |
|                          | sch or 6 for start of chargeable time                                                                                                    |  |
|                          | <ul> <li>opr or 7 for verbal answer by an operator</li> </ul>                                                                                                 |  |
|                          | <ul> <li>ack or 8 for acknowledgement by an operator</li> </ul>                                                                                               |  |
|                          | <ul> <li>sop or 9 for start of operator communication</li> </ul>                                                                                              |  |
|                          | <ul> <li>oop or 10 for verbal answer by an operator other than the operator of the<br/>analyzed call</li> </ul>                                               |  |
|                          | rec or 11 for recorded announcement                                                                                                    |  |
|                          | <ul> <li>bsy or 12 for busy tone</li> </ul>                                                                                                    |  |
|                          | <ul> <li>ssg or 13 for special signal</li> </ul>                                                                                                    |  |
|                          | -continued-                                                                                                    |  |

# correct (continued)

| Parameters<br>and variables | Description                                                                                                    |
|-----------------------------|----------------------------------------------------------------------------------------------------|
| event_i                     | This variable is the current incorrect identifier for the event block being corrected.<br>Enter one of the following values:                                                                                                    |
|                             | rng or 2 for ringing tone                                                                                                    |
|                             | <ul> <li>ans or 3 for verbal answer</li> </ul>                                                                                                    |
|                             | <ul> <li>ecg or 4 for end of calling party transaction</li> </ul>                                                                                                    |
|                             | <ul> <li>ecd or 5 for end of called party transaction</li> </ul>                                                                                                    |
|                             | <ul> <li>sch or 6 for start of chargeable time</li> </ul>                                                                                                    |
|                             | <ul> <li>opr or 7 for verbal answer by an operator</li> </ul>                                                                                                    |
|                             | <ul> <li>ack or 8 for acknowledgement by an operator</li> </ul>                                                                                                    |
|                             | <ul> <li>sop or 9 for start of operator communication</li> </ul>                                                                                                    |
|                             | <ul> <li>oop or 10 for verbal answer by an operator other than the operator of the<br/>analyzed call</li> </ul>                                                                                                    |
|                             | <ul> <li>rec or 11 for recorded announcement</li> </ul>                                                                                                    |
|                             | <ul> <li>bsy or 12 for busy tone</li> </ul>                                                                                                    |
|                             | <ul> <li>ssg or 13 for special signal</li> </ul>                                                                                                    |
| line_no                     | This variable identifies a line number. This variable is only required when LNSMF call types are being analyzed. With LNSMP , up to four call attempts can be analyzed, each with its own set of from 1 to 16 event blocks. Each set is identified by a line number: L1, L2, L3, or L4. The most recent call attempt event blocks constitute the last line. The default value for this variable is the most recent line o event blocks. |
|                             | <i>Note:</i> Whenever the event block is being edited out of the display range (position 14 and beyond), it is automatically shifted to position 1 and the next 12 blocks are displayed.                                                                                                    |
| time                        | This variable is the time that uniquely identifies the incorrect event block to be corrected. Use this variable to identify a specific event block when there is more than one event block with the same identifier. If the time is not entered and there is more than one event block with the same identifier, the system corrects the first event block that matches the identifier.                                                 |
|                             | -end-                                                                                                    |

# Qualifications

None

#### correct (end)

# Example

Not currently available

## Responses

Not currently available

# Function

Use the display command to display a list of up to 13 consecutive event blocks.

| display comm             | display command parameters and variables                                                                                                    |  |  |  |
|--------------------------|----------------------------------------------------------------------------------------------------|--|--|--|
| Command                  | Parameters and variables                                                                                                    |  |  |  |
| display                  | block_no line_no                                                                                                    |  |  |  |
| Parameters and variables | Description                                                                                                    |  |  |  |
| block_no                 | This variable is the number of the first block of the 13 event blocks to be displayed                                                                                                    |  |  |  |
| line_no                  | This variable identifies a line number. This variable is only required when LNSMP call types are being analyzed. With LNSMP , up to four call attempts can be analyzed, each with its own set of from 1 to 16 event blocks. Each set is identified by a line number: L1, L2, L3, or L4. The most recent call attempt event blocks constitute the last line. The default value for this variable is the most recent line of event blocks. |  |  |  |

#### Qualifications

None

# Example

Not currently available

#### Response

Not currently available

#### nextcall

## Function

Use the nextcall command to terminate analysis of the current call and select a new call with the same classification.

| nextcall command parameters and variables |                                       |  |  |  |
|-------------------------------------------|---------------------------------------|--|--|--|
| Command                                   | Parameters and variables              |  |  |  |
| nextcall                                  | There are no parameters or variables. |  |  |  |

## Qualifications

None

#### Example

The following table provides an example of the nextcall command.

| Example of the nextcall command<br>Example Task, response, and explanation |              |                                                                |  |  |
|----------------------------------------------------------------------------|--------------|----------------------------------------------------------------|--|--|
| nextcall 斗                                                                 |              |                                                                |  |  |
|                                                                            | Task:        | Terminate the current call and select a new call.              |  |  |
|                                                                            | Response:    | NEXTCALL:                                                      |  |  |
|                                                                            | Explanation: | The system clears the current call and presents the next call. |  |  |

#### Response

The following table provides an explanation of the response to the nextcall command.

| Response for the nextcall command |                                                                         |  |  |  |  |
|-----------------------------------|-------------------------------------------------------------------------|--|--|--|--|
| MAP output                        | Meaning and action                                                      |  |  |  |  |
| NEXTCALL:                         |                                                                         |  |  |  |  |
|                                   | Meaning: The system clears the current call and presents the next call. |  |  |  |  |
|                                   | Action: None                                                            |  |  |  |  |

#### print

# Function

Use the print command to generate a hard copy of the call information.

| print command parameters and variables |                                                                                            |  |  |  |  |
|----------------------------------------|--------------------------------------------------------------------------------------------|--|--|--|--|
| Command                                | Parameters and variables                                                                   |  |  |  |  |
| print                                  | print comment                                                                              |  |  |  |  |
| Parameters<br>and variables            | Description                                                                                |  |  |  |  |
| comment                                | This variable is a comment of up to 64 characters to be printed with the call information. |  |  |  |  |

# Qualifications

None

# Example

Not currently available

#### Responses

Not currently available

# Function

Use the saselect command to return to the SASelect level.

| saselect command parameters and variables |                                       |  |  |
|-------------------------------------------|---------------------------------------|--|--|
| Command                                   | Parameters and variables              |  |  |
| saselect                                  | There are no parameters or variables. |  |  |

## Qualifications

None

## Example

The following table provides an example of the saselect command.

| Example of the saselect command |                                           |                                                                                                 |  |  |
|---------------------------------|-------------------------------------------|-------------------------------------------------------------------------------------------------|--|--|
| Example                         | Task, respon                              | se, and explanation                                                                             |  |  |
| saselect ₊                      |                                           |                                                                                                 |  |  |
|                                 | Task:                                     | Return to the SASelect level.                                                                   |  |  |
|                                 | Response:                                 | The menu changes to the SASelect level menu, and the following fields are added to the display: |  |  |
|                                 | TO 1 TO 2<br>0 0<br>Incl Incl             |                                                                                                 |  |  |
|                                 | QMS Service<br>SrvType: TA<br>LINE SELECT |                                                                                                 |  |  |
|                                 | Explanation:                              | The system displays the SASelect level.                                                         |  |  |

#### saselect (end)

#### Response

The following table provides an explanation of the response to the saselect command.

| Response for the saselect command                                                               |  |  |  |  |
|-------------------------------------------------------------------------------------------------|--|--|--|--|
| MAP output Meaning and action                                                                   |  |  |  |  |
| The menu changes to the SASelect level menu, and the following fields are added to the display: |  |  |  |  |
| TO 1 TO 2<br>0 0                                                                                |  |  |  |  |
| Incl Incl                                                                                       |  |  |  |  |
|                                                                                                 |  |  |  |  |
|                                                                                                 |  |  |  |  |
| QMS Services: 0 1 2 3 4 5 6 7 8 9 10 11 12 13<br>SrvType: TA DA INT                             |  |  |  |  |
| LINE SELECTION: COS NXX SITE LM-DRAWER CUST-GROUP<br>ON OFF OFF OFF OFF                         |  |  |  |  |
| Meaning: The system displays the SASelect level.                                                |  |  |  |  |
| Action: None                                                                                    |  |  |  |  |

# **SBS level commands**

Use the SBS level of the MAP to activate, deactivate or set backup for the billing server.

#### Accessing the SBS level

To access the SBS level, enter the following from the CI level: mapci;mtc;appl;oamap;sbs ↓

#### **SBS commands**

The commands available at the SBS MAP level are described in this chapter and arranged in alphabetical order. The page number for each command is listed in the following table.

| SBS commands |      |  |  |  |  |
|--------------|------|--|--|--|--|
| Command      | Page |  |  |  |  |
| act          | S-57 |  |  |  |  |
| deact        | S-61 |  |  |  |  |
| dumpb        | S-65 |  |  |  |  |
| quit         | S-67 |  |  |  |  |
| setbkup      | S-71 |  |  |  |  |

# SBS menu

Not currently available

|                                                                                                    | •   |      | Net |  | LNS | Trks<br>• | APPL<br>• |
|----------------------------------------------------------------------------------------------------|-----|------|-----|--|-----|-----------|-----------|
| LEVEL<br>0 Quit<br>2<br>3<br>4<br>5<br>6<br>7<br>8<br>9<br>10<br>11<br>12<br>13<br>14<br>15<br>16<br>17<br>18 | Sta | atus |     |  |     |           |           |

#### Function

Use the act command to activate the Billing Server. This command verifies that the OCC stream is datafilled, the communication link to the file processor (FP) is available, and the FP is able to record billing data to disk before attempting to activate the Billing Server.

If the FP is able to record billing data, an attempt is made to activate recording. Conditions are monitored for five seconds, then a message is displayed.

Confirmation is requested before activation is attempted and is given regarding the success of the activation.

| act command parameters and variables |                                       |  |
|--------------------------------------|---------------------------------------|--|
| Command                              | Parameters and variables              |  |
| act                                  | There are no parameters or variables. |  |

#### Qualifications

The act command is qualified by the following exceptions, restrictions, and limitations:

- The use of this command is dependent upon datafill values in the following tables:
  - CRSMAP
  - CRSFMT
  - DRMAPPL
  - DRMPOOL

#### Example

The following table provides an example of the act command.

| Example of th<br>Example | the act command<br>Task, response, and explanation |                                      |
|--------------------------|----------------------------------------------------|--------------------------------------|
| act ₊                    |                                                    |                                      |
|                          | Task:                                              | Activate the billing server.         |
|                          | Response:                                          | S/DMS Billing Server activated       |
|                          | Explanation:                                       | The activation attempt is succesful. |

#### act

### act (continued)

#### Responses

The following table provides explanations of the responses to the act command.

| Responses for the act command                                                                                                    |                                                                                                    |  |  |
|----------------------------------------------------------------------------------------------------|----------------------------------------------------------------------------------------------------|--|--|
| MAP output Meaning and action                                                                                                    |                                                                                                    |  |  |
| Activating the S/DMS Billing Server will send billing to the FP: Billing will no longer be sent to the EIOC or CM. Do you really want to activate the S/DMS Billing Server?<br>Please Confirm ("YES" or "NO"): |                                                                                                    |  |  |
| Meaning:                                                                                                    | Confirmation is requested before activation is attempted and is given regarding the success of the activation.                                                                   |  |  |
| Action:                                                                                                    | Enter yes or no to confirm.                                                                                                    |  |  |
| S/DMS Billing Serve                                                                                                    | r activated.                                                                                                    |  |  |
| Meaning:                                                                                                    | The activation attempt is successful. OCC billing data is diverted to the FP for processing. The SBS status display is changed from OFF to ".".                                  |  |  |
| Action:                                                                                                    | None                                                                                                    |  |  |
| Already active. No                                                                                                    | activation attempted.                                                                                                    |  |  |
| Meaning:                                                                                                    | An attempt was made to activate an already active billing server.                                                                                                    |  |  |
| Action:                                                                                                    | None                                                                                                    |  |  |
| Request Failed: Str                                                                                                    | eam not datafilled.                                                                                                    |  |  |
| Meaning:                                                                                                    | The OCC stream is not datafilled.                                                                                                    |  |  |
| Action:                                                                                                    | Verify that field KEY in table CRSFMT is set to OCC and field STREAM in table CRSMAP is set to OCC.                                                                              |  |  |
| Request Failed: No                                                                                                    | connection to FP.                                                                                                    |  |  |
| Meaning:                                                                                                    | This response indicates that the SBS could not establish the inter-node connection, which could be the result of problems with SIPC or basic communication between the CM or FP. |  |  |
| Action:                                                                                                    | Enter the PM level of the MAP and post the FP in order to determine whether there is a problem with maintenance-level CM or FP communication.                                    |  |  |
| -continued-                                                                                                    |                                                                                                    |  |  |

# act (continued)

| Responses for the act command (continued) |                                             |                                                                                                    |  |
|-------------------------------------------|---------------------------------------------|----------------------------------------------------------------------------------------------------|--|
| MAP output                                | Meaning                                     | and action                                                                                                    |  |
| Request Fai                               | led: Not                                    | enough recording space available.                                                                                                    |  |
|                                           | Meaning                                     | The minimum amount of disk storage space allocated by tables DRMAPPL and DRMPOOL is not available.                                                                                                    |  |
|                                           | Action:                                     | Ensure that tables DRMAPPL and DRMPOOL have been datafilled. If<br>so, check the disk device(s) and disk volumes for problems. Some billing<br>files may need to be moved. After the problem has been resolved,<br>attempt activation again. |  |
| Waiting for                               | respons                                     | e from FP.                                                                                                    |  |
|                                           | Meaning                                     | Before abandoning the request, an attempt is made to establish communication with the S/DMS billing server disk.                                                                                                    |  |
|                                           | Action:                                     | None                                                                                                    |  |
| Cannot reco<br>or                         | Cannot record to disk                       |                                                                                                    |  |
| •.                                        | Check volume allocation, then try again     |                                                                                                    |  |
|                                           | Meaning                                     | The S/DMS billing server was not able to use the disk.                                                                                                    |  |
|                                           | Action:                                     | Check the volume allocations in tables DRMPOOL and DRMAPPL, then try again.                                                                                                    |  |
| No activation attempted.                  |                                             |                                                                                                    |  |
|                                           | Meaning: The activation attempt is aborted. |                                                                                                    |  |
|                                           | Action:                                     | None                                                                                                    |  |
| -continued-                               |                                             |                                                                                                    |  |

# act (end)

| Responses for the act command (continued)                                                                                                    |  |  |  |
|----------------------------------------------------------------------------------------------------|--|--|--|
| MAP output Meaning and action                                                                                                    |  |  |  |
| Request Failed: S/DMS Billing Server could NOT be activated.                                                                                                    |  |  |  |
| Examples:<br>S/DMS Billing Server activated<br>or                                                                                                    |  |  |  |
| Request Failed: No connection to FP<br>Of                                                                                                    |  |  |  |
| Request Failed: Not enough recording space available                                                                                                    |  |  |  |
| Meaning: The S/DMS Billing Server could not be activated.                                                                                                    |  |  |  |
| Action: Examine logs. Communication between the CM and FP should be verified at the MS and PM levels of the MAP before attempting this command.                                                                                                    |  |  |  |
| Request Aborted: Circumstances changed, try again.                                                                                                    |  |  |  |
| <b>Meaning:</b> After the prompt was displayed, but before the response was entered, something happened. For example, problems accessing the disk that prevented the request from being performed. A specific error message is given if the condition still exists when the act command is reissued. |  |  |  |
| Action: Enter act to see the cause of the error.                                                                                                    |  |  |  |
| -end-                                                                                                    |  |  |  |

#### deact

## Function

Use the deact command to deactivate the S/DMS Billing Server (SBS) and route billing data to the backup billing server.

| deact command parameters and variables |                                       |  |
|----------------------------------------|---------------------------------------|--|
| Command                                | Parameters and variables              |  |
| deact                                  | There are no parameters or variables. |  |

#### Qualifications

None

#### Example

The following table provides an example of the deact command.

| Example of the deact command |                                 |                                               |  |
|------------------------------|---------------------------------|-----------------------------------------------|--|
| Example                      | Task, response, and explanation |                                               |  |
| deact                        |                                 |                                               |  |
|                              | Task:                           | Deactivate the billing server.                |  |
|                              | Response:                       | The S/DMS Billing System is no longer active. |  |
|                              | Explanation:                    | The billing server is deactivated.            |  |

#### Responses

The following table provides explanations of the responses to the deact command.

| Responses for the deact command    |                                                                                |  |
|------------------------------------|--------------------------------------------------------------------------------|--|
| MAP output                         | Meaning and action                                                             |  |
| Already inactive. Request ignored. |                                                                                |  |
|                                    | Meaning: An attempt was made to deactivate an already inactive billing server. |  |
|                                    | Action: None                                                                   |  |
| -continued-                        |                                                                                |  |

S-62 SBS level commands

# deact (continued)

| Responses for the deact command (continued)                                                                                                    |                                                                                                    |  |  |
|----------------------------------------------------------------------------------------------------|----------------------------------------------------------------------------------------------------|--|--|
| MAP output Meaning and action                                                                                                    |                                                                                                    |  |  |
| If request is successful, billing data will no longer be processed by the S/DMS Billing Server. Billing data will go to the Backup Billing Server. Do you really want to deactivate the S/DMS Billing Server? Please confirm ("YES" or "NO"): |                                                                                                    |  |  |
| Meaning:                                                                                                    | This message is displayed to verify your intention.                                                                                                    |  |  |
| Action:                                                                                                    | Enter yes or no to confirm.                                                                                                    |  |  |
| Request Failed: Bac                                                                                                    | kup billing system is not available.                                                                                                    |  |  |
| Meaning:                                                                                                    | The attempt to deactivate SBS was unsuccessful because the enhanced input output controller (EIOC) is designated as the backup billing server but is currently unavailable.                 |  |  |
| Action:                                                                                                    | Either use the setbkup command to designate CM_CRS as the backup system or enable the EIOC RASL connection and try again.                                                                   |  |  |
| Request Aborted: Ci                                                                                                    | rcumstances changed, try again.                                                                                                    |  |  |
| Meaning:                                                                                                    | After the prompt is displayed, but before the response is entered,<br>something happened. For example, an automatic switchback occurred<br>that prevented the request from being performed. |  |  |
| Action:                                                                                                    | Enter deact to see the cause of the error.                                                                                                    |  |  |
| The S/DMS Billing System is no longer active.                                                                                                    |                                                                                                    |  |  |
| Meaning: The attempt to deactivate SBS was successful.                                                                                                    |                                                                                                    |  |  |
|                                                                                                    | The atttempt causes billing data to be routed to the Backup Billing Server. The SBS Status display is changed to OFF.                                                                       |  |  |
| Action:                                                                                                    | None                                                                                                    |  |  |
| -continued-                                                                                                    |                                                                                                    |  |  |

#### S-63 SBS level commands

# deact (end)

| Responses for the deact command (continued)         MAP output       Meaning and action                                                                                                    |                                                                                                    |  |  |
|----------------------------------------------------------------------------------------------------|----------------------------------------------------------------------------------------------------|--|--|
| Warning: If request is successful, billing data will no longer be<br>processed by the S/DMS billing server. Billing data will go to the<br>Backup Billing Server. Do you really want to deactivate the S/DMS<br>Billing Server? Please confirm ("YES" or "NO"): |                                                                                                    |  |  |
|                                                                                                    | If the you do not wish billing to be routed to the billing system currently designated as backup billing server, use the setbkup command to ensure that billing data is processed by the desired system once the S/DMS billing server is deactivated. |  |  |
| Action:                                                                                                    | Enter yes or no to confirm.                                                                                                    |  |  |
| -end-                                                                                                    |                                                                                                    |  |  |

#### Function

Use the dumpb command to cause a message to be sent to the FP requesting that a partially-full block of formatted records be forced to the disk file. This results in freeing any recording units (RU's) on the computing module (CM) that are still awaiting acknowledgement from the FP.

| dumpb command parameters and variables |                                       |  |
|----------------------------------------|---------------------------------------|--|
| Command                                | Parameters and variables              |  |
| dumpb                                  | There are no parameters or variables. |  |

## Qualifications

The dumpb command is qualified by the following exceptions, restrictions, and limitations:

- The use of this command is dependent upon datafill values in the following tables:
  - CRSMAP
  - CRSFMT

#### Example

The following table provides an example of the dumpb command.

| Example of th<br>Example | he dumpb command<br>Task, response, and explanation |                             |
|--------------------------|-----------------------------------------------------|-----------------------------|
| dumpb                    |                                                     |                             |
|                          | Task:                                               | Dump FP to disk file.       |
|                          | Response:                                           | Dump request sent.          |
|                          | Explanation:                                        | The dump request is issued. |

#### dumpb (end)

#### Responses

The following table provides explanations of the responses to the dumpb command.

| Responses for | Responses for the dumpb command        |                                                                                                    |  |
|---------------|----------------------------------------|----------------------------------------------------------------------------------------------------|--|
| MAP output    | Meaning and action                     |                                                                                                    |  |
| Dump reques   | t sent.                                |                                                                                                    |  |
|               | Meaning:                               | The FP has been requested to dump the buffer to disk.                                                                                                    |  |
|               |                                        | <i>Note:</i> A dump request is not sent to the FP if the inter-node connection is not available. Furthermore, the command has no effect if the billing file is unavailable or if there is no formatted data to be written to the file. |  |
|               | Action:                                | None                                                                                                    |  |
| Request Fai   | led: Dis                               | k recording is not active.                                                                                                    |  |
|               | Meaning:                               | The buffer cannot be dumped to the disk because the disk is not currently usable by the S/DMS billing server.                                                                                                    |  |
|               | Action:                                | Enter the DRM level of the MAP and investigate for clues.                                                                                                    |  |
| Request Fai   | led: No                                | connection to FP.                                                                                                    |  |
|               | Meaning:                               | SBS could not establish the SIPC connection, which could be the result of problems with basic CM and FP communication or with SIPC.                                                                                                    |  |
|               | Action:                                | Enter the PM level of the MAP and post the FP in order to determine whether there is a problem with maintenance-level CM/FP communication.                                                                                             |  |
| Request Fai   | Request Failed: Stream not datafilled. |                                                                                                    |  |
|               | Meaning:                               | The other common carrier (OCC) stream is not datafilled.                                                                                                    |  |
|               | Action:                                | Verify that field KEY in table CRSFMT is set to OCC and field STREAM in table CRSMAP is set to OCC.                                                                                                    |  |
| -end-         |                                        |                                                                                                    |  |

#### quit

# Function

Use the quit command to exit from the current menu level and return to a previous menu level.

| quit command parameters and variables |                               |                                                                                                    |  |  |
|---------------------------------------|-------------------------------|----------------------------------------------------------------------------------------------------|--|--|
| Command                               | Parameters and variables      |                                                                                                    |  |  |
| quit                                  | <u>1</u><br>all<br>incrr<br>n | name                                                                                                    |  |  |
| Parameter<br>and variab               | -                             | Description                                                                                                    |  |  |
| <u>1</u>                              |                               | This default parameter causes the system to display the next higher MAP level.                                                                                                    |  |  |
| all                                   |                               | This parameter causes the system to display the CI level from any MAP level.                                                                                                    |  |  |
| incrname                              |                               | This variable causes the system to exit the specified level and all sublevels. The system displays the next level higher than the one specified. Values for <i>incrname</i> are menu level names, such as lns, mtc, or mapci. |  |  |
| n                                     |                               | This variable identifies a specified number of retreat levels from the current level.<br>The range of retreat levels is 0-6. However, the system cannot accept a level<br>number higher than the number of the current level. |  |  |

#### Qualifications

None

#### **Examples**

The following table provides examples of the quit command.

| Examples of the quit command |                                 |                                                            |  |  |  |  |
|------------------------------|---------------------------------|------------------------------------------------------------|--|--|--|--|
| Example                      | Task, response, and explanation |                                                            |  |  |  |  |
| quit 斗                       |                                 |                                                            |  |  |  |  |
|                              | Task:                           | Exit from the SBS level to the previous menu level.        |  |  |  |  |
|                              | Response:                       | The display changes to the display of a higher level menu. |  |  |  |  |
|                              | Explanation:                    | The SBS level has changed to the previous menu level.      |  |  |  |  |
| -continued-                  |                                 |                                                            |  |  |  |  |

# quit (continued)

| Examples of the quit command (continued) |                     |                                                             |  |  |  |  |
|------------------------------------------|---------------------|-------------------------------------------------------------|--|--|--|--|
| Example                                  | Task, respons       | Task, response, and explanation                             |  |  |  |  |
| quit mtc ₊<br>where                      | J                   |                                                             |  |  |  |  |
| mtc                                      | specifies the level | specifies the level higher than the SBS level to be exited  |  |  |  |  |
|                                          | Task:               | Return to the MAPCI level (one menu level higher than MTC). |  |  |  |  |
|                                          | Response:           | The display changes to the MAPCI menu display:              |  |  |  |  |
|                                          |                     | MAPCI:                                                      |  |  |  |  |
|                                          | Explanation:        | The SBS level has returned to the MAPCI level.              |  |  |  |  |
| -end-                                    |                     |                                                             |  |  |  |  |

#### Responses

The following table provides explanations of the responses to the quit command.

| Responses for the quit command                                                            |                    |                                                                                                    |  |  |  |  |
|-------------------------------------------------------------------------------------------|--------------------|----------------------------------------------------------------------------------------------------|--|--|--|--|
| MAP output                                                                                | Meaning and action |                                                                                                    |  |  |  |  |
| CI:                                                                                       |                    |                                                                                                    |  |  |  |  |
|                                                                                           | Meaning:           | The system exited all MAP menu levels and returned to the CI level.                                                                                        |  |  |  |  |
|                                                                                           | Action:            | None                                                                                                    |  |  |  |  |
| QUIT Unable to quit requested number of levels<br>Last parameter evaluated was: 1         |                    |                                                                                                    |  |  |  |  |
|                                                                                           | Meaning:           | You entered an invalid level number. The number you entered exceeds the number of MAP levels from which to quit.                                           |  |  |  |  |
|                                                                                           | Action:            | Reenter the command using an appropriate level number.                                                                                                    |  |  |  |  |
| The system replaces the SBS level menu with a menu that is two or more MAP levels higher. |                    |                                                                                                    |  |  |  |  |
|                                                                                           | Meaning:           | You entered the quit command with an <i>n</i> variable value of 2 or more or an <i>incrname</i> variable value corresponding to two or more levels higher. |  |  |  |  |
|                                                                                           | Action:            | None                                                                                                    |  |  |  |  |
| -continued-                                                                               |                    |                                                                                                    |  |  |  |  |

## quit (end)

Responses for the quit command (continued)

#### MAP output Meaning and action

The system replaces the display of the SBS level with the display of the next higher MAP level.

**Meaning:** The system exited to the next higher MAP level.

Action: None

-end-

#### setbkup

## Function

Use the setbkup command to designate a specific billing system as the backup billing server in case of S/DMS billing server (SBS) failure.

| setbkup command parameters and variables |                                                                                                    |  |  |  |
|------------------------------------------|----------------------------------------------------------------------------------------------------|--|--|--|
| Command                                  | Parameters and variables                                                                                                    |  |  |  |
| setbkup                                  | <u>cm_crs</u><br>eio_bs                                                                                                    |  |  |  |
| Parameters and variables                 | Description                                                                                                    |  |  |  |
| <u>cm_crs</u>                            | This parameter is the default primary backup system. When entered, it is typed cm_crs, but will automatically be selected as the primary backup system if none is entered. |  |  |  |
| eio_bs                                   | This parameter selects the EIOC as primary backup.                                                                                                    |  |  |  |

## Qualifications

The CM takes over if the EIOC is selected as the primary backup system but cannot be accessed at the time the switchback occurs.

## Example

The following table provides an example of the setbkup command.

| Example of th<br>Example | he setbkup command<br>Task, response, and explanation |                                           |  |  |
|--------------------------|-------------------------------------------------------|-------------------------------------------|--|--|
| setbkup cm_              | ip cm_crs ↓                                           |                                           |  |  |
|                          | Task:Set the backup to CM.                            |                                           |  |  |
|                          | Response:                                             | DNSE: Backup billing system has been set. |  |  |
|                          | Explanation: Command is successful.                   |                                           |  |  |

# setbkup (continued)

## Responses

The following table provides explanations of the responses to the setbkup command.

| Responses for | Responses for the setbkup command                                                                                    |                                                                                                    |  |  |  |  |
|---------------|----------------------------------------------------------------------------------------------------|----------------------------------------------------------------------------------------------------|--|--|--|--|
| MAP output    | Meaning                                                                                                    | and action                                                                                                    |  |  |  |  |
| Backup bill   | ing syst                                                                                                    | em has been set.                                                                                                    |  |  |  |  |
|               | Meaning:                                                                                                    | Indicates success of the operation.                                                                                                    |  |  |  |  |
|               |                                                                                                    | <i>Note:</i> The EIOC billing server tables must be datafilled and the RASL connection in ACTIVE status in order to designate that system as backup billing server.                                                                                                    |  |  |  |  |
|               | Action:                                                                                                    | The function keys may be used to specify the backup billing server.                                                                                                    |  |  |  |  |
| That alread   | y is you                                                                                                    | r Backup. Request ignored.                                                                                                    |  |  |  |  |
|               | <b>Meaning:</b> An attempt was made to designate the current backup billing server as the new backup billing server. |                                                                                                    |  |  |  |  |
|               | <i>Note:</i> The * beside the billing server type indicates the current backup billing server.                       |                                                                                                    |  |  |  |  |
|               | Action:                                                                                                    | None                                                                                                    |  |  |  |  |
| Warning: EI   | OC Dataf                                                                                                    | ill problem. Do you still want to proceed?                                                                                                    |  |  |  |  |
|               | Meaning:                                                                                                    | There is a danger that the EIOC will not be usable as a billing server if a failure caused by an automatic switchback occurs while the links to the EIOC are not usable, in which case billing would be processed by AMA on the CM (as if CM_CRS were the backup billing server). |  |  |  |  |
|               | Action:                                                                                                    | Type yes to continue or no to abandon the change. Check the datafill of all billing server tables for possible reasons for incorrect datafill. Proceed if desired.                                                                                                    |  |  |  |  |
| -continued-   |                                                                                                    |                                                                                                    |  |  |  |  |

# setbkup (end)

| Responses for the setbkup command (continued)         MAP output       Meaning and action                                                                                                    |                                                     |  |  |  |  |
|----------------------------------------------------------------------------------------------------|-----------------------------------------------------|--|--|--|--|
| Warning: Links to E                                                                                                    | SIOC are not working. Do you still want to proceed? |  |  |  |  |
| <ul> <li>Meaning: There is a danger that the EIOC will not be usable as a billing server if a failure caused by an automatic switchback occurs while the links to the EIOC are not usable. In this case billing would be processed by OCC on the CM (as if CM_CRS were the Backup Billing Server).</li> <li>Action: Type yes to continue or no to abandon the change. Look at the EIO level of the map to discern why the RASL links are not usable. Proceed if</li> </ul> |                                                     |  |  |  |  |
|                                                                                                    | desired.                                            |  |  |  |  |
|                                                                                                    | -end-                                               |  |  |  |  |

# **SBSCOMM** level commands

Use the SBSCOMM level of the MAP to access the SBS level.

## Accessing the SBSCOMM level

To access the SBSCOMM level, enter the following from the CI level: mapci;mtc;appl;oamap;newsbs;commstat →

#### **SBSCOMM** commands

The commands available at the SBSCOMM MAP level are described in this chapter and arranged in alphabetical order. The page number for each command is listed in the following table.

| SBSCOMM commands |      |  |  |  |
|------------------|------|--|--|--|
| Command          | Page |  |  |  |
| quit             | S-77 |  |  |  |
| sbs              | S-81 |  |  |  |

## SBSCOMM menu

Not currently available

|                                                                                 | CM MS | IOD    | Net<br>• | PM<br>• | ccs | LNS | Trks<br>• | Ext<br>• | APPL<br>• |
|---------------------------------------------------------------------------------|-------|--------|----------|---------|-----|-----|-----------|----------|-----------|
| LEVEL<br>0 Quit<br>2<br>3<br>4<br>5<br>6<br>7<br>8<br>9<br>10<br>11<br>12<br>13 |       | Status |          |         |     |     |           |          |           |
| 14<br>15<br>16<br>17<br>18                                                      |       | Hid    | den co   | ommar   | nds |     |           |          |           |

## Function

Use the quit command to exit from the current menu level and return to a previous menu level.

| quit command parameters and variables |                                                                                                    |  |  |  |
|---------------------------------------|----------------------------------------------------------------------------------------------------|--|--|--|
| Command Par                           | ameters and variables                                                                                                    |  |  |  |
| quit <u>1</u><br>all<br>inc<br>n      | orname                                                                                                    |  |  |  |
| Parameters<br>and variables           | Description                                                                                                    |  |  |  |
| 1                                     | This default parameter causes the system to display the next higher MAP level.                                                                                                    |  |  |  |
| all                                   | This parameter causes the system to display the CI level from any MAP level.                                                                                                    |  |  |  |
| incrname                              | This variable causes the system to exit the specified level and all sublevels. The system displays the next level higher than the one specified. Values for <i>incrname</i> are menu level names, such as lns, mtc, or mapci. |  |  |  |
| n                                     | This variable identifies a specified number of retreat levels from the current level.<br>The range of retreat levels is 0-6. However, the system cannot accept a level<br>number higher than the number of the current level. |  |  |  |

#### Qualifications

None

## **Examples**

The following table provides examples of the quit command.

| Examples of the quit command |                                 |                                                                             |  |  |  |  |  |
|------------------------------|---------------------------------|-----------------------------------------------------------------------------|--|--|--|--|--|
| Example                      | Task, response, and explanation |                                                                             |  |  |  |  |  |
| quit 🚽                       |                                 |                                                                             |  |  |  |  |  |
|                              | Task:                           | Exit from the SBSCOMM level to the previous menu level.                     |  |  |  |  |  |
|                              | Response:                       | <b>Response:</b> The display changes to the display of a higher level menu. |  |  |  |  |  |
|                              | Explanation:                    | The SBSCOMM level has changed to the previous menu level.                   |  |  |  |  |  |
|                              |                                 | -continued-                                                                 |  |  |  |  |  |

quit

# quit (continued)

| Examples o          | Examples of the quit command (continued)                       |                                                             |  |  |  |  |
|---------------------|----------------------------------------------------------------|-------------------------------------------------------------|--|--|--|--|
| Example             | Task, respons                                                  | se, and explanation                                         |  |  |  |  |
| quit mtc ₊<br>where | J                                                              |                                                             |  |  |  |  |
| mtc                 | specifies the level higher than the SBSCOMM level to be exited |                                                             |  |  |  |  |
|                     | Task:                                                          | Return to the MAPCI level (one menu level higher than MTC). |  |  |  |  |
|                     | Response:                                                      | The display changes to the MAPCI menu display:              |  |  |  |  |
|                     |                                                                | MAPCI:                                                      |  |  |  |  |
|                     | Explanation:                                                   | The SBSCOMM level has returned to the MAPCI level.          |  |  |  |  |
| -end-               |                                                                |                                                             |  |  |  |  |

#### Responses

The following table provides explanations of the responses to the quit command.

| Responses for the quit command |                                                                                   |                                                                                                    |  |  |  |
|--------------------------------|-----------------------------------------------------------------------------------|----------------------------------------------------------------------------------------------------|--|--|--|
| MAP output                     | Meaning and action                                                                |                                                                                                    |  |  |  |
| CI:                            |                                                                                   |                                                                                                    |  |  |  |
|                                | Meaning:                                                                          | The system exited all MAP menu levels and returned to the CI level.                                                                                        |  |  |  |
|                                | Action:                                                                           | None                                                                                                    |  |  |  |
|                                | QUIT Unable to quit requested number of levels<br>Last parameter evaluated was: 1 |                                                                                                    |  |  |  |
|                                | Meaning:                                                                          | You entered an invalid level number. The number you entered exceeds the number of MAP levels from which to quit.                                           |  |  |  |
|                                | Action:                                                                           | Reenter the command using an appropriate level number.                                                                                                    |  |  |  |
| The system rep                 | laces the S                                                                       | BSCOMM level menu with a menu that is two or more MAP levels higher.                                                                                       |  |  |  |
|                                | Meaning:                                                                          | You entered the quit command with an <i>n</i> variable value of 2 or more or an <i>incrname</i> variable value corresponding to two or more levels higher. |  |  |  |
|                                | Action:                                                                           | None                                                                                                    |  |  |  |
|                                |                                                                                   | -continued-                                                                                                    |  |  |  |

## quit (end)

Responses for the quit command (continued)

#### MAP output Meaning and action

The system replaces the display of the SBSCOMM level with the display of the next higher MAP level.

**Meaning:** The system exited to the next higher MAP level.

Action: None

-end-

#### sbs (end)

# Function

Use the sbs command to access the SBS menu of the MAP.

| sbs command parameters and variables |                                            |  |  |
|--------------------------------------|--------------------------------------------|--|--|
| Command                              | Parameters and variables                   |  |  |
| sbs                                  | sbs   There are no parameters or variables |  |  |

## Qualifications

None

## **Examples**

The following table provides an example of the sbs command.

| Examples of the sbs command |                                                |  |  |  |
|-----------------------------|------------------------------------------------|--|--|--|
| Example                     | Task, response, and explanation                |  |  |  |
| sbs .⊣                      |                                                |  |  |  |
|                             | Task:         Access the SBS level of the MAP. |  |  |  |
|                             | Response: (SBS MAP display)                    |  |  |  |
|                             | Explanation: The SBS level is accessed.        |  |  |  |

## Responses

# **SBSSEL level commands**

Use the SBSSEL level of the MAP to perform S/DMS (or Formatter/Storage Agent [FSA]) (SBS) reporting and controling functions.

#### Accessing the SBSSEL level

To access the SBSSEL level, enter the following from the CI level: mapci;mtc;appl;oamap;newsbs ↓

#### **SBSSEL** commands

The commands available at the SBSSEL MAP level are described in this chapter and arranged in alphabetical order. The page number for each command is listed in the following table.

| SBSSEL commands |      |  |  |  |  |
|-----------------|------|--|--|--|--|
| Command         | Page |  |  |  |  |
| actfsa          | S-85 |  |  |  |  |
| commstat        | S-87 |  |  |  |  |
| deactfsa        | S-89 |  |  |  |  |
| quit            | S-91 |  |  |  |  |
| sbs             | S-95 |  |  |  |  |
| sbsstat         | S-97 |  |  |  |  |
| strmstat        | S-99 |  |  |  |  |

## SBSSEL menu

Not currently available

|                                                                           | СМ | MS<br>• | IOD<br>• | Net<br>• | РМ<br>• | ccs | LNS<br>• | Trks<br>• | Ext | APPL<br>• |
|---------------------------------------------------------------------------|----|---------|----------|----------|---------|-----|----------|-----------|-----|-----------|
| LEVEL<br>0 Quit<br>2<br>3<br>4<br>5<br>6<br>7<br>8<br>9<br>10<br>11<br>12 |    | SI      | tatus    |          |         |     |          |           |     |           |
| 13<br>14<br>15<br>16<br>17<br>18                                          |    |         | Hide     | den co   | mmar    | nds |          |           |     |           |

#### actfsa (end)

## Function

Use the actfsa command to enable the stream connection manager to usr the designated FSA to process billing streams.

| actfsa command parameters and variables |                                                                                                    |  |  |  |
|-----------------------------------------|----------------------------------------------------------------------------------------------------|--|--|--|
| Command                                 | Parameters and variables                                                                                    |  |  |  |
| actfsa                                  | fsa_node                                                                                                    |  |  |  |
| Parameters and variables                | Description                                                                                                 |  |  |  |
| fsa_node                                | This variable is a string which identifies the node where the registered FSA reside and is to be activated. |  |  |  |

## Qualifications

This command prompts for verification.

#### **Examples**

Not currently available.

#### Responses

Not currently available.

#### commstat (end)

# Function

Use the commstat command to access the SBSCOMM menu of the MAP.

| commstat command parameters and variables |                                       |  |  |  |
|-------------------------------------------|---------------------------------------|--|--|--|
| Command                                   | and Parameters and variables          |  |  |  |
| commstat                                  | There are no parameters or variables. |  |  |  |

## Qualifications

None

## Example

The following table provides an example of the commstat command.

| Example of the commstat command |                                    |                                             |  |  |
|---------------------------------|------------------------------------|---------------------------------------------|--|--|
| Example                         | Task, response, and explanation    |                                             |  |  |
| commstat                        |                                    |                                             |  |  |
|                                 | Task:                              | Access the SBSCOMM MAP menu.                |  |  |
|                                 | Response: (SBSCOMM menu displayed) |                                             |  |  |
|                                 | Explanation:                       | SBSCOMM MAP level commands may be executed. |  |  |

## Responses

#### deactfsa

## Function

Use the deactfsa command to prevent the stream connection manager from using the designated FSA to process billing streams.

| deactfsa command parameters and variables |                                                                                                    |  |  |  |
|-------------------------------------------|----------------------------------------------------------------------------------------------------|--|--|--|
| Command                                   | Parameters and variables                                                                                      |  |  |  |
| deactfsa                                  | deactfsa fsa_node.                                                                                            |  |  |  |
| Parameters and variables                  | Description                                                                                                   |  |  |  |
| fsa_node                                  | This variable is a string which identifies the node where the registered FSA reside and is to be deactivated. |  |  |  |

## Qualifications

If no other FSA can handle this stream a message like the following will be displayed:

No other FSA can handle the <streamname> stream

#### Example

The following table provides an example of the deactfsa command.

| Example of t          | Example of the deactfsa command |                                                                                                    |  |  |  |
|-----------------------|---------------------------------|----------------------------------------------------------------------------------------------------|--|--|--|
| Example               | Task, respon                    | Task, response, and explanation                                                                                                    |  |  |  |
| deactfsa sbs<br>where | deactfsa sbsnode ↓<br>where     |                                                                                                    |  |  |  |
| sbsnode               | is the name of the              | node                                                                                                    |  |  |  |
|                       | Task:                           | Deactivate billing stream form node sbsnode.                                                                                           |  |  |  |
|                       | Response:                       | If request is successful, billing data will no<br>longer be processed by this S/DMS FSA.<br>Do you really want to deactivate this FSA? |  |  |  |
|                       | Explanation:                    | Verify the deactivation by typing yes or cancel it by typing no.                                                                       |  |  |  |

#### deactfsa (end)

#### Responses

The following table provides explanations of the responses to the deactfsa command.

| Responses for the deactfsa command                                                                                                  |                                                                                                    |  |  |  |
|----------------------------------------------------------------------------------------------------|----------------------------------------------------------------------------------------------------|--|--|--|
| MAP output                                                                                                    | Meaning and action                                                                                                    |  |  |  |
| No other FS                                                                                                    | A can handle the <streamname> stream</streamname>                                                                                        |  |  |  |
|                                                                                                    | <b>Meaning:</b> A deactfsa command has been entered for this stream and no other FSA can handle the billing information for this stream. |  |  |  |
|                                                                                                    | Action: Type yes to continue the action, or no to cancel it.                                                                             |  |  |  |
| If request is successful, billing data will no longer be processed by this S/DMS FSA.<br>Do you really want to deactivate this FSA? |                                                                                                    |  |  |  |
|                                                                                                    | Meaning: A deactfsa command has been entered for this stream.                                                                            |  |  |  |
|                                                                                                    |                                                                                                    |  |  |  |

Action: Type yes to continue the action, or no to cancel it.

#### **Function**

Use the quit command to exit from the current menu level and return to a previous menu level.

| quit comman             | quit command parameters and variables |                                                                                                    |  |  |  |
|-------------------------|---------------------------------------|----------------------------------------------------------------------------------------------------|--|--|--|
| Command                 | Parar                                 | meters and variables                                                                                                    |  |  |  |
| quit                    | <u>1</u><br>all<br>incrr<br>n         | name                                                                                                    |  |  |  |
| Parameter<br>and variab | -                                     | Description                                                                                                    |  |  |  |
| <u>1</u>                |                                       | This default parameter causes the system to display the next higher MAP level.                                                                                                    |  |  |  |
| all                     |                                       | This parameter causes the system to display the CI level from any MAP level.                                                                                                    |  |  |  |
| incrname                |                                       | This variable causes the system to exit the specified level and all sublevels. The system displays the next level higher than the one specified. Values for <i>incrname</i> are menu level names, such as lns, mtc, or mapci. |  |  |  |
| n                       |                                       | This variable identifies a specified number of retreat levels from the current level.<br>The range of retreat levels is 0-6. However, the system cannot accept a level<br>number higher than the number of the current level. |  |  |  |

## Qualifications

None

## **Examples**

The following table provides examples of the quit command.

| Examples of | Examples of the quit command    |                                                            |  |  |  |
|-------------|---------------------------------|------------------------------------------------------------|--|--|--|
| Example     | Task, response, and explanation |                                                            |  |  |  |
| quit 🔎      |                                 |                                                            |  |  |  |
|             | Task:                           | Exit from the SBSSEL level to the previous menu level.     |  |  |  |
|             | Response:                       | The display changes to the display of a higher level menu. |  |  |  |
|             | Explanation:                    | The SBSSEL level has changed to the previous menu level.   |  |  |  |
|             |                                 | -continued-                                                |  |  |  |

#### quit

# quit (continued)

| Examples of the quit command (continued) |                     |                                                             |  |  |  |
|------------------------------------------|---------------------|-------------------------------------------------------------|--|--|--|
| Example                                  | Task, respons       | Task, response, and explanation                             |  |  |  |
| quit mtc ₊<br>where                      | J                   |                                                             |  |  |  |
| mtc                                      | specifies the level | higher than the SBSSEL level to be exited                   |  |  |  |
|                                          | Task:               | Return to the MAPCI level (one menu level higher than MTC). |  |  |  |
|                                          | Response:           | The display changes to the MAPCI menu display:              |  |  |  |
|                                          |                     | MAPCI:                                                      |  |  |  |
|                                          | Explanation:        | The SBSSEL level has returned to the MAPCI level.           |  |  |  |
|                                          |                     | -end-                                                       |  |  |  |

#### Responses

The following table provides explanations of the responses to the quit command.

| Responses for  | Responses for the quit command |                                                                                                    |  |  |  |
|----------------|--------------------------------|----------------------------------------------------------------------------------------------------|--|--|--|
| MAP output     | Meaning and action             |                                                                                                    |  |  |  |
| CI:            |                                |                                                                                                    |  |  |  |
|                | Meaning:                       | The system exited all MAP menu levels and returned to the CI level.                                                                                        |  |  |  |
|                | Action:                        | None                                                                                                    |  |  |  |
|                | —                              | uit requested number of levels<br>uated was: 1                                                                                                    |  |  |  |
|                | Meaning:                       | You entered an invalid level number. The number you entered exceeds the number of MAP levels from which to quit.                                           |  |  |  |
|                | Action:                        | Reenter the command using an appropriate level number.                                                                                                    |  |  |  |
| The system rep | laces the S                    | BSSEL level menu with a menu that is two or more MAP levels higher.                                                                                        |  |  |  |
|                | Meaning:                       | You entered the quit command with an <i>n</i> variable value of 2 or more or an <i>incrname</i> variable value corresponding to two or more levels higher. |  |  |  |
|                | Action:                        | None                                                                                                    |  |  |  |
|                |                                | -continued-                                                                                                    |  |  |  |

## quit (end)

Responses for the quit command (continued)

#### MAP output Meaning and action

The system replaces the display of the SBSSEL level with the display of the next higher MAP level.

**Meaning:** The system exited to the next higher MAP level.

Action: None

-end-

#### sbs (end)

# Function

Use the sbs command to access the SBS menu of the MAP.

| sbs command parameters and variables |                                      |  |  |
|--------------------------------------|--------------------------------------|--|--|
| Command                              | Parameters and variables             |  |  |
| sbs                                  | There are no parameters or variables |  |  |

## Qualifications

None

## **Examples**

The following table provides an example of the sbs command.

| Examples of the sbs command |                                 |                                  |  |  |
|-----------------------------|---------------------------------|----------------------------------|--|--|
| Example                     | Task, response, and explanation |                                  |  |  |
| sbs                         |                                 |                                  |  |  |
|                             | Task:                           | Access the SBS level of the MAP. |  |  |
|                             | Response:                       | Response: (SBS MAP display)      |  |  |
|                             | Explanation:                    | The SBS level is accessed.       |  |  |

## Responses

#### sbsstat (end)

# Function

Use the sbsstat command to access the SBSSTAT menu of the MAP.

| sbsstat command parameters and variables |                                       |  |  |
|------------------------------------------|---------------------------------------|--|--|
| Command                                  | Parameters and variables              |  |  |
| sbsstat                                  | There are no parameters or variables. |  |  |

## Qualifications

None

## Example

The following table provides an example of the sbsstat command.

| Example of the sbsstat command |                                 |                                             |  |  |  |
|--------------------------------|---------------------------------|---------------------------------------------|--|--|--|
| Example                        | Task, response, and explanation |                                             |  |  |  |
| sbsstat                        |                                 |                                             |  |  |  |
|                                | Task:                           | Fask:         Access the SBSSTAT MAP menu.  |  |  |  |
|                                | Response:                       | (SBSSTAT menu displayed)                    |  |  |  |
|                                | Explanation:                    | SBSSTAT MAP level commands may be executed. |  |  |  |

## Responses

#### strmstat (end)

# Function

Use the strmstat command to access the STRMSTAT menu of the MAP.

| strmstat command parameters and variables |                                       |  |  |
|-------------------------------------------|---------------------------------------|--|--|
| Command                                   | Parameters and variables              |  |  |
| strmstat                                  | There are no parameters or variables. |  |  |

## Qualifications

None

## Example

The following table provides an example of the strmstat command.

| Example of the strmstat command |                                 |                                              |  |  |  |
|---------------------------------|---------------------------------|----------------------------------------------|--|--|--|
| Example                         | Task, response, and explanation |                                              |  |  |  |
| strmstat                        |                                 |                                              |  |  |  |
|                                 | Task:                           | k: Access the STRMSTAT MAP menu.             |  |  |  |
|                                 | Response:                       | : (STRMSTAT menu displayed)                  |  |  |  |
|                                 | Explanation:                    | STRMSTAT MAP level commands may be executed. |  |  |  |

## Responses

# **SBSSTAT level commands**

Use the SBSSTAT level of the MAP to display information about billing server data streams.

#### Accessing the SBSSTAT level

To access the SBSSTAT level, enter the following from the CI level: mapci;mtc;appl;oamap;newsbs;sbsstat ↓

#### **SBSSTAT** commands

The commands available at the SBSSTAT MAP level are described in this chapter and arranged in alphabetical order. The page number for each command is listed in the following table.

| SBSSTAT commands |       |
|------------------|-------|
| Command          | Page  |
| dumpb            | S-105 |
| eiobkup          | S-107 |
| nextpage         | S-109 |
| prevpage         | S-111 |
| quit             | S-113 |
| routecm          | S-117 |
| sbs              | S-119 |
| sortcoll         | S-121 |
| sortfsa          | S-123 |
| sortstrm         | S-125 |

## SBSSTAT menu

The following figure shows the SBSSTAT menu and status display. The insert with hidden commands is not a visible part of the menu display.

| См<br>•                                                                                                    | MS<br>• | IOD | Net<br>• | РМ<br>• | ccs | LNS | Trks<br>• | Ext<br>• | APPL<br>• |
|----------------------------------------------------------------------------------------------------|---------|-----|----------|---------|-----|-----|-----------|----------|-----------|
| LEVEL<br>0 Quit<br>2<br>3<br>4<br>5<br>6<br>7<br>8<br>9<br>10<br>11<br>12<br>13<br>14<br>15<br>16<br>17<br>18 | S       |     | den co   | mmai    | nds |     |           |          |           |

# SBSSTAT status codes

The following table describes the status codes for the SBSSTAT status display.

| Code          | Meaning             | Description                 |  |
|---------------|---------------------|-----------------------------|--|
|               |                     |                             |  |
| head>         |                     |                             |  |
| <code></code> | <meaning></meaning> | <description></description> |  |
| <code></code> | <meaning></meaning> | <description></description> |  |
|               |                     | • <item> -</item>           |  |

#### **Common responses**

The following table provides explanations of the common responses to the SBSSTAT commands. These responses will be produced by many of the commands under the SBSSTAT level. This table will be referred to from the individual command descriptions to which it pertains.

| Responses for         | r the <com< th=""><th>nmand&gt; comma</th><th>and</th><th></th></com<> | nmand> comma                                    | and             |  |
|-----------------------|------------------------------------------------------------------------|-------------------------------------------------|-----------------|--|
| MAP output            | Meaning and action                                                     |                                                 |                 |  |
| <response></response> |                                                                        |                                                 |                 |  |
|                       | Meaning                                                                | :                                               |                 |  |
|                       | Action:                                                                | <ul> <li><item></item></li> <li>None</li> </ul> | <expln></expln> |  |
|                       |                                                                        |                                                 | -end-           |  |

## dumpb (end)

## Function

Use the dumpb command to send a message to the FP requesting that a partially-full block of formatted records be forced to the disk file.

| dumpb comma                 | nd parameters and variables                                                                                                    |
|-----------------------------|----------------------------------------------------------------------------------------------------|
| Command F                   | Parameters and variables                                                                                                    |
| dumpb                       | fsa_node <u>all</u><br>stream                                                                                                    |
| Parameters<br>and variables | Description                                                                                                    |
| <u>all</u>                  | This default paraemter, which is never entered, indicates that all stream buffers or the FSA node will be dumped because no <i>stream</i> variable is entered to identify a single stream. |
| fsa_node                    | This variable is a string which identifies the node from which the blodk of records is to be sent.                                                                                         |
| stream                      | This variable is the name of the stream which must be specified if only the buffer for one stream is to be dumped.                                                                         |

#### Qualifications

All the disk buffers for all the streams on an FSA node may be dumped, or just the buffer for a single stream on an FSA node.

## **Examples**

Not currently available

#### Responses

Not currently available

## eiobkup (end)

## Function

Use the eiobkup command to select or deselect the EIOC as backup in case of a failure of the FSA.

| eiobkup command parameters and variables |                                                                |  |
|------------------------------------------|----------------------------------------------------------------|--|
| Command                                  | Parameters and variables                                       |  |
| eiobkup                                  | yes<br>no                                                      |  |
| Parameters and variables                 | Description                                                    |  |
| no                                       | The parameter disables the EIOC as backup for OCC stream data. |  |
| yes                                      | The parameter enables the EIOC as backup for OCC stream data.  |  |

#### Qualifications Examples

Not currently available

#### Responses

### nextpage (end)

## Function

Use the nextpage command to display the next page of streams when there are more streams datafilled than will fit on one screen.

| nextpage command parameters and variables |                                       |  |
|-------------------------------------------|---------------------------------------|--|
| Command                                   | Parameters and variables              |  |
| nextpage                                  | There are no parameters or variables. |  |

## Qualifications

None

## **Examples**

Not currently available

#### Responses

#### prevpage (end)

## Function

Use the prevpage command to display the previous page of streams when there are more streams datafilled than will fit on one screen.

| prevpage command parameters and variables |                                       |  |
|-------------------------------------------|---------------------------------------|--|
| Command                                   | Parameters and variables              |  |
| prevpage                                  | There are no parameters or variables. |  |

## Qualifications

None

## **Examples**

Not currently available

#### Responses

#### Function

Use the quit command to exit from the current menu level and return to a previous menu level.

| quit command parameters and variables |                                                                                                    |  |
|---------------------------------------|----------------------------------------------------------------------------------------------------|--|
| Command Pa                            | Parameters and variables                                                                                                    |  |
| quit <u>1</u><br>a<br>ir<br>n         | ll<br>norname                                                                                                    |  |
| Parameters and variables              | Description                                                                                                    |  |
| <u>1</u>                              | This default parameter causes the system to display the next higher MAP level.                                                                                                    |  |
| all                                   | This parameter causes the system to display the CI level from any MAP level.                                                                                                    |  |
| incrname                              | This variable causes the system to exit the specified level and all sublevels. The system displays the next level higher than the one specified. Values for <i>incrname</i> are menu level names, such as lns, mtc, or mapci. |  |
| n                                     | This variable identifies a specified number of retreat levels from the current level.<br>The range of retreat levels is 0-6. However, the system cannot accept a level<br>number higher than the number of the current level. |  |

#### Qualifications

None

## **Examples**

The following table provides examples of the quit command.

| Examples of the quit command |                                 |                                                            |
|------------------------------|---------------------------------|------------------------------------------------------------|
| Example                      | Task, response, and explanation |                                                            |
| quit 🚽                       |                                 |                                                            |
|                              | Task:                           | Exit from the SBSSTAT level to the previous menu level.    |
|                              | Response:                       | The display changes to the display of a higher level menu. |
|                              | Explanation:                    | The SBSSTAT level has changed to the previous menu level.  |
|                              |                                 | -continued-                                                |

quit

## quit (continued)

| Examples of the quit command (continued) |                     |                                                               |  |
|------------------------------------------|---------------------|---------------------------------------------------------------|--|
| Example                                  | Task, respons       | Task, response, and explanation                               |  |
| quit mtc ₊<br>where                      | ]                   |                                                               |  |
| mtc                                      | specifies the level | pecifies the level higher than the SBSSTAT level to be exited |  |
|                                          | Task:               | Return to the MAPCI level (one menu level higher than MTC).   |  |
|                                          | Response:           | The display changes to the MAPCI menu display:                |  |
|                                          |                     | MAPCI:                                                        |  |
|                                          | Explanation:        | The SBSSTAT level has returned to the MAPCI level.            |  |
|                                          |                     | -end-                                                         |  |

#### Responses

The following table provides explanations of the responses to the quit command.

| Responses for the quit command |                                                                                            |                                                                                                    |
|--------------------------------|--------------------------------------------------------------------------------------------|----------------------------------------------------------------------------------------------------|
| MAP output                     | Meaning and action                                                                         |                                                                                                    |
| CI:                            |                                                                                            |                                                                                                    |
|                                | Meaning:                                                                                   | The system exited all MAP menu levels and returned to the CI level.                                                                                        |
|                                | Action:                                                                                    | None                                                                                                    |
|                                |                                                                                            | uit requested number of levels<br>uated was: 1                                                                                                    |
|                                | Meaning:                                                                                   | You entered an invalid level number. The number you entered exceeds the number of MAP levels from which to quit.                                           |
|                                | Action:                                                                                    | Reenter the command using an appropriate level number.                                                                                                    |
| The system rep                 | The system replaces the SBSSTAT level menu with a menu that is two or more MAP levels high |                                                                                                    |
|                                | Meaning:                                                                                   | You entered the quit command with an <i>n</i> variable value of 2 or more or an <i>incrname</i> variable value corresponding to two or more levels higher. |
|                                | Action:                                                                                    | None                                                                                                    |
| -continued-                    |                                                                                            |                                                                                                    |

## quit (end)

Responses for the quit command (continued)

#### MAP output Meaning and action

The system replaces the display of the SBSSTAT level with the display of the next higher MAP level.

**Meaning:** The system exited to the next higher MAP level.

Action: None

-end-

#### routecm (end)

## Function

Use the routecm command to designate the EIOC as the backup in case of failure of the FSA..

| routecm command parameters and variables |                                                                |  |
|------------------------------------------|----------------------------------------------------------------|--|
| Command                                  | Parameters and variables                                       |  |
| routecm                                  | no<br>yes                                                      |  |
| Parameters<br>and variables              | Description                                                    |  |
| no                                       | This parameter disables the EIOC as backup for the OCC stream. |  |
| yes                                      | This parameter enables the EIOC as backup for the OCC stream.  |  |

## Qualifications

None

## **Examples**

Not currently available

#### Responses

#### sbs (end)

## Function

Use the sbs command to access the SBS menu of the MAP.

| sbs command parameters and variables |                                      |
|--------------------------------------|--------------------------------------|
| Command                              | Parameters and variables             |
| sbs                                  | There are no parameters or variables |

## Qualifications

None

## **Examples**

The following table provides an example of the sbs command.

| Examples of the sbs command |                                 |                                  |
|-----------------------------|---------------------------------|----------------------------------|
| Example                     | Task, response, and explanation |                                  |
| sbs .⊣                      |                                 |                                  |
|                             | Task:                           | Access the SBS level of the MAP. |
|                             | Response:                       | (SBS MAP display)                |
|                             | Explanation:                    | The SBS level is accessed.       |

## Responses

None

#### sortcoll (end)

## Function

Use the sortcoll command to display the rows sorted by collector and to stream then to FSA.

| sortcoll command parameters and variables |                                       |  |
|-------------------------------------------|---------------------------------------|--|
| Command                                   | Parameters and variables              |  |
| sortcoll                                  | There are no parameters or variables. |  |

## Qualifications

None

## **Examples**

Not currently available

#### Responses

#### sortfsa (end)

## Function

Use the sortfsa command to display the rows sorted by FSA and to stream them to collector..

| sortfsa command parameters and variables |                                       |
|------------------------------------------|---------------------------------------|
| Command                                  | Parameters and variables              |
| sortfsa                                  | There are no parameters or variables. |

## Qualifications

None

## **Examples**

Not currently avaiable

#### Responses

#### sortstrm (end)

## Function

Use the sortstrm command to display the rows sorted by stream followed by collector and FSA.

| sortstrm command parameters and variables |                                       |  |
|-------------------------------------------|---------------------------------------|--|
| Command                                   | Parameters and variables              |  |
| sortstrm                                  | There are no parameters or variables. |  |

## Qualifications

None

## **Examples**

Not currently available

#### Responses

# **SBSSTRM** level commands

Use the SBSSTRM level of the MAP to display information about billing server streams.

#### Accessing the SBSSTRM level

To access the SBSSTRM level, enter the following from the CI level: mapci;mtc;appl;oamap;newsbs;strmstat →

#### **SBSSTRM** commands

The commands available at the SBSSTRM MAP level are described in this chapter and arranged in alphabetical order. The page number for each command is listed in the following table.

| SBSSTRM commands |       |  |  |  |
|------------------|-------|--|--|--|
| Command          | Page  |  |  |  |
| nextpage         | S-129 |  |  |  |
| prevpage         | S-131 |  |  |  |
| quit             | S-133 |  |  |  |
| sbs              | S-137 |  |  |  |

## SBSSTRM menu

| CM<br>·                                                                                           |   | IOD    | Net<br>• | PM<br>• | ccs | LNS | Trks<br>• | Ext<br>• | APPL<br>• |
|---------------------------------------------------------------------------------------------------|---|--------|----------|---------|-----|-----|-----------|----------|-----------|
| LEVEL<br>0 Quit<br>2<br>3<br>4<br>5<br>6<br>7<br>8<br>9<br>10<br>11<br>12<br>13<br>14<br>15<br>16 | 5 | Status | den co   |         |     |     |           |          |           |
| 17<br>18                                                                                          |   |        |          |         |     |     |           |          |           |

#### nextpage (end)

## Function

Use the nextpage command to display the next page of streams when there are more streams datafilled than will fit on one screen.

| nextpage command parameters and variables |                                       |  |
|-------------------------------------------|---------------------------------------|--|
| Command                                   | Parameters and variables              |  |
| nextpage                                  | There are no parameters or variables. |  |

#### Qualifications

None

#### **Examples**

Not currently available

#### Responses

#### prevpage (end)

### Function

Use the prevpage command to display the previous page of streams when there are more streams datafilled than will fit on one screen.

| prevpage command parameters and variables |                                       |  |
|-------------------------------------------|---------------------------------------|--|
| Command                                   | Parameters and variables              |  |
| prevpage                                  | There are no parameters or variables. |  |

## Qualifications

None

#### **Examples**

Not currently available

#### Responses

#### Function

Use the quit command to exit from the current menu level and return to a previous menu level.

| quit command               | quit command parameters and variables                                                                                                    |  |  |  |
|----------------------------|----------------------------------------------------------------------------------------------------|--|--|--|
| Command                    | Parameters and variables                                                                                                    |  |  |  |
| quit                       | 1<br>all<br>incrname<br>n                                                                                                    |  |  |  |
| Parameters<br>and variable | es Description                                                                                                    |  |  |  |
| 1                          | This default parameter causes the system to display the next higher MAP level.                                                                                                    |  |  |  |
| all                        | This parameter causes the system to display the CI level from any MAP level.                                                                                                    |  |  |  |
| incrname                   | This variable causes the system to exit the specified level and all sublevels. The system displays the next level higher than the one specified. Values for <i>incrnare</i> are menu level names, such as lns, mtc, or mapci. |  |  |  |
| n                          | This variable identifies a specified number of retreat levels from the current level.<br>The range of retreat levels is 0-6. However, the system cannot accept a level<br>number higher than the number of the current level. |  |  |  |

#### Qualifications

None

## **Examples**

The following table provides examples of the quit command.

| Examples of the quit command |                                 |                                                            |  |  |
|------------------------------|---------------------------------|------------------------------------------------------------|--|--|
| Example                      | Task, response, and explanation |                                                            |  |  |
| quit 斗                       |                                 |                                                            |  |  |
|                              | Task:                           | Exit from the SBSSTRM level to the previous menu level.    |  |  |
|                              | Response:                       | The display changes to the display of a higher level menu. |  |  |
|                              | Explanation:                    | The SBSSTRM level has changed to the previous menu level.  |  |  |
|                              |                                 | -continued-                                                |  |  |

#### quit

## quit (continued)

| Examples of the quit command (continued) |                     |                                                             |  |  |
|------------------------------------------|---------------------|-------------------------------------------------------------|--|--|
| Example                                  | Task, respons       | Task, response, and explanation                             |  |  |
| quit mtc ₊<br>where                      | J                   |                                                             |  |  |
| mtc                                      | specifies the level | higher than the SBSSTRM level to be exited                  |  |  |
|                                          | Task:               | Return to the MAPCI level (one menu level higher than MTC). |  |  |
|                                          | Response:           | The display changes to the MAPCI menu display:              |  |  |
|                                          |                     | MAPCI:                                                      |  |  |
|                                          | Explanation:        | The SBSSTRM level has returned to the MAPCI level.          |  |  |
|                                          |                     | -end-                                                       |  |  |

#### Responses

The following table provides explanations of the responses to the quit command.

| Responses for  | Responses for the quit command |                                                                                                    |  |  |  |
|----------------|--------------------------------|----------------------------------------------------------------------------------------------------|--|--|--|
| MAP output     | Meaning and action             |                                                                                                    |  |  |  |
| CI:            |                                |                                                                                                    |  |  |  |
|                | Meaning:                       | The system exited all MAP menu levels and returned to the CI level.                                                                                        |  |  |  |
|                | Action:                        | None                                                                                                    |  |  |  |
|                | _                              | uit requested number of levels<br>uated was: 1                                                                                                    |  |  |  |
|                | Meaning:                       | You entered an invalid level number. The number you entered exceeds the number of MAP levels from which to quit.                                           |  |  |  |
|                | Action:                        | Reenter the command using an appropriate level number.                                                                                                    |  |  |  |
| The system rep | laces the S                    | BSSTRM level menu with a menu that is two or more MAP levels higher.                                                                                       |  |  |  |
|                | Meaning:                       | You entered the quit command with an <i>n</i> variable value of 2 or more or an <i>incrname</i> variable value corresponding to two or more levels higher. |  |  |  |
|                | Action:                        | None                                                                                                    |  |  |  |
|                |                                | -continued-                                                                                                    |  |  |  |

## quit (end)

Responses for the quit command (continued)

#### MAP output Meaning and action

The system replaces the display of the SBSSTRM level with the display of the next higher MAP level.

**Meaning:** The system exited to the next higher MAP level.

Action: None

-end-

#### sbs (end)

## Function

Use the sbs command to access the SBS menu of the MAP.

| sbs command parameters and variables |                                      |  |
|--------------------------------------|--------------------------------------|--|
| Command                              | Parameters and variables             |  |
| sbs                                  | There are no parameters or variables |  |

## Qualifications

None

## **Examples**

The following table provides an example of the sbs command.

| Examples of the sbs command |                                 |                                  |  |
|-----------------------------|---------------------------------|----------------------------------|--|
| Example                     | Task, response, and explanation |                                  |  |
| sbs .⊣                      |                                 |                                  |  |
|                             | Task:                           | Access the SBS level of the MAP. |  |
|                             | Response:                       | (SBS MAP display)                |  |
|                             | Explanation:                    | The SBS level is accessed.       |  |

## Responses

None

# **SASelect level commands**

Use the SASelect level of the MAP to select the classification of calls to be presented for service analysis (SA). Also use the commands available from the the SASelect level to control the monitor and the traffic offices included in analysis.

#### Accessing the SASelect level

To access the SASelect level, enter the following from the CI (command interpreter) level:

mapci;saselect →

#### **SASelect commands**

The commands available at the SASelect MAP level are described in this chapter and arranged in alphabetical order. The page number for each command is listed in the following table.

| SASelect commands |       |
|-------------------|-------|
| Command           | Page  |
| aosssel           | S-143 |
| attcon            | S-145 |
| dddin             | S-147 |
| ddo               | S-149 |
| exclqst           | S-153 |
| exclst            | S-157 |
| exclto            | S-161 |
| ibntrk            | S-165 |
| inclqst           | S-167 |
| inclst            | S-171 |
| -continued-       |       |

| SASelect commands (continued) |       |  |
|-------------------------------|-------|--|
| Command                       | Page  |  |
| inclto                        | S-173 |  |
| linesel                       | S-177 |  |
| Insmp                         | S-179 |  |
| monconn                       | S-183 |  |
| monrel                        | S-185 |  |
| outasst                       | S-187 |  |
| qmspw                         | S-191 |  |
| quit                          | S-193 |  |
| rcama                         | S-195 |  |
| tnsmp                         | S-197 |  |
| -end-                         |       |  |

## **SASelect** menu

The following figure shows the SASelect menu and status display. The insert with hidden commands is not a visible part of the menu display.

| Ofc <b>OFFICE</b><br>Mtr <b>On</b><br>Mode                                                                                                    | TOPS Traffic Offices                                                                                                    |
|----------------------------------------------------------------------------------------------------|----------------------------------------------------------------------------------------------------|
| SASelect<br>0 QUIT<br>2 MONREL<br>3 MONCONN<br>4 AOSSSel<br>5 ExclTO_<br>6 InclTO_<br>7 OutAsst<br>8 LNSMP<br>9 TNSMP<br>10 DDDIn<br>11 DDO<br>12 RCAMA<br>13<br>14 LineSel<br>15 | TO 1 TO 2<br>0 0<br>Incl Incl<br>QMS Services: 0 1 2 3 4 5 6 7 8 9 10 11 12 13<br>SrvType: TA DA INT<br>LINE SELECTION: COS NXX SITE LM-DRAWER CUST-GROUP<br>ON OFF OFF OFF OFF |
| 16                                                                                                    | Hidden commands                                                                                                    |
| 17 IBNTRk<br>18 ATTNCOn                                                                                                    | exclqst exclst<br>inclqst inclst<br>qmspwd                                                                                                    |

#### **SASelect status codes**

The following table describes the status codes for the SASelect status display.

| Status codes SASelect menu status display |                         |                                                                        |  |
|-------------------------------------------|-------------------------|------------------------------------------------------------------------|--|
| Code                                      | Meaning                 | Description                                                            |  |
| TOPS Traffic Offices                      |                         |                                                                        |  |
| TO 1-32                                   | traffic office          | The TOPS traffic office is given by number.                            |  |
| 0- <n></n>                                | operators               | The number of operators for the office is given.                       |  |
| Incl                                      | included                | The TOPS office is included in service analysis.                       |  |
| Excl                                      | excluded                | The TOPS office is excluded from service analysis.                     |  |
| QMS Services                              |                         |                                                                        |  |
| 0-62                                      | service<br>number       | The queue management system (QMS) service is given by number.          |  |
| SrvType                                   |                         |                                                                        |  |
| ТА                                        | toll and<br>assist      | QMS toll and assist (TA) service is included in service analysis.      |  |
| DA                                        | directory<br>assistance | QMS directory assistance (DA) service is included in service analysis. |  |
| INT                                       | intercept               | QMS intercept (INT) service is included in service analysis.           |  |
| LINE SELECTION                            |                         |                                                                        |  |
| COS<br>OFF                                | class of<br>service     | Class of service (COS) is not being used as a selection criteria.      |  |
| COS<br>ON                                 | class of<br>service     | Class of service (COS) is being used as a selection criteria.          |  |
| NXX<br>OFF                                | office code             | Office code is not being used as a selection criteria.                 |  |
| NXX<br>ON                                 | office code             | Office code is being used as a selection criteria.                     |  |
| SITE<br>OFF                               | line module<br>site     | Line module site is not being used as a selection criteria.            |  |
| SITE<br>ON                                | line module<br>site     | Line module site is being used as a selection criteria.                |  |
| LM-DRAWER<br>OFF                          | line module<br>drawer   | Line module drawer is not being used as a selection criteria.          |  |
| LM-DRAWER<br>ON                           | line module<br>drawer   | Line module drawer is being used as a selection criteria.              |  |
| CUST-GROUP<br>OFF                         | subscriber<br>group     | Subscriber group is not being used as a selection criteria.            |  |
| CUST-GROUP<br>ON                          | subscriber<br>group     | Subscriber group is being used as a selection criteria.                |  |

#### aosssel

# Function

Use the aosssel command to advance to an auxiliary operator services system service analysis selection (AOSSsel) MAP level.

| aosssel command parameters and variables |                                       |  |
|------------------------------------------|---------------------------------------|--|
| Command                                  | Parameters and variables              |  |
| aosssel                                  | There are no parameters or variables. |  |

# Qualifications

None

#### Example

The following table provides an example of the aosssel command.

| Example o | of the | e aosssel comn | nand                                                                                 |  |
|-----------|--------|----------------|--------------------------------------------------------------------------------------|--|
| Example   |        | Task, respon   | se, and explanation                                                                  |  |
| aosssel   | ┙      |                |                                                                                      |  |
|           |        | Task:          | Access the AOSSsel MAP level.                                                        |  |
|           |        | Response:      | The menu changes to the AOSSsel level menu and the display changes to the following: |  |
|           |        | AOSS Traffi    | ffic Offices                                                                         |  |
|           |        | Call Types:    | DA, INT                                                                              |  |
|           |        | Explanation:   | The system displays the AOSSsel level.                                               |  |

# aosssel (end)

# Response

The following table provides an explanation of the response to the aosssel command.

| Response for the aosssel command                                                     |  |  |  |
|--------------------------------------------------------------------------------------|--|--|--|
| MAP output Meaning and action                                                        |  |  |  |
| The menu changes to the AOSSsel level menu and the display changes to the following: |  |  |  |
| AOSS Traffic Offices                                                                 |  |  |  |
|                                                                                      |  |  |  |
|                                                                                      |  |  |  |
|                                                                                      |  |  |  |
|                                                                                      |  |  |  |
| Call Types: DA, INT                                                                  |  |  |  |
| Meaning: The system displays the AOSSsel level.                                      |  |  |  |
| Action: None                                                                         |  |  |  |

#### Function

Use the attcon command to advance to the SA level and monitor calls that terminate on an attendant console.

| attcon command parameters and variables |                                       |  |
|-----------------------------------------|---------------------------------------|--|
| Command                                 | Parameters and variables              |  |
| attcon                                  | There are no parameters or variables. |  |

### Qualifications

The attcon command is qualified by the following exceptions, restrictions, and limitations:

- The attcon command can be entered with or without having selected an attendant console on a particular subscriber group by using the addcust or delcust commands in the LineSel MAP level. If addcust or delcust are not entered, the analysis process presents all calls that terminate on an attendant console.
- The basic call progression is presented in the following order:
  - Integrated Business Network (IBN) line to attendant console
  - IBN trunk to attendant console
  - Plain Ordinary Telephone Service (POTS) line to attendant console
  - POTS trunk to attendant console
  - virtual facility group (VFG) to attendant console
  - attendant console extended calls
- When the attendant presses the loop key or incoming call identification (ICI) key to answer a queued call, the selected call is presented for analysis.
- When the attendant answers the call by pressing the loop key or the ICI key, the ICI number is displayed at the analysis position.
- ICI calls presented to the analyst are as follows:

| ICI calls presented for analysis |                                        |  |  |
|----------------------------------|----------------------------------------|--|--|
| ICI number                       | Type of call                           |  |  |
| 1                                | attendant calls (typically dial 0)     |  |  |
| 5                                | call forward to attendant              |  |  |
| 6                                | call forward don't answer to attendant |  |  |
| 7                                | call forward busy to attendant         |  |  |
| 8                                | intercept                              |  |  |
| 13                               | do not disturb                         |  |  |

# attcon (end)

• ICI hard-coded calls that are not presented to analyst:

| ICI hard-coded calls not presented for analysis |                             |  |
|-------------------------------------------------|-----------------------------|--|
| ICI number Type of call                         |                             |  |
| 2                                               | don't answer recalls        |  |
| 3                                               | camp on recall              |  |
| 4                                               | call waiting recall         |  |
| 12                                              | conference call recall      |  |
| 14                                              | direct inward system access |  |

### Example

The following table provides an example of the attcon command.

| Example of the attcon command |                                 |                                                                                                    |  |
|-------------------------------|---------------------------------|----------------------------------------------------------------------------------------------------|--|
| Example                       | Task, response, and explanation |                                                                                                    |  |
| attcon 斗                      |                                 |                                                                                                    |  |
|                               | Task:                           | Access the ATTCon level.                                                                                               |  |
|                               | Response:                       | The menu changes to the SA level menu and the mode portion of the system status area changes to display the following: |  |
|                               |                                 | Mode ATTCON                                                                                                    |  |
|                               | Explanation:                    | The system displays the ATTCon level.                                                                                  |  |

#### Response

The following table provides an explanation of the response to the attcon command.

#### Response for the attcon command

#### MAP output Meaning and action

The menu changes to the SA level menu and the mode portion of the system status area changes to display the following:

Mode ATTCON

Meaning: The system displays the ATTCon level.

Action: None

#### dddin

#### Function

Use the dddin command to advance to the service analysis (SA) level and presents incoming intertoll (IT) and access to carrier (ATC) calls.

| dddin command parameters and variables |                                       |  |
|----------------------------------------|---------------------------------------|--|
| Command                                | Parameters and variables              |  |
| dddin                                  | There are no parameters or variables. |  |

### Qualifications

The dddin command is qualified by the following exceptions, restrictions and limitations:

- Calls are selected from originations on IT and ATC trunks, and are presented by SA in the following progression:
  - IT trunk to trunk
  - IT trunk to line
  - IT trunk to 3CL, RC, or IC operator positions
  - A TC trunk to trunk
  - A TC trunk to line
  - A TC trunk to 3CL, RC, or IC operator positions.
- IT and ATC operator codes routed to TOPS positions are abandoned by SA.

# Example

The following table provides an example of the dddin command.

| Example of ti<br>Example | Example of the dddin command<br>Example Task, response, and explanation |                                                                                                    |  |
|--------------------------|-------------------------------------------------------------------------|----------------------------------------------------------------------------------------------------|--|
| dddin 🚽                  |                                                                         |                                                                                                    |  |
|                          | Task:                                                                   | Access the DDDIn level.                                                                                                |  |
|                          | Response:                                                               | The menu changes to the SA level menu and the mode portion of the system status area changes to display the following: |  |
|                          |                                                                         | Mode DDDIn                                                                                                    |  |
|                          | Explanation:                                                            | The system displays the DDDIn level.                                                                                   |  |

# dddin (end)

# Response

The following table provides an explanation of the response to the dddin command.

| Response for the dddin command                                                                                         |                                               |  |  |
|----------------------------------------------------------------------------------------------------|-----------------------------------------------|--|--|
| MAP output                                                                                                    | Meaning and action                            |  |  |
| The menu changes to the SA level menu and the mode portion of the system status area changes to display the following: |                                               |  |  |
| Mode DDDIn                                                                                                    |                                               |  |  |
|                                                                                                    | Meaning: The system displays the DDDIn level. |  |  |
|                                                                                                    | Action: None                                  |  |  |

#### **Function**

Use the ddo command to advance to the service analysis (SA) level and present subscriber-dialed direct dialing overseas (DDO) calls.

| ddo command parameters and variables      |                            |  |
|-------------------------------------------|----------------------------|--|
| Command                                   | d Parameters and variables |  |
| ddo There are no parameters or variables. |                            |  |

#### Qualifications

The ddo command is qualified by the following exceptions, restrictions, and limitations:

- The calls are selected by SA from DDO traffic on line originations and on super centralized automatic message accounting (SC) and traffic operator position system (TOPS) trunks.
- Call selection is in two stages:
  - Determination that the origination is of the correct trunk or line type.
  - The call is verified to determine whether it is a subscriber-dialed DDO call. If call is not subscriber-dialed, it is abandoned and another call is selected.
- For SC and TOPS trunks, the call types presented to the analyst are as follows:

| Call types presented for analysis |            |      |  |
|-----------------------------------|------------|------|--|
| Call type                         | Trunk type |      |  |
|                                   | SC         | TOPS |  |
| 011+ non-coin AAI/ONI             | Х          | Х    |  |
| 011+ coin                         |            | Х    |  |
| 011+ hotel                        |            | Х    |  |
| 011+ non-coin                     |            | Х    |  |
| 01+ non-coin                      |            | Х    |  |
| 01+ coin                          |            | Х    |  |
| 01+ hotel                         |            | Х    |  |

#### ddo

### ddo (continued)

• The preceding calls presented to the analyst for SC and TOPS trunks can originate from subscribers with the following station classes.

| Origination of calls presented for analysis |          |      |
|---------------------------------------------|----------|------|
| Station class                               | Trunk ty | уре  |
|                                             | SC       | TOPS |
| combined                                    | Х        | Х    |
| dedicated non-coin                          | Х        | Х    |
| CAMA tributary                              | Х        | Х    |
| class of service lookup                     | Х        | Х    |
| restricted sent pair                        |          | Х    |
| dedicated hotel                             |          | Х    |
| dedicated coin                              |          | Х    |
| toll station                                |          | Х    |
| toll subscriber                             |          | Х    |
| attended pay station                        |          | Х    |

# Example

The following table provides an example of the ddo command.

| Example of the Example | he ddo command<br>Task, response, and explanation |                                                                                                    |  |  |  |
|------------------------|---------------------------------------------------|----------------------------------------------------------------------------------------------------|--|--|--|
| ddo ₊                  |                                                   |                                                                                                    |  |  |  |
|                        | Task:                                             | Access the DDO level.                                                                                                  |  |  |  |
|                        | Response:                                         | The menu changes to the SA level menu and the mode portion of the system status area changes to display the following: |  |  |  |
|                        |                                                   | Mode DDO                                                                                                    |  |  |  |
|                        | Explanation:                                      | The DDO level is displayed.                                                                                            |  |  |  |

# ddo (end)

# Response

The following table provides an explanation of the response to the ddo command.

| Response for      | Response for the ddo command                                                                  |  |  |  |  |  |
|-------------------|-----------------------------------------------------------------------------------------------|--|--|--|--|--|
| MAP output        | Meaning and action                                                                            |  |  |  |  |  |
| to display the fo | nges to the SA level menu and the mode portion of the system status area changes<br>ollowing: |  |  |  |  |  |
| Mode DDO          | Mode DDO                                                                                      |  |  |  |  |  |
|                   | Meaning: The DDO level is displayed.                                                          |  |  |  |  |  |
|                   | Action: None                                                                                  |  |  |  |  |  |

### Function

Use the exclqst command to exclude queue management system (QMS) services from the service analysis.

| exclqst command parameters and variables |                                                                                        |  |  |  |  |
|------------------------------------------|----------------------------------------------------------------------------------------|--|--|--|--|
| Command                                  | Parameters and variables                                                               |  |  |  |  |
| exclqst                                  | <i>service</i><br>all                                                                  |  |  |  |  |
| Parameters<br>and variables              | Description                                                                            |  |  |  |  |
| all                                      | This parameter indicates that all services are to be excluded.                         |  |  |  |  |
| service                                  | This variable is the number of the QMS service to be excluded. Valid entries are 0-62. |  |  |  |  |

# Qualifications

The exclqst command is qualified by the following exceptions, restrictions, and limitations:

- The possible QMS service numbers that can be included or excluded are listed in table TQMSSERV. All possible QMS services are displayed on the QMS services line of the display, even if they are not datafilled in table TQMSSERV.
- QMS automatic call distribution (ACD) calls are filtered solely by QMS services while traffic operator position system (TOPS) ACD calls are filtered solely by the TOPS services: toll and assist (TA), directory assistance (DA), and intercept (INT).

#### exclqst (continued)

#### Example

The following table provides an example of the exclqst command.

| Example of the exclqst command |              |                                                                                                    |        |       |       |       |       |      |     |      |       |        |      |    |    |
|--------------------------------|--------------|----------------------------------------------------------------------------------------------------|--------|-------|-------|-------|-------|------|-----|------|-------|--------|------|----|----|
| Example                        | Task, respon | Task, response, and explanation                                                                                  |        |       |       |       |       |      |     |      |       |        |      |    |    |
| exclqst 1 .⊣                   |              |                                                                                                    |        |       |       |       |       |      |     |      |       |        |      |    |    |
|                                | Task:        | Exc                                                                                                    | clude  | QM    | S se  | rvice | e 1 f | rom  | the | serv | ice a | analys | sis. |    |    |
|                                | Response:    | e: The QMS services line of the display changes to delete the specified service and show the remaining services: |        |       |       |       |       |      |     |      |       |        |      |    |    |
|                                | QMS Service  | s:                                                                                                    | 0      | 2     | 3     | 4     | 5     | б    | 7   | 8    | 9     | 10     | 11   | 12 | 13 |
|                                | Explanation: | The                                                                                                    | e requ | ueste | ed se | ervic | e is  | excl | ude | d.   |       |        |      |    |    |

#### Responses

The following table provides explanations of the responses to the exclqst command.

 Responses for the exclopst command

 MAP output
 Meaning and action

 A QMS\_SERVICE\_NUMBER\_OR\_ALL\_IS\_NEEDED
 Meaning: The exclopst command requires a parameter or variable.

 A ction:
 Reenter the exclopst command with a valid parameter or variable.

 SERVICE\_ALR\_EADY\_EXCLUDED
 Meaning: The specified service is already excluded.

 Action:
 None

# exclqst (end)

| Responses for the exclqst command (continued)                                                                 |  |  |  |  |  |
|----------------------------------------------------------------------------------------------------|--|--|--|--|--|
| MAP output Meaning and action                                                                                 |  |  |  |  |  |
| The QMS services line of the display changes to delete the specified service and show the remaining services: |  |  |  |  |  |
| QMS Services: 2 3 4 5 6 7 8 9 10 11 12 13                                                                     |  |  |  |  |  |
| Meaning: The requested service or services are excluded. Action: None                                         |  |  |  |  |  |
| -end-                                                                                                    |  |  |  |  |  |

#### exclst

# Function

Use the exclst command to exclude one or more services from the service analysis.

| exclst command parameters and variables |                                                                                              |  |  |  |
|-----------------------------------------|----------------------------------------------------------------------------------------------|--|--|--|
| Command                                 | Parameters and variables                                                                     |  |  |  |
| exclst                                  | ta<br>da<br>int<br>all                                                                       |  |  |  |
| Parameters<br>and variables             | Description                                                                                  |  |  |  |
| all                                     | This parameter directs the system to exclude all services.                                   |  |  |  |
| da                                      | This parameter directs the system to exclude directory assistance service from the analysis. |  |  |  |
| int                                     | This parameter directs the system to exclude intercept service from the analysis.            |  |  |  |
| ta                                      | This parameter directs the system to exclude toll and assist service from the analysis.      |  |  |  |

# Qualification

The exclst command is qualified by the following limitation: the configuration of some systems will not allow the exclusion of all service types; an attempt to exclude all service types will produce an error message.

#### exclst (continued)

# Example

The following table provides an example of the exclst command.

| Example of the exclst command |                                 |                                                                                                    |  |  |  |
|-------------------------------|---------------------------------|----------------------------------------------------------------------------------------------------|--|--|--|
| Example                       | Task, response, and explanation |                                                                                                    |  |  |  |
| exclst ta ₊                   |                                 |                                                                                                    |  |  |  |
|                               | Task:                           | Exclude the toll and assist services from the service analysis.                                                        |  |  |  |
|                               | Response:                       | The service types line of the display changes to delete the excluded service and show the remaining included services: |  |  |  |
|                               | SrvType:                        | DA INT                                                                                                    |  |  |  |
|                               | Explanation:                    | The requested service is excluded.                                                                                     |  |  |  |

#### Responses

The following table provides explanations of the responses to the exclst command.

| Responses for the exclst command |                                                     |                                                                                                    |  |  |  |  |
|----------------------------------|-----------------------------------------------------|----------------------------------------------------------------------------------------------------|--|--|--|--|
| MAP output                       | Meaning and action                                  |                                                                                                    |  |  |  |  |
| CANNOT EXCL                      | UDE ALL :                                           | SERVICE TYPES                                                                                                    |  |  |  |  |
|                                  | Meaning:                                            | The specified service is the last service type still selected by SA and the current configuration of the system does not allow all service types to be excluded. |  |  |  |  |
|                                  | Action:                                             | None                                                                                                    |  |  |  |  |
| EXCLST COMM                      | AND REQU                                            | IRES A PARAMETER                                                                                                    |  |  |  |  |
|                                  | Meaning:                                            | The exclst command requires a parameter.                                                                                                    |  |  |  |  |
|                                  | Action:                                             | Reenter the exclst command with a valid parameter.                                                                                                    |  |  |  |  |
| SERVICE TYP                      | SERVICE TYPE ALREADY EXCLUDED                       |                                                                                                    |  |  |  |  |
|                                  | Meaning: The specified service is already excluded. |                                                                                                    |  |  |  |  |
|                                  | Action:                                             | None                                                                                                    |  |  |  |  |
|                                  | -continued-                                         |                                                                                                    |  |  |  |  |

# exclst (end)

| Responses for the excls                                   | Responses for the exclst command (continued)                                                               |  |  |  |  |
|-----------------------------------------------------------|----------------------------------------------------------------------------------------------------|--|--|--|--|
| MAP output Meaning                                        | and action                                                                                                 |  |  |  |  |
| The service types line of t<br>remaining included service | he display changes to delete the excluded service and show the es:                                         |  |  |  |  |
| SrvType: TA INT                                           |                                                                                                    |  |  |  |  |
| Meaning:                                                  | The requested service or services are excluded. In this example, directory assistance service is excluded. |  |  |  |  |
| Action:                                                   | None                                                                                                    |  |  |  |  |
| -end-                                                     |                                                                                                    |  |  |  |  |

#### exclto

# Function

Use the exclto command to exclude one or more of the traffic offices serviced by traffic operator position system (TOPS).

| exclto command parameters and variables |                                                                                                    |  |  |  |  |  |  |
|-----------------------------------------|----------------------------------------------------------------------------------------------------|--|--|--|--|--|--|
| Command                                 | arameters and variables                                                                                                    |  |  |  |  |  |  |
| excito                                  | n<br>all                                                                                                    |  |  |  |  |  |  |
| Parameters and variables                | Description                                                                                                    |  |  |  |  |  |  |
| all                                     | This parameter indicates that all offices served by TOPS are to be excluded.                                                                                                    |  |  |  |  |  |  |
| n                                       | This variable is the number assigned to the traffic office served by TOPS that is to be excluded. Only those traffic offices being served in the switch and under analysic can be specified. |  |  |  |  |  |  |

#### Qualification

The exclto command is qualified by the following restriction: the system will not prompt for parameters. If the exclto command is entered with no parameters or variables, the system will accept the command, but will not change the exclusion status of the TOPS offices.

# exclto (continued)

# Example

The following table provides an example of the exclto command.

| Example of          | the excito comm                   | and                                                                                     |  |  |  |  |
|---------------------|-----------------------------------|-----------------------------------------------------------------------------------------|--|--|--|--|
| Example             | e Task, response, and explanation |                                                                                         |  |  |  |  |
| excito 1 .<br>where | ]                                 |                                                                                         |  |  |  |  |
| 1                   | is the TOPS traffi                | c office to be excluded                                                                 |  |  |  |  |
|                     | Task:                             | Exclude TOPS traffic office 1.                                                          |  |  |  |  |
|                     | Response:                         | The TOPS area of the display will change to show that traffic office 1 is now excluded: |  |  |  |  |
|                     | TOPS Traff                        | ic Offices                                                                              |  |  |  |  |
|                     | TO 1 TO<br>0 O<br>Excl Inc        |                                                                                         |  |  |  |  |
|                     | Explanation:                      | The requested TOPS traffic office is excluded.                                          |  |  |  |  |

#### Responses

The following table provides explanations of the responses to the exclto command.

| Responses fo | Responses for the excito command |                                                                                                    |  |  |  |  |  |  |  |  |
|--------------|----------------------------------|----------------------------------------------------------------------------------------------------|--|--|--|--|--|--|--|--|
| MAP output   | Meaning and action               |                                                                                                    |  |  |  |  |  |  |  |  |
| exclto       |                                  |                                                                                                    |  |  |  |  |  |  |  |  |
|              | Meaning:                         | The exclto command was entered with no parameters or variables. The exclusion status of the TOPS offices does not change. |  |  |  |  |  |  |  |  |
|              | Action:                          | Enter the exclto command with an appropriate parameter or variable.                                                       |  |  |  |  |  |  |  |  |
|              |                                  | -continued-                                                                                                    |  |  |  |  |  |  |  |  |

# exclto (end)

| Responses for    | enses for the excito command (continued)                                                                                |  |  |  |  |  |  |  |  |  |  |
|------------------|----------------------------------------------------------------------------------------------------|--|--|--|--|--|--|--|--|--|--|
| MAP output       | Meaning and action                                                                                                    |  |  |  |  |  |  |  |  |  |  |
|                  | The TOPS area of the display will change to show that the requested traffic office or traffic offices are now excluded: |  |  |  |  |  |  |  |  |  |  |
| TOPS Traffic     | c Offices                                                                                                    |  |  |  |  |  |  |  |  |  |  |
| TO 1 TO 2<br>0 0 |                                                                                                    |  |  |  |  |  |  |  |  |  |  |
| Excl Incl        |                                                                                                    |  |  |  |  |  |  |  |  |  |  |
|                  | Meaning: The requested office or offices are now excluded.                                                              |  |  |  |  |  |  |  |  |  |  |
|                  | Action: None                                                                                                    |  |  |  |  |  |  |  |  |  |  |
|                  | -end-                                                                                                    |  |  |  |  |  |  |  |  |  |  |

#### ibntrk

# Function

Use the ibntrk command to advance to the service analysis (SA) level and monitor Integrated Business Network (IBN) trunk origination calls.

| ibntrk command parameters and variables |                                       |  |  |  |  |  |
|-----------------------------------------|---------------------------------------|--|--|--|--|--|
| Command                                 | Parameters and variables              |  |  |  |  |  |
| ibntrk                                  | There are no parameters or variables. |  |  |  |  |  |

#### Qualification

The ibntrk command is qualified by the following restriction: calls presented are basic calls incoming on an IBN trunk that terminate as lines or trunks in the office. Calls not presented are IBN trunks to an attendant console.

### Example

The following table provides an example of the ibntrk command.

| Example of the ibntrk command |                                 |                                                                                                    |  |  |  |  |  |  |  |
|-------------------------------|---------------------------------|----------------------------------------------------------------------------------------------------|--|--|--|--|--|--|--|
| Example                       | Task, response, and explanation |                                                                                                    |  |  |  |  |  |  |  |
| ibntrk 🚽                      |                                 |                                                                                                    |  |  |  |  |  |  |  |
|                               | Task:                           | Access the IBNTRK level.                                                                                               |  |  |  |  |  |  |  |
|                               | Response:                       | The menu changes to the SA level menu and the mode portion of the system status area changes to display the following: |  |  |  |  |  |  |  |
|                               |                                 | Mode IBNTRK                                                                                                    |  |  |  |  |  |  |  |
|                               | Explanation:                    | The IBNTRK level is displayed.                                                                                         |  |  |  |  |  |  |  |

#### ibntrk (end)

#### Response

The following table provides an explanation of the response to the ibntrk command.

#### MAP output Meaning and action

The menu changes to the SA level menu and the mode portion of the system status area changes to display the following:

Mode IBNTRK

Meaning: The IBNTRK level is displayed.

Action: None

#### Function

Use the inclust command to include queue management system (QMS) services in the service analysis.

| inclqst command parameters and variables |                                                                                        |  |  |  |  |  |  |
|------------------------------------------|----------------------------------------------------------------------------------------|--|--|--|--|--|--|
| Command                                  | Parameters and variables                                                               |  |  |  |  |  |  |
| inclqst                                  | <i>service</i><br>all                                                                  |  |  |  |  |  |  |
| Parameters<br>and variables              | Description                                                                            |  |  |  |  |  |  |
| all                                      | This parameter indicates that all services are to be included.                         |  |  |  |  |  |  |
| service                                  | This variable is the number of the QMS service to be included. Valid entries are 0-62. |  |  |  |  |  |  |

# Qualifications

The inclust command is qualified by the following exceptions, restrictions, and limitations:

- The possible QMS service numbers that can be included or excluded are listed in table TQMSSERV. All possible QMS services are displayed on the QMS services line of the display, even if they are not datafilled in table TQMSSERV.
- QMS automatic call distribution (ACD) calls are filtered solely by QMS services while traffic operator position system (TOPS) ACD calls are filtered solely by the TOPS services: toll and assist (TA), directory assistance (DA), and intercept (INT).

#### inclqst (continued)

# Example

The following table provides an example of the inclust command.

| Example of the inclqst command |                                 |     |       |      |       |              |       |       |       |      |      |     |       |      |        |     |
|--------------------------------|---------------------------------|-----|-------|------|-------|--------------|-------|-------|-------|------|------|-----|-------|------|--------|-----|
| Example                        | Task, response, and explanation |     |       |      |       |              |       |       |       |      |      |     |       |      |        |     |
| inclqst all 🕹                  |                                 |     |       |      |       |              |       |       |       |      |      |     |       |      |        |     |
|                                | Task:                           | Inc | ude   | alls | servi | ces          | in th | e se  | ervic | e an | alys | is. |       |      |        |     |
|                                | Response:                       |     |       |      |       | ices<br>lude |       | of th | ne di | spla | y ch | ang | es to | show | that a | ill |
|                                | QMS Service                     | s:  | 0     | 1    | 2     | 3            | 4     | 5     | 6     | 7    | 8    | 9   | 10    | 11   | 12     | 13  |
|                                | Explanation:                    | The | e rec | ques | ted   | serv         | ices  | are   | inclu | uded | Ι.   |     |       |      |        |     |

#### Responses

The following table provides explanations of the responses to the inclqst command.

| Responses for the inclqst command |                                                                         |  |  |  |  |  |  |  |  |  |
|-----------------------------------|-------------------------------------------------------------------------|--|--|--|--|--|--|--|--|--|
| MAP output                        | Meaning and action                                                      |  |  |  |  |  |  |  |  |  |
| A QMS SERVI                       | A QMS SERVICE NUMBER OR ALL IS NEEDED                                   |  |  |  |  |  |  |  |  |  |
|                                   | Meaning: The inclqst command requires a parameter or variable.          |  |  |  |  |  |  |  |  |  |
|                                   | Action: Reenter the inclust command with a valid parameter or variable. |  |  |  |  |  |  |  |  |  |
| SERVICE ALR                       | READY INCLUDED                                                          |  |  |  |  |  |  |  |  |  |
|                                   | Meaning: The specified service is already included.                     |  |  |  |  |  |  |  |  |  |
|                                   | Action: None                                                            |  |  |  |  |  |  |  |  |  |
|                                   | -continued-                                                             |  |  |  |  |  |  |  |  |  |

# inclqst (end)

| Responses for | Responses for the inclqst command (continued)            |      |      |      |       |       |     |      |      |      |       |         |       |        |         |  |
|---------------|----------------------------------------------------------|------|------|------|-------|-------|-----|------|------|------|-------|---------|-------|--------|---------|--|
| MAP output    | Meaning and action                                       |      |      |      |       |       |     |      |      |      |       |         |       |        |         |  |
| The QMS serv  | ices                                                     | line | of t | he d | ispla | iy ch | ang | es t | o sh | ow t | hat a | all ser | vices | are ir | cluded: |  |
| QMS Service   | s:                                                       | 0    | 1    | 2    | 3     | 4     | 5   | 6    | 7    | 8    | 9     | 10      | 11    | 12     | 13      |  |
|               | Meaning: The requested service or services are included. |      |      |      |       |       |     |      |      |      |       |         |       |        |         |  |
| Action: None  |                                                          |      |      |      |       |       |     |      |      |      |       |         |       |        |         |  |
| -end-         |                                                          |      |      |      |       |       |     |      |      |      |       |         |       |        |         |  |

#### inclst

# Function

Use the inclst command to include one or more services in the service analysis.

| inclst command parameters and variables |                                                                                            |  |  |  |  |  |
|-----------------------------------------|--------------------------------------------------------------------------------------------|--|--|--|--|--|
| Command                                 | Parameters and variables                                                                   |  |  |  |  |  |
| inclst                                  | ta<br>da<br>int<br>all                                                                     |  |  |  |  |  |
| Parameters and variables                | Description                                                                                |  |  |  |  |  |
| all                                     | This parameter directs the system to include all services.                                 |  |  |  |  |  |
| da                                      | This parameter directs the system to include directory assistance service in the analysis. |  |  |  |  |  |
| int                                     | This parameter directs the system to include intercept service in the analysis.            |  |  |  |  |  |
| ta                                      | This parameter directs the system to include toll and assist service in the analysis.      |  |  |  |  |  |

# Qualifications

None

# Example

The following table provides an example of the inclst command.

| Example of th<br>Example | e inclst command<br>Task, response, and explanation |                                                                                       |  |  |  |  |  |  |  |
|--------------------------|-----------------------------------------------------|---------------------------------------------------------------------------------------|--|--|--|--|--|--|--|
| inclst all ₊             |                                                     |                                                                                       |  |  |  |  |  |  |  |
|                          | Task:                                               | Include all services in the service analysis.                                         |  |  |  |  |  |  |  |
|                          | Response:                                           | The service types line of the display changes to show that all services are included: |  |  |  |  |  |  |  |
|                          | SrvType:                                            | TA DA INT                                                                             |  |  |  |  |  |  |  |
|                          | Explanation:                                        | The requested services are included.                                                  |  |  |  |  |  |  |  |

# inclst (end)

# Responses

The following table provides explanations of the responses to the inclst command.

| Responses for the inclst command                                                      |                                          |  |  |  |  |  |  |  |  |  |  |
|---------------------------------------------------------------------------------------|------------------------------------------|--|--|--|--|--|--|--|--|--|--|
| MAP output Meaning and action                                                         | Meaning and action                       |  |  |  |  |  |  |  |  |  |  |
| The service types line of the display changes to show the services that are included: |                                          |  |  |  |  |  |  |  |  |  |  |
| SrvType: TA DA INT                                                                    |                                          |  |  |  |  |  |  |  |  |  |  |
| Meaning: The reques                                                                   | sted service or services are included.   |  |  |  |  |  |  |  |  |  |  |
| Action: None                                                                          |                                          |  |  |  |  |  |  |  |  |  |  |
| SERVICE TYPE ALREADY INCLUD                                                           | ED                                       |  |  |  |  |  |  |  |  |  |  |
| Meaning: The specif                                                                   | ied service is already included.         |  |  |  |  |  |  |  |  |  |  |
| Action: None                                                                          |                                          |  |  |  |  |  |  |  |  |  |  |
| INCLST COMMAND REQUIRES A PA                                                          | ARAMETER                                 |  |  |  |  |  |  |  |  |  |  |
| Meaning: The inclst of                                                                | command requires a parameter.            |  |  |  |  |  |  |  |  |  |  |
| Action: Reenter th                                                                    | e inclst command with a valid parameter. |  |  |  |  |  |  |  |  |  |  |
|                                                                                       | -end-                                    |  |  |  |  |  |  |  |  |  |  |

#### inclto

# Function

Use the inclto command to include one or more of the traffic offices being serviced by traffic operator position system (TOPS).

| inclto command parameters and variables |                                                                                                    |  |  |
|-----------------------------------------|----------------------------------------------------------------------------------------------------|--|--|
| Command                                 | Parameters and variables                                                                                                    |  |  |
| inclto                                  | n<br>all                                                                                                    |  |  |
| Parameters and variables                | Description                                                                                                    |  |  |
| all                                     | This parameter indicates that all offices served by TOPS are to be included.                                                                                                    |  |  |
| n                                       | This variable is the number assigned to the traffic office served by TOPS that is to be included. Only those traffic offices being served in the switch and under analysis can be specified. |  |  |

# Qualification

The inclto command is qualified by the following restriction: the system will not prompt for parameters. If the inclto command is entered with no parameters or variables, the system will accept the command, but will not change the inclusion status of the TOPS offices.

#### inclto (continued)

# Example

The following table provides an example of the inclto command.

| Example of the inclto command               |                                         |                                                                                     |  |  |
|---------------------------------------------|-----------------------------------------|-------------------------------------------------------------------------------------|--|--|
| Example                                     | Example Task, response, and explanation |                                                                                     |  |  |
| inclto 1 ₊<br>where                         |                                         |                                                                                     |  |  |
| 1 is the TOPS traffic office to be included |                                         |                                                                                     |  |  |
|                                             | Task:                                   | Include TOPS traffic office 1.                                                      |  |  |
|                                             | Response:                               | The TOPS area of the display changes to show that traffic office 1 is now included: |  |  |
|                                             | TOPS Traff                              | TOPS Traffic Offices                                                                |  |  |
|                                             | TO 1 TO 2<br>0 0<br>Incl Incl           |                                                                                     |  |  |
|                                             | Explanation:                            | The requested TOPS traffic office is included.                                      |  |  |

#### Responses

The following table provides explanations of the responses to the inclto command.

| Responses fo<br>MAP output | or the inclto command<br>Meaning and action |                                                                                                    |  |  |  |
|----------------------------|---------------------------------------------|----------------------------------------------------------------------------------------------------|--|--|--|
| inclto                     |                                             |                                                                                                    |  |  |  |
|                            | Meaning:                                    | The inclto command was entered with no parameters or variables. The inclusion status of the TOPS offices does not change. |  |  |  |
|                            | Action:                                     | Enter the inclto command with an appropriate parameter or variable.                                                       |  |  |  |
| -continued-                |                                             |                                                                                                    |  |  |  |

# inclto (end)

| Responses for the inclto command (continued)                                                                        |  |  |  |  |
|----------------------------------------------------------------------------------------------------|--|--|--|--|
| MAP output Meaning and action                                                                                       |  |  |  |  |
| The TOPS area of the display changes to show that the requested traffic office or traffic offices are now included: |  |  |  |  |
| TOPS Traffic Offices                                                                                                |  |  |  |  |
| TO 1 TO 2<br>0 0                                                                                                    |  |  |  |  |
| Incl Incl                                                                                                    |  |  |  |  |
| Meaning: The requested office or offices are now included.                                                          |  |  |  |  |
| Action: None                                                                                                    |  |  |  |  |
| -end-                                                                                                    |  |  |  |  |

#### linesel

#### Function

Use the linesel command to advance to the Line Selection (LineSel) level of service analysis (SA).

| linesel command parameters and variables |                                          |  |
|------------------------------------------|------------------------------------------|--|
| Command                                  | Parameters and variables                 |  |
| linesel                                  | el There are no parameters or variables. |  |

#### Qualifications

The linesel command is qualified by the following: the LineSel level, when used with LNSMP or ATTCon, is designed to permit the analyst to select line originations for analysis based on the following criteria:

- class of service (COS) code
- office code (NXX)
- line module (LM) site
- LM drawer number
- customer group for Integrated Business Network (IBN)

#### Example

The following table provides an example of the linesel command.

| Example of the linesel command |                                                                                                    |                                          |  |  |  |
|--------------------------------|----------------------------------------------------------------------------------------------------|------------------------------------------|--|--|--|
| Example                        | Task, response, and explanation                                                                         |                                          |  |  |  |
| linesel ₊                      |                                                                                                    |                                          |  |  |  |
|                                | Task:                                                                                                   | Access the LineSel level.                |  |  |  |
|                                | The menu changes to the LineSel level menu and the system status area changes to display the following: |                                          |  |  |  |
|                                | SERVICE CLA                                                                                             | SS OFFICE CODE SITE LM_DRAWER CUST-GROUP |  |  |  |
|                                | Explanation:                                                                                            | The LineSel level is displayed.          |  |  |  |

# linesel (end)

# Response

The following table provides an explanation of the response to the linesel command.

| Response for the linesel command                                                                        |                       |           |            |  |
|----------------------------------------------------------------------------------------------------|-----------------------|-----------|------------|--|
| MAP output Meanir                                                                                       | ut Meaning and action |           |            |  |
| The menu changes to the LineSel level menu and the system status area changes to display the following: |                       |           |            |  |
| SERVICE CLASS O                                                                                         | OFFICE CODE SITE      | LM_DRAWER | CUST-GROUP |  |
| Meaning: The Linesel level is displayed.                                                                |                       |           |            |  |
| Action                                                                                                  | n: None               |           |            |  |

#### Insmp

#### Function

Use the lnsmp command to advance to the service analysis (SA) level and enable the Local Network Service Measurement Plan. This command presents all Integrated Business Network (IBN) call forwarding, termination features, and IBN line originations.

| Insmp command parameters and variables |                                       |  |
|----------------------------------------|---------------------------------------|--|
| Command                                | Parameters and variables              |  |
| Insmp                                  | There are no parameters or variables. |  |

#### Qualifications

The lnsmp command is qualified by the following exceptions, restrictions, and limitations:

- Call selection is conducted in two stages prior to presentation to the analyst, as follows.
  - The originating line class is checked to ensure that is is one of the following:
    - individual
    - multi-party
    - INWATS
    - two-party
    - coin
    - OUTWATS
    - four-party
    - Private Automatic Branch Exchange (PABX)
    - IBN
  - The terminating class of the call is checked to ensure that it is also one of the line classes listed previously.
- The following call types are abandoned by SA and another call is automatically selected:
  - automatic calls
  - revertive calls
  - testline calls
  - test clerk calls
  - station ringer test calls
  - silent switchman calls

#### Insmp (continued)

- speed call updates
- call forwarding activation
- call forwarding deactivation
- third party calls to lines with call waiting option
- calls terminating to a TOPS position
- Calls that invoke subscriber calling features such as Three Way Calling, Call Waiting, and Call Transfer, are also abandoned by SA.
- Calls can originate on a line or PABX trunk. The following is the basic call progression presented to the analyst:
  - line to line
  - line to trunk
  - line to CAMA position to trunk
  - line to 3CL, RC, and InterLA TA carrier (IC) operator positions
  - line to ESB
- The default for subscriber group once IBN lines are selected is all subscriber groups.
- The following is the basic call progression presented to the analyst:
  - IBN line to IBN line
  - IBN line to POTS line
  - IBN line to IBN trunk
  - IBN line to POTS trunk
- The analyst is also presented POTS line to IBN line and POTS line to IBN trunk call progression.
- IBN call forwarding is presented, informing the analyst that the call was forwarded. This is shown in the machine event CFX on the MAP display.
- If the calling or called party activates features by doing a flash while the call is being analyzed, the analyst is informed that the station is activating a flash feature and SA is unable to follow the call. The flash features are as follows:
  - Calling Line Identification with Flash
  - Call Waiting Origination
  - Call Waiting
  - Call Waiting Dial
  - Three Way Calling
  - Call Transfer
  - Call Park

#### Insmp (continued)

- Permanent Hold
- Malicious Call Hold
- Conference 6, 10, 14, 18, 22, 26, 30 ports
- Executive Busy Override
- Call Back Queuing
- Call Hold
- Termination features are presented, informing the analyst the termination feature is active and the new called party. The following termination features are supported:
  - Call Pickup
  - Trunk Answer From Any Station (TAFAS)
  - Directed Call Pickup-Non Barge In
  - Line Hunt Overflow to a directory number (DN)
  - Virtual Facility Group
  - Line Hunt Overflow to a Route
- For speed calling and last number redial, the call is presented to the analyst as a basic call.
- If the trunk flashes, the analyst is informed that this is a special feature and the analyst is unable to follow the call. The following termination features are not supported.
  - Universal Call Distribution
  - Multi-appearance DN
  - Programming Custom Calling Features
  - Unparking a Call
  - Off-hook Queuing
  - Ring Again/Call Back Queue activation or recall
  - Direct Inward System Access (DISA)
  - Direct Call Pickup-Barge In
  - Automatic Line and Automatic Dial.

#### Insmp (end)

## Example

The following table provides an example of the lnsmp command.

| Example of the Insmp command |                                 |                                                                                                    |
|------------------------------|---------------------------------|----------------------------------------------------------------------------------------------------|
| Example                      | Task, response, and explanation |                                                                                                    |
| Insmp                        | _                               |                                                                                                    |
|                              | Task:                           | Access the LNSMP level.                                                                                                |
|                              | Response:                       | The menu changes to the SA level menu and the mode portion of the system status area changes to display the following: |
|                              |                                 | Mode LNSMP                                                                                                    |
|                              | Explanation:                    | The system displays the LNSMP level.                                                                                   |

#### Response

The following table provides an explanation of the response to the lnsmp command.

Response for the Insmp command

#### MAP output Meaning and action

The menu changes to the SA level menu and the mode portion of the system status area changes to display the following:

Mode LNSMP

**Meaning:** The system displays the LNSMP level.

Action: None

#### monconn

#### Function

Use the monconn command to reconnect the service analysis (SA) monitor.

| monconn co | monconn command parameters and variables |  |
|------------|------------------------------------------|--|
| Command    | Parameters and variables                 |  |
| monconn    | There are no parameters or variables.    |  |

#### Qualification

The monconn command is qualified by the following: at the start of an SA session, a voice monitor circuit is automatically connected. To disconnect the monitor circuit enter the monrel command. To reconnect a monitor circuit, use the monconn command.

#### Example

The following table provides an example of the monconn command.

| Example of the monconn command |                                 |                                          |
|--------------------------------|---------------------------------|------------------------------------------|
| Example                        | Task, response, and explanation |                                          |
| monconn ₊                      |                                 |                                          |
|                                | Task:                           | Connect the SA monitor.                  |
|                                | Response:                       | Monitor link connected.                  |
|                                | Explanation:                    | The system connects the SA monitor link. |

#### Responses

The following table provides explanations of the responses to the monconn command.

| -           | esponses for the monconn command<br>IAP output Meaning and action |  |  |
|-------------|-------------------------------------------------------------------|--|--|
| Monitor lin | Monitor link connected.                                           |  |  |
|             | Meaning: The system connects the monitor link.                    |  |  |
|             | Action: None                                                      |  |  |
| -continued- |                                                                   |  |  |

#### monconn (end)

Responses for the monconn command (continued)

MAP output Meaning and action

You already have a monitor.

Meaning: The monitor link was already connected.

Action: None

-end-

## Function

Use the monrel command to release the service analysis (SA) monitor.

| monrel command parameters and variables |                                       |  |
|-----------------------------------------|---------------------------------------|--|
| Command                                 | Parameters and variables              |  |
| monrel                                  | There are no parameters or variables. |  |

#### Qualification

The monrel command is qualified by the following: at the start of an SA session, a voice monitor circuit is automatically connected. To disconnect the monitor circuit enter monrel. To reconnect a monitor circuit, use the monconn command.

#### Example

The following table provides an example of the monrel command.

| Example of the monrel command |                                 |                                                                                 |  |
|-------------------------------|---------------------------------|---------------------------------------------------------------------------------|--|
| Example                       | Task, response, and explanation |                                                                                 |  |
| monrel 斗                      |                                 |                                                                                 |  |
|                               | Task:                           | Release the SA monitor.                                                         |  |
|                               | Response:                       | The monitor portion of the system status area changes to display the following: |  |
|                               |                                 | Mtr Off                                                                         |  |
|                               | Explanation:                    | The system releases the SA monitor link.                                        |  |

## monrel (end)

## Responses

The following table provides explanations of the responses to the monrel command.

| Responses for the monrel command |                                                                    |  |  |
|----------------------------------|--------------------------------------------------------------------|--|--|
| MAP output                       | Meaning and action                                                 |  |  |
| The monitor po                   | ortion of the system status area changes to display the following: |  |  |
| Mtr Off                          |                                                                    |  |  |
|                                  | Meaning: The system disconnects the monitor link.                  |  |  |
|                                  | Action: None                                                       |  |  |
| You do not                       | You do not have a monitor.                                         |  |  |
|                                  | Meaning: The monitor link was already disconnected.                |  |  |
|                                  | Action: None                                                       |  |  |
| -end-                            |                                                                    |  |  |

#### outasst

#### Function

Use the outasst command to advance to the service analysis (SA) level and present certain classes of traffic operator position system (TOPS) calls.

| outasst command parameters and variables |                                       |  |
|------------------------------------------|---------------------------------------|--|
| Command                                  | Parameters and variables              |  |
| outasst                                  | There are no parameters or variables. |  |

#### Qualifications

The outasst command is qualified by the following exceptions, restrictions and limitations:

• The following TOPS call types are presented at the OutAsst level:

| Call types presented at the OutAsst level |                                                                   |  |
|-------------------------------------------|-------------------------------------------------------------------|--|
| Call class                                | Call type                                                         |  |
| non-coin                                  | 01+, 0+, 0-, 131, 411, 555, HOM555, FOR555, and Intercept         |  |
| coin                                      | 1+, 01+, 011+, 0+, 0-, 411, 555, HOM555, FOR555, and<br>Intercept |  |
| hotel                                     | 1+, 01+, 011+, 0+, 0-, 411, 555, HOM555, FOR555, and<br>Intercept |  |

- TOPS-handled calls are selected from incoming traffic on TOPS trunks with the following station class assignments:
  - combined
  - dedicated noncoin
  - CAMA tributary
  - class-of-service lookup
  - dedicated hotel
  - restricted sent-paid
  - toll station
  - toll subscriber
  - attended pay station
  - directory assistance
  - dedicated intercept
  - office identification code
- TOPS-handled calls can also be selected from line originations (line to TOPS) such as those in a DMS-100/200 configuration. This is available only if feature package NTX065AA is installed.

#### outasst (continued)

- Call selection is conducted in two stages as follows:
  - All originations on TOPS trunks are monitored. If the call originates on a trunk with an acceptable station class, the call is followed by SA and may eventually be presented to the analyst. If the call is abandoned by SA, another call is selected.
  - When a call is presented to the TOPS operator at initial position seizure, the call type is checked. If acceptable, the call is presented to the analyst; otherwise, the call is abandoned by SA and another call is selected.
- Incoming calls on TOPS trunks with station class assignments of mobile or alarm are not presented to the analyst.
- The basic call progression as presented to the analyst is a trunk to TOPS position and a TOPS position to trunk.

#### Example

The following table provides an example of the outasst command.

| Example of the outasst command |                                 |                                                                                                    |
|--------------------------------|---------------------------------|----------------------------------------------------------------------------------------------------|
| Example                        | Task, response, and explanation |                                                                                                    |
| outasst                        |                                 |                                                                                                    |
|                                | Task:                           | Access the OutAsst level.                                                                                              |
|                                | Response:                       | The menu changes to the SA level menu and the mode portion of the system status area changes to display the following: |
|                                |                                 | Mode OutAsst                                                                                                    |
|                                | Explanation:                    | The system displays the OutAsst level.                                                                                 |

#### outasst (end)

#### Response

The following table provides an explanation of the response to the outasst command.

#### Response for the outasst command

#### MAP output Meaning and action

The menu changes to the SA level menu and the mode portion of the system status area changes to display the following:

Mode OutAsst

Meaning: The system displays the OutAsst level.

Action: None

#### qmspw

## Function

Use the qmspw command to reset the password for the QMS force administration data system (QFADS) device to "TOPS".

| qmspw command parameters and variables |                                       |  |
|----------------------------------------|---------------------------------------|--|
| Command                                | Parameters and variables              |  |
| qmspw                                  | There are no parameters or variables. |  |

## Qualifications

None

#### Example

The following table provides an example of the qmspw command.

| Example o<br>Example | of the    | e qmspw comm<br>Task, respon | and<br>se, and explanation                                               |
|----------------------|-----------|------------------------------|--------------------------------------------------------------------------|
| qmspw all            |           |                              |                                                                          |
|                      |           | Task:                        | Reset the QFADS password.                                                |
|                      | Response: |                              | QFADS password has been reset.                                           |
| Explanation:         |           |                              | The QFADS password has been reset. "TOPS" is now the password for QFADS. |

#### Responses

The following table provides an explanation of the response to the qmspw command.

| Responses for the qmspw command |                                                                                    |             |  |  |  |  |
|---------------------------------|------------------------------------------------------------------------------------|-------------|--|--|--|--|
| MAP output                      | Meaning and action                                                                 |             |  |  |  |  |
| QFADS passwo                    | ord has l                                                                          | been reset. |  |  |  |  |
|                                 | <b>Meaning:</b> The password for QFADS has been reset. "TOPS" is now the password. |             |  |  |  |  |
|                                 | Action:                                                                            | None        |  |  |  |  |

#### quit

## Function

Use the quit command to exit from the SASelect menu and return to the CI level.

| quit command parameters and variables   |                                                                                                    |  |  |  |  |
|-----------------------------------------|----------------------------------------------------------------------------------------------------|--|--|--|--|
| Command                                 | arameters and variables                                                                                                    |  |  |  |  |
| quit                                    | quit all                                                                                                    |  |  |  |  |
| Parameters<br>and variables Description |                                                                                                    |  |  |  |  |
| all                                     | This parameter causes the system to quit to the CI level and to exit any tables or other increments entered before entering the MAP. |  |  |  |  |

## Qualification

The quit command is qualified by the following restriction: the quit command from the SASelect level always returns the user to the CI level. Quit does not exit to MAPCI because the SASelect level is not a true maintenance function.

#### Examples

The following table provides examples of the quit command.

| Examples of the quit command |                                                                     |                                               |  |  |  |  |  |
|------------------------------|---------------------------------------------------------------------|-----------------------------------------------|--|--|--|--|--|
| Example                      | Task, response, and explanation                                     |                                               |  |  |  |  |  |
| quit ₊                       | quit ₊                                                              |                                               |  |  |  |  |  |
|                              | Task:                                                               | Exit from the SASelect level to the CI level. |  |  |  |  |  |
|                              | Response:                                                           | CI:                                           |  |  |  |  |  |
|                              | <b>Explanation:</b> The SASelect level has changed to the CI level. |                                               |  |  |  |  |  |

# quit (end)

## Response

The following table provides an explanation of the response to the quit command.

| Response for the quit command |                                                          |  |  |  |  |
|-------------------------------|----------------------------------------------------------|--|--|--|--|
| MAP output                    | Meaning and action                                       |  |  |  |  |
| CI:                           |                                                          |  |  |  |  |
|                               | Meaning: The SASelect level has changed to the CI level. |  |  |  |  |
|                               | Action: None                                             |  |  |  |  |

#### Function

Use the rcama command to analyze remote centralized automatic message accounting (RCAMA) calls and present the remote operator number identification (RONI) trunk for operator number identification from a distant originating toll office.

| rcama command parameters and variables |                                       |  |  |  |
|----------------------------------------|---------------------------------------|--|--|--|
| Command                                | Parameters and variables              |  |  |  |
| rcama                                  | There are no parameters or variables. |  |  |  |

#### Qualifications

The reama command is qualified by the following exceptions, restrictions and limitations:

- RCAMA is not used in the analysis of traffic operator position system (TOPS) calls. However, since the TOPS operator is presented with RONI calls for number identification, all operator services offices in the TOPS servicing area are available for analysis unless they have been manually excluded.
- RCAMA is available only if feature package NTX065AA is installed.

#### Example

The following table provides an example of the rcama command.

| Example of the rcama command |                                 |                                                                                                    |  |  |  |
|------------------------------|---------------------------------|----------------------------------------------------------------------------------------------------|--|--|--|
| Example                      | Task, response, and explanation |                                                                                                    |  |  |  |
| rcama ↓                      |                                 |                                                                                                    |  |  |  |
|                              | Task:                           | Access the RCAMA level.                                                                                                |  |  |  |
|                              | Response:                       | The menu changes to the SA level menu and the mode portion of the system status area changes to display the following: |  |  |  |
|                              |                                 | Mode RCAMA                                                                                                    |  |  |  |
|                              | Explanation:                    | The system displays the RCAMA level.                                                                                   |  |  |  |

## rcama (end)

## Response

The following table provides an explanation of the response to the reama command.

| Response for<br>MAP output | the rcama command<br>Meaning and action                                                                                |  |  |  |  |  |
|----------------------------|----------------------------------------------------------------------------------------------------|--|--|--|--|--|
|                            | The menu changes to the SA level menu and the mode portion of the system status area changes to display the following: |  |  |  |  |  |
| Mode RCAMA                 |                                                                                                    |  |  |  |  |  |
|                            | Meaning: The system displays the RCAMA level.                                                                          |  |  |  |  |  |
|                            | Action: None                                                                                                    |  |  |  |  |  |

#### tnsmp

#### Function

Use the tnsmp command to advance to the SA level and present 1+ non-coin automatic number identification/operator number identification (ANI/ONI) calls and 011\_ non-coin direct dialing overseas (DDO) ANI/ONI.

| tnsmp command parameters and variables |                                       |  |  |  |
|----------------------------------------|---------------------------------------|--|--|--|
| Command                                | Parameters and variables              |  |  |  |
| tnsmp                                  | There are no parameters or variables. |  |  |  |

#### Qualifications

The tnsmp command is qualified by the following exceptions, restrictions and limitations:

- On SC trunks the following call progressions are presented:
  - SC to trunk
  - SC to line
  - SC to CAMA position to trunk or line
  - SC to TOPS position (for CAMA) to trunk or line
  - SC to 3CL RC or IC operator positions
- No-prefix-type calls received on SC trunks are abandoned by SA.
- On TOPS trunk groups, traffic is received from the following station classes:
  - combined (hotel, coin, and non-coin)
  - dedicated (hotel, coin, or non-coin)
  - CAMA-tributary
  - class-of-service lookup
- Call progression for TOPS trunk groups is as follows:
  - TOPS trunk to trunk or line
  - TOPS trunk to TOPS position (for CAMA) to trunk or line
- Call selection on TOPS trunks is conducted in three stages as follows:
  - Station class is checked to ensure that it is from an allowed set as described previously. If not, SA abandons the call and selects another.
  - The call type is checked to ensure that it is from an allowed set as described previously. If not, SA abandons the call and selects another.
  - The call type is checked to verify that the call is either 1+ non-coin ANI/ONI or 011+ non-coin DDO ANI/ONI.

#### tnsmp (end)

• Calls requiring TOPS operators are abandoned.

#### Example

The following table provides an example of the tnsmp command.

| Example of th<br>Example | the tnsmp command<br>Task, response, and explanation |                                                                                                    |  |  |  |  |  |
|--------------------------|------------------------------------------------------|----------------------------------------------------------------------------------------------------|--|--|--|--|--|
| tnsmp ₊                  |                                                      |                                                                                                    |  |  |  |  |  |
|                          | Task:         Access the TNSMP level.                |                                                                                                    |  |  |  |  |  |
|                          | Response:                                            | The menu changes to the SA level menu and the mode portion of the system status area changes to display the following: |  |  |  |  |  |
|                          |                                                      | Mode TNSMP                                                                                                    |  |  |  |  |  |
|                          | Explanation:                                         | The system displays the TNSMP level.                                                                                   |  |  |  |  |  |

#### Response

The following table provides an explanation of the response to the tnsmp command.

Response for the tnsmp command

MAP output Meaning and action

The menu changes to the SA level menu and the mode portion of the system status area changes to display the following:

Mode TNSMP

Meaning: The system displays the TNSMP level.

Action: None

# **SCCPLOC** level commands

Use the SCCPLOC level of the MAP to query or change the state of one or more signaling connection control part (SCCP) local subsystems.

#### Accessing the SCCPLOC level

To access the SCCPLOC level, enter the following from the CI (command interpreter) level:

#### SCCPLOC commands

The commands available at the SCCPLOC MAP level are described in this chapter and arranged in alphabetical order. The page number for each command is listed in the following table.

| SCCPLOC commands |       |
|------------------|-------|
| Command          | Page  |
| bsy              | S-203 |
| gwtrantst        | S-207 |
| locate           | S-211 |
| next             | S-215 |
| offl             | S-217 |
| post             | S-219 |
| queryss          | S-223 |
| quit             | S-225 |
| rts              | S-229 |
| testss           | S-231 |
| trantst          | S-293 |

## SCCPLOC menu

The following figure shows the SCCPLOC menu and status display.

|                                                                                 | MS                                        |                           |             | PM<br>•        |        | LNS<br>•         | Trks<br>• | Ext | APPL<br>• |
|---------------------------------------------------------------------------------|-------------------------------------------|---------------------------|-------------|----------------|--------|------------------|-----------|-----|-----------|
| SCCPLoc<br>0 Quit<br>2 Post_<br>3<br>4<br>5<br>6<br>7 Bsy_<br>8 Rts_<br>9 Offl_ | CCS7<br>1 LSS<br>C7 SC0<br>Subsys<br>E800 | D<br>SC<br>CP LOC<br>stem | PNSS<br>CAL | CCIS<br>012345 | 567 89 | 111111<br>012345 | 111122    |     |           |

*Note:* The trantst command is not available on gateway (DMS-300) switches. On DMS-300 switches, the trantst command is replaced on the menu by the gwtrantst command.

## SCCPLOC status codes

The following table describes the status codes for the SCCPLOC status display.

| Status codes        | SCCPLOC        | menu status display                                                                                                    |
|---------------------|----------------|----------------------------------------------------------------------------------------------------|
| Code                | Meaning        | Description                                                                                                    |
| State               |                |                                                                                                    |
| InSv                | In service     | The subsystem is capable of carrying traffic, and there are no fault conditions in effect.                                                     |
| ManB                | Manual<br>busy | The subsystem has been placed out of service by operating company personnel.                                                                   |
| Offl                | Offline        | The subsystem has been taken offline by operating company personnel.                                                                           |
| SysB                | System<br>busy | The user has attempted to return the subsystem to service, and the attempt has failed, or the subsystem has failed.                            |
| Rest                | Restricted     | The subsystem is in service, but will not be able to initiate SCCP messages, and will only receive from transactions already in progress.      |
| Instances<br>(0-31) |                |                                                                                                    |
|                     | In service     | The instance is capable of carrying traffic, and there are no fault conditions in effect.                                                      |
| М                   | Manual<br>busy | The instance has been placed out of service by operating company personnel.                                                                    |
| 0                   | Offline        | The instance has been taken offline by operating company personnel.                                                                            |
| S                   | System<br>busy | The user has attempted to return the instance to service, and the attemp has failed, or the subsystem has failed.                              |
| R                   | Restricted     | The instance is in service, but it will not be able to initiate SCCP messages, and it will only receive from transactions already in progress. |

#### Function

Use the bsy command to manually remove a posted subsystem from service.

|                             | sy command parameters and variables ommand Parameters and variables                                                                                                    |  |
|-----------------------------|----------------------------------------------------------------------------------------------------|--|
| -                           | subsystem [all<br>_instance] [ noforce<br>force ]<br>_all                                                                                                    |  |
| Parameters<br>and variables | Description                                                                                                    |  |
| all                         | This parameter specifies that all local subsystems or all instances are to be busied.                                                                                                    |  |
| force                       | This parameter directs the system to force one or all the subsystems to be busied, even if there is the possibility of losing traffic.                                                                          |  |
| instance                    | This variable indicates the instance to be busied.                                                                                                    |  |
| <u>noforce</u>              | This default parameter directs the system to refuse the bsy command if there are translations dependent on the subsystem, or if the subsystem is in an available state. The user does not enter this parameter. |  |
| subsystem                   | This variable specifies the subsystem to be busied.                                                                                                    |  |

#### Qualification

The bsy command is qualified by the following restriction: if there are translations depending on the subsystem, or if the subsystem is in an available state, the command is refused unless the force parameter is used.

#### Example

The following table provides an example of the bsy command.

| Example of th<br>Example | the bsy command<br>Task, response, and explanation |                                                      |  |
|--------------------------|----------------------------------------------------|------------------------------------------------------|--|
| bsy all force            |                                                    |                                                      |  |
|                          | Task:                                              | Busy all instances on all local subsystems.          |  |
|                          | Response:                                          | BSY Passed                                           |  |
|                          | Explanation:                                       | All local subsystems are in the manually busy state. |  |

#### bsy

## bsy (continued)

## Responses

The following table provides explanations of the responses to the bsy command.

| Responses for the bsy command            |                                                                                                    |                                                                                                    |  |
|------------------------------------------|----------------------------------------------------------------------------------------------------|----------------------------------------------------------------------------------------------------|--|
| MAP output                               | Meaning and action                                                                                                    |                                                                                                    |  |
| BSY FAILED<br><subsystem></subsystem>    | • is not a local subsystem                                                                                                    |                                                                                                    |  |
|                                          | Meaning:                                                                                                    | The system entered is not a local subsystem. The subsystem name replaces <subsystem>.</subsystem>                                                                                                    |  |
|                                          | Action:                                                                                                    | None                                                                                                    |  |
| BSY FAILED<br>WARNING ser<br>ManB state. | vice will                                                                                                    | l be affected if the local <subsystem> is put into a</subsystem>                                                                                                    |  |
|                                          | Meaning:                                                                                                    | The subsystem specified is in the in-service state and cannot be placed into the manually busy state without losing traffic. The subsystem name replaces <subsystem>.</subsystem>                                        |  |
|                                          | Action:                                                                                                    | Repeat the command using the force parameter, if the subsystem must be busied. Otherwise, no action is required.                                                                                                    |  |
| BSY failed<br>WARNING Glol               | bal title                                                                                                    | e translations are associated with <subsystem></subsystem>                                                                                                    |  |
|                                          | <b>Meaning:</b> Busying the subsystem can interfere with global title translations.<br><subsystem> is the subsystem name.</subsystem> |                                                                                                    |  |
|                                          | Action:                                                                                                    | Enter the bsy command with the force parameter, if the subsystem must be busied. Otherwise, no action is required.                                                                                                    |  |
| BSY FAILED<br>Failed, more               | e than o                                                                                                    | ne subsystem posted. Give subsystem name.                                                                                                    |  |
|                                          | Meaning:                                                                                                    | The bsy command was entered with no variables or parameters to<br>indicate which subsystems are to be busied, or that all are to be busied.<br>Since more than one subsystem is posted, the command has been<br>refused. |  |
|                                          | Action:                                                                                                    | Enter the bsy command with the all parameter to busy all posted subsystems, or with the name of the subsystem to busy a specific subsystem.                                                                              |  |
|                                          |                                                                                                    | -continued-                                                                                                    |  |

# bsy (end)

| Responses for the bsy command (continued) |                    |                                                                                                    |  |
|-------------------------------------------|--------------------|----------------------------------------------------------------------------------------------------|--|
| MAP output                                | Meaning and action |                                                                                                    |  |
| BSY Passed                                | 3SY Passed         |                                                                                                    |  |
|                                           | Meaning:           | The subsystem is in the manually busy state. The display changes to show that the state for the subsystem is ManB, and an M appears under the indicated instance. The system initiates a subsystem critical (SSC) alarm and generates a CCS218 report. |  |
|                                           | Action:            | None                                                                                                    |  |
| Instance in                               | valid, i           | nstance number <n> is not bound</n>                                                                                                    |  |
|                                           | Meaning:           | The instance indicated by <n> is not bound. The command is aborted.</n>                                                                                                    |  |
|                                           | Action:            | Enter the bsy command with a valid instance or the all parameter.                                                                                                    |  |
| Nothing posted to perform the action on   |                    |                                                                                                    |  |
|                                           | Meaning:           | The action cannot be performed because no subsystem has been posted.                                                                                                    |  |
|                                           | Action:            | Post a subsystem and enter the command again.                                                                                                    |  |
|                                           |                    | -end-                                                                                                    |  |

#### gwtrantst

## Function

Use the gwtrantst command to verify the datafill in the SCCP gateway translation tables. The command provides the global title, and the response displays the translation result.

| gwtrantst command parameters and variables |                                                                                                    |  |
|--------------------------------------------|----------------------------------------------------------------------------------------------------|--|
| Command                                    | Parameters and variables                                                                                                    |  |
| gwtrantst                                  | num_plan nat_add g_title                                                                                                    |  |
| Parameters and variables                   | Description                                                                                                    |  |
| g_title                                    | This variable is the global title.                                                                                                 |  |
| nat_add                                    | This variable specifies the nature of the address. Valid entries are i, for international, and n, for national.                    |  |
| num_plan                                   | This variable specifies which of the supported numbering plans is being used by the global title. Valid entries are E164 and E214. |  |

#### Qualification

The gwtrantst command is available only on gateway (DMS-300) switches. (A similar function is performed by the trantst command on DMS-100 switches.)

#### Example

The following table provides an example of the gwtrantst command.

## gwtrantst (continued)

| Example of the gwtrantst command |                                                                                     |                                                                                                    |
|----------------------------------|-------------------------------------------------------------------------------------|----------------------------------------------------------------------------------------------------|
| Example                          | Task, respon                                                                        | se, and explanation                                                                                                    |
| gwtrantst<br>where               | e214 n 77800123                                                                     | 4 ⊷                                                                                                    |
| e214<br>n<br>778001234           | specifies the numbering plan<br>specifies a national address<br>is the global title |                                                                                                    |
|                                  | Task:                                                                               | Test that a global title translates correctly.                                                                                                    |
|                                  | Response:                                                                           | The global title translates to a point code list<br>Point Code: LONDON<br>SubSystem: 2<br>Cost: 4<br>Point Code: Manchester<br>SubSystem: unknown<br>Cost: 6 |
|                                  | Explanation:                                                                        | The global title translates to the displayed point code list.                                                                                                |

# Responses

The following table provides explanations of the responses to the gwtrantst command.

| Responses for the gwtrantst command |                    |                                                                                                    |
|-------------------------------------|--------------------|----------------------------------------------------------------------------------------------------|
| MAP output                          | Meaning and action |                                                                                                    |
| Invalid glo                         | bal titl           | e translation                                                                                                    |
|                                     | Meaning            | A translation for this address has been datafilled in tables C7GTINT and G7CTNAT. The translation has been datafilled as invalid. |
|                                     | Action:            | None                                                                                                    |
| No global t                         | itle tra           | nslation                                                                                                    |
|                                     | Meaning            | No translation for this address is found in datafill tables C7GTINT and C7CTNAT.                                                  |
|                                     | Action:            | None                                                                                                    |
|                                     |                    | -continued-                                                                                                    |

# gwtrantst (end)

| Responses for the gwtrantst command (continued)                                                                                                    |                                                                                                    |  |
|----------------------------------------------------------------------------------------------------|----------------------------------------------------------------------------------------------------|--|
| MAP output                                                                                                    | Meaning and action                                                                                                    |  |
| No posted se                                                                                                    | et                                                                                                    |  |
|                                                                                                    | <b>Meaning:</b> There are no subsystems to display because no subsystems have been posted.                                                      |  |
|                                                                                                    | Action: Post more than one subsystem and enter the command again.                                                                               |  |
| The global title translates to a point code list:<br>Point Code: LONDON<br>SubSystem: 2<br>Cost: 4<br>Point Code: Manchester<br>SubSystem: unknown<br>Cost: 6 |                                                                                                    |  |
| -                                                                                                    | <b>Meaning:</b> The translation for this address has been datafilled in tables C7GTINT and C7GTNAT. The resulting point code list is displayed. |  |
|                                                                                                    | Action: None                                                                                                    |  |
|                                                                                                    | -end-                                                                                                    |  |

#### locate

## Function

Use the locate command to locate a particular instance on a local subsystem.

| locate commar            | locate command parameters and variables                                                                                                    |  |
|--------------------------|----------------------------------------------------------------------------------------------------|--|
| Command I                | Parameters and variables                                                                                                    |  |
| locate                   | subsystem [instance ]<br>all ]<br>all                                                                                                    |  |
| Parameters and variables | Description                                                                                                    |  |
| all                      | This parameter specifies either that all instances on all subsystems are to be located, or that all instances on the specified subsystem are to be located. |  |
| instance                 | This variable specifies the instance to be located. Valid entries are 0-31.                                                                                 |  |
| subsystem                | This variable specifies the subsystem on which the instance is to be located.                                                                               |  |

## Qualifications

None

## Example

The following table provides an example of the locate command.

| Example<br>Example          | e of the locate comma<br>e Task, respons                           | nd<br>se, and explanation                                         |  |
|-----------------------------|--------------------------------------------------------------------|-------------------------------------------------------------------|--|
| locate e800 all ₊⊣<br>where |                                                                    |                                                                   |  |
| E800                        | indicates that the instance is to be located on the E800 subsystem |                                                                   |  |
|                             | Task:                                                              | Locate all instances on the E800 subsystem.                       |  |
|                             | Response:                                                          | E800 0 resides in the Central Control.                            |  |
|                             | Explanation:                                                       | The location of the instances on the E800 subsystem is displayed. |  |

## locate (continued)

## Responses

The following table provides explanations of the responses to the locate command.

| Responses for the locate command |                                                                                                    |  |
|----------------------------------|----------------------------------------------------------------------------------------------------|--|
| MAP output                       | Meaning and action                                                                                                    |  |
| 1 instance r                     | nust be INSV before subsystem goes INSV                                                                                                    |  |
|                                  | <b>Meaning:</b> At least one instance must be in service before the subsystem is in service.                                                                                                    |  |
|                                  | Action: None                                                                                                    |  |
| Application                      | out of service because of CSC                                                                                                    |  |
|                                  | <b>Meaning:</b> All traffic has been switched over to another network due to a coordinated state change.                                                                                                  |  |
|                                  | Action: None                                                                                                    |  |
| E800 0 resid                     | des in the Central Control.                                                                                                    |  |
|                                  | <b>Meaning:</b> The location of the instance on the subsystem is displayed. In this example, E800 is the subsystem, 0 is the number of the instance, and central control is the location of the instance. |  |
|                                  | Action: None                                                                                                    |  |
| Invalid inpu                     | it parameter.                                                                                                    |  |
|                                  | Meaning: The command string contained an invalid parameter.                                                                                                    |  |
|                                  | Action: Reenter the command with the correct parameter.                                                                                                    |  |
| Instance inv                     | <i>r</i> alid, instance number is not bound.                                                                                                    |  |
|                                  | Meaning: The instance specified does not exist.                                                                                                    |  |
|                                  | Action: Check Table SPCLOCSS for valid instances.                                                                                                    |  |
| No instance                      | assigned to this subsystem instance                                                                                                    |  |
|                                  | Meaning: There are no instances for the subsystem specified.                                                                                                    |  |
|                                  | Action: None                                                                                                    |  |
|                                  | -continued-                                                                                                    |  |
|                                  |                                                                                                    |  |

# locate (end)

| Responses for the locate command (continued) |                                                                       |                                                                                                |
|----------------------------------------------|-----------------------------------------------------------------------|------------------------------------------------------------------------------------------------|
| MAP output                                   | Meaning and action                                                    |                                                                                                |
| Nothing posted to perform the action on      |                                                                       |                                                                                                |
|                                              | Meaning: There are no posted subsystems on which to locate instances. |                                                                                                |
|                                              | Action:                                                               | Use the post command to post the subsystem, and retry the locate command.                      |
| Subsystem E800TEST not in the posted set.    |                                                                       |                                                                                                |
|                                              | Meaning                                                               | The subsystem specified is not posted. In this example, E800TEST is the name of the subsystem. |
|                                              | Action:                                                               | Use the post command to post the subsystem, then reenter the locate command.                   |
| -end-                                        |                                                                       |                                                                                                |

#### next

### Function

The MAP screen displays seven posted subsystems at a time. Use the next command to display the next seven posted subsystems.

| next command parameters and variables             |                          |  |
|---------------------------------------------------|--------------------------|--|
| Command                                           | Parameters and variables |  |
| <b>next</b> There are no parameters or variables. |                          |  |

#### Qualifications

None

#### Example

The following table provides an example of the next command.

| Example of the next command |                                                                                                    |  |  |
|-----------------------------|----------------------------------------------------------------------------------------------------|--|--|
| Example                     | Task, response, and explanation                                                                                                    |  |  |
| next .⊣                     |                                                                                                    |  |  |
|                             | Task:         Display the next seven posted subsystems.                                                                                                    |  |  |
|                             | <b>Response:</b> The display changes to a display of the next seven posted subsystems:                                                                                                    |  |  |
|                             | SCCP LOCAL       111111 11112222 2222233         SubSystem       State       01234567 89012345 67890123 45678901         E800       InSv          E800TEST       ManB       M         PVN       InSv          PVNTEST       InSv          NETRAG       InSv          CLASS       InSv          Size of posted set:       18       MORE |  |  |
|                             | <b>Explanation:</b> The next seven posted subsystems are displayed.                                                                                                    |  |  |

### next (end)

### Responses

The following table provides explanations of the responses to the next command.

| Responses for the next command |                                                                           |  |  |
|--------------------------------|---------------------------------------------------------------------------|--|--|
| MAP output                     | Meaning and action                                                        |  |  |
| End of post                    | ed set                                                                    |  |  |
|                                | Meaning: There are no more subsystems posted.                             |  |  |
|                                | Action: None                                                              |  |  |
| No posted s                    | set                                                                       |  |  |
|                                | Meaning: Subsystems cannot be displayed because no subsystems are posted. |  |  |
|                                | Action: Post more than one subsystem and enter the command again.         |  |  |
| The display ch                 | anges to the display of the next seven posted subsystems:                 |  |  |
| SCCP LOCAL                     | 111111 11112222 2222233                                                   |  |  |
| ·- ···· <u>7</u> ··· ·         | State 01234567 89012345 67890123 45678901                                 |  |  |
|                                | InSv<br>ManB M                                                            |  |  |
|                                | InSv                                                                      |  |  |
| PVNTEST                        | InSv                                                                      |  |  |
| NETRAG                         | InSv                                                                      |  |  |
| CLASS                          | InSv                                                                      |  |  |
|                                | InSv                                                                      |  |  |
| Size of pos                    | Size of posted set: 18 MORE                                               |  |  |
|                                | Meaning: The next set of subsystems is displayed.                         |  |  |
|                                | Action: None                                                              |  |  |
|                                |                                                                           |  |  |

### Function

Use the offl command to take a posted subsystem offline.

| offl command parameters and variables |                                                                              |  |
|---------------------------------------|------------------------------------------------------------------------------|--|
| Command                               | Parameters and variables                                                     |  |
| offl                                  | subsystem<br>all                                                             |  |
| Parameters and variables              | Description                                                                  |  |
| all                                   | This parameter specifies that all posted subsystems are to be taken offline. |  |
| subsystem                             | This variable specifies the subsystem to be taken offline.                   |  |

#### Qualification

The offl command is qualified by the following restriction: the posted subsystem must be in the manually busy state to be taken offline.

#### Example

The following table provides an example of the offl command.

| Example of th<br>Example                  | le of the offI command<br>le Task, response, and explanation |                                             |  |
|-------------------------------------------|--------------------------------------------------------------|---------------------------------------------|--|
| offI E800 ↓<br>where                      |                                                              |                                             |  |
| E800 is the subsystem to be taken offline |                                                              |                                             |  |
|                                           | Task:     Take the E800 subsystem offline.                   |                                             |  |
|                                           | Response:                                                    | OFFL PASSED                                 |  |
|                                           | Explanation:                                                 | The E800 subsystem is in the offline state. |  |

#### offl

### offl (end)

### Responses

The following table provides explanations of the responses to the offl command.

| Responses for the offl command          |                                                                     |                                                                                                    |
|-----------------------------------------|---------------------------------------------------------------------|----------------------------------------------------------------------------------------------------|
| MAP output                              | Meaning and action                                                  |                                                                                                    |
| Nothing posted to perform the action on |                                                                     |                                                                                                    |
|                                         | Meaning:                                                            | There are no subsystems posted.                                                                                                    |
|                                         | Action:                                                             | Use the post command to post the subsystem, then try the offl command again.                                                              |
| FAILED, sub                             | system n                                                            | ot in the MANB state.                                                                                                    |
|                                         | Meaning: The specified subsystem is not in the manually busy state. |                                                                                                    |
|                                         | Action:                                                             | Use the bsy command to busy the subsystem, then try the offl command again.                                                               |
| OFFLINE Pas                             | sed                                                                 |                                                                                                    |
|                                         | Meaning                                                             | The requested subsystem is in the offline state. The system generates a CCS212 log report and removes the subsystem critical (SSC) alarm. |
|                                         | Action:                                                             | None                                                                                                    |
| subsystem is not in the posted set      |                                                                     | the posted set                                                                                                    |
|                                         | Meaning:                                                            | The subsystem entered is valid, but it is not posted.                                                                                     |
|                                         | Action:                                                             | Enter the command again using a posted subsystem. Or use the post command to post the subsystem, then enter the offl command again.       |

#### post

### Function

Use the post command to select an SCCP local subsystem for maintenance actions.

| post command parameters and variables |                                                                 |  |
|---------------------------------------|-----------------------------------------------------------------|--|
| Command                               | Parameters and variables                                        |  |
| post                                  | subsystem<br>all                                                |  |
| Parameters<br>and variables           | Description                                                     |  |
| all                                   | This parameter directs the system to post all local subsystems. |  |
| subsystem                             | This variable specifies the subsystem to be posted.             |  |

#### Qualifications

The post command is qualified by the following exceptions, restrictions, and limitations:

- Posting a subsystem does not affect its operation.
- Up to seven subsystems can be posted with one command.

#### Example

The following table provides an example of the post command.

| Example of the post command |                                                                                       |                                                              |                                                |
|-----------------------------|---------------------------------------------------------------------------------------|--------------------------------------------------------------|------------------------------------------------|
| Exam                        | ple                                                                                   | Task, response, and explanation                              |                                                |
| post                        | all ₊                                                                                 |                                                              |                                                |
|                             |                                                                                       | Task: Post all local sub                                     | systems.                                       |
| Response:                   |                                                                                       |                                                              |                                                |
|                             | E800InSvE800TESTManBPVNInSvPVNTESTInSvNETRAGInSvCLASSInSvCMSInSvSize of posted set:14 | 111111 11112222 2222233<br>67 89012345 67890123 45678901<br> |                                                |
|                             |                                                                                       | Explanation: The subsystems                                  | are posted, and the first seven are displayed. |

# post (continued)

### Responses

The following table provides explanations of the responses to the post command.

| Responses for the post command                                                                                                    |  |  |  |
|----------------------------------------------------------------------------------------------------|--|--|--|
| MAP output Meaning and action                                                                                                    |  |  |  |
| 1111111111222222222233SUBSYSTEMSTATE01234567890123456789012345678901E800InSv                                                                                                    |  |  |  |
| SIZE OF POSTED SET: 1                                                                                                    |  |  |  |
| <b>Meaning:</b> The post parameters have been accepted by the system. The system displays the subsystems in the posted set, giving the subsystem name, the state of the subsystem, the status of each instance, and the number of posted subsystems. |  |  |  |
| Action: None                                                                                                    |  |  |  |
| Duplicated subsystem name in command line                                                                                                    |  |  |  |
| Meaning: The command contained the same subsystem name more than once.                                                                                                    |  |  |  |
| Action: Reenter the command using only one subsystem name.                                                                                                    |  |  |  |
| Invalid input parameter                                                                                                    |  |  |  |
| <b>Meaning:</b> The post command has been entered with the wrong combination of parameters. If the selector code is missing, this error message is displayed.                                                                                        |  |  |  |
| Action: Reenter the command with the correct combination of parameters.                                                                                                    |  |  |  |
| Invalid subsystem name C7RTESET                                                                                                    |  |  |  |
| <b>Meaning:</b> The subsystem entered is not a valid local subsystem. In this example, C7RTESET is the entered subsystem name.                                                                                                    |  |  |  |
| Action: Repeat the command using a valid local subsystem.                                                                                                    |  |  |  |
| -continued-                                                                                                    |  |  |  |

# post (end)

| Responses fo<br>MAP output       | •                                                                                                    | command (continued)<br>and action                 |
|----------------------------------|----------------------------------------------------------------------------------------------------|---------------------------------------------------|
| NETRAG2 is not a local subsystem |                                                                                                    |                                                   |
|                                  | <b>Meaning:</b> The subsystem entered is not a local subsystem. The name of the subsystem entered replaces NETRAG2. |                                                   |
|                                  | Action:                                                                                                    | Repeat the command using a valid local subsystem. |
|                                  |                                                                                                    | -end-                                             |

## Function

Use the queryss command to display a list of local subsystem names.

| queryss command parameters and variables |                                       |  |
|------------------------------------------|---------------------------------------|--|
| Command                                  | Parameters and variables              |  |
| queryss                                  | There are no parameters or variables. |  |

### Qualifications

None

### Example

The following table provides an example of the queryss command.

| Example of the queryss command |                                 |                                                              |  |
|--------------------------------|---------------------------------|--------------------------------------------------------------|--|
| Example                        | Task, response, and explanation |                                                              |  |
| queryss                        |                                 |                                                              |  |
|                                | Task:                           | Display a list of local subsystem names.                     |  |
|                                | Response:                       | E800<br>E800TEST<br>PVC<br>PVCTEST<br>NETRAG<br>CLASS<br>CMS |  |
|                                | Explanation:                    | A list of subsystem names is displayed.                      |  |

### queryss (end)

### Responses

The following table provides explanations of the responses to the queryss command.

| Responses for                                                | the queryss command                       |  |
|--------------------------------------------------------------|-------------------------------------------|--|
| MAP output                                                   | Meaning and action                        |  |
| A list of l                                                  | ocal subsystems is displayed:             |  |
| E800<br>E800TEST<br>PVC<br>PVCTEST<br>NETRAG<br>CLASS<br>CMS |                                           |  |
|                                                              | Meaning: The local subsystems are listed. |  |
|                                                              | Action: None                              |  |
| No local subsystems                                          |                                           |  |
|                                                              | Meaning: There are no local subsystems.   |  |
|                                                              | Action: None                              |  |

#### Function

Use the quit command to exit from the current menu level and return to a previous menu level.

| quit command             | quit command parameters and variables                                                                                                    |  |  |
|--------------------------|----------------------------------------------------------------------------------------------------|--|--|
| Command                  | Parameters and variables                                                                                                    |  |  |
| quit                     | <u>1</u><br>all<br>incrname<br>n                                                                                                    |  |  |
| Parameters and variables | Description                                                                                                    |  |  |
| 1                        | This default parameter causes the system to display the next higher MAP level.                                                                                                    |  |  |
| all                      | This parameter causes the system to display the CI level from any level.                                                                                                    |  |  |
| incrname                 | This variable causes the system to exit the specified level and all sublevels. The system displays the next level higher than the one specified. Values for <i>incrname</i> are menu level names, such as lns, mtc, or mapci. |  |  |
| n                        | This variable identifies a specified number of retreat levels from the current level.<br>The range of retreat levels is 0-6. However, the system cannot accept a level<br>number higher than the number of the current level. |  |  |

#### Qualifications

None

### **Examples**

The following table provides examples of the quit command.

| Examples of the quit command |                                 |                                                            |  |
|------------------------------|---------------------------------|------------------------------------------------------------|--|
| Example                      | Task, response, and explanation |                                                            |  |
| quit 🚽                       |                                 |                                                            |  |
|                              | Task:                           | Exit from the SCCPLOC level to the previous menu level.    |  |
|                              | Response:                       | The display changes to the display of a higher level menu. |  |
|                              | Explanation:                    | The SCCPLOC level has changed to the previous menu level.  |  |
|                              |                                 | -continued-                                                |  |

quit

# quit (continued)

| Examples of the quit command (continued) |                                                                |                                                             |  |  |
|------------------------------------------|----------------------------------------------------------------|-------------------------------------------------------------|--|--|
| Example                                  | Task, respon                                                   | Task, response, and explanation                             |  |  |
| quit mtc .<br>where                      | J                                                              |                                                             |  |  |
| mtc                                      | specifies the level higher than the SCCPLOC level to be exited |                                                             |  |  |
|                                          | Task:                                                          | Return to the MAPCI level (one menu level higher than MTC). |  |  |
|                                          | Response:                                                      | The display changes to the MAPCI menu display:              |  |  |
|                                          |                                                                | MAPCI:                                                      |  |  |
|                                          | Explanation:                                                   | The SCCPLOC level has returned to the MAPCI level.          |  |  |
|                                          |                                                                | -end-                                                       |  |  |

#### Responses

The following table provides an explanation of the responses to the quit command.

| Responses for the quit command                                                    |                    |                                                                                                    |  |
|-----------------------------------------------------------------------------------|--------------------|----------------------------------------------------------------------------------------------------|--|
| MAP output                                                                        | Meaning and action |                                                                                                    |  |
| CI:                                                                               |                    |                                                                                                    |  |
|                                                                                   | Meaning:           | The system exited all MAP menu levels and returned to the CI level.                                              |  |
|                                                                                   | Action:            | None                                                                                                    |  |
| Nothing pos                                                                       | sted to p          | erform the action on                                                                                             |  |
|                                                                                   | Meaning:           | The command cannot be performed because no subsystems have been posted.                                          |  |
|                                                                                   | Action:            | Post a subsystem and enter the command again.                                                                    |  |
| QUIT Unable to quit requested number of levels<br>Last parameter evaluated was: 1 |                    |                                                                                                    |  |
|                                                                                   | Meaning:           | You entered an invalid level number. The number you entered exceeds the number of MAP levels from which to quit. |  |
|                                                                                   | Action:            | Reenter the command using an appropriate level number.                                                           |  |
| -continued-                                                                       |                    |                                                                                                    |  |

# quit (end)

| Responses for the quit command (continued)                                                          |                                                          |                                                                                                    |  |
|----------------------------------------------------------------------------------------------------|----------------------------------------------------------|----------------------------------------------------------------------------------------------------|--|
| MAP output                                                                                          | Meaning and action                                       |                                                                                                    |  |
| The system rep                                                                                      | laces the S                                              | SCCPLOC level menu with a menu that is two or more levels higher.                                                                                          |  |
|                                                                                                    | Meaning:                                                 | You entered the quit command with an <i>n</i> variable value of 2 or more or an <i>incrname</i> variable value corresponding to two or more levels higher. |  |
|                                                                                                    | Action:                                                  | None                                                                                                    |  |
| The system replaces the display of the SCCPLOC level with the display of the next higher MAP level. |                                                          |                                                                                                    |  |
|                                                                                                    | Meaning: The system exited to the next higher MAP level. |                                                                                                    |  |
|                                                                                                    | Action:                                                  | None                                                                                                    |  |
|                                                                                                    |                                                          | -end-                                                                                                    |  |

### Function

Use the rts command to return a subsystem to service.

| rts command p            | rts command parameters and variables                                        |  |  |  |
|--------------------------|-----------------------------------------------------------------------------|--|--|--|
| Command                  | Parameters and variables                                                    |  |  |  |
| rts                      | subsystem<br>all                                                            |  |  |  |
| Parameters and variables | Description                                                                 |  |  |  |
| all                      | This parameter specifies that all subsystems are to be returned to service. |  |  |  |
| subsystem                | This variable specifies the subsystem to be returned to service.            |  |  |  |

## Qualifications

None

### Example

The following table provides an example of the rts command.

| Example of th                | Example of the rts command                      |                                                         |  |  |
|------------------------------|-------------------------------------------------|---------------------------------------------------------|--|--|
| Example                      | Task, respon                                    | Task, response, and explanation                         |  |  |
| <b>rts e800</b> , ⊣<br>where |                                                 |                                                         |  |  |
| e800 i                       | e800 is the subsystem to be returned to service |                                                         |  |  |
|                              | Task:                                           | Task:         Return the E800 subsystem to service.     |  |  |
|                              | Response:                                       | RTS Passed                                              |  |  |
|                              | Explanation:                                    | The E800 subsystem is returned to the in-service state. |  |  |

#### rts

## rts (end)

### Responses

The following table provides explanations of the responses to the rts command.

| Responses for the rts command |                                                          |                                                                                                    |  |  |
|-------------------------------|----------------------------------------------------------|----------------------------------------------------------------------------------------------------|--|--|
| MAP output                    | Meaning and action                                       |                                                                                                    |  |  |
| RTS failed<br>Failed, sub     | RTS failed<br>Failed, subsystem is not in the MANB state |                                                                                                    |  |  |
|                               | Meaning                                                  | The subsystem is not in the manually busy state.                                                                               |  |  |
|                               | Action:                                                  | Use the bsy command to put the subsystem in the manually busy state, and enter the rts command again.                          |  |  |
| RTS failed<br>Invalid sub     | system n                                                 | ame subsystem                                                                                                    |  |  |
|                               | Meaning: The subsystem name entered is invalid.          |                                                                                                    |  |  |
|                               | Action:                                                  | Reenter the rts command with a valid subsystem parameter.                                                                      |  |  |
| RTS Passed                    |                                                          |                                                                                                    |  |  |
|                               | Meaning                                                  | The subsystem is returned to service. The subsystem critical (SSC) alarm is removed, and logs CCS219 and CCS220 are generated. |  |  |
|                               | Action:                                                  | None                                                                                                    |  |  |

#### testss

## Function

Use the testss command to test the ability of a subsystem to respond to a query message.

| testss command parameters and variables |                                                                                                    |                                                                                          |                                                          |                                                                  |                                               |                    |
|-----------------------------------------|----------------------------------------------------------------------------------------------------|------------------------------------------------------------------------------------------|----------------------------------------------------------|------------------------------------------------------------------|-----------------------------------------------|--------------------|
| Command                                 | Parameters a                                                                                                    | and variable                                                                             | s                                                        |                                                                  |                                               |                    |
| testss                                  | subsystem<br>pvn<br>repldigs<br>accs<br>ccv<br>bns                                                                                                    | cgp_addr<br>cgp_addr<br>clg_num<br>clg_num<br>clg_num<br>clg_num                         | lata<br>lata<br>cld_num<br>cld_num<br>cld_num<br>cld_num | cdp_addr<br>call_type<br>dialed_dig<br>blg_num<br>pin<br>blg_num | timeout<br>cdp_addr<br>ncos<br>pin<br>blg_num | timeout<br>timeout |
| Parameters<br>and variables             | Descripti                                                                                                    | on                                                                                       |                                                          |                                                                  |                                               | -                  |
| accs                                    | This para<br>market.                                                                                                    | meter specifi                                                                            | es the autom                                             | atic calling ca                                                  | rd system (AC                                 | CCS) for the US    |
| blg_num                                 | This varia                                                                                                    | This variable is the billing number for the dialed call.                                 |                                                          |                                                                  |                                               |                    |
| bns                                     | This para<br>market.                                                                                                    | meter specifi                                                                            | es the billed                                            | number screer                                                    | ning system f                                 | or the Canadian    |
| call_type                               | This variable is the type of private virtual network (PVN) call to be verified. Valid<br>entries are ext, pvn, and rem. Use ext for extension calls within an area-wide<br>business group; pvn for normal calls from a dedicated PVN line or a business group<br>line; and rem for remote access calls. |                                                                                          |                                                          |                                                                  |                                               |                    |
| ccv                                     | This para                                                                                                    | This parameter specifies the calling card validation system.                             |                                                          |                                                                  |                                               |                    |
| cdp_addr                                | This varia                                                                                                    | able is the cal                                                                          | lled party add                                           | ress.                                                            |                                               |                    |
| cgp_addr                                | This varia                                                                                                    | able is the cal                                                                          | lling party add                                          | dress.                                                           |                                               |                    |
| cld_num                                 |                                                                                                    | This variable is the calling number to which the call is dialed, in the form 0NPANXXXXX. |                                                          |                                                                  |                                               |                    |
| clg_num                                 | This variable is the calling number from which the call is dialed, in the form NPANXXXXX.                                                                                                    |                                                                                          |                                                          |                                                                  |                                               |                    |
| dialed_dig                              | This varia                                                                                                    | able is the act                                                                          | tual called nu                                           | mber digits.                                                     |                                               |                    |
| lata                                    | This variable is the calling party local access and transport area (LATA).                                                                                                    |                                                                                          |                                                          |                                                                  |                                               |                    |
|                                         |                                                                                                    |                                                                                          | -continued-                                              |                                                                  |                                               |                    |

| testss command parameters and variables (continued) |                                                                                                    |  |
|-----------------------------------------------------|----------------------------------------------------------------------------------------------------|--|
| Parameters<br>and variables                         | Description                                                                                                    |  |
| ncos                                                | This variable is the network class of service (NCOS).                                                                                                    |  |
| pin                                                 | This variable is the personal identification number (PIN) associated with the calling number, in the form XXXX.                                                                                                    |  |
| pvn                                                 | This parameter specifies the PVN system.                                                                                                    |  |
| repldigs                                            | This parameter specifies the replication of dialed digits system.                                                                                                    |  |
| subsystem                                           | This variable identifies the local subsystem.                                                                                                    |  |
| timeout                                             | This variable is the maximum duration of the test.                                                                                                    |  |
|                                                     | <b>Note:</b> In most cases, the format for the timeout variable is simply the number of the timeout duration. However, for testing the PVN system the word "timeout" must precede the number so the format of the timeout variable is: timeout <nn>.</nn> |  |
|                                                     | -end-                                                                                                    |  |

#### Qualification

The testss command is qualified by the following restriction: the sets of parameters and variables used with this command are application specific. It is likely that not all the parameters and variables explained in this manual are applicable to your system.

The format of the output for the TESTSS command prints either a three-digit or a four-digit CIC based on the size of the CIC received in the TCAP response package.

# Examples

The following table provides an example of the testss command.

| Examples of the testss command                                                                                                    |                                                                                                    |  |
|----------------------------------------------------------------------------------------------------|----------------------------------------------------------------------------------------------------|--|
| Example Task, respon                                                                                                    | se, and explanation                                                                                                    |  |
| testss e800 6132301144 12<br>where                                                                                                    | 23 8002251109 15 -                                                                                                    |  |
| E800specifies the local subsystem6132301144specifies the calling party address123specifies the lata8002251109specifies the called party address15specifies the amount of time the system will wait for a response from the database |                                                                                                    |  |
| Task:                                                                                                    | Test the ability of the E800 subsystem to respond to a query message.                                                                                                    |  |
| Response:                                                                                                    | The response from the database took<br>0 minutes, 0 seconds, 100 milliseconds<br>The following number is the carrier number<br>The number is 488<br>The following number is the routing number<br>The number is 8196211234<br>Billing indicator call type is 141C<br>Billing indicator call type is 141C<br>Billing indicator SFI is 555C<br>The following is the call gapping information<br>The following number is the dialed number or ACG<br>range<br>The number is 800225<br>ACG is due to: Caller out of band<br>ACG should be initiated for 64 seconds<br>ACG should have a length of 11 seconds<br>Note: ACG has not been initiated<br>The following is a request to send termination<br>data<br>Request data is FD000000<br>Note: no termination data will be sent to the<br>database. |  |
| Explanation:                                                                                                    | The response to the query is displayed.                                                                                                    |  |
|                                                                                                    | -continued-                                                                                                    |  |

| Examples of the testss command (continued) |                                                                                                    |  |  |
|--------------------------------------------|----------------------------------------------------------------------------------------------------|--|--|
|                                            |                                                                                                    |  |  |
| Example Task, respo                        | brise, and explanation                                                                                                    |  |  |
| testss pvn 6136219999 111<br>where         | pvn 1234567890                                                                                                    |  |  |
| 111specifies the oripvnspecifies the cal   |                                                                                                    |  |  |
| Task:                                      | Test the ability of the PVN to send and receive messages.                                                                                                    |  |  |
|                                            | The BSDB response took 0 minutes, 0.171 seconds<br>BSDB has sent a response message<br>BSDB has sent routing information<br>Invoke ID: 1, Correlation ID: 0<br>Parameter 1:<br>Primary carrier is: 8888<br>Parameter 2:<br>The number is a national routing number<br>Routing number is: 5198881111<br>Parameter 3:<br>Originating station type is a PVN line<br>Parameter 4:<br>Primary billing indicator<br>Call type 162<br>Service feature code 000<br>a:The response to the query is displayed. |  |  |
|                                            | -end-                                                                                                    |  |  |

### Responses

The following table provides explanations of the responses to the testss command.

| Responses fo               | or the tests | s command                                                                                                    |  |
|----------------------------|--------------|----------------------------------------------------------------------------------------------------|--|
| MAP output                 | Meaning      | and action                                                                                                    |  |
| ACG is due                 | to: call     | er out of band                                                                                                    |  |
|                            | Meaning:     | This is part of a correct response from the service control point (SCP) database. Automatic call gapping (ACG) has been applied to this called-party address. In this response, caller out-of-band is the reason for ACG. The possible reasons for ACG are                                                  |  |
|                            |              | caller out of band                                                                                                    |  |
|                            |              | database overload                                                                                                    |  |
|                            |              | mass calling of destination                                                                                                    |  |
|                            |              | sms initiation                                                                                                    |  |
|                            |              | vacant code                                                                                                    |  |
|                            | Action:      | None                                                                                                    |  |
| ACG is due<br>Cause code   |              | OWN CAUSE                                                                                                    |  |
|                            | Meaning:     | This is an error condition. ACG has been applied to this called-party address. The system was unable to determine why ACG was applied. In this example, the SCCP received from the SCP database the error indicator code, 6, which was out-of-range for valid causes. The possible range of codes is 6-225. |  |
|                            | Action:      | Reenter the command.                                                                                                    |  |
| ACG is in e<br>QUERY BLOCK |              | r that number.                                                                                                    |  |
|                            | Meaning:     | Call gapping is in effect for the number or for a range of numbers that includes the queried number.                                                                                                    |  |
|                            | Action:      | None                                                                                                    |  |
| ACG is in e<br>Query not s |              | r this calling number.                                                                                                    |  |
|                            | Meaning:     | Call gapping is in effect for the number or for a range of numbers that includes the queried number.                                                                                                    |  |
|                            | Action:      | None                                                                                                    |  |
|                            | -continued-  |                                                                                                    |  |
|                            |              |                                                                                                    |  |

| Responses for the testss command (continued) |                      |                                                                                                    |  |
|----------------------------------------------|----------------------|----------------------------------------------------------------------------------------------------|--|
| MAP output                                   | Meaning              | and action                                                                                                    |  |
| ACG should                                   | be initiated for 128 |                                                                                                    |  |
|                                              | Meaning:             | The system is advising that the ACG should be applied for the time given. The duration for this example is 128. Possible durations are 1, 2, 4, 8, 16, 128, 256, 512, 1024, or 2048 seconds, or indefinitely.                                   |  |
|                                              | Action:              | None                                                                                                    |  |
| ACG should                                   | be initi             | ated for an unknown duration.                                                                                                    |  |
|                                              | Meaning:             | The system received an unknown ACG duration code from the SCP database.                                                                                                    |  |
|                                              | Action:              | Try the command again, or check the SCP database.                                                                                                    |  |
| ACG should                                   | have a g             | ap length of 30 seconds                                                                                                    |  |
|                                              | Meaning:             | This is part of a correct response. An example of gap between calls to the SCP database is shown, where 30 is the duration in seconds. Possible values for the gap length are 0, 3, 4, 6, 8, 11, 16, 22, 30, 42, 58, 81, 112, 156, 217, or 300. |  |
|                                              | Action:              | None                                                                                                    |  |
| ACG should                                   | have a g             | ap length of unknown length.                                                                                                    |  |
|                                              | Meaning:             | The SCCP received an unknown ACG duration code from the SCP database.                                                                                                    |  |
|                                              | Action:              | Try the query again.                                                                                                    |  |
| An error is                                  | recogni              | zed in the TCAP decoding facilities.                                                                                                    |  |
|                                              | Meaning:             | The received message contained an error. It was detected by transaction capability application part (TCAP), which rejected the query.                                                                                                    |  |
|                                              | Action:              | Try the query again.                                                                                                    |  |
| Alternate c                                  | arrier i             | s: 110                                                                                                    |  |
|                                              | Meaning:             | The parameter is the carrier type specified.                                                                                                    |  |
|                                              | Action:              | None                                                                                                    |  |
|                                              |                      | -continued-                                                                                                    |  |

| Responses for the testss command (continued)                         |                                                                                                    |  |
|----------------------------------------------------------------------|----------------------------------------------------------------------------------------------------|--|
| MAP output Meaning                                                   | and action                                                                                                    |  |
| An invalid component type has been received.<br>Component type is: 5 |                                                                                                    |  |
| Meaning                                                              | The valid component types in a response message are: invoke, invoke<br>not last, reject, or error. The system received a component that was not<br>one of these. The system will try to decode this and any other<br>components in the response message, but will no longer attempt to send<br>any response that would normally be sent if the message was valid. |  |
| Action:                                                              | None                                                                                                    |  |
| Announcement index x is an integer                                   | is x                                                                                                    |  |
| Meaning                                                              | An unknown announcement was received. This is the numeric value of the announcement code.                                                                                                    |  |
| Action:                                                              | None                                                                                                    |  |
| Announcement parame<br>x is an integer                               | ter has illegal length of x                                                                                                    |  |
| Meaning                                                              | The announcement parameter should be 1 byte long. In this example,<br>the variable x represents a number of bytes that is not 1 byte.<br>Therefore, this group will not be decoded.                                                                                                    |  |
| Action:                                                              | None                                                                                                    |  |
| Another verification<br>Multiple queries ar                          | n process is currently running.<br>e not allowed.                                                                                                    |  |
| Meaning                                                              | : Only one verification query is allowed at the office at any one time.                                                                                                    |  |
| Action:                                                              | Wait until the current query has completed, they retry the command.<br>The maximum wait on a query is 225 s.                                                                                                    |  |
| An unknown componen<br>Component type is:                            | t type.<br>3                                                                                                    |  |
| Meaning                                                              | A component has been received that is either unexpected or of an entirely unknown type.                                                                                                    |  |
| Action:                                                              | None                                                                                                    |  |
|                                                                      | -continued-                                                                                                    |  |

| Authorization of x is a 7 to 12                                | code a digit            |                                                                                                    |
|----------------------------------------------------------------|-------------------------|----------------------------------------------------------------------------------------------------|
| x is a 7 to 12                                                 | digi<br>aning:<br>tion: | This is the number that the user has entered as an authorization code.                                                                                                    |
|                                                                | tion:                   |                                                                                                    |
| Ac                                                             |                         | None                                                                                                    |
|                                                                |                         |                                                                                                    |
| Automatic call<br>Query blocked.                               | gapp                    | ing is in effect for that number.                                                                                                    |
| Ме                                                             | aning:                  | Call gapping is in effect for the number or for a range of numbers that includes the number.                                                                                         |
| Act                                                            | tion:                   | Wait for a short period, then retry the command.                                                                                                    |
| Billing custom<br>x is a 10 digi                               |                         |                                                                                                    |
| Ме                                                             | aning:                  | The billing customer ID identifies the business customer group that the user is attached to.                                                                                         |
| Act                                                            | tion:                   | None                                                                                                    |
| Billing indica<br>x is an intege                               |                         | arameter has illegal length of x                                                                                                    |
| Ме                                                             | aning:                  | The billing indicator parameter should be 4 bytes long. In this example, the variable x represents a number of bytes that is not 4 bytes. Therefore, this group will not be decoded. |
| Ac                                                             | tion:                   | None                                                                                                    |
| Billing number                                                 | inva                    | lid                                                                                                    |
| Me                                                             | aning:                  | The billing number, entered as a parameter of the command, was not recognized by the system.                                                                                         |
| Ac                                                             | tion:                   | Reenter the command using a correct billing number.                                                                                                    |
| Billing number is wrong length<br>Need NPANXXXXXXX (10 digits) |                         |                                                                                                    |
| Ме                                                             | aning:                  | The system only recognizes a billing number of ten digits.                                                                                                    |
| Act                                                            | tion:                   | Reenter the command using a correct billing number.                                                                                                    |
|                                                                |                         | -continued-                                                                                                    |

| Responses for the testss command (continued) |           |                                                                                                    |
|----------------------------------------------|-----------|----------------------------------------------------------------------------------------------------|
| MAP output                                   | Meaning   | and action                                                                                                    |
| Billing num                                  | nber is < | nn>                                                                                                    |
|                                              | Meaning:  | The SCP database has replied to the query with the billing number, where <nn> is the billing number.</nn>                                                                                                    |
|                                              | Action:   | None                                                                                                    |
| Billing num<br>x is a 10 d                   |           |                                                                                                    |
|                                              | Meaning:  | This is the billing number that is placed in the AMA record for billing purposes.                                                                                                    |
|                                              | Action:   | None                                                                                                    |
| BSDB has re                                  | equested  | termination information.                                                                                                    |
|                                              | Meaning:  | The BSDB has requested termination information about the call. The verification feature will always respond with an answer indication of no.                                                                                                    |
|                                              | Action:   | None                                                                                                    |
| BSDB has re                                  | equested  | the SSP to play an announcement and collect digits.                                                                                                    |
|                                              | Meaning:  | The BSDB has sent a conversation with permission message. The only<br>allowed component type is an invoke, and the operation should be to<br>play an announcement and collect digits. You will have to enter digits<br>and the SSP will send these back to the BSDB for verification. |
|                                              | Action:   | Enter the digits when requested.                                                                                                    |
| BSDB has se                                  | ent a pla | y announcement message                                                                                                    |
|                                              | Meaning:  | The call that the verification query simulates would be routed to an announcement.                                                                                                    |
|                                              | Action:   | None                                                                                                    |
| BSDB has se                                  | ent a res | ponse message.                                                                                                    |
|                                              | Meaning:  | The BSDB has sent a response to the query from the service switching point (SSP).                                                                                                    |
|                                              | Action:   | None                                                                                                    |
|                                              |           | -continued-                                                                                                    |

#### testss (continued) Responses for the testss command (continued) MAP output Meaning and action BSDB has sent call gapping information. Meaning: Part of the message from the BSDB informs the SSP that it should initiate call gapping. The system will decode the rest of the ACG message. Action: None BSDB has sent routing information. Meaning: In response to the query from the SSP, the BSDB has sent a routing message which tells the SSP where to route the call. Action: None Call will be routed to x x is: resource overflow, unassigned number, call not allowed, disconnected number, vacant code, recall dial tone, collect digits announcement A, collect digits announcement B, collect digits announcement C, collect digits announcement D, collect digits announcement E, collect digits announcement F, reorder tone, dial tone, changed number, or an unknown announcement. **Meaning:** The user will hear what has been datafilled for the given announcement. Action: None Called number invalid Meaning: Part of the 800 number used was non-numeric. Either a letter or a control character was included. Verify the number and retry the command using a valid number. Action: Called number is wrong length Need 800NXXXXX Meaning: An 800 number must be ten digits, including 800. Action: Verify the number and retry the command using a valid number. -continued-

| Responses for the testss command (continued) |          |                                                                                                    |  |
|----------------------------------------------|----------|----------------------------------------------------------------------------------------------------|--|
| MAP output                                   | Meaning  | and action                                                                                                    |  |
| Called number must start with 800            |          |                                                                                                    |  |
|                                              | Meaning: | The number entered did not start with 800.                                                                                                    |  |
|                                              | Action:  | Retry the command using a valid number.                                                                                                    |  |
| Caller inte<br>Operation r                   |          | operation is incorrect.<br>is: 5                                                                                                    |  |
|                                              | Meaning: | The BSDB has sent a conversation with permission message. The only allowed operation is play announcement and collect digits. This was not the operation.                                                                                                |  |
|                                              | Action:  | None                                                                                                    |  |
| Calling num                                  | ber inva | lid                                                                                                    |  |
|                                              | Meaning: | Part of the calling number was non-numeric. Either a letter or a control character was included.                                                                                                    |  |
|                                              | Action:  | Retry the command using a valid number.                                                                                                    |  |
| Calling num<br>Need NPANXX                   |          | rong length<br>digits)                                                                                                    |  |
|                                              | Meaning: | The calling number is of incorrect length. It must have ten digits.                                                                                                    |  |
|                                              | Action:  | Retry the command using a valid number.                                                                                                    |  |
| Call would                                   | be route | d to disconnected number announcement                                                                                                    |  |
|                                              | Meaning: | This is part of a correct response from the SCP database. A correct call, if made with the selected parameters, would be routed to the identified announcement. In this example, the announcement is disconnected number. The possible announcements are |  |
|                                              |          | • busy                                                                                                    |  |
|                                              |          | disconnected number                                                                                                    |  |
|                                              |          | no circuit available                                                                                                    |  |
|                                              |          | • out-of-band                                                                                                    |  |
|                                              |          | reorder                                                                                                    |  |
|                                              |          | vacant code                                                                                                    |  |
|                                              | Action:  | None                                                                                                    |  |
|                                              |          | -continued-                                                                                                    |  |
|                                              |          |                                                                                                    |  |

| Responses for the testss command (continued)                                               |                                                                                                    |  |
|--------------------------------------------------------------------------------------------|----------------------------------------------------------------------------------------------------|--|
| MAP output                                                                                 | Meaning and action                                                                                                    |  |
| Call would<br>announcemen                                                                  | be routed to changed number announcement #1 special<br>t                                                                                                    |  |
|                                                                                            | <b>Meaning:</b> This is part of a correct response from the SCP database. A correct call if made with the selected parameters, would be routed to the identified announcement. In this example the announcement is changed number announcement #1. The possible announcements are |  |
|                                                                                            | <ul> <li>changed number announcement #1</li> </ul>                                                                                                    |  |
|                                                                                            | <ul> <li>changed number announcement #2</li> </ul>                                                                                                    |  |
|                                                                                            | Action: None                                                                                                    |  |
| Call would                                                                                 | be routed to transition 800 number special route                                                                                                    |  |
|                                                                                            | <b>Meaning:</b> This is part of a correct response from the SCP database. A correct call if made with the selected parameters, would be routed to the identified announcement, where the announcement is one of the following:                                                    |  |
|                                                                                            | US-assigned number                                                                                                    |  |
|                                                                                            | transition 800 number                                                                                                    |  |
|                                                                                            | valid 800-out-of-zone subscriber                                                                                                    |  |
|                                                                                            | Action: None                                                                                                    |  |
|                                                                                            | be routed to an unknown announcement<br>ouncement code is 23                                                                                                    |  |
|                                                                                            | <b>Meaning:</b> This is an error message. The SCP database sent an unidentified announcement code to the SCCP, where the announcement code is a number in the range 8-255. The SCCP is unable to display the cause for the call not being completed.                              |  |
|                                                                                            | Action: Retry the command using the same query data.                                                                                                    |  |
| Call would be routed to an unknown special announcement<br>Special announcement code is 17 |                                                                                                    |  |
|                                                                                            | <b>Meaning:</b> This is an error message. The SCP database sent an unidentified special announcement code to the SCCP, where the announcement code is a number in the range 8-255. The SCCP is unable to display the cause for the call not being completed.                      |  |
|                                                                                            | Action: Retry the command using the same query data.                                                                                                    |  |
| -continued-                                                                                |                                                                                                    |  |

| Responses for the testss command (continued)                          |          |                                                                                                    |
|-----------------------------------------------------------------------|----------|----------------------------------------------------------------------------------------------------|
| MAP output                                                            | Meaning  | and action                                                                                                    |
| Call would be routed to an unknown route<br>Unknown route code is 123 |          |                                                                                                    |
|                                                                       | Meaning: | This is an error message. The SCP database sent an unidentified special route code to the SCCP. The special route code is a number in the range 8-255. The SCCP is unable to display the cause for the call not being completed. |
|                                                                       | Action:  | Retry the command using the same query data.                                                                                                    |
| Calling car                                                           | d servic | e denial is no service denial                                                                                                    |
|                                                                       | Meaning: | The call would be denied; in this example, no service denial is the reason given. The following are possible reasons for denial:                                                                                                 |
|                                                                       |          | no PINs assigned                                                                                                    |
|                                                                       |          | no service denial                                                                                                    |
|                                                                       |          | service denial PIN hunting                                                                                                    |
|                                                                       | Action:  | None                                                                                                    |
|                                                                       |          | e denial is of unknown type<br>d service denial is <nn></nn>                                                                                                    |
|                                                                       | Meaning: | This is an error message. TCAP was unable to identify the code from the subsystem, where <nn> is the code received.</nn>                                                                                                    |
|                                                                       | Action:  | Retry the command.                                                                                                    |
| Calling num<br>x is a 3 to                                            |          |                                                                                                    |
|                                                                       | Meaning: | This parameter should only be sent when the BSDB is trying to initiate automatic call gapping on a range of numbers.                                                                                                    |
|                                                                       | Action:  | None                                                                                                    |
| Cant allocate mailbox - query aborts                                  |          |                                                                                                    |
|                                                                       | Meaning: | The mailbox system in the switch is either fully loaded or has become corrupted.                                                                                                    |
|                                                                       | Action:  | Check logs to determine the cause for the failure.                                                                                                    |
| -continued-                                                           |          |                                                                                                    |

| Responses for | Responses for the testss command (continued) |                                                                                                    |  |
|---------------|----------------------------------------------|----------------------------------------------------------------------------------------------------|--|
| MAP output    | Meaning and action                           |                                                                                                    |  |
| Cant create   | mailbox                                      | pool – query aborts                                                                                                    |  |
|               | Meaning:                                     | The mailbox system in the switch is either fully loaded or has become corrupted.                                                                                                    |  |
|               | Action:                                      | Check logs to determine the cause for the failure.                                                                                                    |  |
| Carriers ind  | dicators                                     | are no preferred carrier                                                                                                    |  |
|               | Meaning:                                     | A carrier has not been defined for this call.                                                                                                    |  |
|               | Action:                                      | None                                                                                                    |  |
| CCAN service  | e denial                                     | indication is no PIN assigned                                                                                                    |  |
|               | Meaning:                                     | The calling card account number (CCAN) is returned for calling card validation (CCV). In this example, the announcement is no PIN assigned. The announcement is one of the following: |  |
|               |                                              | no PIN assigned                                                                                                    |  |
|               |                                              | no service denial                                                                                                    |  |
|               |                                              | service denial on the CCAN                                                                                                    |  |
|               | Action:                                      | None                                                                                                    |  |
| CCAN is 10    |                                              |                                                                                                    |  |
|               | Meaning:                                     | The SCP database has identified the CCAN. The switch repeats the number on the MAP display, where the number is in the range of 0-20.                                                 |  |
|               | Action:                                      | None                                                                                                    |  |
|               | -continued-                                  |                                                                                                    |  |

| Responses for the testss command (continued)                          |                                                                                                    |  |  |
|-----------------------------------------------------------------------|----------------------------------------------------------------------------------------------------|--|--|
| MAP output                                                            | Meaning and action                                                                                                    |  |  |
| Collect acceptance indication is accept all collect calls             |                                                                                                    |  |  |
|                                                                       | <b>Meaning:</b> The SCP database has identified the query and is replying with the acceptance status. The acceptance status has one of the following values:                                                                                                    |  |  |
|                                                                       | <ul> <li>accept all collect calls</li> <li>accept all collect calls; reject inter-LATA</li> <li>accept all collect calls; ver inter-LATA</li> <li>allow no collect calls</li> <li>allow no collect calls at customer request</li> <li>nil collect acceptance</li> <li>verify all collect calls</li> </ul>                                                                       |  |  |
| Component <r< td=""><td>nn&gt; is of invalid type <xx></xx></td></r<> | nn> is of invalid type <xx></xx>                                                                                                    |  |  |
| -                                                                     | <b>Meaning:</b> This is an error message. The SCP database has sent an invalid component code to the SCCP. The SCCP treats this component code as an incomplete message and sends this message to the display. The component code sent by the SCP database is given in the place of <nn>, and the component type code expected by the SCCP is given in place of <xx>.</xx></nn> |  |  |
|                                                                       | Action: Retry the command.                                                                                                    |  |  |
|                                                                       | Destination number is x<br>x is a 7 to 12 digit number.                                                                                                    |  |  |
|                                                                       | Meaning: The destination number is used for CCS7 trunks.                                                                                                    |  |  |
|                                                                       | Action: None                                                                                                    |  |  |
| Dialed number is x<br>x is a 7 to 12 digit number.                    |                                                                                                    |  |  |
|                                                                       | Meaning: This is the number that the user dialed.                                                                                                    |  |  |
|                                                                       | Action: None                                                                                                    |  |  |
| -continued-                                                           |                                                                                                    |  |  |

| Responses for the testss command (continued) |                                                      |                                                                                                    |  |
|----------------------------------------------|------------------------------------------------------|----------------------------------------------------------------------------------------------------|--|
| MAP output                                   | Meaning and action                                   |                                                                                                    |  |
| Did not rec                                  | Did not receive BSDB response after <n> seconds.</n> |                                                                                                    |  |
|                                              | Meaning:                                             | The system did not receive a response from the database before the timeout duration expired.                                                                         |  |
|                                              | Action:                                              | Specify a longer timeout duration.                                                                                                    |  |
| Digits not o                                 | encoded                                              | properly. Encoding type is: <nn></nn>                                                                                                    |  |
|                                              | Meaning:                                             | This is an error message. The SCP database is unable to decode the message from SCCP, where <nn> is the encoding type received.</nn>                                 |  |
|                                              | Action:                                              | Retry the command.                                                                                                    |  |
| Duplicate a                                  | nnouncem                                             | ent component received.                                                                                                    |  |
|                                              | Meaning:                                             | The feature has already decoded an announcement component in the current message. Only one announcement component should ever appear in a single message.            |  |
|                                              | Action:                                              | None                                                                                                    |  |
| Duplicate ca                                 | all gapp                                             | ing component received.                                                                                                    |  |
|                                              | Meaning:                                             | The feature has already decoded a call gapping component in the current message. Only one call gapping component should appear in a a single message.                |  |
|                                              | Action:                                              | None                                                                                                    |  |
| Duplicate o                                  | r invali                                             | d announcement parameter                                                                                                    |  |
|                                              | Meaning:                                             | The call processing code that checks the parameter has either found<br>something wrong with the parameter or has already decoded the<br>parameter in this component. |  |
|                                              | Action:                                              | Check for the cause of the failure.                                                                                                    |  |
| -continued-                                  |                                                      |                                                                                                    |  |

```
Responses for the testss command (continued)
MAP output Meaning and action
Duplicate or invalid authorization code parameter
Nature of number is:
                         Α
Nature of number code is: B *
Encoding type is: C
Encoding type is: D *
Numbering plan is: E
Numbering plan code is: F *
The number of digits is invalid.
There are G digits *
Authorization code is H
A is not applicable or invalid.
B, D, F, G are integers.
C is BCD or invalid.
E is not applicable or invalid.
H should be 15 digits or less.
              Meaning: The SSP has received an authorization code parameter that is in some
                       way invalid or is a duplicate. The lines marked with an asterisk (*) may
                       or may not be present in the message. They will be printed when the
                       preceding line says that that particular section of the parameter is
                       invalid. The number of digits message and the digit count will appear if
                       there are more than 15 digits in the authorization code.
              Action:
                       Check for the cause of the failure.
Duplicate or invalid billing indicator parameter
A billing indicator
Call type B
Fill characters present in call type *
Service feature code C
Fill characters present in SFI *
A can be: primary, alternate, second alternate, overflow or unknown.
B, C are three digit numbers.
              Meaning: A billing indicator that is either a duplicate or is in some way invalid has
                       been received. The lines marked with an asterisk (*) may or not be
                       present. Fill characters indicate that the number in the field is incorrect
                       and that the number is a possible reason to invalidate the parameter.
              Action:
                       None
                                      -continued-
```

S-248 SCCPLOC level commands

#### testss (continued)

Responses for the testss command (continued) MAP output Meaning and action Duplicate or invalid billing number parameter Nature of number is: Α Nature of number code is: B \* Encoding type is: C Encoding type is: D \* Numbering plan is: E Numbering plan code is: F \* The number of digits is invalid \* There are G digits \* Billing number is H A is nil or invalid. B, D, F, G are integers. C is BCD or invalid. E is telephony or invalid. H should be a 10 digit number. Meaning: The SSP has received a billing number parameter that is in some way invalid or is a duplicate. The lines marked with an asterisk (\*) may or may not be present in the message. They will be printed when the preceding line says that that particular section of the parameter is invalid. The number of digits message and the digit count will be printed if there are not 10 digits in the billing number. Action: Check for the cause of the failure. -continued-

```
Responses for the testss command (continued)
MAP output Meaning and action
Duplicate or invalid business customer ID parameter
Nature of number is: A
Nature of number code is: B *
Encoding type is: C
Encoding type is: D *
Numbering plan is: E
Numbering plan code is: F *
The number of digits is invalid *
There are G digits *
Business customer ID is H
A is nil or invalid.
B, D, F, G are integers.
C is BCD or invalid.
E is nil or invalid.
H should be a 10 digit number.
              Meaning: The SSP has received a business number ID that is in some way invalid
                       or is a duplicate. The lines marked with an asterisk (*) may or may not
                       be present in the message. They will be printed when the preceding line
                       says that that particular section of the parameter is invalid. The number
                       of digits message and the digit count will be printed if there are not 10
                       digits in the business number ID.
              Action:
                       Check for the cause of the failure.
                                     -continued-
```

```
Responses for the testss command (continued)
MAP output Meaning and action
Duplicate or invalid calling number (ANI) parameter
Nature of number code is: A
Code is: B *
Encoding type is: C
Encoding type is: D *
Numbering plan is: E
Numbering plan code is: F *
Calling number (ANI) is G
A is national or invalid.
B, D, F are integers.
C is BCD or invalid.
E is telephony or invalid.
G should be a 3 to 10 digit number.
              Meaning: The SSP has received a calling number (ANI) parameter that is in some
                       way invalid or is a duplicate. The lines marked with an asterisk (*) may
                       or may not be present in the message. They will be printed when the
                       preceding line says that that particular section of the parameter is
                       invalid.
                       Check for the cause of the failure.
              Action:
Duplicate or invalid carrier parameter
Nature of number is: invalid
Nature or number code is: 5
Encoding type is: invalid
Encoding type is: invalid
Numbering plan is: invalid
Numbering plan code is: 7
There are 10 digits
Primary carrier is 110
              Meaning: The SSP has received a carrier parameter that is in some way invalid.
                       The nature of the number, the first encoding type, and the numbering
                       plan can have values of invalid or not applicable. The encoding type
                       has a value of invalid or BCD. The third, fifth, and seventh lines will be
                       given only when preceding line says that particular section of the
                       parameter is invalid.
              Action:
                       Check for cause of failure.
                                      -continued-
```

```
Responses for the testss command (continued)
MAP output Meaning and action
Duplicate or invalid destination number
Nature of number code is: A
Code is: B *
Encoding type is: C
Encoding type is: D *
Numbering plan is: E
Numbering plan code is: F *
The number of digits is invalid *
There are G digits *
Destination number is H
A is international, national, or network specific, or invalid.
B, D, F, G are integers.
C is BCD or invalid.
E is telephony, private, or invalid.
H should be a 7 to 12 digit number.
              Meaning: The SSP has received a destination number parameter that is in some
                       way invalid. The lines marked with an asterisk (*) may or may not be
                       present in the message. They will be printed when the preceding line
                       says that that particular section of the parameter is invalid. The
                       message containing the number of digits will appear if there are more
                       than 12 digits in the parameter.
              Action:
                       Check for the cause of the failure.
                                     -continued-
```

Responses for the testss command (continued) MAP output Meaning and action Duplicate or invalid dialed number parameter Nature of number code is: A Code is: B \* Encoding type is: C Encoding type is: D \* Numbering plan is: E Numbering plan code is: F \* The number of digits is invalid \* There are G digits \* Destination number is H A is international, national, network specific, or invalid. B, D, F, G are integers. C is BCD or invalid. E is telephony, private, or invalid. H should be 15 digits or less. Meaning: The SSP has received a dialed number parameter that is in some way

**Ining:** The SSP has received a dialed number parameter that is in some way invalid. The lines marked with an asterisk (\*) may or may not be present in the message. They will be printed when the preceding line says that that particular section of the parameter is invalid. The message containing the number of digits will appear if there are more than 15 digits in the dialed number.

Action: Check for the cause of the failure.

```
Duplicate or invalid echo data parameter
Echo data parameter is of incorrect length
Length is: x
x is an integer
```

**Meaning:** An echo data parameter that is either a duplicate or of incorrect length has been received. The second line will not appear if the echo data parameter is a duplicate, but of the correct length. The echo data parameter should be 6 bytes long.

Action: None

-continued-

| Responses for the testss command (continued)                                                                                                    |  |  |
|----------------------------------------------------------------------------------------------------|--|--|
| MAP output Meaning and action                                                                                                    |  |  |
| Duplicate or invalid hop-off office number<br>Nature of number is: A<br>Nature of number code is: B *<br>Encoding type is: C<br>Encoding type is: D *<br>Numbering plan is: E<br>Numbering plan code is F *<br>The number of digits is invalid *<br>There are G digits *<br>Hop-off office is H<br>A is national or invalid.<br>B, D, F, G are integers.<br>C is BCD or invalid<br>E is telephony or invalid.<br>H should be a 6 digit number.                         |  |  |
| <ul> <li>Meaning: The SSP has received a hop-off parameter that is in some way invalid or is a duplicate. The lines marked with an asterisk (*) may or may not be present in the message. They will be printed when the preceding line says that that particular section of the parameter is invalid. The number of digits message will appear if there are not 6 digits in the hop-off office number.</li> <li>Action: Check for the cause of the failure.</li> </ul> |  |  |
| -continued-                                                                                                    |  |  |

Responses for the testss command (continued) MAP output Meaning and action Duplicate or invalid office route parameter A office route is route B If unable to route, call will C Call treatment code is: D \* Call will outpulse the E number Call is a WATS call \* A cab be: primary, alternate, second alternate, or unknown or unexpected. B is a six digit number. C can be: not overflow and not return, overflow to the next office route, be placed in an offhook queue, be placed in an offhook queue and overflow, be placed in a ringback queue, be placed in a ringback queue and overflow, return to SCP, be placed in an offhook queue and return, be placed in a ringback queue and return, receive an unknown call treatment indicator. D is an integer. E is routing or outpulse **Meaning:** This is the message that will be printed if an invalid office route parameter has been received. The lines marked with an asterisk (\*) may or may not be present in the message. The call treatment code will only be printed if the call received an unknown call treatment indicator. If the call is a WATS call, then the last line will be printed. Action: None -continued-

```
Responses for the testss command (continued)
MAP output Meaning and action
Duplicate or invalid outpulse number
Nature of number is: A
Code is: B *
Encoding type is: C
Encoding type is: D *
Numbering plan is: E
Numbering plan code is: F *
Outpulse number is G
A is network specific or invalid.
B, D, F, are integers.
C is BCD or invalid.
E is private or invalid.
G should be a 7 to 12 digit number.
              Meaning: The SSP has received an outpulse number parameter that is in some
                       way invalid or is a duplicate. The lines marked with an asterisk (*) may
                       or may not be present in the message. They will be printed when the
                       preceding line says that that particular section of the parameter is
                       invalid.
              Action:
                       Check for the cause of the failure.
                                     -continued-
```

Responses for the testss command (continued)

MAP output Meaning and action

```
Duplicate or invalid PIN parameter
Nature of number is: A
Nature of number code is: B *
Encoding type is: C
Encoding type is: D *
Numbering plan is: E
Numbering plan code is: F *
The number of digits is invalid
There are G digits *
PIN is H
A is not applicable or invalid.
B, D, F, G are integers.
C is BCD or invalid.
E is nil or invalid.
H should be 15 digits or less.
```

**Meaning:** The SSP has received a PIN parameter that is in some way invalid or is a duplicate. The lines marked with an asterisk (\*) may or may not be present in the message. They will be printed when the preceding line says that that particular section of the parameter is invalid. The number of digits message and the digit count will appear if there are more than 15 digits in the PIN.

Action: Check for the cause of the failure.

-continued-

```
Responses for the testss command (continued)
MAP output Meaning and action
Duplicate or invalid routing number
Encoding type is: A
Encoding type is: B *
Numbering plan is: C
Numbering plan code is: D *
The number is an E routing number
Nature of number code is: F *
Routing number is: G
A is BCD or invalid
B, D, F, G are integers.
C is telephony or invalid
E is international, national or 'invalid nature of number'
H can be primary, alternate, second alternate, or 'unknown or
unexpected'.
G is a 7 to 12 digit number.
              Meaning: The SSP has received a routing number parameter that is in some way
                       invalid. The lines marked with an asterisk (*) may or may not be present
                       in the message. They will be printed when the preceding line says that
                       that particular section of the parameter is invalid.
              Action: Check for the cause of the failure.
Duplicate or invalid routing number
Encoding type is: invalid
Encoding type is: 3
Numbering plan is: invalid
Numbering plan code is: 2
The number is an invalid nature of number routing number
Nature of number code is: 5
Routing number is: unknown or unexpected
Routing number is: 007123456
              Meaning: The SSP has received a routing number parameter that is in some way
                       invalid. The encoding type can be invalid or BCD. The numbering plan
                       can be telephony or invalid. The number can be an international,
                       national, or invalid nature of number routing number. The routing
                       number can be primary, alternate, second alternate, or unknown or
                       unexpected. Lines 3, 5, and 7 of this example response will not appear
                       unless the previous line indicates that a portion of the parameter is
                       invalid.
              Action:
                       None
                                     -continued-
```

Responses for the testss command (continued)

MAP output Meaning and action

```
Duplicate or invalid TCM parameter
Encoding type is: A
Nature of number code type is: B *
Encoding type is: C
Encoding type is: D *
Numbering plan is: E
Numbering plan code is F *
The number of digits is invalid *
There are G digits *
TCM is H
A, E are not applicable or invalid
B, D, F, G are integers.
C is BCD or invalid
E is international, national or 'invalid nature of number'
H should be a 1 or 2 digit number.
```

**Meaning:** The SSP has received a TCM that is in some way invalid. The lines marked with an asterisk (\*) may or may not be present in the message. They will be printed when the preceding line says that that particular section of the parameter is invalid. The number of digits will appear if there are not 1 or 2 digits in the parameter, which should be there.

Action: Check for the cause of the failure.

Duplicate or unexpected call gapping parameter SCP call gapping parameter has illegal length of 4

**Meaning:** A private ACG parameter from the BSDB used in case of database overload has been received. However, it should be three bytes long, and is not. The parameter will not be decoded.

Action: None

Duplicate or unexpected number of digits parameter

**Meaning:** There has already been a number of digits parameter decoded in this component or this parameter type is not allowed in this component type.

Action: Check for the cause of the failure.

-continued-

| Responses fo               | r the testss | command (continued)                                                                                                    |
|----------------------------|--------------|----------------------------------------------------------------------------------------------------|
| MAP output                 | Meaning a    | and action                                                                                                    |
| Duplicate r                | outing co    | omponent received.                                                                                                    |
|                            | Meaning:     | The feature has already decoded a routing component in the current message. Only one routing component should appear in a single message.                               |
|                            | Action:      | None                                                                                                    |
| Duplicate t                | erminatio    | on request received.                                                                                                    |
|                            | Meaning:     | The feature has already decoded a termination request component in<br>the current message. Only one termination request component should<br>appear in a single message. |
|                            | Action:      | None                                                                                                    |
| Duplicate T                | CM ignore    | ed.                                                                                                    |
|                            | Meaning:     | You have entered two TCM selectors. Only the first one will be used in formatting the query for the business services database (BSDB).                                  |
|                            | Action:      | None                                                                                                    |
| Duplicate timeout ignored. |              |                                                                                                    |
|                            | Meaning:     | You have entered two timeout selectors. Only the first one will be used by the system.                                                                                  |
|                            | Action:      | None                                                                                                    |
| Echo data x<br>x is 6 byte |              | adecimal form.                                                                                                    |
|                            | Meaning:     | The echo data is what the BSBD uses to correlate the termination information received from the SSP back to the original call that it was associated with.               |
|                            | Action:      | None                                                                                                    |
| Enter AUTHC                | ODE          |                                                                                                    |
|                            | Meaning:     | The system prompts for an authorization code.                                                                                                    |
|                            | Action:      | Enter the digits of an authorization code, or nil, or abandon.                                                                                                    |
|                            |              | -continued-                                                                                                    |

| Responses for the testss command (continued)                                                                                                    |  |  |
|----------------------------------------------------------------------------------------------------|--|--|
| MAP output Meaning and action                                                                                                    |  |  |
| Enter PIN                                                                                                    |  |  |
| Meaning: The system prompts for a PIN.                                                                                                    |  |  |
| Action: Enter the digits of a PIN, or nil, or abandon.                                                                                                    |  |  |
| Error component received. Error is data unavailable                                                                                                    |  |  |
| <b>Meaning:</b> The SCP database received enough of the query from the SCCP to respond with an error message. All calls receiving this message are sent to reorder treatment. The error is one of the following:                                     |  |  |
| <ul><li>data unavailable</li><li>missing customer record</li></ul>                                                                                                    |  |  |
| reply overdue                                                                                                    |  |  |
| unavailable network resource                                                                                                    |  |  |
| unexpected component sequence                                                                                                    |  |  |
| unexpected data value                                                                                                    |  |  |
| Action: None                                                                                                    |  |  |
| Error component received. Error is unknown type.<br>Error code is <nn></nn>                                                                                                    |  |  |
| <b>Meaning:</b> This is an error message. The SCP database received enough of the query from the SCCP to respond with an error message. The SCCP is unable to determine the reason for the error message, and provides a code in place of <nn>.</nn> |  |  |
| Action: Retry the command.                                                                                                    |  |  |
| Error is part of private TCAP<br>Byte one of error is <nn></nn>                                                                                                    |  |  |
| <b>Meaning:</b> The SCP database is not allowed to send error components that are part of private TCAP. The SCCP does not try to decode this message.                                                                                                |  |  |
| Action: None                                                                                                    |  |  |
| -continued-                                                                                                    |  |  |

| MAP output Meaning and action                                                                                                    |  |  |
|----------------------------------------------------------------------------------------------------|--|--|
| Error code is: 5                                                                                                    |  |  |
| <b>Meaning:</b> The messages received from the BSDB contained an error component.<br>The code is only displayed when the error is unknown.                                                                                                    |  |  |
| Action: None                                                                                                    |  |  |
| Error is: unexpected component sequence                                                                                                    |  |  |
| <ul> <li>Meaning: The messages received from the BSDB contained an error component.<br/>The possible error values are:</li> <li>data unavailable</li> <li>missing customer record</li> <li>reply overdue</li> <li>unavailable network resource</li> </ul> |  |  |
| unavailable network resource     unexpected component sequence                                                                                                    |  |  |
| unexpected data value                                                                                                    |  |  |
| unknown                                                                                                    |  |  |
| Action: None                                                                                                    |  |  |
| Error subclass: National TCAP                                                                                                    |  |  |
| <b>Meaning:</b> The messages received from the BSDB contained an error component.<br>The subclass can be national or private TCAP.                                                                                                    |  |  |
| Action: None                                                                                                    |  |  |
| Excess number of parameters.                                                                                                    |  |  |
| Meaning: This is an error message. More parameters were included in the response from the SCP database than the SCCP designates as correct                                                                                                    |  |  |
| Action: Reenter the command.                                                                                                    |  |  |
| Excess or invalid components are in this message.<br>They are:                                                                                                    |  |  |
| <b>Meaning:</b> Any components that were unexpected or if a duplicate component was found, it will be decoded here.                                                                                                    |  |  |
| Action: None                                                                                                    |  |  |
| -continued-                                                                                                    |  |  |

| Responses for the testss command (continued) |                                                |                                                                                                    |  |
|----------------------------------------------|------------------------------------------------|----------------------------------------------------------------------------------------------------|--|
| MAP output                                   | Meaning a                                      | Meaning and action                                                                                                    |  |
| -                                            | international number<br>follow anyway          |                                                                                                    |  |
|                                              | Meaning:                                       | The SCP database expected an international dialing number.                                                                                                    |  |
|                                              | Action:                                        | Verify the calling party number, and reenter the command with any corrections.                                                                                                    |  |
| Family code<br>Operation s                   |                                                | eply required.<br>: 3                                                                                                    |  |
|                                              | Meaning:                                       | A national invoke component that is in some way invalid was received.<br>It has a family type that is unknown or was unexpected for the message<br>type, including duplicate components in the message. |  |
|                                              | Action:                                        | None                                                                                                    |  |
| First compo                                  | nent is 1                                      | not national TCAP                                                                                                    |  |
|                                              | Meaning:                                       | The first component of the response message is part of private TCAP, and the only correct component would be national TCAP.                                                                             |  |
|                                              | Action:                                        | Verify the input parameters and reenter the command.                                                                                                    |  |
| -                                            | Hop-off office is: x<br>x is a 6 digit number. |                                                                                                    |  |
|                                              | Meaning:                                       | This is the NPA-NXX of the office where the call will go from the private network to the public network if CCS7 trunks are used.                                                                        |  |
|                                              | Action:                                        | None                                                                                                    |  |
| Incorrect co                                 | omponent                                       | type in conversation message.                                                                                                    |  |
|                                              | Meaning:                                       | The BSDB has sent a conversation with permission message. The only allowed component type is invoke, and was not. The component will no be decoded as an invalid component.                             |  |
|                                              | Action:                                        | None                                                                                                    |  |
| -continued-                                  |                                                |                                                                                                    |  |

| Responses for the testss command (continued) |                                                                                                    |  |  |
|----------------------------------------------|----------------------------------------------------------------------------------------------------|--|--|
| MAP output Meaning a                         | and action                                                                                                    |  |  |
| Incorrect operation<br>Operation is: 5 Sp    | Incorrect operation<br>Operation is: 5 Specifier: 3                                                                                |  |  |
| Meaning:                                     | The operation portion of the termination request component should be send notification. This was not the case.                     |  |  |
| Action:                                      | None                                                                                                    |  |  |
| Incorrect operation<br>Operation specifier   | -                                                                                                    |  |  |
| Meaning:                                     | The operation specifier should be send termination information, and was not in this message.                                       |  |  |
| Action:                                      | None                                                                                                    |  |  |
| Insufficient number                          | of parameters                                                                                                    |  |  |
| Meaning:                                     | This is an error message. Less parameters were included in the response from the SCP database than the SCCP designates as correct. |  |  |
| Action:                                      | Retry the command.                                                                                                    |  |  |
| -continued-                                  |                                                                                                    |  |  |

S-264 SCCPLOC level commands

| Responses for the testss command (continued)                                                                                                    |  |  |
|----------------------------------------------------------------------------------------------------|--|--|
| MAP output Meaning and action                                                                                                    |  |  |
| Intercept indication is being changed                                                                                                    |  |  |
| <b>Meaning:</b> An intercept indication applies to this query. The intercept indication is one of the following:                                                                                                    |  |  |
| <ul> <li>being changed</li> <li>changed to nonpublished number</li> <li>changed with referral</li> <li>disconnected without referral</li> <li>may not be connected</li> <li>nil</li> <li>not in service</li> <li>not in service</li> <li>not intercepted</li> <li>special intercept treatment required</li> <li>temporarily connected by customer</li> <li>temporarily disconnected with referral</li> <li>temporarily removed from service</li> <li>vacant number</li> </ul> |  |  |
| Action: None International digits encoded incorrectly                                                                                                    |  |  |
| Encoding type code is: <nn></nn>                                                                                                    |  |  |
| <ul> <li>Meaning: The digits are not encoded in a format that the SCP database can read or the encoding message is incorrect, where <nn> is the encoding type code received by the SCP database.</nn></li> <li>Action: Retry the command.</li> </ul>                                                                                                    |  |  |
| Invalid combination of PIN and called number.                                                                                                    |  |  |
| <b>Meaning:</b> In a remote access call, either both the PIN and called number can be entered as nil, to simulate a rotary dialed phone, or both can be valid numbers. You can't enter a nil for one and valid number for the other.                                                                                                    |  |  |
| Action: Retry the command using either nil or valid numbers for both the PIN and the called number.                                                                                                    |  |  |
| -continued-                                                                                                    |  |  |

| Responses for the testss command (continued)         MAP output       Meaning and action                                                                                              |                                           |                                                                                                    |  |
|----------------------------------------------------------------------------------------------------|-------------------------------------------|----------------------------------------------------------------------------------------------------|--|
| Invalid or duplicate originating station type parameter<br>Originating station type is x<br>Station type code is y *<br>x is an extension line, a PVN or invalid.<br>y is an integer. |                                           |                                                                                                    |  |
|                                                                                                    | Meaning:                                  | The originating station type parameter is of the correct length but is in some way invalid or is a duplicate. The line marked with an asterisk (*) may or may not appear if the parameter is a duplicate. |  |
|                                                                                                    | Action:                                   | None                                                                                                    |  |
| Invalid TCM                                                                                                    | -must be                                  | between 0 and 15.                                                                                                    |  |
|                                                                                                    | Meaning:                                  | The TCM value entered is outside of the valid range of 0-15, or is in some other way incorrect.                                                                                                    |  |
|                                                                                                    | Action:                                   | Reenter the TCM.                                                                                                    |  |
| Invoke ID: 1                                                                                                    | 1, Corre                                  | lation ID: 0                                                                                                    |  |
|                                                                                                    | Meaning:                                  | The system responds with the invoke and correlation identification data.<br>The ID numbers will be an integer or nil.                                                                                     |  |
|                                                                                                    | Action:                                   | None                                                                                                    |  |
| LATA number                                                                                                    | invalid                                   |                                                                                                    |  |
|                                                                                                    | Meaning:                                  | The LATA number entered as a parameter was incorrect.                                                                                                    |  |
|                                                                                                    | Action:                                   | Retry the command using a correct LATA number.                                                                                                    |  |
| Mailbox erro                                                                                                    | or after                                  | receiving response.                                                                                                    |  |
|                                                                                                    | Meaning:                                  | The system mailbox that receives the response is experiencing an error condition.                                                                                                    |  |
|                                                                                                    | Action:                                   | Check the error logs to determine the cause of the failure.                                                                                                    |  |
| Missing man                                                                                                    | Missing mandatory announcement parameter. |                                                                                                    |  |
|                                                                                                    | Meaning:                                  | The customer announcement parameter was not included in the message from the BSDB. This will cause call processing to fail.                                                                               |  |
|                                                                                                    | Action:                                   | None                                                                                                    |  |
| -continued-                                                                                                    |                                           |                                                                                                    |  |

| Responses for the testss command (continued) |                                  |                                                                                                    |  |
|----------------------------------------------|----------------------------------|----------------------------------------------------------------------------------------------------|--|
| MAP output                                   | Meaning                          | and action                                                                                                    |  |
| Missing man                                  | Missing mandatory ACG parameter. |                                                                                                    |  |
|                                              | Meaning:                         | The calling number parameter or the auto call gap parameter was not included in the message. This will cause call processing to fail.                                                                                                   |  |
|                                              | Action:                          | None                                                                                                    |  |
| Missing man                                  | datory c                         | alling number parameter.                                                                                                    |  |
|                                              | Meaning:                         | The calling number parameter was not included in the message. This will cause call processing to fail.                                                                                                    |  |
|                                              | Action:                          | None                                                                                                    |  |
|                                              |                                  | cho data parameter.<br>tion will not be sent.                                                                                                    |  |
|                                              | Meaning:                         | The echo data field is what allows the BSDB to correlate the termination information with a previous query. If this is not sent, then there is no way for the BSDB to know what the call termination is about, so the data is not sent. |  |
|                                              | Action:                          | None                                                                                                    |  |
| Missing man                                  | datory n                         | umber of digits parameter.                                                                                                    |  |
|                                              | Meaning:                         | The number of digits parameter is mandatory in the play announcement<br>and collect digits message. It was not present in the message.                                                                                                  |  |
|                                              | Action:                          | None                                                                                                    |  |
| Nil paramete                                 | er set.                          |                                                                                                    |  |
|                                              | Meaning:                         | The current component has no parameters associated with it. The only components that could have a nil parameter set are a reject component and a return error component.                                                                |  |
|                                              | Action:                          | None                                                                                                    |  |
| No response                                  | from da                          | tabase within timeout of 15 seconds                                                                                                    |  |
|                                              | Meaning:                         | A response was not received from the SCP database within the timeout period, where the timeout period is given in seconds.                                                                                                    |  |
|                                              | Action:                          | Verify that the timeout level is suitable.                                                                                                    |  |
|                                              |                                  | -continued-                                                                                                    |  |

| Responses for the testss command (continued) |                                                                    |                                                                                                    |  |  |
|----------------------------------------------|--------------------------------------------------------------------|----------------------------------------------------------------------------------------------------|--|--|
| MAP output                                   | Meaning                                                            | Meaning and action                                                                                                    |  |  |
| No such sub                                  | No such subsystem                                                  |                                                                                                    |  |  |
|                                              | Meaning                                                            | There is no such subsystem in the list of subsystem names.                                                                                                    |  |  |
|                                              | Action:                                                            | Enter the command again with a valid subsystem name.                                                                                                    |  |  |
| Note: ACG                                    | has not                                                            | been initiated                                                                                                    |  |  |
|                                              | Meaning                                                            | This message reminds the user that the verification query will respond<br>to, but will not initiate or terminate automatic call gapping. There may be<br>some impact on call processing. |  |  |
|                                              | Action:                                                            | None                                                                                                    |  |  |
| Note: No t                                   | erminati                                                           | on data will be sent to the database                                                                                                    |  |  |
|                                              | Meaning                                                            | This message reminds the user that the verification feature does not send termination data to the database, because it is not a real phone call.                                         |  |  |
|                                              | Action:                                                            | None                                                                                                    |  |  |
|                                              | Number of digits parameter has invalid length of x x is an integer |                                                                                                    |  |  |
|                                              | Meaning                                                            | The number of digits parameter should be 1 byte long. In this example, the number was not 1 byte. Therefore, this group will not be decoded.                                             |  |  |
|                                              | Action:                                                            | None                                                                                                    |  |  |
| Number requ<br>x is an int                   |                                                                    | x                                                                                                    |  |  |
|                                              | Meaning                                                            | An invalid number of digits was requested. This message informs the user of the total number of digits that was requested.                                                               |  |  |
|                                              | Action:                                                            | None                                                                                                    |  |  |
| -continued-                                  |                                                                    |                                                                                                    |  |  |

| Responses for the testss command (continued) |                                                                                                    |  |
|----------------------------------------------|----------------------------------------------------------------------------------------------------|--|
| MAP output Meaning a                         | and action                                                                                                    |  |
| Numbering plan is i:<br>Numbering plan code  |                                                                                                    |  |
| Meaning:                                     | All numbers must have the telephony numbering plan, with the exception<br>of the carrier number, which must have an unknown numbering plan.<br>Any other combination results in this message. The code for the<br>numbering plan received by the SCP database replaces <nn>.</nn> |  |
| Action:                                      | Verify the parameters in the command string, and retry the command.                                                                                                    |  |
| Operation requested<br>Operation number is   |                                                                                                    |  |
| Meaning:                                     | The connection operation with the routing message was not connect.<br>This is an incorrect operation and the system aborts the command.                                                                                                    |  |
| Action:                                      | Check the routing message operation code.                                                                                                    |  |
| Operation requested<br>Operation number is   | is not call gapping.<br>: 5                                                                                                    |  |
| Meaning:                                     | The network management operation within the ACG component was not auto call gap.                                                                                                    |  |
| Action:                                      | Check the ACG message operation code.                                                                                                    |  |
| Operation requested<br>Operation requested   | is not play announcement.<br>is: 5                                                                                                    |  |
| Meaning:                                     | The interaction operation with a play announcement message should be play announcement. This did not happen.                                                                                                    |  |
| Action:                                      | Check announcement message operation code.                                                                                                    |  |
| Operation subclass:                          | National TCAP                                                                                                    |  |
| Meaning:                                     | The system responds with the operation subclass.                                                                                                    |  |
| Action:                                      | None                                                                                                    |  |
| -continued-                                  |                                                                                                    |  |

| Responses for the testss command (continued) |                                                                    |                                                                                                    |  |
|----------------------------------------------|--------------------------------------------------------------------|----------------------------------------------------------------------------------------------------|--|
| MAP output                                   | Meaning                                                            | and action                                                                                                    |  |
| -                                            | Operation family is incorrect.<br>Operation family= 3, Specifier 2 |                                                                                                    |  |
|                                              | Meaning:                                                           | The BSDB has sent a conversation with permission message. The only<br>allowed component type is an invoke component. The operation family<br>of the invoke component of a play announcement and collect digits<br>message should be caller interaction. This was not the case. |  |
|                                              | Action:                                                            | None                                                                                                    |  |
| Originating                                  | number                                                             | invalid.                                                                                                    |  |
|                                              | Meaning:                                                           | The originating number was the correct length, but a non-numeric character was entered as part of the string. The system aborts the command.                                                                                                    |  |
|                                              | Action:                                                            | Try the query again with a valid dialed number.                                                                                                    |  |
| Originating number must be 10 digits.        |                                                                    |                                                                                                    |  |
|                                              | Meaning:                                                           | The number that is entered as the originating number or calling number must be 10 digits long. The system aborts the command.                                                                                                    |  |
|                                              | Action:                                                            | Try the query again with the correct number or digits in the originating number.                                                                                                    |  |
| Originating<br>x is an exte                  |                                                                    | type is x<br>ine, a PVN line or invalid.                                                                                                    |  |
|                                              | Meaning:                                                           | The station type is one of the types listed in the response.                                                                                                    |  |
|                                              | Action:                                                            | None                                                                                                    |  |
| Originating                                  | station                                                            | type parameter is of invalid length                                                                                                    |  |
|                                              | Meaning:                                                           | The originating station type parameter should be 1 byte long. In this example, the number was not 1 byte. Therefore, this group will not be decoded.                                                                                                    |  |
|                                              | Action:                                                            | None                                                                                                    |  |
|                                              |                                                                    | -continued-                                                                                                    |  |

| Responses for the testss command (continued) |                                                                                 |                                                                                                    |
|----------------------------------------------|---------------------------------------------------------------------------------|----------------------------------------------------------------------------------------------------|
| MAP output                                   | Meaning a                                                                       | and action                                                                                                    |
| Outpulse nu<br>x is a 7 to                   |                                                                                 |                                                                                                    |
|                                              | Meaning:                                                                        | The outpulse number is the number that will be outpulsed on the trunk,<br>unless the feature service indicator specifies that the routing number<br>should be outpulsed.                                   |
|                                              | Action:                                                                         | None                                                                                                    |
| Package typ<br>Package cod                   |                                                                                 | nown or unexpected.                                                                                                    |
|                                              | Meaning:                                                                        | The SSP expects package types of unidirectional, conversation, or response from the BSDB. Another package was received.                                                                                    |
|                                              | Action:                                                                         | None                                                                                                    |
|                                              | Parameter is of unknown type - unable to decode<br>Parameter code is: <nn></nn> |                                                                                                    |
|                                              | Meaning:                                                                        | This is an error message. A type of parameter that is unknown to the SCCP has been used, where <nn> is the parameter code received by the SCCP. The response has probably been corrupted in some way.</nn> |
|                                              | Action:                                                                         | Retry the command.                                                                                                    |
| -continued-                                  |                                                                                 |                                                                                                    |

| Responses for                | the testss | command (continued)                                                                                                    |
|------------------------------|------------|----------------------------------------------------------------------------------------------------|
| MAP output                   | Meaning a  | and action                                                                                                    |
| Parameter sh                 | ould hav   | ve been ACG                                                                                                    |
|                              | Meaning:   | The response from the SCP database included an incorrect parameter.<br>The incorrect response is one of the following:                                                                                                    |
|                              |            | <ul> <li>ACG</li> <li>ACG dialed digits</li> <li>ANI number</li> <li>announcement</li> <li>billing number</li> <li>call interaction digits</li> <li>carrier number</li> <li>destination number</li> <li>dialed number or ACG range</li> <li>echo data request</li> <li>international routing number</li> <li>LATA number</li> <li>routing number</li> </ul> |
|                              |            | The verification query continues to decode the remainder of the parameters.                                                                                                    |
|                              | Action:    | None                                                                                                    |
| Parameter sh<br>Digit type c |            | ve been of unknown type<br><nn></nn>                                                                                                    |
|                              | Meaning:   | This is an error message. The SCP database has received an incorrect parameter, where <nn> is the digit type code received. The SCP database did not recognize the parameter.</nn>                                                                                                    |
|                              | Action:    | Reenter the command.                                                                                                    |
| Parameter 5                  |            |                                                                                                    |
|                              | Meaning:   | The following is the fifth parameter in the current component.                                                                                                    |
|                              | Action:    | None                                                                                                    |
|                              |            | -continued-                                                                                                    |

| Responses for the testss command (continued) |                                   |                                                                                                    |  |
|----------------------------------------------|-----------------------------------|----------------------------------------------------------------------------------------------------|--|
| MAP output                                   | Meaning                           | and action                                                                                                    |  |
| PIN invalid                                  |                                   |                                                                                                    |  |
|                                              | Meaning:                          | The PIN was in an invalid format or contained non-numeric characters.<br>The system rejected the command.                                          |  |
|                                              | Action:                           | Repeat the command using a correct PIN.                                                                                                    |  |
| PIN is rest                                  | ricted                            |                                                                                                    |  |
| or                                           |                                   |                                                                                                    |  |
| PIN is unrea                                 | stricted                          |                                                                                                    |  |
|                                              | Meaning:                          | This is the status of the PIN.                                                                                                    |  |
|                                              | Action:                           | None                                                                                                    |  |
| PIN is of u<br>Unknown pin                   |                                   |                                                                                                    |  |
|                                              | Meaning:                          | The PIN entered as part of the command was in the correct format but was not recognizable by the system, where <nnn> echoes the PIN entered.</nnn> |  |
|                                              | Action:                           | Verify the PIN, and reenter the testss command using a valid PIN.                                                                                  |  |
| PIN is x<br>x is a 1 to                      | 15 digi                           | t number.                                                                                                    |  |
|                                              | Meaning:                          | The user entered a personal identification number (PIN).                                                                                           |  |
|                                              | Action:                           | None                                                                                                    |  |
| PIN restric                                  | PIN restriction indication is nil |                                                                                                    |  |
|                                              | Meaning:                          | The PIN cannot be restricted.                                                                                                    |  |
|                                              | Action:                           | None                                                                                                    |  |
| -continued-                                  |                                   |                                                                                                    |  |

| Responses for                                | the testss | command (continued)                                                                                                    |
|----------------------------------------------|------------|----------------------------------------------------------------------------------------------------|
| MAP output                                   | Meaning a  | and action                                                                                                    |
| PIN service                                  | denial :   | is nil                                                                                                    |
|                                              | Meaning:   | There is no service to this PIN. The reason for the denial is one of the following:                                                                                                    |
|                                              |            | • nil                                                                                                    |
|                                              |            | no service denial                                                                                                    |
|                                              |            | service denial due to nonpayment                                                                                                    |
|                                              |            | service denial due to threshold exceeded                                                                                                    |
|                                              | Action:    | None                                                                                                    |
|                                              |            | is of unknown type.<br>denial is <nnn></nnn>                                                                                                    |
|                                              | Meaning:   | This is an error condition. The PIN service denial code received by the switch does not have a reason attached to it, where <nnn> is the PIN service denial code.</nnn>                                                                                                    |
|                                              | Action:    | Reenter the command.                                                                                                    |
| Primary car                                  | rier is:   | 110                                                                                                    |
|                                              | Meaning:   | The parameter is the carrier type specified.                                                                                                    |
|                                              | Action:    | None                                                                                                    |
| Primary carr<br>Alternate ca<br>Second alter | arrier is  | s: (X)XXX                                                                                                    |
|                                              | Meaning:   | As part of the output for the TESTSS command for the subsystem PVN, the CICs returned in the TCAP response package for the primary preferred carrier, alternate preferred carrier and second alternate preferred carrier are displayed. The (X)XXX shown in the response above is the three-digit or four-digit CIC returned in the TCAP response package. The CIC digits as received are output in the TESTSS response. |
|                                              | Action:    | None                                                                                                    |
|                                              |            | -continued-                                                                                                    |

| Responses for the testss command (continued) |          |                                                                                                    |
|----------------------------------------------|----------|----------------------------------------------------------------------------------------------------|
| MAP output                                   | Meaning  | and action                                                                                                    |
| Private com                                  | ponent < | nn> is of unexpected type <yy></yy>                                                                                                    |
|                                              | Meaning: | A component has been received that is correct for a private TCAP but<br>not correct for the data input, where <nn> is the private component<br/>received, and <yy> is the component type received.</yy></nn>   |
|                                              | Action:  | Verify that the SCP database is correct, and repeat the query.                                                                                                    |
| Private dig                                  | its para | meter, type 3 has invalid length of 2                                                                                                    |
|                                              | Meaning: | A private digits parameter must be at least four bytes long. The fourth byte contains the number of digits in the parameter, so it is not possible to continue to decode the rest of the parameter without it. |
|                                              | Action:  | None                                                                                                    |
| Private dig                                  | its para | meter, type 3 has invalid digit count of 65                                                                                                    |
|                                              | Meaning: | This parameter has a digit count that is above the maximum that is allowed in a private digits parameter (60). This may cause problems during decoding, so no digits will be decoded.                          |
|                                              | Action:  | None                                                                                                    |
| Private para<br>Parameter t                  |          | s of unknown type.<br>is: <nn></nn>                                                                                                    |
|                                              | Meaning: | A parameter has been received that is part of private TCAP but is not identified by the switch. The parameter type code replaces <nn>.</nn>                                                                    |
|                                              | Action:  | Verify that the SCP database is correct, and repeat the query.                                                                                                    |
| Problem sen                                  | ding que | ry.                                                                                                    |
|                                              | Meaning: | Something in the query package has not been initialized properly and the system is unable to format the query. The system aborts the command.                                                                  |
|                                              | Action:  | Check the error logs to determine the cause of the failure.                                                                                                    |
| -continued-                                  |          |                                                                                                    |

| Responses for the testss command (continued) |           |                                                                                                    |
|----------------------------------------------|-----------|----------------------------------------------------------------------------------------------------|
| MAP output                                   | Meaning a | and action                                                                                                    |
| Problem send                                 | ling the  | collected digits.                                                                                                    |
|                                              | Meaning:  | Something in the collected digits message was invalid, and the SSP was unable to format the outgoing digits message. The system aborts the command.                                                                                                    |
|                                              | Action:   | Check the error log for the cause of failure.                                                                                                    |
| Problem send                                 | ling the  | termination information.                                                                                                    |
|                                              | Meaning:  | Something in the termination message was invalid, and the SSP was unable to format the outgoing message. The system aborts the command.                                                                                                    |
|                                              | Action:   | Check the error log for the cause of failure.                                                                                                    |
| Problem spec                                 | cifier:   | unrecognized component                                                                                                    |
|                                              | Meaning:  | The message received from the BSDB contains a reject component.<br>The problem specifiers are:<br>bad component structure<br>bad transaction structure<br>duplicate invoke ID<br>incorrect component portion<br>incorrect parameter<br>incorrect transaction<br>unexpected result<br>unexpected result<br>unexpected return<br>unexpected error<br>unknown<br>unrecognized component<br>unrecognized correlation ID<br>unrecognized package<br>unrecognized transaction ID |
|                                              | Action:   | None                                                                                                    |
|                                              |           | -continued-                                                                                                    |

S-276 SCCPLOC level commands

| Responses fo               | or the testss | command (continued)                                                                                                    |
|----------------------------|---------------|----------------------------------------------------------------------------------------------------|
| MAP output                 | Meaning a     | and action                                                                                                    |
| Problem typ                | e: gene       | ral                                                                                                    |
|                            | Meaning:      | The message received from the BSDB contains a reject component.<br>The problem types are:     error     general     invoke     result     transaction     unknown                                             |
|                            | Action:       | None                                                                                                    |
| Problem wit                | h mailbo      | x-query aborts                                                                                                    |
|                            | Meaning:      | The DMS-100 mailbox system is either fully loaded or has been corrupted.                                                                                                    |
|                            | Action:       | Check log reports to determine the cause of the error.                                                                                                    |
| Problem wit<br>Query abort |               | exclusion semaphore.                                                                                                    |
|                            | Meaning:      | The semaphore system has been corrupted.                                                                                                    |
|                            | Action:       | Check log reports to determine the cause of the error.                                                                                                    |
| PVN dialed                 | number i      | nvalid.                                                                                                    |
|                            | Meaning:      | The number entered by the user as the dialed number is invalid. It is either too long (more than 18 characters) or a non-numeric character has been included in the number. The system aborts the command.    |
|                            | Action:       | Retry the command with a valid dialed number.                                                                                                    |
| PVN extensi                | on numbe:     | r invalid.                                                                                                    |
|                            | Meaning:      | The number entered by the user as the extension number is invalid. It is either too long (more than 18 characters) or a non-numeric character has been included in the number. The system aborts the command. |
|                            | Action:       | Retry the command with a valid extension number.                                                                                                    |
|                            |               | -continued-                                                                                                    |

| Responses for the testss command (continued)       |           |                                                                                                    |
|----------------------------------------------------|-----------|----------------------------------------------------------------------------------------------------|
| MAP output                                         | Meaning   | and action                                                                                                    |
| RAO is <nnn:< th=""><th>&gt;</th><th></th></nnn:<> | >         |                                                                                                    |
|                                                    | Meaning:  | The code of the revenue accounting office (RAO) is identified, where <nnn> is the RAO identification code. The RAO handles the billing of a call to the calling number.</nnn> |
|                                                    | Action:   | None                                                                                                    |
| Received an<br>Parameter t                         |           | national parameter<br>5                                                                                                    |
|                                                    | Meaning:  | An unknown or unexpected national parameter was received by the SSP.                                                                                                    |
|                                                    | Action:   | Check the parameter type.                                                                                                    |
| Received an<br>Parameter t                         |           | private parameter<br>5                                                                                                    |
|                                                    | Meaning:  | An unknown private parameter was received by the SSP.                                                                                                    |
|                                                    | Action:   | Check the parameter type.                                                                                                    |
| Received bac                                       | d parame  | ter                                                                                                    |
|                                                    | Meaning:  | The received message contains a parameter that has been assembled incorrectly.                                                                                                |
|                                                    | Action:   | Reenter the command.                                                                                                    |
| Record stat                                        | us indica | ator is stable record                                                                                                    |
|                                                    | Meaning:  | A record status indicator is returned for CCV and billed number screening (BNS) queries. The indicator is one of the following:                                               |
|                                                    |           | <ul> <li>default record</li> <li>nil status</li> <li>transitional record</li> <li>stable record</li> </ul>                                                                    |
|                                                    | Action:   | None                                                                                                    |
|                                                    |           | -continued-                                                                                                    |

| Responses for the testss command (continued)                                                                                                    |                               |                                                                                                    |  |
|----------------------------------------------------------------------------------------------------|-------------------------------|----------------------------------------------------------------------------------------------------|--|
| MAP output                                                                                                    | MAP output Meaning and action |                                                                                                    |  |
| Received un                                                                                                    | known pr                      | ivate digits parameter 3                                                                                                    |  |
|                                                                                                    | Meaning                       | An unknown or unexpected private digits parameter was received from the BSDB.                                                                                                    |  |
|                                                                                                    | Action:                       | Check to determine what digit type it is.                                                                                                    |  |
| Received un<br>Digits type                                                                                                    |                               | tional digits parameter.                                                                                                    |  |
|                                                                                                    | Meaning                       | An unknown or unexpected national digits parameter was received from the BSDB. The parameter will not be decoded further.                                                                                                    |  |
|                                                                                                    | Action:                       | Check to determine what digit type it is.                                                                                                    |  |
| SCP overload control<br>Duplicate or unexpected call gapping parameter<br>Call gapping is due to database overload<br>Cause code is: 5<br>Duration of ACG is: 2 seconds<br>Duration code is: 5<br>ACG gap length 8<br>Gap length code is: 6<br>The ACG parameter has failed to decode properly. |                               |                                                                                                    |  |
|                                                                                                    | Meaning:                      | The SSP has received a private ACG parameter from the BSDB. This should be sent by the BSDB in case of database overload. The second line in this example would only be present if there is a duplicate parameter or a parameter not allowed in the current message. Call gapping can be due to database overload, or unknown or invalid cause. The fourth, sixth, and eighth lines will only be present if the preceding line has invalid cause or code. The duration of ACG can be 1, 2, 4, 8, 16, 32, 64, 128, 256, 512, 1024, 2048, forever, or unknown-invalid code. The ACG gap length can be 0, 3, 4, 6, 8, 11, 16, 22, 30, 42, 58, 81, 112, 156, 217, 300, indicates ACG should be removed, or unknown-invalid code. The ninth line will not be present if any of the above sections do not meet their expected values |  |
|                                                                                                    |                               |                                                                                                    |  |
| Second alte                                                                                                    |                               |                                                                                                    |  |
|                                                                                                    | -                             | The parameter is the carrier type specified.                                                                                                    |  |
|                                                                                                    | Action:                       | None                                                                                                    |  |
|                                                                                                    |                               | -continued-                                                                                                    |  |

| Responses for the testss command (continued)         MAP output       Meaning and action                                                              |                                                                                                    |  |  |
|----------------------------------------------------------------------------------------------------|----------------------------------------------------------------------------------------------------|--|--|
| Duplicate or unexpe<br>Call gapping is due<br>Cause code is: 5<br>Duration of ACG is:<br>Duration code is:<br>ACG gap length 8<br>Gap length code is: | Duration of ACG is: 2 seconds<br>Duration code is: 5                                                                                                    |  |  |
| Meaning:<br>Action:                                                                                                    | The SSP has received a national ACG parameter from the BSDB. The second line in this example would only be present if there is a duplicate parameter or a parameter not allowed in the current message. Call gapping can be due to database overload, or unknown or invalid cause. The fourth, sixth, and eighth lines will only be present if the preceding line has invalid cause or code. The duration of ACG can be 1, 2, 4, 8, 16, 32, 64, 128, 256, 512, 1024, 2048, forever, or unknown-invalid code. The ACG gap length can be 0, 3, 4, 6, 8, 11, 16, 22, 30, 42, 58, 81, 112, 156, 217, 300, indicates ACG should be removed, or unknown-invalid code. The ninth line will not be present if any of the above sections do not meet their expected values |  |  |
| Semaphore did not r<br>Verification querie                                                                                                    | eturn properly.<br>s may be blocked for 5 minutes.                                                                                                    |  |  |
| Meaning:                                                                                                    | The semaphore system of the DMS-100 switch has failed. The system waits for the semaphore to time out, which can take up to 5 min.                                                                                                    |  |  |
| Action:                                                                                                    | Check the log reports to see if the cause of the error has been reported.<br>Wait 5 min, then repeat the command.                                                                                                    |  |  |
| Sent collected digi                                                                                                    | ts message with caller abandon.                                                                                                    |  |  |
| Meaning:                                                                                                    | In response to the prompt for PIN or authorization code, you have<br>entered abandon. This is sent to the BSDB as a conversation message<br>with a standard user error code of caller abandon.                                                                                                    |  |  |
| Action:                                                                                                    | None                                                                                                    |  |  |
|                                                                                                    | -continued-                                                                                                    |  |  |

| Responses fo                              | or the testss command (continued)                                                                                                    |
|-------------------------------------------|----------------------------------------------------------------------------------------------------|
| MAP output                                | Meaning and action                                                                                                    |
| Sent termination information to the BSDB. |                                                                                                    |
|                                           | <b>Meaning:</b> The SSP has sent termination information to the BSDB as requested, as the BSDB is unable to tell that this is a verification query. This will always have the call marked as unanswered. The system aborts the command. |
|                                           | Action: Check the log for the cause of error.                                                                                                    |
| Service or                                | equipment is centrex line                                                                                                    |
|                                           | <b>Meaning:</b> The type of service or equipment that the billed number is using is identified. The type of service or equipment is one of the following:                                                                               |
|                                           | centrex line                                                                                                    |
|                                           | customer card reader 1                                                                                                    |
|                                           | customer card reader 2                                                                                                    |
|                                           | customer coin                                                                                                    |
|                                           | customer coinless                                                                                                    |
|                                           | dormitory line                                                                                                    |
|                                           | hotel/motel guest line                                                                                                    |
|                                           | <ul> <li>inter-LATA card reader 1</li> </ul>                                                                                                    |
|                                           | <ul> <li>inter-LATA card reader 2</li> </ul>                                                                                                    |
|                                           | inter-LATA public coin                                                                                                    |
|                                           | <ul> <li>inter-LATA public coin-CCF</li> </ul>                                                                                                    |
|                                           | <ul> <li>inter-LATA public coin-postpay</li> </ul>                                                                                                    |
|                                           | <ul> <li>inter-LATA public coinless</li> </ul>                                                                                                    |
|                                           | <ul> <li>inter-LATA semi public coin-CDF</li> </ul>                                                                                                    |
|                                           | nil service                                                                                                    |
|                                           | other 1                                                                                                    |
|                                           | • other 2                                                                                                    |
|                                           | • other 3                                                                                                    |
|                                           | • other 4                                                                                                    |
|                                           | -continued-                                                                                                    |

| Responses for the testss command (continued)                                |                                                                                                    |  |
|-----------------------------------------------------------------------------|----------------------------------------------------------------------------------------------------|--|
| MAP output Meaning                                                          | and action                                                                                                    |  |
|                                                                             | <ul> <li>PBX line with AIOD</li> <li>PBX line without AIOD</li> <li>POTS line</li> <li>prepay-CDF</li> <li>public coinless</li> <li>semi-public coin CCF</li> <li>semi-public coin CDF</li> <li>semi-public coin postpay</li> <li>operating company card reader 1</li> <li>operating company card reader 2</li> <li>operating company public coin-CCF</li> <li>operating company public coin-CDF</li> <li>operating company public coin-CDF</li> <li>operating company public coin-CDF</li> <li>operating company public coin-CDF</li> <li>operating company public coin-CDF</li> </ul> |  |
| Action:                                                                     | None                                                                                                    |  |
| TCM is not valid on                                                         | remote access calls.                                                                                                    |  |
| Meaning:                                                                    | The traveling class mark (TCM) is used to identify class of service on IBN trunks coming into the end office. With a remote access call, the users' class of service is identified by the PIN, so a TCM is never needed for those calls                                                                                                    |  |
| Action:                                                                     | Change the type of call in the command or remove the TCM field.                                                                                                    |  |
| TCM is X<br>X is a one or two d                                             | igit number.                                                                                                    |  |
| Meaning:                                                                    | TCM is associated with calls that have class of service screening and go out on a private network. ESN has a range of 0-15 and ETN has a range of 0-7.                                                                                                    |  |
| Action:                                                                     | None                                                                                                    |  |
| The 800 system is not in service.<br>Verification queries are not possible. |                                                                                                    |  |
| Meaning:                                                                    | The local 800 system is currently out of service.                                                                                                    |  |
| Action:                                                                     | Return the subsystem to service, then reenter the command.                                                                                                    |  |
|                                                                             | -continued-                                                                                                    |  |

| Responses for the testss command (continued)                                     |                                                                                                    |  |  |
|----------------------------------------------------------------------------------|----------------------------------------------------------------------------------------------------|--|--|
| MAP output Meaning                                                               | and action                                                                                                    |  |  |
| The BNS system is not in service.<br>Local application queries are not possible. |                                                                                                    |  |  |
| Meaning:                                                                         | The BNS is out-of-service.                                                                                                    |  |  |
| Action:                                                                          | Return the system to service, then retry the command.                                                                                                    |  |  |
| The BSDB response t                                                              | ook 0 minutes, 0.14 seconds                                                                                                    |  |  |
| Meaning:                                                                         | The system provides the time between the start of encoding the message and the time the response message is received.                                                                                                    |  |  |
| Action:                                                                          | None                                                                                                    |  |  |
|                                                                                  | The BSDB response allows the user to launch another query if it is unable to route the call. Do you want to send another query?                                                                                                    |  |  |
| Meaning:                                                                         | The call treatment indicator field in the trunk group identifier specifies what action the service switching point (SSP) should take if unable to route the call over a particular trunk group. Several of these options specify that the SSP should send a second routing query to the BSDB for further instructions. One of these has been detected in the routing message. It might be possible for the real call to send a second query. |  |  |
| Action:                                                                          | Enter yes to simulate the described situation. Enter no if you do not want to send another query.                                                                                                    |  |  |
| The component is no                                                              | t a national TCAP type.                                                                                                    |  |  |
| Meaning:                                                                         | The component of the received message is not coded as a national type.<br>The message is rejected.                                                                                                    |  |  |
| Action:                                                                          | None                                                                                                    |  |  |
| The component is no                                                              | t recognized.                                                                                                    |  |  |
| Meaning:                                                                         | Three types of response messages are valid for GFN validation. These are return result, reject, and error. Any other type of response received for GFN is invalid.                                                                                                    |  |  |
| Action:                                                                          | None                                                                                                    |  |  |
| -continued-                                                                      |                                                                                                    |  |  |

| Responses for the testss command (continued)                                     |                                                                    |                                                                                                    |  |
|----------------------------------------------------------------------------------|--------------------------------------------------------------------|----------------------------------------------------------------------------------------------------|--|
| MAP output                                                                       | Meaning                                                            | and action                                                                                                    |  |
| The CCV system is not in service.<br>Local application queries are not possible. |                                                                    |                                                                                                    |  |
|                                                                                  | Meaning:                                                           | The ACCS subsystem has been removed from service.                                                                                                    |  |
|                                                                                  | Action:                                                            | Return the subsystem to service, then retry the command.                                                                                                    |  |
| The digits                                                                       | are <nn></nn>                                                      |                                                                                                    |  |
|                                                                                  | Meaning:                                                           | This message is part of a correct response. The digits received are identified in place of <nn>.</nn>                                                                                                    |  |
|                                                                                  | Action:                                                            | None                                                                                                    |  |
|                                                                                  | The following number is the carrier number<br>The number is (X)XXX |                                                                                                    |  |
|                                                                                  | Meaning:                                                           | As part of the output for the TESTSS command for the subsystem E800, the CIC returned in the TCAP response package is displayed. The (X)XXX shown in the response above is the three-digit or four-digit CIC returned in the TCAP response package. The CIC digits as received are output in the TESTSS response. |  |
|                                                                                  | Action:                                                            | None                                                                                                    |  |
| The followi                                                                      | ng is ca                                                           | ll gapping information.                                                                                                    |  |
|                                                                                  | Meaning:                                                           | This message precedes the call-gapping information.                                                                                                    |  |
|                                                                                  | Action:                                                            | None                                                                                                    |  |
| The GF <n> a</n>                                                                 | pplicati                                                           | on subsystem is out of service.                                                                                                    |  |
|                                                                                  | Meaning:                                                           | The named subsystem is currently out of service. GF <n> is replaced by the GF and the subsystem number.</n>                                                                                                    |  |
|                                                                                  | Action:                                                            | Return the subsystem to service, then reenter the command.                                                                                                    |  |
| The GF <n> a</n>                                                                 | The GF <n> application subsystem does not exist.</n>               |                                                                                                    |  |
|                                                                                  | Meaning:                                                           | The TCAP software currently is not supporting the specified GF application subsystem.                                                                                                    |  |
|                                                                                  | Action:                                                            | Check with the switch administrator for a proper software load.                                                                                                    |  |
| -continued-                                                                      |                                                                    |                                                                                                    |  |
|                                                                                  |                                                                    |                                                                                                    |  |

| Responses for the testss command (continued)                                     |                                                                                                    |                       |  |  |
|----------------------------------------------------------------------------------|----------------------------------------------------------------------------------------------------|-----------------------|--|--|
| MAP output                                                                       | eaning and action                                                                                            |                       |  |  |
| The GFN contains more than 23 digits.                                            |                                                                                                    |                       |  |  |
| Γ                                                                                | eaning: The GFN number contains more than 23 digits. Any than 23 is considered an error.                     | / digit length grater |  |  |
| ŀ                                                                                | ction: Retry the command with a valid GFN number.                                                            |                       |  |  |
| The number is an international routing number.<br>Routing number is: 06856956644 |                                                                                                    |                       |  |  |
| Γ                                                                                | eaning: The routing number is given.                                                                         |                       |  |  |
| l                                                                                | ction: None                                                                                                  |                       |  |  |
|                                                                                  | The number is an national routing number.<br>Routing number is: 9196956644                                   |                       |  |  |
| Γ                                                                                | eaning: The routing number is given.                                                                         |                       |  |  |
| ľ                                                                                | ction: None                                                                                                  |                       |  |  |
| The parameter                                                                    | is not a private TCAP type.                                                                                  |                       |  |  |
| Γ                                                                                | eaning: The parameter of the received message is not code                                                    | d as private TCAP.    |  |  |
| l                                                                                | ction: Retry the command.                                                                                    |                       |  |  |
|                                                                                  | The PVN system is currently not in service.<br>Verification queries are not possible.                        |                       |  |  |
| Γ                                                                                | eaning: The PVN system is currently out of service.                                                          |                       |  |  |
| l                                                                                | ction: Return the subsystem to service, then reenter the c                                                   | ommand.               |  |  |
| · · · · · · · · · · · · · · · ·                                                  | The PVN tuple in table NSCDEFS has not been datafilled.<br>Timeout defaults to three seconds.                |                       |  |  |
| T                                                                                | eaning: The PVN tuple in table NSCDEFS has not been dat call cannot be identified. The system aborts the cor |                       |  |  |
| l                                                                                | ction: Datafill table NSCDEFS.                                                                               |                       |  |  |
| -continued-                                                                      |                                                                                                    |                       |  |  |

| Responses for the testss command (continued)                                                   |             |                                                                                                    |  |  |
|------------------------------------------------------------------------------------------------|-------------|----------------------------------------------------------------------------------------------------|--|--|
| MAP output                                                                                     | Meaning     | Meaning and action                                                                                                    |  |  |
| The query could not be sent to the RDB it is bounced back to us by lower level of CCS7.        |             |                                                                                                    |  |  |
|                                                                                                | Meaning     | The query was constructed, but it was returned to the system instead of being sent to the remote database.                                                                                                    |  |  |
|                                                                                                | Action:     | Verify that the MTP linksets and routesets are in service.                                                                                                    |  |  |
| The response from the database took<br>00 minutes, 00 seconds, 35 milliseconds                 |             |                                                                                                    |  |  |
|                                                                                                | Meaning     | This information is displayed above all messages that are displayed as a result of a response from a database. This is the time from query to response; the figures in this message may be large during heavy traffic periods. |  |  |
|                                                                                                | Action:     | None                                                                                                    |  |  |
| The TCAP decoder failed to decode the response message.<br>Packaging information is incorrect. |             |                                                                                                    |  |  |
|                                                                                                | Meaning     | The TCAP decoder has failed to decode the received message.                                                                                                    |  |  |
|                                                                                                | Action:     | None                                                                                                    |  |  |
| Third numbe                                                                                    | r accept    | ance indication is allow no 3rd number billing                                                                                                    |  |  |
|                                                                                                | Meaning:    | The SCP database has recognized the query and has responded with<br>the status of the third number acceptance indication. The status of the<br>third number acceptance indication is one of the following:                     |  |  |
|                                                                                                |             | <ul> <li>allow inter-LATA third numbers</li> <li>allow no third numbers at customer request</li> </ul>                                                                                                    |  |  |
|                                                                                                |             | <ul><li>allow no third number billing</li><li>allow third number billing</li></ul>                                                                                                    |  |  |
|                                                                                                |             | nil acceptance                                                                                                    |  |  |
|                                                                                                |             | verify third number                                                                                                    |  |  |
|                                                                                                | Action:     | None                                                                                                    |  |  |
|                                                                                                | -continued- |                                                                                                    |  |  |

| Responses for the testss command (continued)                                                                |                                                                                                    |  |  |
|----------------------------------------------------------------------------------------------------|----------------------------------------------------------------------------------------------------|--|--|
| MAP output Meaning a                                                                                        | Meaning and action                                                                                                    |  |  |
| This call would be r                                                                                        | outed to reorder treatment.                                                                                                    |  |  |
|                                                                                                    | This message appears below all database responses where a call that produced the same response is routed to reorder treatment.                                                                       |  |  |
| Action:                                                                                                    | None                                                                                                    |  |  |
| Treatment indication                                                                                        | is automated tone + answer                                                                                                    |  |  |
| <b>Meaning:</b> The type of treatment that is available for the query is given and is one of the following: |                                                                                                    |  |  |
|                                                                                                    | • nil                                                                                                    |  |  |
| •                                                                                                    | automated-tone                                                                                                    |  |  |
|                                                                                                    | automated-tone + announcement                                                                                                    |  |  |
|                                                                                                    | automated-tone + answer                                                                                                    |  |  |
| •                                                                                                    | operator handling-customer request                                                                                                    |  |  |
| •                                                                                                    | operator handling-station limitations                                                                                                    |  |  |
| •                                                                                                    | special treatment-handicapped 1                                                                                                    |  |  |
| •                                                                                                    | <ul> <li>special treatment-handicapped 2</li> </ul>                                                                                                    |  |  |
| Action:                                                                                                    | None                                                                                                    |  |  |
| Trunk group parameter has illegal length of x<br>x is an integer                                            |                                                                                                    |  |  |
| I                                                                                                    | The trunk group or office route number parameter should be 5 bytes ong. In this example, the variable x represents a number of bytes that is not 5 bytes. Therefore, this group will not be decoded. |  |  |
| Action:                                                                                                    | None                                                                                                    |  |  |
| Unable to allocate m                                                                                        | Unable to allocate mailbox-query aborts.                                                                                                    |  |  |
|                                                                                                    | The system does not have enough free memory to allocate space for the response. The system aborts the command.                                                                                       |  |  |
| Action: (                                                                                                   | Check the error logs for the reason for the failure.                                                                                                    |  |  |
| -continued-                                                                                                 |                                                                                                    |  |  |

| Responses for the testss command (continued) |                                                                                                    |  |
|----------------------------------------------|----------------------------------------------------------------------------------------------------|--|
| MAP output Meaning and action                |                                                                                                    |  |
| Unable to allocate                           | mailbox pool-query aborts.                                                                                                    |  |
| Meaning                                      | The system does not have enough free memory to allocate space for the response. The system aborts the command.                                                                                     |  |
| Action:                                      | Check the error logs for the reason for the failure.                                                                                                    |  |
| Unable to decode re                          | sponse from database.                                                                                                    |  |
| Meaning                                      | This message is displayed when the SCCP is unable to decode any part of the database response.                                                                                                    |  |
| Action:                                      | Enter the query again.                                                                                                    |  |
| Unable to decode re                          | sponse the BSDB.                                                                                                    |  |
| Meaning                                      | This message from the BSDB was incorrectly formatted in some way.<br>The system aborts the command.                                                                                                |  |
| Action:                                      | Check the error logs to determine the cause of the failure.                                                                                                    |  |
| Unable to format SC<br>Query aborts          | P address for SCP query.                                                                                                    |  |
| Meaning                                      | The query was unable to format the address of the SCP node for the database query.                                                                                                    |  |
| Action:                                      | Verify that the datafill or the input data is correct, and reenter the query.                                                                                                    |  |
| Unable to send mess                          | age through TCAP.                                                                                                    |  |
| Meaning                                      | The message was blocked at the TCAP level during encoding.                                                                                                    |  |
| Action:                                      | Check the log reports to determine the cause of the error.                                                                                                    |  |
| Unexpected announce                          | ment operation code is <nn></nn>                                                                                                    |  |
| Meaning                                      | A standard announcement has been received from the database, and<br>the announcement code is given in place of <nn>. The announcements<br/>used in 800 service are part of private TCAP only.</nn> |  |
| Action:                                      | Check the SCP database.                                                                                                    |  |
|                                              | -continued-                                                                                                    |  |

| Responses fo | or the testss                                              | command (continued)                                                                                                    |  |  |
|--------------|------------------------------------------------------------|----------------------------------------------------------------------------------------------------|--|--|
| MAP output   | Meaning                                                    | and action                                                                                                    |  |  |
| Unexpected   | component type is <nn></nn>                                |                                                                                                    |  |  |
|              | Meaning:                                                   | The component in the SCP database reply is not correct for the SCCP, where <nn> is the component code received from the SCP database.</nn>                                                                        |  |  |
|              | Action:                                                    | Repeat the command.                                                                                                    |  |  |
| Unexpected   | connecti                                                   | on operation code is <nn></nn>                                                                                                    |  |  |
|              | Meaning:                                                   | The connection code in the invoke component is of an unknown type for the SCCP, where <nn> is the operation code received from the SCP database.</nn>                                                             |  |  |
|              | Action:                                                    | Repeat the command.                                                                                                    |  |  |
|              | digit type for international number.<br>code is: <nn></nn> |                                                                                                    |  |  |
|              | Meaning:                                                   | International numbers must be routing number digits only. Any other digit type is rejected by the switch. The call would be routed to reorder treatment. The digit type code received by SCCP replaces <nn>.</nn> |  |  |
|              | Action:                                                    | Repeat the command.                                                                                                    |  |  |
| Unexpected   | invoke fa                                                  | amily is <nn></nn>                                                                                                    |  |  |
|              | Meaning:                                                   | The invoke component received from the database is not correct for the SCCP, where <nn> is the invoke family received from the SCP database.</nn>                                                                 |  |  |
|              | Action:                                                    | Repeat the command.                                                                                                    |  |  |
| Unexpected   | national                                                   | component is <nn></nn>                                                                                                    |  |  |
|              | Meaning:                                                   | The component received from the database is part of national TCAP, but it is not correct for the SCCP, where <nn> is the national component received from the SCP database.</nn>                                  |  |  |
|              | Action:                                                    | Repeat the command.                                                                                                    |  |  |
|              |                                                            | -continued-                                                                                                    |  |  |

| Responses fo              | the testss command (continued)                                                                                                    |
|---------------------------|----------------------------------------------------------------------------------------------------|
| MAP output                | Meaning and action                                                                                                    |
| Unexpected                | network management operation code is <nn></nn>                                                                                                    |
|                           | <b>Meaning:</b> Part of the ACG component is invalid, where <nn> is the network operation code received from the SCP database. The only valid network management operation code in an SCP response is connection control. The call would be routed to reorder treatment.</nn> |
|                           | Action: Repeat the command.                                                                                                    |
| Unexpected<br>Operation i | or invalid operation received.<br>s: 5                                                                                                    |
|                           | <b>Meaning:</b> The invoke component operation is not connection control, caller interaction, or network management. These are the only expected national operation types.                                                                                                    |
|                           | Action: Determine the component operation.                                                                                                    |
| Unexpected                | private component is <nn></nn>                                                                                                    |
|                           | <b>Meaning:</b> The component received from the SCP database is part of private TCAP, but it is not correct for the SCCP, where <nn> is the private component received from the SCP database.</nn>                                                                            |
|                           | Action: None                                                                                                    |
| Unexpected                | return code from ACG check.                                                                                                    |
|                           | <b>Meaning:</b> The test for ACG has returned a code that was invalid. The query is aborted.                                                                                                    |
|                           | Action: Check log reports to determine the cause of the error.                                                                                                    |
| Unknown or                | unexpected carrier is: 110                                                                                                    |
|                           | Meaning: The parameter is the carrier type specified.                                                                                                    |
|                           | Action: None                                                                                                    |
|                           | -continued-                                                                                                    |

| Responses fo                        | or the tests                                                                                                    | command (continued)                                                                                                    |  |  |
|-------------------------------------|----------------------------------------------------------------------------------------------------|----------------------------------------------------------------------------------------------------|--|--|
| MAP output                          | Meaning                                                                                                    | and action                                                                                                    |  |  |
| WARNING: E                          | WARNING: Bad sequence of carrier parameters.                                                                                     |                                                                                                    |  |  |
| or                                  |                                                                                                    |                                                                                                    |  |  |
| WARNING: E                          | Bad seque                                                                                                    | nce of trunk group parameters.                                                                                                    |  |  |
|                                     | Meaning:                                                                                                    | The parameters were received out of sequence. For example, a second alternate route was received without an alternate route.                                                                                                    |  |  |
|                                     | Action:                                                                                                    | None                                                                                                    |  |  |
| WARNING: M                          | lissing m                                                                                                    | andatory primary carrier parameter                                                                                                    |  |  |
|                                     | Meaning:                                                                                                    | The carrier number is a mandatory parameter for the routing message.<br>A missing carrier number causes call processing to fail.                                                                                                    |  |  |
|                                     | Action:                                                                                                    | None.                                                                                                    |  |  |
| WARNING: P                          | arameter                                                                                                    | length does not match digit count.                                                                                                    |  |  |
|                                     | Meaning:                                                                                                    | The length of the parameter does not match the length that the parameter should have for the number of digits that it contains. This error is not detected by the TCAP decoding procedure. Part of the digit parameter may be garbage, or may be omitted. |  |  |
|                                     | Action:                                                                                                    | None                                                                                                    |  |  |
| Mutual excl                         | ***** WARNING *****<br>Mutual exclusion semaphore did not return properly.<br>Feature may be unavailable until the next restart. |                                                                                                    |  |  |
|                                     | Meaning:                                                                                                    | The semaphore is broken or is blocking calls. The semaphore is the device that ensures that only one user can run the verification feature at any one time. The system aborts the command.                                                                |  |  |
|                                     | Action:                                                                                                    | None                                                                                                    |  |  |
| Wrong number of billing indicators. |                                                                                                    |                                                                                                    |  |  |
|                                     | Meaning:                                                                                                    | An incorrect number of billing indicators has been received in the response from the SCP database.                                                                                                    |  |  |
|                                     | Action:                                                                                                    | Reenter the command.                                                                                                    |  |  |
|                                     |                                                                                                    | -continued-                                                                                                    |  |  |

### testss (end)

| Responses for the testss command (continued)         MAP output       Meaning and action                                                          |                                                                                                    |  |
|----------------------------------------------------------------------------------------------------|----------------------------------------------------------------------------------------------------|--|
| x billing indicator call type y service feature code z<br>x can be: primary, alternate, second alternate, or unknown.<br>y, z are 3 digit numbers |                                                                                                    |  |
| Meaning:                                                                                                    | These are the billing indicators associated with each trunk group. The call type is the number that would go into the AMA billing record if the call went out on the corresponding trunk group. |  |
| Action:                                                                                                    | None                                                                                                    |  |
| x digits should be<br>x is: 1 to 15, 'the                                                                                                    | collected<br>normal number of', or 'an invalid number of'.                                                                                                    |  |
| Meaning:                                                                                                    | This specifies how many digits the user should enter in response to the collect digits announcement.                                                                                            |  |
| Action:                                                                                                    | None                                                                                                    |  |
|                                                                                                    | -end-                                                                                                    |  |

#### trantst

#### Function

Use the trantst command to verify through a system test that a global title translates to the correct network address.

| trantst comma            | trantst command parameters and variables                                      |  |  |
|--------------------------|-------------------------------------------------------------------------------|--|--|
| Command                  | Parameters and variables                                                      |  |  |
| trantst                  | g_title_id g_title                                                            |  |  |
| Parameters and variables | Description                                                                   |  |  |
| g_title                  | This variable is the global title.                                            |  |  |
| g_title_id               | This variable is the global title identifier listed in system table C7GTTYPE. |  |  |

#### Qualifications

The trantst command is not available on gateway (DMS-300) switches. (On DMS-300 switches, a similar function is performed by the gwtrantst command.)

#### Example

The following table provides an example of the trantst command.

| Example of the trantst comm                                     | Example of the trantst command                                       |  |  |  |
|-----------------------------------------------------------------|----------------------------------------------------------------------|--|--|--|
| Example Task, respon                                            | Example Task, response, and explanation                              |  |  |  |
| trantst classgt 8002251109 ,J<br>where                          |                                                                      |  |  |  |
| classgt is the global title i<br>8002251109 is the global title | dentifier listed in Table C7GTTYPE                                   |  |  |  |
| Task:                                                           | Test that a global title translates to the correct network address.  |  |  |  |
| Response:                                                       | The global title translates to a subsystem only.<br>Subsystem: CLASS |  |  |  |
| Explanation:                                                    | The global title translates to the identified subsystem.             |  |  |  |

#### trantst (end)

#### Responses

The following table provides explanations of the responses to the trantst command.

| Responses for the trantst command                                                                           |                                                                                                    |  |  |  |  |
|----------------------------------------------------------------------------------------------------|----------------------------------------------------------------------------------------------------|--|--|--|--|
| MAP output Meaning                                                                                          | MAP output Meaning and action                                                                                                    |  |  |  |  |
| Invalid translatio                                                                                          | n type for global title translation                                                                                                    |  |  |  |  |
| Meaning                                                                                                    | : An invalid translation type has been entered.                                                                                                    |  |  |  |  |
| Action:                                                                                                    | Enter the command again, using a valid translation type for global title translation.                                                                                                    |  |  |  |  |
| Result is point co<br>Point code value:<br>Subsystem: <subsys< td=""><td><pc_clli></pc_clli></td></subsys<> | <pc_clli></pc_clli>                                                                                                    |  |  |  |  |
| Meaning                                                                                                    | : An SCCP remote point code and subsystem are identified in system tables, where <pc_clli> is the point code common language location identifier (CLLI), and <subsystem> is the subsystem name.</subsystem></pc_clli>                                         |  |  |  |  |
| Action:                                                                                                    | None                                                                                                    |  |  |  |  |
| Result is point co<br>Point code only is                                                                    | -                                                                                                    |  |  |  |  |
| Meaning                                                                                                    | : The command entered included the subsystem. The subsystem is ignored, and only the SCCP remote point code is identified. The <result> is replaced by point code only, point code and subsystem, point code and new global title type, or an error.</result> |  |  |  |  |
| Action:                                                                                                    | None                                                                                                    |  |  |  |  |
| The global title translates to a subsystem only.<br>Subsystem: <subsystem></subsystem>                      |                                                                                                    |  |  |  |  |
| Meaning                                                                                                    | : Only a subsystem is identified in system tables, where <subsystem> is the subsystem name.</subsystem>                                                                                                    |  |  |  |  |
| Action:                                                                                                    | None                                                                                                    |  |  |  |  |

# **SCCPRPC** level commands

Use the SCCPRPC level of the MAP to query or change the state of a signaling connection control part (SCCP) remote point code.

#### Accessing the SCCPRPC level

To access the SCCPRPC level, enter the following from the CI (command interpreter) level:

mapci;mtc;ccs;ccs7;sccprpc .⊣

#### SCCPRPC commands

The commands available at the SCCPRPC MAP level are described in this chapter and arranged in alphabetical order. The page number for each command is listed in the following table.

| SCCPRPC commands |       |
|------------------|-------|
| Command          | Page  |
| bsy              | S-299 |
| offl             | S-303 |
| post             | S-305 |
| queryss          | S-307 |
| quit             | S-309 |
| rts              | S-313 |
| sccprss          | S-315 |
| trantst          | S-317 |

## SCCPRPC menu

The following figure shows the SCCPRPC menu and status display.

| CM                                                                                                    | MS     | IOD                                   | Net | PM | CCS        | LNS   | Trks    | Ext  | APPL |
|----------------------------------------------------------------------------------------------------|--------|---------------------------------------|-----|----|------------|-------|---------|------|------|
| •                                                                                                    | •      | •                                     | •   | •  | •          | •     | •       | •    | •    |
| SCCPRPC<br>0 Quit<br>2 Post_<br>3<br>4<br>5<br>6<br>7 Bsy<br>8 Rts<br>9 Offl<br>10<br>11<br>12<br>13 SCCPRSS<br>14<br>15<br>16 TranTst_<br>17<br>18 QuerySS | C<br>P | CIS6<br>7SCCP F<br>oint Cc<br>7RTSET2 | ode |    | Numbe<br>1 | er of | subsyst | cems |      |
|                                                                                                    |        |                                       |     |    |            |       |         |      |      |

#### SCCPRPC status codes

The following table describes the status codes for the SCCPRPC status display.

| Status code | s SCCPRPC             | menu status display                                                                                                    |
|-------------|-----------------------|----------------------------------------------------------------------------------------------------|
| Code        | Meaning               | Description                                                                                                    |
| State       |                       |                                                                                                    |
| InSv        | in service            | The route to the point code is in service and is able to carry traffic.                                                                                                    |
| ISTb        | in-service<br>trouble | The route to the point code is in the in-service trouble state. The route to the point code is congested, or there are errors in the transmitted data the initiate a point code critical (PCC) alarm. |
| ManB        | manual<br>busy        | The route to the point code has been placed in the manually busy state<br>for maintenance or administration. Placing the point code in the manuall<br>busy state initiates a PCC alarm.               |
| Offl        | offline               | The route to the point code is not datafilled and is out-of-service.                                                                                                    |
| Rest        | restricted            | The route to the point code is in the restricted state. The route to the poin code is congested, or there are errors in the transmitted data that initiate a PCC alarm.                               |
| SysB        | system<br>busy        | The route to the point code is system busy and out-of-service because of a fault condition. This state initiates a PCC alarm.                                                                         |

## Function

Use the bsy command to stop the routing of data to the posted remote subsystem point code and to set the point code to the manually busy state.

| bsy command              | bsy command parameters and variables                                                                                                    |  |  |
|--------------------------|----------------------------------------------------------------------------------------------------|--|--|
| Command                  | nd Parameters and variables                                                                                                    |  |  |
| bsy                      | <u>noforce</u><br>force                                                                                                    |  |  |
| Parameters and variables | Description                                                                                                    |  |  |
| force                    | This parameter directs the system to force the remote subsystem point code into the manually busy state immediately, even if there is a possibility of losing traffic.       |  |  |
| <u>noforce</u>           | This default parameter directs the system to refuse the bsy command if busying the remote subsystem point code will disrupt traffic. The user does not enter this parameter. |  |  |

#### Qualifications

None

#### Example

The following table provides an example of the bsy command.

| Example of the bsy command |                                 |                                                            |
|----------------------------|---------------------------------|------------------------------------------------------------|
| Example                    | Task, response, and explanation |                                                            |
| bsy .⊣                     |                                 |                                                            |
|                            | Task:                           | Busy the posted subsystem.                                 |
|                            | Response:                       | BUSY Passed                                                |
|                            | Explanation:                    | The posted subsystem is placed in the manually busy state. |

#### bsy

#### bsy (continued)

#### Responses

The following table provides explanations of the responses to the bsy command.

| Responses for the bsy command                                                                               |                    |                                                                                                    |
|----------------------------------------------------------------------------------------------------|--------------------|----------------------------------------------------------------------------------------------------|
| MAP output                                                                                                  | Meaning and action |                                                                                                    |
| BSY Passed                                                                                                  |                    |                                                                                                    |
|                                                                                                    | Meaning            | The point code has been placed in the manually busy state. The system changes the status display of the posted point code to ManB, initiates a PCC alarm, and generates log CCS209.                                                                                                    |
|                                                                                                    | Action:            | None                                                                                                    |
| Failed, no                                                                                                  | point co           | de posted                                                                                                    |
|                                                                                                    | Meaning            | The command was entered for a point code that is not in the posted set.                                                                                                    |
|                                                                                                    | Action:            | Post the point code and enter the bsy command again.                                                                                                    |
| The only op                                                                                                 | tional p           | arameter is force                                                                                                    |
|                                                                                                    | Meaning            | The command was entered with an incorrect parameter. The only parameter that can be entered with this command is the force parameter.                                                                                                    |
|                                                                                                    | Action:            | Enter the bsy command without a parameter or with the force parameter.                                                                                                    |
| WARNING Glo<br>with <route< td=""><td></td><td>e translations are associated<br/>&gt;</td></route<>         |                    | e translations are associated<br>>                                                                                                    |
|                                                                                                    | Meaning            | The point code is in the in-service trouble state, and global translations<br>may be transferred to the backup point code, where <routeset_name> is<br/>the name of the routeset. The routeset name is synonymous with the<br/>point code common language location identifier (CLLI).</routeset_name> |
|                                                                                                    | Action:            | None                                                                                                    |
| WARNING Global title translations are associated with <routeset_name>. No available backup.</routeset_name> |                    |                                                                                                    |
|                                                                                                    | Meaning:           | The point code is in the in-service trouble state. There is no backup point code. The routeset name or point code CLLI replaces <routeset_name>.</routeset_name>                                                                                                    |
|                                                                                                    | Action:            | None                                                                                                    |
| -continued-                                                                                                 |                    |                                                                                                    |

## bsy (end)

| Responses for the bsy c<br>MAP output Meaning                                                                                                    | ommand (continued)<br>and action |  |
|----------------------------------------------------------------------------------------------------|----------------------------------|--|
| WARNING There are inservice subsystems at <routeset_name>, service will be affected at these subsystems.</routeset_name>                                                           |                                  |  |
| <b>Meaning:</b> The command was not completed because there are in-service subsystems at this point code. <routeset_name> is the routeset name or point code CLLI.</routeset_name> |                                  |  |
| Action:                                                                                                    | None                             |  |
|                                                                                                    | -end-                            |  |

#### **Function**

Use the offl command to set a posted remote point code to the offline state.

| offl command parameters and variables |                                       |  |
|---------------------------------------|---------------------------------------|--|
| Command                               | Parameters and variables              |  |
| offl                                  | There are no parameters or variables. |  |

#### Qualifications

None

#### Example

The following table provides an example of the offl command.

| Example of the offl command |                                 |                                            |
|-----------------------------|---------------------------------|--------------------------------------------|
| Example                     | Task, response, and explanation |                                            |
| offl ₊                      |                                 |                                            |
|                             | Task:                           | Take the posted remote point code offline. |
|                             | Response:                       | OFFL Passed                                |
|                             | Explanation:                    | The posted remote point code is offline.   |

#### Responses

The following table provides explanations of the responses to the offl command.

#### offl

# offl (end)

| Responses for the offl command                                                  |                    |                                                                                                    |  |
|---------------------------------------------------------------------------------|--------------------|----------------------------------------------------------------------------------------------------|--|
| MAP output                                                                      | Meaning and action |                                                                                                    |  |
| All the sub offlined.                                                           | systems            | must be offlined before <routeset_name> can be</routeset_name>                                                                                                    |  |
|                                                                                 | Meaning            | At least one of the subsystems resident at the point code is not in the offline state, where <routeset_name> is the routeset name. The routeset name is synonymous with the point code common language location identifier (CLLI).</routeset_name> |  |
|                                                                                 | Action:            | Access the SCCPRSS level of the MAP, use the offl command at that level to set all subsystems to the offline state, return to the SCCPRPC level, and enter the offl command again.                                                                 |  |
| Failed, no                                                                      | point co           | de posted                                                                                                    |  |
|                                                                                 | Meaning            | The command failed because there are no point codes posted.                                                                                                    |  |
|                                                                                 | Action:            | Use the post command to post the selected point code and reenter the offl command.                                                                                                    |  |
| Failed, <ro< th=""><th>uteset_n</th><th>ame&gt; not in a MANB state.</th></ro<> | uteset_n           | ame> not in a MANB state.                                                                                                    |  |
|                                                                                 | Meaning            | The point code is not in the correct state for the system to complete the command, where <routeset_name> is the routeset name or point code CLLI.</routeset_name>                                                                                  |  |
|                                                                                 | Action:            | Use the bsy command to place the point code in the manually busy state and reenter the offl command.                                                                                                    |  |
| OFFL Passed                                                                     |                    |                                                                                                    |  |
|                                                                                 | Meaning            | The point code has been placed in the offline state. The system sets the posted point code to the offline state (displayed as SysB), generates log CCS208, and removes the PCC alarm for this point code.                                          |  |
|                                                                                 | Action:            | None                                                                                                    |  |
|                                                                                 |                    | -end-                                                                                                    |  |

#### post

#### Function

Use the post command to select an SCCP routeset for maintenance actions.

| post command parameters and variables<br>Command Parameters and variables |                                            |  |
|---------------------------------------------------------------------------|--------------------------------------------|--|
| post                                                                      | routeset_name                              |  |
| Parameters and variables                                                  | Description                                |  |
| routeset_name                                                             | This variable is the name of the routeset. |  |

#### Qualifications

The post command is qualified by the following exceptions, restrictions, and limitations:

- Only one routeset can be posted at a time.
- The routeset name is also known as the SCCP remote point code common language location identifier (CLLI). This CLLI is datafilled in table C7NETSS.
- The act of posting a routeset does not affect the system operation on the routeset.

#### Example

The following table provides an example of the post command.

| Example of the post command |                                 |                                                           |  |
|-----------------------------|---------------------------------|-----------------------------------------------------------|--|
| Example                     | Task, response, and explanation |                                                           |  |
| post c7rtese<br>where       | •                               |                                                           |  |
| c7rteset2 s                 | pecifies the route              | eset to be posted                                         |  |
|                             | Task:                           | Post routeset c7rteset2.                                  |  |
|                             | Response:                       | The display changes to show the status of the posted set. |  |
|                             | Point code<br>C7RTESET2         | State Number of subsystems<br>InSv 1                      |  |
|                             | Explanation:                    | Routeset c7rteset2 is posted.                             |  |

#### post (end)

#### Responses

The following table provides explanations of the responses to the post command.

| Responses for the post command |                                                                                                    |                                                                 |
|--------------------------------|----------------------------------------------------------------------------------------------------|-----------------------------------------------------------------|
| MAP output                     | Meaning and action                                                                                                    |                                                                 |
| Invalid CLL                    | I                                                                                                    |                                                                 |
|                                | Meaning:                                                                                                    | The parameter entered with the command is not a valid routeset. |
|                                | Action:                                                                                                    | Correct the routeset, then enter the post command again.        |
| Invalid SCC                    | P point o                                                                                                    | code                                                            |
|                                | <b>Meaning:</b> The parameter entered with the command is a valid message transfer part (MTP) routeset, but not a valid SCCP routeset. |                                                                 |
|                                | Action:                                                                                                    | Enter the command using a valid routeset.                       |
| The display                    | changes                                                                                                    | to show the status of the posted routeset.                      |
|                                | Meaning: The requested routeset is posted.                                                                                             |                                                                 |
|                                | Action:                                                                                                    | None                                                            |

#### queryss

#### Function

Use the queryss command to display a list of subsystem names associated with the posted SCCP remote point code.

| queryss command parameters and variables |                                       |  |
|------------------------------------------|---------------------------------------|--|
| Command                                  | Parameters and variables              |  |
| queryss                                  | There are no parameters or variables. |  |

#### Qualifications

None

#### Example

The following table provides an example of the queryss command.

| Example of th<br>Example | e queryss command<br>Task, response, and explanation |                                                                          |
|--------------------------|------------------------------------------------------|--------------------------------------------------------------------------|
| queryss                  |                                                      |                                                                          |
|                          | Task:                                                | Display a list of subsystem names associated with the posted point code. |
|                          | Response:                                            | All subsystems at C7RTESET2.<br>NETRAG                                   |
|                          | Explanation:                                         | The system displays the subsystems for the point code.                   |

#### Responses

The following table provides explanations of the responses to the queryss command.

# queryss (end)

| Responses for the queryss command |                                                                          |                                                                                                    |  |
|-----------------------------------|--------------------------------------------------------------------------|----------------------------------------------------------------------------------------------------|--|
| MAP output                        | Meaning and action                                                       |                                                                                                    |  |
| -                                 | All subsystems at <point_code>.<br/><subsystem></subsystem></point_code> |                                                                                                    |  |
|                                   | Meaning                                                                  | The system displays the subsystems for the point code. The name of the SCCP point code or routeset is displayed in place of <point_code> and a list of subsystems replaces <subsystem>.</subsystem></point_code> |  |
|                                   | Action:                                                                  | None                                                                                                    |  |
| FAILED, No                        | point cc                                                                 | de posted                                                                                                    |  |
|                                   | Meaning                                                                  | There is no SCCP remote point code posted.                                                                                                    |  |
|                                   | Action:                                                                  | Use the post command to post the SCCP remote point code, then enter the queryss command again.                                                                                                    |  |
| No subsystems at pc               |                                                                          |                                                                                                    |  |
|                                   | Meaning                                                                  | There are no subsystems associated with this SCCP remote point code.                                                                                                    |  |
|                                   | Action:                                                                  | None                                                                                                    |  |

#### quit

## Function

Use the quit command to exit from the current menu level and return to a previous menu level.

| quit command             | quit command parameters and variables                                                                                                    |  |  |
|--------------------------|----------------------------------------------------------------------------------------------------|--|--|
| Command                  | Parameters and variables                                                                                                    |  |  |
| quit                     | <u>1</u><br>all<br><i>incrname</i><br>n                                                                                                    |  |  |
| Parameters and variables | Description                                                                                                    |  |  |
| <u>1</u>                 | This default parameter causes the system to display the next higher MAP level.                                                                                                    |  |  |
| all                      | This parameter causes the system to display the CI level from any level.                                                                                                    |  |  |
| incrname                 | This variable causes the system to exit the specified level and all sublevels. The system displays the next level higher than the one specified. Values for <i>incrname</i> are menu level names, such as lns, mtc, or mapci. |  |  |
| n                        | This variable identifies a specified number of retreat levels from the current level.<br>The range of retreat levels is 0-6. However, the system cannot accept a level<br>number higher than the number of the current level. |  |  |

#### Qualification

None

#### **Examples**

The following table provides examples of the quit command.

| Examples of the quit command |                                                                               |                                                            |  |
|------------------------------|-------------------------------------------------------------------------------|------------------------------------------------------------|--|
| Example                      | Task, response, and explanation                                               |                                                            |  |
| quit 🚽                       |                                                                               |                                                            |  |
|                              | Task:                                                                         | Exit from the SCCPRPC level to the previous menu level.    |  |
|                              | Response:                                                                     | The display changes to the display of a higher level menu. |  |
|                              | <b>Explanation:</b> The SCCPRPC level has changed to the previous menu level. |                                                            |  |
|                              |                                                                               | -continued-                                                |  |

## quit (continued)

| Examples of the quit command (continued) |                     |                                                             |
|------------------------------------------|---------------------|-------------------------------------------------------------|
| Example                                  | Task, respons       | se, and explanation                                         |
| quit mtc ₊<br>where                      | J                   |                                                             |
| mtc                                      | specifies the level | higher than the SCCPRPC level to be exited                  |
|                                          | Task:               | Return to the MAPCI level (one menu level higher than MTC). |
|                                          | Response:           | The display changes to the MAPCI menu display:              |
|                                          |                     | MAPCI:                                                      |
|                                          | Explanation:        | The SCCPRPC level has returned to the MAPCI level.          |
|                                          |                     | -end-                                                       |

#### Responses

The following table provides an explanation of the responses to the quit command.

| Responses for  | Responses for the quit command |                                                                                                    |  |
|----------------|--------------------------------|----------------------------------------------------------------------------------------------------|--|
| MAP output     | Meaning and action             |                                                                                                    |  |
| CI:            |                                |                                                                                                    |  |
|                | Meaning:                       | The system exited all MAP menu levels and returned to the CI level.                                                                                        |  |
|                | Action:                        | None                                                                                                    |  |
|                | _                              | uit requested number of levels<br>uated was: 1                                                                                                    |  |
|                | Meaning:                       | You entered an invalid level number. The number you entered exceeds the number of MAP levels from which to quit.                                           |  |
|                | Action:                        | Reenter the command using an appropriate level number.                                                                                                    |  |
| The system rep | laces the S                    | CCPRPC level menu with a menu that is two or more levels higher.                                                                                           |  |
|                | Meaning:                       | You entered the quit command with an <i>n</i> variable value of 2 or more or an <i>incrname</i> variable value corresponding to two or more levels higher. |  |
|                | Action:                        | None                                                                                                    |  |
|                |                                | -continued-                                                                                                    |  |

#### quit (end)

#### Responses for the quit command (continued)

#### MAP output Meaning and action

The system replaces the display of the SCCPRPC level with the display of the next higher MAP level.

**Meaning:** The system exited to the next higher MAP level.

Action: None

-end-

#### **Function**

Use the rts command to return a SCCP point code to service.

| rts command parameters and variables |                                       |  |
|--------------------------------------|---------------------------------------|--|
| Command                              | Parameters and variables              |  |
| rts                                  | There are no parameters or variables. |  |

#### Qualifications

None

#### Example

The following table provides an example of the rts command.

| Example of the rts command |              |                                               |
|----------------------------|--------------|-----------------------------------------------|
| Example                    | Task, respon | se, and explanation                           |
| rts                        |              |                                               |
|                            | Task:        | Return the posted SCCP point code to service. |
|                            | Response:    | RTS Passed                                    |
|                            | Explanation: | The point code is returned to service.        |

#### Responses

The following table provides explanations of the responses to the rts command.

| Responses for the rts command |                    |                                                                                          |
|-------------------------------|--------------------|------------------------------------------------------------------------------------------|
| MAP output                    | Meaning and action |                                                                                          |
| Failed, C7R                   | TESET2 r           | not in MANB state.                                                                       |
|                               | Meaning            | : The SCCP remote point code must be manually busy before it can be returned to service. |
|                               | Action:            | Use the bsy command to manually busy the routeset, then retry the rts command.           |
|                               |                    | -continued-                                                                              |

S-314 SCCPRPC level commands

# rts (end)

| Responses fo | r the rts co | mmand (continued)                                                                                                    |  |  |
|--------------|--------------|----------------------------------------------------------------------------------------------------|--|--|
| MAP output   | Meaning      | Meaning and action                                                                                                    |  |  |
| Failed, no   | point co     | point code posted.                                                                                                    |  |  |
|              | Meaning:     | The command was made for a point code that is not posted.                                                                                                    |  |  |
|              | Action:      | Post the point code and reenter the rts command.                                                                                                    |  |  |
| RTS Passed   |              |                                                                                                    |  |  |
|              | Meaning:     | The system upgrades the point code status to system busy awaiting confirmation from the point code. When confirmation is received, the system changes the routeset status to in service. During this process the system generates logs CCS210 and CCS211, and removes the PCC alarm. |  |  |
|              | Action:      | None                                                                                                    |  |  |
|              |              | -end-                                                                                                    |  |  |

#### Function

Use the sccprss command to access the SCCP remote subsystem level.

| sccprss command parameters and variables |                                       |  |
|------------------------------------------|---------------------------------------|--|
| Command                                  | Parameters and variables              |  |
| sccprss                                  | There are no parameters or variables. |  |

#### Qualifications

The sccprss command is qualified by the following exceptions, restrictions, and limitations:

- An SCCP remote point code must be posted before the SCCPRSS level can be accessed. Use the post command to post the point code.
- All the subsystems of an SCCP routeset must be in the manually busy state before the routeset can be busied.

#### Example

The following table provides an example of the sccprss command.

| Example of th | Example of the sccprss command |                                                                                                |  |
|---------------|--------------------------------|------------------------------------------------------------------------------------------------|--|
| Example       | Task, respor                   | nse, and explanation                                                                           |  |
| sccprss 🚽     |                                |                                                                                                |  |
|               | Task:                          | Access the SCCPRSS level.                                                                      |  |
|               | Response:                      | The menu changes to the SCCPRSS level menu following status displays are added to the display: |  |
|               | C7 SCCP RE<br>Subsys<br>NETRAG |                                                                                                |  |
|               | Explanation:                   | The SCCPRSS level is displayed.                                                                |  |

#### sccprss (end)

#### Responses

The following table provides an explanation of the responses to the sccprss command.

| Responses for the sccprss command                                                     |                                                                                            |                                                                                                    |  |  |
|---------------------------------------------------------------------------------------|--------------------------------------------------------------------------------------------|----------------------------------------------------------------------------------------------------|--|--|
| MAP output                                                                            | Meaning and action                                                                         |                                                                                                    |  |  |
| A point code                                                                          | e must b                                                                                   | e posted before entering this level.                                                                                                    |  |  |
|                                                                                       | Meaning                                                                                    | There is no SCCP remote point code posted.                                                                                                    |  |  |
|                                                                                       | Action: Use the post command to post a remote point code, then repeat the sccprss command. |                                                                                                    |  |  |
| The menu chang status display:                                                        | ges to the                                                                                 | menu for the SCCPRSS level and the following displays are added to the                                                                         |  |  |
| C7 SCCP REMO<br>Subsyste<br><subsystem_r< td=""><td>em S</td><td></td></subsystem_r<> | em S                                                                                       |                                                                                                    |  |  |
|                                                                                       | Meaning:                                                                                   | The SCCPRSS level is accessed. Any posted subsystems are listed under subsystem, and the state of each posted subsystem is listed under state. |  |  |
|                                                                                       | Action:                                                                                    | None                                                                                                    |  |  |

#### trantst

## Function

Use the trantst command to verify through a system test that a global title translates to the correct network address.

| trantst command parameters and variables |                                                                               |  |  |
|------------------------------------------|-------------------------------------------------------------------------------|--|--|
| Command Pa                               | arameters and variables                                                       |  |  |
| trantst                                  | translation_name g_title                                                      |  |  |
| Parameters<br>and variables              | Description                                                                   |  |  |
| g_title                                  | This variable is the global title.                                            |  |  |
| translation_name                         | This variable is the global title identifier listed in system table C7GTTYPE. |  |  |

#### Qualifications

None

#### Example

The following table provides an example of the trantst command.

| Example of the trantst command                                                                    |                                                                      |  |  |
|---------------------------------------------------------------------------------------------------|----------------------------------------------------------------------|--|--|
| Example Task, response, and explanation                                                           |                                                                      |  |  |
| trantst classgt 8002251109 .⊣<br>where                                                            |                                                                      |  |  |
| classgt is the global title identifier listed in table C7GTTYPE<br>8002251109 is the global title |                                                                      |  |  |
| Task:                                                                                             | Test that a global title translates to the correct network address.  |  |  |
| Response:                                                                                         | The global title translates to a subsystem only.<br>Subsystem: CLASS |  |  |
| Explanation:                                                                                      | The global title translates to the identified subsystem.             |  |  |

#### trantst (end)

#### Responses

The following table provides explanations of the responses to the trantst command.

| Responses for the trantst command                                                                                  |                                                                                                    |  |  |
|----------------------------------------------------------------------------------------------------|----------------------------------------------------------------------------------------------------|--|--|
| MAP output Meanii                                                                                                  | MAP output Meaning and action                                                                                                    |  |  |
| Invalid translation type for global title translation                                                              |                                                                                                    |  |  |
| Meaning: An invalid translation type has been entered.                                                             |                                                                                                    |  |  |
| Action                                                                                                    | Enter the command again, using a valid translation type for global title translation.                                                                                                    |  |  |
| Result is point code and subsystem<br>Point code value: <pc_clli><br/>Subsystem: <subsystem></subsystem></pc_clli> |                                                                                                    |  |  |
| Meanii                                                                                                    | ng: An SCCP remote point code and subsystem are identified in system<br>tables, where <pc_clli> is the point code common language location<br/>identifier (CLLI), and <subsystem> is the subsystem name.</subsystem></pc_clli>                                                                  |  |  |
| Action                                                                                                    | None                                                                                                    |  |  |
| Result is point code only.<br>Point code only is: <result></result>                                                |                                                                                                    |  |  |
| Meaniı                                                                                                    | <ul> <li>ng: The command entered included the subsystem. The subsystem is<br/>ignored, and only the SCCP remote point code is identified. The<br/><result> is replaced by point code only, point code and subsystem, point<br/>code and new global title type, or an error.</result></li> </ul> |  |  |
| Action                                                                                                    | None                                                                                                    |  |  |
| The global title translates to a subsystem only.<br>Subsystem: <subsystem></subsystem>                             |                                                                                                    |  |  |
| Meanii                                                                                                    | ig: Only a subsystem is identified in system tables, where <subsystem> is<br/>the subsystem name.</subsystem>                                                                                                    |  |  |
| Action                                                                                                    | None                                                                                                    |  |  |

# **SCCPRSS** level commands

Use the SCCPRSS level of the MAP to query or change the state of one or more signaling connection control part (SCCP) remote subsystems.

#### Accessing the SCCPRSS level

To access the SCCPRSS level, enter the following from the CI (command interpreter) level:

```
mapci;mtc;css;css7;sccprpc;sccprss .⊣
```

#### SCCPRSS commands

The commands available at the SCCPRSS MAP level are described in this chapter and arranged in alphabetical order. The page number for each command is listed in the following table.

| SCCPRSS commands |       |  |
|------------------|-------|--|
| Command          | Page  |  |
| bsy              | S-323 |  |
| gwtrantst        | S-327 |  |
| next             | S-331 |  |
| offl             | S-333 |  |
| post             | S-335 |  |
| queryss          | S-339 |  |
| quit             | S-341 |  |
| rts              | S-345 |  |
| trantst          | S-347 |  |

#### SCCPRSS menu

The following figure shows the SCCPRSS menu and status display.

CM MS IOD Net РМ CCS LNS Trks Ext APPL • • • • • • • • • • SCCPLoc CCS7 DPNSS CCIS6 0 Quit . . . 2 Post\_ 3 C7SCCP REMOTE PC 4 Point code State Number of subsystems 4 Point code State 5 C7RTESET2 InSv 6 C7 SCCP REMOTE SS 7 Bsy\_ Subsystem State 8 Rts\_ NETRAG InSv 9 Offl\_ InSv 1 10 11 12 Next Size of posted set: 1 13 14 15 TestSS\_ 16 TranTst\_ 17 Locate 18 QuerySS

*Note:* The trantst command is not available on gateway (DMS-300) switches. On DMS-300 switches, the trantst command is replaced on the menu by the gwtrantst command.

## SCCPRSS status codes

The following table describes the status codes for the SCCPRSS status display.

| Status codes SCCPRSS menu status display |                |                                                                                                    |
|------------------------------------------|----------------|----------------------------------------------------------------------------------------------------|
| Code                                     | Meaning        | Description                                                                                                    |
| State                                    |                |                                                                                                    |
| InSv                                     | In service     | The subsystem is capable of carrying traffic, and there are no fault conditions in effect.                                                      |
| ManB                                     | Manual<br>busy | The subsystem has been placed out of service by operating company personnel.                                                                    |
| Offl                                     | Offline        | The subsystem has been taken offline by operating company personnel.                                                                            |
| SysB                                     | System<br>busy | The user has attempted to return the subsystem to service, and the attempt has failed, or the subsystem has failed.                             |
| Rest                                     | Restricted     | The subsystem is in service, but it will not be able to initiate SCCP messages, and it will only receive from transactions already in progress. |

### Function

Use the bsy command to remove a posted subsystem from service and place it in the manually busy state.

| bsy command parameters and variables |                                                                                                    |  |  |
|--------------------------------------|----------------------------------------------------------------------------------------------------|--|--|
| Command                              | arameters and variables                                                                                                    |  |  |
| bsy                                  | one                                                                                                    |  |  |
| Parameters and variables             | Description                                                                                                    |  |  |
| all                                  | This parameter specifies that all posted subsystems are to be busied.                                                                                                    |  |  |
| force                                | This parameter directs the system to force one or all the subsystems to be busied even if there is the possibility of losing traffic.                                                                           |  |  |
| <u>noforce</u>                       | This default parameter directs the system to refuse the bsy command if there are translations dependent on the subsystem, or if the subsystem is in an available state. The user does not enter this parameter. |  |  |
| <u>one</u>                           | This default parameter directs the system to busy the subsystem posted, if there is only one subsystem posted. The user does not enter this parameter.                                                          |  |  |
| subsystem                            | This variable specifies the subsystem to be busied.                                                                                                    |  |  |

# Qualification

The bsy command is qualified by the following restriction: the associated point code must be put in the offline state from the SCCPRPC level before the subsystem can be busied.

#### bsy (continued)

# Example

The following table provides an example of the bsy command.

| Example of the bsy command |                                             |                                              |  |
|----------------------------|---------------------------------------------|----------------------------------------------|--|
| Example                    | Task, respon                                | Task, response, and explanation              |  |
| where                      | netrag force J                              |                                              |  |
| netrag s                   | netrag specifies the subsystem to be busied |                                              |  |
|                            | Task:                                       | Manually busy the NETRAG subsystem.          |  |
|                            | Response:                                   | BUSY Passed                                  |  |
|                            | Explanation:                                | The subsystem is in the manually busy state. |  |

### Responses

The following table provides explanations of the responses to the bsy command.

| Responses for             | Responses for the bsy command |                                                                                                    |  |
|---------------------------|-------------------------------|----------------------------------------------------------------------------------------------------|--|
| MAP output                | Meaning and action            |                                                                                                    |  |
| BSY failed<br>Failed, poi | nt code                       | cannot be offl when busying subsystem                                                                                                |  |
|                           | Meaning:                      | The point code must be in the offline state before a subsystem is busied.                                                            |  |
|                           | Action:                       | Quit to the SCCPRPC level, use the bsy command to busy the point code, return to the SCCPRSS level, and enter the bsy command again. |  |
| BSY Passed                |                               |                                                                                                    |  |
|                           | Meaning:                      | The subsystem is in the manually busy state. The system initiates a subsystem critical (SSC) alarm and generates a CCS213 report.    |  |
|                           | Action:                       | None                                                                                                    |  |
|                           |                               | -continued-                                                                                                    |  |

# bsy (end)

| Responses for the bsy command (continued) |                                                                                                    |  |  |
|-------------------------------------------|----------------------------------------------------------------------------------------------------|--|--|
| MAP output                                | Meaning and action                                                                                                    |  |  |
| Excess para                               | meters after the optional parameter force                                                                                                    |  |  |
|                                           | Meaning: An invalid parameter was entered after the force parameter.                                                                                         |  |  |
|                                           | Action: Enter the bsy command again using correct parameters.                                                                                                |  |  |
| Nothing pos                               | ted to perform action on.                                                                                                    |  |  |
|                                           | Meaning: There is no subsystem posted.                                                                                                    |  |  |
|                                           | Action: Post a subsystem and enter the bsy command again.                                                                                                    |  |  |
| <subsystem></subsystem>                   | is not in the posted set.                                                                                                    |  |  |
|                                           | <b>Meaning:</b> The subsystem specified is valid, but it is not associated with the posted point code. <subsystem> is the name of the subsystem.</subsystem> |  |  |
|                                           | Action: Post the subystem and enter the bsy command again.                                                                                                   |  |  |
|                                           | -end-                                                                                                    |  |  |

#### gwtrantst

# Function

Use the gwtrantst command to verify the datafill in the SCCP gateway translation tables. The command provides the global title, and the response displays the translation result.

| gwtrantst command parameters and variables |                                                                                                    |  |
|--------------------------------------------|----------------------------------------------------------------------------------------------------|--|
| Command                                    | Parameters and variables                                                                                                    |  |
| gwtrantst                                  | num_plan nat_add g_title                                                                                                    |  |
| Parameters<br>and variables                | Description                                                                                                    |  |
| g_title                                    | This variable is the global title.                                                                                                 |  |
| nat_add                                    | This variable specifies the nature of the address. Valid entries are i, for internatior-<br>al, and n, for national.               |  |
| num_plan                                   | This variable specifies which of the supported numbering plans is being used by the global title. Valid entries are E164 and E214. |  |

#### Qualifications

The gwtrantst command is only available on gateway (DMS-300) switches. (A similar function is performed by the trantst command on DMS-100 switches.)

#### Example

The following table provides an example of the gwtrantst command.

### gwtrantst (continued)

| Example of the gwtrantst command |                                                                  |                                                                                                    |
|----------------------------------|------------------------------------------------------------------|----------------------------------------------------------------------------------------------------|
| Example                          | Task, respon                                                     | se, and explanation                                                                                                    |
| gwtrantst<br>where               | e214 n 77800123                                                  | 4 ⊷                                                                                                    |
| e214<br>n<br>778001234           | specifies the numl<br>specifies a nationa<br>is the global title |                                                                                                    |
|                                  | Task:                                                            | Test that a global title translates correctly.                                                                                                    |
|                                  | Response:                                                        | The global title translates to a point code list<br>Point Code: LONDON<br>SubSystem: 2<br>Cost: 4<br>Point Code: Manchester<br>SubSystem: unknown<br>Cost: 6 |
|                                  | Explanation:                                                     | The global title translates to the displayed point code list.                                                                                                |

# Responses

The following table provides explanations of the responses to the gwtrantst command.

| Responses for the gwtrantst command |                    |                                                                                                    |
|-------------------------------------|--------------------|----------------------------------------------------------------------------------------------------|
| MAP output                          | Meaning and action |                                                                                                    |
| No global t                         | itle tra           | nslation                                                                                                    |
|                                     | Meaning:           | No translation for this address is found in datafill Tables C7GTINT and C7CTNAT.                                                  |
|                                     | Action:            | None                                                                                                    |
| Invalid glo                         | bal titl           | e translation                                                                                                    |
|                                     | Meaning:           | A translation for this address has been datafilled in Tables C7GTINT and G7CTNAT. The translation has been datafilled as invalid. |
|                                     | Action:            | None                                                                                                    |
|                                     |                    | -continued-                                                                                                    |

#### gwtrantst (end)

```
      Responses for the gwtrantst command (continued)

      MAP output
      Meaning and action

      The global title translates to a point code list:

      Point Code:
      LONDON

      SubSystem:
      2

      Cost:
      4

      Point Code:
      Manchester

      SubSystem:
      unknown

      Cost:
      6

      Meaning:
      The translation for this address has been datafilled in tables C7GTINT and C7GTNAT. The resulting point code list is displayed.

      Action:
      None
```

#### next

### Function

The MAP screen displays seven subsystems at a time. Use the next command to display the next seven subsystems associated with the posted point code.

| next command parameters and variables |                                       |  |
|---------------------------------------|---------------------------------------|--|
| Command                               | Parameters and variables              |  |
| next                                  | There are no parameters or variables. |  |

#### Qualifications

None

#### Example

The following table provides an example of the next command.

| Example of th | Example of the next command |                                                         |  |
|---------------|-----------------------------|---------------------------------------------------------|--|
| Example       | Task, respon                | se, and explanation                                     |  |
| next ₊        |                             |                                                         |  |
|               | Task:                       | Display the next seven subsystems.                      |  |
|               | Response:                   | The display changes to show the next set of subsystems: |  |
|               |                             | Subsystem State<br>INTERWRK SysB<br>NETRAG InSv         |  |
|               |                             | Size of posted set: 9                                   |  |
|               | Explanation:                | The next set of subsystems is displayed.                |  |

#### Responses

The following table provides explanations of the responses to the next command.

#### S-332 SCCPRSS level commands

# next (end)

| Responses for                  | Responses for the next command |                                                                                                    |  |
|--------------------------------|--------------------------------|----------------------------------------------------------------------------------------------------|--|
| MAP output                     | Meaning                        | and action                                                                                                    |  |
| End of post                    | ed set                         |                                                                                                    |  |
|                                | Meaning:                       | There are no more subsystems associated with the posted point code.                                                                                                    |  |
|                                | Action:                        | None                                                                                                    |  |
| The display cha                | anges to dis                   | splay the next set of posted subsystems:                                                                                                    |  |
| Subsyste<br>INTERWRK<br>NETRAG | m Stat<br>SysB<br>InSv         |                                                                                                    |  |
| Size of pos                    | ted set:                       | 9                                                                                                    |  |
|                                | Meaning                        | The next set of subsystems is displayed. The subsystems are listed<br>under subsystem, the states of the subsystems are listed under state,<br>and the total number of posted subsystems is given. |  |
|                                | Action:                        | None                                                                                                    |  |

### Function

Use the offl command to set a posted subsystem to the offline state.

| offl command parameters and variables |                                                                                                    |  |
|---------------------------------------|----------------------------------------------------------------------------------------------------|--|
| Command                               | Parameters and variables                                                                                                    |  |
| offl                                  | <u>one</u><br>subsystem<br>all                                                                                                    |  |
| Parameters and variables              | Description                                                                                                    |  |
| all                                   | This parameter specifies that all posted subsystems are to be taken offline.                                                                                   |  |
| one                                   | This default parameter directs the system to take the subsystem posted offline, if there is only one subsystem posted. The user does not enter this parameter. |  |
| subsystem                             | This variable specifies the subsystem to be taken offline.                                                                                                    |  |

#### Qualification

The offl command is qualified by the following restriction: the subsystem must be in the manually busy state before it can be taken offline.

#### Example

The following table provides an example of the offl command.

| Example of th<br>Example | he offl command<br>Task, response, and explanation |                                    |
|--------------------------|----------------------------------------------------|------------------------------------|
| offl ₊                   |                                                    |                                    |
|                          | Task:                                              | Take the posted subsystem offline. |
|                          | Response:                                          | OFFLINE Passed                     |
|                          | Explanation:                                       | The posted subsystem is offline.   |

#### Responses

The following table provides explanations of the responses to the offl command.

offl

# offl (end)

| Responses for the offl command |                    |                                                                                                    |  |
|--------------------------------|--------------------|----------------------------------------------------------------------------------------------------|--|
| MAP output                     | Meaning and action |                                                                                                    |  |
| Nothing pos                    | ted to p           | erform the action on.                                                                                                    |  |
|                                | Meaning:           | No subsystem has been posted.                                                                                                    |  |
|                                | Action:            | Use the post command to post the subsystem, then enter the offl command again.                                                                                  |  |
| OFFL failed<br>Failed, sub     | system n           | ot in a MANB state.                                                                                                    |  |
|                                | Meaning:           | The subsystem is not in the manually busy state.                                                                                                    |  |
|                                | Action:            | Use the bsy command to put the subsystem in the manually busy state, then enter the offl command again.                                                         |  |
| OFFLINE Pas                    | sed                |                                                                                                    |  |
|                                | Meaning:           | The subsystem has been placed in the offline state. The system generates a CCS212 log report and removes the subsystem critical (SSC) alarm for this subsystem. |  |
|                                | Action:            | None                                                                                                    |  |
| <subsystem></subsystem>        | not in             | the posted set.                                                                                                    |  |
|                                | Meaning:           | The subsystem entered is not associated with the posted point code.                                                                                             |  |
|                                | Action:            | Enter the offl command again using a valid subsystem.                                                                                                    |  |

#### post

# Function

Use the post command to select a subsystem for maintenance actions.

| post command parameters and variables |                                                                |  |
|---------------------------------------|----------------------------------------------------------------|--|
| Command                               | Parameters and variables                                       |  |
| post                                  | subsystem<br>all                                               |  |
| Parameters<br>and variables           | Description                                                    |  |
| all                                   | This parameter specifies that all subsystems are to be posted. |  |
| subsystem                             | This variable specifies the subsystem to be posted.            |  |

#### Qualifications

The post command is qualified by the following exceptions, restrictions, and limitations:

- The point code associated with the subsystem must be posted (from the SCCPRPC level) before the subsystem can be posted.
- The act of posting a subsystem does not affect the operation of the subsystem.

#### Example

The following table provides an example of the post command.

| Example of the post command |                                             |                     |                              |
|-----------------------------|---------------------------------------------|---------------------|------------------------------|
| Example                     | Task, respon                                | se, and explanation |                              |
| post netrag where           | Ļ                                           |                     |                              |
| netrag s                    | netrag specifies the subsystem to be posted |                     |                              |
|                             | Task:                                       | Post the NETRAG su  | ubsystem.                    |
|                             | Response:                                   | The display changes | to add the posted subsystem: |
|                             |                                             | Subsystem<br>NETRAG | State<br>InSv                |
|                             | Explanation:                                | The NETRAG subsy    | stem is posted.              |

### post (continued)

### Responses

The following table provides an explanation of the responses to the post command.

| Responses for the post command |                                    |                                                                                                    |  |
|--------------------------------|------------------------------------|----------------------------------------------------------------------------------------------------|--|
| MAP output                     | Meaning and action                 |                                                                                                    |  |
| Duplicated a                   | subsystem name in the command line |                                                                                                    |  |
|                                | Meaning:                           | The same subsystem was repeated twice in the command string.                                                   |  |
|                                | Action:                            | Enter the post command again with valid parameters.                                                            |  |
| Excess para                    | meters a                           | fter all                                                                                                    |  |
|                                | Meaning:                           | An invalid parameter followed the all parameter in the command string.                                         |  |
|                                | Action:                            | Enter the post command again with valid parameters.                                                            |  |
| Excess para                    | meters b                           | efore all                                                                                                    |  |
|                                | Meaning:                           | An invalid parameter preceded the all parameter in the command string.                                         |  |
|                                | Action:                            | Enter the post command again with valid parameters.                                                            |  |
| Force is an                    | invalid                            | parameter in this context                                                                                      |  |
|                                | Meaning:                           | An attempt was made to use the force parameter. The force parameter is not a valid parameter for this command. |  |
|                                | Action:                            | Enter the post command again with valid parameters.                                                            |  |
| No subsystem                   | ms at po                           | int code                                                                                                    |  |
|                                | Meaning:                           | There are no subsystems associated with the posted point code.                                                 |  |
|                                | Action:                            | None                                                                                                    |  |
| No such subsystems             |                                    |                                                                                                    |  |
|                                | Meaning:                           | The subsystem name entered is invalid.                                                                         |  |
|                                | Action:                            | Enter the post command again with valid parameters.                                                            |  |
|                                | -continued-                        |                                                                                                    |  |

# post (end)

| Responses for the post command (continued)         MAP output       Meaning and action |                                |                                                                               |  |
|----------------------------------------------------------------------------------------|--------------------------------|-------------------------------------------------------------------------------|--|
| subsystem i                                                                            | s not a remot                  | e subsystem at the posted point code                                          |  |
|                                                                                        | Meaning: The su                | ubsystem is not associated with the posted point code.                        |  |
|                                                                                        | Action: Enter                  | the post command again with valid parameters.                                 |  |
| The display cha                                                                        | nges to a display              | of the posted subsystem:                                                      |  |
| Subsyster<br>NETRAG                                                                    | Subsystem State<br>NETRAG InSv |                                                                               |  |
|                                                                                        |                                | ubsystem is posted, and the name and status of the posted stem are displayed. |  |
|                                                                                        | Action: None                   |                                                                               |  |
|                                                                                        |                                | -end-                                                                         |  |

#### queryss

# Function

Use the queryss command to display a list of subsystem names associated with the posted SCCP remote point code.

| queryss command parameters and variables |                                       |  |
|------------------------------------------|---------------------------------------|--|
| Command                                  | Parameters and variables              |  |
| queryss                                  | There are no parameters or variables. |  |

#### Qualifications

None

#### Example

The following table provides an example of the queryss command.

| Example of th<br>Example | he queryss command<br>Task, response, and explanation |                                                                          |  |
|--------------------------|-------------------------------------------------------|--------------------------------------------------------------------------|--|
| queryss                  |                                                       |                                                                          |  |
|                          | Task:                                                 | Display a list of subsystem names associated with the posted point code. |  |
|                          | Response:                                             | All subsystems at C7RTESET2.<br>NETRAG                                   |  |
|                          | Explanation:                                          | The system displays the subsystems for the point code.                   |  |

#### queryss (end)

### Responses

The following table provides explanations of the responses to the queryss command.

| Responses for the queryss command |                                                     |                                                                                                |  |
|-----------------------------------|-----------------------------------------------------|------------------------------------------------------------------------------------------------|--|
| MAP output                        | Meaning and action                                  |                                                                                                |  |
| All subsyst<br>NETRAG             | All subsystems at C7RTESET2.<br>NETRAG              |                                                                                                |  |
|                                   | Meaning:                                            | The system displays the subsystems for the point code.                                         |  |
|                                   | Action:                                             | None                                                                                           |  |
| FAILED, No                        | point co                                            | de posted                                                                                      |  |
|                                   | Meaning: There is no SCCP remote point code posted. |                                                                                                |  |
|                                   | Action:                                             | Use the post command to post the SCCP remote point code, then enter the queryss command again. |  |
| No subsystems at pc               |                                                     |                                                                                                |  |
|                                   | Meaning:                                            | There are no subsystems associated with this SCCP remote point code.                           |  |
|                                   | Action:                                             | None                                                                                           |  |

#### quit

# Function

Use the quit command to exit from the current menu level and return to a previous menu level.

| quit command parameters and variables |                                                                                                    |  |
|---------------------------------------|----------------------------------------------------------------------------------------------------|--|
| Command                               | Parameters and variables                                                                                                    |  |
| quit                                  | 1<br>all<br><i>incrname</i><br>n                                                                                                    |  |
| Parameters and variables              | Description                                                                                                    |  |
| 1                                     | This default parameter causes the system to display the next higher MAP level.                                                                                                    |  |
| all                                   | This parameter causes the system to display the CI level from any level.                                                                                                    |  |
| incrname                              | This variable causes the system to exit the specified level and all sublevels. The system displays the next level higher than the one specified. Values for <i>incrname</i> are menu level names, such as lns, mtc, or mapci. |  |
| n                                     | This variable identifies a specified number of retreat levels from the current level.<br>The range of retreat levels is 0-6. However, the system cannot accept a level<br>number higher than the number of the current level. |  |

#### Qualification

None

### **Examples**

The following table provides examples of the quit command.

| Examples of the quit command |                                 |                                                            |  |
|------------------------------|---------------------------------|------------------------------------------------------------|--|
| Example                      | Task, response, and explanation |                                                            |  |
| quit പ                       |                                 |                                                            |  |
|                              | Task:                           | Exit from the SCCPRSS level to the previous menu level.    |  |
|                              | Response:                       | The display changes to the display of a higher level menu. |  |
|                              | Explanation:                    | The SCCPRSS level has changed to the previous menu level.  |  |
|                              |                                 | -continued-                                                |  |

# quit (continued)

| Examples of the quit command (continued) |                     |                                                                |  |  |
|------------------------------------------|---------------------|----------------------------------------------------------------|--|--|
| Example                                  | Task, respon        | se, and explanation                                            |  |  |
| quit mtc .<br>where                      |                     |                                                                |  |  |
| mtc                                      | specifies the level | specifies the level higher than the SCCPRSS level to be exited |  |  |
|                                          | Task:               | Return to the MAPCI level (one menu level higher than MTC).    |  |  |
|                                          | Response:           | The display changes to the MAPCI menu display:                 |  |  |
|                                          |                     | MAPCI:                                                         |  |  |
|                                          | Explanation:        | The SCCPRSS level has returned to the MAPCI level.             |  |  |
|                                          |                     | -end-                                                          |  |  |

#### Responses

The following table provides an explanation of the responses to the quit command.

| Responses for the quit command |                                                                                   |                                                                                                    |  |
|--------------------------------|-----------------------------------------------------------------------------------|----------------------------------------------------------------------------------------------------|--|
| MAP output                     | Meaning and action                                                                |                                                                                                    |  |
| CI:                            |                                                                                   |                                                                                                    |  |
|                                | Meaning:                                                                          | The system exited all MAP menu levels and returned to the CI level.                                                                                        |  |
|                                | Action:                                                                           | None                                                                                                    |  |
|                                | QUIT Unable to quit requested number of levels<br>Last parameter evaluated was: 1 |                                                                                                    |  |
|                                | Meaning:                                                                          | You entered an invalid level number. The number you entered exceeds the number of MAP levels from which to quit.                                           |  |
|                                | Action:                                                                           | Reenter the command using an appropriate level number.                                                                                                    |  |
| The system rep                 | laces the S                                                                       | CCPRSS level menu with a menu that is two or more levels higher.                                                                                           |  |
|                                | Meaning:                                                                          | You entered the quit command with an <i>n</i> variable value of 2 or more or an <i>incrname</i> variable value corresponding to two or more levels higher. |  |
|                                | Action:                                                                           | None                                                                                                    |  |
|                                |                                                                                   | -continued-                                                                                                    |  |

#### S-343 SCCPRSS level commands

# quit (end)

Responses for the quit command (continued)

#### MAP output Meaning and action

The system replaces the display of the SCCPRSS level with the display of the next higher MAP level.

**Meaning:** The system exited to the next higher MAP level.

Action: None

-end-

# Function

Use the rts command to return a subsystem to service.

| rts command              | rts command parameters and variables                                                                                                    |  |  |  |
|--------------------------|----------------------------------------------------------------------------------------------------|--|--|--|
| Command                  | Parameters and variables                                                                                                    |  |  |  |
| rts                      | <u>one</u><br>subsystem<br>all                                                                                                    |  |  |  |
| Parameters and variables | s Description                                                                                                    |  |  |  |
| all                      | This parameter specifies that all posted subsystems are to be returned to service.                                                                                      |  |  |  |
| <u>one</u>               | This default parameter directs the system to return the posted subsystem to ser-<br>vice, if there is only one subsystem posted. The user does not enter this parameter |  |  |  |
| subsystem                | This variable specifies the subsystem to be returned to service.                                                                                                    |  |  |  |

#### Qualifications

None

# Example

The following table provides an example of the rts command.

| Example of th<br>Example | ne rts command<br>Task, response, and explanation |                                       |  |
|--------------------------|---------------------------------------------------|---------------------------------------|--|
| rts .⊣                   |                                                   |                                       |  |
|                          | Task:Return the specified subsystem to service.   |                                       |  |
|                          | Response: RTS Passed                              |                                       |  |
|                          | Explanation:                                      | The subsystem is returned to service. |  |

#### rts

# rts (end)

### Responses

The following table provides explanations of the responses to the rts command.

| Responses for the rts command |                                     |                                                                                                    |  |  |
|-------------------------------|-------------------------------------|----------------------------------------------------------------------------------------------------|--|--|
| MAP output                    | Meaning                             | and action                                                                                                    |  |  |
| Force is an                   | n invalid parameter in this context |                                                                                                    |  |  |
|                               | Meaning                             | An attempt was made to use the force parameter. The force parameter is not a valid parameter for this command.                                                                                                    |  |  |
|                               | Action:                             | Enter the rts command again with valid parameters.                                                                                                    |  |  |
| Nothing pos                   | ted to p                            | perform the action on                                                                                                    |  |  |
|                               | Meaning                             | There are no subsystems posted.                                                                                                    |  |  |
|                               | Action:                             | Use the post command to post the subsystem, then enter the rts command again.                                                                                                    |  |  |
| RTS Passed                    |                                     |                                                                                                    |  |  |
|                               | Meaning                             | The system changes the subsystem status to initializing until<br>confirmation is received from the service control point (SCP) database.<br>When confirmation is received, the system changes the subsystem<br>status to in service. During this process, logs CCS214 and CCS216 are<br>generated, and the subsystem critical (SSC) alarm is removed. |  |  |
|                               | Action:                             | None                                                                                                    |  |  |
| <subsystem></subsystem>       | is not                              | a remote subsystem at the posted point code                                                                                                    |  |  |
|                               | Meaning                             | The subsystem is a valid subsystem, but it is not associated with the posted point code, where the entered subsystem replaces <subsystem>.</subsystem>                                                                                                    |  |  |
|                               | Action:                             | Enter the rts command again with valid parameters.                                                                                                    |  |  |

#### trantst

# Function

Use the trantst command to verify through a system test that a global title translates to the correct network address.

| trantst command parameters and variables |                                                                               |  |  |
|------------------------------------------|-------------------------------------------------------------------------------|--|--|
| Command                                  | Parameters and variables                                                      |  |  |
| trantst                                  | g_title_id g_title                                                            |  |  |
| Parameters<br>and variables              | Description                                                                   |  |  |
| g_title                                  | This variable is the global title.                                            |  |  |
| g_title_id                               | This variable is the global title identifier listed in system table C7GTTYPE. |  |  |

#### Qualification

The trantst command is not available on gateway (DMS-300) switches. (On DMS-300 switches, a similar function is performed by the gwtrantst command.)

#### Example

The following table provides an example of the trantst command.

| Example of the trantst command                                  |                                                                      |  |  |  |
|-----------------------------------------------------------------|----------------------------------------------------------------------|--|--|--|
| Example Task, respon                                            | ple Task, response, and explanation                                  |  |  |  |
| trantst classgt 8002251109                                      |                                                                      |  |  |  |
| classgt is the global title i<br>8002251109 is the global title | dentifier listed in table C7GTTYPE                                   |  |  |  |
| Task:                                                           | Test that a global title translates to the correct network address.  |  |  |  |
| Response:                                                       | The global title translates to a subsystem only.<br>Subsystem: CLASS |  |  |  |
| Explanation:                                                    | The global title translates to the identified subsystem.             |  |  |  |

# trantst (end)

### Responses

The following table provides explanations of the responses to the trantst command.

| Responses for the trantst command       |                                                                     |                                                                                                    |  |  |  |
|-----------------------------------------|---------------------------------------------------------------------|----------------------------------------------------------------------------------------------------|--|--|--|
| MAP output                              | Meaning and action                                                  |                                                                                                    |  |  |  |
|                                         | Result is point code only.<br>Point code only is: <result></result> |                                                                                                    |  |  |  |
|                                         | Meaning:                                                            | The command entered included the subsystem. The subsystem is ignored, and only the SCCP remote point code is identified. The <result> is replaced by point code only, point code and subsystem, point code and new global title type, or an error.</result> |  |  |  |
|                                         | Action:                                                             | None                                                                                                    |  |  |  |
| Result is p<br>Point code<br>Subsystem: | value: <                                                            |                                                                                                    |  |  |  |
|                                         | Meaning:                                                            | An SCCP remote point code and subsystem are identified in system tables, where <pc_clli> is the point code common language location identifier (CLLI), and <subsystem> is the subsystem name.</subsystem></pc_clli>                                         |  |  |  |
|                                         | Action:                                                             | None                                                                                                    |  |  |  |
| The global<br>Subsystem:                |                                                                     | anslates to a subsystem only.<br>em>                                                                                                    |  |  |  |
|                                         | Meaning:                                                            | Only a subsystem is identified in system tables, where <subsystem> is the subsystem name.</subsystem>                                                                                                    |  |  |  |
|                                         | Action:                                                             | None                                                                                                    |  |  |  |

# **SCP** level commands

Use the SCP (service control point) level of the MAP to post SCP services, display alarm information about SCP alarms, list datafilled SCP services, and access the SCPLoc level.

#### Accessing the SCP level

To access the SCP level, enter the following from the CI level: mapci;mtc;ccs;scp →

#### SCP commands

The commands available at the SCP MAP level are described in this chapter and arranged in alphabetical order. The page number for each command is listed in the following table.

| SCP commands |       |  |
|--------------|-------|--|
| Command      | Page  |  |
| disalm       | S-351 |  |
| post         | S-353 |  |
| querysrv     | S-355 |  |
| quit         | S-357 |  |
| scploc       | S-361 |  |

### SCP menu

The following figure shows the SCP menu and status display.

| СМ                                                                                                    | MS | IOD | Net                    | РМ | CCS    | LNS  | Trks | Ext | APPL |
|----------------------------------------------------------------------------------------------------|----|-----|------------------------|----|--------|------|------|-----|------|
| •                                                                                                    | •  | •   | •                      | •  | •      | •    | •    | •   | •    |
| SCP<br>0 Quit<br>2 Post_<br>3 DisAlm<br>4 SCPLOC<br>5<br>6<br>7<br>8<br>9<br>10<br>11<br>12<br>13<br>14<br>15<br>16<br>17<br>18 QuerySrv |    |     | SCP<br>1 SCPL<br>800 P |    | State: | ISTb |      |     |      |

# SCP status codes

The following table describes the status codes for the SCP status display.

| Status codes SCP menu status display |                       |                                                                                      |  |  |  |
|--------------------------------------|-----------------------|--------------------------------------------------------------------------------------|--|--|--|
| Code                                 | Meaning               | Description                                                                          |  |  |  |
| Service                              |                       | Is a datafilled SCP service, such as 800Plus or ACCS                                 |  |  |  |
| State                                |                       | Is the state of the datafilled service.                                              |  |  |  |
| InSv                                 | In service            | The update processing module (UPM) is processing normal updates.                     |  |  |  |
| ISTb                                 | In-service<br>trouble | Normal updates processing is degraded.                                               |  |  |  |
| ManB                                 | Manual busy           | This indicates manual busy for updates. Normal update processing has been suspended. |  |  |  |
| Offl                                 | Offline               | The UPM is not available for service.                                                |  |  |  |
| RBsy                                 | Resource<br>busy      | The PM hosting the UPM is out-of-service.                                            |  |  |  |
| SysB                                 | System busy           | This indicates that the UPM is not processing normal updates.                        |  |  |  |
| UnEq                                 | Unequipped            | This indicates that the UPM is not datafilled.                                       |  |  |  |

# Function

Use the disalm command to display information about services that are affecting an alarm.

| disalm command parameters and variables |                                                                                                    |  |  |
|-----------------------------------------|----------------------------------------------------------------------------------------------------|--|--|
| Command                                 | Parameters and variables                                                                                                    |  |  |
| disalm                                  | <u>all</u><br>alarm                                                                                                    |  |  |
| Parameters and variables                | Description                                                                                                    |  |  |
| alarm                                   | This variable specifies the alarm type for which information is to be displayed. The range of values for this variable is allalms, scplc, scplm, or scpl. |  |  |
| <u>all</u>                              | This default condition indicates that all alrms will be displayed if no alarm type is specified. "All" is never entered.                                  |  |  |

# Qualification

If an alarm type is not entered, the system defaults to display all alarm types.

### Example

The following table provides an example of the disalm command.

| Example of th | Example of the disalm command |                                                     |  |  |
|---------------|-------------------------------|-----------------------------------------------------|--|--|
| Example       | Task, respon                  | se, and explanation                                 |  |  |
| disalm ₊      |                               |                                                     |  |  |
|               | Task:                         | Display information on the SCP alarms.              |  |  |
|               | Response:                     | CCS7 SCP<br>1 SCPLM<br>Service: 800PLUS State: ISTb |  |  |
|               |                               | Alarm Occurrences Service(s)                        |  |  |
|               |                               | SCPLNoneSCPLM1800PLUSSCPLCNone                      |  |  |
|               | Explanation:                  | The system displays information on all alarms.      |  |  |

# disalm (end)

### Response

The following table provides an explanation of the response to the disalm command.

| Response for the disalm command |                    |                                                                                                    |  |  |
|---------------------------------|--------------------|----------------------------------------------------------------------------------------------------|--|--|
| MAP output                      | Meaning and action |                                                                                                    |  |  |
| display                         |                    |                                                                                                    |  |  |
|                                 | Meaning            | Information is displayed for the alarm level specified. Refer to the<br>"Example of the disalm command" table on the previous page for a<br>representative display. |  |  |
|                                 | Action:            | None                                                                                                    |  |  |

#### post

# Function

Use the post command to select a service for maintenance action. Posting a service (for example, 800 Plus, ACCS) does not affect the operation of the service.

| post command parameters and variables |                                                                                                    |  |
|---------------------------------------|----------------------------------------------------------------------------------------------------|--|
| Command                               | Parameters and variables                                                                                                    |  |
| post                                  | service                                                                                                    |  |
| Parameters<br>and variables           | Description                                                                                                    |  |
| service                               | This variable specifies the SCP service to be posted. The range of values for this variable must be datafilled in the SCPSERV tables. |  |

#### Qualifications

None

# Example

The following table provides an example of the post command.

| Example of the post command |                                 |                                                                    |  |
|-----------------------------|---------------------------------|--------------------------------------------------------------------|--|
| Example                     | Task, response, and explanation |                                                                    |  |
| post 800plus                |                                 |                                                                    |  |
|                             |                                 |                                                                    |  |
|                             | Task:                           | Post 800 Plus for maintenance action.                              |  |
|                             | Response:                       | SCPLM<br>Service: 800PLUS State: ISTb<br>800PLUS                   |  |
|                             | Explanation:                    | The system posts the 800 Plus service, which is in the ISTb state. |  |

# post (end)

### Responses

The following table provides an explanation of the responses to the post command.

| Responses for the post command                |                    |                                                                                                    |  |
|-----------------------------------------------|--------------------|----------------------------------------------------------------------------------------------------|--|
| MAP output                                    | Meaning and action |                                                                                                    |  |
| display                                       |                    |                                                                                                    |  |
|                                               | Meaning            | The service is identified and its overall state is displayed. Refer to the<br>"Example of the post command" table on the previous page for a<br>representative display. |  |
|                                               | Action:            | None                                                                                                    |  |
| SERVICE <service> IS NOT DATAFILLED</service> |                    |                                                                                                    |  |
|                                               | Meaning            | The specified <service> is not datafilled in the SCPSERV tables.</service>                                                                                              |  |
|                                               | Action:            | Enter the post command again using a service that is datafilled in the SCPSERV tables, or use the table editor to datafill this service.                                |  |

#### querysrv

# Function

Use the querysrv command to display the datafilled services for the SCP. The currrent state of each service is also displayed.

| querysrv command parameters and variables |                                       |  |
|-------------------------------------------|---------------------------------------|--|
| Command                                   | Parameters and variables              |  |
| querysrv                                  | There are no parameters or variables. |  |

# Qualifications

None

# Example

The following table provides an example of the querysrv command.

| Example of the querysrv command (continued) |               |                      |                                                            |
|---------------------------------------------|---------------|----------------------|------------------------------------------------------------|
| Example                                     | Task, respons | se, and expl         | anation                                                    |
| querysrv .                                  | 1             |                      |                                                            |
|                                             | Task:         | Display the          | datafilled services for the posted SCP                     |
|                                             | Response:     | CCS7                 | SCP<br>1 SCPLM                                             |
|                                             |               | Service:<br>QuerySrv |                                                            |
|                                             |               | Service              | State                                                      |
|                                             |               | 800PLUS<br>ACCS      | ISTb<br>InSv                                               |
|                                             | Explanation:  | The system           | n responds with information on the datafilled services for |
|                                             | tł            | nis SCP.             |                                                            |

#### Response

The following table provides an explanation of the response to the querysrv command.

# querysrv (end)

| Response for the querysrv command |                    |                                                                                                    |  |
|-----------------------------------|--------------------|----------------------------------------------------------------------------------------------------|--|
| MAP output                        | Meaning and action |                                                                                                    |  |
| display                           |                    |                                                                                                    |  |
|                                   | Meaning:           | The SCP services that are datafilled for this node are listed along with their current state. See the "Example of the querysrv command" table for a representative display. |  |
|                                   | Action:            | None                                                                                                    |  |

#### quit

# Function

Use the quit command to exit from the current menu level and return to a previous menu level.

| quit command parameters and variables |                                                                                                    |  |
|---------------------------------------|----------------------------------------------------------------------------------------------------|--|
| Command                               | Parameters and variables                                                                                                    |  |
| quit                                  | <u>1</u><br>all<br>incrname<br>n                                                                                                    |  |
| Parameters and variables              | Description                                                                                                    |  |
| 1                                     | This default parameter causes the system to display the next higher MAP level.                                                                                                    |  |
| all                                   | This parameter causes the system to display the CI level from any level.                                                                                                    |  |
| incrname                              | This variable causes the system to exit the specified level and all sublevels. The system displays the next level higher than the one specified. Values for <i>incrname</i> are menu level names, such as lns, mtc, or mapci. |  |
| n                                     | This variable identifies a specified number of retreat levels from the current level.<br>The range of retreat levels is 0-6. However, the system cannot accept a level<br>number higher than the number of the current level. |  |

#### Qualifications

None

# **Examples**

The following table provides examples of the quit command.

| Examples of the quit command |                                 |                                                            |  |
|------------------------------|---------------------------------|------------------------------------------------------------|--|
| Example                      | Task, response, and explanation |                                                            |  |
| quit 🔎                       |                                 |                                                            |  |
|                              | Task:                           | Exit from the SCP level to the previous menu level.        |  |
|                              | Response:                       | The display changes to the display of a higher level menu. |  |
|                              | Explanation:                    | The SCP level has changed to the previous menu level.      |  |
|                              |                                 | -continued-                                                |  |

# quit (continued)

| Examples of the quit command (continued) |                     |                                                             |  |  |
|------------------------------------------|---------------------|-------------------------------------------------------------|--|--|
| Example                                  | Task, respons       | Task, response, and explanation                             |  |  |
| quit mtc ₊<br>where                      | ]                   |                                                             |  |  |
| mtc                                      | specifies the level | specifies the level higher than the SCP level to be exited  |  |  |
|                                          | Task:               | Return to the MAPCI level (one menu level higher than MTC). |  |  |
|                                          | Response:           | The display changes to the MAPCI menu display:              |  |  |
|                                          |                     | MAPCI:                                                      |  |  |
|                                          | Explanation:        | The SCP level has returned to the MAPCI level.              |  |  |
|                                          |                     | -end-                                                       |  |  |

#### Responses

The following table provides an explanation of the responses to the quit command.

| Responses for the quit command                                                        |                                                                                   |                                                                                                    |  |
|---------------------------------------------------------------------------------------|-----------------------------------------------------------------------------------|----------------------------------------------------------------------------------------------------|--|
| MAP output                                                                            | Meaning and action                                                                |                                                                                                    |  |
| CI:                                                                                   |                                                                                   |                                                                                                    |  |
|                                                                                       | Meaning:                                                                          | The system exited all MAP menu levels and returned to the CI level.                                                                                        |  |
|                                                                                       | Action:                                                                           | None                                                                                                    |  |
|                                                                                       | QUIT Unable to quit requested number of levels<br>Last parameter evaluated was: 1 |                                                                                                    |  |
|                                                                                       | Meaning:                                                                          | You entered an invalid level number. The number you entered exceeds the number of MAP levels from which to quit.                                           |  |
|                                                                                       | Action:                                                                           | Reenter the command using an appropriate level number.                                                                                                    |  |
| The system replaces the SCP level menu with a menu that is two or more levels higher. |                                                                                   |                                                                                                    |  |
|                                                                                       | Meaning:                                                                          | You entered the quit command with an <i>n</i> variable value of 2 or more or an <i>incrname</i> variable value corresponding to two or more levels higher. |  |
|                                                                                       | Action:                                                                           | None                                                                                                    |  |
| -continued-                                                                           |                                                                                   |                                                                                                    |  |

# quit (end)

Responses for the quit command (continued)

#### MAP output Meaning and action

The system replaces the display of the SCP level with the display of the next higher MAP level.

Meaning: The system exited to the next higher MAP level.

Action: None

-end-

# **Function**

Use the scploc command to access the SCPLoc level.

| scploc command parameters and variables |                                       |  |
|-----------------------------------------|---------------------------------------|--|
| Command                                 | Parameters and variables              |  |
| scploc                                  | There are no parameters or variables. |  |

# Qualifications

None

### Example

The following table provides an example of the scploc command.

| Example of th | Example of the scploc command                                                                 |  |  |
|---------------|-----------------------------------------------------------------------------------------------|--|--|
| Example       | Task, response, and explanation                                                               |  |  |
| scploc ₊      |                                                                                               |  |  |
|               | Task:Access the SCPLoc level with a posted service of 800 Plus.                               |  |  |
|               | Response:                                                                                     |  |  |
|               | CCS7 SCP<br>1SCPLM                                                                            |  |  |
|               | Service: 800PLUS State: ISTb                                                                  |  |  |
|               | SCP Local 111111 11112222 2222233                                                             |  |  |
|               | Components 01234567 89012345 67890123 45678901                                                |  |  |
|               | UPI *                                                                                         |  |  |
|               | QPI *****I*                                                                                   |  |  |
|               | Instance Function(s) RP                                                                       |  |  |
|               | Instances in POSTed set = 0                                                                   |  |  |
|               | <b>Explanation:</b> The system accesses the SCPLoc level, and the posted service is 800 Plus. |  |  |

#### Responses

The following table provides an explanation of the responses to the scploc command.

# scploc (end)

| Responses for the scploc command |       |                    |                                                                                                    |
|----------------------------------|-------|--------------------|----------------------------------------------------------------------------------------------------|
| MAP o                            | utput | Meaning and action |                                                                                                    |
| displa                           | ay    |                    |                                                                                                    |
|                                  |       | Meaning:           | The SCPLoc level is accessed with the posted service selected. Refer<br>to the "Example of the scploc command" table on the previous page for<br>a representative display. |
|                                  |       | Action:            | None                                                                                                    |
| NO SEI                           | RVICE | POSTED.            |                                                                                                    |
|                                  |       | Meaning:           | A service must be posted before a lower MAP level can be selected.<br>The system returns to the SCP MAP level if no service is posted.                                     |
|                                  |       | Action:            | Select a service using the post command and try again.                                                                                                    |

# **SCPLOC** level commands

Use the SCPLOC level of the MAP to diagnose system faults and to carry out maintenance operations and corrective actions.

### Accessing the SCPLOC level

To access the SCPLOC level, enter the following from the CI level:

mapci;mtc;ccs;scp;post*service*;scploc ↓ where service is a datafilled SCP service

# SCPLOC commands

The commands available at the SCPLOC MAP level are described in this chapter and arranged in alphabetical order. The page number for each command is listed in the following table.

| Command  | Page  |
|----------|-------|
| bsy      | S-367 |
| disalm   | S-375 |
| next     | S-379 |
| offl     | S-381 |
| post     | S-387 |
| queryfit | S-391 |
| querytrf | S-395 |
| queryupd | S-399 |
| quit     | S-403 |
| rts      | S-407 |

### SCPLOC menu

The following figure shows the SCPLOC menu and status display.

CM MS IOD Net PM CCS LNS Trks Ext APPL • • • • • • • • • • SCPLoc 0 Quit 1 SCPLM Service: 800PLUS State: ISTb 2 Post 3 DisAlm SCP Local 4 111111 11112222 22222233 
 Components
 01234567
 89012345
 67890123
 45678901

 UPI
 \*---- ----- ----- ----- 

 QPI
 \*\*\*\*\*C\* ----- ----- 5 6 7 Bsy QPI \*\*\*\*C\*- ----- -----8 RTS Instance Function(s) RP 9 Offl QPI 5:ISTb Update:InSv FP 2:InSv /Qry congestn 10 Instances in POSTed set: 1 Instances in POSTed set: 1 10 11 12 Next 13 14 QueryFlt 15 16 QueryTrf 17 QueryUpd 18

#### **SCPLOC** status codes

The following table describes the status codes for the SCPLOC status display. This table explains the component status indicator that represents the state qualified by some traits. The status indicator is displayed in the summary of the status of the service's logical components (Update Processing Instance [UPI[ and Query Processing Instance [QPI]).

| Status codes | SCPLOC m                                                                                      | enu status displa                                                               | у                                                                                                    |
|--------------|-----------------------------------------------------------------------------------------------|---------------------------------------------------------------------------------|----------------------------------------------------------------------------------------------------|
| Code         | Meaning                                                                                       | Trait                                                                           | Description                                                                                                    |
| QPI and UPI  |                                                                                               | Service logical component status                                                |                                                                                                    |
| *            | InSv                                                                                          | (None)                                                                          | In service; the data base is working fine.                                                                                                    |
| I            | ISTb                                                                                          | (None)                                                                          | In-service trouble; update processing is degraded because of:                                                                                                    |
|              |                                                                                               |                                                                                 | <ul> <li>the emergency update processing is<br/>backlogged at the UPM</li> </ul>                                                                                     |
|              |                                                                                               |                                                                                 | <ul> <li>the distribution data base maintenance (DDBM)<br/>has detected backlogs at the QPs</li> </ul>                                                               |
| С            | ISTb                                                                                          | Qry congestion<br>or Upd<br>congestion                                          | In-service trouble                                                                                                    |
| D            | ISTb                                                                                          | Qry discard                                                                     | In-service trouble                                                                                                    |
| N            | ISTb                                                                                          | NA                                                                              | In-service trouble                                                                                                    |
| S            | SysB                                                                                          | (n/a)                                                                           | System busy; the system does not process updates.<br>This happens when the update handler fails.                                                                     |
| R            | RBsy                                                                                          | (n/a)                                                                           | Resource busy; the processing module hosting the update processing module (UPM) is out of service.                                                                   |
| М            | ManB                                                                                          | (n/a)                                                                           | Manual busy; emergency updates have been<br>suspended manually. Any emergency updates<br>received at the SCP are treated as normal updates<br>by the update handler. |
| 0            | Offl                                                                                          | (n/a)                                                                           | Offline.                                                                                                    |
| -            | UnEq                                                                                          | (n/a)                                                                           | Unequipped; the UPM is not datafilled.                                                                                                    |
| Instance     | Instance is the service's logical component, which is UPI or QPI.                             |                                                                                 |                                                                                                    |
| Functions    | Functions are a composite of the individual states of normal and emergency update processing. |                                                                                 |                                                                                                    |
| RP           | RP identifies quired.                                                                         | fies the resource processor and its state along with a clarifying trait, if re- |                                                                                                    |

# Function

Use the bsy command to change the state of an individual function or a component (for example, query or update processing on a QPI and normal or emergency update processing on a UPI) to the manually busy (ManB) state to remove posted components from service. The bsy command acts only on components in the posted set.

*Note:* If problems are encountered with this command, try the command string bsy force before any other commands.

| bsy command pa              | arameters and variables                                                                                                    |  |
|-----------------------------|----------------------------------------------------------------------------------------------------|--|
| Command Pa                  | arameters and variables                                                                                                    |  |
| bsy c                       | component_type all instance_no function [force <u>noforce</u> ][wait <u></u>                                                                                                    |  |
| Parameters<br>and variables | Description                                                                                                    |  |
| all                         | This parameter specifies that all instances are to be placed in the ManB state. If allparameter is entered, individual instance numbers cannot be specified.                                                                                                    |  |
| component_type              | This variable specifies the type of component to be busied. The range of values for this variable is qpi or upi, or a default value of alltypes. If no <i>component_type</i> variable is specified, the system defaults to the component_type of the instance in the posted set (if one exists). If the value for the <i>component_type</i> variable is alltypes, then all components in the posted set will be acted on; however, an instance number cannot be specified if alltypes is entered. |  |
| force                       | This parameter specifies that the posted components are to be forced into the busy state immediately. The force parameter means that the command always passes.                                                                                                    |  |
| function                    | This variable specifies the substate of the instance. The range of values for QPI and UPI is                                                                                                    |  |
|                             | QPI is query and update (the default value is allserv)                                                                                                    |  |
|                             | UPI is emerg and normal (the default value is allserv)                                                                                                    |  |
| instance_no                 | This variable specifies the instance to be made ManB. The range is 0-31.                                                                                                    |  |
|                             | If no value for the <i>instance_no</i> variable is specified, then all instances of the <i>component_type</i> are selected. If the value for the <i>component_type</i> variable is alltypes, then no <i>instance_no</i> variable can be specified.                                                                                                    |  |
| <u>noforce</u>              | This default parameter indicates the condition when no parameter is entered. The bsy command will not be forced.                                                                                                    |  |
|                             | -continued-                                                                                                    |  |
|                             |                                                                                                    |  |

| Parameters    |                                                                                                    |
|---------------|----------------------------------------------------------------------------------------------------|
| and variables | Description                                                                                                    |
| <u>nowait</u> | This default parameter indicates the default condition when no parameter is entered. The nowait parameter causes the system to process the command immediately. This parameter is used only with the force parameter. |
| wait          | This parameter specifies that the system should wait until receiving a reply before processing the next command.                                                                                                    |

#### Qualification

If no value is entered for the *component\_type* or *instance\_no* variable, or the all parameter is not selected, the system selects the component instance in the control position (if one exists).

#### Example

The following table provides an example of the bsy command.

| Example of the | e bsy command                   | I                         |
|----------------|---------------------------------|---------------------------|
| Example        | Task, response, and explanation |                           |
| bsy ₊<br>where |                                 |                           |
|                | Task:                           | (Not currently available) |
|                | Response:                       | (Not currently available) |
|                | Explanation:                    | (Not currently available) |

#### Responses

The following table provides explanations of the responses to the bsy command.

| Responses for the bsy command                                                                              |  |  |
|----------------------------------------------------------------------------------------------------|--|--|
| MAP output Meaning and action                                                                              |  |  |
| <component_type> <instance_no>: ALREADY DONE</instance_no></component_type>                                |  |  |
| Meaning: The component is already in the specified state.                                                  |  |  |
| Action: Wait for the command to finish, then enter the command again.                                      |  |  |
| <component_type> <instance_no>: ANOTHER COMMAND IN PROGRESS</instance_no></component_type>                 |  |  |
| Meaning: Another command is in progress                                                                    |  |  |
| Action: Wait for the command to finish, then enter this command again.                                     |  |  |
| <component_type> <instance_no>: COMMAND ALREADY IN PROGRESS</instance_no></component_type>                 |  |  |
| Meaning: This command is already in progress.                                                              |  |  |
| Action: Wait for the command to finish.                                                                    |  |  |
| <component_type> <instance_no>: DATABASE OPEN FAILURE, ABORTED</instance_no></component_type>              |  |  |
| Meaning: The database failed to open.                                                                      |  |  |
| Action: Check the logs to find out the reason. Contact the next level of support.                          |  |  |
| <component_type> <instance_no>: IS NOT IN THE POSTED SET</instance_no></component_type>                    |  |  |
| Meaning: The specified component is not in the posted set.                                                 |  |  |
| Action: Post the component or correct the component specification, and enter the command again.            |  |  |
| <component_type> <instance_no>: MAINTENANCE IN PROGRESS</instance_no></component_type>                     |  |  |
| <b>Meaning:</b> A command with the nowait parameter was entered, and command execution has started.        |  |  |
| Action: Post the required routeset and repeat the command.                                                 |  |  |
| <pre><component_type> <instance_no>: NO REPLY FROM RESOURCE PROCESSOR</instance_no></component_type></pre> |  |  |
| Meaning: The resource processor is not available.                                                          |  |  |
| Action: Check the PM MAP level to determine the reason.                                                    |  |  |
| -continued-                                                                                                |  |  |

| Responses for the bsy command (continued)                                                           |  |
|----------------------------------------------------------------------------------------------------|--|
| MAP output Meaning and action                                                                       |  |
| <component_type> <instance_no>: NOT AN ALLOWABLE STATE CHANGE</instance_no></component_type>        |  |
| Meaning: This command cannot be executed in the current state.                                      |  |
| Action: Verify the state, correct as necessary, and enter the command again.                        |  |
| <component_type> <instance_no>: PASSED</instance_no></component_type>                               |  |
| Meaning: The command executed successfully.                                                         |  |
| Action: None                                                                                        |  |
| <component_type> <instance_no>: RESOURCE PROCESSOR IS NOT ACCESSIBLE</instance_no></component_type> |  |
| Meaning: There is no communication with the resource processor.                                     |  |
| Action: Check the PM MAP level to determine the reason.                                             |  |
| <component_type> <instance_no>: RESOURCE PROCESSOR IS NOT AVAILABLE</instance_no></component_type>  |  |
| Meaning: The resource processor is not available.                                                   |  |
| Action: Check the PM MAP level to determine the reason.                                             |  |
| <component_type> <instance_no>: RESOURCE PROCESSOR IS NOT RESPONDING</instance_no></component_type> |  |
| Meaning: The resource processor is not available.                                                   |  |
| Action: Check the PM MAP level to determine the reason.                                             |  |
| <component_type> <instance_no>: SOFTWARE ERROR, REFER TO LOGS</instance_no></component_type>        |  |
| Meaning: There is an internal software error.                                                       |  |
| Action: Check the logs to determine the reason. Contact the next level of support.                  |  |
| <component_type> <instance_no>: SYSTEM PROBLEM, ABORTED</instance_no></component_type>              |  |
| Meaning: There is an internal state inconsistency.                                                  |  |
| Action: Check the logs to determine the reason. Contact the next level of support.                  |  |
| -continued-                                                                                         |  |

| Responses for the bsy command (continued)                                                                                                    |                                     |  |
|----------------------------------------------------------------------------------------------------|-------------------------------------|--|
| MAP output Meaning and action                                                                                                    |                                     |  |
| <component_type> <instance_no>: UNABLE TO LOCATE</instance_no></component_type>                                                                                                    | SERVICE INSTANCE                    |  |
| Meaning: There is an internal data inconsistency.                                                                                                    |                                     |  |
| Action: Check the logs level to determine the re                                                                                                    | eason.                              |  |
| <component_type> <instance_no>: UNABLE TO LOCATE</instance_no></component_type>                                                                                                    | SERVICE INSTANCE ON RP              |  |
| Meaning: There is an internal data inconsistency.                                                                                                    |                                     |  |
| Action: Check the logs level to determine the re                                                                                                    | eason.                              |  |
| <component_type> <instance_no>:<br/>WARNING: EMERGENCY AND NORMAL UPDATES WILL BE SUSPENDED<br/>DO YOU WISH TO CONTINUE?<br/>PLEASE CONFIRM ("YES" OR "NO"):</instance_no></component_type> |                                     |  |
| Meaning: If the UPI specified in the command is p processing will be suspended.                                                                                                    | but into the manual busy state, all |  |
| Action: Enter YES to continue. The system res<br>Enter NO to abort the command. The s<br>TAKEN.                                                                                             |                                     |  |
| WARNING: EMERGENCY UPDATES WILL BE PROCESSED AS NORMAL UPDATES<br>DO YOU WISH TO CONTINUE?<br>PLEASE CONFIRM ("YES" OR "NO"):                                                               |                                     |  |
| Meaning: If the UPI specified in the command is p<br>emergency updates will be processed a                                                                                                  |                                     |  |
| Action: Enter YES to continue. The system res<br>Enter NO to abort the command. The s<br>TAKEN.                                                                                             |                                     |  |
| -continued-                                                                                                    |                                     |  |

| Responses for the bsy command (continued)                                                                                                    |  |  |
|----------------------------------------------------------------------------------------------------|--|--|
| MAP output Meaning and action                                                                                                    |  |  |
| <pre><component_type> <instance_no>: WARNING: NORMAL UPDATES WILL BE SUSPENDED DO YOU WISH TO CONTINUE? PLEASE CONFIRM ("YES" OR "NO"):</instance_no></component_type></pre>           |  |  |
| <b>Meaning:</b> If the UPI specified in the command is put into the manual busy state, normal processing will be suspended. Only emergency processing will occur.                      |  |  |
| Action: Enter YES to continue. The system response is: OK.<br>Enter NO to abort the command. The system response is: NO ACTION<br>TAKEN.                                               |  |  |
| <pre><component_type> <instance_no>: WARNING: WILL CAUSE A COMPLETE SERVICE OUTAGE DO YOU WISH TO CONTINUE? PLEASE CONFIRM ("YES" OR "NO"):</instance_no></component_type></pre>       |  |  |
| Meaning: The QPI specified is the last one in service.                                                                                                    |  |  |
| Action: Enter YES to continue. Enter NO to abort the command.                                                                                                    |  |  |
| <pre><component_type> <instance_no>: WARNING: WILL IMPACT OVERALL SERVICE STATE DO YOU WISH TO CONTINUE? PLEASE CONFIRM ("YES" OR "NO"):</instance_no></component_type></pre>          |  |  |
| <b>Meaning:</b> If the QPI specified as the component_type in the command is put into the manual busy state, the service state will become in-service trouble.                         |  |  |
| Action: Enter YES to continue. Enter NO to abort the command.                                                                                                    |  |  |
| <pre><component_type> <instance_no>: WARNING: WILL REDUCE OVERALL SERVICE QUERY CAPACITY DO YOU WISH TO CONTINUE? PLEASE CONFIRM ("YES" OR "NO"):</instance_no></component_type></pre> |  |  |
| <b>Meaning:</b> If the QPI specified in the command is put into the manual busy state, it will leave less than the required number of QPIs in service.                                 |  |  |
| Action: Enter YES to continue. Enter NO to abort the command.                                                                                                    |  |  |
| -continued-                                                                                                    |  |  |

# bsy (end)

| Responses for the bsy command (continued) |                                                                                                    |                                                                                                    |  |  |
|-------------------------------------------|----------------------------------------------------------------------------------------------------|----------------------------------------------------------------------------------------------------|--|--|
| MAP output                                | Meaning and action                                                                                                    |                                                                                                    |  |  |
| ERROR: CANNO                              | OT SPECIFY BOTH ALL AND INSTANCE NUMBER(S)                                                                                        |                                                                                                    |  |  |
|                                           | Meaning:                                                                                                    | Both an instance number and the all parameter cannot be entered in this command.                                |  |  |
|                                           | Action:                                                                                                    | Repeat the command using valid parameters.                                                                      |  |  |
| ERROR: CANNO                              | OT SPECI                                                                                                    | FY INSTANCE NUMBERS FOR ALLTYPES                                                                                |  |  |
|                                           | Meaning:                                                                                                    | An instance number(s) cannot be entered when the alltypes variable is specified.                                |  |  |
|                                           | Action:                                                                                                    | Repeat the command using valid parameters.                                                                      |  |  |
| ERROR: INSU                               | FFICIENT                                                                                                    | PARAMETERS TO SPECIFY INSTANCE(S)                                                                               |  |  |
|                                           | Meaning: There are no components posted.                                                                                          |                                                                                                    |  |  |
|                                           | Action:                                                                                                    | Post a component, then enter the command again.                                                                 |  |  |
| FUNCTION IS                               | NOT VAL                                                                                                    | ID FOR THIS COMPONENT TYPE                                                                                      |  |  |
|                                           | Meaning:                                                                                                    | The function you specified is not valid for this component.                                                     |  |  |
|                                           | Action: Repeat the command using a valid function for the component.                                                              |                                                                                                    |  |  |
| NO INSTANCES MATCHED                      |                                                                                                    |                                                                                                    |  |  |
|                                           | <b>Meaning:</b> There are no components in the posted set that match those specified in the command. The command is not executed. |                                                                                                    |  |  |
|                                           | Action:                                                                                                    | Post the components to be busied or correct the component instance specification, then enter the command again. |  |  |
| -end-                                     |                                                                                                    |                                                                                                    |  |  |

#### disalm

# Function

Use the disalm command to display information about components that are causing an alarm.

| disalm command parameters and variables |                                                                                                    |  |  |
|-----------------------------------------|----------------------------------------------------------------------------------------------------|--|--|
| Command F                               | Parameters and variables                                                                                                    |  |  |
| disalm                                  | alarm                                                                                                    |  |  |
|                                         |                                                                                                    |  |  |
| Parameters<br>and variables             | Description                                                                                                    |  |  |
| alarm                                   | <ul> <li>This variable specifies the alarm type about which information is to be displayed. The range of values for this variable is</li> <li>allalarms</li> <li>upi</li> <li>qpi</li> <li>upim</li> <li>qpim</li> <li>upic</li> <li>qpic</li> <li>If no alarm type is entered, the system defaults to the allalarms variable value.</li> </ul> |  |  |

# Qualifications

None

### Example

The following table provides an example of the disalm command.

# disalm (continued)

| Example of the disalm command |                                                                                                    |  |  |  |
|-------------------------------|----------------------------------------------------------------------------------------------------|--|--|--|
| Example                       | Task, response, and explanation                                                                                                    |  |  |  |
| disalm allalarms              |                                                                                                    |  |  |  |
|                               | Task:Display information about components that are causing an alarm.Display information on all alarms.                                                                              |  |  |  |
|                               | Response:                                                                                                    |  |  |  |
|                               | CCS 7 SCP<br>* 1 SCPLM<br>Service: 800PLUS State: ISTb                                                                                                    |  |  |  |
|                               | SCP Local       111111       1112222       22222233         Components       01234567       89012345       67890123       46778901         UPI       *           QPI       *****C*- |  |  |  |
|                               | Instance Function(s) RP<br>QPI 5:ISTb Update:InSv FP 2:InSv /Qry congestn<br>Instances In POSTed set: 1<br>DisAlm<br>Alarm Occurrences Instance(s)                                  |  |  |  |
|                               | UPI None<br>QPI 1 5<br>UPIM None<br>QPIM None<br>UPIC None<br>QPIC None                                                                                                    |  |  |  |

# disalm (end)

# Response

The following table provides an explanation of the response to the disalm command.

| Response for the disalm command |                                                                                                    |      |  |  |
|---------------------------------|----------------------------------------------------------------------------------------------------|------|--|--|
| MAP output                      | Meaning and action                                                                                                    |      |  |  |
| display                         |                                                                                                    |      |  |  |
|                                 | <b>Meaning:</b> Information is displayed for the component or components affecting th alarm specified. See the "Examples of the disalm command" table for representative display. |      |  |  |
|                                 | Action:                                                                                                    | None |  |  |

#### next

# Function

Use the next command to display the next component in the posted set.

*Note:* If difficulties are encountered with this command, execute the command string bsy force before attempting other commands.

| next command parameters and variables |                                       |  |
|---------------------------------------|---------------------------------------|--|
| Command                               | Parameters and variables              |  |
| next                                  | There are no parameters or variables. |  |

# Qualifications

None

#### Example

The following table provides an example of the next command.

| Example of the next command |                                            |                           |
|-----------------------------|--------------------------------------------|---------------------------|
| Example                     | Task, response, and explanation            |                           |
| next ₊                      |                                            |                           |
|                             | Task:       (Not currently available)      |                           |
|                             | <b>Response:</b> (Not currently available) |                           |
|                             | Explanation:                               | (Not currently available) |

# next (end)

# Responses

The following table provides explanations of the responses to the next command.

| Responses for the next command |                                                                         |  |  |  |
|--------------------------------|-------------------------------------------------------------------------|--|--|--|
| MAP output                     | Meaning and action                                                      |  |  |  |
| display                        |                                                                         |  |  |  |
|                                | Meaning: Details of the next component in the posted set are displayed. |  |  |  |
|                                | Action: None                                                            |  |  |  |
| NO MORE IN                     | NO MORE IN POSTED SET                                                   |  |  |  |
|                                | Meaning: There are no more posted components.                           |  |  |  |
|                                | Action: None                                                            |  |  |  |

# Function

Use the offl command to set components to the offline state. A component must be in the manual busy state before it can be put into the offline state.

*Note:* If difficulties are experienced with this command, execute the command string bsy force before attempting other commands.

| offl command pa                  | offl command parameters and variables                                                                           |                                                               |                                                                                                    |                                                |  |
|----------------------------------|----------------------------------------------------------------------------------------------------|---------------------------------------------------------------|----------------------------------------------------------------------------------------------------|------------------------------------------------|--|
| Command Parameters and variables |                                                                                                    |                                                               |                                                                                                    |                                                |  |
| offl a                           | component_type                                                                                                  | all                                                           | instance_no                                                                                                    | wait<br><u>nowait</u>                          |  |
| Parameters<br>and variables      | Description                                                                                                    |                                                               |                                                                                                    |                                                |  |
| all                              |                                                                                                    |                                                               | instances are to be plac<br>al instance numbers car                                                                       | ed in the offline state. If anot be specified. |  |
| component_type                   | for this variable is que<br>variable is specified,<br>the posted set (if on<br>alltypes, then all cor           | oi or upi, or a<br>the system<br>e exists). If<br>nponents in | a default value of alltype:                                                                                               | cted on; however, an                           |  |
| instance_no                      | If no value for the <i>in</i> component_type are                                                                | stance_no                                                     | nce to be made offline. T<br>variable is specified, all i<br>f the value for the <i>compo</i><br>riable can be specified. | nstances of the                                |  |
| <u>nowait</u>                    | entered. The nowai                                                                                              | t parameter                                                   | s the default condition w<br>causes the system to pr<br>used only with the force                                          | rocess the command                             |  |
| wait                             | This parameter specifies that the system should wait until receiving a reply befor processing the next command. |                                                               | il receiving a reply before                                                                                               |                                                |  |

# Qualifications

None

#### Example

The following table provides an example of the offl command.

#### offl

# offl (continued)

| Example of th    | Example of the offl command     |                           |  |
|------------------|---------------------------------|---------------------------|--|
| Example          | Task, response, and explanation |                           |  |
| offl ,⊣<br>where |                                 |                           |  |
|                  | Task:                           | (Not currently available) |  |
|                  | Response:                       | (Not currently available) |  |
|                  | Explanation:                    | (Not currently available) |  |

# Responses

The following table provides explanations of the responses to the offl command.

| Responses for the offl command                                                             |  |  |
|--------------------------------------------------------------------------------------------|--|--|
| MAP output Meaning and action                                                              |  |  |
| <component_type> <instance_no>: ALREADY DONE</instance_no></component_type>                |  |  |
| Meaning: The component is already in the specified state.                                  |  |  |
| Action: Wait for the command to finish, then enter the command again.                      |  |  |
| <component_type> <instance_no>: ANOTHER COMMAND IN PROGRESS</instance_no></component_type> |  |  |
| Meaning: Another command is in progress.                                                   |  |  |
| Action: Wait for the command to finish, then enter this command again.                     |  |  |
| <component_type> <instance_no>: IS NOT IN THE POSTED SET</instance_no></component_type>    |  |  |
| Meaning: The specified component is not posted.                                            |  |  |
| Action: Post the component and enter the command again.                                    |  |  |
| -continued-                                                                                |  |  |

# offl (continued)

| Responses for the offl command (continued)                                                                            |                                                                                                    |  |  |
|----------------------------------------------------------------------------------------------------|----------------------------------------------------------------------------------------------------|--|--|
| MAP output                                                                                                    | Meaning and action                                                                                              |  |  |
| <component_< td=""><td>_type&gt; <instance_no>: IS NOT MANB, FAILED</instance_no></td></component_<>                  | _type> <instance_no>: IS NOT MANB, FAILED</instance_no>                                                         |  |  |
|                                                                                                    | <b>Meaning:</b> The component must be in the manual busy state before it can be put into the offline state.     |  |  |
|                                                                                                    | Action: Use the bsy command to put the component into the manual busy state, then enter the offl command again. |  |  |
| <component_< td=""><td>_type&gt; <instance_no>: MAINTENANCE IN PROGRESS</instance_no></td></component_<>              | _type> <instance_no>: MAINTENANCE IN PROGRESS</instance_no>                                                     |  |  |
|                                                                                                    | <b>Meaning:</b> A command with the nowait parameter was entered, and command execution has started.             |  |  |
|                                                                                                    | Action: Post the required routeset and repeat the command.                                                      |  |  |
| <component_< td=""><td>_type&gt; <instance_no>: NO REPLY FROM RESOURCE PROCESSOR</instance_no></td></component_<>     | _type> <instance_no>: NO REPLY FROM RESOURCE PROCESSOR</instance_no>                                            |  |  |
|                                                                                                    | Meaning: The resource processor is not available.                                                               |  |  |
|                                                                                                    | Action: Check the PM MAP level to determine the reason.                                                         |  |  |
| <component_< td=""><td>_type&gt; <instance_no>: NOT AN ALLOWABLE CHANGE OF STATE</instance_no></td></component_<>     | _type> <instance_no>: NOT AN ALLOWABLE CHANGE OF STATE</instance_no>                                            |  |  |
|                                                                                                    | Meaning: This command cannot be executed in the current state.                                                  |  |  |
|                                                                                                    | Action: Change the state and enter the command again.                                                           |  |  |
| <component_< td=""><td>_type&gt; <instance_no>: PASSED</instance_no></td></component_<>                               | _type> <instance_no>: PASSED</instance_no>                                                                      |  |  |
|                                                                                                    | Meaning: The command executed successfully.                                                                     |  |  |
|                                                                                                    | Action: None                                                                                                    |  |  |
| <component_< td=""><td>_type&gt; <instance_no>: RESOURCE PROCESSOR IS NOT ACCESSIBLE</instance_no></td></component_<> | _type> <instance_no>: RESOURCE PROCESSOR IS NOT ACCESSIBLE</instance_no>                                        |  |  |
|                                                                                                    | Meaning: There is no communication with the resource processor.                                                 |  |  |
|                                                                                                    | Action: Check the PM MAP level to determine the reason.                                                         |  |  |
| <component_< td=""><td>_type&gt; <instance_no>: RESOURCE PROCESSOR IS NOT AVAILABLE</instance_no></td></component_<>  | _type> <instance_no>: RESOURCE PROCESSOR IS NOT AVAILABLE</instance_no>                                         |  |  |
|                                                                                                    | Meaning: The resource processor is not available.                                                               |  |  |
|                                                                                                    | Action: Check the PM MAP level to determine the reason.                                                         |  |  |
|                                                                                                    | -continued-                                                                                                    |  |  |

# offl (continued)

| Responses for the offl command (continued)                                                                                         |                                                                                       |                                                                                  |  |  |
|----------------------------------------------------------------------------------------------------|---------------------------------------------------------------------------------------|----------------------------------------------------------------------------------|--|--|
| MAP output                                                                                                    | Poutput Meaning and action                                                            |                                                                                  |  |  |
| <component_< td=""><td colspan="3"></td></component_<>                                                                             |                                                                                       |                                                                                  |  |  |
|                                                                                                    | Meaning: The resource processor is not available.                                     |                                                                                  |  |  |
|                                                                                                    | Action:                                                                               | Check the PM MAP level to determine the reason.                                  |  |  |
| <component_< td=""><td>type&gt; <i< td=""><td>nstance_no&gt;: SOFTWARE ERROR, REFER TO LOGS</td></i<></td></component_<>           | type> <i< td=""><td>nstance_no&gt;: SOFTWARE ERROR, REFER TO LOGS</td></i<>           | nstance_no>: SOFTWARE ERROR, REFER TO LOGS                                       |  |  |
|                                                                                                    | Meaning:                                                                              | There is an internal software error.                                             |  |  |
|                                                                                                    | Action:                                                                               | Check the logs to determine the reason. Contact the next level of support.       |  |  |
| <component_< td=""><td>type&gt; <i< td=""><td>nstance_no&gt;: SYSTEM PROBLEM, ABORTED</td></i<></td></component_<>                 | type> <i< td=""><td>nstance_no&gt;: SYSTEM PROBLEM, ABORTED</td></i<>                 | nstance_no>: SYSTEM PROBLEM, ABORTED                                             |  |  |
|                                                                                                    | Meaning:                                                                              | There is an internal state inconsistency.                                        |  |  |
|                                                                                                    | Action:                                                                               | Check the logs to determine the reason. Contact the next level of support.       |  |  |
| <component_< td=""><td>type&gt; <i< td=""><td>nstance_no&gt;: UNABLE TO LOCATE SERVICE INSTANCE</td></i<></td></component_<>       | type> <i< td=""><td>nstance_no&gt;: UNABLE TO LOCATE SERVICE INSTANCE</td></i<>       | nstance_no>: UNABLE TO LOCATE SERVICE INSTANCE                                   |  |  |
|                                                                                                    | Meaning:                                                                              | There is an internal data inconsistency.                                         |  |  |
|                                                                                                    | Action:                                                                               | Check the logs level to determine the reason.                                    |  |  |
| <component_< td=""><td>type&gt; <i< td=""><td>nstance_no&gt;: UNABLE TO LOCATE SERVICE INSTANCE ON RP</td></i<></td></component_<> | type> <i< td=""><td>nstance_no&gt;: UNABLE TO LOCATE SERVICE INSTANCE ON RP</td></i<> | nstance_no>: UNABLE TO LOCATE SERVICE INSTANCE ON RP                             |  |  |
|                                                                                                    | Meaning:                                                                              | There is an internal data inconsistency.                                         |  |  |
|                                                                                                    | Action:                                                                               | Check the logs level to determine the reason.                                    |  |  |
| ERROR: CANN                                                                                                    | OT SPECI                                                                              | FY BOTH ALL AND INSTANCE NUMBER(S)                                               |  |  |
|                                                                                                    | Meaning:                                                                              | Both an instance number and the all parameter cannot be entered in this command. |  |  |
|                                                                                                    | Action:                                                                               | Repeat the command using valid parameters.                                       |  |  |
| ERROR: CANN                                                                                                    | OT SPECI                                                                              | FY INSTANCE NUMBER(S) FOR ALLTYPES                                               |  |  |
|                                                                                                    | Meaning:                                                                              | An instance number or numbers cannot be entered when alltypes is specified.      |  |  |
|                                                                                                    | Action:                                                                               | Repeat the command using valid parameters.                                       |  |  |
|                                                                                                    |                                                                                       | -continued-                                                                      |  |  |

# offl (end)

| Responses for the offl command (continued) |                    |                                                                              |  |
|--------------------------------------------|--------------------|------------------------------------------------------------------------------|--|
| MAP output                                 | Meaning and action |                                                                              |  |
| ERROR: INSU                                | FFICIENT           | PARAMETERS TO SPECIFY INSTANCE(S)                                            |  |
|                                            | Meaning:           | There are no components posted.                                              |  |
|                                            | Action:            | Post a component, then enter the command again.                              |  |
| NO INSTANCES MATCHED                       |                    |                                                                              |  |
|                                            | Meaning:           | There are no posted components that match the ones specified in the command. |  |
|                                            | Action:            | Post the components to be busied, then enter the command again.              |  |
|                                            |                    | -end-                                                                        |  |

#### post

#### Function

Use the post command to select a component for maintenance actions. The post command selects the component instance or instances that form the set on which other commands act, that is, the posted set. The post command causes detailed information about logical service components to be displayed one at a time. Posting a service does not affect the operation of the service. Components can be posted by type and instance number, by state, or by alarm. A component must be in the manual busy state before it can be put into the offline state.

*Note:* If difficulties are encountered with this command, execute the command string bsy force before any other commands are attempted.

| post command parameters and variables |                                                                                                    |                               |                                                    |        |              |
|---------------------------------------|----------------------------------------------------------------------------------------------------|-------------------------------|----------------------------------------------------|--------|--------------|
| Command                               | Parameters and varia                                                                                                    | bles                          |                                                    |        |              |
| post                                  | component_type                                                                                                    | all                           | instance_no                                        | state  | alarm        |
| Parameters<br>and variables           | Description                                                                                                    |                               |                                                    |        |              |
| alarm                                 | The range for this v<br>allalarms<br>upi<br>upim<br>upic<br>upic<br>upic<br>upic<br>upic<br>ubh<br>ubhn<br>ubhn<br>ubhc<br>If an alarm type is | variable is<br>not specified, | the default value is alla<br>appear but are always | alarms | be posted.   |
| all                                   |                                                                                                    |                               | instances be posted.                               |        | neter is en- |
|                                       |                                                                                                    | -continue                     | ed-                                                |        |              |

# post (continued)

| post command p              | parameters and variables (continued)                                                                                                    |
|-----------------------------|----------------------------------------------------------------------------------------------------|
| Parameters<br>and variables | Description                                                                                                    |
| component_type              | This variable specifies the type of components to be busied. The range for this variable is qpi or upi, or the default value is alltypes. If the alltypes variable is entered, individual instance numbers cannot be specified. If the component type is not specified, the default value is the component type of the instance in the controposition of the posted set (if one exists). |
| instance_no                 | This variable specifies the instance to be posted. The range is 0-31.                                                                                                    |
|                             | If the all parameter is entered, individual instance numbers cannot be specified.<br>More than one instance can be specified by entering the desired instance numbers<br>separating each instance with a space. The instance number cannot be specified<br>if the component type is not specified. If no instance number is specified, all<br>instances of component types are selected. |
| state                       | This variable specifies that all components in the selected state be posted. The range of values for the state variable include                                                                                                    |
|                             | • sysb                                                                                                    |
|                             | • manb                                                                                                    |
|                             | • offl                                                                                                    |
|                             | <ul> <li>rbsy</li> <li>istb</li> </ul>                                                                                                    |
|                             | • insv                                                                                                    |
|                             | allstates                                                                                                    |
|                             | If a state is not specified, the default value of this variable is allstates.                                                                                                    |
|                             | -end-                                                                                                    |

# Qualifications

None

# post (continued)

# Example

The following table provides an example of the post command.

| Example of th          | e post command                            | d                                                                                                  |
|------------------------|-------------------------------------------|----------------------------------------------------------------------------------------------------|
| Example                | Task, respons                             | se, and explanation                                                                                |
| post qpi isth<br>where | لہ (                                      |                                                                                                    |
|                        | s the alarm type to<br>s the state of the | o be posted<br>component or components to be posted                                                |
|                        | Task:                                     | Select the components that have a QPI alarm and that are in the ISTb state for maintenance action. |
|                        | Response:                                 |                                                                                                    |
|                        |                                           | CPLM<br>OPLUS State: ISTb                                                                          |
|                        | SCP Local<br>Components<br>UPI            | 111111 11112222 22222233<br>01234567 8901234567890123 45678901<br>*                                |
|                        | QPI<br>Instance<br>QPI 5:ISTb             | *****C*_<br>Function(s) RP<br>Update:InSv FP 2:InSv /Qry congestn<br>n POSTed set: 1               |
|                        | Post QPI IS                               | Tb                                                                                                 |
|                        | Explanation:                              | The system responds by posting QPI 5, which is in the ISTb state.                                  |

# post (end)

# Responses

The following table provides explanations of the responses to the post command.

| Responses for the post command                                                                               |                                                                                                    |                                                                                                    |  |
|----------------------------------------------------------------------------------------------------|----------------------------------------------------------------------------------------------------|----------------------------------------------------------------------------------------------------|--|
| MAP output Meaning and action                                                                                |                                                                                                    |                                                                                                    |  |
| <component_< th=""><th>type&gt; <i< th=""><th>nstance_no&gt;: IS NOT DATAFILLED</th></i<></th></component_<> | type> <i< th=""><th>nstance_no&gt;: IS NOT DATAFILLED</th></i<>                                               | nstance_no>: IS NOT DATAFILLED                                                                                                    |  |
|                                                                                                    | Meaning:                                                                                                    | The specified component type is not datafilled in Table SCPCOMP.                                                                                                 |  |
|                                                                                                    | Action:                                                                                                    | Correct the values for the <i>component_type</i> or <i>instance_no</i> variable, or enter the command again using a service that is datafilled in Table SCPCOMP. |  |
| ERROR: CANN                                                                                                  | OT SPECI                                                                                                    | FY BOTH ALL AND INSTANCE NUMBER(S)                                                                                                    |  |
|                                                                                                    | <b>Meaning:</b> Both the <i>instance_no</i> variable and the all parameter cannot be entered in this command. |                                                                                                    |  |
|                                                                                                    | Action:                                                                                                    | Repeat the command specifying either the all parameter or the <i>instance_no</i> variable .                                                                      |  |
| ERROR: CANN                                                                                                  | OT SPECI                                                                                                    | FY INSTANCE NUMBER(S) FOR ALLTYPES                                                                                                    |  |
|                                                                                                    | Meaning:                                                                                                    | An instance number or numbers cannot be entered when the <i>alltypes</i> variable value alltypes is specified.                                                   |  |
|                                                                                                    | Action:                                                                                                    | Repeat the command specifying only the <i>alltypes</i> variable.                                                                                                 |  |
| ERROR: INSU                                                                                                  | FFICIENT                                                                                                    | PARAMETERS TO SPECIFY INSTANCE(S)                                                                                                    |  |
|                                                                                                    | Meaning:                                                                                                    | There are no components posted.                                                                                                    |  |
|                                                                                                    | Action:                                                                                                    | Post a component, then enter the command again.                                                                                                    |  |

#### queryflt

### Function

Use the queryflt command to display information about those components in the posted set which are experiencing a fault condition (that is, are ISTb, SysB, or RBsy). This command shows the faults that are not listed when the post command is issued. The link must be in the system busy or in-service trouble state before issuing the queryflt command. This command acts only on components in the posted set.

*Note:* If problems are encountered with this command, execute the command string bsy force before attempting other commands.

| queryflt command parameters and variables |                                                                                                    |  |  |
|-------------------------------------------|----------------------------------------------------------------------------------------------------|--|--|
| Command P                                 | arameters and variables                                                                                                    |  |  |
| queryflt                                  | component_type <u>all</u><br>instance_no                                                                                                    |  |  |
| Parameters<br>and variables               | Description                                                                                                    |  |  |
| <u>all</u>                                | This parameter specifies that all instances of the components be displayed.                                                                                                    |  |  |
| component_type                            | This variable specifies the type of component to be busied. The range of values for this variable is alltypes, qpi, or upi. If a component type is not specified, then the system defaults to the component type of the instance in the control position of the posted set (if one exists).                               |  |  |
|                                           | If the variable alltypes is specified, then all components in the posted set are acted upon.                                                                                                    |  |  |
| instance_no                               | This variable specifies the instance to be queried. The range is 0-31.                                                                                                    |  |  |
|                                           | The instance number cannot be specified if the value for variable <i>component_type</i> is alltypes. If no value for variable <i>instance_no</i> is specified, then all instances of the component_type are specified. More than one instance number at a time can be specified by separating each instance with a space. |  |  |

#### Qualification

If no values for the *component\_type* and *instance\_no* variables are specified, the system selects the component instance in the control position (if one exists).

# queryflt (continued)

# Example

The following table provides an example of the queryflt command.

| Example of the queryfit command |                                                                                                    |  |  |
|---------------------------------|----------------------------------------------------------------------------------------------------|--|--|
| Example                         | Task, response, and explanation                                                                                                    |  |  |
| queryflt 斗                      |                                                                                                    |  |  |
|                                 | Task:Display information on the components in the posted set.                                                                                                    |  |  |
|                                 | Response:                                                                                                    |  |  |
|                                 | CCS7 SCP<br>1 SCPLM                                                                                                    |  |  |
|                                 | Service: 800PLUS State: ISTb                                                                                                    |  |  |
|                                 | SCP Local       111111       1112222       2222233         Components       01234567       89012345       67890123       45678901         UPI       *           OPI       ******S-                                               |  |  |
|                                 | Instance Function(s) RP                                                                                                    |  |  |
|                                 | QPI 5:SysB Update:SysB FP 2:InSv<br>Instances in POSTed set: 1<br>QueryFlt                                                                                                    |  |  |
|                                 | QPI 5: Database not working.                                                                                                    |  |  |
|                                 | <b>Explanation:</b> The system responds by identifying that QPI 5 is faulty and providing the appropriate reason for the fault. See the "Response for the queryflt command" table for a complete list of possible faul messages. |  |  |

# Responses

The following table provides explanations of the responses to the queryflt command.

# queryflt (continued)

|            |              | yfit command                                                                                                    |
|------------|--------------|----------------------------------------------------------------------------------------------------|
| MAP output | Meaning      | and action                                                                                                    |
| display    |              |                                                                                                    |
|            | Meaning      | : Information is displayed for the component(s) specified. Possible fault reasons are:                                                                                                    |
|            |              | <ul> <li>No fault</li> <li>Host resource processor not accessible</li> <li>Host resource processor not working</li> <li>Service query congested</li> <li>Required threshold number of QPs not offering service</li> <li>QPs backlogged for update processing</li> <li>Emergency update processing backlogged</li> <li>Normal update processing backlogged</li> <li>Update handling not working</li> <li>Database open failed</li> <li>TRMS failed state change</li> <li>TRMS failed state query</li> <li>TRMS failed state query</li> <li>TRMS failed state query</li> <li>TRMS reported error</li> <li>System detected minor database problem</li> <li>Application reported minor database problem</li> <li>Database files not created</li> <li>Database restore in progress</li> <li>System detected major database problem</li> <li>Application reported major database problem</li> <li>Database not up-to-date with master</li> <li>Database not created</li> <li>Database not created</li> <li>Database not created</li> <li>Database not created major database problem</li> <li>Application reported major database problem</li> <li>System detected major database problem</li> <li>Database files not created</li> <li>Database not created</li> <li>Database not up-to-date with master</li> <li>Database files not created</li> <li>Database not created</li> <li>Database not created major database problem</li> <li>Application reported major database problem</li> <li>Application reported major database problem</li> <li>System detected major database problem</li> <li>Service not implemented in resource processor</li> <li>Query handling is not working</li> </ul> |
|            | •<br>Action: | <ul> <li>Query handling service is degraded</li> <li>None</li> </ul>                                                                                                    |
|            |              | -continued-                                                                                                    |

# queryflt (end)

| Responses for                                                                                                    | r the queryfit command (continued)                                                                       |  |  |  |
|----------------------------------------------------------------------------------------------------|----------------------------------------------------------------------------------------------------|--|--|--|
| MAP output                                                                                                    | Meaning and action                                                                                       |  |  |  |
| <component_< td=""><td colspan="4"><pre><component_type> <instance_no>: IS NOT IN THE POSTED SET</instance_no></component_type></pre></td></component_<> | <pre><component_type> <instance_no>: IS NOT IN THE POSTED SET</instance_no></component_type></pre>       |  |  |  |
|                                                                                                    | Meaning: The specified component is not posted.                                                          |  |  |  |
|                                                                                                    | Action: Post the component and enter the command again.                                                  |  |  |  |
| ERROR: CANNO                                                                                                    | OT SPECIFY BOTH ALL AND INSTANCE NUMBER(S)                                                               |  |  |  |
|                                                                                                    | <b>Meaning:</b> Both an instance number and the all parameter cannot be entered in this command.         |  |  |  |
|                                                                                                    | Action: Repeat the command using valid parameters.                                                       |  |  |  |
| ERROR: CANN                                                                                                    | OT SPECIFY INSTANCE NUMBER(S) FOR ALLTYPES                                                               |  |  |  |
|                                                                                                    | <b>Meaning:</b> An instance number or numbers cannot be entered when the alltypes variable is specified. |  |  |  |
|                                                                                                    | Action: Repeat the command using valid parameters.                                                       |  |  |  |
| ERROR: INSU                                                                                                    | FFICIENT PARAMETERS TO SPECIFY INSTANCE(S)                                                               |  |  |  |
|                                                                                                    | Meaning: There are no components posted.                                                                 |  |  |  |
|                                                                                                    | Action: Post a component, then enter the command again.                                                  |  |  |  |
|                                                                                                    | -end-                                                                                                    |  |  |  |

#### Function

Use the querytrf command to query traffic information for QPIs and overall service. The information displayed is based on centrally collected operational measurements, specifically from the last operational measurement collected. The querytrf command acts only on components in the posted set.

*Note:* If difficulties are experienced with this command, execute the command string bsy force before attempting other commands.

| querytrf command parameters and variables |                                                                                                    |  |  |
|-------------------------------------------|----------------------------------------------------------------------------------------------------|--|--|
| Command F                                 | Parameters and variables                                                                                                    |  |  |
| querytrf                                  | component_type all instance_no [log <u>nolog</u> ]                                                                                                    |  |  |
| Parameters<br>and variables               | Description                                                                                                    |  |  |
| all                                       | This parameter specifies that all instances be queried for traffic information. If the all parameter is entered, individual instance numbers cannot be specified.                                                                                                    |  |  |
| component_type                            | This variable specifies the type of component to be busied. The range of values for this variable is qpi or upi, or a default value of alltypes. If no <i>component_type</i> variable is specified, the system defaults to the <i>component_type</i> variable of the instance in the posted set (if one exists). If the value for <i>component_type</i> variable is alltypes, all components in the posted set will be acted on; however, an instance number cannot be specified if alltypes is entered. |  |  |
| instance_no                               | This variable specifies the instance to be queried. The range is 0-31. If no value for the <i>instance_no</i> variable is specified, then all instances of the <i>component_type</i> are selected. If the value for the <i>component_type</i> variable is alltypes, then no <i>instance_no</i> variable can be specified.                                                                                                    |  |  |
| log                                       | This parameter specifies that the report is to be printed as a log as well as to the MAP.                                                                                                    |  |  |
| <u>nolog</u>                              | This default parameter specifies that the report is not to be sent to a log.                                                                                                    |  |  |

#### Qualification

If no value is entered for the *component\_type* or *instance\_no* variable, or the all parameter is not selected, the system selects the component instance in the control position (if one exists).

#### querytrf (continued)

### Example

The following table provides an example of the querytrf command.

| Example of the | e querytrf command                                                                                                    |
|----------------|----------------------------------------------------------------------------------------------------|
| Example        | Task, response, and explanation                                                                                                    |
| querytrf .⊣    |                                                                                                    |
|                | Task:Display the number of pending database updates for the UPI.                                                                                                 |
|                | Response:                                                                                                    |
|                | CCS7 SCP<br>1 SCPLM<br>Service: 800PLUS State: ISTb<br>SCP Local 111111 1112222 2222233<br>Components 01234567 8901234567890123 45678901<br>UPI *<br>QPI ******C |
|                | <b>Explanation:</b> The system responds with the previous display.                                                                                               |

#### Responses

The following table provides explanations of the responses to the querytrf command.

| Responses for the querytrf command<br>MAP output Meaning and action                                                       |                                                                  |  |  |
|----------------------------------------------------------------------------------------------------|------------------------------------------------------------------|--|--|
| <component_< td=""><td colspan="3">nent_type&gt; <instance_no>: IS NOT IN THE POSTED SET</instance_no></td></component_<> | nent_type> <instance_no>: IS NOT IN THE POSTED SET</instance_no> |  |  |
|                                                                                                    | Meaning: The specified component is not posted.                  |  |  |
|                                                                                                    | Action: Post the component and enter the command again.          |  |  |
| -continued-                                                                                                    |                                                                  |  |  |

# querytrf (continued)

| Responses for the querytrf command (continued)                                                                             |                    |                                                                                                    |  |
|----------------------------------------------------------------------------------------------------|--------------------|----------------------------------------------------------------------------------------------------|--|
| MAP output                                                                                                    | Meaning and action |                                                                                                    |  |
| <pre><component_type> <instance_no> QUERYTRF IS NOT SUPPORTED FOR THIS COMPONENT TYPE</instance_no></component_type></pre> |                    |                                                                                                    |  |
|                                                                                                    | Meaning:           | The specified component is not a QPI.                                                                                                    |  |
|                                                                                                    | Action:            | Enter the command again using a component that is a QPI.                                                                                                |  |
| display                                                                                                    |                    |                                                                                                    |  |
|                                                                                                    | Meaning:           | Information is displayed for the component or components specified.<br>See the "Example of the querytrf command" table for a representative<br>display. |  |
|                                                                                                    | Action:            | None                                                                                                    |  |
| ERROR: CANN                                                                                                    | OT SPECI           | FY BOTH ALL AND INSTANCE NUMBER(S)                                                                                                    |  |
|                                                                                                    | Meaning:           | Both an instance number and the all parameter cannot be entered in this command.                                                                        |  |
|                                                                                                    | Action:            | Repeat the command using valid parameters.                                                                                                    |  |
| ERROR: CANN                                                                                                    | OT SPECI           | FY INSTANCE NUMBER(S) FOR ALLTYPES                                                                                                    |  |
|                                                                                                    | Meaning:           | An instance number or numbers cannot be entered when the alltypes variable value is specified.                                                          |  |
|                                                                                                    | Action:            | Repeat the command using valid parameters.                                                                                                    |  |
| ERROR: INSU                                                                                                    | FFICIENT           | PARAMETERS TO SPECIFY INSTANCE(S)                                                                                                    |  |
|                                                                                                    | Meaning:           | There are no components posted.                                                                                                    |  |
|                                                                                                    | Action:            | Post a component, then enter the command again.                                                                                                    |  |
| NO INSTANCES MATCHED                                                                                                    |                    |                                                                                                    |  |
|                                                                                                    | Meaning:           | There are no posted components that match the ones specified in the command.                                                                            |  |
|                                                                                                    | Action:            | Post the components to be busied, then enter the command again.                                                                                         |  |
| -continued-                                                                                                    |                    |                                                                                                    |  |

### querytrf (end)

Responses for the querytrf command (continued)

MAP output Meaning and action

REPORT LOGGED

**Meaning:** The report has been logged.

Action: None

-end-

#### queryupd

#### Function

Use the queryupd command to display the number of pending database updates for the UPI. The queryupd command acts only on components in the posted set.

*Note:* If difficulties are experienced with this command, execute the command string bsy force before attempting other commands.

| queryupd command parameters and variables |                                                                                                    |              |                                                    |                                                      |
|-------------------------------------------|----------------------------------------------------------------------------------------------------|--------------|----------------------------------------------------|------------------------------------------------------|
| Command Pa                                | Parameters and variables                                                                                                    |              |                                                    |                                                      |
| queryupd a                                | component_type                                                                                                    | all          | instance_no                                        | log <u>nolog</u>                                     |
| Parameters<br>and variables               | Description                                                                                                    |              |                                                    |                                                      |
| all                                       |                                                                                                    |              | instances of the compo<br>ividual instance numbers | nent are to be queried. If<br>s cannot be specified. |
| component_type                            | This variable specifies the type of component to be queried. The range of values for this variable is qpi or upi, or a default value of alltypes. If no <i>component_type</i> variable is specified, the system defaults to the <i>component_type</i> variable of the instance in the posted set (if one exists). If the value for <i>the component_type</i> variable is alltypes, then all the components in the posted set will be acted on; however, an instance number cannot be specified if alltypes is entered. |              |                                                    |                                                      |
| instance_no                               | This variable specifies the instance to be queried. The range is 0-31.<br>If no value for the <i>instance_no</i> variable is specified, all instances of the <i>component_type</i> variable are selected. If the value for the <i>component_type</i> variable is alltypes, no <i>instance_no</i> variable can be specified.                                                                                                    |              |                                                    |                                                      |
| log                                       | This parameter specifies that the report is to be printed as a log as well as to the MAP.                                                                                                    |              | as a log as well as to the                         |                                                      |
| <u>nolog</u>                              | This default paramete                                                                                                    | er specifies | that the report is not to                          | be sent to a log.                                    |

#### Qualification

If no value for the *component\_type* or *instance\_no* variable is entered, or the all parameter is not selected, the system selects the component instance in the control position (if one exists).

#### Example

The following table provides an example of the queryupd command.

# queryupd (continued)

| Example of t | the queryupd command                                                        |  |  |  |
|--------------|-----------------------------------------------------------------------------|--|--|--|
| Example      | Task, response, and explanation                                             |  |  |  |
| queryupd     | ۴                                                                           |  |  |  |
|              | Task:         Determine the number of database updates pending for the UPI. |  |  |  |
|              | Response:                                                                   |  |  |  |
|              | CCS7 SCP<br>1 SCPLM                                                         |  |  |  |
|              | Service: 800PLUS State: ISTb                                                |  |  |  |
|              | SCP Local 111111 11112222 2222233                                           |  |  |  |
|              | Components 01234567 89012345 67890123 45678901                              |  |  |  |
|              | UPI *                                                                       |  |  |  |
|              | QPI *****I                                                                  |  |  |  |
|              | Instance Function(s) RP                                                     |  |  |  |
|              | UPI 0:InSv Emerg:InSv Normal:InSv FP 5:InSv                                 |  |  |  |
|              | Instances in POSTed set: 1                                                  |  |  |  |
|              | QueryUpd                                                                    |  |  |  |
|              | UPI Updates In Queue @ hh:mm                                                |  |  |  |
|              | Emerg Normal                                                                |  |  |  |
|              | 0 nnnnnnn nnnnnn                                                            |  |  |  |
|              | <b>Explanation:</b> The system responds with the previous display.          |  |  |  |

# Responses

The following table provides explanations of the responses to the queryupd command.

| Responses for the queryupd command                                                                                    |                                                              |  |  |
|----------------------------------------------------------------------------------------------------|--------------------------------------------------------------|--|--|
| MAP output                                                                                                    | Meaning and action                                           |  |  |
| <component_< th=""><td colspan="3">_type&gt; <instance_no>: IS NOT IN THE POSTED SET</instance_no></td></component_<> | _type> <instance_no>: IS NOT IN THE POSTED SET</instance_no> |  |  |
|                                                                                                    | Meaning: The specified component is not in the posted set.   |  |  |
|                                                                                                    | Action: Post the component and enter the command again.      |  |  |
| -continued-                                                                                                    |                                                              |  |  |

# queryupd (continued)

| Responses for the queryupd command (continued) |                                                                                                    |                                                                                                    |  |  |
|------------------------------------------------|----------------------------------------------------------------------------------------------------|----------------------------------------------------------------------------------------------------|--|--|
| MAP output                                     | Meaning and action                                                                                                    |                                                                                                    |  |  |
|                                                | <pre><component_type> <instance_no> QUERYUPD IS NOT SUPPORTED FOR THIS COMPONENT TYPE</instance_no></component_type></pre> |                                                                                                    |  |  |
|                                                | Meaning:                                                                                                    | The specified component is not a UPI.                                                                                                    |  |  |
|                                                | Action:                                                                                                    | Enter the command again using a component that is a UPI.                                                                                                |  |  |
| display                                        |                                                                                                    |                                                                                                    |  |  |
|                                                | Meaning:                                                                                                    | Information is displayed for the component or components specified.<br>See the "Example of the queryupd command" table for a representative<br>display. |  |  |
|                                                | Action:                                                                                                    | None                                                                                                    |  |  |
| ERROR: CANNO                                   | OT SPECI                                                                                                    | FY BOTH ALL AND INSTANCE NUMBER(S)                                                                                                    |  |  |
|                                                | Meaning:                                                                                                    | Both an instance number and the all parameter cannot be entered in this command.                                                                        |  |  |
|                                                | Action:                                                                                                    | Repeat the command using valid parameters.                                                                                                    |  |  |
| ERROR: CANNO                                   | OT SPECI                                                                                                    | FY INSTANCE NUMBER(S) FOR ALLTYPES                                                                                                    |  |  |
|                                                | Meaning:                                                                                                    | An instance number or numbers cannot be entered when the alltypes variable is specified.                                                                |  |  |
|                                                | Action:                                                                                                    | Repeat the command using valid parameters.                                                                                                    |  |  |
| ERROR: INSU                                    | FICIENT                                                                                                    | PARAMETERS TO SPECIFY INSTANCE(S)                                                                                                    |  |  |
|                                                | Meaning:                                                                                                    | There are no components posted.                                                                                                    |  |  |
|                                                | Action:                                                                                                    | Post a component, then enter the command again.                                                                                                    |  |  |
| NO INSTANCES MATCHED                           |                                                                                                    |                                                                                                    |  |  |
|                                                | Meaning:                                                                                                    | There are no posted components that match the ones specified in the command.                                                                            |  |  |
|                                                | Action:                                                                                                    | Post the components to be busied, then enter the command again                                                                                          |  |  |
|                                                | -continued-                                                                                                    |                                                                                                    |  |  |

#### queryupd (end)

Responses for the queryupd command (continued)

MAP output Meaning and action

REPORT LOGGED

**Meaning:** The report has been logged.

Action: None

-end-

### Function

Use the quit command to exit from the current menu level and return to a previous menu level.

| quit command parameters and variables |                                                                                                    |  |  |
|---------------------------------------|----------------------------------------------------------------------------------------------------|--|--|
| Command                               | Parameters and variables                                                                                                    |  |  |
| quit                                  | <u>1</u><br>all<br><i>incrname</i><br><i>n</i>                                                                                                    |  |  |
| Parameters and variables              | Description                                                                                                    |  |  |
| 1                                     | This default parameter causes the system to display the next higher MAP level.                                                                                                    |  |  |
| all                                   | This parameter causes the system to display the CI level from any level.                                                                                                    |  |  |
| incrname                              | This variable causes the system to exit the specified level and all sublevels. The system displays the next level higher than the one specified. Values for <i>incrname</i> are menu level names, such as lns, mtc, or mapci. |  |  |
| n                                     | This variable identifies a specified number of retreat levels from the current level.<br>The range of retreat levels is 0-6. However, the system cannot accept a level<br>number higher than the number of the current level. |  |  |

#### Qualifications

None

### **Examples**

The following table provides examples of the quit command.

| Examples of the quit command |                                                                              |                                                        |  |  |
|------------------------------|------------------------------------------------------------------------------|--------------------------------------------------------|--|--|
| Example                      | Task, response, and explanation                                              |                                                        |  |  |
| quit പ                       |                                                                              |                                                        |  |  |
|                              | Task:                                                                        | Exit from the SCPLOC level to the previous menu level. |  |  |
|                              | <b>Response:</b> The display changes to the display of a higher level menu.  |                                                        |  |  |
|                              | <b>Explanation:</b> The SCPLOC level has changed to the previous menu level. |                                                        |  |  |
|                              |                                                                              | -continued-                                            |  |  |

#### quit

# quit (continued)

| Examples of the quit command (continued) |                                                               |                                                                 |  |
|------------------------------------------|---------------------------------------------------------------|-----------------------------------------------------------------|--|
| Example                                  | Task, respons                                                 | se, and explanation                                             |  |
| quit mtc ₊<br>where                      | ]                                                             |                                                                 |  |
| mtc                                      | specifies the level higher than the SCPLOC level to be exited |                                                                 |  |
|                                          | Task:                                                         | Return to the MAPCI level (one menu level higher than MTC).     |  |
|                                          | Response:                                                     | <b>Response:</b> The display changes to the MAPCI menu display: |  |
|                                          |                                                               | MAPCI:                                                          |  |
|                                          | Explanation:                                                  | The SCPLOC level has returned to the MAPCI level.               |  |
|                                          |                                                               | -end-                                                           |  |

#### Responses

The following table provides an explanation of the responses to the quit command.

| Responses for the quit command |                                                                                          |                                                                                                    |  |
|--------------------------------|------------------------------------------------------------------------------------------|----------------------------------------------------------------------------------------------------|--|
| MAP output                     | Meaning and action                                                                       |                                                                                                    |  |
| CI:                            |                                                                                          |                                                                                                    |  |
|                                | Meaning:                                                                                 | The system exited all MAP menu levels and returned to the CI level.                                                                                        |  |
|                                | Action:                                                                                  | None                                                                                                    |  |
|                                | —                                                                                        | uit requested number of levels<br>uated was: 1                                                                                                    |  |
|                                | Meaning:                                                                                 | You entered an invalid level number. The number you entered exceeds the number of MAP levels from which to quit.                                           |  |
|                                | Action:                                                                                  | Reenter the command using an appropriate level number.                                                                                                    |  |
| The system rep                 | The system replaces the SCPLOC level menu with a menu that is two or more levels higher. |                                                                                                    |  |
|                                | Meaning:                                                                                 | You entered the quit command with an <i>n</i> variable value of 2 or more or an <i>incrname</i> variable value corresponding to two or more levels higher. |  |
|                                | Action:                                                                                  | None                                                                                                    |  |
|                                |                                                                                          | -continued-                                                                                                    |  |

### quit (end)

Responses for the quit command (continued)

#### MAP output Meaning and action

The system replaces the display of the SCPLOC level with the display of the next higher MAP level.

**Meaning:** The system exited to the next higher MAP level.

Action: None

-end-

#### \_\_\_\_

t

### Function

Use the rts command to return a component or an individual function of a component to service. The rts command acts only on components in the posted set.

*Note:* If difficulties are experienced with this command, execute the command string bsy force before attempting other commands.

| rts command p               | parameters and variables                                                                                                    |
|-----------------------------|----------------------------------------------------------------------------------------------------|
| Command I                   | Parameters and variables                                                                                                    |
| rts                         | <i>component_type</i> all <i>instance_no function</i> wait <u>nowait</u>                                                                                                    |
| Parameters<br>and variables | Description                                                                                                    |
| all                         | This parameter specifies that all instances be returned to service. If the all parameter is entered, individual instance numbers cannot be specified.                                                                                                    |
| component_type              | This variable specifies the type of component to be busied. The range of values for this variable is qpi or upi, or a default value of alltypes. If no <i>component_type</i> variable is specified, the system defaults to the component type of the instance in the posted set (if one exists). If the value for the <i>component_type</i> variable is alltypes, all components in the posted set will be acted on; however, an instance number cannot be specified if alltypes is entered. |
| function                    | This variable specifies the substate of the instance. The range of values for QPI and UPI are                                                                                                    |
|                             | <ul> <li>QPI query and update (The default value is allserv.)</li> <li>UPI is emerg and normal (The default value is allserv.)</li> </ul>                                                                                                    |
| instance_no                 | This variable specifies the instance to be returned to service. The range is 0-31.                                                                                                    |
|                             | If no value for the <i>instance_no</i> variable is specified, then all instances of the <i>component_type</i> variable are selected. If the value for the <i>component_type</i> variable is alltypes, then no <i>instance_no</i> variable can be specified.                                                                                                    |
| <u>nowait</u>               | This default parameter indicates the default condition when no parameter is entered. The nowait parameter causes the system to process the command immediately.                                                                                                    |
| wait                        | This parameter specifies that the system should wait until receiving a reply before processing the next command.                                                                                                    |

#### rts

#### rts (continued)

#### Qualification

If no value for variable *component\_type* or *instance\_no*, or parameter all is not selected, the system selects the component instance in the control position (if one exists).

### Example

Not currently available

#### Responses

The following table provides explanations of the responses to the rts command.

| Responses for the rts command                                                              |  |  |  |
|--------------------------------------------------------------------------------------------|--|--|--|
| MAP output Meaning and action                                                              |  |  |  |
| <component_type> <instance_no>: ALREADY DONE</instance_no></component_type>                |  |  |  |
| Meaning: The component is already in the specified state.                                  |  |  |  |
| Action: Wait for the command to finish, then enter the command again.                      |  |  |  |
| <component_type> <instance_no>: ANOTHER COMMAND IN PROGRESS</instance_no></component_type> |  |  |  |
| Meaning: Another command is in progress.                                                   |  |  |  |
| Action: Wait for the command to finish, then enter this command again.                     |  |  |  |
| <component_type> <instance_no>: COMMAND ALREADY IN PROGRESS</instance_no></component_type> |  |  |  |
| Meaning: This command is already in progress.                                              |  |  |  |
| Action: Wait for the command to finish, then enter the command again.                      |  |  |  |
| <component_type> <instance_no>: IS NOT IN THE POSTED SET</instance_no></component_type>    |  |  |  |
| Meaning: The specified component is not posted.                                            |  |  |  |
| Action: Post the component and enter the command again.                                    |  |  |  |
| -continued-                                                                                |  |  |  |

# rts (continued)

| Responses fo                                                                                                    | r the rts command (continued)                                                                               |
|----------------------------------------------------------------------------------------------------|----------------------------------------------------------------------------------------------------|
| MAP output                                                                                                    | Meaning and action                                                                                          |
| <component_< td=""><td>_type&gt; <instance_no>: IS NOT MANB, FAILED</instance_no></td></component_<>                 | _type> <instance_no>: IS NOT MANB, FAILED</instance_no>                                                     |
|                                                                                                    | <b>Meaning:</b> The component must be in the manual busy state before it can be put into the offline state. |
|                                                                                                    | Action: Use the bsy command to put the component into the manual busy state, then enter the offl command.   |
| <component_< td=""><td>type&gt; <instance_no>: MAINTENANCE IN PROGRESS</instance_no></td></component_<>              | type> <instance_no>: MAINTENANCE IN PROGRESS</instance_no>                                                  |
|                                                                                                    | <b>Meaning:</b> A command with the nowait parameter was entered, and command execution has started.         |
|                                                                                                    | Action: None                                                                                                |
| <component_< td=""><td>type&gt; <instance_no>: NO REPLY FROM RESOURCE PROCESSOR</instance_no></td></component_<>     | type> <instance_no>: NO REPLY FROM RESOURCE PROCESSOR</instance_no>                                         |
|                                                                                                    | Meaning: The resource processor is not available.                                                           |
|                                                                                                    | Action: Check the PM MAP level to determine the reason.                                                     |
| <component_< td=""><td>type&gt; <instance_no>: NOT AN ALLOWABLE CHANGE OF STATE</instance_no></td></component_<>     | type> <instance_no>: NOT AN ALLOWABLE CHANGE OF STATE</instance_no>                                         |
|                                                                                                    | Meaning: This command cannot be executed in the current state.                                              |
|                                                                                                    | Action: Change the state and enter the command again.                                                       |
| <component_< td=""><td>_type&gt; <instance_no>: PASSED</instance_no></td></component_<>                              | _type> <instance_no>: PASSED</instance_no>                                                                  |
|                                                                                                    | Meaning: The command executed successfully.                                                                 |
|                                                                                                    | Action: None                                                                                                |
| <component_< td=""><td>type&gt; <instance_no>: RESOURCE PROCESSOR IS NOT ACCESSIBLE</instance_no></td></component_<> | type> <instance_no>: RESOURCE PROCESSOR IS NOT ACCESSIBLE</instance_no>                                     |
|                                                                                                    | Meaning: There is no communication with the resource processor.                                             |
|                                                                                                    | Action: Check the PM MAP level to determine the reason.                                                     |
| <component_< td=""><td>type&gt; <instance_no>: RESOURCE PROCESSOR IS NOT AVAILABLE</instance_no></td></component_<>  | type> <instance_no>: RESOURCE PROCESSOR IS NOT AVAILABLE</instance_no>                                      |
|                                                                                                    | Meaning: The resource processor is not available.                                                           |
|                                                                                                    | Action: Check the PM MAP level to determine the reason.                                                     |
|                                                                                                    | -continued-                                                                                                 |

# rts (continued)

| -                                                                                                    | Responses for the rts command (continued)                                             |                                                                                  |  |  |  |
|----------------------------------------------------------------------------------------------------|---------------------------------------------------------------------------------------|----------------------------------------------------------------------------------|--|--|--|
| MAP output                                                                                                    | Meaning a                                                                             | and action                                                                       |  |  |  |
| <component_< td=""><td>type&gt; <i< td=""><td>nstance_no&gt;: RESOURCE PROCESSOR IS NOT RESPONDING</td></i<></td></component_<>    | type> <i< td=""><td>nstance_no&gt;: RESOURCE PROCESSOR IS NOT RESPONDING</td></i<>    | nstance_no>: RESOURCE PROCESSOR IS NOT RESPONDING                                |  |  |  |
|                                                                                                    | Meaning:                                                                              | The resource processor is not available.                                         |  |  |  |
|                                                                                                    | Action:                                                                               | Check the PM MAP level to determine the reason.                                  |  |  |  |
| <component_< td=""><td>type&gt; <i< td=""><td>nstance_no&gt;: SOFTWARE ERROR, REFER TO LOGS</td></i<></td></component_<>           | type> <i< td=""><td>nstance_no&gt;: SOFTWARE ERROR, REFER TO LOGS</td></i<>           | nstance_no>: SOFTWARE ERROR, REFER TO LOGS                                       |  |  |  |
|                                                                                                    | Meaning:                                                                              | There is an internal software error.                                             |  |  |  |
|                                                                                                    | Action:                                                                               | Check the logs to determine the reason. Contact the next level of support.       |  |  |  |
| <component_< td=""><td>type&gt; <i< td=""><td>nstance_no&gt;: SYSTEM PROBLEM, ABORTED</td></i<></td></component_<>                 | type> <i< td=""><td>nstance_no&gt;: SYSTEM PROBLEM, ABORTED</td></i<>                 | nstance_no>: SYSTEM PROBLEM, ABORTED                                             |  |  |  |
|                                                                                                    | Meaning:                                                                              | There is an internal state inconsistency.                                        |  |  |  |
|                                                                                                    | Action:                                                                               | Check the logs to determine the reason. Contact the next level of support.       |  |  |  |
| <component_< td=""><td>type&gt; <i< td=""><td>nstance_no&gt;: UNABLE TO LOCATE SERVICE INSTANCE</td></i<></td></component_<>       | type> <i< td=""><td>nstance_no&gt;: UNABLE TO LOCATE SERVICE INSTANCE</td></i<>       | nstance_no>: UNABLE TO LOCATE SERVICE INSTANCE                                   |  |  |  |
|                                                                                                    | Meaning:                                                                              | There is an internal data inconsistency.                                         |  |  |  |
|                                                                                                    | Action:                                                                               | Check the logs to determine the reason.                                          |  |  |  |
| <component_< td=""><td>type&gt; <i< td=""><td>nstance_no&gt;: UNABLE TO LOCATE SERVICE INSTANCE ON RP</td></i<></td></component_<> | type> <i< td=""><td>nstance_no&gt;: UNABLE TO LOCATE SERVICE INSTANCE ON RP</td></i<> | nstance_no>: UNABLE TO LOCATE SERVICE INSTANCE ON RP                             |  |  |  |
|                                                                                                    | Meaning:                                                                              | There is an internal data inconsistency.                                         |  |  |  |
|                                                                                                    | Action:                                                                               | Check the logs to determine the reason.                                          |  |  |  |
| ERROR: CANN                                                                                                    | OT SPECI                                                                              | FY BOTH ALL AND INSTANCE NUMBER(S)                                               |  |  |  |
|                                                                                                    | Meaning:                                                                              | Both an instance number and the all parameter cannot be entered in this command. |  |  |  |
|                                                                                                    | Action:                                                                               | Repeat the command using valid parameters.                                       |  |  |  |
| ERROR: CANN                                                                                                    | OT SPECI                                                                              | FY INSTANCE NUMBERS FOR ALLTYPES                                                 |  |  |  |
|                                                                                                    | Meaning:                                                                              | An instance number or numbers cannot be entered when ALLTYPES is specified.      |  |  |  |
|                                                                                                    | Action:                                                                               | Repeat the command using valid parameters.                                       |  |  |  |
|                                                                                                    |                                                                                       | -continued-                                                                      |  |  |  |

# rts (end)

| Responses for | Responses for the rts command (continued) |                                                                                  |  |  |  |  |  |
|---------------|-------------------------------------------|----------------------------------------------------------------------------------|--|--|--|--|--|
| MAP output    | Meaning                                   | Meaning and action                                                               |  |  |  |  |  |
| ERROR: INSU   | FFICIENT                                  | PARAMETERS TO SPECIFY INSTANCE(S)                                                |  |  |  |  |  |
|               | Meaning:                                  | There are no components posted.                                                  |  |  |  |  |  |
|               | Action:                                   | Post a component, then enter the command again.                                  |  |  |  |  |  |
| FUNCTION IS   | NOT VAL                                   | ID FOR THIS COMPONENT                                                            |  |  |  |  |  |
|               | Meaning:                                  | Meaning: The function you specified is not valid for this component.             |  |  |  |  |  |
|               | Action:                                   | Repeat the command using a valid function for the component.                     |  |  |  |  |  |
| NO INSTANCE:  | S MATCHE                                  | D                                                                                |  |  |  |  |  |
|               | Meaning:                                  | There are no posted components that match the ones you specified in the command. |  |  |  |  |  |
|               | Action:                                   | Post the components you want to busy, then enter the command again.              |  |  |  |  |  |
|               |                                           | -end-                                                                            |  |  |  |  |  |

# **SEAS level commands**

Use the SEAS level of the MAP to enable the user to query, test, and change the operating state of the signaling engineering and administration system (SEAS). This level also has access to the permanent virtual circuits (PVC) level of maintenance.

#### Accessing the SEAS level

To access the SEAS level, enter the following from the CI level: mapci;mtc;ccs;ccs7;seas ↓

#### **SEAS commands**

The commands available at the SEAS MAP level are described in this chapter and arranged in alphabetical order. The page number for each command is listed in the following table.

| Command  | Page  |
|----------|-------|
| bsy      | S-417 |
| offl     | S-419 |
| рус      | S-421 |
| queryflt | S-423 |
| quit     | S-425 |
| rts      | S-429 |

### SEAS menu

The following figure shows the SEAS menu and status display.

| СМ                                                                                                    | MS | IOD                  | Net<br>•                 | PM<br>•                | ccs                |             | Trks                              | Ext      | APPL |
|----------------------------------------------------------------------------------------------------|----|----------------------|--------------------------|------------------------|--------------------|-------------|-----------------------------------|----------|------|
| SEAS<br>0 Quit<br>2<br>3<br>4 PVC<br>5<br>6<br>7 Bsy<br>8 RTS<br>9 Offl<br>10<br>11<br>12<br>13<br>14 QueryFlt<br>15<br>16<br>17<br>18 |    | AS 1<br>nB<br>Cs Of: | Msg Bl<br>D000<br>fl Ma: | k Vol<br>SEASB<br>nB R | ume<br>K<br>MB Sy: | D0<br>sB In | f Volum<br>00SEAS<br>Sv IN<br>0 0 | ne<br>3F | •    |

#### **SEAS status codes**

The following table describes the status codes for the SEAS status display.

| Status codes SEAS menu status display |                       |                                                                                                    |  |
|---------------------------------------|-----------------------|----------------------------------------------------------------------------------------------------|--|
| Code                                  | Meaning               | Description                                                                                                    |  |
| SEAS                                  |                       | Identifies the current operating state of the SEAS.                                                                                                    |  |
| InSv                                  | In service            | In the in-service state, SEAS responds to all user program<br>layer (UPL) messages, processes delayed activation<br>commands, and sends all scheduled reports. Any buffered<br>messages are transmitted. |  |
|                                       |                       | All non-offline PVCs are also in service.                                                                                                    |  |
| ISTb                                  | In-service<br>trouble | At least one non-offline PVC is not in service.                                                                                                    |  |
|                                       |                       | -continued-                                                                                                    |  |

| Code                                    | Meaning                 | Description                                                                                                    |
|-----------------------------------------|-------------------------|----------------------------------------------------------------------------------------------------|
| ManB                                    | Manually busy           | In the manual busy state, SEAS responds only to UPL test<br>messages received from the PVCs. All other UPL<br>messages are rejected because they may conflict with local<br>craft operations. Delayed activation commands are<br>rejected and returned to the signaling engineering and<br>administration center (SEAC). No scheduled reports are<br>sent out. Since this is not a protected state, SEAS attempt<br>to return to the in-service state following a restart. |
| Offl                                    | Offline                 | SEAS is inactive. No delayed activation commands are<br>executed and no scheduled reports are sent to the SEAC.<br>Any messages that are in the buffer volume are not<br>transmitted to the SEAC. Any delayed activation<br>commands scheduled while SEAS is in the offline state are<br>lost.                                                                                                    |
| SysB                                    | System busy             | SEAS is system busy when there are insufficient resources<br>available to do the processing. The insufficient resources<br>can be caused by no in-service PVCs being available or by<br>no disk volumes being available for storage.                                                                                                    |
| Msg Blk Volume                          |                         |                                                                                                    |
| D000SEASBK<br>(named<br>disk_id_SEASBK) | Message<br>block volume | This area displays the availability of the message block<br>volume. The message block volume contains the files user<br>for the individual messages incoming and outgoing to the<br>SEAC. The code name provided in parentheses (named<br>disk_id_SEASBK) is a default used by the SEAS, however<br>this can be changed. The actual value for this code is<br>controlled from Table OFCENG.                                                                                |
| Buff Volume                             |                         |                                                                                                    |
| D000SEASBF<br>(named<br>disk_id_SEASBF) | Buffer volume           | This area displays the availability of the buffer volume. The code name provided in parentheses (named disk_id_SEASBF) is a default used by the SEAS, however, this can be changed. The actual value for this code is controlled from Table OFCENG.                                                                                                    |
|                                         |                         | -end-                                                                                                    |

#### bsy

#### Function

Use the bsy command to set the SEAS access to the manually busy (ManB) state and to generate a log and a message to the SEAC informing it of the change of state.

*Note:* This command may take up to 5 minutes to execute.

Log SEAS104 records that a SEAS is in the ManB state.

| bsy command parameters and variables |                                       |  |  |
|--------------------------------------|---------------------------------------|--|--|
| Command                              | nand Parameters and variables         |  |  |
| bsy                                  | There are no parameters or variables. |  |  |

#### Qualifications

None

#### Example

Not currently available

#### Responses

The following table provides explanations of the responses to the bsy command.

| Responses for the bsy command |                                                                    |  |  |
|-------------------------------|--------------------------------------------------------------------|--|--|
| MAP output                    | Meaning and action                                                 |  |  |
| BSY FAILED                    |                                                                    |  |  |
|                               | Meaning: The SEAS cannot enter the ManB state.                     |  |  |
|                               | Action: Verify that SEAS is in one of the following states         |  |  |
|                               | <ul> <li>InSv</li> <li>ISTb</li> <li>Offl</li> <li>SysB</li> </ul> |  |  |
|                               | then re-enter the command.                                         |  |  |

# bsy (end)

| Responses for | the bsy command (continued)                                                                                                    |  |  |  |  |
|---------------|----------------------------------------------------------------------------------------------------|--|--|--|--|
| MAP output    | Meaning and action                                                                                                    |  |  |  |  |
| BSY PASSED    |                                                                                                    |  |  |  |  |
|               | Meaning: The SEAS is placed in the ManB state.                                                                                                    |  |  |  |  |
|               | Action: The status display for the SEAS changes to ManB.                                                                                                    |  |  |  |  |
| ERRORINVA     | LID STATE CHANGE REQUESTED                                                                                                    |  |  |  |  |
|               | <b>Meaning:</b> The system cannot put SEAS into the ManB state because SEAS is in an invalid state. It is possible that SEAS is already in the manual busy state.  |  |  |  |  |
|               | <ul> <li>Verify that SEAS is in one of the following states</li> <li>InSv</li> <li>ISTb</li> <li>Offl</li> <li>SysB</li> <li>then re-enter the command.</li> </ul> |  |  |  |  |

#### Function

Use the offl command to remove the SEAS from system maintenance to allow office data modifications for the SEAS. An offline SEAS cannot cause an alarm. The SEAS must be in the manual busy state before you enter the offl command.

*Note:* This command may take up to 5 min to execute.

Log SEAS104 records that the SEAS changed to the Offl state.

| offl comman | offl command parameters and variables |  |  |
|-------------|---------------------------------------|--|--|
| Command     | Parameters and variables              |  |  |
| offl        | There are no parameters or variables. |  |  |

### Qualifications

None

#### Example

The following table provide an example of the offl command.

| Example of th | Example of the offl command |                                 |                      |              |              |                    |                    |  |
|---------------|-----------------------------|---------------------------------|----------------------|--------------|--------------|--------------------|--------------------|--|
| Example       | Task, re                    | Task, response, and explanation |                      |              |              |                    |                    |  |
| offl 🚽        |                             |                                 |                      |              |              |                    |                    |  |
|               | Task:                       | Re                              | move the S           | EAS from s   | system maint | enance.            |                    |  |
|               | Respon                      | se:                             |                      |              |              |                    |                    |  |
|               | SEAS<br>Offl                |                                 | sg Blk V<br>ASBK UnA |              | DOC          | Bufi<br>DOSEASBF ( | fer Vol<br>JnAvail |  |
|               | PVCs<br>6                   | Offl<br>2                       | ManB<br>1            | rmb<br>0     | SysB<br>O    | InSv<br>3          | INI<br>O           |  |
|               | Explana                     | tion: Th                        | e SEAS is r          | nade offline | 9.           |                    |                    |  |

#### offl

### offl (end)

### Responses

The following table provides explanations of the responses to the offl command.

| Responses for the offl command |                                     |                                                                                                    |  |  |  |
|--------------------------------|-------------------------------------|----------------------------------------------------------------------------------------------------|--|--|--|
| MAP output                     | Meaning                             | Meaning and action                                                                                                    |  |  |  |
| ERRORINVA                      | ERRORINVALID STATE CHANGE REQUESTED |                                                                                                    |  |  |  |
|                                | Meaning:                            | The system cannot make the SEAS offline because SEAS is in an invalid state. It is possible that the SEAS is already in the offline state, or the SEAS is not in the manual busy state. |  |  |  |
|                                | Action:                             | Verify that the SEAS is in the manual busy state, then reenter the command. The SEAS may already be in the offline state (displayed as Offl).                                           |  |  |  |
| OFFL FAILED                    |                                     |                                                                                                    |  |  |  |
|                                | Meaning:                            | The system cannot make the SEAS offline.                                                                                                    |  |  |  |
|                                | Action:                             | Use the queryflt command to determine what the fault is, then contact the next level of support.                                                                                        |  |  |  |
| OFFL PASSED                    |                                     |                                                                                                    |  |  |  |
|                                | Meaning:                            | The SEAS has been successfully put into the offline state.                                                                                                    |  |  |  |
|                                | Action:                             | None                                                                                                    |  |  |  |

#### pvc

### Function

Use the pvc command to access the PVC level of the MAP and display the headings and commands that are available for monitoring and maintaining PVCs. The PVC level is discussed in the PVC level command chapter.

| pvc command parameters and variables |                                       |  |  |
|--------------------------------------|---------------------------------------|--|--|
| Command                              | Parameters and variables              |  |  |
| рус                                  | There are no parameters or variables. |  |  |

#### Qualifications

None

#### Example

Not currently available

### Response

The following table provides an explanation of the response to the pvc command.

| Respo        | Response for the pvc command  |           |                     |                |              |          |                                                                     |
|--------------|-------------------------------|-----------|---------------------|----------------|--------------|----------|---------------------------------------------------------------------|
| MAP o        | MAP output Meaning and action |           |                     |                |              |          |                                                                     |
| SEAS<br>Offl |                               | D0        | Msg Blk<br>DOSEASBK | Vol<br>UnAvail |              |          | Volume<br>UnAvail                                                   |
| PVCs<br>8    | Offl<br>2                     | ManB<br>1 | RMB<br>0            | SysB<br>O      | InSv<br>4    | IN]<br>1 |                                                                     |
|              |                               | Meaning:  | message bl          |                | d the buffer | volume   | the availability of the<br>, and the number of PVCs<br>of the PVCs. |
|              |                               | Action:   | None                |                |              |          |                                                                     |

### Function

Use the queryflt command to display information about faults on a posted SEAS.

| queryflt com | queryflt command parameters and variables |  |  |
|--------------|-------------------------------------------|--|--|
| Command      | Parameters and variables                  |  |  |
| queryflt     | flt There are no parameters or variables. |  |  |

### Qualifications

None

#### Example

Not currently available

#### Responses

The following table provides explanations of the responses to the queryflt command.

| Responses for the queryflt command |                              |                                                                                 |  |  |  |  |
|------------------------------------|------------------------------|---------------------------------------------------------------------------------|--|--|--|--|
| MAP output                         | Meaning                      | and action                                                                      |  |  |  |  |
| NO ERRORS H                        | NO ERRORS HAVE BEEN DETECTED |                                                                                 |  |  |  |  |
|                                    | Meaning:                     | The SEAS system is fully operational.                                           |  |  |  |  |
|                                    | Action:                      | None                                                                            |  |  |  |  |
| THE BUFFER                         | BLOCK VO                     | LUME IS NOT AVAILABLE                                                           |  |  |  |  |
|                                    | Meaning:                     | Meaning: The buffer block volume is not responding to SEAS requests.            |  |  |  |  |
|                                    | Action:                      | Check the status of the disk and the volume. Contact the next level of support. |  |  |  |  |
| THE MESSAGE                        | BLOCK V                      | OLUME IS NOT AVAILABLE                                                          |  |  |  |  |
|                                    | Meaning:                     | The message block is not responding to SEAS requests.                           |  |  |  |  |
|                                    | Action:                      | Check the status of the disk and the volume. Contact the next level of support. |  |  |  |  |
|                                    | -continued-                  |                                                                                 |  |  |  |  |

# queryflt (end)

| Responses for | Responses for the queryfit command (continued)                                      |  |  |  |  |
|---------------|-------------------------------------------------------------------------------------|--|--|--|--|
| MAP output    | Meaning and action                                                                  |  |  |  |  |
| THE MPC IS 1  | NOT AVAILABLE                                                                       |  |  |  |  |
|               | Meaning: The multi-protocol controller (MPC) is not responding to SEAS requests.    |  |  |  |  |
|               | Action: Check the status of the disk and volume. Contact the next level of support. |  |  |  |  |
| THERE ARE 0   | INSV NON TIME CRIT. "ALL" PVCS.                                                     |  |  |  |  |
|               | Meaning: There must be at least one SEAS to send or receive messages.               |  |  |  |  |
|               | Action: None                                                                        |  |  |  |  |
| THERE ARE 0   | INSV TIME CRIT. "ALL" PVCS.                                                         |  |  |  |  |
|               | Meaning: This is a noncritical warning. SEAS still works.                           |  |  |  |  |
|               | Action: Check the status of the MPC, then contact the next level of support.        |  |  |  |  |
| THERE ARE 0   | INSV NON TIME CRIT. "COMMANDS" PVCS                                                 |  |  |  |  |
|               | Meaning: This is a noncritical warning. SEAS still works.                           |  |  |  |  |
|               | Action: Check the status of the MPC, then contact the next level of support.        |  |  |  |  |
|               | -end-                                                                               |  |  |  |  |

#### quit

### Function

Use the quit command to exit from the current menu level and return to a previous menu level.

| quit command parameters and variables |                                                                                                    |  |  |  |
|---------------------------------------|----------------------------------------------------------------------------------------------------|--|--|--|
| Command                               | Parameters and variables                                                                                                    |  |  |  |
| quit                                  | <u>1</u><br>all<br>incrname<br>n                                                                                                    |  |  |  |
| Parameters and variables              | Description                                                                                                    |  |  |  |
| <u>1</u>                              | This default parameter causes the system to display the next higher MAP level.                                                                                                    |  |  |  |
| all                                   | This parameter causes the system to display the CI level from any level.                                                                                                    |  |  |  |
| incrname                              | This variable causes the system to exit the specified level and all sublevels. The system displays the next level higher than the one specified. Values for <i>incrname</i> are menu level names, such as lns, mtc, or mapci. |  |  |  |
| n                                     | This variable identifies a specified number of retreat levels from the current level.<br>The range of retreat levels is 0-6. However, the system cannot accept a level<br>number higher than the number of the current level. |  |  |  |

#### Qualifications

None

### **Examples**

The following table provides examples of the quit command.

| Examples of the quit command |                                 |                                                            |  |  |  |
|------------------------------|---------------------------------|------------------------------------------------------------|--|--|--|
| Example                      | Task, response, and explanation |                                                            |  |  |  |
| quit 斗                       |                                 |                                                            |  |  |  |
|                              | Task:                           | Exit from the SEAS level to the previous menu level.       |  |  |  |
|                              | Response:                       | The display changes to the display of a higher level menu. |  |  |  |
|                              | Explanation:                    | The SEAS level has changed to the previous menu level.     |  |  |  |
|                              |                                 | -continued-                                                |  |  |  |

# quit (continued)

| Examples of the quit command (continued) |                                                             |                                                             |  |  |
|------------------------------------------|-------------------------------------------------------------|-------------------------------------------------------------|--|--|
| Example                                  | Task, respon                                                | se, and explanation                                         |  |  |
| quit mtc ₊<br>where                      | J                                                           |                                                             |  |  |
| mtc                                      | specifies the level higher than the SEAS level to be exited |                                                             |  |  |
|                                          | Task:                                                       | Return to the MAPCI level (one menu level higher than MTC). |  |  |
|                                          | Response:                                                   | The display changes to the MAPCI menu display:              |  |  |
|                                          |                                                             | MAPCI:                                                      |  |  |
|                                          | Explanation:                                                | The SEAS level has returned to the MAPCI level.             |  |  |
|                                          |                                                             | -end-                                                       |  |  |

#### Responses

The following table provides an explanation of the responses to the quit command.

| Responses for the quit command |                    |                                                                                                    |  |  |  |
|--------------------------------|--------------------|----------------------------------------------------------------------------------------------------|--|--|--|
| MAP output                     | Meaning and action |                                                                                                    |  |  |  |
| CI:                            |                    |                                                                                                    |  |  |  |
|                                | Meaning:           | The system exited all MAP menu levels and returned to the CI level.                                                                                        |  |  |  |
|                                | Action:            | None                                                                                                    |  |  |  |
|                                | -                  | uit requested number of levels<br>uated was: 1                                                                                                    |  |  |  |
|                                | Meaning:           | You entered an invalid level number. The number you entered exceeds the number of MAP levels from which to quit.                                           |  |  |  |
|                                | Action:            | Reenter the command using an appropriate level number.                                                                                                    |  |  |  |
| The system rep                 | laces the S        | EAS level menu with a menu that is two or more levels higher.                                                                                              |  |  |  |
|                                | Meaning:           | You entered the quit command with an <i>n</i> variable value of 2 or more or an <i>incrname</i> variable value corresponding to two or more levels higher. |  |  |  |
|                                | Action:            | None                                                                                                    |  |  |  |
|                                |                    | -continued-                                                                                                    |  |  |  |

### quit (end)

Responses for the quit command (continued)

#### MAP output Meaning and action

The system replaces the display of the SEAS level with the display of the next higher MAP level.

Meaning: The system exited to the next higher MAP level.

Action: None

-end-

#### Function

Use the rts command to return SEAS to service (InSv or ISTb state). When the command has been successfully completed, a log is generated and a message is sent to the SEAC informing it of the change of state. When the rts command is initiated, a maximum wait time message is displayed at the MAP.

| rts command parameters and variables |                                                                                                    |  |  |
|--------------------------------------|----------------------------------------------------------------------------------------------------|--|--|
| Command                              | arameters and variables                                                                                                    |  |  |
| rts                                  | nowait                                                                                                    |  |  |
| Parameters<br>and variables          | Description                                                                                                    |  |  |
| nowait                               | This parameter specifies that MAP control be returned to the operating company personnel immediately, rather than after the command is processed. |  |  |

#### Qualification

If the nowait command is specified, no responses from the command are displayed.

#### Example

Not currently available

#### Responses

The following table provides explanations of the responses to the rts command.

| Responses for the rts command       |                    |                                                                                                    |  |  |  |
|-------------------------------------|--------------------|----------------------------------------------------------------------------------------------------|--|--|--|
| MAP output                          | Meaning and action |                                                                                                    |  |  |  |
| ERRORINVALID STATE CHANGE REQUESTED |                    |                                                                                                    |  |  |  |
|                                     | Meaning:           | The SEAS cannot be returned to service because SEAS was in an invalid state. It is possible that SEAS has already been returned to service. |  |  |  |
|                                     | Action:            | Verify that SEAS is in the manual busy state, then reenter the command.                                                                     |  |  |  |
| -continued-                         |                    |                                                                                                    |  |  |  |

#### rts

#### S-430 SEAS level commands

# rts (end)

| Responses for the rts command (continued) |                                                      |                                                                                                    |  |  |  |
|-------------------------------------------|------------------------------------------------------|----------------------------------------------------------------------------------------------------|--|--|--|
| MAP output                                | Meaning and action                                   |                                                                                                    |  |  |  |
| RTS FAILED                                |                                                      |                                                                                                    |  |  |  |
|                                           | Meaning:                                             | The system failed to place SEAS into the in-service or in-service trouble state.                                                                                    |  |  |  |
|                                           | Action:                                              | Check for alarm states under the IOC and CCS headings. If an alarm is present, rectify it and then reenter the command. The status display changes to SysB or ManB. |  |  |  |
| RTS PASSED                                |                                                      |                                                                                                    |  |  |  |
|                                           | Meaning: The SEAS is available for message transfer. |                                                                                                    |  |  |  |
|                                           | Action:                                              | The status display changes to InSv or ISTb.                                                                                                    |  |  |  |
|                                           |                                                      | -end-                                                                                                    |  |  |  |

# Shelf level commands

Use the Shelf level of the MAP to access commands to query information and perform maintenance on the message switch (MS) shelves.

### Accessing the Shelf level

To access the Shelf level, enter the following from the CI level:

mapci;mtc;ms;shelf →

*Note:* If more than one shelf is equipped, enter the shelf number for the desired shelf.

### Shelf commands

The commands available at the Shelf MAP level are described in this chapter and arranged in alphabetical order. The page number for each command is listed in the following table.

| Shelf commands |       |
|----------------|-------|
| Command        | Page  |
| bsy            | S-437 |
| bsychn         | S-445 |
| card           | S-451 |
| chain          | S-455 |
| clock          | S-457 |
| loadcd         | S-459 |
| loadms         | S-469 |
| offl           | S-475 |
| offlchn        | S-483 |
| querycd        | S-489 |
| -continued-    |       |

| Shelf commands (continued) |       |
|----------------------------|-------|
| Command                    | Page  |
| queryms                    | S-497 |
| quit                       | S-507 |
| rts                        | S-511 |
| rtschn                     | S-519 |
| scanms                     | S-527 |
| shelf                      | S-531 |
| showchn                    | S-533 |
| trnsl                      | S-535 |
| tst                        | S-539 |
| tstchn                     | S-553 |
| -end-                      |       |

# Shelf menu

The following figure shows an example of the Shelf menu and status display. The insert with hidden commands is not a visible part of the menu display.

| См                                                                                                    | MS<br>•                                             | IOD                                  | Net        | РМ<br>•               | ccs                  | LNS                                  | Trks<br>• | Ext<br>• | APPL<br>•                        |
|----------------------------------------------------------------------------------------------------|-----------------------------------------------------|--------------------------------------|------------|-----------------------|----------------------|--------------------------------------|-----------|----------|----------------------------------|
| Shelf<br>0 Quit<br>2<br>3<br>4<br>5<br>6 Tst_<br>7 Bsy_<br>8 RTS_<br>9 Off1_<br>10 LoadMS_<br>11 LoadCD_ | MS 0<br>MS 1<br>Shel 0<br>Card 1<br>Chain<br>MS 0 . | 2 3 4                                | < ><br>    | Sl<br>M<br>8 9<br>< > | ave<br>Free<br>1 1 1 | 1 1 1 1                              |           |          | 2 2 2 2 2 2<br>2 3 4 5 6<br><br> |
| 12 Chain_<br>13 Card_<br>14 QueryMS_<br>15 Trnsl_<br>16<br>17<br>18 Clock                                |                                                     | Hide<br>bsyc<br>quer<br>scar<br>show | rycd<br>ms | nma                   |                      | offlchn<br>rtschn<br>shelf<br>tstchn |           |          |                                  |

The following figure shows an example of the Shelf menu and status display for a SuperNode Enhanced Network (SNSE). The insert with hidden commands is not a visible part of the menu display.

| См                                                                                                    | MS<br>•                         | IOD<br>•                                      | Net<br>•                        | РМ<br>•                      | ccs                                                                                                    | LNS<br>• | Trks<br>• | Ext<br>• | APPL<br>•       |
|----------------------------------------------------------------------------------------------------|---------------------------------|-----------------------------------------------|---------------------------------|------------------------------|----------------------------------------------------------------------------------------------------|----------|-----------|----------|-----------------|
| Shelf<br>0 Quit<br>2<br>3<br>4<br>5<br>6 Tst_<br>7 Bsy_<br>8 RTS_<br>9 Off1_<br>10 LoadMS_<br>11 LoadCD_<br>12 Chain_<br>13 Card_<br>14 QueryMS_<br>15 Trnsl_<br>16<br>17<br>18 Clock | MS 0<br>MS 1<br>Shelf<br>Card 1 | 2 3 4<br><br><br>Hide<br>bsyc<br>quer<br>scar | 5 6 7<br>< ><br><br><br>den cor | Sla<br>M 1<br>8 9 (<br> <br> | ave<br>Free<br>1 1 1<br>0 1 2 3<br><br><br><br><br><br><br><br><br><br><br><br><br><br><br><br><br><br><br><br> | 1        |           | -MS 13   | ink 0 1<br><br> |

# Shelf status codes

The following table describes the status codes for the Shelf status display.

| Status codes             | Shelf menu status display |                                                                          |  |  |  |
|--------------------------|---------------------------|--------------------------------------------------------------------------|--|--|--|
| Code                     | Meaning                   | Description                                                              |  |  |  |
| Card                     |                           |                                                                          |  |  |  |
| 1-26                     | card<br>number            | This number indicates the card position of the cards on the shelf.       |  |  |  |
| Chain                    |                           |                                                                          |  |  |  |
| < >                      | multicard<br>chain        | Angled brackets appear below the first and last card numbers of a chain. |  |  |  |
| I                        | single card<br>chain      | A line appears below a single card chain.                                |  |  |  |
| MS 0 and MS <sup>2</sup> | 1                         |                                                                          |  |  |  |
|                          | ok                        | Both cards in the slot are in service with no faults.                    |  |  |  |
| -                        | unequipped                | Both cards in the slot are unequipped.                                   |  |  |  |
| С                        | C-side busy               | A link is central-side (C-side) busy.                                    |  |  |  |
| F                        | fault                     | A card has a fault.                                                      |  |  |  |
| I                        | in-service<br>trouble     | A card has in-service trouble.                                           |  |  |  |
| М                        | manually<br>busy          | A card is manually busy.                                                 |  |  |  |
| 0                        | offline                   | A card is offline.                                                       |  |  |  |
| S                        | system<br>busy            | A card is system busy.                                                   |  |  |  |
| Т                        | temporary                 | A card is undergoing a temporary maintenance action.                     |  |  |  |

# Function

Use the bsy command to make the interface card manually busy at the specified card position or chain.

| bsy command                 | parameters and variables                                                                                                    |  |  |  |
|-----------------------------|----------------------------------------------------------------------------------------------------|--|--|--|
| Command F                   | Parameters and variables                                                                                                    |  |  |  |
| bsy                         | <i>ms_no card_no</i> $\begin{bmatrix} wait \\ nowait \end{bmatrix} \begin{bmatrix} prompt \\ noprompt \end{bmatrix} \begin{bmatrix} noforce \\ force \end{bmatrix}$ chain        |  |  |  |
| Parameters<br>and variables | Description                                                                                                    |  |  |  |
| card_no                     | This variable specifies a card or one of the cards in a chain to be busied. Valid entries are 0-26.                                                                              |  |  |  |
| chain                       | This parameter specifies that all the cards in the specified chain are to be made manually busy.                                                                                 |  |  |  |
| force                       | This parameter circumvents checking for P-side node isolation and busies the specified interface card or chain.                                                                  |  |  |  |
| ms_no                       | This variable is the message switch (MS) number. Valid entries are 0-1.                                                                                                    |  |  |  |
| <u>noforce</u>              | This default parameter directs the system to check for P-side node isolation and to abort the bsy command when busying the card interrupts traffic. Do not enter this parameter. |  |  |  |
| noprompt                    | This parameter prevents any yes/no prompts from being displayed. The system automatically enters yes.                                                                            |  |  |  |
| nowait                      | This parameter directs the system to allow use of the MAP for other functions while the card is made manually busy.                                                              |  |  |  |
| <u>prompt</u>               | This default parameter directs the system to prompt for confirmation. Do not enter this parameter.                                                                               |  |  |  |
| <u>wait</u>                 | This default parameter directs the system to not allow use of the MAP for other functions while the makes the card manually busy. Do not enter this parameter.                   |  |  |  |

# bsy

### Qualifications

The bsy command is qualified by the following exceptions, restrictions, and limitations:

- Using the force parameter to busy a card slot can cause loss of communication to some subtending nodes.
- You cannot make system cards and chain cards manual busy.
- A port or card must be equipped to be made manual busy.
- You cannot make both computing module interface cards (CMIC) or both CMIC links manually busy at the same time.
- The chain parameter is used to manually busy all the cards in the chain. The chain is specified by entering any card number in the chain plus the MS number where the chain is located.

# Example

The following table provides an example of the bsy command.

| Example of th         | Example of the bsy command              |                                                                                                    |  |  |  |  |
|-----------------------|-----------------------------------------|----------------------------------------------------------------------------------------------------|--|--|--|--|
| Example               | Task, response, and explanation         |                                                                                                    |  |  |  |  |
| bsy 0 card 5<br>where | noprompt for                            | ce പ                                                                                                |  |  |  |  |
|                       | pecifies the mess<br>pecifies that card | sage switch<br>I 5 is to be busied                                                                  |  |  |  |  |
|                       | Task:                                   | Force card 5 on MS 0 into the manually busy state without prompting for confirmation.               |  |  |  |  |
|                       | Response:                               | Request to Busy MS: 0 Shelf: 0 card: 5 submitted.<br>Request to Busy MS: 0 Shelf: 0 card: 5 passed. |  |  |  |  |
|                       | Explanation:                            | Card 5 on MS 0 is manually busy.                                                                    |  |  |  |  |

# Responses

The following table provides explanations of the responses to the bsy command.

| Responses for | the bsy c                                                                                                    | ommand                                                                                                    |  |  |  |  |
|---------------|----------------------------------------------------------------------------------------------------|----------------------------------------------------------------------------------------------------|--|--|--|--|
| MAP output    | Meaning                                                                                                    | Meaning and action                                                                                                    |  |  |  |  |
| Cannot busy   | both CMIC cards and/or link                                                                                                    |                                                                                                    |  |  |  |  |
|               | Meaning:                                                                                                    | <b>Meaning:</b> The mate CMIC card is out-of-service. If you make the second CMIC card manual busy, the MS becomes isolated from the computing module (CM). |  |  |  |  |
|               | Action:                                                                                                    | None                                                                                                    |  |  |  |  |
| Cannot busy   | system                                                                                                    | card 1.                                                                                                    |  |  |  |  |
|               | Meaning:                                                                                                    | You cannot make system cards manual busy. Only interface cards can be made manual busy. The number of the card is echoed in the response.                   |  |  |  |  |
|               | Action:                                                                                                    | None                                                                                                    |  |  |  |  |
| Chain cards   | must be                                                                                                    | busied as a single entity.                                                                                                    |  |  |  |  |
|               | Meaning:                                                                                                    | The specified card number is part of a chain. Cards in a chain are made manually busy only if the chain itself is made manually busy.                       |  |  |  |  |
|               | Action:                                                                                                    | None                                                                                                    |  |  |  |  |
| Error, card   | service                                                                                                    | services the only inservice inter-ms link.                                                                                                    |  |  |  |  |
|               | <b>Meaning:</b> Busying the specified card disables frame transport system (FTS) tandem routing through inter-MS links. The bsy command is rejected. |                                                                                                    |  |  |  |  |
|               | Action:                                                                                                    | Use the force parameter of the bsy command to force the loss of inter-MS link routing.                                                                      |  |  |  |  |
| No action do  | done; card 1 already man busy.                                                                                                    |                                                                                                    |  |  |  |  |
|               | Meaning:                                                                                                    | The card is already manual busy. The response echoes the card number entered.                                                                               |  |  |  |  |
|               | Action:                                                                                                    | None                                                                                                    |  |  |  |  |
|               |                                                                                                    | -continued-                                                                                                    |  |  |  |  |
|               |                                                                                                    |                                                                                                    |  |  |  |  |

| Responses for the bsy command (continued)                                                                                                    |
|----------------------------------------------------------------------------------------------------|
| MAP output Meaning and action                                                                                                    |
| P-side nodes will be isolated-taken out of service.<br>Bsy aborted.                                                                                                    |
| <b>Meaning:</b> The system disallowed the attempt to busy the card slot as this action would isolate one or more P-side nodes, causing loss of communication to some subtending nodes. |
| Action: Repeat the command using the force parameter.                                                                                                    |
| Request to Busy MS: 0 Shelf: 0 card: 7 submitted.<br>Request to Busy MS: 0 Shelf: 0 card: 7 aborted;<br>Maintenance Action Aborted                                                     |
| Meaning: The activity was aborted by your request.                                                                                                    |
| Action: None                                                                                                    |
| Request to Busy MS: 0 Shelf: 0 card: 7 submitted.<br>Request to Busy MS: 0 Shelf: 0 card: 7 passed.                                                                                    |
| Meaning: The requested card is placed in the manually-busy state.                                                                                                    |
| Action: None                                                                                                    |
| Request to Busy MS: 0 Shelf: 0 card: 7 submitted.<br>Request to Busy MS: 0 Shelf: 0 card: 7 terminated;<br>S/W error invalid request.<br>Invalid Maintenance Request                   |
| Meaning: The requested card cannot be busied.                                                                                                    |
| Action: None                                                                                                    |
| Request to Busy MS: 0 Shelf: 0 card: 7 submitted.<br>Request to Busy MS: 0 Shelf: 0 card: 7 terminated;<br>S/W error (wrong parameter).<br>Invalid Resource Identifier                 |
| Meaning: You entered an invalid parameter.                                                                                                    |
| Action: Retry the command using valid parameters.                                                                                                    |
| -continued-                                                                                                    |

```
Responses for the bsy command (continued)
MAP output
           Meaning and action
Request to Busy MS: 0 Shelf: 0 card: 7 submitted.
Request to Busy MS: 0 Shelf: 0 card: 7 terminated;
no resources available.
Maintenance In Progress
             Meaning: You cannot busy the card while other maintenance activities are in
                     progress.
             Action:
                     Retry the bsy command after other activities have finished.
Request to Busy MS: 0 Shelf: 0 card: 7 submitted
Request to Busy MS: 0 Shelf: 0 card: 7 failed;
Request not supported
or
Request to Busy MS: 0 Shelf: 0 card: 7 submitted
Request to Busy MS: 0 Shelf: 0 card: 7 terminated;
S/W inhibited.
Local Maintenance Not Accessible
or
Request to Busy MS: 0 Shelf: 0 card: 7 submitted
Request to Busy MS: 0 Shelf: 0 card: 7 terminated;
no resources available.
Required Resources Are Unavailable
             Meaning: This command is not accessible.
             Action: None
Request to Busy MS: 0 Shelf: 0 card: 7 submitted.
Request to Busy MS: 0 Shelf: 0 card: 7 terminated;
S/W inhibited.
Not Able To Run
             Meaning: The command was inhibited.
             Action:
                     None
                                   -continued-
```

```
Responses for the bsy command (continued)
MAP output Meaning and action
Request to Busy MS: 0 Shelf: 0 card: 7 submitted.
Request to Busy MS: 0 Shelf: 0 card: 7 failed;
ICRC Failure
or
Request to Busy MS: 0 Shelf: 0 card: 7 submitted.
Request to Busy MS: 0 Shelf: 0 card: 7 failed;
Check for Swerrs
or
Request to Busy MS: 0 Shelf: 0 card: 7 submitted.
Request to Busy MS: 0 Shelf: 0 card: 7 failed;
No Problem
or
Request to Busy MS: 0 Shelf: 0 card: 7 submitted.
Request to Busy MS: 0 Shelf: 0 card: 7 failed;
Fail
             Meaning: Software errors or a system failure caused this command to fail.
             Action: Check for software errors or contact maintenance support personnel.
WARNING, Card services the only remaining inter-ms link.
Please confirm ('yes' or 'no'):
             Meaning: The last inter-MS link is serviced by the card being busied. If the card is
                       busied, the inter-MS link goes out-of-service and the FTS tandem
                       routing on the other MS is disabled. FTS tandem routing is
                       automatically disabled on the other MS before the bsy command is
                       executed.
             Action:
                      Enter no to abort the bsy command. Enter yes to proceed with the bsy
                       command.
                                     -continued-
```

# bsy (end)

| Responses for the bsy command (continued)         MAP output       Meaning and action                             |                                                                               |  |  |  |  |  |
|----------------------------------------------------------------------------------------------------|-------------------------------------------------------------------------------|--|--|--|--|--|
|                                                                                                    |                                                                               |  |  |  |  |  |
|                                                                                                    | WARNING, MBSY command will isolate p-side.<br>Please confirm ('yes' or 'no')  |  |  |  |  |  |
| <b>Meaning:</b> The mate card is out-of-service. If you busy this card, the subtending nodes isolate from the MS. |                                                                               |  |  |  |  |  |
| Action:                                                                                                    | Enter yes to proceed with the bsy command. Enter no to abort the bsy command. |  |  |  |  |  |
| -end-                                                                                                    |                                                                               |  |  |  |  |  |

# Function

Use the bsychn command to make a chain manually busy.

| bsychn comma                | and parameters and variables                                                                                                    |  |  |  |
|-----------------------------|----------------------------------------------------------------------------------------------------|--|--|--|
| Command                     | Parameters and variables                                                                                                    |  |  |  |
| bsychn                      | $ms\_no \qquad cd\_no \qquad \left[\frac{wait}{nowait}\right] \left[\frac{prompt}{noprompt}\right] \left[\frac{noforce}{force}\right]$                                                    |  |  |  |
| Parameters<br>and variables | Description                                                                                                    |  |  |  |
| cd_no                       | This parameter specifies the head card in the chain to be busied. Valid entries are 1-26.                                                                                                 |  |  |  |
| force                       | This parameter circumvents checking for P-side node isolation and busies the specified chain.                                                                                             |  |  |  |
| ms_no                       | This variable is the message switch (MS) number. Valid entries are 0-1.                                                                                                    |  |  |  |
| <u>noforce</u>              | This default parameter directs the system to check for P-side node isolation and to abort the bsy command when busying the chain or link interrupts traffic. Do not enter this parameter. |  |  |  |
| noprompt                    | This parameter prevents any yes/no prompts from being displayed. The system automatically enters yes.                                                                                     |  |  |  |
| nowait                      | This parameter directs the system to allow use of the MAP for other functions while the system makes the chain manually busy.                                                             |  |  |  |
| <u>prompt</u>               | This default parameter directs the system to prompt for confirmation. Do not enter this parameter.                                                                                        |  |  |  |
| <u>wait</u>                 | This default parameter does not allow use of the MAP for other functions while the system makes the chain manually busy. Do not enter this parameter.                                     |  |  |  |

# Qualifications

None

# Example

The following table provides an example of the bsychn command.

| Example of                     | the bsychn com                     | mand                                                                                                    |  |  |  |  |
|--------------------------------|------------------------------------|----------------------------------------------------------------------------------------------------|--|--|--|--|
| Example                        | Task, respo                        | Task, response, and explanation                                                                                   |  |  |  |  |
| bsychn 0 <sup>·</sup><br>where | 7 noprompt forc                    | <b>:e</b> ,                                                                                                    |  |  |  |  |
| 0<br>7                         | specifies the me specifies the hea | essage switch<br>ad card in the chain to be busied                                                                |  |  |  |  |
|                                | Task:                              | Force the chain on MS 0 that begins with card 7, into the manually busy state without prompting for confirmation. |  |  |  |  |
|                                | Response:                          |                                                                                                    |  |  |  |  |
|                                | -                                  | o Busy MS: 0 Shelf: 0 Chain: 7 submitted.<br>o Busy MS: 0 Shelf: 0 Chain: 7 passed.                               |  |  |  |  |
|                                | Explanation                        | The chain containing card 7 on MS 0 is manually busy.                                                             |  |  |  |  |

### Responses

The following table provides explanations of the responses to the bsychn command.

| Responses for the bsychn command |                                                                                                    |  |  |  |  |  |
|----------------------------------|----------------------------------------------------------------------------------------------------|--|--|--|--|--|
| MAP output                       | Meaning and action                                                                                       |  |  |  |  |  |
| Chain 7 is                       | Chain 7 is unequipped.                                                                                   |  |  |  |  |  |
|                                  | Meaning: There is no chain at the location specified.                                                    |  |  |  |  |  |
|                                  | Action: None                                                                                             |  |  |  |  |  |
| Card 7 is n                      | ot the head card of the chain.                                                                           |  |  |  |  |  |
|                                  | <b>Meaning:</b> The chain exists at the location specified, but the card selected was not the head card. |  |  |  |  |  |
|                                  | Action: Reissue the card command using the position of the head card.                                    |  |  |  |  |  |
| -continued-                      |                                                                                                    |  |  |  |  |  |

| Responses for the bsychn command (continued)                                                                                                    |  |  |  |  |  |  |
|----------------------------------------------------------------------------------------------------|--|--|--|--|--|--|
| MAP output Meaning and action                                                                                                    |  |  |  |  |  |  |
| P-side nodes will be isolated-taken out of service.<br>Bsy aborted.                                                                                                    |  |  |  |  |  |  |
| <b>Meaning:</b> The system disallowed the attempt to busy the chain as this action would isolate one or more P-side nodes, causing loss of communication to some subtending nodes. |  |  |  |  |  |  |
| Action: Repeat the command using the force parameter.                                                                                                    |  |  |  |  |  |  |
| Request to Busy MS: 0 Shelf: 0 Chain: 7 submitted.<br>Request to Busy MS: 0 Shelf: 0 Chain: 7 aborted;<br>Maintenance Action Aborted                                               |  |  |  |  |  |  |
| Meaning: The activity was aborted by your request.                                                                                                    |  |  |  |  |  |  |
| Action: None                                                                                                    |  |  |  |  |  |  |
| Request to Busy MS: 0 Shelf: 0 Chain: 7 submitted.<br>Request to Busy MS: 0 Shelf: 0 Chain: 7 passed.                                                                              |  |  |  |  |  |  |
| Meaning: The requested chain is placed in the manually-busy state.                                                                                                    |  |  |  |  |  |  |
| Action: None                                                                                                    |  |  |  |  |  |  |
| Request to Busy MS: 0 Shelf: 0 Chain: 7 submitted.<br>Request to Busy MS: 0 Shelf: 0 Chain: 7 terminated;<br>S/W error invalid request.<br>Invalid Maintenance Request             |  |  |  |  |  |  |
| Meaning: The requested chain cannot be busied.                                                                                                    |  |  |  |  |  |  |
| Action: None                                                                                                    |  |  |  |  |  |  |
| Request to Busy MS: 0 Shelf: 0 Chain: 7 submitted.<br>Request to Busy MS: 0 Shelf: 0 Chain: 7 terminated;<br>S/W error (wrong parameter).<br>Invalid Resource Identifier           |  |  |  |  |  |  |
| Meaning: You entered an invalid parameter.                                                                                                    |  |  |  |  |  |  |
| Action: Retry the command using valid parameters.                                                                                                    |  |  |  |  |  |  |
| -continued-                                                                                                    |  |  |  |  |  |  |

```
Responses for the bsychn command (continued)
MAP output Meaning and action
Request to Busy MS: 0 Shelf: 0 Chain: 7 submitted.
Request to Busy MS: 0 Shelf: 0 Chain: 7 terminated;
no resources available.
Maintenance In Progress
             Meaning: You cannot busy the chain while other maintenance activities are in
                     progress.
             Action:
                     Retry the bsychn command after other activities have finished.
Request to Busy MS: 0 Shelf: 0 Chain: 7 submitted
Request to Busy MS: 0 Shelf: 0 Chain: 7 failed;
Request not supported
or
Request to Busy MS: 0 Shelf: 0 Chain: 7 submitted
Request to Busy MS: 0 Shelf: 0 Chain: 7 terminated;
S/W inhibited.
Local Maintenance Not Accessible
or
Request to Busy MS: 0 Shelf: 0 Chain: 7 submitted
Request to Busy MS: 0 Shelf: 0 Chain: 7 terminated;
no resources available.
Required Resources Are Unavailable
             Meaning: This command is not accessible.
             Action: None
Request to Busy MS: 0 Shelf: 0 Chain: 7 submitted.
Request to Busy MS: 0 Shelf: 0 Chain: 7 terminated;
S/W inhibited.
Not Able To Run
             Meaning: The command was inhibited.
             Action:
                     None
                                  -continued-
```

```
Responses for the bsychn command (continued)
MAP output Meaning and action
Request to Busy MS: 0 Shelf: 0 Chain: 7 submitted.
Request to Busy MS: 0 Shelf: 0 Chain: 7 failed;
ICRC Failure
or
Request to Busy MS: 0 Shelf: 0 Chain: 7 submitted.
Request to Busy MS: 0 Shelf: 0 Chain: 7 failed;
Check for Swerrs
or
Request to Busy MS: 0 Shelf: 0 Chain: 7 submitted.
Request to Busy MS: 0 Shelf: 0 Chain: 7 failed;
No Problem
or
Request to Busy MS: 0 Shelf: 0 Chain: 7 submitted.
Request to Busy MS: 0 Shelf: 0 Chain: 7 failed;
Fail
             Meaning: Software errors or a system failure caused this command to fail.
             Action: Check for software errors or contact maintenance support personnel.
WARNING, MBSY command will isolate p-side.
Please confirm ('yes' or 'no')
             Meaning: Some or all of the mate cards of the chain are out-of-service. If you
                      busy this chain, the subtending nodes isolate from the MS.
             Action:
                      Enter yes to proceed with the bsychn command. Enter no to abort the
                      bsychn command.
```

-continued-

S-450 Shelf level commands

# bsychn (end)

| Responses for the bsychn command (continued)         MAP output       Meaning and action                                                                                                    |                                                                               |  |  |  |  |
|----------------------------------------------------------------------------------------------------|-------------------------------------------------------------------------------|--|--|--|--|
| WARNING, chain services the only remaining Inter-MS link.<br>WARNING, busy command may isolate P-side.<br>Please confirm ('YES' or 'NO'):                                                                                                    |                                                                               |  |  |  |  |
| <b>Meaning:</b> The cards in the chain you are trying to busy may be used by the frame transport system (FTS) for tandem routing. If you busy the chain, the last inter-MS link goes out-of-service, and the FTS routing is affected. You will be notified by the P-side node maintenance of the loss of the last inter-MS link. The alternate inter-MS link will no longer be available to FTS. |                                                                               |  |  |  |  |
| Action:                                                                                                    | Enter no to abort the bsy command. Enter yes to proceed with the bsy command. |  |  |  |  |
| -end-                                                                                                    |                                                                               |  |  |  |  |

### card

# Function

Use the card command to access the Card level for a specified card.

| card command parameters and variables |                                                                                                    |  |  |  |  |  |
|---------------------------------------|----------------------------------------------------------------------------------------------------|--|--|--|--|--|
| Command F                             | arameters and variables                                                                                                    |  |  |  |  |  |
| card                                  | card_number port port_no                                                                                                    |  |  |  |  |  |
| Parameters<br>and variables           | Description                                                                                                    |  |  |  |  |  |
| card_number                           | This variable indicates the card position of the front and back cards that are to be displayed. Valid entries are 1-26. Card number 1 corresponds to slot number 7, and card number 26 corresponds to slot number 32. |  |  |  |  |  |
| port                                  | This parameter indicates that a speciifc port is to be displayed.                                                                                                    |  |  |  |  |  |
| port_no                               | This variable identifies the port to be displayed. Valid entries are 0-127.                                                                                                    |  |  |  |  |  |

# Qualifications

The card command is qualified by the following exceptions, restrictions, and limitations:

- The port parameter is available only in offices that have 128-port interface card software.
- When you use the port parameter with the card command, the system displays a 16-port subset that includes the specified port.

### card (continued)

# Example

The following table provides an example of the card command.

| Example of | Example of the card command |                                                                                 |  |  |  |  |  |  |  |
|------------|-----------------------------|---------------------------------------------------------------------------------|--|--|--|--|--|--|--|
| Example    | Task, respon                | se, and explanation                                                             |  |  |  |  |  |  |  |
| card 2     |                             |                                                                                 |  |  |  |  |  |  |  |
| 2          | is the card to be d         | isplayed                                                                        |  |  |  |  |  |  |  |
|            | Task:                       | Task:Display the Card menu level for card 2.                                    |  |  |  |  |  |  |  |
|            | Response:                   | The information in the following display changes to the information for card 2: |  |  |  |  |  |  |  |
|            |                             | Card 02 Protocol port 03<br>MS 0 . DS30 4<br>MS 1 . DS30 4                      |  |  |  |  |  |  |  |
|            | Explanation:                | The requested Card level is displayed.                                          |  |  |  |  |  |  |  |

### Responses

The following table provides explanations of the responses to the card command.

| Responses for the card command                                         |                                               |                                                                                                    |  |  |  |  |
|------------------------------------------------------------------------|-----------------------------------------------|----------------------------------------------------------------------------------------------------|--|--|--|--|
| MAP output                                                             | Meaning                                       | and action                                                                                                    |  |  |  |  |
| Allocation                                                             | Allocation of MS card level directory failed. |                                                                                                    |  |  |  |  |
| Meaning: No software resources were available to enter the Card level. |                                               |                                                                                                    |  |  |  |  |
|                                                                        | Action:                                       | Use the command string quit all to quit from the MAPCI and all lower levels, then return to the MS level and enter the card command. |  |  |  |  |
| -continued-                                                            |                                               |                                                                                                    |  |  |  |  |

# card (end)

# Responses for the card command (continued) MAP output Meaning and action Card 02 Protocol port 0\_\_\_\_3 MS 0 . DS30 4 . . . . MS 1 . DS30 4 . . . . Meaning: The menu changes to the menu for the requested card. Action: None

# Function

Use the chain command to access the Chain level for a specified chain.

|                             | nand parameters and variables<br>Parameters and variables                              |  |  |  |  |
|-----------------------------|----------------------------------------------------------------------------------------|--|--|--|--|
| chain                       | ms card                                                                                |  |  |  |  |
| Parameters<br>and variables | Description                                                                            |  |  |  |  |
| card                        | This variable is any card number in the chain to be displayed. Valid entries are 6-23. |  |  |  |  |
| ms                          | This variable is the MS number. Valid entries are 0-1.                                 |  |  |  |  |

# Qualifications

The chain command is qualified by the following exceptions, limitations, and restrictions:

- The *ms* variable is useful whenever chain configuration mismatches exist.
- The system always designates a chain by the first card number in the chain. You can specify a chain by indicating any card number in the chain.

# chain (end)

# Example

The following table provides an example of the chain command.

| Example of the chain command                 |                                                                                             |  |  |  |  |  |  |
|----------------------------------------------|---------------------------------------------------------------------------------------------|--|--|--|--|--|--|
| Example Task, respons                        | se, and explanation                                                                         |  |  |  |  |  |  |
| chain 09.↓<br>where                          |                                                                                             |  |  |  |  |  |  |
| 0 is the MS number<br>9 is a card in the cha |                                                                                             |  |  |  |  |  |  |
| Task:                                        | Access the Chain level of which card 9 on MS 0 is a part.                                   |  |  |  |  |  |  |
| Response:                                    | The menu changes to the Chain level, and the display changes to show the following headers: |  |  |  |  |  |  |
|                                              | Chain 9 Range Link<br>MS 0 . 9-11 P<br>MS 1 . 9-11 P                                        |  |  |  |  |  |  |
| Explanation:                                 | The requested Chain level is displayed.                                                     |  |  |  |  |  |  |

### Response

The following table provides an explanation of the response to the chain command.

| Responses for the chain command                                                |                                                                                   |  |  |  |  |  |
|--------------------------------------------------------------------------------|-----------------------------------------------------------------------------------|--|--|--|--|--|
| MAP output                                                                     | MAP output Meaning and action                                                     |  |  |  |  |  |
| The menu c                                                                     | hanges to the Chain level, and the display changes to show the following headers: |  |  |  |  |  |
| MS 0 .                                                                         | Range Link<br>9-11 P<br>9-11 P                                                    |  |  |  |  |  |
| <b>Meaning:</b> The requested Chain level is displayed.<br><b>Action:</b> None |                                                                                   |  |  |  |  |  |

# Function

Use the clock command to access commands to control the MS clocks.

| clock command parameters and variables |                                       |  |  |  |
|----------------------------------------|---------------------------------------|--|--|--|
| Command                                | Parameters and variables              |  |  |  |
| clock                                  | There are no parameters or variables. |  |  |  |

# Qualifications

None

# Example

The following table provides an example of the clock command.

| Example of the clock command |                                       |                                                                                                    |  |  |  |  |  |  |  |
|------------------------------|---------------------------------------|----------------------------------------------------------------------------------------------------|--|--|--|--|--|--|--|
| Example                      | Task, response, and explanation       |                                                                                                    |  |  |  |  |  |  |  |
| clock                        |                                       |                                                                                                    |  |  |  |  |  |  |  |
|                              | Task:         Access the Clock level. |                                                                                                    |  |  |  |  |  |  |  |
|                              | Response:                             | The menu changes to the Clock level menu, and the following headings are added to the display:                                 |  |  |  |  |  |  |  |
|                              | MS 0 Sync                             | e %Adj. Int/Osc/CARRIER REF STAT SLIP PM CCT<br>+ +59.2 . /LINK 0: Lck . 0 DTC 1 0-10<br>+ +13.5 . /Link 1: Smp . 0 DTC 1 2-12 |  |  |  |  |  |  |  |
|                              | Explanation:                          | The Clock level is displayed.                                                                                                  |  |  |  |  |  |  |  |

# clock (end)

# Response

The following table provides an explanation of the response to the clock command.

| Respons                                                  | Response for the clock command                                                                                                    |            |          |           |      |       |          |             |                         |    |
|----------------------------------------------------------|----------------------------------------------------------------------------------------------------|------------|----------|-----------|------|-------|----------|-------------|-------------------------|----|
| MAP out                                                  | MAP output Meaning and action                                                                                                    |            |          |           |      |       |          |             |                         |    |
| The men                                                  | u chang                                                                                                    | ges to the | Clock le | evel menu | , an | d the | followir | ng headings | are added to the displa | y: |
| MS O                                                     | Card 2 State %Adj. Int/Osc/CARRIER REF STAT SLIP PM CCT<br>MS 0 Sync +59.2 . /LINK 0: Lck . 0 DTC 1 0-10<br>MS 1 Sync +13.5 . /Link 1: Smp . 0 DTC 1 2-12 |            |          |           |      |       |          |             |                         |    |
| Meaning: The display changes to the Clock level display. |                                                                                                    |            |          |           |      |       |          |             |                         |    |
| Action: None                                             |                                                                                                    |            |          |           |      |       |          |             |                         |    |

### loadcd

# Function

Use the loaded command to download firmware to a specified card. The source can be either a valid load file or the load stored in another card. Supply both the device name and the file name for the nondefault load files.

| loadcd comm              | nand parameters and variables                                                                                                    |
|--------------------------|----------------------------------------------------------------------------------------------------|
| Command                  | Parameters and variables                                                                                                    |
| loadcd                   | <i>ms_no card_no</i> $\begin{bmatrix} default \\ device dev_name \\ file file_name \\ fromcd cd_no \end{bmatrix} \begin{bmatrix} wait \\ nowait \end{bmatrix} \begin{bmatrix} prompt \\ noprompt \end{bmatrix}$ |
| Parameters and variables | s Description                                                                                                    |
| card_no                  | This variable specifies the card to be downloaded. Valid entries are 1-26.                                                                                                    |
| cd_no                    | This variable specifies the card that provides the firmware load. Valid entries are 1-26.                                                                                                    |
| <u>default</u>           | This default parameter specifies that the card is to be reloaded with the default firmware load. Do not enter this parameter.                                                                                   |
| device                   | This parameter specifies that a device is to be named to indicate where the file resides.                                                                                                    |
| dev_name                 | This variable specifies the name of the device.                                                                                                    |
| file                     | This parameter specifies that a firmware load file is to be specified.                                                                                                    |
| file_name                | This variable specifies the name of the firmware load file.                                                                                                    |
| fromcd                   | This parameter indicates that a card is to be specified from which the firmware loa is to be provided.                                                                                                    |
| ms_no                    | This variable specifies the message switch (MS) that contains the card to be downloaded. Valid entries are 0-1.                                                                                                 |
| noprompt                 | This parameter directs the system not to display yes/no prompts. The system automatically enters yes.                                                                                                    |
| nowait                   | This parameter directs the system to allow use of the MAP for other functions while<br>the system loads the firmware.                                                                                           |
|                          | -continued-                                                                                                    |

| loadcd command parameters and variables (continued) |                                                                                                    |  |
|-----------------------------------------------------|----------------------------------------------------------------------------------------------------|--|
| Parameters<br>and variables                         | Description                                                                                                    |  |
| <u>prompt</u>                                       | This default parameter directs the system to prompt for confirmation. Do not ente this parameter.                                                              |  |
| <u>wait</u>                                         | This default parameter directs the system to not allow the use of the MAP for othe functions while the system loads the firmware. Do not enter this parameter. |  |
|                                                     | -end-                                                                                                    |  |

# Qualifications

None

# Example

The following table provides an example of the loadcd command.

| Example of the loadcd command |                                                                                                    |  |  |
|-------------------------------|----------------------------------------------------------------------------------------------------|--|--|
| Example                       | Task, response, and explanation                                                                                                    |  |  |
| loadcd 0<br>where             | <b>10</b> ⊣                                                                                                    |  |  |
| 0<br>10                       | specifies the MS<br>specifies the card to be downloaded                                                                              |  |  |
|                               | Task:Download the default firmware to card 10, MS 0.                                                                                 |  |  |
|                               | Response:                                                                                                    |  |  |
|                               | MS S/W: 34CB CARD F/W: 34CB<br>Request to load MS: 0 shelf: 0 card: 10 submitted.<br>Request to load MS: 0 shelf: 0 card: 10 passed. |  |  |
|                               | Explanation: The firmware is downloaded.                                                                                             |  |  |

# Responses

The following table provides explanations of the responses to the loadcd command.

| Responses for                | the loadcd command                                                                                                    |  |
|------------------------------|----------------------------------------------------------------------------------------------------|--|
| MAP output                   | Meaning and action                                                                                                    |  |
| Boot file has no label       |                                                                                                    |  |
|                              | Meaning: The header record of the load file has no label data.                                                                                                  |  |
|                              | Action: None                                                                                                    |  |
| Boot file no                 | ot for processor                                                                                                    |  |
|                              | Meaning: The load file is not the right one for the card.                                                                                                    |  |
|                              | Action: None                                                                                                    |  |
| Cannot read                  | boot file header                                                                                                    |  |
|                              | Meaning: The system cannot read the load file.                                                                                                    |  |
|                              | Action: None                                                                                                    |  |
| Corrupt boo                  | t file header                                                                                                    |  |
|                              | Meaning: The header record of the load file is corrupted.                                                                                                    |  |
|                              | Action: None                                                                                                    |  |
| EEPROM page                  | write failed, downloading aborted.                                                                                                    |  |
|                              | <b>Meaning:</b> A write to an electrically reasable programable read-only memory (EEPROM) failed, and the process for downloading the card firmware is aborted. |  |
|                              | Action: None                                                                                                    |  |
| Extracted BCS number invalid |                                                                                                    |  |
|                              | Meaning: The BCS number in the header record of the load file is invalid.                                                                                       |  |
|                              | Action: None                                                                                                    |  |
|                              | -continued-                                                                                                    |  |

| loadcd (continued)                                                                                                    |
|----------------------------------------------------------------------------------------------------|
| Responses for the loadcd command (continued)         MAP output       Meaning and action                                |
| Filename should not exceed 8 characters.                                                                                |
| Meaning: The file name exceeded the maximum size of eight characters.                                                   |
| Action: Rename the file and retry the command.                                                                          |
| Illegal format for boot file.                                                                                           |
| Meaning: The load file has a bad B-record format.                                                                       |
| Action: None                                                                                                    |
| Invalid MS number entered (must be between 0-1)                                                                         |
| Meaning: The MS number entered is invalid.                                                                              |
| Action: None                                                                                                    |
| LoadCd-Card must be manually busied before loading.                                                                     |
| Meaning: The card cannot be busied unless it is manually busy.                                                          |
| Action: Use the bsy command to busy the card, and retry the loadcd command.                                             |
| LoadCD-Loading is in progress.                                                                                          |
| <b>Meaning:</b> Another card is being loaded on the same MS. Only one card can be loaded at one time on the same MS.    |
| Action: None                                                                                                    |
| LoadCd-MS must be in service to be loaded.                                                                              |
| <b>Meaning:</b> The card specified from which to download firmware resides on an MS that is in an out-of-service state. |
| Action: Return the MS to service using the rts command on the MS level and retry the command.                           |
| -continued-                                                                                                    |

| Responses for the loadcd command (continued)                                                                                                    |
|----------------------------------------------------------------------------------------------------|
| MAP output Meaning and action                                                                                                    |
| MS S/W: 35BC CARD F/W: 35BC                                                                                                    |
| <b>Meaning:</b> The firmware is being downloaded. The BCS number is the first two digits of each response. Following the BCS number, the issue of the message switch software and the issue of the card firmware are displayed. |
| Action: None                                                                                                    |
| Must specify both file and device.                                                                                                    |
| Meaning: Either the device name or the file name was not specified.                                                                                                    |
| Action: Retry the command specifying both the file name and the device name.                                                                                                    |
| PEC <code> is not f/w downloadable.</code>                                                                                                    |
| <b>Meaning:</b> An invalid card was selected from which to download firmware. <code> is replaced by the product engineering code (PEC).</code>                                                                                  |
| Action: Retry the command specifying a valid card.                                                                                                    |
| Request invalid, maintenance already in progress.                                                                                                    |
| Meaning: Another maintenance process is running on the card.                                                                                                    |
| Action: Retry the command after the other process is complete.                                                                                                    |
| Request to load MS: 0 shelf: 0 card: 5 submitted.<br>Request to load MS: 0 shelf: 0 card: 5 aborted;<br>Maintenance Action Aborted                                                                                              |
| Meaning: The activity was aborted by your request.                                                                                                    |
| Action: None                                                                                                    |
| Request to load MS: 0 shelf: 0 card: 5 submitted.<br>Request to load MS: 0 shelf: 0 card: 5 passed.                                                                                                    |
| Meaning: The requested firmware is downloaded to the card.                                                                                                    |
| Action: None                                                                                                    |
| -continued-                                                                                                    |

Responses for the loadcd command (continued)

MAP output Meaning and action

```
Request to load MS: 0 shelf: 0 card: 5 submitted.
Request to load MS: 0 shelf: 0 card: 5 terminated;
S/W error invalid request.
Invalid Maintenance Request
```

Meaning: The requested card cannot be loaded.

Action: None

```
Request to load MS: 0 shelf: 0 card: 5 submitted.
Request to load MS: 0 shelf: 0 card: 5 terminated;
S/W error (wrong parameter).
Invalid Resource Identifier
```

Meaning: You entered an invalid parameter.

Action: Retry the command using valid parameters.

```
Request to load MS: 0 shelf: 0 card: 5 submitted.
Request to load MS: 0 shelf: 0 card: 5 terminated;
no resources available.
Maintenance In Progress
```

**Meaning:** You cannot load the card while other maintenance activities are in progress.

Action: Retry the loadcd command after other activities have finished.

-continued-

```
MAP output Meaning and action
```

Responses for the loadcd command (continued)

```
Request to load MS: 0 shelf: 0 card: 5 submitted
Request to load MS: 0 shelf: 0 card: 5 failed;
Request not supported
```

or

Request to load MS: 0 shelf: 0 card: 5 submitted Request to load MS: 0 shelf: 0 card: 5 terminated; S/W inhibited. Local Maintenance Not Accessible

or

Request to load MS: 0 shelf: 0 card: 5 submitted Request to load MS: 0 shelf: 0 card: 5 terminated; no resources available. Required Resources Are Unavailable

Meaning: This command is not accessible.

Action: None

```
Request to load MS: 0 shelf: 0 card: 5 submitted.
Request to load MS: 0 shelf: 0 card: 5 terminated;
S/W inhibited.
Not Able To Run
```

Meaning: The command was inhibited.

Action: None

-continued-

```
Responses for the loadcd command (continued)
MAP output Meaning and action
Request to load MS: 0 shelf: 0 card: 5 submitted.
Request to load MS: 0 shelf: 0 card: 5 failed;
ICRC Failure
or
Request to load MS: 0 shelf: 0 card: 5 submitted.
Request to load MS: 0 shelf: 0 card: 5 failed;
Check for Swerrs
or
Request to load MS: 0 shelf: 0 card: 5 submitted.
Request to load MS: 0 shelf: 0 card: 5 failed;
No Problem
or
Request to load MS: 0 shelf: 0 card: 5 submitted.
Request to load MS: 0 shelf: 0 card: 5 failed;
Fail
             Meaning: Software errors or a system failure caused this command to fail.
             Action: Check for software errors or contact maintenance support personnel.
System cards are not f/w downloadable.
             Meaning: System cards cannot be downloaded. Only selected interface cards
                       have downloadable software.
             Action:
                      Retry the command specifying a valid card.
The source and target cards are the same.
             Meaning: The firmware from the card cannot be copied onto itself.
             Action:
                       Check the parameters, making sure that the source and destination
                       cards are not the same card and that they can both be downloaded.
                       Then retry the loadcd command.
                                     -continued-
```

## loadcd (end)

| Responses for              | Responses for the loadcd command (continued)   |                                                                                                    |  |
|----------------------------|------------------------------------------------|----------------------------------------------------------------------------------------------------|--|
| MAP output                 | Meaning a                                      | and action                                                                                                    |  |
| The node mu                | st be mai                                      | nually busy for copying.                                                                                                    |  |
|                            | Meaning:                                       | The MS must be in the manually busy state before firmware can be copied from one card to another.                                 |  |
|                            | Action:                                        | Busy the MS with the bsy command on the MS level, then retry the loadcd command.                                                  |  |
| *** WARNING<br>Please conf | _                                              | atible loads.<br>/no):                                                                                                    |  |
|                            | Meaning:                                       | The card firmware in the load file does not match the corresponding MS software load and, if loaded, could cause system problems. |  |
|                            | Action:                                        | Enter yes to proceed. Enter no to abort the command.                                                                              |  |
| You must sp                | You must specify both filename and devicename. |                                                                                                    |  |
|                            | Meaning:                                       | You specified either the file or the device. Both must be specified.                                                              |  |
|                            | Action:                                        | Reissue the command specifying both file and device name.                                                                         |  |
| -end-                      |                                                |                                                                                                    |  |

## Function

Use the loadms command to load software to the specified MS.

| loadms command parameters and variables |                                                                                                    |  |
|-----------------------------------------|----------------------------------------------------------------------------------------------------|--|
| Command                                 | Parameters and variables                                                                                                    |  |
| loadms                                  | $ms \qquad \left[\begin{array}{c} \textit{filename} & \left[\begin{array}{c} \underline{primary} \\ \text{secondary} \end{array}\right] \left[\begin{array}{c} \underline{wait} \\ \text{nowait} \end{array}\right] \left[\begin{array}{c} \underline{prompt} \\ \text{noprompt} \end{array}\right]$ |  |
| Parameters<br>and variables             | Description                                                                                                    |  |
| cancel                                  | This parameter directs the system to abort the loading.                                                                                                    |  |
| filename                                | The variable is the file name of the desired software load.                                                                                                    |  |
| ms                                      | This variable is the number of the MS to be loaded. Valid entries are 0-1.                                                                                                    |  |
| noprompt                                | This parameter directs the system not to display yes/no prompts. The system auto-<br>matically enters yes.                                                                                                    |  |
| nowait                                  | This parameter directs the system to allow the use of the MAP terminal for other functions while the software is being loaded.                                                                                                    |  |
| <u>primary</u>                          | This default parameter directs the system to load the MS through CMIC 0, card 24 on the MS level MAP display. Do not enter this parameter.                                                                                                    |  |
| <u>prompt</u>                           | This default parameter directs the system to prompt for confirmation. Do not enter this parameter.                                                                                                    |  |
| secondary                               | This parameter directs the system to load the MS through computing module inter-<br>face card (CMIC) 1, card 25 on the MS level MAP display, rather than through CM 0<br>0 (card 24).                                                                                                    |  |
| <u>wait</u>                             | This default parameter directs the system not to allow use of the MAP for other func tions while the software is being loaded. Do not enter this parameter.                                                                                                    |  |

## Qualifications

The loadms command is qualified by the following restrictions:

- The MS must be manually busy before the software can be loaded.
- The load file must be in your directory.

## Example

The following table provides an example of the loadms command.

| Example of the loadms command                         |                      |                                                                   |
|-------------------------------------------------------|----------------------|-------------------------------------------------------------------|
| Example                                               | Task, respon         | se, and explanation                                               |
| Ioadms 0 IMG_102492_DC_MS noprompt nowait .↓<br>where |                      |                                                                   |
| 0<br>IMG_102492_[                                     | is th<br>DC_MS is th | e MS to be loaded<br>e file name                                  |
|                                                       | Task:                | Reload MS 0 with no prompts and no waiting.                       |
|                                                       | Response:            | Request to Load MS: 0 submitted.<br>Request to Load MS: 0 passed. |
|                                                       | Explanation:         | The requested MS has been reloaded.                               |

#### Responses

The following table provides explanations of the responses to the loadms command.

| Responses for the loadms command |                                                     |                                                                                                    |  |
|----------------------------------|-----------------------------------------------------|----------------------------------------------------------------------------------------------------|--|
| MAP output                       | Meaning and action                                  |                                                                                                    |  |
| Data incons                      | Data inconsistencies, cannot continue your request. |                                                                                                    |  |
|                                  | Meaning: A software fault occurred.                 |                                                                                                    |  |
|                                  | Action:                                             | Enter the loadms command again. If it does not execute successfully, notify the maintenance support group. |  |
| Firmware te                      | st                                                  |                                                                                                    |  |
|                                  | Meaning:                                            | The system displays this message in the process of loading the MS software.                                |  |
|                                  | Action:                                             | None                                                                                                    |  |
| -continued-                      |                                                     |                                                                                                    |  |

| Responses for                                                               | Responses for the loadms command (continued) |                                                                                                    |  |
|-----------------------------------------------------------------------------|----------------------------------------------|----------------------------------------------------------------------------------------------------|--|
| MAP output                                                                  | Meaning and action                           |                                                                                                    |  |
| Loading <ree< th=""><th colspan="3">Loading <record#></record#></th></ree<> | Loading <record#></record#>                  |                                                                                                    |  |
|                                                                             | Meaning:                                     | The system displays this message in the process of loading the MS software. The record number loaded replaces <record #="">.</record> |  |
|                                                                             | Action:                                      | None                                                                                                    |  |
| Loading star                                                                | rted                                         |                                                                                                    |  |
|                                                                             | Meaning:                                     | The system displays this message in the process of loading the MS software.                                                           |  |
|                                                                             | Action:                                      | None                                                                                                    |  |
| Initializin                                                                 | 3                                            |                                                                                                    |  |
|                                                                             | Meaning:                                     | The system displays this message in the process of loading the MS software.                                                           |  |
|                                                                             | Action:                                      | None                                                                                                    |  |
| Invalid file                                                                | e specif                                     | ied, file is not a system image file.                                                                                                 |  |
|                                                                             | Meaning:                                     | The specified file is not a system image.                                                                                             |  |
|                                                                             | Action:                                      | None                                                                                                    |  |
| Invalid reco                                                                | ord leng                                     | th, record is too big for buffer.                                                                                                    |  |
|                                                                             | Meaning:                                     | The record size of the image file is too big for the buffer allocated to read the file.                                               |  |
|                                                                             | Action:                                      | Contact the maintenance support group.                                                                                                |  |
| Loading star                                                                | Loading started                              |                                                                                                    |  |
|                                                                             | Meaning:                                     | The system displays this message in the process of loading the MS software.                                                           |  |
|                                                                             | Action:                                      | None                                                                                                    |  |
| -continued-                                                                 |                                              |                                                                                                    |  |

Responses for the loadms command (continued) MAP output Meaning and action Request to Load MS: 0 submitted. Request to Load MS: 0 aborted; Maintenance Action Aborted Meaning: The activity was aborted by your request. Action: None Request to Load MS: 0 submitted. Request to Load MS: 0 passed. Meaning: The requested MS is reloaded. Action: None Request to Load MS: 0 submitted. Request to Load MS: 0 terminated; S/W error invalid request. Invalid Maintenance Request Meaning: The requested MS cannot be loaded. Action: None Request to Load MS: 0 submitted. Request to Load MS: 0 terminated; S/W error (wrong parameter). Invalid Resource Identifier Meaning: You entered an invalid parameter. Action: Retry the command using valid parameters. Request to Load MS: 0 submitted. Request to Load MS: 0 terminated; no resources available. Maintenance In Progress Meaning: You cannot load the MS while other maintenance activities are in progress. Action: Retry the loadms command after other activities have finished. -continued-

| Responses for the loadms command (continued)                                                                                          |  |  |
|----------------------------------------------------------------------------------------------------|--|--|
| MAP output Meaning and action                                                                                                    |  |  |
| Request to Load MS: 0 submitted<br>Request to Load MS: 0 terminated;<br>S/W inhibited.<br>Local Maintenance Not Accessible            |  |  |
| or                                                                                                    |  |  |
| Request to Load MS: 0 submitted<br>Request to Load MS: 0 terminated;<br>no resources available.<br>Required Resources Are Unavailable |  |  |
| or                                                                                                    |  |  |
| Request to Load MS: 0 submitted<br>Request to Load MS: 0 failed;<br>Request not supported                                             |  |  |
| Meaning: This command is not accessible.                                                                                              |  |  |
| Action: None                                                                                                    |  |  |
| Request to Load MS: 0 submitted.<br>Request to Load MS: 0 terminated;<br>S/W inhibited.<br>Not Able To Run                            |  |  |
| Meaning: The command was inhibited.                                                                                                   |  |  |
| Action: None                                                                                                    |  |  |
| -continued-                                                                                                    |  |  |

### loadms (end)

```
Responses for the loadms command (continued)
MAP output Meaning and action
Request to Load MS: 0 submitted.
Request to Load MS: 0 failed;
ICRC Failure
or
Request to Load MS: 0 submitted.
Request to Load MS: 0 failed;
Check for Swerrs
or
Request to Load MS: 0 submitted.
Request to Load MS: 0 failed;
No Problem
or
Request to Load MS: 0 submitted.
Request to Load MS: 0 failed;
Fail
             Meaning: Software errors or a system failure caused this command to fail.
             Action: Check for software errors or contact maintenance support personnel.
Unable to get file information
             Meaning: The specified file is not in the search order.
             Action: None
WARNING, INCOMPATIBLE LOAD: CM: <name> MS: <name>
PLEASE CONFIRM (YES/NO):
             Meaning: The MS load does not match the corresponding computing module (CM)
                       load and could cause system problems if loaded. The file names of the
                       CM or MS load file replace <name>.
             Action: Enter yes to load the file. Enter no to abort the command.
                                        -end-
```

#### offl

## Function

Use the offl command to set the state of the specified card or chain to offline.

| offl command parameters and variables |                                                                                                    |  |
|---------------------------------------|----------------------------------------------------------------------------------------------------|--|
| Command F                             | Parameters and variables                                                                                                    |  |
| offl                                  | <i>ms_no card_no</i> [ <u><i>wait</i></u> chain<br>nowait ]                                                                                                    |  |
| Parameters<br>and variables           | Description                                                                                                    |  |
| card                                  | This parameter indicates the card position of the front and back cards that are to be taken offline.                                                           |  |
| chain                                 | This parameter indicates that a chain is to be taken offline.                                                                                                  |  |
| ms_no                                 | This variable is the MS number. Valid entries are 0-1.                                                                                                    |  |
| nowait                                | This parameter directs the system to allow use of the MAP for the other functions while the system sets the slot to offline.                                   |  |
| <u>wait</u>                           | This default parameter directs the system not to allow use of the MAP for other functions while the slot is being set to offline. Do not enter this parameter. |  |

## Qualifications

The offl command is qualified by the following exceptions, restrictions, and limitations:

- Only interface cards can be set to offline.
- Busy the cards with the bsy command before setting to offline.
- When a chain is to be taken offline, specify the chain by entering the MS number on which the chain is located plus any card number in the chain.

## Example

The following table provides an example of the offl command.

| Example of the offl command |                                                                                                    |  |
|-----------------------------|----------------------------------------------------------------------------------------------------|--|
| Example                     | Task, response, and explanation                                                                     |  |
| offl 06.↓<br>where          |                                                                                                    |  |
| 0<br>6                      | is the number of the MS<br>is the number of the card                                                |  |
|                             | Task:Set card 6 on MS 0 to offline.                                                                 |  |
|                             | Response:                                                                                           |  |
|                             | Request to Offl MS: 0 Shelf: 0 card: 7 submitted.<br>Request to Offl MS: 0 Shelf: 0 card: 7 passed. |  |
|                             | Explanation: The requested card is in the offline state.                                            |  |

#### Responses

The following table provides explanations of the responses to the offl command.

| Responses for the offl command |                                       |                                                                                                    |  |
|--------------------------------|---------------------------------------|----------------------------------------------------------------------------------------------------|--|
| MAP output                     | Meaning                               | and action                                                                                          |  |
| Cannot offl                    | ine card                              | when card f/w download in progress.                                                                 |  |
|                                | Meaning:                              | The card is being downloaded and cannot be taken offline.                                           |  |
|                                | Action:                               | None                                                                                                |  |
| Cannot offl                    | Cannot offline system card <nn>.</nn> |                                                                                                    |  |
|                                | Meaning:                              | Only interface cards can be taken offline. The system card entered is echoed in place of <nn>.</nn> |  |
|                                | Action:                               | None                                                                                                |  |
| -continued-                    |                                       |                                                                                                    |  |

| Responses for the offl command (continued)                                                                                                    |  |  |
|----------------------------------------------------------------------------------------------------|--|--|
| MAP output Meaning and action                                                                                                    |  |  |
| Card <nn> must be in MBsy state before being offlined.</nn>                                                                                         |  |  |
| <b>Meaning:</b> The card must be in the manually-busy state to be taken offline. The card number entered is echoed in place of <nn>.</nn>           |  |  |
| Action: Use the bsy command to busy the card, and retry the offl command.                                                                           |  |  |
| Chain card must be offlined as a single entity.                                                                                                    |  |  |
| <b>Meaning:</b> The card number specified is part of a chain. The card in a chain can be taken offline only when the entire chain is taken offline. |  |  |
| Action: Use the chain parameter with the offl command.                                                                                              |  |  |
| Request to Offl MS: 0 Shelf: 0 card: 7 submitted.<br>Request to Offl MS: 0 Shelf: 0 card: 7 aborted;<br>Maintenance Action Aborted                  |  |  |
| Meaning: The activity was aborted by your request.                                                                                                  |  |  |
| Action: None                                                                                                    |  |  |
| Request to Offl MS: 0 Shelf: 0 Chain: 7 submitted.<br>Request to Offl MS: 0 Shelf: 0 Chain: 7 aborted;<br>Maintenance Action Aborted                |  |  |
| Meaning: The activity was aborted by your request.                                                                                                  |  |  |
| Action: None                                                                                                    |  |  |
| Request to Offl MS: 0 Shelf: 0 card: 7 submitted.<br>Request to Offl MS: 0 Shelf: 0 card: 7 passed.                                                 |  |  |
| Meaning: The requested card is taken offline.                                                                                                    |  |  |
| Action: None                                                                                                    |  |  |
| Request to Offl MS: 0 Shelf: 0 Chain: 7 submitted.<br>Request to Offl MS: 0 Shelf: 0 Chain: 7 passed.                                               |  |  |
| Meaning: The requested chain is taken offline.                                                                                                    |  |  |
| Action: None                                                                                                    |  |  |
| -continued-                                                                                                    |  |  |

Responses for the offl command (continued)

MAP output Meaning and action

```
Request to Offl MS: 0 Shelf: 0 card: 7 submitted.
Request to Offl MS: 0 Shelf: 0 card: 7 terminated;
S/W error invalid request.
Invalid Maintenance Request
```

Meaning: The requested card cannot be taken offline.

Action: None

```
Request to Offl MS: 0 Shelf: 0 Chain: 7 submitted.
Request to Offl MS: 0 Shelf: 0 Chain: 7 terminated;
S/W error invalid request.
Invalid Maintenance Request
```

Meaning: The requested chain cannot be taken offline.

Action: None

```
Request to Offl MS: 0 Shelf: 0 card: 7 submitted.
Request to Offl MS: 0 Shelf: 0 card: 7 terminated;
S/W error (wrong parameter).
Invalid Resource Identifier
```

Meaning: You entered an invalid parameter.

Action: Retry the command using valid parameters.

```
Request to Offl MS: 0 Shelf: 0 Chain: 7 submitted.
Request to Offl MS: 0 Shelf: 0 Chain: 7 terminated;
S/W error (wrong parameter).
Invalid Resource Identifier
```

Meaning: You entered an invalid parameter.

Action: Retry the command using valid parameters.

-continued-

```
Responses for the offl command (continued)
MAP output
            Meaning and action
Request to Offl MS: 0 Shelf: 0 card: 7 submitted.
Request to Offl MS: 0 Shelf: 0 card: 7 terminated;
no resources available.
Maintenance In Progress
             Meaning: You cannot take the card offline while other maintenance activities are in
                      progress.
             Action:
                      Retry the command after other activities have finished.
Request to Offl MS: 0 Shelf: 0 Chain: 7 submitted.
Request to Offl MS: 0 Shelf: 0 Chain: 7 terminated;
no resources available.
Maintenance In Progress
             Meaning: You cannot take the chain offline while other maintenance activities are
                      in progress.
             Action:
                      Retry the command after other activities have finished.
Request to Offl MS: 0 Shelf: 0 card: 7 submitted
Request to Offl MS: 0 Shelf: 0 card: 7 terminated;
S/W inhibited.
Local Maintenance Not Accessible
or
Request to Offl MS: 0 Shelf: 0 card: 7 submitted
Request to Offl MS: 0 Shelf: 0 card: 7 terminated;
no resources available.
Required Resources Are Unavailable
or
Request to Offl MS: 0 Shelf: 0 Chain: 7 submitted
Request to Offl MS: 0 Shelf: 0 Chain: 7 failed;
Request not supported
             Meaning: This command is not accessible.
             Action:
                      None
                                    -continued-
```

```
Responses for the offl command (continued)
MAP output Meaning and action
Request to Offl MS: 0 Shelf: 0 Chain: 7 submitted
Request to Offl MS: 0 Shelf: 0 Chain: 7 terminated;
S/W inhibited.
Local Maintenance Not Accessible
or
no resources available.
Required Resources Are Unavailable
or
Request to Offl MS: 0 Shelf: 0 Chain: 7 submitted
Request to Offl MS: 0 Shelf: 0 Chain: 7 failed;
Request not supported
            Meaning: This command is not accessible.
            Action:
                    None
Request to Offl MS: 0 Shelf: 0 card: 7 submitted.
Request to Offl MS: 0 Shelf: 0 card: 7 terminated;
S/W inhibited.
Not Able To Run
            Meaning: The command was inhibited.
            Action:
                    None
Request to Offl MS: 0 Shelf: 0 Chain: 7 submitted.
Request to Offl MS: 0 Shelf: 0 Chain: 7 terminated;
S/W inhibited.
Not Able To Run
            Meaning: The command was inhibited.
            Action: None
                                  -continued-
```

```
Responses for the offl command (continued)
MAP output Meaning and action
Request to Offl MS: 0 Shelf: 0 card: 7 submitted.
Request to Offl MS: 0 Shelf: 0 card: 7 failed;
ICRC Failure
or
Request to Offl MS: 0 Shelf: 0 Chain: 7 submitted.
Request to Offl MS: 0 Shelf: 0 Chain: 7 failed;
Check for Swerrs
or
Request to Offl MS: 0 Shelf: 0 Chain: 7 submitted.
Request to Offl MS: 0 Shelf: 0 Chain: 7 failed;
No Problem
or
Request to Offl MS: 0 Shelf: 0 Chain: 7 submitted.
Request to Offl MS: 0 Shelf: 0 Chain: 7 failed;
Fail
             Meaning: Software errors or a system failure caused this command to fail.
             Action: Check for software errors or contact maintenance support personnel.
                                   -continued-
```

Menu Commands Reference Manual-SA Through SRUPES Volume 9 of 10 BCS36 and up

### offl (end)

```
Responses for the offl command (continued)
MAP output Meaning and action
Request to Offl MS: 0 Shelf: 0 Chain: 7 submitted.
Request to Offl MS: 0 Shelf: 0 Chain: 7 failed;
ICRC Failure
or
Request to Offl MS: 0 Shelf: 0 Chain: 7 submitted.
Request to Offl MS: 0 Shelf: 0 Chain: 7 failed;
Check for Swerrs
or
Request to Offl MS: 0 Shelf: 0 Chain: 7 submitted.
Request to Offl MS: 0 Shelf: 0 Chain: 7 failed;
No Problem
or
Request to Offl MS: 0 Shelf: 0 Chain: 7 submitted.
Request to Offl MS: 0 Shelf: 0 Chain: 7 failed;
Fail
             Meaning: Software errors or a system failure caused this command to fail.
             Action: Check for software errors or contact maintenance support personnel.
                                      -end-
```

#### offlchn

## Function

Use the offlchn command to set the state of the specified chain to offline.

| offlchn command parameters and variables |                                                                                                    |  |
|------------------------------------------|----------------------------------------------------------------------------------------------------|--|
| Command                                  | Parameters and variables                                                                                                    |  |
| offlchn                                  | <i>ms_no chain_no</i> [ <u>wait</u><br>_nowait ]                                                                                                    |  |
| Parameters and variables                 | Description                                                                                                    |  |
| chain_no                                 | This variable is the number of the first card of the chain to be taken offline. Valid entries are 6-23.                                                         |  |
| ms_no                                    | This variable is the MS number. Valid entries are 0-1.                                                                                                    |  |
| nowait                                   | This parameter directs the system to allow use of the MAP for the other functions while the system sets the chain to offline.                                   |  |
| <u>wait</u>                              | This default parameter directs the system not to allow use of the MAP for other functions while the chain is being set to offline. Do not enter this parameter. |  |

## Qualifications

None

## Example

The following table provides an example of the offlchn command.

| Example of the offichn command |                                                                                                    |  |
|--------------------------------|----------------------------------------------------------------------------------------------------|--|
| Example                        | Task, response, and explanation                                                                       |  |
| offlchn 0 7<br>where           | 7 .                                                                                                   |  |
| 0<br>7                         | is the MS number<br>is the number of the first card in the chain                                      |  |
|                                | Task:Set the chain on MS 0 that starts with card 7 to the offline state.                              |  |
|                                | Response:                                                                                             |  |
|                                | Request to Offl MS: 0 Shelf: 0 Chain: 7 submitted.<br>Request to Offl MS: 0 Shelf: 0 Chain: 7 passed. |  |
|                                | Explanation: The chain is set to the offline state.                                                   |  |

#### Responses

The following table provides explanations of the responses to the offlchn command.

| Responses for the offichn command |                                               |                                                                                                    |  |
|-----------------------------------|-----------------------------------------------|----------------------------------------------------------------------------------------------------|--|
| MAP output                        | Meaning and action                            |                                                                                                    |  |
| Cannot offl                       | line card when card f/w download in progress. |                                                                                                    |  |
|                                   | Meaning:                                      | A card is being downloaded, and the chain cannot be taken offline.                                                                               |  |
|                                   | Action:                                       | None                                                                                                    |  |
| Chain 15 mu                       | st be in                                      | MBsy state before being offlined.                                                                                                    |  |
|                                   | Meaning:                                      | The chain must be in the manually-busy state to be taken offline. The first card number of the chain is given as a number to identify the chain. |  |
|                                   | Action:                                       | Use the bsy command to busy the chain, and retry the offlchn command.                                                                            |  |
| -continued-                       |                                               |                                                                                                    |  |

| Responses for the offIchn command (continued) |                      |                                                                                                    |
|-----------------------------------------------|----------------------|----------------------------------------------------------------------------------------------------|
| MAP output                                    | Meaning              | and action                                                                                                    |
| No action p                                   | erformed             | ; chain 15 already offline.                                                                                                    |
|                                               | Meaning:             | You have attempted to place in the offline state a chain that is already offline. In this example, the number of the first card of the chain is 15. |
|                                               | Action:              | None                                                                                                    |
| _                                             | Offl MS:             | 0 Shelf: 0 Chain: 7 submitted.<br>0 Shelf: 0 Chain: 7 aborted;<br>Aborted                                                                           |
|                                               | Meaning:             | The activity was aborted by your request.                                                                                                    |
|                                               | Action:              | None                                                                                                    |
|                                               |                      | 0 Shelf: 0 Chain: 7 submitted.<br>0 Shelf: 0 Chain: 7 passed.                                                                                       |
|                                               | Meaning:             | The requested chain is taken offline.                                                                                                    |
|                                               | Action:              | None                                                                                                    |
| -                                             | Offl MS:<br>nvalid r | -                                                                                                    |
|                                               | Meaning:             | The requested chain cannot be taken offline.                                                                                                    |
|                                               | Action:              | None                                                                                                    |
|                                               | Offl MS:<br>wrong pa |                                                                                                    |
|                                               | Meaning:             | You entered an invalid parameter.                                                                                                    |
|                                               | Action:              | Retry the command using valid parameters.                                                                                                    |
|                                               |                      | -continued-                                                                                                    |
|                                               |                      |                                                                                                    |

```
Responses for the offichn command (continued)
MAP output Meaning and action
Request to Offl MS: 0 Shelf: 0 Chain: 7 submitted.
Request to Offl MS: 0 Shelf: 0 Chain: 7 terminated;
no resources available.
Maintenance In Progress
             Meaning: You cannot offline the chain while other maintenance activities are in
                     progress.
             Action:
                     Retry the command after other activities have finished.
Request to Offl MS: 0 Shelf: 0 Chain: 7 submitted
Request to Offl MS: 0 Shelf: 0 Chain: 7 terminated;
S/W inhibited.
Local Maintenance Not Accessible
or
Request to Offl MS: 0 Shelf: 0 Chain: 7 submitted
Request to Offl MS: 0 Shelf: 0 Chain: 7 terminated;
no resources available.
Required Resources Are Unavailable
or
Request to Offl MS: 0 Shelf: 0 Chain: 7 submitted
Request to Offl MS: 0 Shelf: 0 Chain: 7 failed;
Request not supported
             Meaning: This command is not accessible.
             Action: None
Request to Offl MS: 0 Shelf: 0 Chain: 7 submitted.
Request to Offl MS: 0 Shelf: 0 Chain: 7 terminated;
S/W inhibited.
Not Able To Run
             Meaning: The command was inhibited.
             Action:
                     None
                                   -continued-
```

### offlchn (end)

```
Responses for the offichn command (continued)
MAP output Meaning and action
Request to Offl MS: 0 Shelf: 0 Chain: 7 submitted.
Request to Offl MS: 0 Shelf: 0 Chain: 7 failed;
ICRC Failure
or
Request to Offl MS: 0 Shelf: 0 Chain: 7 submitted.
Request to Offl MS: 0 Shelf: 0 Chain: 7 failed;
Check for Swerrs
or
Request to Offl MS: 0 Shelf: 0 Chain: 7 submitted.
Request to Offl MS: 0 Shelf: 0 Chain: 7 failed;
No Problem
or
Request to Offl MS: 0 Shelf: 0 Chain: 7 submitted.
Request to Offl MS: 0 Shelf: 0 Chain: 7 failed;
Fail
             Meaning: Software errors or a system failure caused this command to fail.
             Action: Check for software errors or contact maintenance support personnel.
                                      -end-
```

#### querycd

## Function

Use the querycd command to display information about the contents of the CONTEXT and MEDIA sections of the electrically erasable programmable read-only memory (EEPROM) of the card selected. It also compares the loads stored in two separate cards.

| querycd command parameters and variables |                                                                                                    |  |  |
|------------------------------------------|----------------------------------------------------------------------------------------------------|--|--|
| Command                                  | Parameters and variables                                                                                                    |  |  |
| querycd                                  | ms_no with cd_no                                                                                                    |  |  |
| Parameters and variables                 | Description                                                                                                    |  |  |
| cd_no                                    | This variable is the card number. The range of values is 1-26.                                                                                                    |  |  |
| ms_no                                    | This variable indicates the message switch (MS) to be queried. Valid entries are 0-1.                                                                                                    |  |  |
| with                                     | This parameter specifies that two cards are to have their firmware loads compared Follow this parameter with the <i>cd_no</i> variable for the card to be compared with the first specified card. |  |  |

## Qualifications

None

## Examples

The following table provides an example of the querycd command.

| Examples of        | of the querycd command                                                                                                    |
|--------------------|----------------------------------------------------------------------------------------------------|
| Example            | Task, response, and explanation                                                                                                    |
| querycd 0<br>where | L                                                                                                    |
| 0                  | is the MS number                                                                                                    |
|                    | Task:Query the card on MS 0.                                                                                                    |
|                    | Response:                                                                                                    |
|                    | Request to QueryCD MS: 0 shelf: 0 card: 6 submitted.<br>Request to QueryCD MS: 0 shelf: 0 card: 6 passed.                                                                         |
|                    | CONTEXT Section: MS 0: 0 : 6<br>Loadname : MPF35CB<br>Product : MPF<br>Version : 35<br>Issue : CB<br>Increment : 00<br>CRC : 7692                                                 |
|                    | MEDIA Section: MS 0: 0 : 6<br>Checksum : CFD<br>Flag1 : AAAA<br>Flag2 : 5555<br>Prog time : 1992/06/28/1:00:58:567 SUN.<br>Prog count : 66<br>Fail count : 0<br>PECode : NT9X17DA |
|                    | <b>Explanation:</b> The requested information is displayed.                                                                                                    |

## Responses

The following table provides explanations of the responses to the querycd command.

| Responses for the querycd command |                    |                                                                                             |  |
|-----------------------------------|--------------------|---------------------------------------------------------------------------------------------|--|
| MAP output                        | Meaning and action |                                                                                             |  |
| CM-MS link                        | CM-MS link down.   |                                                                                             |  |
|                                   | Meaning:           | There is no communication between the computing module (CM) and the MS.                     |  |
|                                   | Action:            | Restore the communication link between the CM and the MS, or bring the MS back in service.  |  |
| Invalid MS                        | number ei          | ntered (must be between 0- <n>).</n>                                                        |  |
|                                   | Meaning:           | The MS number entered is invalid. The number of equipped message switches replaces <n>.</n> |  |
|                                   | Action:            | None                                                                                        |  |
| PEC NT9X53A                       | A is not           | f/w downloadable.                                                                           |  |
|                                   | Meaning:           | An invalid card was selected from which to query firmware.                                  |  |
|                                   | Action:            | Retry the command specifying a valid card.                                                  |  |
|                                   | QueryCD I          | MS: 0 shelf: 0 card: 5 submitted.<br>MS: 0 shelf: 0 card: 5 aborted;<br>Aborted             |  |
|                                   | Meaning:           | The activity was aborted by your request.                                                   |  |
|                                   | Action:            | None                                                                                        |  |
| -continued-                       |                    |                                                                                             |  |

```
S-492 Shelf level commands
```

```
Responses for the querycd command (continued)
MAP output Meaning and action
Request to QueryCD MS: 0 shelf: 0 card: 5 submitted.
Request to QueryCD MS: 0 shelf: 0 card: 5 passed.
CONTEXT Section: MS 0: 0 : 5
Loadname : MPF35CB
Product : MPF
Version : 35
Issue : CB
Increment : 00
CRC : 7692
MEDIA Section: MS 0: 0 : 5
Checksum : CFD
Flag1 : AAAA
Flag2
         : 5555
Progtime : 1992/06/28/1:00:58:567 SUN.
Prog count : 66
Fail count : 0
PECode : NT9X17DA
            Meaning: The requested card information is displayed.
            Action: None
Request to QueryCD MS: 0 shelf: 0 card: 5 submitted.
Request to QueryCD MS: 0 shelf: 0 card: 5 terminated;
S/W error invalid request.
Invalid Maintenance Request
            Meaning: The requested card cannot be queried.
            Action: None
Request to QueryCD MS: 0 shelf: 0 card: 5 submitted.
Request to QueryCD MS: 0 shelf: 0 card: 5 terminated;
S/W error (wrong parameter).
Invalid Resource Identifier
            Meaning: You entered an invalid parameter.
            Action: Retry the command using valid parameters.
                                -continued-
```

```
Responses for the guerycd command (continued)
MAP output Meaning and action
Request to QueryCD MS: 0 shelf: 0 card: 5 submitted.
Request to QueryCD MS: 0 shelf: 0 card: 5 terminated;
no resources available.
Maintenance In Progress
             Meaning: You cannot query the MS while other maintenance activities are in
                     progress.
                     Retry the querycd command after other activities have finished.
             Action:
Request to QueryCD MS: 0 shelf: 0 card: 5 submitted
Request to QueryCD MS: 0 shelf: 0 card: 5 terminated;
S/W inhibited.
Local Maintenance Not Accessible
or
Request to QueryCD MS: 0 shelf: 0 card: 5 submitted
Request to QueryCD MS: 0 shelf: 0 card: 5 terminated;
no resources available.
Required Resources Are Unavailable
or
Request to QueryCD MS: 0 shelf: 0 card: 5 submitted
Request to QueryCD MS: 0 shelf: 0 card: 5 failed;
Request not supported
             Meaning: This command is not accessible.
             Action: None
Request to QueryCD MS: 0 shelf: 0 card: 5 submitted.
Request to QueryCD MS: 0 shelf: 0 card: 5 terminated;
S/W inhibited.
Not Able To Run
             Meaning: The command was inhibited.
             Action:
                     None
                                  -continued-
```

```
S-494 Shelf level commands
```

```
Responses for the querycd command (continued)
MAP output Meaning and action
Request to QueryCD MS: 0 shelf: 0 card: 5 submitted.
Request to QueryCD MS: 0 shelf: 0 card: 5 failed;
ICRC Failure
or
Request to QueryCD MS: 0 shelf: 0 card: 5 submitted.
Request to QueryCD MS: 0 shelf: 0 card: 5 failed;
Check for Swerrs
or
Request to QueryCD MS: 0 shelf: 0 card: 5 submitted.
Request to QueryCD MS: 0 shelf: 0 card: 5 failed;
No Problem
or
Request to QueryCD MS: 0 shelf: 0 card: 5 submitted.
Request to QueryCD MS: 0 shelf: 0 card: 5 failed;
Fail
             Meaning: Software errors or a system failure caused this command to fail.
             Action: Check for software errors or contact maintenance support personnel.
System cards are not f/w downloadable.
             Meaning: System cards cannot be queried. Only selected interface cards have
                      downloadable firmware.
             Action: Retry the command specifying a valid card.
The firmware cannot be compared to itself.
             Meaning: An attempt was made to copy firmware from an interface card onto itself.
                      Reissue the command, making sure the destination and source cards
             Action:
                      are not the same card.
                                    -continued-
```

## querycd (end)

Responses for the querycd command (continued)

MAP output Meaning and action

\*\*\*Warning, PEC codes are not the same.
Please confirm ("YES" or "NO")

**Meaning:** The PEC of the source and destination cards do not match.

Action: Enter yes to confirm the command. Enter no to abort the command.

-end-

#### queryms

## Function

Use the queryms command to query and display information about the cards and chains in the active MS. The information may include the MS load name, the number of equipped card slots, the last time a routine exercise (REx) test was run, identification programable read-only memory (ID PROM) information, a list of card locations, and card fault descriptions.

| queryms com                   | nmand parameters and variables                                                                                                    |  |  |
|-------------------------------|----------------------------------------------------------------------------------------------------|--|--|
| Command                       | Parameters and variables                                                                                                    |  |  |
| queryms                       | $\begin{bmatrix} \underline{all} \\ ms & ms\_no \end{bmatrix} \begin{bmatrix} \underline{all} \\ shelf & shelf\_no \end{bmatrix} \begin{bmatrix} card & cd\_no & (1) \\ & (2) \\ chain & cd\_no & (3) \end{bmatrix}$ |  |  |
| <b>queryms</b><br>(continued) | $ \begin{array}{c} (1) \left[ \begin{array}{c} \underline{noidprom} \\ idprom \end{array} \right] \\ (3) \end{array} \left[ \begin{array}{c} \underline{noflt} \\ flt \end{array} \right] $                          |  |  |
| Parameters and variables      | s Description                                                                                                    |  |  |
| <u>all</u>                    | This default parameter displays information for both message switches and all shelves. Do not enter this parameter.                                                                                                  |  |  |
| card                          | This parameter displays information for a specified card.                                                                                                    |  |  |
| cd_no                         | This variable identifies the card for which information is to be displayed, or any card number in the chain that is to be displayed. Valid entries are 1-26 for cards, 6-23 for chains.                              |  |  |
| chain                         | This parameter displays information for a specified chain.                                                                                                    |  |  |
| flt                           | This parameter displays fault conditions.                                                                                                    |  |  |
| idprom                        | This parameter displays the product engineering code (PEC) and vintage of the specified card.                                                                                                    |  |  |
| ms                            | This parameter displays information for one MS only.                                                                                                    |  |  |
| ms_no                         | This variable indicates the MS for which information is to be displayed. Valid entries are 0-1.                                                                                                    |  |  |
| <u>noflt</u>                  | This default parameter directs the system to not display fault conditions. Do not enter this parameter.                                                                                                    |  |  |
|                               | -continued-                                                                                                    |  |  |

| queryms command parameters and variables (continued) |                                                                                                    |  |  |
|------------------------------------------------------|----------------------------------------------------------------------------------------------------|--|--|
| Parameters<br>and variables                          | Description                                                                                                    |  |  |
| <u>noidprom</u>                                      | This default parameter directs the system to not display the PEC and vintage of th card. Do not enter this parameter. |  |  |
| shelf                                                | This parameter displays information only for the shelf specified.                                                     |  |  |
| shelf_no                                             | This variable is the shelf number for which information is to be displayed. Valid entries are 0-3.                    |  |  |
| -end-                                                |                                                                                                    |  |  |

## Qualifications

The queryms command is qualified by the following exceptions, restrictions and limitations:

- Inquire and display information about the thirty-two bit bus (TBus) to frame transport bus (FBus) interface (TFI) cards, FBuses, and taps in one single command when the entered card number is of a TFI type.
- The display includes the faults found on all cards and the card list of all the faulty system cards. The fault descriptions for the cards are sorted and displayed in four groups:
  - hard faults found on system cards
  - hard faults found on interface cards
  - soft faults found on system cards
  - soft faults found on interface cards

## Examples

The following table provides examples of the queryms command.

| Examples of the queryms command                                                                                                    |  |  |
|----------------------------------------------------------------------------------------------------|--|--|
| Example Task, response, and explanation                                                                                                    |  |  |
| queryms ms 1 shelf 0 card 6 니<br>where                                                                                                    |  |  |
| identifies the MS to be queried<br>identifies the shelf to be queried<br>identifies the card to be queried                                                                                                    |  |  |
| Task:Display the information for MS 1, shelf 0, card 6.                                                                                                    |  |  |
| Response:                                                                                                    |  |  |
| Load name for MS 1 is MSG35CB .<br>There are 20 Slots equipped on MS: 1 shelf: 0<br>REx Test last run MS: 1 92:07:25 01:33:39 AUTO SUCCESSFUL<br>MS card information:<br>Site Flr RPos Bay_id Shf Description SLOT EqPEC<br>HOST 00 AA00 DPCC 1 39 MS 1: 0: 6 12 9X17DA FRNT<br>HOST 00 AA00 DPCC 1 39 MS 1: 1: 6 12 9X20BB BACK<br>Explanation: The requested information is displayed. |  |  |
| -continued-                                                                                                    |  |  |

| Examples of t<br>Example | the queryms command (continued)<br>Task, response, and explanation                                                                                                    |
|--------------------------|----------------------------------------------------------------------------------------------------|
| queryms ₊                |                                                                                                    |
|                          | Task:         Display information for both message switches and all equipped shelves.                                                                                                    |
|                          | Response:                                                                                                    |
|                          | Load name for MS 0: MS-S35CK.<br>Load name for MS 1: MS-S35CK.<br>There are 26 Slots equipped on MS: 0 Shelf: 0.<br>There are 26 slots equipped on MS: 1 Shelf: 0.<br>REx Test last run MS: 0 92:01:23 15:39:21 AUTO SUCCESSFUL<br>REx Test last run MS: 1 92:01:23 16:40:31 AUTO SUCCESSFUL<br>MS node and shelf information:<br>Site Flr RPos Bay_id Shf Description SLOT EqPEC<br>HOST 00 AA00 MSDC 0 MS 0 9X01BA<br>HOST 00 AA00 MSDC 0 39 MS 0:0 9X04AA<br>HOST 00 AA00 MSDC 0 26 MS 0:1 9X04AA<br>HOST 00 AA00 MSDC 1 MS 1 9X01BA<br>HOST 00 AA00 MSDC 1 13 MS 1:0 9X04BAA<br>HOST 00 AA00 MSDC 1 0 MS 1:1 9X04AA<br>HOST 00 AA00 MSDC 1 0 MS 1:1 9X04AA |
|                          | <b>Explanation:</b> The queryms command was run without any parameters or variables, so information on both MSs is given.                                                                                                    |
|                          | -end-                                                                                                    |

#### Responses

The following table provides explanations of the responses to the queryms command. Some individual elements of complex responses are described separately.

| Responses for the queryms command                                                                            |  |  |
|----------------------------------------------------------------------------------------------------|--|--|
| MAP output Meaning and action                                                                                |  |  |
| Back card 23 is offline, no action performed.                                                                |  |  |
| <b>Meaning:</b> The back card at the indicated card position is offline. The possible card numbers are 1-26. |  |  |
| Action: None                                                                                                 |  |  |
| -continued-                                                                                                  |  |  |

| Responses for the queryms command (continued) |                                                                                                    |  |
|-----------------------------------------------|----------------------------------------------------------------------------------------------------|--|
| MAP output Meanir                             | ng and action                                                                                                    |  |
| Back card 17 is u                             | nequipped, no action performed.                                                                                              |  |
| Meanir                                        | <b>ng:</b> The back card at the indicated card position is unequipped. The possible card numbers are 1-26.                   |  |
| Action                                        | : None                                                                                                    |  |
| BASE<br>S0.                                   |                                                                                                    |  |
| Meanir                                        | ng: The baseline of the PEC (the minimum allowable release) is given.                                                        |  |
| Action                                        | : None                                                                                                    |  |
| Card 5 is offline                             | , no action performed.                                                                                                    |  |
| Meanir                                        | ng: The indicated card position is offline. The possible card numbers are 1-26.                                              |  |
| Action                                        | : None                                                                                                    |  |
| Card 23 is unequi                             | pped.                                                                                                    |  |
| Meanir                                        | <b>ng:</b> The card is unequipped.                                                                                           |  |
| Action                                        | : None                                                                                                    |  |
| Chain 17 is unequ                             | ipped.                                                                                                    |  |
| Meanir                                        | <b>ng:</b> The cards at the specified card position are not part of a chain. In this example, 17 is the card number entered. |  |
| Action                                        | : None                                                                                                    |  |
| Clock firmware has failed self test.          |                                                                                                    |  |
| Meanir                                        | ng: The test of the firmware integrity failed. The firmware in the clock is not<br>reliable.                                 |  |
| Action                                        | Perform an out-of-service test, or return the card to service to download the primary firmware load.                         |  |
|                                               | -continued-                                                                                                    |  |

| Responses for the queryms command (continued) |           |                                                                                                    |
|-----------------------------------------------|-----------|----------------------------------------------------------------------------------------------------|
| MAP output                                    | Meaning a | and action                                                                                                    |
| Clock firmware load mismatch.                 |           |                                                                                                    |
|                                               | Meaning:  | The firmware in the clock card does not match the primary firmware in the MS software.                                                   |
|                                               | Action:   | Perform an out-of-service test, or return the card to service to download the primary firmware load.                                     |
| Clock PROM :                                  | selector  | stuck on EPROM.                                                                                                    |
|                                               | Meaning:  | The clock programmable read-only memory (PROM) selection indicates that it is running on erasable PROM (EPROM).                          |
|                                               | Action:   | Check the hardware.                                                                                                    |
| Compatible                                    | ′*NO′.    |                                                                                                    |
|                                               | Meaning:  | The MS PEC design change document (DCD) release is not compatible with the batch change supplement (BCS) software running in the switch. |
|                                               | Action:   | None                                                                                                    |
| Compatible                                    | 'YES'.    |                                                                                                    |
|                                               | Meaning:  | The MS PEC DCD release is compatible with the BCS software running in the switch.                                                        |
|                                               | Action:   | None                                                                                                    |
| Contents of                                   | clock f   | /w does not match f/w downloaded.                                                                                                    |
|                                               | Meaning:  | A mismatch occurred between the contents of the clock card firmware and the MS firmware.                                                 |
|                                               | Action:   | Ensure the firmware loads are correct. Perform an out-of-service test to download the correct firmware.                                  |
| Data incons                                   | istencie  | s, cannot continue your request.                                                                                                    |
|                                               | Meaning:  | A software fault occurred.                                                                                                    |
|                                               | Action:   | Enter the command again. If it does not execute successfully, notify the maintenance support group.                                      |
| -continued-                                   |           |                                                                                                    |

# queryms (continued)

| Responses for the queryms command (continued) |          |                                                                                                    |
|-----------------------------------------------|----------|----------------------------------------------------------------------------------------------------|
| MAP output                                    | Meaning  | and action                                                                                                    |
| Except<br>None                                |          |                                                                                                    |
|                                               | Meaning: | There are no exception releases for this PEC.                                                                                                    |
|                                               | Action:  | None                                                                                                    |
| Except<br>SA                                  |          |                                                                                                    |
|                                               | Meaning: | In this example, SA is an exception release. The exception releases are above the baseline, but known to be incompatible with the BCS software running in the switch. |
|                                               | Action:  | None                                                                                                    |
| Failed to d                                   | ownload  | or reset clock firmware.                                                                                                    |
|                                               | Meaning: | The most recent attempt to download new firmware into the electrically erasable PROM (EEPROM), or to reset the clock, failed.                                         |
|                                               | Action:  | Check and clear the hardware fault on the clock card.                                                                                                    |
| Failed to re                                  | ead EEPR | OM in clock card.                                                                                                    |
|                                               | Meaning: | An attempt to read the EEPROM failed, and the MS was removed from service.                                                                                            |
|                                               | Action:  | Check and clear the hardware fault on the clock card.                                                                                                    |
| Front card                                    | 23 is of | fline, no action performed.                                                                                                    |
|                                               | Meaning: | The front card at the indicated card position is offline. The possible card numbers are 1-26.                                                                         |
|                                               | Action:  | None                                                                                                    |
| Front card                                    | 17 is un | equipped, no action performed.                                                                                                    |
|                                               | Meaning: | The front card at the indicated card position is unequipped. The possible card numbers are 1-26.                                                                      |
|                                               | Action:  | None                                                                                                    |
|                                               |          | -continued-                                                                                                    |

queryms (continued)

#### Responses for the queryms command (continued) MAP output Meaning and action Incorrect version of clock firmware. Meaning: A wrong version of the firmware is on the clock card. Action: Attempt an out-of-service test, or return the card to service to download the correct version of the firmware. Invalid card number entered (must be between 1-22). Meaning: An unequipped card was specified. The range provided is the range of equipped cards. Action: None Invalid chain number entered (must be between 6-16). Meaning: The card number entered with the chain parameter is not in the permissible range for chain cards on the message switch shelf. The range is the valid range of chain card numbers on the shelf. Action: None Invalid MS number entered (must be between 0-1). Meaning: You entered an invalid MS number. The range of message switches is provided. Action: None Load name for MS 1: MSG35BC There are 26 Slots equipped on MS: 1 Shelf: 0 MS node and shelf information: REx Test last run MS: 1 89:01:23 16:40:31 AUTO SUCCESSFUL Site Flr RPos Bay\_id Shf Description SLOT EqPEC HOST 00 AA01 MSDC 1 MS 1 9X01BA HOST 00 AA00 MSDC 1 13 MS 1:0 9X04AA HOST 00 AA00 MSDC 1 0 MS 1:1 9X04AA Meaning: The requested information about the cards and chains is displayed. Action: None -continued-

# queryms (continued)

| Responses for the queryms command (continued) |                                  |                                                                                                    |  |
|-----------------------------------------------|----------------------------------|----------------------------------------------------------------------------------------------------|--|
| MAP output                                    | Meaning                          | and action                                                                                                    |  |
| Message swi                                   | tch 0 is                         | unequipped.                                                                                                    |  |
|                                               | Meaning:                         | An unequipped MS was specified. The system echoes the entered MS number.                                                               |  |
|                                               | Action:                          | None                                                                                                    |  |
| No clock fi                                   | rmware r                         | esident in software.                                                                                                    |  |
|                                               | Meaning:                         | MS software does not contain clock firmware.                                                                                           |  |
|                                               | Action:                          | Ensure that the clock firmware loads are in the MS software.                                                                           |  |
| No FBUS has                                   | been de                          | fined with TFI card 17                                                                                                    |  |
|                                               | Meaning:                         | No FBus was identified with the specified TFI card. Possible card numbers are 1-26.                                                    |  |
|                                               | Action:                          | None                                                                                                    |  |
| No firmware                                   | in cloc                          | k card.                                                                                                    |  |
|                                               | Meaning:                         | The clock card does not contain valid firmware.                                                                                        |  |
|                                               | Action:                          | Load the correct firmware by performing either an out-of-service test or a return-to-service test.                                     |  |
| REL<br>S9                                     |                                  |                                                                                                    |  |
|                                               | Meaning:                         | The card release obtained from querying the ID PROM of the card is given.                                                              |  |
|                                               | Action:                          | None                                                                                                    |  |
| Running on 1                                  | Running on EPROM clock firmware. |                                                                                                    |  |
|                                               | Meaning:                         | The file name of the clock firmware in the context page has an EPROM file name. Therefore, the clock is running on the EPROM firmware. |  |
|                                               | Action:                          | Load the correct firmware by performing either an out-of-service test or a return-to-service test.                                     |  |
|                                               |                                  | -continued-                                                                                                    |  |

# queryms (end)

|            | or the queryms command (continued)<br>Meaning and action |                                                                                            |
|------------|----------------------------------------------------------|--------------------------------------------------------------------------------------------|
| Shelf 2 is | unequipped.                                              |                                                                                            |
|            | Meaning:                                                 | The shelf you specified is unequipped. The shelf number entered is echoed in the response. |
|            | Action:                                                  | None                                                                                       |
|            |                                                          | -end-                                                                                      |

## quit

# Function

Use the quit command to exit from the current menu level and return to a previous menu level.

| quit command parameters and variables |                                                                                                    |  |
|---------------------------------------|----------------------------------------------------------------------------------------------------|--|
| Command                               | Parameters and variables                                                                                                    |  |
| quit                                  | <u>1</u><br>all<br><i>incrname</i><br><i>n</i>                                                                                                    |  |
| Parameters and variables              | Description                                                                                                    |  |
| 1                                     | This default parameter causes the system to display the next higher MAP level.                                                                                                    |  |
| all                                   | This parameter causes the system to display the CI level from any MAP level.                                                                                                    |  |
| incrname                              | This variable causes the system to exit the specified level and all sublevels. The system displays the next level higher than the one specified. Values for <i>incrname</i> are menu level names, such as lns, mtc, or mapci. |  |
| n                                     | This variable identifies a specified number of retreat levels from the current level.<br>The range of retreat levels is 0-6. However, the system cannot accept a level<br>number higher than the number of the current level. |  |

## Qualifications

None

# **Examples**

The following table provides examples of the quit command.

| Examples of the quit command |                                 |                                                            |
|------------------------------|---------------------------------|------------------------------------------------------------|
| Example                      | Task, response, and explanation |                                                            |
| quit പ                       |                                 |                                                            |
|                              | Task:                           | Exit from the Shelf level to the previous menu level.      |
|                              | Response:                       | The display changes to the display of a higher level menu. |
|                              | Explanation:                    | The Shelf level has changed to the previous menu level.    |
|                              |                                 | -continued-                                                |

# quit (continued)

| Examples of the quit command (continued) |                     |                                                             |  |
|------------------------------------------|---------------------|-------------------------------------------------------------|--|
| Example                                  | Task, respon        | se, and explanation                                         |  |
| quit mtc ₊<br>where                      |                     |                                                             |  |
| mtc                                      | specifies the level | pecifies the level higher than the Shelf level to be exited |  |
|                                          | Task:               | Return to the MAPCI level (one menu level higher than MTC). |  |
|                                          | Response:           | The display changes to the MAPCI menu display:              |  |
|                                          |                     | MAPCI:                                                      |  |
|                                          | Explanation:        | The Shelf level has returned to the MAPCI level.            |  |
|                                          |                     | -end-                                                       |  |

#### Responses

The following table provides an explanation of the responses to the quit command.

| Responses for the quit command |                    |                                                                                                    |
|--------------------------------|--------------------|----------------------------------------------------------------------------------------------------|
| MAP output                     | Meaning and action |                                                                                                    |
| CI:                            |                    |                                                                                                    |
|                                | Meaning:           | The system exited all MAP menu levels and returned to the CI level.                                                                                        |
|                                | Action:            | None                                                                                                    |
|                                | -                  | uit requested number of levels<br>uated was: 1                                                                                                    |
|                                | Meaning:           | You entered an invalid level number. The number you entered exceeds the number of MAP levels from which to quit.                                           |
|                                | Action:            | Reenter the command using an appropriate level number.                                                                                                    |
| The system rep                 | laces the S        | Shelf level menu with a menu that is two or more MAP levels higher.                                                                                        |
|                                | Meaning:           | You entered the quit command with an <i>n</i> variable value of 2 or more or an <i>incrname</i> variable value corresponding to two or more levels higher. |
|                                | Action:            | None                                                                                                    |
|                                |                    | -continued-                                                                                                    |

# quit (end)

Responses for the quit command (continued)

#### MAP output Meaning and action

The system replaces the display of the Shelf level with the display of the next higher MAP level.

**Meaning:** The system exited to the next higher MAP level.

Action: None

-end-

Request to RTS MS: 0 shelf: 0 card: 5 submitted.

Request to RTS MS: 0 shelf: 0 card: 5 failed;

#### Function

Use the rts command to return the specified port or card to service. If you do not specify a parameter, the system returns both cards in the slot to service.

| rts command parameters and variables |                                                                                                    |  |  |
|--------------------------------------|----------------------------------------------------------------------------------------------------|--|--|
| Command                              | arameters and variables                                                                                                    |  |  |
| rts                                  | <i>ms_no card_no</i> chain $\begin{bmatrix} \underline{wait} \\ nowait \end{bmatrix} \begin{bmatrix} \underline{prompt} \\ nopromprt \end{bmatrix} \begin{bmatrix} \underline{test} \\ notest \end{bmatrix}$ |  |  |
| Parameters<br>and variables          | Description                                                                                                    |  |  |
| card_no                              | This variable returns the front and back cards of this slot number to service. Valid entries are 1-26.                                                                                                    |  |  |
| chain                                | This parameter designates that a chain is to be returned to service.                                                                                                    |  |  |
| ms_no                                | This variable is the MS number. Valid entries are 0-1.                                                                                                    |  |  |
| noprompt                             | This parameter prevents any yes/no prompts from being displayed. The system automatically enters yes.                                                                                                    |  |  |
| notest                               | This parameter directs the system not to perform the in-service test after returning the port or card to service.                                                                                            |  |  |
| nowait                               | This parameter directs the system to allow use of the MAP for other functions while the system is testing and returning the port or card to service.                                                         |  |  |
| <u>prompt</u>                        | This default parameter directs the system to offer yes/no prompts for confirmation. Do not enter this parameter.                                                                                             |  |  |
| <u>test</u>                          | This default parameter directs the system to perform an in-service test after returning the port or card to service. Do not enter this parameter.                                                            |  |  |
| <u>wait</u>                          | This default parameter directs the system not to allow the use of the MAP for other functions while the system is testing and returning the port or card to service. Do not enter this parameter.            |  |  |

#### Qualifications

The rts command is qualified by the following exceptions, restrictions, and limitations:

#### rts

- If you use the chain parameter, specify the chain by entering the MS number where the chain is located plus any card number in the chain.
- The response for the rts command and the chain parameter that failed or passed with in-service trouble (ISTb) displays the faults and the card list of all the faulty chain cards.
- The fault descriptions for the cards are sorted and displayed in two groups:
  - hard faults found on the chain cards
  - soft faults found on the chain cards

### Example

The following table provides an example of the rts command.

| Example of          | Example of the rts command              |                                                                                                   |  |
|---------------------|-----------------------------------------|---------------------------------------------------------------------------------------------------|--|
| Example             | Task, respon                            | se, and explanation                                                                               |  |
| rts 0 7 .⊣<br>where |                                         |                                                                                                   |  |
| 0<br>7              | is the MS number<br>is the number of th |                                                                                                   |  |
|                     | Task:                                   | Return card 7 on MS 0 to service.                                                                 |  |
|                     | Response:                               | Request to RTS MS: 0 shelf: 0 card: 7 submitted.<br>Request to RTS MS: 0 shelf: 0 card: 7 passed. |  |
|                     | Explanation:                            | The card is returned to service.                                                                  |  |

# Responses

The following table provides explanations of the responses to the rts command.

| Responses for the rts command |                                                                                |                                                                                                    |  |
|-------------------------------|--------------------------------------------------------------------------------|----------------------------------------------------------------------------------------------------|--|
| MAP output                    | Meaning and action                                                             |                                                                                                    |  |
| A chain car<br>fault.         | A chain card failure occurred-test each card listed below to locate the fault. |                                                                                                    |  |
|                               | Meaning:                                                                       | One or more cards of a chain have failed a test that is performed before<br>the chain can be returned to service. All the cards in the chain have<br>been taken out of service. |  |
|                               | Action:                                                                        | Perform an out-of-service test on each card in the supplied card list to determine which card is faulty.                                                                        |  |
| A chain mis                   | match oc                                                                       | curred between the CM and the MS.                                                                                                    |  |
|                               | Meaning:                                                                       | The hardware configuration of the MS may not agree with computing module (CM) configuration data.                                                                               |  |
|                               | Action:                                                                        | Check the MS. If it is not configured correctly, perform the following steps:                                                                                                   |  |
|                               |                                                                                | 1 Busy the MS that has the hardware configuration problem.                                                                                                    |  |
|                               |                                                                                | 2 Reconfigure the MS hardware correctly.                                                                                                    |  |
|                               |                                                                                | 3 Return the MS to service with an out-of-band rts command.                                                                                                    |  |
|                               |                                                                                | 4 Reattempt the rts command on the chain.                                                                                                    |  |
| Cannot rts                    | Cannot rts card when card f/w download in progress.                            |                                                                                                    |  |
|                               | Meaning:                                                                       | The request to return the card to service is aborted because the card is being downloaded.                                                                                      |  |
|                               | Action:                                                                        | None                                                                                                    |  |
| Card has co                   | rrupted                                                                        | firmware.                                                                                                    |  |
|                               | Meaning:                                                                       | The card has corrupted firmware, caused by EEPROM page write failure.                                                                                                    |  |
|                               | Action:                                                                        | None                                                                                                    |  |
| -continued-                   |                                                                                |                                                                                                    |  |

| Responses for the rts command (continued) |                                                                                                    |  |
|-------------------------------------------|----------------------------------------------------------------------------------------------------|--|
| MAP output                                | Meaning and action                                                                                                |  |
| Card has no                               | firmware.                                                                                                    |  |
|                                           | Meaning: The card has not been loaded with valid firmware.                                                        |  |
|                                           | Action: None                                                                                                    |  |
| Card 17 is                                | in-service.                                                                                                    |  |
|                                           | <b>Meaning:</b> The specified card is already in service. The card number entered is echoed.                      |  |
|                                           | Action: None                                                                                                    |  |
| Card 23 is                                | in-service, the MS node is OOS.                                                                                   |  |
|                                           | <b>Meaning:</b> The card is in service, but the C-side node is out-of-service. The card number entered is echoed. |  |
|                                           | Action: None                                                                                                    |  |
| No action d                               | one; card 12 is already in service.                                                                               |  |
|                                           | Meaning: The card at the position you specified is already in service.                                            |  |
|                                           | Action: None                                                                                                    |  |
| Request to 2                              | RTS MS: 0 shelf: 0 card: 5 submitted.<br>RTS MS: 0 shelf: 0 card: 5 aborted;<br>Action Aborted                    |  |
|                                           | Meaning: The activity was aborted by your request.                                                                |  |
|                                           | Action: None                                                                                                    |  |
| -                                         | RTS MS: 0 shelf: 0 card: 5 submitted.<br>RTS MS: 0 shelf: 0 card: 5 passed.                                       |  |
|                                           | Meaning: The requested card is returned to service.                                                               |  |
|                                           | Action: None                                                                                                    |  |
|                                           | -continued-                                                                                                    |  |

```
Responses for the rts command (continued)
```

MAP output Meaning and action

```
Request to RTS MS: 0 shelf: 0 card: 5 submitted.
Request to RTS MS: 0 shelf: 0 card: 5 terminated;
S/W error invalid request.
Invalid Maintenance Request
```

**Meaning:** The requested card cannot be returned to service.

Action: None

```
Request to RTS MS: 0 shelf: 0 card: 5 submitted.
Request to RTS MS: 0 shelf: 0 card: 5 terminated;
S/W error (wrong parameter).
Invalid Resource Identifier
```

Meaning: You entered an invalid parameter.

Action: Retry the command using valid parameters.

Request to RTS MS: 0 shelf: 0 card: 5 submitted. Request to RTS MS: 0 shelf: 0 card: 5 terminated; no resources available. Maintenance In Progress

**Meaning:** You cannot return the card to service while other maintenance activities are in progress.

Action: Retry the rts command once after activities have finished.

-continued-

```
Responses for the rts command (continued)
MAP output Meaning and action
```

```
Request to RTS MS: 0 shelf: 0 card: 5 submitted
Request to RTS MS: 0 shelf: 0 card: 5 terminated;
S/W inhibited.
Local Maintenance Not Accessible
```

or

Request to RTS MS: 0 shelf: 0 card: 5 submitted Request to RTS MS: 0 shelf: 0 card: 5 terminated; no resources available. Required Resources Are Unavailable

or

```
Request to RTS MS: 0 shelf: 0 card: 5 submitted
Request to RTS MS: 0 shelf: 0 card: 5 failed;
Request not supported
```

Meaning: This command is not accessible.

Action: None

```
Request to RTS MS: 0 shelf: 0 card: 5 submitted.
Request to RTS MS: 0 shelf: 0 card: 5 terminated;
S/W inhibited.
Not Able To Run
```

Meaning: The command was inhibited.

Action: None

-continued-

```
Responses for the rts command (continued)
MAP output Meaning and action
Request to RTS MS: 0 shelf: 0 card: 5 submitted.
Request to RTS MS: 0 shelf: 0 card: 5 failed;
ICRC Failure
or
Request to RTS MS: 0 shelf: 0 card: 5 submitted.
Request to RTS MS: 0 shelf: 0 card: 5 failed;
Check for Swerrs
or
Request to RTS MS: 0 shelf: 0 card: 5 submitted.
Request to RTS MS: 0 shelf: 0 card: 5 failed;
No Problem
or
Request to RTS MS: 0 shelf: 0 card: 5 submitted.
Request to RTS MS: 0 shelf: 0 card: 5 failed;
Fail
              Meaning: Software errors or a system failure caused this command to fail.
              Action: Check for software errors or contact maintenance support personnel.
The chain link failed the loopback test.
              Meaning: The channelized link associated with the chain has failed a test and was
                       not returned to service.
                      Access the Chain level of the MAP, and perform an out-of-service test on
              Action:
                       the channelized link. If the problem persists, check the physical
                       connection between the fiber link and the chain.
                                     -continued-
```

# rts (end)

| Responses for the rts command (continued)         MAP output       Meaning and action |                                 |                                                                                                    |  |
|---------------------------------------------------------------------------------------|---------------------------------|----------------------------------------------------------------------------------------------------|--|
| The chain st                                                                          | The chain status update failed. |                                                                                                    |  |
|                                                                                       | Meaning:                        | A fault in one or more cards in the displayed chain has prevented the chain from being returned to service. All cards in the chain are now out-of-service. |  |
|                                                                                       | Action:                         | Perform an out-of-service test on each card in the supplied card list to determine the faulty cards.                                                       |  |
| -end-                                                                                 |                                 |                                                                                                    |  |

# Function

Use the rtschn command to return the specified chain to service.

| rtschn command parameters and variables |                                                                                                    |  |  |
|-----------------------------------------|----------------------------------------------------------------------------------------------------|--|--|
| Command                                 | Parameters and variables                                                                                                    |  |  |
| rtschn                                  | <i>ms_no chain_no</i> [ <u>wait</u><br>nowait]                                                                                                    |  |  |
| Parameters and variables                | Description                                                                                                    |  |  |
| chain_no                                | This parameter is the card number of the first card in the chain. Valid entries are 6-23.                                                                                           |  |  |
| ms_no                                   | This variable is the MS number. Valid entries are 0-1.                                                                                                    |  |  |
| nowait                                  | This parameter directs the system to allow use of the MAP for other functions while the system is testing and returning the port or card to service.                                |  |  |
| <u>wait</u>                             | This default parameter directs the system not to allow the use of the MAP for other functions while the chain is being tested and returned to service. Do not enter this parameter. |  |  |

## Qualifications

The rtschn command is qualified by the following exceptions, restrictions, and limitations:

- The response for the rtschn that failed or passed with in-service trouble displays the faults and card list of all the faulty chain cards.
- The fault descriptions for the cards are sorted and displayed in two groups:
  - hard faults found on the chain cards
  - soft faults found on the chain cards

# Example

The following table provides an example of the rtschn command.

| Example of the rtschn command |                                        |                                                                                                    |
|-------------------------------|----------------------------------------|----------------------------------------------------------------------------------------------------|
| Example                       | Task, respon                           | se, and explanation                                                                                 |
| rtschn 0 7₊<br>where          | ]                                      |                                                                                                    |
|                               | s the MS number<br>s the first card in |                                                                                                    |
|                               | Task:                                  | Return the chain on MS 0, starting with card 7, to service.                                         |
|                               | Response:                              | Request to RTS MS: 0 Shelf: 0 Chain: 7 submitted.<br>Request to RTS MS: 0 Shelf: 0 Chain: 7 passed. |
|                               | Explanation:                           | The chain is returned to service.                                                                   |

# Responses

The following table provides explanations of the responses to the rtschn command.

| Responses for the rtschn command      |                    |                                                                                                    |  |
|---------------------------------------|--------------------|----------------------------------------------------------------------------------------------------|--|
| MAP output                            | Meaning and action |                                                                                                    |  |
| A card failure occurred on the chain. |                    |                                                                                                    |  |
|                                       | Meaning            | One or more cards of a chain failed the test that is performed before the chain can be returned to service. All the cards in the chain have remained out-of-service. |  |
|                                       | Action:            | Perform an out-of-service test on each card in the supplied card list to determine which cards are faulty.                                                           |  |
| -continued-                           |                    |                                                                                                    |  |

| Responses for the rtschn command (continued)         |                                                                                                    |                                                                                                    |  |
|------------------------------------------------------|----------------------------------------------------------------------------------------------------|----------------------------------------------------------------------------------------------------|--|
| MAP output                                           | Meaning and action                                                                                        |                                                                                                    |  |
| A chain mismatch occurred between the CM and the MS. |                                                                                                    |                                                                                                    |  |
|                                                      | <b>Meaning:</b> The hardware configuration of the MS may not agree with the DMS-C configuration data.     |                                                                                                    |  |
|                                                      | Action:                                                                                                   | Check the MS. If it is not configured correctly, perform the following steps:                                                                                                    |  |
|                                                      |                                                                                                    | <ol> <li>Busy the MS that has the hardware configuration problem.</li> <li>Reconfigure the MS hardware correctly.</li> <li>Return the MS to service with an out-of-band rtschn command.</li> <li>Reattempt the rtschn command on the chain.</li> </ol> |  |
| Cannot rts                                           | card whe                                                                                                  | n card f/w download in progress.                                                                                                    |  |
|                                                      | <b>Meaning:</b> The request to return the chain to service is aborted because a card is being downloaded. |                                                                                                    |  |
|                                                      | Action:                                                                                                   | None                                                                                                    |  |
| Card 7 is n                                          | ot the h                                                                                                  | ead card of the chain.                                                                                                    |  |
|                                                      | Meaning                                                                                                   | The chain exists at the location specified, but the card selected is not the first card in the chain.                                                                                                    |  |
|                                                      | Action:                                                                                                   | Reissue the rtschn command specifying the head card of the chain.                                                                                                    |  |
| Card has co                                          | rrupted                                                                                                   | firmware.                                                                                                    |  |
|                                                      | Meaning                                                                                                   | The card has corrupted firmware, caused by electrically erasable programmable read-only memory (EEPROM) page-write failure.                                                                                                    |  |
|                                                      | Action:                                                                                                   | None                                                                                                    |  |
| Card has no                                          | firmwar                                                                                                   | e                                                                                                    |  |
|                                                      | Meaning                                                                                                   | The card was not loaded with valid firmware.                                                                                                    |  |
|                                                      | Action:                                                                                                   | None                                                                                                    |  |
|                                                      |                                                                                                    | -continued-                                                                                                    |  |

| Responses for the rtschn command (continued)         MAP output       Meaning and action                                                                               |  |  |
|----------------------------------------------------------------------------------------------------|--|--|
| Chain 7 is unequipped.                                                                                                    |  |  |
| Meaning: There is no chain at the location specified.                                                                                                    |  |  |
| Action: None                                                                                                    |  |  |
| Request to RTS MS: 0 Shelf: 0 Chain: 7 submitted.<br>Request to RTS MS: 0 Shelf: 0 Chain: 7 aborted;<br>Maintenance Action Aborted                                     |  |  |
| Meaning: The activity was aborted by your request.                                                                                                    |  |  |
| Action: None                                                                                                    |  |  |
| Request to RTS MS: 0 Shelf: 0 Chain: 7 submitted.<br>Request to RTS MS: 0 Shelf: 0 Chain: 7 passed.                                                                    |  |  |
| Meaning: The requested chain is placed in the in-service state.                                                                                                    |  |  |
| Action: None                                                                                                    |  |  |
| Request to RTS MS: 0 Shelf: 0 Chain: 7 submitted.<br>Request to RTS MS: 0 Shelf: 0 Chain: 7 terminated;<br>S/W error invalid request.<br>Invalid Maintenance Request   |  |  |
| Meaning: The requested chain cannot be returned to service.                                                                                                    |  |  |
| Action: None                                                                                                    |  |  |
| Request to RTS MS: 0 Shelf: 0 Chain: 7 submitted.<br>Request to RTS MS: 0 Shelf: 0 Chain: 7 terminated;<br>S/W error (wrong parameter).<br>Invalid Resource Identifier |  |  |
| Meaning: You entered an invalid parameter.                                                                                                    |  |  |
| Action: Retry the command using valid parameters.                                                                                                    |  |  |
| -continued-                                                                                                    |  |  |

```
Responses for the rtschn command (continued)
MAP output
           Meaning and action
Request to RTS MS: 0 Shelf: 0 Chain: 7 submitted.
Request to RTS MS: 0 Shelf: 0 Chain: 7 terminated;
no resources available.
Maintenance In Progress
             Meaning: You cannot return the chain to service while other maintenance activities
                     are in progress.
                     Retry the rtschn command after other activities have finished.
             Action:
Request to RTS MS: 0 Shelf: 0 Chain: 7 submitted
Request to RTS MS: 0 Shelf: 0 Chain: 7 terminated;
S/W inhibited.
Local Maintenance Not Accessible
or
Request to RTS MS: 0 Shelf: 0 Chain: 7 submitted
Request to RTS MS: 0 Shelf: 0 Chain: 7 terminated;
no resources available.
Required Resources Are Unavailable
or
Request to RTS MS: 0 Shelf: 0 Chain: 7 submitted
Request to RTS MS: 0 Shelf: 0 Chain: 7 failed;
Request not supported
             Meaning: This command is not accessible.
             Action: None
Request to RTS MS: 0 Shelf: 0 Chain: 7 submitted.
Request to RTS MS: 0 Shelf: 0 Chain: 7 terminated;
S/W inhibited.
Not Able To Run
             Meaning: The command was inhibited.
             Action:
                     None
                                   -continued-
```

```
Responses for the rtschn command (continued)
MAP output Meaning and action
Request to Busy MS: 0 Shelf: 0 Chain: 7 submitted.
Request to Busy MS: 0 Shelf: 0 Chain: 7 failed;
ICRC Failure
or
Request to Busy MS: 0 Shelf: 0 Chain: 7 submitted.
Request to Busy MS: 0 Shelf: 0 Chain: 7 failed;
Check for Swerrs
or
Request to Busy MS: 0 Shelf: 0 Chain: 7 submitted.
Request to Busy MS: 0 Shelf: 0 Chain: 7 failed;
No Problem
or
Request to Busy MS: 0 Shelf: 0 Chain: 7 submitted.
Request to Busy MS: 0 Shelf: 0 Chain: 7 failed;
Fail
              Meaning: Software errors or a system failure caused this command to fail.
              Action: Check for software errors or contact maintenance support personnel.
The chain link failed the loopback test.
              Meaning: The channelized link associated with the chain has failed a test and was
                       not returned to service.
                       At the Chain level of the MAP, perform an out-of-service test on the
              Action:
                       channelized link. If the problem persists, check the physical connection
                       between the fiber link and the chain.
                                     -continued-
```

# rtschn (end)

| •                               | chn command (continued)<br>ng and action                                                                                                    |  |
|---------------------------------|----------------------------------------------------------------------------------------------------|--|
| The chain status update failed. |                                                                                                    |  |
| Mean                            | <b>ng:</b> A fault in one or more cards in the displayed chain prevented the chain from being returned to service. All cards in the chain are placed out-of-service. |  |
| Action                          | Perform an out-of-service test on each card in the supplied card list to determine the faulty card or cards.                                                         |  |
| -end-                           |                                                                                                    |  |

#### scanms

# Function

Use the scanms command to list all the cards in a specified state for a particular MS.

| scanms command parameters and variables |                                                                                                    |  |
|-----------------------------------------|----------------------------------------------------------------------------------------------------|--|
| Command                                 | Parameters and variables                                                                                                    |  |
| scanms                                  | ms_no status                                                                                                    |  |
| Parameters<br>and variables             | s Description                                                                                                    |  |
| ms_no                                   | This variable is the MS number. Valid entries are 0-1.                                                                                                    |  |
| status                                  | <ul> <li>This variable is the card status for the list of cards. The following are valid entries:</li> <li>manb-manually busy</li> <li>sysb-system busy</li> <li>istb-in-service trouble</li> </ul> |  |
|                                         | <ul> <li>ok-in-service with no faults</li> <li>cbsy-central-side busy</li> <li>offl-offline</li> <li>uneq-unequipped</li> </ul>                                                                     |  |

# Qualifications

None

### scanms (continued)

# Example

The following table provides an example of the scanms command.

| Example of the scanms command |                                                                                                    |  |  |
|-------------------------------|----------------------------------------------------------------------------------------------------|--|--|
| Example                       | Task, response, and explanation                                                                                                    |  |  |
| scanms 0<br>where             | offl ₊l                                                                                                    |  |  |
| 0<br>offl                     | is the MS number<br>is the status of the cards to be displayed                                                                                                    |  |  |
|                               | Task:Display a list of cards on MS 0 that are in the offline state.                                                                                                    |  |  |
|                               | Response:                                                                                                    |  |  |
|                               | Site Flr RPos Bay_id Shf Description Slot EqPEC<br>HOST 00 A00 DPCC 0 39 MS 0:0:22 28 9X17AA FRNT<br>HOST 00 A00 DPCC 0 39 MS 0:0:22 28 9X23AA BACK<br>There are 2 cards in the OFFLINE state. |  |  |
|                               | <b>Explanation:</b> The requested list of cards is displayed.                                                                                                    |  |  |

#### Responses

The following table provides explanations of the responses to the scanms command.

| Responses for the scanms command |                                                                                                    |  |  |
|----------------------------------|----------------------------------------------------------------------------------------------------|--|--|
| MAP output                       | Meaning and action                                                                                                    |  |  |
| Invalid MS                       | lid MS number entered (must be between 0- <n>).</n>                                                                                                    |  |  |
|                                  | <b>Meaning:</b> The entered MS number is invalid. The range of message switches is given, where <n> is replaced by the number of equipped message switches.</n> |  |  |
|                                  | Action: None                                                                                                    |  |  |
|                                  | -continued-                                                                                                    |  |  |

# scanms (end)

| Responses for the scanms command (continued)                                                                                                    |  |  |  |
|----------------------------------------------------------------------------------------------------|--|--|--|
| MAP output Meaning and action                                                                                                    |  |  |  |
| Site Flr RPos Bay_id Shf Description Slot EqPEC<br>HOST 00 A00 DPCC 0 39 MS 0:0:22 28 9X17AA FRNT<br>HOST 00 A00 DPCC 0 39 MS 0:0:22 28 9X23AA BACK<br>There are 2 cards in the OFFLINE state. |  |  |  |
| <b>Meaning:</b> The information for the cards in the requested state is listed.<br><b>Action:</b> None                                                                                         |  |  |  |
| There are 0 cards in the C-SIDE BUSY state.                                                                                                    |  |  |  |
| Meaning: There are no cards in the requested state. Action: None                                                                                                    |  |  |  |
| -end-                                                                                                    |  |  |  |

#### shelf

# Function

Use the shelf command to access a Shelf level other than the current shelf. Use the commands on the Shelf level to test and control the cards located on the selected shelf.

| shelf command parameters and variables<br>Command Parameters and variables |                                                                                 |  |
|----------------------------------------------------------------------------|---------------------------------------------------------------------------------|--|
| shelf                                                                      | shelf_number                                                                    |  |
| Parameters<br>and variables                                                | Description                                                                     |  |
| shelf_number                                                               | This variable is the number of the shelf to be accessed. Valid entries are 0-3. |  |

# Qualifications

None

## Example

The following table provides an example of the shelf command.

| Example of th      | Example of the shelf command |                                                                                               |  |  |
|--------------------|------------------------------|-----------------------------------------------------------------------------------------------|--|--|
| Example            | Task, respon                 | se, and explanation                                                                           |  |  |
| shelf 0 ₊<br>where |                              |                                                                                               |  |  |
| 0 ic               | lentifies the shel           | f to be accessed                                                                              |  |  |
|                    | Task:                        | Access the Shelf level for shelf 0.                                                           |  |  |
|                    | Response:                    | The menu changes to the Shelf level menu, and the following headers are added to the display: |  |  |
|                    | Chain<br>MS 0                | $\begin{array}{cccccccccccccccccccccccccccccccccccc$                                          |  |  |
|                    | MS1                          | The requested Shelf level is displayed.                                                       |  |  |

# shelf (end)

# Response

The following table provides an explanation of the response to the shelf command.

| MAP output         Meaning and action           The menu changes to the Shelf level menu, and the following headers are added to the display: |
|----------------------------------------------------------------------------------------------------|
| The many changes to the Shelf level many, and the following headers are added to the display:                                                 |
| The menu changes to the Shell level menu, and the following headers are added to the display.                                                 |
| SHELF 0       1 1 1 1 1 2 2 2 2 2 2 2 2         Card 1 2 3 4 5 6 7 5 6 7 8 9 0 1 2 3 4 5 6         Chain                                      |
| MS 0                                                                                                    |
| Meaning: The Shelf level is displayed.                                                                                                    |

#### showchn

## Function

Use the showchn command to display chain configuration and status information for all chains in the specified MS or the current MS displayed on the Shelf level.

|                          | mand parameters and variables<br>Parameters and variables                                         |  |
|--------------------------|---------------------------------------------------------------------------------------------------|--|
| showchn                  | <i>ms_no</i> query                                                                                |  |
| Parameters and variables | Description                                                                                       |  |
| ms_no                    | This variable is the MS number. Valid entries are 0-1.                                            |  |
| query                    | This parameter is used to identify which MS is currently displayed at the Shelf level of the MAP. |  |

## Qualifications

The showchn command is qualified by the following restrictions, exceptions, and limitations:

- This command is useful for displaying the chain configuration in either MS 0 or 1 if the message switches are not configured symmetrically.
- The query parameter allows you to determine whether the chain configuration information at the Shelf level is valid for MS 0 or 1.

### showchn (end)

# Example

The following table provides an example of the showchn command.

| Example of the Example | the showchn command<br>Task, response, and explanation |                                                                                                    |  |
|------------------------|--------------------------------------------------------|----------------------------------------------------------------------------------------------------|--|
| showchn query          |                                                        |                                                                                                    |  |
|                        | Task:                                                  | Determine if the configuration and status information displayed at the Shelf level of the MAP applies to MS 0 or 1. |  |
|                        | Response:                                              | The chain configuration being displayed is MS 1.                                                                    |  |
|                        | Explanation:                                           | The chain configuration displayed on the Shelf level is valid for the MS named in the response.                     |  |

# Response

The following table provides an explanation of the response to the showchn command.

| Response for the showchn command |           |                                                                                                 |  |
|----------------------------------|-----------|-------------------------------------------------------------------------------------------------|--|
| MAP output                       | Meaning   | and action                                                                                      |  |
| The chain o                      | configura | tion being displayed is MS 0.                                                                   |  |
|                                  | Meaning   | The chain configuration displayed on the Shelf level is valid for the MS named in the response. |  |
|                                  | Action:   | None                                                                                            |  |

#### trnsl

### Function

Use the trnsl command to display the P-side information for all links, ports, and taps on a specified card. This command also indicates which peripheral module is connected through the switch network to the specified port in the MS and performs a translation for a specified port, link, or tap.

| trnsl command parameters and variables |                                                                                                    |  |  |
|----------------------------------------|----------------------------------------------------------------------------------------------------|--|--|
| Command                                | Parameters and variables                                                                                                    |  |  |
| trnsl                                  | ms_no card_no [link link_no<br>port port_no<br>tap tap_no ]                                                                                                    |  |  |
| Parameters<br>and variables            | s Description                                                                                                    |  |  |
| card_no                                | This variable is the card number. Valid entries are 1-26. Card numbers correspond to the slots past slot 6, for example, card number 1 corresponds to slot number 7, and card number 26 corresponds to slot number 32. |  |  |
| link                                   | This parameter indicates that a link is to be translated.                                                                                                    |  |  |
| link_no                                | This variable is the link number. Valid entries are 0-3.                                                                                                    |  |  |
| ms_no                                  | This variable is the MS number. Valid entries are 0-1.                                                                                                    |  |  |
| port                                   | This parameter indicates that a port is to be translated.                                                                                                    |  |  |
| port_no                                | This variable is the port number. Valid entries are 0-127.                                                                                                    |  |  |
| tap                                    | This parameter indicates that a tap is to be translated.                                                                                                    |  |  |
| tap_no                                 | This variable is the tap number of the card selected. Valid entries are 0-23.                                                                                                    |  |  |

### Qualifications

The trnsl command is qualified by the following restrictions, limitations, and exceptions:

- If you do not specify a port number with the trnsl command, the system displays the information for all ports on the card.
- The queryms command, not the trnsl command, produces a display of the card location of the component.

### trnsl (continued)

# Example

The following table provides an example of the trnsl command.

| Example of the trnsl command                                                                                                    |
|----------------------------------------------------------------------------------------------------|
| Example Task, response, and explanation                                                                                                    |
| rnsl 1 12 ↓<br>where                                                                                                    |
| is the MS number<br>is the card number                                                                                                    |
| Task:         Translate the P-side information for the card, with no port number specified.                                                                                                    |
| Response:                                                                                                    |
| Site Flr RPos Bay_id Shf Description Slot EqPEC<br>HOST 00 AA00 DPCC 0 13 MS 1:2:12 19 9X23AB BACK<br>HOST 00 AA00 DPCC 0 13 MS 1:2:12 19 9X17AB FRNT<br>Port 000=Net 0 00 (ManB,C,P:Closed)<br>Port 001=Net 0 01 ( OK, :Open )<br>Port 002=IOC 0 (ManB,C,P:Closed)<br>Port 003=IOC 1 (ManB,C,P:Closed) |
| <b>Explanation:</b> The translation information is displayed.                                                                                                    |

# Responses

The following table provides explanations of the responses to the trnsl command.

| Responses for the trnsl command                                                                                                    |  |  |  |
|----------------------------------------------------------------------------------------------------|--|--|--|
| MAP output Meaning and action                                                                                                    |  |  |  |
| Invalid port number entered (must be between 0- <nnn>)</nnn>                                                                                                 |  |  |  |
| <b>Meaning:</b> The specified port number is out of the range equipped on the interface card. The number of equipped ports on the card replaces <nnn>.</nnn> |  |  |  |
| Action: None                                                                                                    |  |  |  |
| -continued-                                                                                                    |  |  |  |

# trnsl (end)

| Responses for the trnsl command (continued)                                                         |                                               |                                                                                                    |  |
|----------------------------------------------------------------------------------------------------|-----------------------------------------------|----------------------------------------------------------------------------------------------------|--|
| MAP output                                                                                          | Meaning and action                            |                                                                                                    |  |
| No ports exist on card 10.                                                                          |                                               |                                                                                                    |  |
|                                                                                                    | Meaning:                                      | Either the specified card is not an interface card, or no ports are equipped on that card. The card number is echoed in the response.                                  |  |
|                                                                                                    | Action:                                       | None                                                                                                    |  |
| No FBus exi                                                                                         | sts on ca                                     | ard 6.                                                                                                    |  |
|                                                                                                    | Meaning:                                      | The system is trying to translate a frame transport bus (FBus), but the card number entered in the command is not a thrity-two bit bus (TBus) to FBus interface (TFI). |  |
|                                                                                                    | Action:                                       | None                                                                                                    |  |
| No FBus has                                                                                         | been de:                                      | fined with card 10.                                                                                                    |  |
|                                                                                                    | Meaning:                                      | The system is trying to translate an FBus, the card number entered in the command is a TFI, but the appropriate datafill is not completed.                             |  |
|                                                                                                    | Action:                                       | None                                                                                                    |  |
| No tap exis                                                                                         | ts becaus                                     | se no FBus for TFI card 12.                                                                                                    |  |
|                                                                                                    | Meaning:                                      | The system is trying to translate a tap, and the card is an TFI, but the appropriate datafill is not completed.                                                        |  |
|                                                                                                    | Action:                                       | None                                                                                                    |  |
| Site Flr RP<br>HOST 00 AA<br>HOST 00 AA<br>Port 000=Ne<br>Port 001=Ne<br>Port 002=IO<br>Port 003=IO | 00 DPCC<br>00 DPCC<br>t 0 00<br>t 0 01<br>C 0 | 0 13 MS 1:2:12 19 9X17AB FRNT                                                                                                    |  |
|                                                                                                    | Meaning: The translation is displayed.        |                                                                                                    |  |
|                                                                                                    | Action:                                       | None                                                                                                    |  |
| -end-                                                                                               |                                               |                                                                                                    |  |

#### Function

Use the tst command to test the specified card or chain.

| tst command                 | tst command parameters and variables                                                                                                    |  |  |
|-----------------------------|----------------------------------------------------------------------------------------------------|--|--|
| Command                     | Parameters and variables                                                                                                    |  |  |
| tst                         | <i>ms_no card_number</i> [ <u>wait</u> chain<br>nowait ]                                                                                                    |  |  |
| Parameters<br>and variables | Description                                                                                                    |  |  |
| card_number                 | This variable tests the front and back cards for this slot number. Valid entries are 1-26.                                                                              |  |  |
| chain                       | This parameter indicates that all the cards in the chain are to be tested.                                                                                              |  |  |
| ms_no                       | This variable is the MS number. Valid entries are 0-1.                                                                                                    |  |  |
| nowait                      | This parameter directs the system to allow use of the MAP for other functions while the system is testing the card or chain.                                            |  |  |
| <u>wait</u>                 | This default parameter directs the system not to allow the use of the MAP for other functions while the system is testing a card or chain. Do not enter this parameter. |  |  |

#### Qualifications

The tst command is qualified by the following exceptions, restrictions, and limitations:

- Use the tst command with the queryms command when isolating load card faults. Several load card faults may occur simultaneously, but the tst command only displays the first fault that is found. The queryms command lists all faults that were discovered by the previous test.
- If the chain parameter is used, the chain to be tested is specified by entering any card number in the chain plus the MS number where the chain is located.
- The response to the out-of-service (OOS) test that failed or passed with in-service trouble (ISTb) displays the faults and the card list of all the faulty chain cards.
- The fault descriptions for the cards are sorted and displayed into two groups:
  - hard faults found on the chain cards
  - soft faults found on the chain cards

#### tst

#### Example

The following table provides an example of the tst command.

| Example of t       | the tst command                                                                                                    |  |  |
|--------------------|----------------------------------------------------------------------------------------------------|--|--|
| Example            | Task, response, and explanation                                                                                                    |  |  |
| tst 07 ch<br>where | ain ₊J                                                                                                    |  |  |
| , °                | is the MS number<br>is a card in the chain                                                                                                    |  |  |
|                    | Task:Test the chain of which card 7 is a part.                                                                                                    |  |  |
|                    | Response:                                                                                                    |  |  |
|                    | Request to OOS TEST MS:0 shelf:1 chain:7 submitted.<br>Request to OOS TEST MS:0 shelf:1 chain:7 passed in-service<br>trouble<br>Soft faults found in chain cards:<br>SHELF 0 CARD 9: Interface front card datafill and physical<br>PEC do not match |  |  |
|                    | Site Flr Rpos Bay_id Shf Description Slot EqPEC<br>HOST 00 AA00 DPCC 0 39 MS 0:0:07 13 9X32AA FRNT                                                                                                    |  |  |
|                    | <b>Explanation:</b> The test passed with in-service trouble faults found on one of the cards in the chain.                                                                                                    |  |  |

## Responses

The following table provides explanations of the responses to the tst command.

| Responses for the tst command         |                                                                                                    |  |  |
|---------------------------------------|----------------------------------------------------------------------------------------------------|--|--|
| MAP output M                          | leaning and action                                                                                                    |  |  |
| A card failure occurred on the chain. |                                                                                                    |  |  |
| M                                     | <b>leaning:</b> One or more cards of a chain failed the test. All the cards in the chain have been taken out-of-service.                                           |  |  |
| Ad                                    | <b>ction:</b> Perform an out-of-service test on the channelized link. If the problem persists, check the physical connection between the fiber link and the chain. |  |  |
| -continued-                           |                                                                                                    |  |  |

| Responses for the tst command (continued) |                                                             |                                                                                                    |  |  |
|-------------------------------------------|-------------------------------------------------------------|----------------------------------------------------------------------------------------------------|--|--|
| MAP output                                | Meaning and action                                          |                                                                                                    |  |  |
| A chain ext                               | A chain extent mismatch occurred between the CM and the MS. |                                                                                                    |  |  |
|                                           | Meaning:                                                    | The hardware configuration of the MS may not agree with computing module (CM) configuration data.                                                                                                    |  |  |
|                                           | Action:                                                     | Check the MS. If it is not configured correctly, perform the following steps:                                                                                                    |  |  |
|                                           |                                                             | 1 Busy the MS that has the hardware configuration.                                                                                                    |  |  |
|                                           |                                                             | 2 Reconfigure the MS hardware correctly.                                                                                                    |  |  |
|                                           |                                                             | 3 Return the MS to service with an out-of-band rts.                                                                                                    |  |  |
|                                           |                                                             | 4 Reattempt the test command on the chain.                                                                                                    |  |  |
| Back card i                               | llegally                                                    | at card 5 position.                                                                                                    |  |  |
|                                           | Meaning:                                                    | A back card is at card position 5 (shelf slot number 11) resulting in a faulty shelf configuration. Always leave card position 5 on the back shelf empty. The system has set NT9X52 T-Bus Access card (TBAC) to in-service trouble.              |  |  |
|                                           | Action:                                                     | Remove the back card from card position 5.                                                                                                    |  |  |
| Back card i                               | llegally                                                    | at card 26 position.                                                                                                    |  |  |
|                                           | Meaning:                                                    | A back card is at card position 26 (shelf slot number 32) resulting in a faulty shelf configuration. Put only an NT9X48 P-Bus extension paddleboard at card position 26 on the back shelf. The system has set NT9X52 TBAC to in-service trouble. |  |  |
|                                           | Action:                                                     | Remove the incorrect back card from card position 26.                                                                                                    |  |  |
| Cannot test                               | card 12                                                     | while MS node is OOS.                                                                                                    |  |  |
|                                           | Meaning:                                                    | The command is aborted because the card cannot be tested while the MS is out-of-service.                                                                                                    |  |  |
|                                           | Action:                                                     | None                                                                                                    |  |  |
| Cannot test                               | card wh                                                     | en f/w download in progress.                                                                                                    |  |  |
|                                           | Meaning:                                                    | The request to test the card is aborted because the card is being downloaded.                                                                                                    |  |  |
|                                           | Action:                                                     | None                                                                                                    |  |  |
|                                           |                                                             | -continued-                                                                                                    |  |  |

| Responses for the tst command (continued) |             |                                                                                                    |  |
|-------------------------------------------|-------------|----------------------------------------------------------------------------------------------------|--|
| MAP output                                | Meaning a   | and action                                                                                                    |  |
| Card has con                              | rrupted :   | firmware.                                                                                                    |  |
|                                           | Meaning:    | The card has corrupted firmware possibly caused by an electrically erasable programmable read-only memory (EEPROM) page-write failure. |  |
|                                           | Action:     | None                                                                                                    |  |
| Card has no                               | firmwar     | e.                                                                                                    |  |
|                                           | Meaning:    | The card is not loaded with a valid firmware.                                                                                          |  |
|                                           | Action:     | None                                                                                                    |  |
| Clock firmwa                              | are has :   | failed self test.                                                                                                    |  |
|                                           | Meaning:    | The test of the firmware integrity failed. The firmware in the clock is not reliable.                                                  |  |
|                                           | Action:     | Perform an out-of-service test, or return the card to service to download the primary firmware load.                                   |  |
| Clock firmwa                              | are load    | mismatch.                                                                                                    |  |
|                                           | Meaning:    | The firmware in the clock card does not match the primary firmware in the MS software.                                                 |  |
|                                           | Action:     | Perform an out-of-service test, or return the card to service to download the primary firmware load.                                   |  |
| Clock prom s                              | selector    | stuck on EPROM.                                                                                                    |  |
|                                           | Meaning:    | The programmable read-only memeory (PROM) selector of the clock indicates it is running on erasable PROM (EPROM).                      |  |
|                                           | Action:     | Check the hardware.                                                                                                    |  |
| Contents of                               | clock f     | /w does not match f/w downloaded.                                                                                                    |  |
|                                           | Meaning:    | A mismatch occurred between the contents of the clock card firmware and the MS firmware.                                               |  |
|                                           | Action:     | Ensure the firmware loads are correct. Perform an out-of-service test to download the correct firmware.                                |  |
|                                           | -continued- |                                                                                                    |  |

| Responses for the tst command (continued) |                                                                                                    |  |  |
|-------------------------------------------|----------------------------------------------------------------------------------------------------|--|--|
| MAP output Meaning and action             |                                                                                                    |  |  |
| Failed to download                        | or reset clock firmware.                                                                                                    |  |  |
| Meaning                                   | The most recent attempt to download new firmware into the EEPROM, or to reset the clock, failed.                                                                                                    |  |  |
| Action:                                   | Check and clear the hardware fault on the clock card.                                                                                                    |  |  |
| Incorrect version c                       | f the clock firmware.                                                                                                    |  |  |
| Meaning                                   | A wrong version of the firmware exists on the clock card.                                                                                                    |  |  |
| Action:                                   | Attempt an out-of-service test, or return the card to service to download the correct version of the firmware.                                                                                                    |  |  |
| Load card(s) insert                       | ed while DMS-BUS is inservice.                                                                                                    |  |  |
| Meaning                                   | You have inserted one or more load cards into the MS while it is in service. Only insert load cards when the message switch is out-of-service. Otherwise, data may be corrupted. The system set NT9X52 TBAC to in-service trouble.                                           |  |  |
| Action:                                   | If the system has not produced a log, make a record of the<br>load-card-disturbed error and note the time of the error. Later, if data<br>corruption occurs causing random failures, use the record to relate the<br>random failures to the load card error.                 |  |  |
| Load card missing a                       | t card 1 position.                                                                                                    |  |  |
| Meaning                                   | A load card needs to be inserted in the back shelf at card position 1 (shelf slot number 7) to provide a consistent load distribution on the main clock and frame pulse signals. The system set the NT9X52 TBAC in the front shelf in card position 1 to in-service trouble. |  |  |
| Action:                                   | Add the load card to the back shelf of card position 1.                                                                                                    |  |  |
| Load card missing at card 4 position.     |                                                                                                    |  |  |
| Meaning                                   | A load card needs to be inserted in the back shelf at card position 4 (shelf slot number 10) to provide a consistent load distribution on the main clock and frame pulse signals. The system set NT9X52 TBAC in the front shelf in card position 1 to in-service trouble.    |  |  |
| Action:                                   | Add the load card to the back shelf of card position 4.                                                                                                    |  |  |
|                                           | -continued-                                                                                                    |  |  |

| Responses for the tst command (continued) |                                                                                                    |                                                                                                    |  |  |
|-------------------------------------------|----------------------------------------------------------------------------------------------------|----------------------------------------------------------------------------------------------------|--|--|
| MAP output Meaning and action             |                                                                                                    |                                                                                                    |  |  |
|                                           | Load card(s) missing at one or more of card positions 6-23.                                                                                                    |                                                                                                    |  |  |
|                                           | Meaning:                                                                                                    | A load card is always required as a back card at card positions 6-23 (slot numbers 12-29). The system has NT9X52 TBAC to in-service trouble.                                                                                 |  |  |
|                                           | Action:                                                                                                    | Add the necessary load card to the message switch shelf.                                                                                                    |  |  |
| Load card po                              | wer-up                                                                                                    | bit(s) stuck.                                                                                                    |  |  |
| -                                         | Meaning:                                                                                                    | One or more load cards on the specified MS have stuck powerup bits.<br>As a result, the system has disabled the load-card-disturbed error<br>detection for these cards. The system set NT9X52 TBAC to in-service<br>trouble. |  |  |
|                                           | Action:                                                                                                    | Replace the faulty load card on the message switch shelf.                                                                                                    |  |  |
| Load card(s)                              | trappe                                                                                                    | d.                                                                                                    |  |  |
|                                           | Meaning:                                                                                                    | Unsuccessful hardware access to one or more load cards has resulted<br>in a trap interrupt. The system set NT9X52 TBAC to in-service trouble.                                                                                |  |  |
|                                           | Action:                                                                                                    | Replace the faulty load card on the message switch shelf.                                                                                                    |  |  |
| No clock fir                              | mware r                                                                                                    | esident in software.                                                                                                    |  |  |
|                                           | Meaning:                                                                                                    | MS software does not contain clock firmware.                                                                                                    |  |  |
|                                           | Action:                                                                                                    | Ensure that the clock firmware loads are resident in the MS software.                                                                                                    |  |  |
| No firmware                               | in cloc                                                                                                    | k card.                                                                                                    |  |  |
| _                                         | Meaning:                                                                                                    | The clock card does not contain valid firmware.                                                                                                    |  |  |
|                                           | Action:                                                                                                    | Load the correct firmware by performing either the out-of-service test or by returning the card to service.                                                                                                    |  |  |
| Request to I                              | Request to INSV TEST MS: 0 shelf: 0 card: 7 submitted.<br>Request to INSV TEST MS: 0 shelf: 0 card: 7 failed;<br>Card test aborted, resource is not available. |                                                                                                    |  |  |
|                                           | Meaning:                                                                                                    | The in-service test is aborted because the card is unavailable.                                                                                                    |  |  |
|                                           | Action:                                                                                                    | None                                                                                                    |  |  |
| -continued-                               |                                                                                                    |                                                                                                    |  |  |

| Responses for the tst command (continued)         MAP output       Meaning and action                                                                                                    |  |  |
|----------------------------------------------------------------------------------------------------|--|--|
| Request to INSV TEST MS: 0 shelf: 0 Chain: 7 submitted.<br>Request to INSV TEST MS: 0 shelf: 0 Chain: 7 failed;<br>Chain test aborted, a card resource is not available.                                                                                                    |  |  |
| Meaning: The in-service test is aborted because one of the cards is unavailable.                                                                                                    |  |  |
| Action: None                                                                                                    |  |  |
| Request to OOS TEST MS: 0 shelf: 1 card: 6 submitted.<br>Request to OOS TEST MS: 0 shelf: 1 card: 6 passed.                                                                                                    |  |  |
| Meaning: The out-of-service test passed.                                                                                                    |  |  |
| Action: None                                                                                                    |  |  |
| Request to OOS TEST MS: 0 shelf: 1 Chain: 6 submitted.<br>Request to OOS TEST MS: 0 shelf: 1 Chain: 6 passed.                                                                                                    |  |  |
| Meaning: The out-of-service test passed.                                                                                                    |  |  |
| Action: None                                                                                                    |  |  |
| Request to OOS TEST MS: 0 shelf: 3 card: 8 submitted.<br>Request to OOS TEST MS: 0 shelf: 3 card: 8 failed;<br>Hard faults found on card:<br>SHELF 0 CARD 8: Interface front card has an invalid PEC.<br>Site Flr RPos Bay_Id Shf Description Slot EqPEC<br>HOST 00 AA00 DPCC 0 39 MS 0:0:08 14 9X32AA BACK |  |  |
| <b>Meaning:</b> The out-of-service test failed, and the system provides the fault and location information for the faulty card.                                                                                                    |  |  |
| Action: Replace the faulty card.                                                                                                    |  |  |
| -continued-                                                                                                    |  |  |

Responses for the tst command (continued) MAP output Meaning and action Request to OOS TEST MS: 0 shelf: 3 Chain: 8 submitted. Request to OOS TEST MS: 0 shelf: 3 Chain: 8 failed; Hard faults found on chain cards: SHELF 0 CARD 8: Interface front card has an invalid PEC. Soft faults found on chain cards: SHELF 0 CARD 9: Interface front card datafill and physical PEC does not match Site Flr RPos Bay\_Id Shf Description Slot EqPEC HOST 00 AA00 DPCC 0 39 MS 0:0:08 14 9X32AA BACK AA00 DPCC 0 39 MS 0:0:09 HOST 00 15 9X32AA BACK Meaning: The out-of-service test failed, and the system provides the fault and location information for the faulty cards. Action: Replace the faulty card or cards. Request to Test MS: 0 Shelf: 0 card: 7 submitted. Request to Test MS: 0 Shelf: 0 card: 7 aborted; Maintenance Action Aborted Meaning: The activity was aborted by your request. Action: None Request to Test MS: 0 Shelf: 0 Chain: 7 submitted. Request to Test MS: 0 Shelf: 0 Chain: 7 aborted; Maintenance Action Aborted Meaning: The activity was aborted by your request. Action: None Request to Test MS: 0 Shelf: 0 card: 7 submitted. Request to Test MS: 0 Shelf: 0 card: 7 passed. Meaning: The requested card passed the tests. Action: None -continued-

```
Responses for the tst command (continued)
MAP output
            Meaning and action
Request to Test MS: 0 Shelf: 0 Chain: 7 submitted.
Request to Test MS: 0 Shelf: 0 Chain: 7 passed.
             Meaning: The requested chain has passed the tests.
             Action: None
Request to Test MS: 0 Shelf: 0 card: 7 submitted.
Request to Test MS: 0 Shelf: 0 card: 7 terminated;
S/W error invalid request.
Invalid Maintenance Request
             Meaning: The requested card cannot be tested.
             Action: None
Request to Test MS: 0 Shelf: 0 Chain: 7 submitted.
Request to Test MS: 0 Shelf: 0 Chain: 7 terminated;
S/W error invalid request.
Invalid Maintenance Request
             Meaning: The requested chain cannot be tested.
             Action:
                     None
Request to Test MS: 0 Shelf: 0 card: 7 submitted.
Request to Test MS: 0 Shelf: 0 card: 7 terminated;
S/W error (wrong parameter).
Invalid Resource Identifier
             Meaning: You entered an invalid parameter.
             Action: Retry the command using valid parameters.
Request to Test MS: 0 Shelf: 0 Chain: 7 submitted.
Request to Test MS: 0 Shelf: 0 Chain: 7 terminated;
S/W error (wrong parameter).
Invalid Resource Identifier
             Meaning: You entered an invalid parameter.
                     Retry the command using valid parameters.
             Action:
                                   -continued-
```

```
Responses for the tst command (continued)
MAP output
           Meaning and action
Request to Test MS: 0 Shelf: 0 card: 7 submitted.
Request to Test MS: 0 Shelf: 0 card: 7 terminated;
no resources available.
Maintenance In Progress
             Meaning: You cannot test the card while other maintenance activities are in
                      progress.
             Action:
                      Retry the tst command after other activities have finished.
Request to Test MS: 0 Shelf: 0 Chain: 7 submitted.
Request to Test MS: 0 Shelf: 0 Chain: 7 terminated;
no resources available.
Maintenance In Progress
             Meaning: You cannot test the chain while other maintenance activities are in
                      progress.
             Action:
                      Retry the tst command after other activities have finished.
Request to Test MS: 0 Shelf: 0 card: 7 submitted
Request to Test MS: 0 Shelf: 0 card: 7 terminated;
S/W inhibited.
Local Maintenance Not Accessible
or
Request to Test MS: 0 Shelf: 0 card: 7 submitted
Request to Test MS: 0 Shelf: 0 card: 7 terminated;
no resources available.
Required Resources Are Unavailable
or
Request to Test MS: 0 Shelf: 0 card: 7 submitted
Request to Test MS: 0 Shelf: 0 card: 7 failed;
Request not supported
             Meaning: This command is not accessible.
             Action:
                     None
                                   -continued-
```

#### Responses for the tst command (continued)

MAP output Meaning and action

Request to Test MS: 0 Shelf: 0 Chain: 7 submitted Request to Test MS: 0 Shelf: 0 Chain: 7 terminated; S/W inhibited. Local Maintenance Not Accessible

or

Request to Test MS: 0 Shelf: 0 Chain: 7 submitted Request to Test MS: 0 Shelf: 0 Chain: 7 terminated; no resources available. Required Resources Are Unavailable

or

Request to Test MS: 0 Shelf: 0 Chain: 7 submitted Request to Test MS: 0 Shelf: 0 Chain: 7 failed; Request not supported

Meaning: This command is not accessible.

Action: None

Request to Test MS: 0 Shelf: 0 card: 7 submitted. Request to Test MS: 0 Shelf: 0 card: 7 terminated; S/W inhibited. Not Able To Run

Meaning: The command was inhibited.

Action: None

Request to Test MS: 0 Shelf: 0 Chain: 7 submitted. Request to Test MS: 0 Shelf: 0 Chain: 7 terminated; S/W inhibited. Not Able To Run

Meaning: The command was inhibited.

Action: None

-continued-

```
Responses for the tst command (continued)
MAP output Meaning and action
Request to Test MS: 0 Shelf: 0 card: 7 submitted.
Request to Test MS: 0 Shelf: 0 card: 7 failed;
ICRC Failure
or
Request to Test MS: 0 Shelf: 0 card: 7 submitted.
Request to Test MS: 0 Shelf: 0 card: 7 failed;
Check for Swerrs
or
Request to Test MS: 0 Shelf: 0 card: 7 submitted.
Request to Test MS: 0 Shelf: 0 card: 7 failed;
No Problem
or
Request to Test MS: 0 Shelf: 0 card: 7 submitted.
Request to Test MS: 0 Shelf: 0 card: 7 failed;
Fail
             Meaning: Software errors or a system failure caused this command to fail.
             Action: Check for software errors or contact maintenance support personnel.
                                   -continued-
```

```
Responses for the tst command (continued)
MAP output Meaning and action
Request to Test MS: 0 Shelf: 0 Chain: 7 submitted.
Request to Test MS: 0 Shelf: 0 Chain: 7 failed;
ICRC Failure
or
Request to Test MS: 0 Shelf: 0 Chain: 7 submitted.
Request to Test MS: 0 Shelf: 0 Chain: 7 failed;
Check for Swerrs
or
Request to Test MS: 0 Shelf: 0 Chain: 7 submitted.
Request to Test MS: 0 Shelf: 0 Chain: 7 failed;
No Problem
or
Request to Test MS: 0 Shelf: 0 Chain: 7 submitted.
Request to Test MS: 0 Shelf: 0 Chain: 7 failed;
Fail
              Meaning: Software errors or a system failure caused this command to fail.
              Action: Check for software errors or contact maintenance support personnel.
Running on EPROM clock firmware.
              Meaning: The file name of the clock firmware in the context page has an EPROM
                       file name; therefore, the clock is running on EPROM firmware.
              Action:
                       Perform an out-of-service test, or return the card to service to switch the
                       EPROM to EEPROM.
The chain link failed the loopback test.
              Meaning: The channelized link associated with the chain failed the test.
                       Access the Chain level of the MAP, and perform an out-of-service test on
              Action:
                       the channelized link. If the problem persists, check the physical
                       connection between the fiber link and the chain.
                                      -continued-
```

## tst (end)

| •            |                                 | and action                                                                                                    |  |
|--------------|---------------------------------|----------------------------------------------------------------------------------------------------|--|
| The chain st | The chain status update failed. |                                                                                                    |  |
|              | Meaning                         | A fault in one or more cards in the displayed chain prevents it from being returned to service. All cards in the chain are placed out-of-service. |  |
|              | Action:                         | Perform an out-of-service test on each card in the supplied card list to determine the faulty card.                                               |  |
|              |                                 | -end-                                                                                                    |  |

#### tstchn

## Function

Use the tstchn command to test the specified port or card. If you do not specify a parameter, the system runs tests on both cards in the slot.

| tstchn command parameters and variables |                                                                                                    |  |  |
|-----------------------------------------|----------------------------------------------------------------------------------------------------|--|--|
| Command                                 | Parameters and variables                                                                                                    |  |  |
| tstchn                                  | <i>ms_no ch_no</i> [ <u><i>wait</i></u><br>nowait ]                                                                                                    |  |  |
| Parameters and variables                | Description                                                                                                    |  |  |
| ch_no                                   | This variable is the card number of the head card in the chain. Valid entries are 1-26.                                                                       |  |  |
| ms_no                                   | This variable is the MS number. Valid entries are 0-1.                                                                                                    |  |  |
| nowait                                  | This parameter directs the system to allow use of the MAP for other functions while the system is testing the chain.                                          |  |  |
| <u>wait</u>                             | This default parameter directs the system not to allow use of the MAP for other functions while the system is testing the chain. Do not enter this parameter. |  |  |

#### Qualifications

The tstchn command is qualified by the following exceptions, restrictions, and limitations:

- The chain cam be selected only by specifying its head card.
- The fault descriptions for the cards are sorted and displayed in two groups:
  - hard faults found on the chain cards
  - soft faults found on the chain cards

#### Example

The following table provides an example of the tstchn command.

| Example of the tstchn command |                                                                                                    |  |  |
|-------------------------------|----------------------------------------------------------------------------------------------------|--|--|
| Example                       | Task, response, and explanation                                                                       |  |  |
| tstchn 07.⊣<br>where          |                                                                                                    |  |  |
|                               | the MS number<br>the head card in the chain                                                           |  |  |
|                               | Task:Test the chain on MS 0 of which 7 is the head card.                                              |  |  |
|                               | Response:                                                                                             |  |  |
|                               | Request to Test MS: 0 Shelf: 0 Chain: 7 submitted.<br>Request to Test MS: 0 Shelf: 0 Chain: 7 passed. |  |  |
|                               | Explanation: The requested chain is tested.                                                           |  |  |

#### Responses

The following table provides explanations of the responses to the tstchn command.

| Responses for the tstchn command |                                                                                                    |                                                                                                    |  |
|----------------------------------|----------------------------------------------------------------------------------------------------|----------------------------------------------------------------------------------------------------|--|
| MAP output                       | Meaning and action                                                                                                    |                                                                                                    |  |
| A chain car<br>fault.            | d failur                                                                                                    | re occurred-test each card listed below to locate the                                                        |  |
|                                  | <b>Meaning:</b> One or more cards of a chain have failed the test. All the cards in the chain were taken out-of-service. |                                                                                                    |  |
|                                  | Action:                                                                                                    | Perform an out-of-service test on each card in the supplied card list to determine the faulty card or cards. |  |
| -continued-                      |                                                                                                    |                                                                                                    |  |

| Responses for | the tstch                                           | n command (continued)                                                                                                    |  |
|---------------|-----------------------------------------------------|----------------------------------------------------------------------------------------------------|--|
| MAP output    | Meaning                                             | and action                                                                                                    |  |
| A chain exte  | ent mismatch occurred between the CM and the MS.    |                                                                                                    |  |
|               | Meaning:                                            | The hardware configuration of the MS may not agree with the computing module (CM) configuration data.                                                                                           |  |
|               | Action:                                             | Check the MS. If it is not configured correctly, perform the following steps:                                                                                                    |  |
|               |                                                     | <ol> <li>Busy the MS that has the hardware configuration problem.</li> <li>Reconfigure the MS hardware correctly.</li> <li>Return the MS to service with an out-of-band rts command.</li> </ol> |  |
|               |                                                     | 4 Reattempt the tstchn command.                                                                                                    |  |
| Cannot test   | card wh                                             | en f/w download in progress.                                                                                                    |  |
|               | Meaning:                                            | The request to test the chain is aborted because a card is being downloaded.                                                                                                    |  |
|               | Action:                                             | None                                                                                                    |  |
| Card 9 is no  | ot the h                                            | ead card of the chain.                                                                                                    |  |
|               | Meaning:                                            | The chain exists at the specified location, but the selected card is not the head card of the chain.                                                                                            |  |
|               | Action:                                             | Reissue the command using the head card number.                                                                                                    |  |
| Card has con  | rrupted                                             | firmware.                                                                                                    |  |
|               | Meaning:                                            | A card has corrupted firmware possibly caused by an electrically erasable programmable read-only memory (EEPROM) page-write failure.                                                            |  |
|               | Action:                                             | None                                                                                                    |  |
| Card has no   | firmware.                                           |                                                                                                    |  |
|               | Meaning: A card was not loaded with valid firmware. |                                                                                                    |  |
|               | Action:                                             | None                                                                                                    |  |
| -continued-   |                                                     |                                                                                                    |  |

| Responses for the tstchn command (continued) |          |                                                                                                    |
|----------------------------------------------|----------|----------------------------------------------------------------------------------------------------|
| MAP output                                   | Meaning  | and action                                                                                                    |
| Chain 7 is                                   | unequipp | ed.                                                                                                    |
|                                              | Meaning: | There is no chain at the specified location.                                                                                                    |
|                                              | Action:  | None                                                                                                    |
| Chain test                                   | aborted, | a card resource is not available.                                                                                                    |
|                                              | Meaning: | The chain in-service test found that a card in the chain was not available<br>for testing. The card resource is not available if it is currently handling a<br>card InSv test. Note that if a chain in-service test is aborted because a<br>chain card is not available, the chain test has no effect on the MSCHDIA<br>or MSCHDIAF operational measurement (OM) pegs. |
|                                              | Action:  | None                                                                                                    |
| Request to                                   | INSV TES | I MS: 0 shelf: 0 Chain: 7 submitted.<br>I MS: 0 shelf: 0 Chain: 7 failed;<br>a card resource is not available.                                                                                                    |
|                                              | Meaning: | The in-service test is aborted because one of the cards is unavailable.                                                                                                    |
|                                              | Action:  | None                                                                                                    |
| _                                            |          | MS: 0 shelf: 1 Chain: 6 submitted.<br>MS: 0 shelf: 1 Chain: 6 passed.                                                                                                    |
|                                              | Meaning: | The out-of-service test passed.                                                                                                    |
|                                              | Action:  | None                                                                                                    |
|                                              |          | -continued-                                                                                                    |

| Responses for the tstchn command (continued)         MAP output       Meaning and action                                                                                                    |  |  |
|----------------------------------------------------------------------------------------------------|--|--|
| Request to OOS TEST MS: 0 shelf: 3 Chain: 8 submitted.<br>Request to OOS TEST MS: 0 shelf: 3 Chain: 8 failed;<br>Hard faults found on chain cards:<br>SHELF 0 CARD 8: Interface front card has an invalid PEC.<br>Soft faults found on chain cards:<br>SHELF 0 CARD 9: Interface front card datafill and physical<br>PEC does not match<br>Site Flr RPos Bay_Id Shf Description Slot EqPEC<br>HOST 00 AA00 DPCC 0 39 MS 0:0:08 14 9X32AA BACK<br>HOST 00 AA00 DPCC 0 39 MS 0:0:09 15 9X32AA BACK |  |  |
| <ul> <li>Meaning: The out-of-service test failed, and the system provides the fault and location information for the faulty cards.</li> <li>Action: Replace the faulty card or cards.</li> </ul>                                                                                                    |  |  |
| Request to Test MS: 0 Shelf: 0 Chain: 7 submitted.<br>Request to Test MS: 0 Shelf: 0 Chain: 7 aborted;<br>Maintenance Action Aborted                                                                                                    |  |  |
| Meaning: The activity was aborted by your request.<br>Action: None                                                                                                    |  |  |
| Request to Test MS: 0 Shelf: 0 Chain: 7 submitted.<br>Request to Test MS: 0 Shelf: 0 Chain: 7 passed.                                                                                                    |  |  |
| Meaning: The requested chain passed the tests.<br>Action: None                                                                                                    |  |  |
| Request to Test MS: 0 Shelf: 0 Chain: 7 submitted.<br>Request to Test MS: 0 Shelf: 0 Chain: 7 terminated;<br>S/W error invalid request.<br>Invalid Maintenance Request                                                                                                    |  |  |
| Meaning: The requested chain cannot be tested.<br>Action: None                                                                                                    |  |  |
| -continued-                                                                                                    |  |  |

Responses for the tstchn command (continued)

MAP output Meaning and action

```
Request to Test MS: 0 Shelf: 0 Chain: 7 submitted.
Request to Test MS: 0 Shelf: 0 Chain: 7 terminated;
S/W error (wrong parameter).
Invalid Resource Identifier
```

Meaning: You entered an invalid parameter.

Action: Retry the command using valid parameters.

```
Request to Test MS: 0 Shelf: 0 Chain: 7 submitted.
Request to Test MS: 0 Shelf: 0 Chain: 7 terminated;
no resources available.
Maintenance In Progress
```

**Meaning:** You cannot busy the chain while other maintenance activities are in progress.

Action: Retry the tstchn command after other activities have finished.

```
Request to Test MS: 0 Shelf: 0 Chain: 7 submitted
Request to Test MS: 0 Shelf: 0 Chain: 7 terminated;
S/W inhibited.
Local Maintenance Not Accessible
or
Request to Test MS: 0 Shelf: 0 Chain: 7 submitted
Request to Test MS: 0 Shelf: 0 Chain: 7 terminated;
no resources available.
Required Resources Are Unavailable
or
Request to Test MS: 0 Shelf: 0 Chain: 7 submitted
Request to Test MS: 0 Shelf: 0 Chain: 7 failed;
Request not supported
            Meaning: This command is not accessible.
            Action:
                    None
                                 -continued-
```

```
Responses for the tstchn command (continued)
MAP output Meaning and action
Request to Test MS: 0 Shelf: 0 Chain: 7 submitted.
Request to Test MS: 0 Shelf: 0 Chain: 7 terminated;
S/W inhibited.
Not Able To Run
             Meaning: The command was inhibited.
             Action: None
Request to Test MS: 0 Shelf: 0 Chain: 7 submitted.
Request to Test MS: 0 Shelf: 0 Chain: 7 failed;
ICRC Failure
or
Request to Test MS: 0 Shelf: 0 Chain: 7 submitted.
Request to Test MS: 0 Shelf: 0 Chain: 7 failed;
Check for Swerrs
or
Request to Test MS: 0 Shelf: 0 Chain: 7 submitted.
Request to Test MS: 0 Shelf: 0 Chain: 7 failed;
No Problem
or
Request to Test MS: 0 Shelf: 0 Chain: 7 submitted.
Request to Test MS: 0 Shelf: 0 Chain: 7 failed;
Fail
             Meaning: Software errors or a system failure caused this command to fail.
             Action: Check for software errors or contact maintenance support personnel.
The chain link failed the loopback test.
             Meaning: The channelized link associated with the chain has failed the test.
                      At the Chain level, perform an out-of-service test on the channelized link.
             Action:
                      If the problem persists, check the physical connection between the fiber
                      link and the chain.
                                    -continued-
```

## tstchn (end)

| •            |         | n command (continued)<br>and action                                                                                         |
|--------------|---------|----------------------------------------------------------------------------------------------------|
| The chain st | atus up | date failed.                                                                                                    |
|              | Meaning | A fault in one or more cards in the displayed chain have failed the test.<br>All cards in the chain are now out-of-service. |
|              | Action: | Perform an out-of-service test on each card in the supplied card list to determine the faulty cards.                        |
| -end-        |         |                                                                                                    |

# **SHELF level commands**

Use the SHELF level of the MAP to maintain the enhanced network (ENET) as a collection of cards and to perform maintenance actions on the functions of a slot as a single entity.

## Accessing the SHELF level

To access the SHELF level, enter the following from the CI level: mapci;mtc;net:shelf 1 →

or

mapci;mtc;mtcna;enet;shelf 1 -

In these examples, 1 is the number of the desired shelf.

#### SHELF commands

The commands available at the SHELF MAP level are described in this chapter and arranged in alphabetical order. The page number for each command is listed in the following table.

| SHELF commands |       |
|----------------|-------|
| Command        | Page  |
| abtk           | S-565 |
| bsy            | S-571 |
| card           | S-579 |
| deload         | S-581 |
| disp           | S-587 |
| locate         | S-589 |
| matrix         | S-591 |
| offl           | S-593 |
| -continued-    |       |

| SHELF commands (continued) |       |
|----------------------------|-------|
| Command                    | Page  |
| queryen                    | S-601 |
| quit                       | S-605 |
| rextst                     | S-609 |
| rts                        | S-615 |
| system                     | S-623 |
| trnsl                      | S-627 |
| try                        | S-629 |
| tst                        | S-633 |
| -end-                      |       |

#### SHELF menu

The following figure shows the SHELF menu and status display. The insert with hidden commands is not a visible part of the menu display.

| -                                                                       | MS IOD Net PM CCS<br>1shlf<br>*C* |                                                                        |
|-------------------------------------------------------------------------|-----------------------------------|------------------------------------------------------------------------|
| 2<br>3 QueryEN_<br>4 Locate_<br>5 Deload_<br>6 Tst_<br>7 Bsy_<br>8 Rts_ |                                   | M<br>M<br>1 11122222 22223333 333333<br>6 78901234 56789012 345678<br> |
| 13<br>14<br>15 System<br>16 Matrix<br>17 Card_<br>18 Trnsl_             | Hidden command<br>abtk<br>try     | disp                                                                   |

## SHELF status codes

The following table describes the status codes for the SHELF status display.

| Status codes   | SHELF men                                                                                                    | u status display                                                                                |  |
|----------------|----------------------------------------------------------------------------------------------------|-------------------------------------------------------------------------------------------------|--|
| Code           | Meaning                                                                                                    | Description                                                                                     |  |
| as a single en | The SHELF level provides commands for performing maintenance actions on the functions of a slot as a single entity. The system slots, 1-8 and 33-38, reflect the status of the node. The statuses are listed in least severe to most severe order. |                                                                                                 |  |
| -              | un-<br>equipped                                                                                                    | The cards in the slot are unequipped.                                                           |  |
|                | in service                                                                                                    | The cards in the slot are in service.                                                           |  |
| I              | in-service<br>trouble                                                                                                    | A nonservice affecting fault was detected for a card.                                           |  |
| L              | Link<br>in-service<br>trouble                                                                                                    | A nonservice affecting fault was detected for a link.                                           |  |
| F              | fault                                                                                                    | A problem with a card or link was detected which can be corrected at the CARD level of the MAP. |  |
| 0              | offline                                                                                                    | The cards in the slot are offline.                                                              |  |
| S              | system<br>busy                                                                                                    | The front card in the slot is out-of-service as a result of system action.                      |  |
| С              | C-side<br>busy                                                                                                    | The processing complex is out-of-service.                                                       |  |
| М              | manual<br>busy                                                                                                    | The cards in the slot are out-of-service as a result of a manual action.                        |  |
| Т              | test in<br>progress                                                                                                    | The cards in the slot are undergoing a test.                                                    |  |

#### abtk

#### Function

Use the abtk command to cancel an in-progress maintenance action on a slot. The abtk command stops any maintenance action except an in-progress transition to the manual busy state.

| abtk comman              | d parameters and variables                                                                                      |  |
|--------------------------|----------------------------------------------------------------------------------------------------|--|
| Command                  | Parameters and variables                                                                                        |  |
| abtk                     | <i>planeno slotno</i> noprompt<br><u>prompt</u>                                                                 |  |
| Parameters and variables | Description                                                                                                    |  |
| noprompt                 | This parameter suppresses the display of any warning messages which occur.                                      |  |
| planeno                  | This variable specifies a plane of the ENET, 0 or 1.                                                            |  |
| <u>prompt</u>            | This default parameter presents the display of any warning messages which occur. Do not type in this parameter. |  |
| slotno                   | This variable specifies a slot in the displayed shelf in the range of 1-38.                                     |  |

#### Qualifications

The abtk command is qualified by the following exceptions, restrictions, and limitations:

- The abtk command can be used on card slots which are in any state except unequipped. Unequipped card slots are indicated by a dash (-) in the slot status field of the shelf level.
- Aborting an action on a system card acts on all system card slots. The system cards are listed as follows:
  - NT9X31 -5V power converter (slots 1-3 and 33-35)
  - NT9X30 +5V power converter (slots 4-6 and 36-38)
  - NT9X13 central processing unit (CPU) card (slot 7 front)
  - NT9X26 reset terminal interface (RTIF) card (slot 7 rear)
  - NT9X36 clock and messaging card (slot 8 front)
  - NT9X40 DMS bus interface card (slot 8 rear)

#### abtk (continued)

#### Example

The following table provides an example of the abtk command.

| Example of the abtk command |                                 |                                                                                                    |
|-----------------------------|---------------------------------|----------------------------------------------------------------------------------------------------|
| Example                     | Task, response, and explanation |                                                                                                    |
| abtk 1 9 斗                  |                                 |                                                                                                    |
|                             | Task:                           | Abort the test in progress on plane 1, slot 9 of the displayed shelf.                                                   |
|                             | Response:                       | Request to ABTK ENET Plane:1 Shelf:02 Slot:09<br>submitted.<br>Request to ABTK ENET Plane:1 Shelf:02 Slot:09<br>passed. |
|                             | Explanation:                    | Maintenance actions on the specified slot are cancelled.                                                                |

#### Responses

The following table provides explanations of the responses to the abtk command.

Responses for the abtk command MAP output Meaning and action Request to ABTK ENET Plane:0 Shelf:03 Slot:03 submitted. Request to ABTK ENET Plane:0 Shelf:03 Slot:03 aborted. Reason: ENET busied. Meaning: The ENET shelf went out of service during execution of the bsy command. Action: Repeat the abtk command after the shelf problem is corrected. Request to ABTK ENET Plane:0 Shelf:03 Slot:03 submitted. Request to ABTK ENET Plane:0 Shelf:03 Slot:03 failed. Reason: Bad MTS return code <rc>. **Meaning:** The command did not execute due to an abnormal error. Action: Note the return code, obtain copies of all recent TRAP and SWERR logs, and contact Nortel Networks technical support.

-continued-

## abtk (continued)

| Responses for the abtk command (continued)                                                                                                    |  |  |
|----------------------------------------------------------------------------------------------------|--|--|
| MAP output Meaning and action                                                                                                    |  |  |
| Request to ABTK ENET Plane:0 Shelf:03 Slot:03 submitted.<br>Request to ABTK ENET Plane:0 Shelf:03 Slot:03 failed.<br>Reason: Card not present.           |  |  |
| <b>Meaning:</b> The system could not execute the abtk command because one of the cards in the specified slot is not present.                             |  |  |
| Action: Access the shelf level for the correct shelf number and repeat the command or reenter the command specifying the correct plane and slot numbers. |  |  |
| Request to ABTK ENET Plane:0 Shelf:03 Slot:03 submitted.<br>Request to ABTK ENET Plane:0 Shelf:03 Slot:03 failed.<br>Reason: No reply from ENET.         |  |  |
| <b>Meaning:</b> The system could not execute the command within its allowed time threshold due to an abnormal error.                                     |  |  |
| Action: Obtain copies of all recent TRAP and SWERR logs and contact Nortel<br>Networkstechnical support.                                                 |  |  |
| Request to ABTK ENET Plane:0 Shelf:03 Slot:03 submitted.<br>Request to ABTK ENET Plane:0 Shelf:03 Slot:03 failed.<br>Reason: No resources.               |  |  |
| Meaning: The command did not execute because of an abnormal software resource problem.                                                                   |  |  |
| Action: Obtain copies of all recent TRAP and SWERR logs and contact Nortel<br>Networkstechnical support.                                                 |  |  |
| Request to ABTK ENET Plane:0 Shelf:03 Slot:03 submitted.<br>Request to ABTK ENET Plane:0 Shelf:03 Slot:03 failed.<br>Reason: Software (S/W) error.       |  |  |
| Meaning: The command did not execute due to an abnormal software error.                                                                                  |  |  |
| Action: Obtain copies of all recent TRAP and SWERR logs and contact Nortel<br>Networkstechnical support.                                                 |  |  |
| -continued-                                                                                                    |  |  |

## abtk (continued)

| Responses for the abtk command (continued)                                                                                                    |
|----------------------------------------------------------------------------------------------------|
| MAP output Meaning and action                                                                                                    |
| Request to ABTK ENET Plane:0 Shelf:03 Slot:03 submitted.<br>Request to ABTK ENET Plane:0 Shelf:03 Slot:03 failed.<br>Reason: Timed out waiting for response.             |
| <b>Meaning:</b> The system could not execute the command within its allowed time threshold due to an abnormal error.                                                     |
| Action: Obtain copies of all recent TRAP and SWERR logs and contact Nortel<br>Networkstechnical support.                                                                 |
| Request to ABTK ENET Plane:0 Shelf:03 Slot:03 submitted.<br>Request to ABTK ENET Plane:0 Shelf:03 Slot:03 failed.<br>Reason: Wrong message.                              |
| Meaning: The command did not execute due to an abnormal software error.                                                                                                  |
| Action: Obtain copies of all recent TRAP and SWERR logs and contact Nortel<br>Networks technical support.                                                                |
| Request to ABTK ENET Plane:1 Shelf:02 Slot:09 submitted.<br>Request to ABTK ENET Plane:1 Shelf:02 Slot:09 passed.                                                        |
| Meaning: Maintenance actions on the specified slot are cancelled.                                                                                                    |
| Action: None                                                                                                    |
| Request to ABTK ENET Plane:0 Shelf:03 Slot:03 submitted.<br>Request to ABTK ENET Plane:0 Shelf:03 Slot:03 rejected.<br>Reason: Aborted by <action></action>              |
| Meaning: The tst command was aborted by a higher priority maintenance action.                                                                                            |
| Action: Repeat the command when the other maintenance action is finished.                                                                                                |
| Request to ABTK ENET Plane:0 Shelf:03 Slot:03 submitted.<br>Request to ABTK ENET Plane:0 Shelf:03 Slot:03 rejected.<br>Reason: ABTK of MBSY not allowed.                 |
| <b>Meaning:</b> You specified a slot containing a card which is presently in transition to the manual busy state. Transitions to manual busy cannot be manually aborted. |
| Action: None                                                                                                    |
| -continued-                                                                                                    |

#### abtk (end)

```
Responses for the abtk command (continued)
MAP output
            Meaning and action
Request to ABTK ENET Plane:0 Shelf:03 Slot:03 submitted.
Request to ABTK ENET Plane:0 Shelf:03 Slot:03 rejected.
Reason: <action> already in progress.
              Meaning: Another action of equal or higher priority is in progress.
                       Wait for the other action to finish, then repeat the command.
              Action:
This action will be performed on all System
cards on ENET Plane:0 Shelf:03.
Please confirm (YES or NO):
              Meaning: You specified the slot number of a specific system card. If executed, the
                       abort action will affect all system cards on the shelf.
              Action:
                       Enter yes to execute the command or no to cancel execution.
                                          -end-
```

#### Function

Use the bsy command to manually remove one or more crosspoint cards on the selected shelf from service or to remove the entire shelf from service by busying a system card.

| bsy command parameters and variables |                                                                                                    |  |  |
|--------------------------------------|----------------------------------------------------------------------------------------------------|--|--|
| Command P                            | arameters and variables                                                                                                    |  |  |
| bsy                                  | planeno [slotno ] [ <u>prompt</u><br>all state ] [noprompt] [nowait ]                                                                                                    |  |  |
| Parameters<br>and variables          | Description                                                                                                    |  |  |
| all                                  | This parameter selects all equipped crosspoint cards in the node, when the parameter all is used alone. When a state is specified, the all parameter selects all equipped crosspoint cards in the node in the specified state. |  |  |
| noprompt                             | This parameter suppresses the display of any warning messages which may occur.                                                                                                    |  |  |
| nowait                               | This parameter releases the MAP for other activities while the command is executing.                                                                                                    |  |  |
| planeno                              | This variable selects the ENET plane number, 0 or 1.                                                                                                    |  |  |
| <u>prompt</u>                        | This default parameter displays all warning messages which may occur. Do not type in this parameter.                                                                                                    |  |  |
| slotno                               | This variable determines the slot number in the range of 1-38.                                                                                                    |  |  |
| state                                | This variable determines one of the following states: insv, mbsy, sbsy, cbsy, or offl.                                                                                                    |  |  |
| <u>wait</u>                          | This default parameter prevents the MAP from performing other activities while the command is executing. Do not type in this command.                                                                                          |  |  |

#### Qualifications

The bsy command is qualified by the following exceptions, restrictions, and limitations:

- The system cards in an ENET node are crucial to operation of the node. Busying any of these cards causes all system cards in the node to become manual busy, removing them from service. These cards are:
  - NT9X31 -5V power convertor (slots 1-3 and 33-35)
  - NT9X30 +5V power convertor (slots 4-6 and 36-38)

#### bsy

#### bsy (continued)

- NT9X13 central processing unit (CPU) card (slot 7 front)
- NT9X26 reset terminal interface (RTIF) card (slot 7 rear)
- NT9X36 clock and messaging card (slot 8 front)
- NT9X40 DMS-bus interface card (slot 8 rear)

#### **Examples**

The following table provides examples of the bsy command.

| Examples of the bsy command |              |                                                                                                    |  |  |
|-----------------------------|--------------|----------------------------------------------------------------------------------------------------|--|--|
| Example                     | Task, respon | se, and explanation                                                                                                    |  |  |
| bsy 12 1 .⊣                 |              |                                                                                                    |  |  |
|                             | Task:        | Busy slot 12 on plane1 of the displayed shelf.                                                                                                    |  |  |
|                             | Response:    | Request to MAN BSY ENET Plane:1 Shelf:02 Slot:12<br>submitted.<br>Request to MAN BSY ENET Plane:1 Shelf:02 Slot:12<br>passed.                               |  |  |
|                             | Explanation: | The card slot on the selected node (plane 1, shelf 2 in this example) was successfully set to a manual busy state.                                          |  |  |
| bsy 0 all                   |              |                                                                                                    |  |  |
|                             | Task:        | Busy all equipped crosspoint cards on plane 0 of the displayed shelf.                                                                                       |  |  |
|                             | Response:    | WARNING:<br>This action will be performed on ALL XPT slots<br>in ENET Plane:0 that are MBSY, INSV, OFFL,<br>SBSY, or CBSY.<br>Please confirm (YES) or (NO): |  |  |
|                             |              | > yes                                                                                                    |  |  |
|                             |              | Request to MAN BSYALL ENET Plane:0 Shelf:01<br>submitted.<br>Request to MAN BSYALL ENET Plane:0 Shelf:01<br>completed.                                      |  |  |
|                             | Explanation: | The system sets all equipped crosspoint card slots in the specified plane for the displayed shelf to a manual busy state.                                   |  |  |

#### Responses

The following table provides explanations of the responses to the bsy command.

| Responses for the bsy command                                                                                                    |                                                                                                    |  |  |  |
|----------------------------------------------------------------------------------------------------|----------------------------------------------------------------------------------------------------|--|--|--|
| MAP output Meaning and action                                                                                                    |                                                                                                    |  |  |  |
| -                                                                                                    | BSYALL ENET Plane:0 Shelf:01 submitted.<br>BSYALL ENET Plane:0 Shelf:01 completed.                                                                                                    |  |  |  |
| М                                                                                                    | eaning: The system sets all equipped crosspoint card slots in the specified plane for the displayed shelf to a manual busy state.                                                                                    |  |  |  |
| Ac                                                                                                    | tion: None                                                                                                    |  |  |  |
| Request to MAN                                                                                                    | N BSYALL ENET Plane:0 Shelf:03 submitted.<br>N BSYALL ENET Plane:0 Shelf:03 rejected.<br>rds in necessary state found.                                                                                               |  |  |  |
| Me                                                                                                    | eaning: None of the cards in the node matched the specified state.                                                                                                    |  |  |  |
| Ac                                                                                                    | ction: Change the state of the appropriate cards and repeat the command, or access the shelf level for the correct shelf number and repeat the command, or reenter the command, specifying the correct plane number. |  |  |  |
| Request to MAN BSYALL ENET Plane:0 Shelf:03 submitted.<br>Request to MAN BSYALL ENET Plane:0 Shelf:03 rejected.<br>Reason: No XPT increments datafilled completely. |                                                                                                    |  |  |  |
| Meaning: The datafill for the specified crosspoint card is incomplete.                                                                                              |                                                                                                    |  |  |  |
| Ac                                                                                                    | ction: Complete the datafill following the instructions provided in <i>ENET</i><br>Administration Guide, 297-5001-301.                                                                                               |  |  |  |
| Request to MAN BSYALL ENET Plane:0 Shelf:03 submitted.<br>Request to MAN BSYALL ENET Plane:0 Shelf:03 rejected.<br>Reason: Shelf unequipped.                        |                                                                                                    |  |  |  |
| Me                                                                                                    | eaning: The selected node is unequipped.                                                                                                    |  |  |  |
| Ac                                                                                                    | ction: Access the shelf level for the correct shelf number and repeat the command, or reenter the command, specifying the correct plane number.                                                                      |  |  |  |
| -continued-                                                                                                    |                                                                                                    |  |  |  |

#### bsy (continued)

Responses for the bsy command (continued) MAP output Meaning and action Request to MAN BSYALL ENET Plane: 0 Shelf: 03 submitted. Request to MAN BSYALL ENET Plane: 0 Shelf: 03 rejected. Reason: All slots have different datafill in each plane. Meaning: The datafill for the two nodes in the shelf does not match. Action: Correct the datafill in table ENCDINV. Request to MAN BUSY ENET Plane: 0 Shelf: 03 Slot: 03 submitted. Request to MAN BUSY ENET Plane:0 Shelf:03 Slot:03 aborted. Reason: Aborted by <action>. **Meaning:** The command was aborted by a higher priority maintenance action. Action: Repeat the command when the other maintenance action is finished. Request to MAN BUSY ENET Plane: 0 Shelf: 03 Slot: 03 submitted. Request to MAN BUSY ENET Plane: 0 Shelf: 03 Slot: 03 failed. Reason: Bad MTS return code: <rc>. Meaning: The system could not execute the bsy command due to an internal messaging problem. Action: Note the return code and contact Nortel Networks technical support. Request to MAN BUSY ENET Plane: 0 Shelf: 03 Slot: 03 submitted. Request to MAN BUSY ENET Plane:0 Shelf:03 Slot:03 failed. Reason: Card not present. Meaning: The specified card slot is unoccupied. Reenter the command specifying the correct plane and slot numbers, or Action: access the shelf level for the correct shelf number and repeat the command. Request to MAN BUSY ENET Plane: 0 Shelf: 03 Slot: 03 submitted. Request to MAN BUSY ENET Plane:0 Shelf:03 Slot:03 failed. Reason: ENET busied. **Meaning:** The ENET node went out of service during execution of the bsy command. Action: Repeat the bsy command when the node is returned to service. -continued-

# bsy (continued)

| Responses for the bsy command (continued) MAP output Meaning and action |                                                                                                    |
|-------------------------------------------------------------------------|----------------------------------------------------------------------------------------------------|
|                                                                         | SY ENET Plane:0 Shelf:03 Slot:03 submitted.<br>SY ENET Plane:0 Shelf:03 Slot:03 failed.<br>navailable.                      |
| Meanin                                                                  | g: The command did not execute due to an abnormal software resource problem.                                                |
| Action:                                                                 | Obtain copies of all recent TRAP and SWERR logs and contact Nortel Networkstechnical support.                               |
| _                                                                       | GY ENET Plane:0 Shelf:03 Slot:03 submitted.<br>GY ENET Plane:0 Shelf:03 Slot:03 failed.<br>From ENET.                       |
| Meanin                                                                  | g: The system could not execute the command within its allowed time<br>threshold due to an abnormal error.                  |
| Action:                                                                 | Obtain copies of all recent TRAP and SWERR logs and contact Nortel Networkstechnical support.                               |
| Request to MAN BUS                                                      | SY ENET Plane:0 Shelf:03 Slot:03 submitted.<br>SY ENET Plane:0 Shelf:03 Slot:03 failed.<br>error - <errortype>.</errortype> |
| Meanin                                                                  | g: The bsy command did not execute due to an abnormal software error.                                                       |
| Action:                                                                 | Note the error type, obtain copies of all recent TRAP and SWERR logs, and contact Nortel Networks technical support.        |
|                                                                         | GY ENET Plane:0 Shelf:03 Slot:03 submitted.<br>GY ENET Plane:0 Shelf:03 Slot:03 failed.<br>sage.                            |
| Meanin                                                                  | g: An abnormal software error occurred, preventing execution of the command.                                                |
| Action:                                                                 | Obtain copies of all recent TRAP and SWERR logs and contact Nortel Networkstechnical support.                               |
|                                                                         | -continued-                                                                                                    |
|                                                                         |                                                                                                    |

# bsy (continued)

| Responses for the bsy command (continued) |                                                                                                    |  |
|-------------------------------------------|----------------------------------------------------------------------------------------------------|--|
| MAP output Meaning and action             |                                                                                                    |  |
| -                                         | NSY ENET Plane:0 Shelf:03 Slot:03 submitted.<br>NSY ENET Plane:0 Shelf:03 Slot:03 passed.                                                                                                    |  |
| Meani                                     | ng: The system successfully busied the card slot.                                                                                                    |  |
| Action                                    | Determine why the card is missing, and install the missing card.                                                                                                    |  |
| -                                         | USY ENET Plane:0 Shelf:03 Slot:03 submitted.<br>USY ENET Plane:0 Shelf:03 Slot:03 passed with error.<br>present.                                                                                           |  |
| Meani                                     | ng: The card slot was successfully busied; however, one of the cards in the<br>slot is missing.                                                                                                    |  |
| Action                                    | Determine why the card is missing, and install the missing card.                                                                                                    |  |
| Request to MAN BU                         | ISY ENET Plane:0 Shelf:03 Slot:03 submitted.<br>ISY ENET Plane:0 Shelf:03 Slot:03 rejected.<br>already in progress.                                                                                        |  |
| Meani                                     | ng: Another action of equal or higher priority is in progress.                                                                                                    |  |
| Action                                    | : Wait for the other action to finish, then repeat the command.                                                                                                    |  |
| Request to MAN BU                         | NSY ENET Plane:0 Shelf:03 Slot:03 submitted.<br>NSY ENET Plane:0 Shelf:03 Slot:03 rejected.<br>Not OK, MBsy, SBsy, Offl, or CBsy.                                                                          |  |
| Meani                                     | <b>ng:</b> The specified card slot is not in a state which can be directly changed to manual busy.                                                                                                    |  |
| Action                                    | Change the state of the card and repeat the command, or reenter the bsy command with the correct plane and slot number, or access the shelf level for the correct shelf number and repeat the bsy command. |  |
|                                           | NSY ENET Plane:0 Shelf:03 Slot:03 submitted.<br>NSY ENET Plane:0 Shelf:03 Slot:03 rejected.<br>puipped.                                                                                                    |  |
| Meani                                     | <b>ng:</b> The indicated card slot could not be set to manual busy because it is unequipped.                                                                                                    |  |
| Action                                    | Reenter the bsy command with the correct plane number, or access the shelf level for the correct shelf number and repeat the bsy command.                                                                  |  |
|                                           | -continued-                                                                                                    |  |

# bsy (continued)

| Responses for the bsy command (continued)                                                                |                                                                                                    |
|----------------------------------------------------------------------------------------------------|----------------------------------------------------------------------------------------------------|
| MAP output Meaning and action                                                                            |                                                                                                    |
| Request to MAN BUSY ENET Plane:0<br>Request to MAN BUSY ENET Plane:0<br>Reason: Datafill for slot differ | Shelf:03 Slot:03 rejected.                                                                                                    |
| Meaning: The datafill for the                                                                            | e specified slot is different in both nodes of the shelf.                                                                                                    |
| Action: Correct the dataf                                                                                | ill in table ENCDINV.                                                                                                    |
| Request to MAN BUSY ENET Plane:0<br>Request to MAN BUSY ENET Plane:0<br>Reason: Invalid card state.      |                                                                                                    |
|                                                                                                    | rd slot is not in a state which can be directly changed to en the bsy command is executed.                                                                            |
| the bsy comman                                                                                           | e of the card and repeat the bsy command, or reenter<br>d with the correct plane and slot number, or access the<br>e correct shelf number and repeat the bsy command. |
| Request to MAN BUSY ENET Plane:0<br>Request to MAN BUSY ENET Plane:0<br>Reason: No resources.            |                                                                                                    |
| Meaning: The system could resource problem                                                               | d not execute the bsy command due to a software<br>n.                                                                                                    |
| Action: Obtain copies of<br>Networks technical                                                           | all recent TRAP and SWERR logs and contact Nortel I support.                                                                                                    |
| Request to MAN BUSY ENET Plane:0<br>Request to MAN BUSY ENET Plane:0<br>Reason: Not all XPTs in card inc | Shelf:03 Slot:03 rejected.                                                                                                    |
| Meaning: The crosspoint ca                                                                               | ard datafill is incomplete.                                                                                                    |
| Action: Complete the dat                                                                                 | tafill.                                                                                                    |
|                                                                                                    | -continued-                                                                                                    |

#### bsy (end)

```
Responses for the bsy command (continued)
MAP output Meaning and action
Request to MAN BUSY ENET Plane:0 Shelf:03 Slot:03 submitted.
Request to MAN BUSY ENET Plane:0 Shelf:03 Slot:03 rejected.
Reason: Shelf unequipped.
             Meaning: The specified node is unequipped.
             Action:
                      Access the shelf level for the correct shelf number and repeat the
                       command, or reenter the command, specifying the correct plane
                       number.
Request to MAN BUSY ENET Plane: 0 Shelf: 03 Slot: 03 submitted.
Request to MAN BUSY ENET Plane:0 Shelf:03 Slot:03 rejected.
Reason: Table control action being performed on card.
             Meaning: Changes to the datafill for the card slot are in progress.
             Action: Complete the datafill changes, then repeat the bsy command.
             This action will be performed on ALL XPT slots
WARNING:
in ENET Plane:0 that are MBSY, INSV, OFFL,
SBSY, or CBSY.
Please confirm (YES) or (NO):
             Meaning: The system prompts for confirmation prior to making all the slots busy.
             Action: Enter yest to continue. Enter no to abort the command.
                                         -end-
```

#### card

## Function

Use the card command to enter the CARD level of the ENET MAP for the specified slot number.

| card command parameters and variables |                                                                                  |  |
|---------------------------------------|----------------------------------------------------------------------------------|--|
| Command                               | Parameters and variables                                                         |  |
| card                                  | slot_no                                                                          |  |
| Parameters<br>and variables           | Description                                                                      |  |
| slot_no                               | This variable identifies the slot number in the ENET shelf in the range of 1-38. |  |

## Qualifications

None

#### Example

The following table provides an example of the card command.

| Example of th | ne card comman | d                                                         |
|---------------|----------------|-----------------------------------------------------------|
| Example       | Task, respon   | se, and explanation                                       |
| card 1        |                |                                                           |
|               | Task:          | Access the CARD level for slot 1.                         |
|               | Response:      | The system displays the CARD level of the MAP for slot 1. |
|               | CARD 01        | Power<br>-5V                                              |
|               | Plane 0        | IDPROM OK                                                 |
|               | Plane 1        | IDPROM OK                                                 |
|               | Explanation:   | The system presents the CARD level of the MAP for slot 1. |

### card (end)

### Responses

The following table provides explanations of the responses to the card command.

| Responses for the card command |                                                                          |  |
|--------------------------------|--------------------------------------------------------------------------|--|
| MAP output                     | Meaning and action                                                       |  |
| CARD 01                        | Power<br>-5V                                                             |  |
| Plane 0                        | IDPROM OK                                                                |  |
| Plane 1                        | IDPROM OK                                                                |  |
|                                | Meaning: The system displays the CARD level for the requested card.      |  |
|                                | Action: None                                                             |  |
| Request to                     | ENTER CARD 12 invalid, card unequipped.                                  |  |
|                                | Meaning: The specified slot number is unequipped.                        |  |
|                                | Action: Equip the slot or reenter the command using a valid card number. |  |

#### deload

### Function

Use the deload command to to query and control the deload status of crosspoint cards in the displayed shelf.

| deload comma             | deload command parameters and variables                                                                                                    |  |
|--------------------------|----------------------------------------------------------------------------------------------------|--|
| Command                  | Parameters and variables                                                                                                    |  |
| deload                   | <i>plane_no slot_no</i> [query<br>clear<br>set ] [noprompt]                                                                                               |  |
| Parameters and variables | Description                                                                                                    |  |
| clear                    | This parameter clears the deload status of the card.                                                                                                    |  |
| noprompt                 | This parameter suppresses the display of any warning messages which may occur.                                                                            |  |
| planeno                  | This variable specifies a plane of the ENET, 0 or 1.                                                                                                    |  |
| <u>prompt</u>            | This default parameter displays any warning messages which may occur. Do not type in this parameter.                                                      |  |
| query                    | This parameter displays the status of the card.                                                                                                    |  |
| set                      | This parameter sets the status of the card to deload.                                                                                                    |  |
| slotno                   | This variable specifies a card slot in the displayed shelf in the range of 1-38. If a system card is specified, all crosspoints in the node are deloaded. |  |

#### Qualifications

The deload command is qualified by the following exceptions, restrictions, and limitations:

- The deload command should be issued at the SHELF level before performing a major manual maintenance action on a card slot, for example, making the slot manual busy.
- When a crosspoint in a node is set to a deloaded status, the system always attempts to use the crosspoint in the other node of the shelf for call connections.
- When one or more crosspoint cards on an ENET plane are set to deload status, a D appears between the System and Matrix status fields of the ENET level display for the affected plane.

- The deload command at the shelf level acts on the specified slot in the displayed shelf, thus, a shelf number parameter is not requested when issuing the command.
- Allow approximately 20 minutes after issuing a deload command to allow the majority of connections in progress to complete.

#### Examples

The following table provides examples of the deload command.

| Examples of the deload command |                                 |                                                                                                    |
|--------------------------------|---------------------------------|----------------------------------------------------------------------------------------------------|
| Example                        | Task, response, and explanation |                                                                                                    |
| deload 0 15 q                  | uery                            |                                                                                                    |
|                                | Task:                           | Query the deload status of slot 15 on plane 0 of the displayed shelf.                                                                                                    |
|                                | Response:                       | Request to QUERY DELOAD ENET Plane:0 Shelf:02<br>Slot:15 submitted.<br>Request to QUERY DELOAD ENET Plane:0 Shelf:02<br>Slot:15 passed.<br>ENET Plane:0 Shelf:02 Slot:15 is deloaded. |
|                                | Explanation:                    | The deload status of the specified card is displayed.                                                                                                    |
| deload 0 15 se                 | et                              |                                                                                                    |
|                                | Task:                           | Clear the deload status from slot 15 on plane 0 of the displayed shelf.                                                                                                    |
|                                | Response:                       | Request to CLEAR DELOAD ENET Plane:0 Shelf:02<br>Slot:15 submitted.<br>Request to CLEAR DELOAD ENET Plane:0 Shelf:02<br>Slot:15 passed.                                               |
|                                | Explanation:                    | The deload status is cleared from slot 15 on plane 0 of the displayed shelf.                                                                                                    |
|                                |                                 | -continued-                                                                                                    |

| Examples of the deload command (continued) |              |                                                                                                    |
|--------------------------------------------|--------------|----------------------------------------------------------------------------------------------------|
| Example                                    | Task, respon | se, and explanation                                                                                                    |
| deload 1 7 s                               | et ₊l        |                                                                                                    |
|                                            | Task:        | Apply deload status to all crosspoint cards on plane 1 of the displayed shelf.                                                  |
|                                            | Response:    | This action will affect all crosspoint cards in<br>Plane:1 Shelf:02.<br>Please confirm (YES or NO):                             |
|                                            |              | > yes                                                                                                    |
|                                            |              | Request to SET DELOAD ENET Plane:1 Shelf: 02<br>submitted.<br>Request to SET DELOAD ENET Plane:1 Shelf: 02<br>passed.           |
|                                            | Explanation: | All crosspoints in the node containing the system card are deloaded because a system card on the displayed shelf was specified. |
|                                            |              | -end-                                                                                                    |

### Responses

The following table provides explanations of the responses to the deload command.

| Responses for the deload command |                                                                                                    |  |  |
|----------------------------------|----------------------------------------------------------------------------------------------------|--|--|
| MAP output                       | output Meaning and action                                                                                   |  |  |
| -                                | CLEAR DELOAD ENET Plane:0 Shelf:01 Slot:13 submitted.<br>CLEAR DELOAD ENET Plane:0 Shelf:01 Slot:13 passed. |  |  |
|                                  | Meaning: The deload status on the displayed card is removed.                                                |  |  |
|                                  | Action: None                                                                                                |  |  |
|                                  | -continued-                                                                                                 |  |  |

| Responses for the deload command (continued)                                                                                                    |
|----------------------------------------------------------------------------------------------------|
| MAP output Meaning and action                                                                                                    |
| Request to CLEAR DELOAD ENET Plane: 1 Slot: 38 submitted.<br>Request to CLEAR DELOAD ENET Plane: 1 Slot: 38 rejected.<br>Reason: Card unequipped.                               |
| <b>Meaning:</b> The system could not deload the specified card because the selected card is unequipped.                                                                         |
| Action: Access the CARD level for the correct card number and repeat the deload command or reenter the deload command specifying the correct plane number.                      |
| Request to CLEAR DELOAD ENET Plane: 1 Slot: 38 submitted.<br>Request to CLEAR DELOAD ENET Plane: 1 Slot: 38 rejected.<br>Reason: Shelf unequipped.                              |
| <b>Meaning:</b> The system could not deload the specified card because the selected shelf is unequipped.                                                                        |
| Action: Access the SHELF level for the correct shelf number and repeat the deload command or reenter the deload command specifying the correct plane number.                    |
| Request to QUERY DELOAD ENET Plane:1 Shelf:01 Slot:13 submitted.<br>Request to QUERY DELOAD ENET Plane:1 Shelf:01 Slot:13 passed.<br>ENET Plane:1 Shelf:01 Slot:13 is deloaded. |
| Meaning: The system responds with deload status information in the above format.                                                                                                |
| Action: None                                                                                                    |
| Request to QUERY DELOAD ENET Plane: 1 Slot: 38 submitted.<br>Request to QUERY DELOAD ENET Plane: 1 Slot: 38 rejected.<br>Reason: Card unequipped.                               |
| <b>Meaning:</b> The system could not deload the specified card because the selected card is unequipped.                                                                         |
| Action: Access the CARD level for the correct card number and repeat the deload command or reenter the deload command specifying the correct plane number.                      |
| -continued-                                                                                                    |

| Responses for the deload command (continued)                                                                                                    |  |  |
|----------------------------------------------------------------------------------------------------|--|--|
| MAP output Meaning and action                                                                                                    |  |  |
| Request to QUERY DELOAD ENET Plane: 1 Slot: 38 submitted.<br>Request to QUERY DELOAD ENET Plane: 1 Slot: 38 rejected.<br>Reason: Shelf unequipped.                         |  |  |
| <b>Meaning:</b> The system could not deload the specified card because the selected shelf is unequipped.                                                                   |  |  |
| Action: Access the SHELF level for the correct shelf number and repeat the deload command or reenter the deload command specifying the correct plane number.               |  |  |
| Request to SET DELOAD ENET Plane:0 Shelf:01 Slot:13 submitted.<br>Request to SET DELOAD ENET Plane:0 Shelf:01 Slot:13 passed.<br>ENET Plane:1 Shelf:01 Slot:13 is deloaded |  |  |
| Meaning: The system deloaded the card.                                                                                                    |  |  |
| Action: None                                                                                                    |  |  |
| Request to SET DELOAD ENET Plane: 1 Slot: 38 submitted.<br>Request to SET DELOAD ENET Plane: 1 Slot: 38 rejected.<br>Reason: Card unequipped.                              |  |  |
| <b>Meaning:</b> The system could not deload the specified card because the selected card is unequipped.                                                                    |  |  |
| Action: Access the CARD level for the correct card number and repeat the deload command or reenter the deload command specifying the correct plane number.                 |  |  |
| Request to SET DELOAD ENET Plane: 1 Slot: 38 submitted.<br>Request to SET DELOAD ENET Plane: 1 Slot: 38 rejected.<br>Reason: Shelf unequipped.                             |  |  |
| <b>Meaning:</b> The system could not deload the specified card because the selected shelf is unequipped.                                                                   |  |  |
| Action: Access the SHELF level for the correct shelf number and repeat the deload command or reenter the deload command specifying the correct plane number.               |  |  |
| -continued-                                                                                                    |  |  |

# deload (end)

| Responses for the deload command (continued) |                                                                                                    |                                                                                                    |  |
|----------------------------------------------|----------------------------------------------------------------------------------------------------|----------------------------------------------------------------------------------------------------|--|
| MAP output                                   | Meaning                                                                                                    | and action                                                                                                    |  |
| WARNING:<br>Please conf                      | WARNING: This action will result in the DELOAD status in<br>Plane:1 being cleared.<br>Please confirm (YES or NO): |                                                                                                    |  |
|                                              | Meaning:<br>Action:                                                                                               | <ul> <li>A card and its mate on the other plane cannot both be set to deload at the same time. In order to apply the deload status to the card on the specified plane, the system must first remove the deload status from its mate card on the other plane.</li> <li>Enter yes to execute the command or no to cancel execution.</li> </ul> |  |
|                                              |                                                                                                    | -end-                                                                                                    |  |

#### disp

### Function

Use the disp command to display the contents of the MAP for the SHELF sublevel and the Net header of the alarm banner. This command is mainly for use on non-MAP devices such as teletypes.

| disp command parameters and variables |                                       |  |
|---------------------------------------|---------------------------------------|--|
| Command                               | Parameters and variables              |  |
| disp                                  | There are no parameters or variables. |  |

#### Qualifications

None

### Example

The following table provides an example of the disp command.

| Example of the | he disp command                                                                                                    |
|----------------|----------------------------------------------------------------------------------------------------|
| Example        | Task, response, and explanation                                                                                                    |
| disp           |                                                                                                    |
|                | Task:         Display the contents of the ENET subsystem.                                                                                                    |
|                | <b>Response:</b> The system displays the ENET SHELF level on the MAP screen.                                                                                                    |
|                | ENET                                                                                                    |
|                | ENET System Matrix Shelf 0 1 2 3 BLOCKED<br>Plane 0 M<br>Plane 1 M                                                                                                    |
|                | SHELF 02         Slot       1111111         123456       78         90123456       78901234         56789012       345678         Plane 0       .         .       .         Plane 1       . |
|                | <b>Explanation:</b> The system displays the SHELF level of the MAP.                                                                                                    |

# disp (end)

### Response

The following table provides an explanation of the response to the disp command.

| Response for the disp command |                                                                                        |  |
|-------------------------------|----------------------------------------------------------------------------------------|--|
| MAP output                    | Meaning and action                                                                     |  |
| ENET                          |                                                                                        |  |
|                               |                                                                                        |  |
| ENET<br>Plane O<br>Plane 1    | System Matrix Shelf 0 1 2 3<br>                                                        |  |
|                               | Slot 1111111 11122222 22222333 3333333<br>123456 78 90123456 78901234 56789012 3456789 |  |
| Plane 0<br>Plane 1            | · · · · · · · · · · · · · · · · · · ·                                                  |  |
|                               | Meaning: The system displays the SHELF level.                                          |  |
|                               | Action: None                                                                           |  |

#### locate

## Function

Use the locate command to display the physical location of a card slot.

| locate command parameters and variables |                                                      |  |
|-----------------------------------------|------------------------------------------------------|--|
| Command                                 | Parameters and variables                             |  |
| locate                                  | plane_no slot_no                                     |  |
| Parameters and variables                | Description                                          |  |
| plane_no                                | This variable specifies a plane of the ENET, 0 or 1. |  |
| slot_no                                 | This variable specifies a slot in the range of 1-38. |  |

## Qualifications

None

#### Example

The following table provides an example of the locate command.

| Example of the | e locate comma | and                                                                                                    |
|----------------|----------------|----------------------------------------------------------------------------------------------------|
| Example        | Task, respon   | se, and explanation                                                                                                    |
| locate 0 25 ₊  |                |                                                                                                    |
|                | Task:          | Determine the physical location of card 25 on plane 0 of the displayed shelf                                                       |
|                | Response:      | The MAP displays the location of card 25, which is shelf 0.                                                                        |
|                | -              | LOCATE ENET Plane:0 Shelf:01 Slot:15 submitted.<br>LOCATE ENET Plane:0 Shelf:01 Slot:15 passed.                                    |
|                | HOST 01        | RPos Bay_id Shf Description Slot EqPec<br>F04 ENC 000 26 ENET:0:01:15 15 9X35BA FRNT<br>F04 ENC 000 26 ENET:0:01:15 15 9X41BA BACK |
|                | Explanation:   | The physical location of the card slot is requested. Shelf 0 is the displayed shelf in this example.                               |

#### locate (end)

#### Responses

The following table provides explanations of the responses to the locate command.

**Responses for the locate command** MAP output Meaning and action Request to LOCATE ENET Plane: 0 Shelf: 01 Slot: 15 submitted. Request to LOCATE ENET Plane:0 Shelf:01 Slot:15 passed. Site Flr RPos Bay\_id Shf Description Slot EqPec HOST F04 ENC 000 26 ENET:0:01:15 15 9X35BA FRNT 01 F04 ENC 000 26 ENET:0:01:15 15 9X41BA BACK HOST 01 **Meaning:** The system displays the location of the slot. Action: None Request to LOCATE ENET Plane:0 Shelf:01 Slot:15 submitted. Request to LOCATE ENET Plane:0 Shelf:01 Slot:15 rejected. Reason: Card unequipped. Meaning: The specified slot is not equipped. Access the SHELF level for the correct shelf number and repeat the Action: command, or reenter the command, using correct plane and slot numbers. Request to LOCATE ENET Plane:0 Shelf:01 Slot:15 submitted. Request to LOCATE ENET Plane:0 Shelf:01 Slot:15 rejected. Reason: Shelf unequipped. Meaning: The selected shelf is unequipped. Action: Reenter the command specifying the correct plane number, or access the shelf level for the correct shelf and repeat the command.

## Function

Use the matrix command to access the MATRIX level of the MAP.

| matrix command parameters and variables |                                       |  |
|-----------------------------------------|---------------------------------------|--|
| Command                                 | Parameters and variables              |  |
| matrix                                  | There are no parameters or variables. |  |

### Qualifications

None

### Example

The following table provides an example of the matrix command.

| Example of th | Example of the matrix command                                                                                                    |  |
|---------------|----------------------------------------------------------------------------------------------------|--|
| Example       | Task, response, and explanation                                                                                                    |  |
| matrix        |                                                                                                    |  |
|               | Task:         View the MATRIX level of the ENET MAP.                                                                                                    |  |
|               | <b>Response:</b> The system displays the MATRIX level.                                                                                                    |  |
|               | MATRIX Vbus Plane 0 VBus Plane 1<br>0 1 2 3 4 5 6 7 0 1 2 3 4 5 6 7                                                                                                    |  |
|               | HBus       0       .       .       .       .       .       .       .       .       .       .       .       .       .       .       .       .       .       .       .       .       .       .       .       .       .       .       .       .       .       .       .       .       .       .       .       .       .       .       .       .       .       .       .       .       .       .       .       .       .       .       .       .       .       .       .       .       .       .       .       .       .       .       .       .       .       .       .       .       .       .       .       .       .       .       .       .       .       .       .       .       .       .       .       .       .       .       .       .       .       .       .       .       .       .       .       .       .       .       .       .       .       .       .       .       .       .       .       .       .       .       .       .       .       .       .       .       . |  |
|               | Explanation: The system displays the MAP MATRIX level screen.                                                                                                    |  |

### matrix (end)

### Response

The following table provides an explanation of the response to the matrix command.

| Response for the matrix command |                                                                                                    |  |
|---------------------------------|----------------------------------------------------------------------------------------------------|--|
| MAP output Meaning and action   |                                                                                                    |  |
| No storage :                    | for directory.                                                                                                    |  |
|                                 | <b>Meaning:</b> The system cannot enter the MATRIX level because there is insufficient memory to access the MATRIX level command directory.                                                                                                    |  |
|                                 | Action: Clear any memory alarms present under the CM alarm banner. If necessary, contact Nortel Networks technical support for assistance.                                                                                                    |  |
| The system dis                  | plays the MATRIX level.                                                                                                    |  |
|                                 | s       Plane       0       VBus       Plane       1         2       3       4       5       6       7       0       1       2       3       4       5       6       7         .       .       .       .       .       .       .       .       .       .       .       .       .       .       .       .       .       .       .       .       .       .       .       .       .       .       .       .       .       .       .       .       .       .       .       .       .       .       .       .       .       .       .       .       .       .       .       .       .       .       .       .       .       .       .       .       .       .       .       .       .       .       .       .       .       .       .       .       .       .       .       .       .       .       .       .       .       .       .       .       .       .       .       .       .       .       .       .       .       .       .       .       .       .       .       . |  |
|                                 | Action: None                                                                                                    |  |

#### Function

Use the offl command to offline a card slot in either node of the displayed shelf, all manual busy crosspoints in either node, or all cards in either node.

| offl command parameters and variables |                                                                                                    |  |  |
|---------------------------------------|----------------------------------------------------------------------------------------------------|--|--|
| Command                               | Parameters and variables                                                                                                    |  |  |
| offl                                  | <i>planeno</i> [ <i>slotno</i> ] [noprompt] [nowait]<br>all ] <i>prompt</i> ] <i>wait</i> ]                                             |  |  |
| Parameters and variables              | Description                                                                                                    |  |  |
| all                                   | This parameter specifies that the offl command be performed on all equipped crosspoints in the selected node.                           |  |  |
| noprompt                              | This parameter suppresses the display of any warning messages which may occur.                                                          |  |  |
| nowait                                | This parameter releases the MAP for other activities while the command is executing.                                                    |  |  |
| planeno                               | This variable specifies a plane of the ENET, 0 or 1.                                                                                    |  |  |
| <u>prompt</u>                         | This default prompt displays any warning messages which may occur. Do not type in this parameter.                                       |  |  |
| slotno                                | This variable specifies a slot in the displayed shelf in the range of 1-38.                                                             |  |  |
| <u>wait</u>                           | This default parameter prevents the MAP from performing other activities while the command is executing. Do not type in this parameter. |  |  |

## Qualifications

The offl command is qualified by the following exceptions, restrictions, and limitations:

- Cards must be in a manual busy state before they can be placed offline.
- The system cards in an ENET shelf are crucial to operation of the shelf. Setting any of the these cards to offline causes all the cards in the node to become offline. These cards are:
  - NT9X31 -5V power converter (slots 1-3 and 33-35)
  - NT9X30 +5V power converter (slots 4-6 and 36-38)
  - NT9X13 central processing unit (CPU) card (slot 7 front)

#### offl

- NT9X26 reset terminal interface (RTIF) card (slot 7 rear)
- NT9X36 clock and messaging card (slot 8 front)
- NT9X40 DMS-bus interface card (slot 8 rear)

#### **Examples**

The following table provides examples of the offl command.

| Examples of t | Examples of the offl command |                                                                                                    |  |
|---------------|------------------------------|----------------------------------------------------------------------------------------------------|--|
| Example       | Task, respon                 | se, and explanation                                                                                                    |  |
| offl1 12 .J   |                              |                                                                                                    |  |
|               | Task:                        | Offline slot 12 of plane1 of the displayed shelf.                                                                                |  |
|               | Response:                    | Request to OFFLINE ENET Plane:1 Shelf:02 Slot:12<br>submitted.<br>Request to OFFLINE ENET Plane:1 Shelf:02 Slot:12<br>passed.    |  |
|               | Explanation:                 | The cards in slot 12 are set to offline.                                                                                         |  |
| offl 0 all .⊣ |                              |                                                                                                    |  |
|               | Task:                        | Offline all crosspoints in plane 0 of the displayed shelf.                                                                       |  |
|               | Response:                    | WARNING: This will cause loss of VBUS continuity<br>on all MBSY slots on ENET Plane:0 Shelf:01.<br>Please confirm (YES) or (NO): |  |
|               |                              | yes                                                                                                    |  |
|               |                              | Request to OFFLALL ENET Plane:0 Shelf:01<br>submitted.<br>Request to OFFLALL ENET Plane:0 Shelf:01<br>completed.                 |  |
|               | Explanation:                 | All manual busy crosspoint cards in the specified node are set to offline.                                                       |  |

#### Responses

The following table provides explanations of the responses to the offl command.

**Responses for the offl command** MAP output Meaning and action Request to OFFLINE ENET Plane:0 Shelf:03 Slot:03 submitted. Request to OFFLINE ENET Plane:0 Shelf:03 Slot:03 aborted. Reason: Aborted by <action>. **Meaning:** The command was cancelled by a higher priority maintenance action. Repeat the command when the other maintenance action is finished. Action: Request to OFFLINE ENET Plane:0 Shelf:03 Slot:03 submitted. Request to OFFLINE ENET Plane:0 Shelf:03 Slot:03 failed. Reason: Card not present. Meaning: The specified card slot is unequipped. Action: Access the shelf level for the correct shelf number and repeat the command, or reenter the command specifying the correct plane and slot numbers. Request to OFFLALL ENET Plane: 0 Shelf: 01 submitted. Request to OFFLALL ENET Plane:0 Shelf:01 completed. Meaning: The system makes the shelf offline. Action: None Request to OFFLALL ENET Plane:0 Shelf:03 submitted. Request to OFFLALL ENET Plane:0 Shelf:03 rejected. Reason: No cards MBsy. **Meaning:** None of the cards on the selected shelf are in a manual busy state. Action: Access the SHELF level for the correct shelf number and repeat the command, or reenter the command, specifying the correct plane number. -continued-

| Responses for the offl command (continued)                                                                                                    |
|----------------------------------------------------------------------------------------------------|
| MAP output Meaning and action                                                                                                    |
| Request to OFFLALL ENET Plane:0 Shelf:03 submitted.<br>Request to OFFLALL ENET Plane:0 Shelf:03 rejected.<br>Reason: Shelf unequipped.                  |
| <b>Meaning:</b> You can not offline any cards on the shelf because the shelf is unequipped.                                                             |
| Action: Access the shelf level for the correct shelf number and repeat the command, or reenter the command specifying the correct plane number.         |
| Request to OFFLINE ENET Plane:0 Shelf:03 Slot:03 submitted.<br>Request to OFFLINE ENET Plane:0 Shelf:03 Slot:03 failed.<br>Reason: ENET busied.         |
| Meaning: The ENET shelf went out of service during execution of the command.                                                                            |
| Action: Repeat the command when the shelf problem has been corrected.                                                                                   |
| Request to OFFLINE ENET Plane:0 Shelf:03 Slot:03 submitted.<br>Request to OFFLINE ENET Plane:0 Shelf:03 Slot:03 failed.<br>Reason: Mailbox unavailable. |
| <b>Meaning:</b> The command did not execute due to an abnormal software resource problem.                                                               |
| Action: Obtain copies of all recent TRAP and SWERR logs and report the problem to Nortel Networks technical support investigation.                      |
| Request to OFFLINE ENET Plane:0 Shelf:03 Slot:03 submitted.<br>Request to OFFLINE ENET Plane:0 Shelf:03 Slot:03 failed.<br>Reason: No reply from ENET.  |
| <b>Meaning:</b> The system could not execute the command within its allowed time threshold, due to an abnormal error.                                   |
| Action: Obtain copies of all recent TRAP and SWERR logs and contact Nortel<br>Networkstechnical support.                                                |
| -continued-                                                                                                    |

| Responses for the offl command (continued)<br>MAP output Meaning and action                                                                                                  |
|----------------------------------------------------------------------------------------------------|
| Request to OFFLINE ENET Plane:0 Shelf:03 Slot:03 submitted.<br>Request to OFFLINE ENET Plane:0 Shelf:03 Slot:03 failed.<br>Reason: Software error - <errortype>.</errortype> |
| Meaning: The command did not execute due to an abnormal software error.                                                                                                    |
| Action: Note the error type, obtain copies of all recent TRAP and SWERR logs and contact Nortel Networks technical support.                                                  |
| Request to OFFLINE ENET Plane:0 Shelf:03 Slot:03 submitted.<br>Request to OFFLINE ENET Plane:0 Shelf:03 Slot:03 failed.<br>Reason: Wrong message.                            |
| Meaning: The command did not execute due to an abnormal software error.                                                                                                    |
| Action: Obtain copies of all recent TRAP and SWERR logs and contact Nortel<br>Networkstechnical support.                                                                     |
| Request to OFFLINE ENET Plane:1 Shelf:02 Slot:12 submitted.<br>Request to OFFLINE ENET Plane:1 Shelf:02 Slot:12 passed.                                                      |
| Meaning: The system set the slot to offline.                                                                                                    |
| Action: None                                                                                                    |
| Request to OFFLINE ENET Plane:0 Shelf:03 Slot:03 submitted.<br>Request to OFFLINE ENET Plane:0 Shelf:03 Slot:03 passed with error.<br>Reason: Card not present.              |
| <b>Meaning:</b> The card slot was successfully set to offline; however, one of the cards in the slot is missing.                                                             |
| Action: Install the missing card and repeat the command.                                                                                                    |
| Request to OFFLINE ENET Plane:0 Shelf:03 Slot:03 submitted.<br>Request to OFFLINE ENET Plane:0 Shelf:03 Slot:03 rejected.<br>Reason: <action> already in progress.</action>  |
| Meaning: Another action of equal or higher priority is in progress.                                                                                                    |
| Action: Wait for the other action to finish, then repeat the command.                                                                                                    |
| -continued-                                                                                                    |

Responses for the offl command (continued) MAP output Meaning and action Request to OFFLINE ENET Plane:0 Shelf:03 Slot:03 submitted. Request to OFFLINE ENET Plane: 0 Shelf: 03 Slot: 03 rejected. Reason: Already offline. Meaning: The specified card is already in offline state. Action: None Request to OFFLINE ENET Plane:0 Shelf:03 Slot:03 submitted. Request to OFFLINE ENET Plane:0 Shelf:03 Slot:03 failed. Reason: Bad MTS return code: <rc>. Meaning: The system could not execute the command due to an internal messaging problem. Action: Note the return code and contact Nortel Networks technical support. Request to OFFLINE ENET Plane:0 Shelf:03 Slot:03 submitted. Request to OFFLINE ENET Plane: 0 Shelf: 03 Slot: 03 rejected. Reason: Card is not MBsy. Meaning: The specified card is not manual busy and therefore may not be changed to offline directly. Action: Busy the card and repeat the command. Request to OFFLINE ENET Plane:0 Shelf:03 Slot:03 submitted. Request to OFFLINE ENET Plane: 0 Shelf: 03 Slot: 03 rejected. Reason: No resources. Meaning: The system could not execute the command due to a software resource problem. Action: Obtain copies of all recent TRAP and SWERR logs and contact Nortel Networkstechnical support. -continued-

# offl (end)

| Responses for                                                                                                    | r the offl c                                                                                                    | ommand (continued)                                                                                                    |  |
|----------------------------------------------------------------------------------------------------|----------------------------------------------------------------------------------------------------|----------------------------------------------------------------------------------------------------|--|
| MAP output                                                                                                    | Meaning                                                                                                    | and action                                                                                                    |  |
| WARNING:You will be aborting the following maintenance<br>action on ENET Plane:0 Shelf:03 Slot:03 <action><br/>Please confirm (YES or NO):</action> |                                                                                                    |                                                                                                    |  |
|                                                                                                    | Meaning:                                                                                                    | The offl command has a higher priority than another maintenance action<br>that is currently in progress. If the offl command is executed, the other<br>action is aborted.                  |  |
|                                                                                                    | Action:                                                                                                    | Enter yes to execute the command or no to cancel execution.                                                                                                    |  |
|                                                                                                    | WARNING: This will cause loss of VBus continuity on<br>all MBSY slots on ENET Plane:0 Shelf:03.<br>Please confirm (YES or NO): |                                                                                                    |  |
|                                                                                                    | Meaning:                                                                                                    | The vertical bus (V-bus) associated with each affected card slot is interrupted at the selected shelf. Intershelf traffic cannot occur via the affected card slots on the specified plane. |  |
|                                                                                                    | Action:                                                                                                    | Enter yes to execute the command or no to cancel execution.                                                                                                    |  |
| WARNING:<br>Please conf                                                                                                    | action                                                                                                    | l be aborting the following maintenance<br>on ENET Plane:0 Shelf:03 Slot:03 <action>.<br/>or NO):</action>                                                                                 |  |
|                                                                                                    | Meaning:                                                                                                    | The offl command has a higher priority than another maintenance action<br>that is currently in progress. If the offl command is executed, the other<br>action is aborted.                  |  |
|                                                                                                    | Action:                                                                                                    | Enter yes to execute the command or no to cancel execution.                                                                                                    |  |
|                                                                                                    |                                                                                                    | -end-                                                                                                    |  |

#### queryen

## Function

Use the queryen command to display information about the system cards on the specified node.

| queryen comr                | nand parameters and variables                                                                                                    |
|-----------------------------|----------------------------------------------------------------------------------------------------|
| Command                     | Parameters and variables                                                                                                    |
| queryen                     | plane_no slot_no [status<br>count<br>istb<br>summary number<br>verbose number<br>terse number<br>report number ]                                                                       |
| Parameters<br>and variables | Description                                                                                                    |
| count                       | This parameter displays ENET counters.                                                                                                    |
| istb                        | This parameter presents the reason for the current ENET state, if applicable.                                                                                                    |
| number                      | This variable represents the quantity of logs or summaries or names the report in-<br>dex number. The range is from 1-200. The default value is 5.                                     |
| plane_no                    | This variable defines the specific ENET plane in the range of 0-1.                                                                                                    |
| report                      | This parameter displays a specific diagnostic log which is selected by the index number. The index can be viewed using the summary parameter.                                          |
| slot_no                     | This variable specifies a slot number in the range of 1-38.                                                                                                    |
| <u>status</u>               | This default parameter displays specific system card information, including the number of xpts that are equipped, the reasons for in-service trouble, and the most recent diagnostics. |
| summary                     | This parameter displays one-line summaries of all plane-shelf test failures.                                                                                                    |
| terse                       | This parameter displays the most recent diagnostic logs in brief detail.                                                                                                    |
| verbose                     | This parameter displays the most recent diagnostic logs in complete detail.                                                                                                    |

### Qualifications

None

# queryen (continued)

## Example

The following table provides an example of the queryen command.

| Example of         | f the queryen com                       | nand                                                                                                    |
|--------------------|-----------------------------------------|----------------------------------------------------------------------------------------------------|
| Example            | Task, respon                            | se, and explanation                                                                                                    |
| queryen 1<br>where | 1 status                                |                                                                                                    |
| 1<br>11            | is the plane numb<br>is the slot number |                                                                                                    |
|                    | Task:                                   | Query the status of card 11 on plane 1.                                                                                                    |
|                    | Response:                               | Request to QUERYEN ENET Plane:1 Shelf:01 Slot:11<br>submitted.<br>Request to QUERYEN ENET Plane:1 Shelf:01 Slot:11<br>passed.<br>Front: Crosspoint card Back: DS-30 interface<br>In-Service Trouble Reasons:<br>No In-Service Trouble Reasons<br>No diagnostic log information available for<br>request. |
|                    | Explanation:                            | General status information about the displayed card in the specified plane is shown in the above format.                                                                                                    |

#### queryen (continued)

#### Responses

The following table provides explanations of the responses to the queryen command.

Responses for the queryen command

#### MAP output Meaning and action

```
Request to QUERYEN ENET Plane:1 Shelf:01 Slot:11 submitted.
Request to QUERYEN ENET Plane:1 Shelf:01 Slot:11 passed.
Front: Crosspoint card Back: DS-30 interface
In-Service Trouble Reasons:
No In-Service Trouble Reasons
No diagnostic log information available for request.
```

Meaning: The system displays the requested information.

Action: None

Request to QUERYEN ENET Plane:0 Shelf:03 Slot:03 Link:03 submitted. Request to QUERYEN ENET Plane:0 Shelf:03 Slot:03 Link:03 rejected. Reason: Card unequipped.

Meaning: The specified card slot is unequipped.

Action: Access the shelf level for the correct shelf number and repeat the command or reenter the command using the correct plane and slot numbers.

Request to QUERYEN ENET Plane:0 Shelf:03 Slot:03 Link:03 submitted. Request to QUERYEN ENET Plane:0 Shelf:03 Slot:03 Link:03 rejected. Reason: Not valid for a DS512 paddleboard.

**Meaning:** The linktype parameter was used on a DS512 paddle board. This parameter can only be used on DS30 paddle boards.

Action: Ensure the correct plane, shelf, and slot are selected. If applicable, access the card level for the correct card and repeat the command.

-continued-

### queryen (end)

Responses for the queryen command (continued)

MAP output Meaning and action

Request to QUERYEN ENET Plane:0 Shelf:03 Slot:03 Link:03 submitted. Request to QUERYEN ENET Plane:0 Shelf:03 Slot:03 Link:03 rejected. Reason: Shelf unequipped.

Meaning: The shelf containing the specified card slot is unequipped.

Action: Access the shelf level for the correct shelf number and repeat the command, or reenter the command, using a correct plane number.

-end-

#### quit

## Function

Use the quit command to exit from the current menu level and return to a previous menu level.

| quit command             | parameters and variables                                                                                                    |
|--------------------------|----------------------------------------------------------------------------------------------------|
| Command                  | Parameters and variables                                                                                                    |
| quit                     | <u>1</u><br>all<br><i>incrname</i><br>n                                                                                                    |
| Parameters and variables | Description                                                                                                    |
| 1                        | This default parameter causes the system to display the next higher MAP level.                                                                                                    |
| all                      | This parameter causes the system to display the CI level from any MAP level.                                                                                                    |
| incrname                 | This variable causes the system to exit the specified level and all sublevels. The system displays the next level higher than the one specified. Values for <i>incrname</i> are menu level names, such as lns, mtc, or mapci. |
| n                        | This variable identifies a specified number of retreat levels from the current level. The range of retreat levels is 0-6. However, the system cannot accept a level number higher than the number of the current level.       |

#### Qualifications

None

### **Examples**

The following table provides examples of the quit command.

| Examples of the quit command |                                 |                                                            |
|------------------------------|---------------------------------|------------------------------------------------------------|
| Example                      | Task, response, and explanation |                                                            |
| quit ₊                       |                                 |                                                            |
|                              | Task:                           | Exit from the SHELF level to the previous menu level.      |
|                              | Response:                       | The display changes to the display of a higher level menu. |
|                              | Explanation:                    | The SHELF level has changed to the previous menu level.    |
|                              |                                 | -continued-                                                |

## quit (continued)

| Examples of the quit command (continued)                         |               |                                                             |
|------------------------------------------------------------------|---------------|-------------------------------------------------------------|
| Example                                                          | Task, respons | se, and explanation                                         |
| quit mtc ₊<br>where                                              | J             |                                                             |
| mtc specifies the level higher than the SHELF level to be exited |               |                                                             |
|                                                                  | Task:         | Return to the MAPCI level (one menu level higher than MTC). |
|                                                                  | Response:     | The display changes to the MAPCI menu display:              |
|                                                                  |               | MAPCI:                                                      |
|                                                                  | Explanation:  | The SHELF level has returned to the MAPCI level.            |
|                                                                  |               | -end-                                                       |

#### Responses

The following table provides explanations of the responses to the quit command.

| Responses for  | Responses for the quit command                                                    |                                                                                                    |  |
|----------------|-----------------------------------------------------------------------------------|----------------------------------------------------------------------------------------------------|--|
| MAP output     | Meaning and action                                                                |                                                                                                    |  |
| CI:            |                                                                                   |                                                                                                    |  |
|                | Meaning:                                                                          | The system exited all MAP menu levels and returned to the CI level.                                                                                        |  |
|                | Action:                                                                           | None                                                                                                    |  |
|                | QUIT Unable to quit requested number of levels<br>Last parameter evaluated was: 1 |                                                                                                    |  |
|                | Meaning:                                                                          | You entered an invalid level number. The number you entered exceeds the number of MAP levels from which to quit.                                           |  |
|                | Action:                                                                           | Reenter the command using an appropriate level number.                                                                                                    |  |
| The system rep | laces the S                                                                       | HELF level menu with a menu that is two or more MAP levels higher.                                                                                         |  |
|                | Meaning:                                                                          | You entered the quit command with an <i>n</i> variable value of 2 or more or an <i>incrname</i> variable value corresponding to two or more levels higher. |  |
|                | Action:                                                                           | None                                                                                                    |  |
|                |                                                                                   | -continued-                                                                                                    |  |

## quit (end)

Responses for the quit command (continued)

#### MAP output Meaning and action

The system replaces the display of the SHELF level with the display of the next higher MAP level.

**Meaning:** The system exited to the next higher MAP level.

Action: None

-end-

#### rextst

## Function

Use the rextst command to control or query the system-run routine exercise (REx) tests, or to run a manual REx test.

| rextst comma                | and parameters and variables                                                                                                    |
|-----------------------------|----------------------------------------------------------------------------------------------------|
| Command                     | Parameters and variables                                                                                                    |
| rextst                      | $\begin{bmatrix} query & status \\ test & \\ sysrex & enable \\ disable & days & weekdays \\ include & all \\ node \\ matrix & \\ tst & plane & all \\ node \\ matrix & status \\ node \\ matrix & \\ node \\ node \\ matrix & \\ tst & (node) \\ matrix & \\ node \\ node \\ matrix & \\ tst & (node) \\ matrix & \\ tst & (node) \\ matrix & \\ tst & (node) \\ matrix & \\ tst & (node) \\ matrix & \\ tst & (node) \\ matrix & \\ tst & (node) \\ matrix & \\ tst & (node) \\ matrix & \\ tst & (node) \\ matrix & \\ tst & (node) \\ tst & (node) \\ matrix & \\ tst & (node) \\ matrix & \\ tst & (node) \\ tst & (node) \\ tst & (nod) \\ tst & (nod) \\ tst & (node) \\ tst & (node) \\ tst & (no$ |
| rextst<br>(continued)       | $ \begin{array}{c} (1) \\ (2) \\ (nowait \\ (3) \\ (4) \\ (5) \\ (6) \\ (7) \\ (8) \\ (9) \\ (10) \\ (end) \end{array} $                                                                                                    |
| Parameters<br>and variables | b Description                                                                                                    |
| all                         | This parameter specifies all tests when used in conjunction with the tst parameter, specifies all days of the week when used in conjunction with the sysrex parameter and specifies both subtests when used in conjunction with the include parameter.                                                                                                    |
| continue                    | This parameter causes the manual REx test to log any errors encountered as it co tinues to run.                                                                                                    |
| days                        | This parameter specifies a range of days.                                                                                                    |
| disable                     | This parameter disables the REx test for the days specified by the parameters day or all.                                                                                                    |
| enable                      | This parameter enables the REx test for the specified day.                                                                                                    |
|                             | -continued-                                                                                                    |

# rextst (continued)

| Parameters     | Description                                                                                                    |
|----------------|----------------------------------------------------------------------------------------------------|
| and variables  | Description                                                                                                    |
| force          | This parameter forces the system to accept the command.                                                                                                    |
| include        | This parameter specifies the inclusion of a group of tests for the REx test.                                                                                       |
| matrix         | This parameter specifies matrix tests only.                                                                                                    |
| node           | This parameter specifies node tests.                                                                                                    |
| <u>noforce</u> | This default parameterdirects the system to provide error messages and discontinue the command the command for some error conditions. Do not enter this parameter. |
| noprompt       | This parameter suppresses warnings.                                                                                                    |
| nowait         | This parameter releases the MAP for other actions. All tests that pass and fail generate logs.                                                                     |
| plane          | This variable defines the specific ENET plane in the range of 0-1.                                                                                                 |
| <u>prompt</u>  | This default parameter displays all warnings. Do not type in this parameter.                                                                                       |
| query          | This parameter displays information about the system REx test on a per-day basis                                                                                   |
| status         | This parameter queries which days the REx tests are enabled.                                                                                                    |
| stop           | This parameter specifies that the manual REx test runs only until an error is encounted.                                                                           |
| sysrex         | This parameter controls the operational parameters of the system-run REx tests.                                                                                    |
| test           | This parameter queries which tests are enabled on which days, all tests, node tes or matrix tests.                                                                 |
| tst            | This parameter runs a manual REx test on an ENET plane.                                                                                                    |
| <u>wait</u>    | This default parameter prevents all MAP activity until all actions initiated by the command are complete. Do not type in this parameter.                           |
| weekdays       | This variable selects a day, or days, of the week. Values are mon, tue, wed, thu, fri, sat, or sun. Multiple days may be entered.                                  |

# Qualifications

None

### **Examples**

The following table provides examples of the rextst command.

| Examples of t   | Examples of the rextst command |                                 |                   |            |            |            |            |                      |                         |
|-----------------|--------------------------------|---------------------------------|-------------------|------------|------------|------------|------------|----------------------|-------------------------|
| Example         | Task, respon                   | Task, response, and explanation |                   |            |            |            |            |                      |                         |
| rextst query s  | tatus                          |                                 |                   |            |            |            |            |                      |                         |
|                 | Task:                          | Deterr                          | nine whi          | ch days    | are sche   | eduled fo  | or REx te  | est runs.            |                         |
|                 | Response:                      | Mon<br>OFF                      | Tue<br>OFF        | Wed<br>OFF | Thu<br>ON  | Fri<br>ON  | Sat<br>ON  | Sun<br>ON            |                         |
|                 | Explanation:                   |                                 | vstem RE          |            |            |            | ay throug  | gh Wedn              | esday, and              |
| rextst sysrex   | disable days the               | <b>,</b> 1                      |                   |            |            |            |            |                      |                         |
|                 | Task:                          | Disabl                          | e the sys         | stem RE    | x test so  | heduled    | l for Thu  | rsday.               |                         |
|                 | Response:                      |                                 | actior<br>se conf |            |            |            | T REX      | test.                |                         |
|                 |                                | Mon<br>OFF                      | Tue<br>OFF        | Wed<br>OFF | Thu<br>ON  | Fri<br>ON  | Sat<br>ON  | Sun<br>ON            |                         |
|                 | Explanation:                   | The sy<br>is give               |                   | Ex test is | disable    | d on Thi   | ursday if  | a respor             | nse of yes              |
| rextst query te | est                            |                                 |                   |            |            |            |            |                      |                         |
|                 | Task:                          | Deterr<br>week.                 | nine whi          | ch syste   | m REx t    | ests are   | enabled    | l for each           | n day of the            |
|                 | Response:                      | Mon<br>MAT                      | Tue<br>NOD        | Wed<br>MAT | Thu<br>NOD | Fri<br>MAT | Sat<br>ALL | Sun<br>ALL           |                         |
|                 | Explanation:                   | Friday                          |                   | ode tests  | are ena    | abled for  | Tuesda     | Wednesc<br>ly and Th | lay, and<br>ursday.  On |
|                 |                                |                                 | -COI              | ntinued-   |            |            |            |                      |                         |

| Examples of    | Examples of the rextst command (continued) |                                                                    |  |  |
|----------------|--------------------------------------------|--------------------------------------------------------------------|--|--|
| Example        | Task, respon                               | Task, response, and explanation                                    |  |  |
| rextst sysrex  | rextst sysrex include all all 👃            |                                                                    |  |  |
|                | Task:                                      | Change the test schedule so that all tests run all week.           |  |  |
|                | Response:                                  | Mon Tue Wed Thu Fri Sat Sun<br>ALL ALL ALL ALL ALL ALL ALL         |  |  |
|                | Explanation:                               | Matrix and node tests are both run on all days of the week.        |  |  |
| rextst tst 0 a | <b>Ⅱ</b> ↓                                 |                                                                    |  |  |
|                | Task:                                      | Run a manual REx test on plane 0, including node and matrix tests. |  |  |
|                | Response:                                  | ENET REX Test Results: Passed.                                     |  |  |
|                | Explanation:                               | The REx test ran successfully and no faults were detected.         |  |  |
|                |                                            | -end-                                                              |  |  |

### Responses

The following table provides explanations of the responses to the rextst command.

| Responses for t | Responses for the rextst command |                                                                                                    |  |  |
|-----------------|----------------------------------|----------------------------------------------------------------------------------------------------|--|--|
| MAP output      | Meaning                          | and action                                                                                                    |  |  |
| Attempt ignor   | red – c                          | hange is redundant.                                                                                                    |  |  |
|                 | Meaning:                         | An additional attempt was made to change the scheduled tests on the day specified with the sysrex include parameter. The specified tests are already scheduled. |  |  |
|                 | Action:                          | Reenter the command using the correct parameters.                                                                                                    |  |  |
| Days already    | enable                           | d/disabled.                                                                                                    |  |  |
| '               | Meaning:                         | An attempt was made to disable or enable the system-initiated REx test<br>on a day that is already in the enabled or disabled state.                            |  |  |
|                 | Action:                          | Reenter the command with the correct day.                                                                                                    |  |  |
|                 |                                  | -continued-                                                                                                    |  |  |

### rextst (end)

| Responses              | Responses for the rextst command (continued)                                    |                                                                                                    |            |                        |                                                     |
|------------------------|---------------------------------------------------------------------------------|----------------------------------------------------------------------------------------------------|------------|------------------------|-----------------------------------------------------|
| MAP output             | Meaning                                                                         | Meaning and action                                                                                               |            |                        |                                                     |
| Mon Tue<br>ALL ALL     |                                                                                 | Thu<br>ALL                                                                                                    | Fri<br>ALL | Sat<br>ALL             | Sun<br>ALL                                          |
|                        | Meaning                                                                         | g: The                                                                                                    | system     | displays               | the REx test schedule.                              |
|                        | Action:                                                                         | Non                                                                                                    | e          |                        |                                                     |
| No days sp             | pecified.                                                                       |                                                                                                    |            |                        |                                                     |
|                        | Meaning                                                                         | <b>Meaning:</b> An attempt was made to disable or enable the system-initiated REx test without specifying a day. |            |                        |                                                     |
|                        | Action:                                                                         | Ree                                                                                                    | nter the   | commar                 | nd specifying a day.                                |
| WARNING:<br>Please com | WARNING: This action disables the ENET REX test.<br>Please confirm (YES or NO): |                                                                                                    |            |                        |                                                     |
|                        | Meaning                                                                         |                                                                                                    |            | initiated<br>es is ent | REx test scheduled for specified days will be ered. |
|                        | Action:                                                                         | Ente                                                                                                    | er yes to  | execute                | the command or no to cancel execution.              |
|                        | -end-                                                                           |                                                                                                    |            |                        |                                                     |

### Function

Use the rts command to manually return one or more crosspoint cards on the selected shelf to service or to return the entire shelf to service by specifying one of the system cards on the shelf.

| rts command p               | rts command parameters and variables                                                                                                    |  |  |  |  |
|-----------------------------|----------------------------------------------------------------------------------------------------|--|--|--|--|
| Command                     | Parameters and variables                                                                                                    |  |  |  |  |
| rts                         | <i>plane</i> $\begin{bmatrix} slot\\ all \end{bmatrix}$ $\begin{bmatrix} noforce\\ force \end{bmatrix}$ $\begin{bmatrix} wait\\ nowait \end{bmatrix}$ $\begin{bmatrix} prompt\\ noprompt \end{bmatrix}$ |  |  |  |  |
| Parameters<br>and variables | Description                                                                                                    |  |  |  |  |
| all                         | This parameter selects all crosspoint card slots of the displayed shelf which are in the manual busy or system busy state.                                                                              |  |  |  |  |
| force                       | This parameter bypasses the out-of-service tests which the system normally runs before returning the card slot to service.                                                                              |  |  |  |  |
| <u>noforce</u>              | This default parameter executes the out-of-service tests which the system normally runs before returning the card slot to service. Do not type in this parameter.                                       |  |  |  |  |
| noprompt                    | This parameter suppresses the display of any warning messages which occur.                                                                                                    |  |  |  |  |
| nowait                      | This parameter releases the MAP for other tasks while the command executes.                                                                                                    |  |  |  |  |
| plane                       | This variable specifies a plane of the ENET, 0 or 1.                                                                                                    |  |  |  |  |
| <u>prompt</u>               | This default parameter displays all warning messages which occur. Do not type in this parameter.                                                                                                    |  |  |  |  |
| slot                        | This variable specifies a slot number in the range of 1-38.                                                                                                    |  |  |  |  |
| <u>wait</u>                 | This default parameter prevents the MAP from performing other tasks while the command executes. Do not type in this parameter.                                                                          |  |  |  |  |

#### rts

#### Qualifications

The rts command is qualified by the following exceptions, restrictions, and limitations:

- Only cards in a manual busy or system busy state can be directly returned to service with the rts command. The system automatically runs out-of-service tests on the card before returning it to service, unless the force option of the rts command is specified.
- Returning any system card to service in a manual busy node causes the system to attempt to return the entire node to service.
- The system cards in an ENET shelf which are crucial to operation of the shelf are listed as follows:
  - NT9X31 -5V power converter (slots 1-3 and 33-35)
  - NT9X30 +5V power converter (slots 4-6 and 36-38)
  - NT9X13 central processing unit (CPU) card (slot 7 front)
  - NT9X26 reset terminal interface (RTIF) card (slot 7 rear)
  - NT9X36 clock and messaging card (slot 8 front)
  - NT9X40 DMS-bus interface card (slot 8 rear)

#### **Examples**

The following table provides examples of the rts command.

| Examples of | Examples of the rts command |                                                                                                    |  |  |
|-------------|-----------------------------|----------------------------------------------------------------------------------------------------|--|--|
| Example     | Task, respon                | se, and explanation                                                                                                   |  |  |
| rts 1 15 .⊣ |                             |                                                                                                    |  |  |
|             | Task:                       | Return card 15 on plane 1 of the displayed shelf to service.                                                          |  |  |
|             | Response:                   | Request to RTS ENET Plane:1 Shelf:02 Slot:15<br>submitted.<br>Request to RTS ENET Plane:1 Shelf:02 Slot:15<br>passed. |  |  |
|             | Explanation:                | The card (in shelf 2 in this example) passed the out-of-service tests and was successfully returned to service.       |  |  |
|             |                             | -continued-                                                                                                    |  |  |

| Examples of t     | Examples of the rts command (continued) |                                                                                                    |  |  |
|-------------------|-----------------------------------------|----------------------------------------------------------------------------------------------------|--|--|
| Example           | Task, respon                            | Task, response, and explanation                                                                                                    |  |  |
| rts 0 all force . | J                                       |                                                                                                    |  |  |
|                   | Task:                                   | Return all manual busy and system busy crosspoint card slots on plane 0 of the displayed shelf to service, with no out-of-service tests performed.                                |  |  |
|                   | Response:                               | WARNING:<br>This will force all MBSY and SBSY XPT slots on<br>ENET Plane:0 Shelf:02 to the INSV state<br>without the normal tests being run first.<br>Please confirm (YES or NO): |  |  |
|                   |                                         | > yes                                                                                                    |  |  |
|                   |                                         | Request to RTS ENET Plane:0 Shelf:02 submitted.<br>Request to RTS ENET Plane:0 Shelf:02 passed.                                                                                   |  |  |
|                   | Explanation:                            | All manual busy and system busy crosspoint cards on the selected shelf (shelf 2 in this example) were returned to service successfully.                                           |  |  |
|                   |                                         | -end-                                                                                                    |  |  |

### Responses

The following table provides explanations of the responses to the rts command.

| Responses fo | Responses for the rts command                                                                                                    |                                                                                  |  |  |  |
|--------------|----------------------------------------------------------------------------------------------------|----------------------------------------------------------------------------------|--|--|--|
| MAP output   | MAP output Meaning and action                                                                                                    |                                                                                  |  |  |  |
| Request to   | RTSALL E                                                                                                    | NET Plane:0 Shelf:03 submitted.<br>NET Plane:0 Shelf:03 rejected.<br>sy or SBsy. |  |  |  |
|              | <ul><li>Meaning: No cards on the selected shelf are in a manual busy or system busy state.</li><li>Action: Access the shelf level for the correct shelf number and repeat the rts command, or change the state of the affected cards and repeat the rts command, or reenter the rts command, specifying the correct plane and slot numbers.</li></ul> |                                                                                  |  |  |  |
|              | -continued-                                                                                                    |                                                                                  |  |  |  |

```
Responses for the rts command (continued)
MAP output Meaning and action
Request to RTSALL ENET Plane:0 Shelf:03 submitted.
Request to RTSALL ENET Plane:0 Shelf:03 rejected.
Reason: Shelf unequipped.
              Meaning: The specified shelf is unequipped.
              Action:
                       Access the shelf level for the correct shelf number and repeat the rts
                       command or reenter the rts command with the correct plane number.
Request to RTS ENET Plane:0 Shelf:03 Slot:03 submitted.
Request to RTS ENET Plane:0 Shelf:03 Slot:03 failed.
Reason: Aborted by <action>.
              Meaning: The rts command was aborted by a higher priority maintenance action.
              Action:
                       Repeat the command when the other maintenance action is finished.
Request to RTS ENET Plane:0 Shelf:03 Slot:03 submitted.
Request to RTS ENET Plane:0 Shelf:03 Slot:03 failed.
Reason: <action> already in progress.
              Meaning: Another action of equal or higher priority is in progress.
              Action: Wait for the other action to finish, then repeat the rts command.
Request to RTS ENET Plane:0 Shelf:03 Slot:03 submitted.
Request to RTS ENET Plane:0 Shelf:03 Slot:03 failed.
Reason: Bad MTS return code: <rc>
              Meaning: The command did not execute due to an internal messaging problem.
                       Note the return code, obtain copies of all recent TRAP and SWERR logs
              Action:
                       and contact Nortel Networks technical support.
Request to RTS ENET Plane:0 Shelf:03 Slot:03 submitted.
Request to RTS ENET Plane:0 Shelf:03 Slot:03 failed.
Reason: Card not present.
              Meaning: The specified card slot is unoccupied.
                      Access the shelf level for the correct shelf number and repeat the rts
              Action:
                       command, or reenter the rts command, specifying the correct plane and
                       slot numbers.
```

-continued-

| -        | Responses for the rts command (continued)         MAP output       Meaning and action                                                     |  |  |  |
|----------|----------------------------------------------------------------------------------------------------|--|--|--|
|          | Plane:0 Shelf:03 Slot:03 submitted.<br>Plane:0 Shelf:03 Slot:03 failed.                                                                   |  |  |  |
| Meaning: | The ENET shelf went out of service during execution of the rts command.                                                                   |  |  |  |
| Action:  | Repeat the rts command when the shelf problem is corrected.                                                                               |  |  |  |
|          | Plane:0 Shelf:03 Slot:03 submitted.<br>Plane:0 Shelf:03 Slot:03 failed.<br>vailable.                                                      |  |  |  |
| Meaning: | The command did not execute because of an abnormal software resource problem.                                                             |  |  |  |
| Action:  | Obtain copies of all recent TRAP and SWERR logs and report the problem to your Nortel Networks technical support group for investigation. |  |  |  |
|          | Plane:0 Shelf:03 Slot:03 submitted.<br>Plane:0 Shelf:03 Slot:03 failed.<br>om ENET.                                                       |  |  |  |
| Meaning: | The system could not execute the command within its allowed time threshold, due to an abnormal error.                                     |  |  |  |
| Action:  | Obtain copies of all recent TRAP and SWERR logs and contact Nortel Networkstechnical support.                                             |  |  |  |
| -        | Plane:0 Shelf:03 Slot:03 submitted.<br>Plane:0 Shelf:03 Slot:03 failed.<br>ror - <errortype>.</errortype>                                 |  |  |  |
| Meaning: | The rts command did not execute due to an abnormal software error.                                                                        |  |  |  |
| Action:  | Note the error type, obtain copies of all recent TRAP and SWERR logs, and contact Nortel Networks technical support.                      |  |  |  |
|          | -continued-                                                                                                    |  |  |  |

| Responses for the rts command (continued) |           |                                                                                                    |  |
|-------------------------------------------|-----------|----------------------------------------------------------------------------------------------------|--|
| MAP output                                | Meaning a | and action                                                                                                    |  |
| -                                         | RTS ENET  | Plane:0 Shelf:03 Slot:03 submitted.<br>Plane:0 Shelf:03 Slot:03 failed.<br>ge.                                                                                                    |  |
|                                           | Meaning:  | The command did not execute due to an abnormal software error.                                                                                                    |  |
|                                           | Action:   | Obtain copies of all recent TRAP and SWERR logs and contact Nortel Networkstechnical support.                                                                                                    |  |
| -                                         |           | Plane:1 Shelf:02 Slot:15 submitted.<br>Plane:1 Shelf:02 Slot:15 passed.                                                                                                    |  |
|                                           | Meaning:  | The system returned the slot to service.                                                                                                    |  |
|                                           | Action:   | None                                                                                                    |  |
|                                           |           | Plane:0 Shelf:02 submitted.<br>Plane:0 Shelf:02 passed.                                                                                                    |  |
|                                           | Meaning:  | The system returned the shelf to service.                                                                                                    |  |
|                                           | Action:   | None                                                                                                    |  |
|                                           | RTS ENET  | Plane:0 Shelf:03 Slot:03 submitted.<br>Plane:0 Shelf:03 Slot:03 rejected.                                                                                                    |  |
|                                           | Meaning:  | The specified card slot is already in service.                                                                                                    |  |
|                                           | Action:   | Access the shelf level for the correct shelf number and repeat the rts command or reenter the rts command with the correct plane and slot numbers.                                                                            |  |
| Request to                                | RTS ENET  | Plane:0 Shelf:03 Slot:03 submitted.<br>Plane:0 Shelf:03 Slot:03 rejected.<br>SBsy or MBsy.                                                                                                    |  |
|                                           | Meaning:  | The specified card slot is not in a manual busy or system busy state.                                                                                                    |  |
|                                           | Action:   | Access the shelf level for the correct shelf number and repeat the rts command, or change the state of the card to manual busy and repeat the rts command, or reenter the rts command with the correct plane and slot number. |  |
|                                           |           | -continued-                                                                                                    |  |

| Responses for the rts command (continued)<br>MAP output Meaning and action |                                                                                                    |  |  |
|----------------------------------------------------------------------------|----------------------------------------------------------------------------------------------------|--|--|
| Request to RTS ENET                                                        | Plane:0 Shelf:03 Slot:03 submitted.<br>Plane:0 Shelf:03 Slot:03 rejected.                                                                                                    |  |  |
| Meaning                                                                    | The specified card slot was not in the manual busy or system busy state when the rts command was executed.                                                                                                    |  |  |
| Action:                                                                    | Access the shelf level for the correct shelf number and repeat the rts command, or change the state of the card to manual busy and repeat the rts command, or reenter the rts command with the correct plane and slot number. |  |  |
| _                                                                          | Plane:0 Shelf:03 Slot:03 submitted.<br>Plane:0 Shelf:03 Slot:03 rejected.<br>s.                                                                                                    |  |  |
| Meaning                                                                    | The command did not execute due to an abnormal software resource problem.                                                                                                    |  |  |
| Action:                                                                    | Obtain copies of all recent TRAP and SWERR logs and contact Nortel Networkstechnical support.                                                                                                    |  |  |
|                                                                            | l be aborting the following maintenance<br>on ENET Plane:0 Shelf:03.<br>5 or NO):                                                                                                    |  |  |
| Meaning                                                                    | The rts command has a higher priority than another maintenance action that is currently in progress. If the rts command is executed, the other action will be aborted.                                                        |  |  |
| Action:                                                                    | Enter yes to execute the command or no to cancel execution.                                                                                                    |  |  |
| ENET Pl                                                                    | ll force all MBSY and SBSY XPT slots on<br>ane:0 Shelf:03 to the INSV state<br>the normal tests being run first.<br>5 or NO):                                                                                                 |  |  |
| Meaning                                                                    | The rts command acts on all manual busy and system busy crosspoint cards on the selected shelf and because the force option was specified, the out-of-service tests which the system normally runs are bypassed.              |  |  |
| Action:                                                                    | Enter yes to execute the command or no to cancel execution.                                                                                                    |  |  |
|                                                                            | -continued-                                                                                                    |  |  |

#### S-622 SHELF level commands

# rts (end)

| Responses fo            | Responses for the rts command (continued)                                                                                           |                                                                                                    |  |
|-------------------------|----------------------------------------------------------------------------------------------------|----------------------------------------------------------------------------------------------------|--|
| MAP output              | Meaning a                                                                                                    | and action                                                                                                    |  |
| WARNING:<br>Please conf | This will force ENET Plane:0 Shelf:03<br>Slot:03 to the INSV state without the<br>normal tests being run first.<br>irm (YES or NO): |                                                                                                    |  |
|                         | -                                                                                                    | The rts command returns the specified card slot to service without the out-of-service tests normally run by the system because you specified the force option. |  |
|                         | Action:                                                                                                    | Enter yes to execute the command or no to cancel execution.                                                                                                    |  |
|                         |                                                                                                    | -end-                                                                                                    |  |

### Function

Use the system command to enter the SYSTEM level of the ENET MAP.

| system comm                 | system command parameters and variables                                                                                                    |  |  |
|-----------------------------|----------------------------------------------------------------------------------------------------|--|--|
| Command                     | Parameters and variables                                                                                                    |  |  |
| system                      | shelf $\begin{bmatrix} \underline{nocpu} \\ cpu \end{bmatrix} \begin{bmatrix} \underline{nomemory} \\ memory \end{bmatrix}$                                                                                                    |  |  |
| Parameters<br>and variables | Description                                                                                                    |  |  |
| сри                         | This parameter directs the system to present a summary of central processing unit (CPU) occupancy.                                                                                                    |  |  |
| memory                      | This parameter directs the system to present a summary of memory usage.                                                                                                    |  |  |
| <u>посри</u>                | This default parameter directs the system to suppress a summary of CPU occupancy. Do not enter this parameter.                                                                                                    |  |  |
| <u>nomemory</u>             | This default parameter directs the system to suppress a summary of memory usage. Do not enter this parameter.                                                                                                    |  |  |
| shelf                       | This variable specifies an ENET shelf in the range of 0-7, or all. All is the default if the parameters cpu and memory are not specified. If the shelf is not specified and only the parameters cpu and memory are specified, the default value for the variable shelf is 0. |  |  |

### Qualifications

None

### system (continued)

### Example

The following table provides an example of the system command.

| Example of the system command |               |                       |                                         |                                            |
|-------------------------------|---------------|-----------------------|-----------------------------------------|--------------------------------------------|
| Example                       | Task, respons | se, and expla         | anation                                 |                                            |
| system 1                      |               |                       |                                         |                                            |
|                               | Task:         | View the SY           | STEM level of the                       | ENET MAP for shelf 1.                      |
|                               | Response:     |                       | changes the men<br>lowing fields to the | u to the SYSTEM level menu, and e display: |
|                               |               | SYSTEM<br>Shelf<br>01 | Plane 0                                 | Plane 1                                    |
|                               | Explanation:  | The SYSTE             | M level screen for                      | shelf 1 is presented.                      |

#### Responses

The following table provides explanations of the responses to the system command.

| Responses for the system command |                                                                                                    |  |  |  |
|----------------------------------|----------------------------------------------------------------------------------------------------|--|--|--|
| MAP output Me                    | Meaning and action                                                                                                    |  |  |  |
| No storage for                   | r directory.                                                                                                    |  |  |  |
| M                                | eaning: The system cannot enter the SYSTEM level because there is insufficient memory to access the SYSTEM-level command directory.       |  |  |  |
| Ac                               | ction: Clear any memory alarms present under the CM alarm banner. If necessary, contact Nortel Networks technical support for assistance. |  |  |  |
| -                                | Request to PERFORM SYSTEM 03 rejected.<br>Reason: Shelf not equipped.                                                                     |  |  |  |
| M                                | Meaning: The specified shelf number is unequipped.                                                                                        |  |  |  |
| Ad                               | ction: Reenter the command with a valid shelf number.                                                                                     |  |  |  |
| -continued-                      |                                                                                                    |  |  |  |

### system (end)

| Responses for the system command (continued) |                |                                                                   |  |
|----------------------------------------------|----------------|-------------------------------------------------------------------|--|
| MAP outpu                                    | t Meaning an   | d action                                                          |  |
| The system<br>display:                       | changes the me | nu to the SYSTEM level menu, and adds the following fields to the |  |
| SYSTEM                                       |                |                                                                   |  |
| Shelf                                        | Plane 0        | Plane 1                                                           |  |
| 00                                           |                |                                                                   |  |
| 01                                           |                |                                                                   |  |
| 02                                           | •              |                                                                   |  |
| 03                                           | •              |                                                                   |  |
|                                              | Meaning: ⊤     | he current level changes to the SYSTEM level.                     |  |
|                                              | Action: N      | lone                                                              |  |
|                                              |                | -end-                                                             |  |

#### trnsl

### Function

Use the trnsl command to translate the physical location of an ENET crosspoint card to its corresponding horizontal and vertical matrix coordinates, or to display the message switch ports associated with the node containing a system card.

| trnsl commar             | trnsl command parameters and variables                     |  |  |
|--------------------------|------------------------------------------------------------|--|--|
| Command                  | Parameters and variables                                   |  |  |
| trnsl                    | planeno slotno                                             |  |  |
| Parameters and variables | Description                                                |  |  |
| planeno                  | This variable specifies a plane of the ENET, 0 or 1.       |  |  |
| slotno                   | This variable specifies an ENET slot in the range of 1-38. |  |  |

### Qualifications

None

#### **Example**

The following table provides an example of the trnsl command.

| Example of the Example | he trnsl comman<br>Task, respon | nd<br>se, and explanation                                                                                                    |
|------------------------|---------------------------------|----------------------------------------------------------------------------------------------------|
| trnsl 0 7              |                                 |                                                                                                    |
|                        | Task:                           | Determine the message switch (MS) ports associated with the node at plane 0 of the displayed shelf.                                                          |
|                        | Response:                       | Request to TRNSL ENET Plane:0 Shelf:00 submitted.<br>Request to TRNSL ENET Plane:0 Shelf:00 passed.<br>ENET Plane:0 Shelf:00 : MS 0 and 1 Card:06<br>Port:00 |
|                        | Explanation:                    | The MS port location associated with the selected node of the displayed ENET shelf is displayed.                                                             |

#### trnsl (end)

#### Responses

The following table provides explanations of the responses to the trnsl command.

Responses for the trnsl command MAP output Meaning and action Request to TRNSL ENET Plane:0 Shelf:00 submitted. Request to TRNSL ENET Plane:0 Shelf:00 passed. ENET Plane:0 Shelf:00 : MS 0 and 1 Card:06 Port:00 **Meaning:** The system displays the translation information. Action: None Request to TRNSL ENET Plane: 0 Shelf: 01 Slot: 12 submitted. Request to TRNSL ENET Plane: 0 Shelf: 01 Slot: 12 rejected. Reason: Shelf unequipped. Meaning: The selected shelf is unequipped. Action: Access the shelf level for the correct shelf number and repeat the command. Request to TRNSL ENET Plane: 0 Shelf: 01 Slot: 12 submitted. Request to TRNSL ENET Plane: 0 Shelf: 01 Slot: 12 rejected. Reason: Card unequipped. Meaning: The specified card slot is unequipped. Action: Access the shelf level for the correct shelf number and repeat the command, or reenter the command, specifying the correct plane and slot

numbers.

### Function

Use the try command to display the warning which occurs if certain commands are used. The try command allows a test of the potential impact of a maintenance action before actually executing the command.

| try command parameters and variables |               |                                                                                                    |                          |                         |  |
|--------------------------------------|---------------|----------------------------------------------------------------------------------------------------|--------------------------|-------------------------|--|
| Command                              | Paramete      | rs and variabl                                                                                                    | es                       |                         |  |
| try                                  | Γbsy          | planeno                                                                                                    | ∫ <i>slotno</i><br>∫ all | state ]                 |  |
|                                      | rts           | planeno                                                                                                    | [ <i>slotno</i> ]<br>all | force<br><u>noforce</u> |  |
|                                      | tst           | planeno                                                                                                    | [ <i>slotno</i> ]<br>all |                         |  |
|                                      | offl          | planeno                                                                                                    | all                      |                         |  |
| Parameters and variable              | s Descr       | iption                                                                                                    |                          |                         |  |
| all                                  | when<br>hardw | This parameter selects all hardware entities which are part of the selected plane<br>when used in conjunction with parameters rts, tst, or offl. All can be used to select<br>hardware entities by state, such as busy or offline, when used in conjunction with<br>the bsy parameter. |                          |                         |  |
| bsy                                  | This p        | This parameter selects the busy command.                                                                                                    |                          |                         |  |
| force                                | rts co        | This parameter selects the force option of the rts command. The force option of the rts command bypasses out-of-service tests and attempts to force the entity back into service regardless of its condition.                                                                          |                          |                         |  |
| <u>noforce</u>                       |               | This default parameter executes the out-of-service tests that are normally run by the system. Do not type in this parameter.                                                                                                    |                          |                         |  |
| offl                                 | This p        | This parameter selects the offline command.                                                                                                    |                          |                         |  |
| planeno                              | This v        | This variable specifies a plane of the ENET, 0 or 1.                                                                                                    |                          |                         |  |
| rts                                  | This p        | This parameter selects the return-to-service command.                                                                                                    |                          |                         |  |
| slotno                               | This v        | This variable specifies a slot in the ENET in the range of 1-38.                                                                                                    |                          |                         |  |
|                                      |               |                                                                                                    | -continued               | 1-                      |  |

#### try

### try (continued)

| try command parameters and variables (continued) |                                                                                  |  |
|--------------------------------------------------|----------------------------------------------------------------------------------|--|
| Parameters<br>and variables                      | Description                                                                      |  |
| state                                            | This variable selects one of the following states: insv, mbsy, sbsy, cbsy, offl. |  |
| tst                                              | This parameter selects the test command.                                         |  |
|                                                  | -end-                                                                            |  |

### Qualifications

None

### Example

The following table provides an example of the try command.

| Example of the try command |                                 |                                                                                                    |  |  |
|----------------------------|---------------------------------|----------------------------------------------------------------------------------------------------|--|--|
| Example                    | Task, response, and explanation |                                                                                                    |  |  |
| try bsy 1 insv             | sv ⊣                            |                                                                                                    |  |  |
|                            | Task:                           | Display any warnings which would appear if an attempt to busy the displayed card on plane 1 is made. |  |  |
|                            | Response:                       | WARNING: This action will cause NETWORK BLOCKAGE.                                                    |  |  |
|                            | Explanation:                    | This is the warning that appears if you attempt the command bsy 1.                                   |  |  |

### Response

The following table provides an explanation of the response to the try command.

| Response for t<br>MAP output                                            | the try command<br>Meaning and action |                                                                         |  |
|-------------------------------------------------------------------------|---------------------------------------|-------------------------------------------------------------------------|--|
| The system displays the response as if the actaul command were entered. |                                       |                                                                         |  |
|                                                                         | Meaning:                              | The system displays the response as if the actaul command were entered. |  |
|                                                                         | Action:                               | None                                                                    |  |

#### Function

Use the tst command to run a series of tests on the specified card or cards.

| tst command p               | tst command parameters and variables                                                                                              |  |  |
|-----------------------------|----------------------------------------------------------------------------------------------------|--|--|
| Command                     | Parameters and variables                                                                                                    |  |  |
| tst                         | planeno [slotno] [ <u>prompt</u><br>all ] [noprompt] [ <u>wait</u><br>nowait ]                                                    |  |  |
| Parameters<br>and variables | Description                                                                                                    |  |  |
| all                         | This parameter selects all crosspoint card slots on the shelf which are manual busy or OK.                                        |  |  |
| noprompt                    | This parameter suppresses the display of any warning messages which may occur.                                                    |  |  |
| nowait                      | This parameter releases the MAP for other activities while the command executes.                                                  |  |  |
| planeno                     | This variable specifies a plane of the ENET, 0 or 1.                                                                              |  |  |
| <u>prompt</u>               | This default parameter displays all warning messages which may occur. Do not type in this command.                                |  |  |
| slotno                      | This variable specifies a slot in the displayed shelf in the range of 1-38.                                                       |  |  |
| <u>wait</u>                 | This default parameter prevents the MAP from performing other activities while the command executes. Do not type in this command. |  |  |

#### Qualifications

The tst command is qualified by the following exceptions, restrictions and limitations:

- If an ENET card is in the OK state, the tst command runs in-service tests. If the in-service tests fail, the state of the card changes to system busy.
- If an ENET card is in the manual busy, the tst command runs out-of-service tests. The state of the card does not change, regardless of whether the tests pass or fail.
- When the nowait option is not used, only test failures generate a log report. When nowait is used, all test results generate a log report.

tst

### Examples

The following table provides examples of the tst command.

| Examples of t | Examples of the tst command |                                                                                                    |  |  |  |
|---------------|-----------------------------|----------------------------------------------------------------------------------------------------|--|--|--|
| Example       | Task, respon                | se, and explanation                                                                                                    |  |  |  |
| tst 1 15 .J   |                             |                                                                                                    |  |  |  |
|               | Task:                       | Test the in-service cards in slot 15 for plane 1 of the displayed shelf.                                                          |  |  |  |
|               | Response:                   | Request to INSV TEST ENET Plane:1 Shelf:02<br>Slot:15 submitted.<br>Request to INSV TEST ENET Plane:1 Shelf:02<br>Slot:15 passed. |  |  |  |
|               | Explanation:                | The cards in the specified slot passed the full range of diagnostic tests given to an in-service slot.                            |  |  |  |
| tst 1 15 .J   |                             |                                                                                                    |  |  |  |
|               | Task:                       | Test the out-of-service cards in slot 15 for plane 1 of the displayed shelf.                                                      |  |  |  |
|               | Response:                   | Request to OOS TEST ENET Plane:1 Shelf:02 Slot:15<br>submitted.<br>Request to OOS TEST ENET Plane:1 Shelf:02 Slot:15<br>passed.   |  |  |  |
|               | Explanation:                | The cards in the specified slot passed the full range of diagnostic tests given to an out-of-service slot.                        |  |  |  |

### Responses

The following table provides explanations of the responses to the tst command.

| Responses for the tst command                                                                                                    |  |  |  |  |  |
|----------------------------------------------------------------------------------------------------|--|--|--|--|--|
| MAP output Meaning and action                                                                                                    |  |  |  |  |  |
| WARNING: You will be aborting the following maintenance<br>action on ENET Plane:n Shelf:nn Slot:nn : <action>.<br/>Please confirm (YES or NO):</action>                                                                             |  |  |  |  |  |
| <b>Meaning:</b> The tst command has a higher priority than another in-progress maintenance action. If the tst command is executed, the other action is aborted.                                                                     |  |  |  |  |  |
| Action: Enter yes to execute the command or no to cancel execution.                                                                                                    |  |  |  |  |  |
| Request to TSTALL ENET Plane:n Shelf:nn rejected.<br>Reason: Shelf unequipped.                                                                                                    |  |  |  |  |  |
| Meaning: The specified shelf is unequipped.                                                                                                    |  |  |  |  |  |
| Action: Access the SHELF level for the correct shelf number and repeat the tst command or reenter the tst command specifying the correct plane number.                                                                              |  |  |  |  |  |
| Request to TSTALL ENET Plane:n Shelf:nn rejected.<br>Reason: No MBsy or OK cards.                                                                                                    |  |  |  |  |  |
| Meaning: No cards on the shelf are manually busy or OK.                                                                                                    |  |  |  |  |  |
| Action: Access the SHELF level for the correct shelf and repeat the tst command, or change the state of the appropriate cards and repeat the tst command, or reenter the tst command specifying the correct plane and slot numbers. |  |  |  |  |  |
| Request to TEST ENET Plane:n Shelf:nn Slot:nn rejected.<br>Reason: Shelf unequipped.                                                                                                    |  |  |  |  |  |
| Meaning: The specified shelf is unequipped.                                                                                                    |  |  |  |  |  |
| Action: Access the SHELF level for the correct shelf number and repeat the tst command, or specify the correct plane number and reenter the tst command.                                                                            |  |  |  |  |  |
| -continued-                                                                                                    |  |  |  |  |  |

| Responses for the tst command (continued)         MAP output       Meaning and action                      |                                                                                                    |  |  |  |  |
|----------------------------------------------------------------------------------------------------|----------------------------------------------------------------------------------------------------|--|--|--|--|
|                                                                                                    |                                                                                                    |  |  |  |  |
| Request to TEST ENER<br>Reason: Card unequip                                                               | f Plane:n Shelf:nn Slot:nn rejected.<br>oped.                                                                                                    |  |  |  |  |
| Meaning:                                                                                                   | The specified card slot is unequipped.                                                                                                    |  |  |  |  |
|                                                                                                    | Access the SHELF level for the correct shelf number and repeat the tst command, or specify the correct plane number and reenter the tst command.                                                                                     |  |  |  |  |
| Request to TEST ENET<br>Reason: Card is not                                                                | F Plane:n Shelf:nn Slot:nn rejected.<br>MBsy or OK.                                                                                                    |  |  |  |  |
| Meaning:                                                                                                   | The specified card is not manually busy or OK.                                                                                                    |  |  |  |  |
|                                                                                                    | Access the SHELF level for the correct shelf and repeat the tst<br>command, or change the state of the appropriate card and repeat the tst<br>command, or specify the correct plane and slot numbers and reenter the<br>tst command. |  |  |  |  |
| Request to <insv or<br="">Reason: Mailbox unav</insv>                                                      | OOS> TEST ENET Plane:n Shelf:nn Slot:nn rejected.<br><i>v</i> ailable.                                                                                                    |  |  |  |  |
|                                                                                                    | The command did not execute due to an abnormal software resource problem.                                                                                                    |  |  |  |  |
|                                                                                                    | Obtain copies of all recent TRAP and SWERR logs and contact Norel Networkstechnical support.                                                                                                    |  |  |  |  |
| Request to <insv oos="" or=""> TST ENET Plane:n Shelf:nn Slot:nn failed.<br/>Reason: Wrong message.</insv> |                                                                                                    |  |  |  |  |
| Meaning:                                                                                                   | The command did not execute due to an abnormal software error.                                                                                                    |  |  |  |  |
| Action:                                                                                                    | Obtain copies of all recent TRAP and SWERR logs and contact Nortel Networkstechnical support.                                                                                                    |  |  |  |  |
|                                                                                                    | -continued-                                                                                                    |  |  |  |  |

| Responses for the tst command (continued)         MAP output       Meaning and action                                                                                                    |         |  |  |  |  |
|----------------------------------------------------------------------------------------------------|---------|--|--|--|--|
| Request to <insv oos="" or=""> TEST ENET Plane:n Shelf:nn Slot:nn reject<br/>Reason: Invalid state.</insv>                                                                                                    | ed.     |  |  |  |  |
| <b>Meaning:</b> The selected card was not in a manually busy or OK state when command was entered.                                                                                                    | the tst |  |  |  |  |
| Action: Access the SHELF level for the correct shelf and repeat the tst command, or change the state of the appropriate card and repercommand, or specify the correct plane and slot numbers and rest tst command. |         |  |  |  |  |
| Request to <insv oos="" or=""> TEST ENET Plane:n Shelf:nn Slot:nn reject<br/>Reason: No resources.</insv>                                                                                                    | ed.     |  |  |  |  |
| Meaning: The command did not execute due to an abnormal software resormation problem.                                                                                                    | ource   |  |  |  |  |
| Action: Obtain copies of all recent TRAP and SWERR logs and contact<br>Networkstechnical support.                                                                                                    | Nortel  |  |  |  |  |
| Request to <insv oos="" or=""> TST ENET Plane:n Shelf:nn Slot:nn failed.<br/>Reason: Bad MTS return code: <rc></rc></insv>                                                                                         |         |  |  |  |  |
| <b>Meaning:</b> An abnormal software error occurred, preventing execution of th command.                                                                                                    | е       |  |  |  |  |
| Action: Note the return code, obtain copies of all recent TRAP and SWE logs, and contact Nortel Networks technical support.                                                                                        | ERR     |  |  |  |  |
| Request to <insv oos="" or=""> TST ENET Plane:n Shelf:nn Slot:nn failed.<br/>Reason: No reply from ENET.</insv>                                                                                                    |         |  |  |  |  |
| <b>Meaning:</b> An abnormal error occurred. The system could not execute the command within its allowed time threshold.                                                                                            |         |  |  |  |  |
| Action: Obtain copies of all recent TRAP and SWERR logs and contact<br>Networkstechnical support.                                                                                                    | Nortel  |  |  |  |  |
| Request to <insv oos="" or=""> TST ENET Plane:n Shelf:nn Slot:nn failed.<br/>Reason: ENET busied.</insv>                                                                                                    |         |  |  |  |  |
| <b>Meaning:</b> The ENET node went out of service during execution of the tst command.                                                                                                    |         |  |  |  |  |
| Action: Repeat the tst command when the shelf problem has been corre                                                                                                    | ected.  |  |  |  |  |
| -continued-                                                                                                    |         |  |  |  |  |

# tst (end)

| Responses for the tst command (continued) |                                                                                                    |  |  |
|-------------------------------------------|----------------------------------------------------------------------------------------------------|--|--|
| MAP output M                              | eaning and action                                                                                                    |  |  |
| Request to <i<br>Reason: Card</i<br>      | NSV or OOS> TST ENET Plane:n Shelf:nn Slot:nn failed.<br>Not present.                                                                                             |  |  |
| M                                         | eaning: The specified slot is unoccupied.                                                                                                    |  |  |
| A                                         | ction: Access the SHELF level for the correct shelf number and repeat the tst command, or specify the correct plane and slot numbers and reenter the tst command. |  |  |
|                                           | NSV or OOS> TST ENET Plane:n Shelf:nn Slot:nn failed.<br>are error - <errortype>.</errortype>                                                                     |  |  |
| M                                         | eaning: The command did not execute due to an abnormal software error.                                                                                            |  |  |
| A                                         | etion: Note the error type, obtain copies of all recent TRAP and SWERR logs, and contact Nortel Networks technical support.                                       |  |  |
| -                                         | NSV or OOS> TST ENET Plane:n Shelf:nn Slot:nn failed.<br>on> already in progress.                                                                                 |  |  |
| Μ                                         | eaning: Another action of equal or higher priority is in progress.                                                                                                |  |  |
| A                                         | tion: Wait for the other action to finish, then repeat the command.                                                                                               |  |  |

-end-

# **SLM level commands**

Use the system load module (SLM) level of the MAP to access maintenance functions for the specified SLM. If no SLM number is specified, the system accesses the level for the primary SLM. If neither SLM is primary, the system accesses SLM 0.

#### Accessing the SLM level

To access the SLM level, enter the following from the CI level: mapci;mtc;iod;slm →

#### **SLM commands**

The commands available at the SLM MAP level are described in this chapter and arranged in alphabetical order. The page number for each command is listed in the following table.

| SLM commands |       |
|--------------|-------|
| Command      | Page  |
| bsy          | S-643 |
| clrfw        | S-647 |
| locate       | S-653 |
| mtcchk       | S-655 |
| offl         | S-657 |
| quit         | S-661 |
| readfw       | S-665 |
| rts          | S-671 |
| spin         | S-679 |
| trnsl        | S-685 |
| tst          | S-687 |

### SLM menu

The following figure shows the SLM menu and status display.

| CM N                                                                                        | IS | IOD                    | Net     | PM | CCS                               | LNS | Trks   | Ext                  | APPL |
|---------------------------------------------------------------------------------------------|----|------------------------|---------|----|-----------------------------------|-----|--------|----------------------|------|
| •                                                                                           | •  | •                      | •       | •  | •                                 | •   | •      | •                    | •    |
| SLM<br>O Quit<br>2<br>3<br>4                                                                | I  | IOD<br>IOC 0<br>STAT . |         | R: | . DPPP                            | -   | NPPII: | NIC                  | )P:  |
| 5<br>6 Tst<br>7 Bsy<br>8 RTS<br>9 Offl                                                      | 1  |                        | . NX2   |    | . MLP                             |     | DITO   |                      |      |
| 10<br>11 Spin_<br>12<br>13<br>14 Trnsl<br>15 Locate<br>16 MtcChk<br>17 ReadFw_<br>18 ClrFw_ | ,  | SLM 1                  | primary |    | device<br>status<br>drive<br>user | •   | e or   | SK<br>i line<br>STEM |      |

#### SLM status codes

The following table describes the status codes for the SLM status display.

| Status codes | SLM menu status d | lisplay                                                                                                    |
|--------------|-------------------|----------------------------------------------------------------------------------------------------|
| Code         | Meaning           | Description                                                                                                    |
| STAT         |                   |                                                                                                    |
|              | in service        | The SLM is fully operational.                                                                                                    |
| -            | unequipped        | The SLM is unequipped.                                                                                                    |
| С            | c-side busy       | The port to this SLM is out-of-service. A PMCtbl or PMCtbl alarn appears under the CM maintenance subsystem alarm header.                                 |
| I            | interrupted       | The tape drive has a fault, but the disk drive is operational.                                                                                            |
| М            | manually busy     | The SLM is manually busy.                                                                                                    |
| 0            | offline           | The SLM is offline.                                                                                                    |
| S            | system busy       | The disk is faulty, or both the disk and the tape drive are faulty, or a problem exists with the small computer systems interface (SCSI) card in the SLM. |
|              |                   | -continued-                                                                                                    |

| Code         | Meaning      | Description                                                                                                    |
|--------------|--------------|----------------------------------------------------------------------------------------------------|
| status       | ;            |                                                                                                    |
|              | in service   | The device is fully operational.                                                                                                    |
| flt          | fault        | The device is out-of-service.                                                                                                    |
| drive (TAPE) |              |                                                                                                    |
| disconnected | disconnected | The tape drive is spun down, or no power is getting to the tape drive.                                                               |
| idle         | idle         | A software state is triggered by the successful execution of the ejecttape command. It does not mean that no tape exists in the SLM. |
| loopbk_fail  | failed       | The tape drive failed the loopback test, but the SLM can still be returned to service.                                               |
| mounted      | mounted      | The inserttape command was executed successfully. This software state does not mean that a tape is actually in the SLM.              |
| unknown      | unknown      | The state cannot be determined because of a controller failure, or the SLM is offline.                                               |
| drive (DISK) |              |                                                                                                    |
| certify_fail | corrupted    | Some blocks on the disk are corrupt and the disk should be reformatted. You can still return the SLM to service in this state        |
| disconnected | disconnected | Either the disk drive is spun down, or no power is getting to to the disk drive.                                                     |
| on line      | on line      | The disk is spinning at operational speed, and disk volumes are allocated.                                                           |
| spinning up  | spinning up  | The disk is spinning up to operational speed. This may take up to 20 seconds.                                                        |
| unknown      | unknown      | Either the state cannot be determined because of a controller failure, or the SLM is offline.                                        |
|              |              | -end-                                                                                                    |

### Function

Use the bsy command to make the SLM manual busy.

| bsy command parameters and variables |                                                                                                    |  |  |  |
|--------------------------------------|----------------------------------------------------------------------------------------------------|--|--|--|
| Command                              | Parameters and variables                                                                                                    |  |  |  |
| bsy                                  | <u>noforce</u><br>force                                                                                                    |  |  |  |
| Parameters and variables             | Description                                                                                                    |  |  |  |
| force                                | This parameter forces the SLM into the busy state. The primary SLM cannot be made busy without the use of the force parameter. |  |  |  |
| <u>noforce</u>                       | This default parameter directs the system to not allow the primary SLM to be made busy. Do not enter this parameter.           |  |  |  |

### Qualifications

None

#### Example

The following table provides an example of the bsy command.

| Example of the bsy command |                                 |                                                       |  |  |
|----------------------------|---------------------------------|-------------------------------------------------------|--|--|
| Example                    | Task, response, and explanation |                                                       |  |  |
| bsy                        |                                 |                                                       |  |  |
|                            | Task:                           | Busy the current SLM.                                 |  |  |
|                            | Response:                       | SLM 1 busy passed.                                    |  |  |
|                            | Explanation:                    | The system places the SLM in the manually-busy state. |  |  |

#### bsy

### bsy (continued)

### Responses

The following table provides explanations of the responses to the bsy command.

| Responses for the bsy command                           |                                                                     |                                                                                                    |  |  |  |
|---------------------------------------------------------|---------------------------------------------------------------------|----------------------------------------------------------------------------------------------------|--|--|--|
| MAP output                                              | Meaning and action                                                  |                                                                                                    |  |  |  |
| CANNOT BUSY                                             | A PRIMARY SLM.                                                      |                                                                                                    |  |  |  |
|                                                         | Meaning: The system will not allow the primary SLM to be made busy. |                                                                                                    |  |  |  |
|                                                         | Action:                                                             | Use the autold command on the CmMnt level to designate another SLM as the primary SLM, or use the force parameter to force the SLM into the busy state. |  |  |  |
| SLM IS ALRE                                             | ADY MANB                                                            | USY!                                                                                                    |  |  |  |
|                                                         | Meaning:                                                            | The SLM is already manual busy.                                                                                                    |  |  |  |
|                                                         | Action:                                                             | None                                                                                                    |  |  |  |
| SLM 1 busy<br>Action abor<br>Please try                 | ted due                                                             | to a higher priority system request.                                                                                                    |  |  |  |
|                                                         | Meaning:                                                            | The SLM is not busied. A higher priority system request caused the maintenance request to be aborted.                                                   |  |  |  |
|                                                         | Action:                                                             | Enter the bsy command again.                                                                                                    |  |  |  |
| SLM 1 busy<br>Action over:                              |                                                                     | SLM state change.                                                                                                    |  |  |  |
|                                                         | Meaning:                                                            | The SLM is not busied. The state of the SLM changed just before the command was entered, or while the command was executing.                            |  |  |  |
|                                                         | Action:                                                             | Check the status display to determine what is preventing the command from executing, clear any problems, and try the bsy command again.                 |  |  |  |
| SLM 1 busy failed:<br>No response from SLM maintenance. |                                                                     |                                                                                                    |  |  |  |
|                                                         | Meaning:                                                            | The SLM is not busied. The maintenance request received no response within the timeout limit.                                                           |  |  |  |
|                                                         | Action:                                                             | Enter the bsy command again.                                                                                                    |  |  |  |
|                                                         |                                                                     | -continued-                                                                                                    |  |  |  |
|                                                         |                                                                     |                                                                                                    |  |  |  |

# bsy (end)

| Responses for the bsy command (continued)            |                                                                             |  |  |
|------------------------------------------------------|-----------------------------------------------------------------------------|--|--|
| MAP output                                           | Meaning and action                                                          |  |  |
| SLM 1 busy failed:<br>Software error-action aborted. |                                                                             |  |  |
|                                                      | Meaning: The SLM is not busied. A software error has occurred.              |  |  |
|                                                      | Action: Check the logs for system errors.                                   |  |  |
| SLM 1 busy passed.                                   |                                                                             |  |  |
|                                                      | Meaning: The SLM is manually busy. The SLM number is given in the response. |  |  |
|                                                      | Action: None                                                                |  |  |
|                                                      | -end-                                                                       |  |  |

### clrfw

### Function

Use the clrfw command to set the contents of the specified firmware counters to zero. The SLM must be manual busy to have its counters cleared.

| clrfw comman                | d parameters and variables                                                                                                  |  |
|-----------------------------|----------------------------------------------------------------------------------------------------|--|
| Command                     | Parameters and variables                                                                                                    |  |
| cirfw                       | ioop<br>scsiop<br>hwerr<br>mpuerr<br>Inkerr<br>Inkhnd<br>scsisw<br>scsifw<br>scsiout<br>scsiin<br>all<br>cnt counter_number |  |
| Parameters<br>and variables | Description                                                                                                    |  |
| all                         | This parameter clears all the counters.                                                                                     |  |
| cnt                         | This parameter indicates that a single counter is to be specified.                                                          |  |
| counter_number              | <i>r</i> This variable specifies a counter to be cleared. Valid entries are 0-95.                                           |  |
| hwerr                       | This parameter clears the hardware error counters.                                                                          |  |
| іоор                        | This parameter clears the input/output operation counters.                                                                  |  |
| Inkerr                      | This parameter clears the link error counters.                                                                              |  |
| Inkhnd                      | This parameter clears the link handler error counters.                                                                      |  |
| mpuerr                      | This parameter clears the multiprocessor unit (MPU) exception counters.                                                     |  |
| scsifw                      | This parameter clears the small computer systems interface (SCSI) firmware error counters.                                  |  |
| scsiin                      | This parameter clears the SCSI incoming message counters.                                                                   |  |
|                             | -continued-                                                                                                    |  |

#### clrfw (continued)

| Parameters    |                                                           |
|---------------|-----------------------------------------------------------|
| and variables | Description                                               |
| scsiop        | This parameter clears the SCSI operation counters.        |
| scsout        | This parameter clears the SCSI outgoing message counters. |
| scisw         | This parameter clears the SCSI software error counters.   |
|               | -end-                                                     |

#### Qualification

The SLM must be manually busy before the clrfw command can be executed.

### Example

The following table provides an example of the clrfw command.

| Example of         | f the clrfw command                                                     |       |
|--------------------|-------------------------------------------------------------------------|-------|
| Example            | Task, response, and explanation                                         |       |
| clrfw cnt<br>where | 1.⊣                                                                     |       |
| 1                  | is the number of the counter to be cleared                              |       |
|                    | Task:Clear counter 66 and reset it to zero.                             |       |
|                    | Response:                                                               |       |
|                    | Cnt# Counter Description                                                | Value |
|                    | 1 Disk write block operations                                           | 0     |
|                    | <b>Explanation:</b> The specified counter is cleared and reset to zero. |       |

### clrfw (continued)

### Responses

The following table provides explanations of the responses to the clrfw command.

| Responses for the clrf          | w command                                                                                    |                            |  |
|---------------------------------|----------------------------------------------------------------------------------------------|----------------------------|--|
| MAP output Meanin               | g and action                                                                                 |                            |  |
| 101 IS NOT A VALII              | FW COUNTER NUMBER.                                                                           |                            |  |
| Meanin                          | g: Either the counter number you specif<br>or that particular counter number doe<br>with it. |                            |  |
| Action:                         | None                                                                                         |                            |  |
| Cnt# Counter Desc               | cription                                                                                     | Value                      |  |
| 1 Disk write k                  | olock operations                                                                             | 0                          |  |
| Meanin                          | g: The specified counter has been set to                                                     | o zero.                    |  |
| Action:                         | None                                                                                         |                            |  |
| LINK IS C-SIDE BUS<br>CHECK 12. | 5Y.                                                                                          |                            |  |
| Meanin                          | g: You cannot clear the counter becaus device number is given in the respon                  |                            |  |
| Action:                         | Check the device displayed in the sy                                                         | stem response for faults.  |  |
| LINK IS C-SIDE BUS              | GY. FAILED TO TRANSLATE TO C-                                                                | -SIDE NODE.                |  |
| Meanin                          | g: You cannot clear the counters becau<br>C-side node name and number cann                   |                            |  |
| Action:                         | Check the PMC level for faults.                                                              |                            |  |
| SLM IS ALREADY UNDER TEST.      |                                                                                              |                            |  |
| Meanin                          | g: A test request involving the SLM was                                                      | s issued from another MAP. |  |
| Action:                         | Wait for the test to finish and enter yo                                                     | our command again.         |  |
|                                 | -continued-                                                                                  |                            |  |

# clrfw (continued)

| Responses for | r the clrfw command (continued)                                                                                                    |  |  |
|---------------|----------------------------------------------------------------------------------------------------|--|--|
| MAP output    | Meaning and action                                                                                                    |  |  |
| SLM LOST IT:  | S C-SIDE LINK.                                                                                                    |  |  |
|               | Meaning: The C-side link went out of service while the counters were being read.                                                                         |  |  |
|               | Action: Clear the link problem and try again.                                                                                                    |  |  |
|               | FW counters failed:<br>ted due to a higher priority system request.<br>again.                                                                            |  |  |
|               | <b>Meaning:</b> The counters could not be cleared. A higher priority system request caused the maintenance request to be aborted.                        |  |  |
|               | Action: Enter the command again.                                                                                                    |  |  |
|               | FW counters failed:<br>ridden by SLM state change.                                                                                                    |  |  |
|               | <b>Meaning:</b> The counters could not be cleared. The state of the SLM changed just before the command was entered, or while the command was executing. |  |  |
|               | Action: Check the status display to determine what is preventing the command from executing, clear any problems, and try the command again.              |  |  |
|               | FW counters failed:<br>from SLM maintenance.                                                                                                    |  |  |
|               | <b>Meaning:</b> The counters could not be cleared. The maintenance request received no response within the timeout limit.                                |  |  |
|               | Action: Enter the command again.                                                                                                    |  |  |
|               | SLM 1 clear FW counters failed:<br>Software error-action aborted.                                                                                        |  |  |
|               | Meaning: The counters could not be cleared. A software error has occurred.                                                                               |  |  |
|               | Action: Check the logs for system errors.                                                                                                    |  |  |
|               | -continued-                                                                                                    |  |  |

# clrfw (end)

| Responses for the clrfw command (continued) |                                                                    |                     |  |  |  |
|---------------------------------------------|--------------------------------------------------------------------|---------------------|--|--|--|
| MAP output Meaning and action               |                                                                    |                     |  |  |  |
|                                             |                                                                    |                     |  |  |  |
| SLM 1                                       | Hardware Error Counters:                                           |                     |  |  |  |
| Cnt #                                       | Counter Description                                                | Value               |  |  |  |
| 24                                          | Receive FIFO parity errors                                         | 0                   |  |  |  |
| 24                                          | Transmit FIFO parity errors                                        | 0                   |  |  |  |
| 24                                          | Sanity timer tests                                                 | 0                   |  |  |  |
| 24                                          | Unsolicited sanity timeouts                                        | 0                   |  |  |  |
| 24                                          | Reset register clear failures                                      | 0                   |  |  |  |
| 24                                          | Aux link handler interrupt reg clear failures                      | 0                   |  |  |  |
| 24                                          | SCSI interface cntr mode reg reset failures 0                      |                     |  |  |  |
| 24                                          | Read ITOC failures                                                 | 0                   |  |  |  |
|                                             | Meaning: The requested counters have been cleared and set to zero. |                     |  |  |  |
|                                             | Action: None                                                       |                     |  |  |  |
| SLM 1                                       | MUST BE MAN BUSY BEFORE ATTEMPTING TO CLEAR ANY                    | FW COUNTERS.        |  |  |  |
|                                             | Meaning: The SLM must be manual busy before its count              | ers can be cleared. |  |  |  |
|                                             | Action: None                                                       |                     |  |  |  |
|                                             | -end-                                                              |                     |  |  |  |

### Function

Use the locate command to display the physical location of the SLM.

| locate command parameters and variables |                                       |  |
|-----------------------------------------|---------------------------------------|--|
| Command                                 | ommand Parameters and variables       |  |
| locate                                  | There are no parameters or variables. |  |

### Qualifications

None

### Example

The following table provides an example of the locate command.

| Example of the locate command |                                                                                                    |  |
|-------------------------------|----------------------------------------------------------------------------------------------------|--|
| Example                       | Task, response, and explanation                                                                                                    |  |
| locate                        |                                                                                                    |  |
|                               | Task:Display the location of the SLM.                                                                                                    |  |
|                               | Response:                                                                                                    |  |
|                               | Site Flr RPos Bay_id Shf Description Slot EqPEC<br>HOST 01 A02 DPCC:00 00 SLM :00:0:1 08 9X44AB FRNT<br>HOST 01 A02 DPCC:00 00 SLM :00:0:1 08 9X46AA BACK |  |
|                               | <b>Explanation:</b> The location of the SLM is displayed.                                                                                                 |  |

### locate (end)

### Response

The following table provides an explanation of the response to the locate command.

| Respo                                                 | Response for the locate command |                    |           |        |                                           |                  |                                     |  |
|-------------------------------------------------------|---------------------------------|--------------------|-----------|--------|-------------------------------------------|------------------|-------------------------------------|--|
| MAP                                                   | outpu                           | ıt Me              | aning and | actior | n                                         |                  |                                     |  |
| Site<br>HOST<br>HOST                                  | Flr<br>01<br>01                 | RPos<br>A02<br>A02 | DPCC:00   | 00     | Description<br>SLM :00:0:1<br>SLM :00:0:1 | Slot<br>08<br>08 | EqPEC<br>9X44AB FRNT<br>9X46AA BACK |  |
| <b>Meaning:</b> The location of the LSM is displayed. |                                 |                    |           |        |                                           |                  |                                     |  |
|                                                       | Action: None                    |                    |           |        |                                           |                  |                                     |  |

#### mtcchk (end)

### Function

The mtcchk command is not currently active. If the command is attempted or the command, help mtcchk, is entered the following response is issued:

The function is not available. Please consult the appropriate NTPs instead.

offl

### Function

Use the offl command to take the SLM offline, and spin down the disk drive.

| offl command parameters and variables |                                       |
|---------------------------------------|---------------------------------------|
| Command                               | Parameters and variables              |
| offl                                  | There are no parameters or variables. |

#### Qualification

The offl command is qualified by the following restriction: the SLM must be manually busy, on the inactive CPU side, and the CM must be out of sync, before you can make the SLM offline.

#### Example

The following table provides an example of the offl command.

| Example of the offl command |                                 |                       |  |
|-----------------------------|---------------------------------|-----------------------|--|
| Example                     | Task, response, and explanation |                       |  |
| offl ₊                      |                                 |                       |  |
|                             | Task:                           | Take the SLM offline. |  |
|                             | Response:                       | SLM 0 offline passed. |  |
|                             | Explanation:                    | The SLM is offline.   |  |

#### Responses

The following table provides explanations of the responses to the offl command.

| Responses for t | Responses for the offl command                                   |  |  |
|-----------------|------------------------------------------------------------------|--|--|
| MAP output      | Meaning and action                                               |  |  |
| ACTION ABORT    | ED. SLM 0 IS UNDER TEST.                                         |  |  |
| ''              | Meaning: The SLM is undergoing tests and cannot be made offline. |  |  |
|                 | Action: None                                                     |  |  |
| -continued-     |                                                                  |  |  |

# offl (continued)

| Responses for the offl command (continued)                                                                                                    |  |  |
|----------------------------------------------------------------------------------------------------|--|--|
| MAP output Meaning and action                                                                                                    |  |  |
| SLM 1 IS ALREADY OFFLINE!                                                                                                    |  |  |
| Meaning: The SLM is already offline.                                                                                                    |  |  |
| Action: None                                                                                                    |  |  |
| SLM 1 MUST BE BUSY BEFORE ATTEMPTING TO TAKE IT OFFLINE                                                                                            |  |  |
| Meaning: The SLM must be manually busy before you can make it offline.                                                                             |  |  |
| Action: None                                                                                                    |  |  |
| SLM n NOW OFFLINE. DO NOT REMOVE SLM CARD<br>UNTIL DISK DRIVE IS SPUN DOWN! THIS WILL BE<br>INDICATED WHEN THE SLM CARD LIGHT TURNS OFF.           |  |  |
| Meaning: The SLM is now offline, but the disk drive may still be spinning.                                                                         |  |  |
| Action: Wait for the light on the front of the SLM to go out before you remove the SLM.                                                            |  |  |
| SLM 1 offline failed:<br>Action aborted due to a higher priority system request.<br>Please try again.                                              |  |  |
| <b>Meaning:</b> The SLM is not made offline. A higher priority system request caused the maintenance request to be aborted.                        |  |  |
| Action: Enter the command again.                                                                                                    |  |  |
| SLM 1 offline failed:<br>Action overridden by SLM state change.                                                                                    |  |  |
| <b>Meaning:</b> The SLM is not made offline. The state of the SLM changed just before the command was entered, or while the command was executing. |  |  |
| Action: Check the status display to determine what is preventing the command from executing, clear any problems, and try the command again.        |  |  |
| -continued-                                                                                                    |  |  |

# offl (continued)

| Responses for the offl command (continued) |                                                                               |                                                                                                    |  |
|--------------------------------------------|-------------------------------------------------------------------------------|----------------------------------------------------------------------------------------------------|--|
| MAP output                                 | Meaning                                                                       | and action                                                                                                    |  |
|                                            | SLM 1 offline failed:<br>CM must be out of sync before setting SLM 1 offline. |                                                                                                    |  |
|                                            | Meaning:                                                                      | Noise caused by the removal of the SLM may interrupt CM operation.                                            |  |
|                                            | Action:                                                                       | Ensure that the SLM is on the inactive CPU side, drop sync, and reissue the offl command.                     |  |
| SLM 1 offli<br>CPU 1 is ac                 |                                                                               | d:                                                                                                    |  |
|                                            | Meaning:                                                                      | The SLM is on the active CPU side. Removal of the SLM may cause noise which can interfere with CPU operation. |  |
|                                            | Action:                                                                       | None                                                                                                    |  |
| SLM 1 offli<br>No response                 |                                                                               | d:<br>M maintenance.                                                                                          |  |
|                                            | Meaning:                                                                      | The SLM is not made offline. The maintenance request received no response within the timeout limit.           |  |
|                                            | Action:                                                                       | Enter the command again.                                                                                      |  |
| SLM 1 offli<br>SLM is alre                 |                                                                               |                                                                                                    |  |
|                                            | Meaning:                                                                      | A test action against the SLM was issued from another MAP just prior to the offline request.                  |  |
|                                            | Action:                                                                       | Wait for the test to complete and reissue the offline request.                                                |  |
|                                            | SLM 1 offline failed:<br>SLM lost its c-side link.                            |                                                                                                    |  |
|                                            | Meaning:                                                                      | The C-side link dropped out of service while the SLM was being made offline.                                  |  |
|                                            | Action:                                                                       | Clear link faults in the PMC level, and reissue the offline request.                                          |  |
|                                            |                                                                               | -continued-                                                                                                   |  |

# offl (end)

| •                                                       | the offl command (continued)<br>Meaning and action                          |  |  |
|---------------------------------------------------------|-----------------------------------------------------------------------------|--|--|
| SLM 1 offline failed:<br>Software error-action aborted. |                                                                             |  |  |
|                                                         | Meaning: The SLM is not made offline. A software error has occurred.        |  |  |
|                                                         | Action: Check the logs for system errors.                                   |  |  |
| SLM 1 offlin                                            | SLM 1 offline passed.                                                       |  |  |
|                                                         | Meaning: The SLM is taken offline. The SLM number is given in the response. |  |  |
|                                                         | Action: None                                                                |  |  |
|                                                         | -end-                                                                       |  |  |

#### quit

### Function

Use the quit command to exit from the current menu level and return to a previous menu level.

| quit command             | quit command parameters and variables                                                                                                    |  |  |
|--------------------------|----------------------------------------------------------------------------------------------------|--|--|
| Command                  | Parameters and variables                                                                                                    |  |  |
| quit                     | <u>1</u><br>all<br><i>incrname</i><br><i>n</i>                                                                                                    |  |  |
| Parameters and variables | Description                                                                                                    |  |  |
| 1                        | This default parameter causes the system to display the next higher MAP level.                                                                                                    |  |  |
| all                      | This parameter causes the system to display the CI level from any level.                                                                                                    |  |  |
| incrname                 | This variable causes the system to exit the specified level and all sublevels. The system displays the next level higher than the one specified. Values for <i>incrname</i> are menu level names, such as lns, mtc, or mapci. |  |  |
| n                        | This variable identifies a specified number of retreat levels from the current level.<br>The range of retreat levels is 0-6. However, the system cannot accept a level<br>number higher than the number of the current level. |  |  |

#### Qualifications

None

### **Examples**

The following table provides examples of the quit command.

| Examples of the quit command |                                 |                                                            |
|------------------------------|---------------------------------|------------------------------------------------------------|
| Example                      | Task, response, and explanation |                                                            |
| quit 斗                       |                                 |                                                            |
|                              | Task:                           | Exit from the SLM level to the previous menu level.        |
|                              | Response:                       | The display changes to the display of a higher level menu. |
|                              | Explanation:                    | The SLM level has changed to the previous menu level.      |
|                              |                                 | -continued-                                                |

## quit (continued)

| Examples of the quit command (continued)                       |               |                                                             |  |
|----------------------------------------------------------------|---------------|-------------------------------------------------------------|--|
| Example                                                        | Task, respons | Task, response, and explanation                             |  |
| quit mtc .<br>where                                            | J             |                                                             |  |
| mtc specifies the level higher than the SLM level to be exited |               |                                                             |  |
|                                                                | Task:         | Return to the MAPCI level (one menu level higher than MTC). |  |
|                                                                | Response:     | The display changes to the MAPCI menu display:              |  |
|                                                                |               | MAPCI:                                                      |  |
|                                                                | Explanation:  | The SLM level has returned to the MAPCI level.              |  |
|                                                                |               | -end-                                                       |  |

#### Responses

The following table provides an explanation of the responses to the quit command.

| Responses for the quit command |                                                                                       |                                                                                                    |  |
|--------------------------------|---------------------------------------------------------------------------------------|----------------------------------------------------------------------------------------------------|--|
| MAP output                     | Meaning and action                                                                    |                                                                                                    |  |
| CI:                            |                                                                                       |                                                                                                    |  |
|                                | Meaning:                                                                              | The system exited all MAP menu levels and returned to the CI level.                                                                                        |  |
|                                | Action:                                                                               | None                                                                                                    |  |
|                                | QUIT Unable to quit requested number of levels<br>Last parameter evaluated was: 1     |                                                                                                    |  |
|                                | Meaning:                                                                              | You entered an invalid level number. The number you entered exceeds the number of MAP levels from which to quit.                                           |  |
|                                | Action:                                                                               | Reenter the command using an appropriate level number.                                                                                                    |  |
| The system rep                 | The system replaces the SLM level menu with a menu that is two or more levels higher. |                                                                                                    |  |
|                                | Meaning:                                                                              | You entered the quit command with an <i>n</i> variable value of 2 or more or an <i>incrname</i> variable value corresponding to two or more levels higher. |  |
|                                | Action:                                                                               | None                                                                                                    |  |
|                                |                                                                                       | -continued-                                                                                                    |  |

### quit (end)

Responses for the quit command (continued)

#### MAP output Meaning and action

The system replaces the display of the SLM level with the display of the next higher MAP level.

**Meaning:** The system exited to the next higher MAP level.

Action: None

-end-

#### readfw

### Function

Use the readfw command to display the contents of the fimware counters for the SLM. The SLM must be manual busy to read the counters.

| readfw comma                | and parameters and variables                                                                                                |
|-----------------------------|----------------------------------------------------------------------------------------------------|
| Command                     | Parameters and variables                                                                                                    |
| readfw                      | ioop<br>scsiop<br>hwerr<br>mpuerr<br>Inkerr<br>Inkhnd<br>scsisw<br>scsifw<br>scsiout<br>scsiin<br>all<br>cnt counter_number |
| Parameters<br>and variables | Description                                                                                                    |
| all                         | This parameter displays all the counters.                                                                                   |
| cnt                         | This parameter indicates that a single counter is to be specified.                                                          |
| counter_numbe               | r This variable specifies a counter to be displayed. Valid entries are 0-95.                                                |
| hwerr                       | This parameter displays the hardware error counters.                                                                        |
| іоор                        | This parameter displays the input/output operation counters.                                                                |
| Inkerr                      | This parameter displays the link error counters.                                                                            |
| Inkhnd                      | This parameter displays the link handler error counters.                                                                    |
| mpuerr                      | This parameter displays the multiprocessor unit (MPU) exception counters.                                                   |
| scsifw                      | This parameter displays the small computer systems interface (SCSI) firmware error counters.                                |
| scsiin                      | This parameter displays the SCSI incoming message counters.                                                                 |
|                             | -continued-                                                                                                    |

### readfw (continued)

| readfw command parameters and variables (continued) |                                                             |
|-----------------------------------------------------|-------------------------------------------------------------|
| Parameters<br>and variables                         | Description                                                 |
| scsiop                                              | This parameter displays the SCSI operation counters.        |
| scsout                                              | This parameter displays the SCSI outgoing message counters. |
| scisw                                               | This parameter displays the SCSI software error counters.   |
|                                                     | -end-                                                       |

### Qualification

The SLM must be system busy or manually busy before the readfw command can be executed.

#### Example

The following table provides an example of the readfw command.

| Example of the readfw command |                                                        |         |  |
|-------------------------------|--------------------------------------------------------|---------|--|
| Example Ta                    | Task, response, and explanation                        |         |  |
| readfw cnt 1 ₊<br>where       |                                                        |         |  |
| 1 is the                      | 1 is the number of the counter to be read              |         |  |
| Та                            | ask: Read counter 1.                                   |         |  |
| Re                            | esponse:                                               |         |  |
| Cn                            | nt# Counter Description                                | Value   |  |
|                               | 1 Disk write block operations                          | 3919054 |  |
| Ex                            | <b>xplanation:</b> The specified counter is displayed. |         |  |

### readfw (continued)

### Responses

The following table provides explanations of the responses to the readfw command.

| Responses for the read          | fw command                                                     |                                                                                    |
|---------------------------------|----------------------------------------------------------------|------------------------------------------------------------------------------------|
| MAP output Meaning              | and action                                                     |                                                                                    |
| 101 IS NOT A VALID              | FW COUNTER NUMBER.                                             |                                                                                    |
| Meaning                         |                                                                | a specified was not within the valid range, ber does not have a counter associated |
| Action:                         | None                                                           |                                                                                    |
| Cnt# Counter Desc:              | ription                                                        | Value                                                                              |
| 1 Disk write b                  | lock operations                                                | 3919054                                                                            |
| Meaning                         | : The specified counter is displa                              | ayed.                                                                              |
| Action:                         | None                                                           |                                                                                    |
| LINK IS C-SIDE BUS<br>CHECK 12. | Ζ.                                                             |                                                                                    |
| Meaning                         | : You cannot read the counter to device number is given in the | pecause the C-side link is busy. The response.                                     |
| Action:                         | Check the device displayed in                                  | the system response for faults.                                                    |
| LINK IS C-SIDE BUS              | Y. FAILED TO TRANSLATE                                         | TO C-SIDE NODE.                                                                    |
| Meaning                         | : You cannot read the counters<br>C-side node name and number  | because the C-side node is busy, and the er cannot be identified.                  |
| Action:                         | Check the PMC level for fault                                  | S.                                                                                 |
| SLM IS ALREADY UNDER TEST.      |                                                                |                                                                                    |
| Meaning                         | : A test request involving the SI                              | LM was issued from another MAP.                                                    |
| Action:                         | Wait for the test to finish and                                | enter your command again.                                                          |
|                                 | -continued-                                                    |                                                                                    |

# readfw (continued)

| Responses for the readfw command (continued)                                                                                                    |  |  |  |
|----------------------------------------------------------------------------------------------------|--|--|--|
| MAP output Meaning and action                                                                                                    |  |  |  |
|                                                                                                    |  |  |  |
| SLM LOST ITS C-SIDE LINK.                                                                                                    |  |  |  |
| <b>Meaning:</b> The C-side link went out of service while the counters were being read.                                                               |  |  |  |
| Action: Clear the link problem and try again.                                                                                                    |  |  |  |
| SLM 1 read FW counters failed:<br>Action aborted due to a higher priority system request.<br>Please try again.                                        |  |  |  |
| <b>Meaning:</b> The counters could not be read. A higher priority system request caused the maintenance request to be aborted.                        |  |  |  |
| Action: Enter the command again.                                                                                                    |  |  |  |
| SLM 1 read FW counters failed:<br>Action overridden by SLM state change.                                                                              |  |  |  |
| <b>Meaning:</b> The counters could not be read. The state of the SLM changed just before the command was entered, or while the command was executing. |  |  |  |
| Action: Check the status display to determine what is preventing the command from executing, clear any problems, and try the command again.           |  |  |  |
| SLM 1 read FW counters failed:<br>No response from SLM maintenance.                                                                                   |  |  |  |
| <b>Meaning:</b> The counters could not be read. The maintenance request received no response within the timeout limit.                                |  |  |  |
| Action: Enter the command again.                                                                                                    |  |  |  |
| SLM 1 read FW counters failed:<br>Software error-action aborted.                                                                                      |  |  |  |
| Meaning: The counters could not be read. A software error has occurred.                                                                               |  |  |  |
| Action: Check the logs for system errors.                                                                                                    |  |  |  |
| -continued-                                                                                                    |  |  |  |

# readfw (end)

| -                                                                     | Responses for the readfw command (continued)         MAP output       Meaning and action                           |             |  |  |  |  |
|-----------------------------------------------------------------------|----------------------------------------------------------------------------------------------------|-------------|--|--|--|--|
|                                                                       | SLM 1 IO Operation Counters:<br>Cnt # Counter Description Value                                                    |             |  |  |  |  |
| 0                                                                     | Disk read block operations                                                                                         | 402667083   |  |  |  |  |
| 1                                                                     | Disk write block operations                                                                                        | 3919054     |  |  |  |  |
| 2                                                                     | Disk verify block operations                                                                                       | 2020596992  |  |  |  |  |
| 3                                                                     | Disk format block operations                                                                                       | 18737976992 |  |  |  |  |
| 4                                                                     | Copy disk to tape operations                                                                                       | 136094956   |  |  |  |  |
| 5                                                                     | Copy tape to disk operations                                                                                       | 4286783529  |  |  |  |  |
| 6                                                                     | Copy intra-disk operations                                                                                         | 770391      |  |  |  |  |
| 7                                                                     | Enhanced boot operations                                                                                           | 3891410784  |  |  |  |  |
|                                                                       | 8 Tape read block operations 2399667                                                                               |             |  |  |  |  |
|                                                                       | 9 Tape write block operations 706754563                                                                            |             |  |  |  |  |
| 10                                                                    | Tape verify operations                                                                                             | 2270170     |  |  |  |  |
|                                                                       | 11Set ITOC operations229854092612Depth ITOC operations2025260700                                                   |             |  |  |  |  |
| 13                                                                    | 12         Reset ITOC operations         3825269708           13         Report ITOC operations         4211150331 |             |  |  |  |  |
|                                                                       | Meaning: The requested counters are displayed.  Action: None                                                       |             |  |  |  |  |
| 1                                                                     |                                                                                                    | 1           |  |  |  |  |
| SLM 1 must be man busy before attempting to read any FW counters.     |                                                                                                    |             |  |  |  |  |
| Meaning: The SLM must be manual busy before its counters can be read. |                                                                                                    |             |  |  |  |  |
|                                                                       | Action: None                                                                                                    |             |  |  |  |  |
|                                                                       | -end-                                                                                                    |             |  |  |  |  |

### **Function**

Use the rts command to test the SLM and return it to service.

| rts command              | rts command parameters and variables                                                                                                    |  |  |
|--------------------------|----------------------------------------------------------------------------------------------------|--|--|
| Command                  | Parameters and variables                                                                                                    |  |  |
| rts                      | <u>noforce</u><br>force                                                                                                    |  |  |
| Parameters and variables | s Description                                                                                                    |  |  |
| force                    | This parameter directs they system to run minimal tests and attempt to return the SLM to service. Some severe faults will cause the system to not return the SLM to service, despite the force parameter. |  |  |
| <u>noforce</u>           | This default parameter directs the system not to return the SLM to service if faults are detected during testing.                                                                                         |  |  |

### Qualifications

The rts command is qualified by the following exceptions, restrictions, and limitations:

- The tape loopback is not run as part of the rts tests because manual intervention is required to insert a scratch tape.
- The SLM must be manually busy or system busy to be returned to service.

### Example

The following table provides an example of the rts command.

| Examples of Example | f the rts command<br>Task, response, and explanation |                                                                                                    |
|---------------------|------------------------------------------------------|----------------------------------------------------------------------------------------------------|
| rts                 |                                                      |                                                                                                    |
|                     | Task:                                                | Return the SLM to service.                                                                                                    |
|                     | Response:                                            | <pre>SLM 1 return to service passed but the cartridge tape not inserted! (or the power feeding the tape drive could be cut off. RTS SLM once tape is inserted.)</pre> |
|                     | Explanation:                                         | The SLM is returned to service.                                                                                                    |

#### rts

### Responses

The following table provides an explanation of the response to the rts command.

| Responses for the rts command                |              |                                                                                                    |  |  |
|----------------------------------------------|--------------|----------------------------------------------------------------------------------------------------|--|--|
| MAP output                                   | Meaning      | and action                                                                                                    |  |  |
| Action abor                                  | ted. SL      | M 1 is under test.                                                                                                    |  |  |
|                                              | Meaning:     | The SLM is undergoing tests and cannot be returned to service.                                                                   |  |  |
|                                              | Action:      | Wait until the tests are completed and reenter the command.                                                                      |  |  |
| Link is C-s<br>Check 12.                     | ide busy     | · ·                                                                                                    |  |  |
|                                              | Meaning:     | The SLM cannot be returned to service because the C-side link is busy.                                                           |  |  |
|                                              | Action:      | Check the device displayed in the response for faults.                                                                           |  |  |
| Link is c-s                                  | ide busy     | . Failed to translate to C-side node.                                                                                            |  |  |
|                                              | Meaning:     | The SLM cannot be returned to service because the C-side node is busy, and the C-side node name and number cannot be identified. |  |  |
|                                              | Action:      | Look for faults at the PMC level.                                                                                                |  |  |
| SLM 1 is al                                  | ready in     | service!                                                                                                    |  |  |
|                                              | Meaning:     | The SLM is in service.                                                                                                    |  |  |
|                                              | Action: None |                                                                                                    |  |  |
| SLM 0 must be busy before attempting to rts. |              |                                                                                                    |  |  |
|                                              | Meaning:     | The SLM must be in the manually-busy state before it can be returned to service.                                                 |  |  |
|                                              | Action:      | Use the bsy command to make the SLM manually busy, then retry the rts command.                                                   |  |  |
| -continued-                                  |              |                                                                                                    |  |  |

| MAP output       Meaning and action         SIM 1 return to service failed:       Action overridden by SLM state change.         Meaning: The SLM is not returned to service. The state of the SLM changed just before the command was entered, or while the command was executing.         Action:       Check the status display to determine what is preventing the command again.         SLM 1 return to service failed:       Action:         Action:       Meaning: The SLM is not returned to service. The state of the SLM changed just before the command was entered, or while the command again.         SLM 1 return to service failed:       Action:         Controller loopback command failed.       Action:         Meaning: The SLM is not returned to service.       Action:         Action:       Check the status display to determine what is preventing the command from executing, clear any problems, and try the command again.         SLM 1 return to service failed:       Controller loopback command failed.         Meaning: The SLM is not returned to service.       Action:         Action:       None         SLM 1 return to service failed:       Meaning: The SLM is not returned to service.         Action:       None         SLM 1 return to service failed:       Meaning: The SLM is not returned to service.         Action:       None         SLM 1 return to service failed:       Meaning: The SLM is not returned to serv                                                           | Responses for the rts command (continued) |          |                                       |  |
|----------------------------------------------------------------------------------------------------|-------------------------------------------|----------|---------------------------------------|--|
| Action overridden by SLM state change.          Meaning: The SLM is not returned to service. The state of the SLM changed just before the command was entered, or while the command was executing.         Action:       Check the status display to determine what is preventing the command from executing, clear any problems, and try the command again.         SLM 1 return to service failed:       Action:         Action:       Check the status display to determine what is preventing the command again.         SLM 1 return to service failed:       Action:         Action:       Check the status display to determine what is preventing the command was executing, clear any problems, and try the command was executing.         Action:       Check the status display to determine what is preventing the command from executing, clear any problems, and try the command was executing.         Action:       Check the status display to determine what is preventing the command again.         SLM 1 return to service failed:       Controller         Oppback command failed.       Meaning: The SLM is not returned to service.         Action:       None         SLM 1 return to service failed:       Meaning: The SLM is not returned to service.         Action:       None         SLM 1 return to service failed:       Meaning: The SLM is not returned to service.         Action:       None         SLM 1 return to service failed:       Disk loopback command failed.         Meaning: T      | MAP output                                | Meaning  | and action                            |  |
| before the command was entered, or while the command was executing.         Action:       Check the status display to determine what is preventing the command grom executing, clear any problems, and try the command again.         SLM 1 return to service failed:       Action overridden by SLM state change.         Meaning: The SLM is not returned to service. The state of the SLM changed just before the command was entered, or while the command was executing.         Action:       Check the status display to determine what is preventing the command from executing, clear any problems, and try the command again.         SLM 1 return to service failed:       Controller loopback command failed.         Meaning: The SLM is not returned to service.       Action: None         SLM 1 return to service failed:       Disk inquiry command failed.         Meaning: The SLM is not returned to service.       Action: None         SLM 1 return to service failed:       Disk inquiry command failed.         Disk loopback command failed.       Meaning: The SLM is not returned to service.         Action:       None         SLM 1 return to service failed:       Disk loopback command failed.         Disk loopback command failed.       Meaning: The SLM is not returned to service.         Action:       None         SLM 1 return to service failed:       Disk read capacity failed.         Disk read capacity failed.       Meaning: The SLM is not returned to service.                     |                                           |          |                                       |  |
| from executing, clear any problems, and try the command again. SLM 1 return to service failed: Action overridden by SLM state change.  Meaning: The SLM is not returned to service. The state of the SLM changed just before the command was entered, or while the command was executing. Action: Check the status display to determine what is preventing the command from executing, clear any problems, and try the command again.  SLM 1 return to service failed: Controller loopback command failed.  Meaning: The SLM is not returned to service. Action: None  SLM 1 return to service failed: Disk inquiry command failed.  Meaning: The SLM is not returned to service. Action: None  SLM 1 return to service failed: Disk loopback command failed.  SLM 1 return to service failed: Disk loopback command failed.  SLM 1 return to service failed: Disk loopback command failed.  SLM 1 return to service failed: Disk loopback command failed.  SLM 1 return to service failed: Disk loopback command failed.  SLM 1 return to service failed: Disk loopback command failed.  SLM 1 return to service failed: Disk loopback command failed.  SLM 1 return to service failed: Disk loopback command failed.  SLM 1 return to service failed: Disk loopback command failed.  SLM 1 return to service failed: Disk loopback command failed.  Meaning: The SLM is not returned to service. Action: None  SLM 1 return to service failed: Disk read capacity failed.  Meaning: The SLM is not returned to service. Action: None |                                           | Meaning  |                                       |  |
| Action overridden by SLM state change.          Meaning: The SLM is not returned to service. The state of the SLM changed just before the command was entered, or while the command was executing.         Action:       Check the status display to determine what is preventing the command from executing, clear any problems, and try the command again.         SLM 1 return to service failed:       Controller loopback command failed.         Meaning: The SLM is not returned to service.       Action:         Action:       None         SLM 1 return to service failed:       Disk inquiry command failed.         Meaning: The SLM is not returned to service.       Action:         Action:       None         SLM 1 return to service failed:       Disk inquiry command failed.         Meaning: The SLM is not returned to service.       Action:         Action:       None         SLM 1 return to service failed:       Disk loopback command failed.         Meaning: The SLM is not returned to service.       Action:         Action:       None         SLM 1 return to service failed:       Disk read capacity failed.         Disk read capacity failed.       Meaning: The SLM is not returned to service.         Action:       None         SLM 1 return to service failed:       Disk read capacity failed.         Disk read capacity failed.       Meaning: The SLM is not returned to service.                                                                                                    |                                           | Action:  |                                       |  |
| before the command was entered, or while the command was executing.         Action:       Check the status display to determine what is preventing the command from executing, clear any problems, and try the command again.         SLM 1 return to service failed:       Controller loopback command failed.         Meaning: The SLM is not returned to service.       Action: None         SLM 1 return to service failed:       Disk inquiry command failed.         Meaning: The SLM is not returned to service.       Action: None         SLM 1 return to service failed:       Disk inquiry command failed.         Meaning: The SLM is not returned to service.       Action: None         SLM 1 return to service failed:       Disk loopback command failed.         Meaning: The SLM is not returned to service.       Action: None         SLM 1 return to service failed:       Disk loopback command failed.         Meaning: The SLM is not returned to service.       Action: None         SLM 1 return to service failed:       Disk read capacity failed.         Disk read capacity failed.       Meaning: The SLM is not returned to service.         Action:       None                                                                                                    |                                           |          |                                       |  |
| from executing, clear any problems, and try the command again.  SLM 1 return to service failed: Controller loopback command failed.  Meaning: The SLM is not returned to service. Action: None  SLM 1 return to service failed: Disk inquiry command failed.  SLM 1 return to service failed: Disk loopback command failed.  Meaning: The SLM is not returned to service. Action: None  SLM 1 return to service failed: Disk loopback command failed.  Meaning: The SLM is not returned to service. Action: None  SLM 1 return to service failed: Disk loopback command failed.  Meaning: The SLM is not returned to service. Action: None  SLM 1 return to service failed: Disk read capacity failed.  Meaning: The SLM is not returned to service. Action: None                                                                                                    |                                           | Meaning  |                                       |  |
| Controller loopback command failed.<br>Meaning: The SLM is not returned to service.<br>Action: None<br>SLM 1 return to service failed:<br>Disk inquiry command failed.<br>Meaning: The SLM is not returned to service.<br>Action: None<br>SLM 1 return to service failed:<br>Disk loopback command failed.<br>Meaning: The SLM is not returned to service.<br>Action: None<br>SLM 1 return to service failed:<br>Disk read capacity failed.<br>Meaning: The SLM is not returned to service.<br>Action: None                                                                                                    |                                           | Action:  |                                       |  |
| Action: None         SLM 1 return to service failed:         Disk inquiry command failed.         Meaning: The SLM is not returned to service.         Action: None         SLM 1 return to service failed:         Disk loopback command failed.         Meaning: The SLM is not returned to service.         Action: None         SLM 1 return to service failed:         Disk loopback command failed.         Meaning: The SLM is not returned to service.         Action: None         SLM 1 return to service failed:         Disk read capacity failed.         Meaning: The SLM is not returned to service.         Action: None                                                                                                    |                                           |          |                                       |  |
| SLM 1 return to service failed:<br>Disk inquiry command failed.<br>Meaning: The SLM is not returned to service.<br>Action: None<br>SLM 1 return to service failed:<br>Disk loopback command failed.<br>Meaning: The SLM is not returned to service.<br>Action: None<br>SLM 1 return to service failed:<br>Disk read capacity failed.<br>Meaning: The SLM is not returned to service.<br>Action: None                                                                                                    |                                           | Meaning  | : The SLM is not returned to service. |  |
| Disk inquiry command failed.<br>Meaning: The SLM is not returned to service.<br>Action: None<br>SLM 1 return to service failed:<br>Disk loopback command failed.<br>Meaning: The SLM is not returned to service.<br>Action: None<br>SLM 1 return to service failed:<br>Disk read capacity failed.<br>Meaning: The SLM is not returned to service.<br>Action: None                                                                                                    |                                           | Action:  | None                                  |  |
| Action: None SLM 1 return to service failed: Disk loopback command failed. Meaning: The SLM is not returned to service. Action: None SLM 1 return to service failed: Disk read capacity failed. Meaning: The SLM is not returned to service. Action: None                                                                                                    |                                           |          |                                       |  |
| SLM 1 return to service failed:<br>Disk loopback command failed.<br>Meaning: The SLM is not returned to service.<br>Action: None<br>SLM 1 return to service failed:<br>Disk read capacity failed.<br>Meaning: The SLM is not returned to service.<br>Action: None                                                                                                    |                                           | Meaning  | The SLM is not returned to service.   |  |
| Disk loopback command failed.<br>Meaning: The SLM is not returned to service.<br>Action: None<br>SLM 1 return to service failed:<br>Disk read capacity failed.<br>Meaning: The SLM is not returned to service.<br>Action: None                                                                                                    |                                           | Action:  | None                                  |  |
| Action: None SLM 1 return to service failed: Disk read capacity failed. Meaning: The SLM is not returned to service. Action: None                                                                                                    |                                           |          |                                       |  |
| SLM 1 return to service failed:<br>Disk read capacity failed.<br>Meaning: The SLM is not returned to service.<br>Action: None                                                                                                    |                                           | Meaning: | : The SLM is not returned to service. |  |
| Disk read capacity failed.           Meaning: The SLM is not returned to service.           Action:         None                                                                                                    |                                           | Action:  | None                                  |  |
| Action: None                                                                                                    |                                           |          |                                       |  |
|                                                                                                    |                                           | Meaning  | The SLM is not returned to service.   |  |
| -continued-                                                                                                    |                                           | Action:  | None                                  |  |
|                                                                                                    | -continued-                               |          |                                       |  |

| MAP output       Meaning and action         SLM 1 return to service failed:         Disk read command failed.         Meaning: The SLM is not returned to service.         Action:       None         SLM 1 return to service failed:         Disk test unit ready command failed.         Meaning: The SLM is not returned to service.         Action:       None         SLM 1 return to service failed:         Disk write command failed.         Meaning: The SLM is not returned to service.         Action:       None         SLM 1 return to service failed:         Disk write command failed.         Meaning: The SLM is not returned to service.         Action:       None         SLM 1 return to service failed:         File management rts failed.         Meaning: The SLM is not returned to service.         Action:       None         SLM 1 return to service failed:         No response       from SLM maintenance.         Meaning: The SLM is not returned to service.       Action:         No response       from SLM maintenance.         Meaning: The SLM is not returned to service. The maintenance request received no response within the timeout limit.         Action:       Enter the command again.         SLM 1 return to serv | Responses for the rts command (continued) |                                              |  |  |
|----------------------------------------------------------------------------------------------------|-------------------------------------------|----------------------------------------------|--|--|
| Disk read command failed.  Meaning: The SLM is not returned to service. Action: None  SLM 1 return to service failed: Disk test unit ready command failed.  Meaning: The SLM is not returned to service. Action: None  SLM 1 return to service failed: Disk write command failed.  Meaning: The SLM is not returned to service. Action: None  SLM 1 return to service failed: File management rts failed.  Meaning: The SLM is not returned to service. Action: None  SLM 1 return to service failed: File management rts failed.  Meaning: The SLM is not returned to service. Action: None  SLM 1 return to service failed: No response from SLM maintenance.  Meaning: The SLM is not returned to service. The maintenance request received no response within the timeout limit. Action: Enter the command again.  SLM 1 return to service failed:                                                                                                    | MAP output Me                             | MAP output Meaning and action                |  |  |
| Action: None         SLM 1 return to service failed:         Disk test unit ready command failed.         Meaning: The SLM is not returned to service.         Action: None         SLM 1 return to service failed:         Disk write command failed.         Meaning: The SLM is not returned to service.         Action: None         SLM 1 return to service failed:         Disk write command failed.         Meaning: The SLM is not returned to service.         Action: None         SLM 1 return to service failed:         File management rts failed.         Meaning: The SLM is not returned to service.         Action: None         SLM 1 return to service failed:         No response from SLM is not returned to service.         Meaning: The SLM is not returned to service.         Meaning: The SLM is not returned to service.         Meaning: The SLM is not returned to service.         Meaning: The SLM is not returned to service. The maintenance request received no response within the timeout limit.         Meaning: The SLM is not returned to service. The maintenance request received no response within the timeout limit.         Action: Enter the command again.         SLM 1 return to service failed:                    |                                           |                                              |  |  |
| SLM 1 return to service failed:<br>Disk test unit ready command failed.<br>Meaning: The SLM is not returned to service.<br>Action: None<br>SLM 1 return to service failed:<br>Disk write command failed.<br>Meaning: The SLM is not returned to service.<br>Action: None<br>SLM 1 return to service failed:<br>File management rts failed.<br>Meaning: The SLM is not returned to service.<br>Action: None<br>SLM 1 return to service failed:<br>No response from SLM is not returned to service.<br>Action: None<br>SLM 1 return to service failed:<br>No response from SLM maintenance.<br>Meaning: The SLM is not returned to service. The maintenance request received<br>no response within the timeout limit.<br>Action: Enter the command again.<br>SLM 1 return to service failed:                                                                                                    | Me                                        | Meaning: The SLM is not returned to service. |  |  |
| Disk test unit ready command failed.<br>Meaning: The SLM is not returned to service.<br>Action: None<br>SLM 1 return to service failed:<br>Disk write command failed.<br>Meaning: The SLM is not returned to service.<br>Action: None<br>SLM 1 return to service failed:<br>File management rts failed.<br>Meaning: The SLM is not returned to service.<br>Action: None<br>SLM 1 return to service failed:<br>No response from SLM maintenance.<br>Meaning: The SLM is not returned to service. The maintenance request received<br>no response within the timeout limit.<br>Action: Enter the command again.<br>SLM 1 return to service failed:                                                                                                    | Ac                                        | ction: None                                  |  |  |
| Action: None         SLM 1 return to service failed:         Disk write command failed.         Meaning: The SLM is not returned to service.         Action: None         SLM 1 return to service failed:         File management rts failed.         Meaning: The SLM is not returned to service.         Action: None         SLM 1 return to service failed:         No response from SLM is not returned to service.         Action: None         SLM 1 return to service failed:         No response from SLM maintenance.         Meaning: The SLM is not returned to service. The maintenance request received no response within the timeout limit.         Action: Enter the command again.         SLM 1 return to service failed:         SLM 1 return to service failed:                                                                                                    |                                           |                                              |  |  |
| SLM 1 return to service failed:         Disk write command failed.         Meaning: The SLM is not returned to service.         Action: None         SLM 1 return to service failed:         File management rts failed.         Meaning: The SLM is not returned to service.         Action: None         SLM 1 return to service failed:         No response from SLM is not returned to service.         No response from SLM maintenance.         Meaning: The SLM is not returned to service. The maintenance request received no response within the timeout limit.         Action: Enter the command again.         SLM 1 return to service failed:                                                                                                    | Me                                        | eaning: The SLM is not returned to service.  |  |  |
| Disk write command failed.<br>Meaning: The SLM is not returned to service.<br>Action: None<br>SLM 1 return to service failed:<br>File management rts failed.<br>Meaning: The SLM is not returned to service.<br>Action: None<br>SLM 1 return to service failed:<br>No response from SLM maintenance.<br>Meaning: The SLM is not returned to service. The maintenance request received<br>no response within the timeout limit.<br>Action: Enter the command again.<br>SLM 1 return to service failed:                                                                                                    | Ad                                        | ction: None                                  |  |  |
| Action: None         SLM 1 return to service failed:         File management rts failed.         Meaning: The SLM is not returned to service.         Action: None         SLM 1 return to service failed:         No response from SLM maintenance.         Meaning: The SLM is not returned to service. The maintenance request received no response within the timeout limit.         Action: Enter the command again.         SLM 1 return to service failed:                                                                                                    |                                           |                                              |  |  |
| SLM 1 return to service failed:         File management rts failed.         Meaning: The SLM is not returned to service.         Action: None         SLM 1 return to service failed:         No response from SLM maintenance.         Meaning: The SLM is not returned to service. The maintenance request received no response within the timeout limit.         Action: Enter the command again.         SLM 1 return to service failed:                                                                                                    | Me                                        | eaning: The SLM is not returned to service.  |  |  |
| File management rts failed.  Meaning: The SLM is not returned to service.  Action: None  SLM 1 return to service failed: No response from SLM maintenance.  Meaning: The SLM is not returned to service. The maintenance request received no response within the timeout limit.  Action: Enter the command again.  SLM 1 return to service failed:                                                                                                    | Action: None                              |                                              |  |  |
| Action: None         SLM 1 return to service failed:         No response from SLM maintenance.         Meaning: The SLM is not returned to service. The maintenance request received no response within the timeout limit.         Action: Enter the command again.         SLM 1 return to service failed:                                                                                                    |                                           |                                              |  |  |
| SLM 1 return to service failed:         No response from SLM maintenance.         Meaning: The SLM is not returned to service. The maintenance request received no response within the timeout limit.         Action:       Enter the command again.         SLM 1 return to service failed:                                                                                                    | Me                                        | eaning: The SLM is not returned to service.  |  |  |
| No response       from SLM maintenance.         Meaning: The SLM is not returned to service. The maintenance request received no response within the timeout limit.         Action:       Enter the command again.         SLM 1 return to service failed:                                                                                                    | Ac                                        | ction: None                                  |  |  |
| no response within the timeout limit.          Action:       Enter the command again.         SLM 1 return to service failed:                                                                                                    |                                           |                                              |  |  |
| SLM 1 return to service failed:                                                                                                    | M                                         |                                              |  |  |
|                                                                                                    | Ac                                        | ction: Enter the command again.              |  |  |
|                                                                                                    |                                           |                                              |  |  |
| Meaning: The SLM is not returned to service.                                                                                                    | M                                         | eaning: The SLM is not returned to service.  |  |  |
| Action: None                                                                                                    | Ac                                        | ction: None                                  |  |  |
| -continued-                                                                                                    |                                           | -continued-                                  |  |  |

| Responses for the rts command (continued)                                   |  |  |
|-----------------------------------------------------------------------------|--|--|
| MAP output Meaning and action                                               |  |  |
| SLM 1 return to service failed:<br>Profile command failed.                  |  |  |
| Meaning: The SLM is not returned to service.                                |  |  |
| Action: None                                                                |  |  |
| SLM 1 return to service failed:<br>Query power command failed.              |  |  |
| Meaning: The SLM is not returned to service.                                |  |  |
| Action: None                                                                |  |  |
| SLM 1 return to service failed:<br>SLM is already under test.               |  |  |
| Meaning: The SLM is not returned to service.                                |  |  |
| Action: None                                                                |  |  |
| SLM 1 return to service failed:<br>SLM lost its c-side link.                |  |  |
| Meaning: The SLM is not returned to service.                                |  |  |
| Action: None                                                                |  |  |
| SLM 1 return to service failed:<br>Software error-action aborted.           |  |  |
| Meaning: The SLM is not returned to service. A software error has occurred. |  |  |
| Action: Check the logs for system errors.                                   |  |  |
| SLM 1 return to service failed:<br>Tape inquiry command failed.             |  |  |
| Meaning: The SLM is not returned to service.                                |  |  |
| Action: None                                                                |  |  |
| -continued-                                                                 |  |  |

| Responses for the rts command (continued) |                                                                       |  |
|-------------------------------------------|-----------------------------------------------------------------------|--|
| MAP output                                | Meaning and action                                                    |  |
|                                           | to service failed:<br>mmand failed.                                   |  |
|                                           | Meaning: The SLM is not returned to service.                          |  |
|                                           | Action: None                                                          |  |
|                                           | to service failed:<br>command failed.                                 |  |
|                                           | Meaning: The SLM is not returned to service.                          |  |
|                                           | Action: None                                                          |  |
|                                           | to service failed:<br>it ready command failed.                        |  |
|                                           | Meaning: The SLM is not returned to service.                          |  |
|                                           | Action: None                                                          |  |
|                                           | to service failed:<br>ommand failed.                                  |  |
| _                                         | Meaning: The SLM is not returned to service.                          |  |
|                                           | Action: None                                                          |  |
|                                           | SLM 1 return to service failed:<br>Turning on power converter failed. |  |
|                                           | Meaning: The SLM is not returned to service.                          |  |
|                                           | Action: None                                                          |  |
| SLM 1 return                              | to service passed.                                                    |  |
|                                           | Meaning: The SLM is in service.                                       |  |
|                                           | Action: None                                                          |  |
| -continued-                               |                                                                       |  |

### rts (end)

Responses for the rts command (continued)

MAP output Meaning and action

SLM 1 return to service passed.
. . . but the cartridge tape not inserted!
(or the power feeding the tape drive
could be cut off. RTS SLM once tape
is inserted.)

**Meaning:** The SLM is in service, but the tape drive does not contain a tape cartridge.

Action: None

-end-

#### spin

### Function

Use the spin command to spin the SLM's disk drive up to operational speed or down until it is stopped.

| spin comman                 | spin command parameters and variables                         |  |  |
|-----------------------------|---------------------------------------------------------------|--|--|
| Command                     | Parameters and variables                                      |  |  |
| spin                        | up<br>down                                                    |  |  |
| Parameters<br>and variables | Description                                                   |  |  |
| down                        | This parameter spins the disk drive down until it is stopped. |  |  |
| up                          | This parameter spins the disk drive up to operational speed.  |  |  |

### Qualifications

The spin command is qualified by the following exceptions, restrictions, and limitations:

- The SLM must be manually busy before its disk drive can be spun up or down.
- Once the disk is spun down, the power to the tape drive is cut off.

### Example

The following table provides an example of the spin command.

| Exam                  | Example of the spin command |              |                                               |
|-----------------------|-----------------------------|--------------|-----------------------------------------------|
| Example Task, respons |                             | Task, respon | se, and explanation                           |
| spin                  | down ₊∣                     |              |                                               |
|                       |                             | Task:        | Stop the spinning of the disk drive on SLM 1. |
|                       |                             | Response:    | Disk of SLM 1 is stopped.                     |
|                       |                             | Explanation: | The drive is stopped.                         |

### spin (continued)

### Responses

The following table provides explanations of the responses to the spin command.

| Responses for the spin command |                                                                            |                                                                                                    |  |  |
|--------------------------------|----------------------------------------------------------------------------|----------------------------------------------------------------------------------------------------|--|--|
| MAP output                     | Meaning                                                                    | Meaning and action                                                                                                    |  |  |
| Action abort                   | ted. SLI                                                                   | M 1 is under test.                                                                                                    |  |  |
|                                | Meaning:                                                                   | The disk drive cannot be spun up or down because the SLM is undergoing tests.                                           |  |  |
|                                | Action:                                                                    | None                                                                                                    |  |  |
| Disk of SLM                    | 0 is rea                                                                   | ady.                                                                                                    |  |  |
|                                | Meaning:                                                                   | The disk drive is spinning at operational speed. Its status changes to on line.                                         |  |  |
|                                | Action:                                                                    | None                                                                                                    |  |  |
| Disk of SLM                    | 1 is sto                                                                   | opped.                                                                                                    |  |  |
|                                | Meaning: The disk drive is stopped. Its status changes to disconnected.    |                                                                                                    |  |  |
|                                | Action:                                                                    | None                                                                                                    |  |  |
| Failure to a                   | spin dow                                                                   | n SLM 1.                                                                                                    |  |  |
|                                | Meaning:                                                                   | The SLM disk drive cannot be spun down.                                                                                 |  |  |
|                                | Action: None                                                               |                                                                                                    |  |  |
|                                | spin down SLM 0:<br>ted due to a higher priority system request.<br>again. |                                                                                                    |  |  |
|                                | Meaning:                                                                   | The SLM disk drive can not be spun down. A higher priority system request caused the maintenance request to be aborted. |  |  |
|                                | Action:                                                                    | Enter the command again.                                                                                                |  |  |
| -continued-                    |                                                                            |                                                                                                    |  |  |

# spin (continued)

| Responses for the spin command (continued) |         |                                                                                                    |
|--------------------------------------------|---------|----------------------------------------------------------------------------------------------------|
| MAP output                                 | Meaning | and action                                                                                                    |
| Failure to<br>Action over                  |         | m SLM 0:<br>Ny SLM state change.                                                                                                    |
|                                            | Meaning | The SLM disk drive can not be spun down. The state of the SLM changed just before the command was entered, or while the command was executing. |
|                                            | Action: | Check the status display to determine what is preventing the command from executing, clear any problems, and try the command again.            |
| Failure to<br>No response                  |         | n SLM 0:<br>M maintenance.                                                                                                    |
|                                            | Meaning | The SLM disk drive can not be spun down. The maintenance request received no response within the timeout limit.                                |
|                                            | Action: | Enter the command again.                                                                                                    |
| Failure to<br>Software er                  | -       |                                                                                                    |
|                                            | Meaning | : The SLM disk drive can not be spun down. A software error has occurred.                                                                      |
|                                            | Action: | Check the logs for system errors.                                                                                                    |
| Failure to                                 | spin up | SLM 1.                                                                                                    |
|                                            | Meaning | : The SLM disk drive cannot be spun up.                                                                                                    |
|                                            | Action: | None                                                                                                    |
| Failure to<br>Action abor<br>Please try    | ted due | SLM 0:<br>to a higher priority system request.                                                                                                 |
|                                            | Meaning | The SLM disk drive can not be spun up. A higher priority system request caused the maintenance request to be aborted.                          |
|                                            | Action: | Enter the command again.                                                                                                    |
| -continued-                                |         |                                                                                                    |

## spin (continued)

| Responses for the spin command (continued)                                     |          |                                                                                                    |
|--------------------------------------------------------------------------------|----------|----------------------------------------------------------------------------------------------------|
| MAP output                                                                     | Meaning  | and action                                                                                                    |
| Failure to spin up SLM 0:<br>Action overridden by SLM state change.            |          |                                                                                                    |
|                                                                                | Meaning: | The SLM disk drive can not be spun up. The state of the SLM changed just before the command was entered, or while the command was executing. |
|                                                                                | Action:  | Check the status display to determine what is preventing the command from executing, clear any problems, and try the command again.          |
| Failure to spin up SLM 0:<br>No response from SLM maintenance.                 |          |                                                                                                    |
|                                                                                | Meaning: | The SLM disk drive can not be spun up. The maintenance request received no response within the timeout limit.                                |
|                                                                                | Action:  | Enter the command again.                                                                                                    |
| Failure to spin up SLM 0:<br>Software error-action aborted.                    |          |                                                                                                    |
| Meaning: The SLM disk drive can not be spun up. A software error has occurred. |          |                                                                                                    |
|                                                                                | Action:  | Check the logs for system errors.                                                                                                    |
| Link is C-side busy.<br>Check 12.                                              |          |                                                                                                    |
|                                                                                | Meaning: | The disk drive cannot be spun up or down because the SLM's C-side link is busy.                                                              |
|                                                                                | Action:  | Check the device displayed in the system response for faults.                                                                                |
| Link is C-s                                                                    | ide busy | . Failed to translate to c-side node.                                                                                                    |
|                                                                                | Meaning: | The disk drive cannot be spun up or down because the SLM's C-side node is busy, and the C-side node name and number cannot be identified.    |
|                                                                                | Action:  | Check for faults on the PMC level.                                                                                                    |
| -continued-                                                                    |          |                                                                                                    |

# spin (end)

| Responses for the spin command (continued)                                                                                        |
|----------------------------------------------------------------------------------------------------|
| MAP output Meaning and action                                                                                                    |
| SLM lost its c-side link.                                                                                                    |
| <b>Meaning:</b> The c-side link dropped out of service while the disk drive was being spun up or down.                            |
| Action: Clear link faults on the PMC level, and reissue the request.                                                              |
| SLM 1 must be busy before attempting to spin its disk.                                                                            |
| <b>Meaning:</b> The SLM must be manually busy before its disk drive can be spun up or down.                                       |
| Action: None                                                                                                    |
| WARNING: Set SLM offline before removing<br>unit from shelf. Otherwise CM could lose sync!                                        |
| <b>Meaning:</b> Make the SLM offline before you remove it, or errors could occur that could cause the CM to drop synchronization. |
| Action: None                                                                                                    |
| -end-                                                                                                    |

#### trnsl

## Function

Use the trnsl command to display the input/output controller (IOC), card, and circuit for a console.

| trnsl command parameters and variables |                                           |  |
|----------------------------------------|-------------------------------------------|--|
| Command                                | Parameters and variables                  |  |
| trnsl                                  | console                                   |  |
| Parameters and variables               | Description                               |  |
| console                                | This variable is the name of the console. |  |

## Qualifications

None

#### Example

The following table provides an example of the trnsl command.

| Example of the trnsl command |                                 |                                                   |  |
|------------------------------|---------------------------------|---------------------------------------------------|--|
| Example                      | Task, response, and explanation |                                                   |  |
| trnsl a .J<br>where          |                                 |                                                   |  |
| а                            | is the name of the console      |                                                   |  |
|                              | Task:                           | Display the IOC, card, and circuit for console A. |  |
|                              | Response:                       | Console A on IOC 1 Card 2 Circuit 0               |  |
|                              | Explanation:                    | The system displays the requested information.    |  |

## trnsl (end)

#### Responses

The following table provides explanations of the responses to the trnsl command.

| Responses for the trnsl command     |                                                            |  |  |
|-------------------------------------|------------------------------------------------------------|--|--|
| MAP output                          | Meaning and action                                         |  |  |
| Console 1 d                         | Console 1 does not exist.                                  |  |  |
|                                     | Meaning: The console name entered is not valid.            |  |  |
|                                     | Action: Retry the trnsl command with a valid console name. |  |  |
| Console A on IOC 1 Card 2 Circuit 0 |                                                            |  |  |
|                                     | Meaning: The system displays the requested information.    |  |  |
|                                     | Action: None                                               |  |  |

## Function

Use the tst command to test the SLM. If the SLM disk was not spinning before the test, it is spun up and left at operational speed after the test has run.

| tst command parameters and variables |                                                                                                    |  |  |
|--------------------------------------|----------------------------------------------------------------------------------------------------|--|--|
| Command                              | Parameters and variables                                                                                                    |  |  |
| tst                                  | in-service       wait         min       nowait         disk       nowait         tape       rex         all                                                                                                    |  |  |
| Parameters and variables             | s Description                                                                                                    |  |  |
| all                                  | This parameter runs the complete set of SLM tests. The tape test is run as a part of the complete SLM test. This test writes to tape and reads it back. Therefore, busy the SLM and insert a scratch tape before you run the test. |  |  |
| disk                                 | This parameter runs a disk loopback test in addition to the minimum set of tests.<br>The SLM must be manually busy before these tests can be run.                                                                                  |  |  |
| <u>in-service</u>                    | This default parameter runs the in-service tests. The SLM must be in-service to run this test. Do not enter this parameter.                                                                                                    |  |  |
| min                                  | This parameter runs the minimum set of tests, which establish communication to the SLM controller, disk drive, and tape drive. The SLM must be manually busy before these tests can be run.                                        |  |  |
| nowait                               | This parameter allows the MAP to be used for other operations while the SLM is under test.                                                                                                    |  |  |
| tape                                 | This parameter runs a tape loopback test in addition to the minimum set of tests.<br>This test writes to tape and reads it back. Therefore, busy the SLM and insert a<br>scratch tape before you run the test.                     |  |  |
| rex                                  | This parameter runs a regular exercise (REx) test in addition to the minimum set of tests. The SLM must be manually busy before these tests can be run.                                                                            |  |  |
| <u>wait</u>                          | This default parameter does not allow use of the MAP for other functions while the tests are run. Do not enter this parameter.                                                                                                    |  |  |

## Qualifications

None

tst

#### Example

The following table provides an example of the tst command.

| Example of th<br>Example | he tst command<br>Task, response, and explanation |                                        |  |
|--------------------------|---------------------------------------------------|----------------------------------------|--|
| tst ₊                    |                                                   |                                        |  |
|                          | Task:                                             | Perform an in-service test on the SLM. |  |
|                          | Response:                                         | SLM 0 IN SERVICE TEST PASSED.          |  |
|                          | Explanation:                                      | The SLM passed the in-service test.    |  |

#### Responses

The following table provides explanations of the responses to the tst command.

| Responses for the tst command |                                   |                                                                                                    |  |
|-------------------------------|-----------------------------------|----------------------------------------------------------------------------------------------------|--|
| MAP output                    | Meaning and action                |                                                                                                    |  |
| LINK IS C-S<br>CHECK 12.      | LINK IS C-SIDE BUSY.<br>CHECK 12. |                                                                                                    |  |
|                               | Meaning:                          | You cannot test the SLM because the C-side link is busy.                                                          |  |
|                               | Action:                           | Check the device displayed in the system response for faults.                                                     |  |
| LINK IS C-S                   | IDE BUSY                          | . FAILED TO TRANSLATE TO C-SIDE NODE.                                                                             |  |
|                               | Meaning:                          | You cannot test the SLM because the C-side node is busy and the C-side node name and number cannot be identified. |  |
|                               | Action:                           | Check for faults in the PMC level.                                                                                |  |
| MINIMUM SLM                   | 0 TESTS                           | PASSED.                                                                                                    |  |
|                               | Meaning:                          | The SLM passed the minimum set of tests.                                                                          |  |
|                               | Action:                           | None                                                                                                    |  |
| -continued-                   |                                   |                                                                                                    |  |

| Responses for the tst command (continued)                             |                    |                                                                                                    |  |
|-----------------------------------------------------------------------|--------------------|----------------------------------------------------------------------------------------------------|--|
| MAP output                                                            | Meaning and action |                                                                                                    |  |
| REQUEST SEN                                                           | т.                 |                                                                                                    |  |
|                                                                       | Meaning:           | The test request was sent with the nowait parameter and the system accepted it.                                                     |  |
|                                                                       | Action:            | None                                                                                                    |  |
| SLM IS ALRE                                                           | ADY UNDE           | R TEST.                                                                                                    |  |
|                                                                       | Meaning:           | The SLM is already undergoing tests.                                                                                                |  |
|                                                                       | Action:            | Wait for the test to finish and enter the command again.                                                                            |  |
| SLM 0 DISK                                                            | AND TAPE           | TESTS FAILED.                                                                                                    |  |
|                                                                       | Meaning:           | The command was issued with the all parameter and the SLM failed one of the tests. The system displays the error with this message. |  |
|                                                                       | Action:            | None                                                                                                    |  |
| SLM 0 DISK                                                            | AND TAPE           | TESTS PASSED.                                                                                                    |  |
|                                                                       | Meaning:           | The SLM passed the disk and tape tests, as well as the minimum set of tests.                                                        |  |
|                                                                       | Action:            | None                                                                                                    |  |
| SLM 0 DISK                                                            | LOOPBACK           | TEST PASSED.                                                                                                    |  |
|                                                                       | Meaning:           | The SLM passed the loopback test specified by the disk parameter to the tst command, as well as the minimum set of tests.           |  |
|                                                                       | Action:            | None                                                                                                    |  |
| SLM 0 IN SERVICE TEST FAILED<br>CONTROL/STATUS REGISTERS TEST FAILED. |                    |                                                                                                    |  |
|                                                                       | Meaning:           | The SLM failed the in-service test.                                                                                                 |  |
|                                                                       | Action:            | None                                                                                                    |  |
| -continued-                                                           |                    |                                                                                                    |  |

| Responses for the tst command (continued)                          |  |  |
|--------------------------------------------------------------------|--|--|
| MAP output Meaning and action                                      |  |  |
| SLM 0 IN SERVICE TEST FAILED<br>DISK READ COMMAND FAILED.          |  |  |
| Meaning: The SLM failed the in-service test.                       |  |  |
| Action: None                                                       |  |  |
| SLM 0 IN SERVICE TEST FAILED<br>DISK WRITE COMMAND FAILED.         |  |  |
| Meaning: The SLM failed the in-service test.                       |  |  |
| Action: None                                                       |  |  |
| SLM 0 IN SERVICE TEST FAILED<br>MICROPROCESSOR TEST FAILED.        |  |  |
| Meaning: The SLM failed the in-service test.                       |  |  |
| Action: None                                                       |  |  |
| SLM 0 IN SERVICE TEST FAILED<br>MPU EXCEPTION VECTORS TEST FAILED. |  |  |
| Meaning: The SLM failed the in-service test.                       |  |  |
| Action: None                                                       |  |  |
| SLM 0 IN SERVICE TEST FAILED<br>PROM CHECKSUM TEST FAILED.         |  |  |
| Meaning: The SLM failed the in-service test.                       |  |  |
| Action: None                                                       |  |  |
| SLM 0 IN SERVICE TEST FAILED<br>RAM TEST FAILED.                   |  |  |
| Meaning: The SLM failed the in-service test.                       |  |  |
| Action: None                                                       |  |  |
| -continued-                                                        |  |  |

| Responses for the tst command (continued)                    |  |  |
|--------------------------------------------------------------|--|--|
| MAP output Meaning and action                                |  |  |
| SLM 0 IN SERVICE TEST FAILED<br>RECEIVE FIFO TEST FAILED.    |  |  |
| Meaning: The SLM failed the in-service test.                 |  |  |
| Action: None                                                 |  |  |
| SLM 0 IN SERVICE TEST FAILED<br>SANITY TIMER TEST FAILED.    |  |  |
| Meaning: The SLM failed the in-service test.                 |  |  |
| Action: None                                                 |  |  |
| SLM 0 IN SERVICE TEST FAILED<br>SCSI CONTROLLER TEST FAILED. |  |  |
| Meaning: The SLM failed the in-service test.                 |  |  |
| Action: None                                                 |  |  |
| SLM 0 IN SERVICE TEST FAILED<br>THE DISK LOOPBACK FAILED.    |  |  |
| Meaning: The SLM failed the in-service test.                 |  |  |
| Action: None                                                 |  |  |
| SLM 0 IN SERVICE TEST FAILED<br>TRANSMIT FIFO TEST FAILED.   |  |  |
| Meaning: The SLM failed the in-service test.                 |  |  |
| Action: None                                                 |  |  |
| SLM 0 IN SERVICE TEST PASSED.                                |  |  |
| Meaning: The SLM passed the in-service test.                 |  |  |
| Action: None                                                 |  |  |
| -continued-                                                  |  |  |

| Personance for the tot command (continued)                                                                                                    |  |  |
|----------------------------------------------------------------------------------------------------|--|--|
| Responses for the tst command (continued)                                                                                                    |  |  |
| MAP output Meaning and action                                                                                                    |  |  |
| SLM 0 MUST BE MAN BUSY BEFORE ATTEMPTING TO TEST.                                                                                                    |  |  |
| Meaning: The SLM must be manual busy before it can be tested.                                                                                                    |  |  |
| Action: None                                                                                                    |  |  |
| SLM 0 TAPE TEST FAILED<br>CARTRIDGE TAPE IS NOT INSERTED.                                                                                                    |  |  |
| Meaning: The SLM needs a tape in order to run.                                                                                                    |  |  |
| Action: Insert a scratch tape and try again.                                                                                                    |  |  |
| SLM 0 TAPE TEST FAILED<br>CARTRIDGE IS WRITE PROTECTED.                                                                                                    |  |  |
| <b>Meaning:</b> The SLM failed the tape test because the tape cartridge is write-protected and the SLM must be able to write to the tape for the test to run.                                                   |  |  |
| Action: Remove the tape from the SLM. Ensure that the tape is a scratch tape.<br>If it is, put the write-protect switch to the read/write position, reinsert the tape and try the test again.                   |  |  |
| SLM 0 TAPE TEST FAILED<br>TAPE READ COMMAND FAILED.<br>THE TAPE LOOPBACK FAILED, SO EITHER THE TAPE<br>OR THE TAPE DRIVE IS DEFECTIVE. REPEAT TEST<br>WITH A DIFFERENT SCRATCH TAPE OR REPLACE THE<br>SLM UNIT. |  |  |
| <b>Meaning:</b> Either the scratch tape in the SLM is defective and cannot be read, or the SLM itself is defective. The SLM may still be returned to service. The SLM tape drive is set to LOOPBK_FAIL status.  |  |  |
| Action: Try the test again with a new scratch tape. If the test still results in the same failure, replace the SLM.                                                                                             |  |  |
| -continued-                                                                                                    |  |  |

| Responses for the tst command (continued)                                                                                                    |                                                                                                    |                                                                                                    |  |
|----------------------------------------------------------------------------------------------------|----------------------------------------------------------------------------------------------------|----------------------------------------------------------------------------------------------------|--|
| MAP output                                                                                                    | Meaning                                                                                                    | and action                                                                                                    |  |
| SLM 0 TAPE TEST FAILED<br>TAPE REWIND COMMAND FAILED.<br>THE TAPE REWIND FAILED, SO EITHER THE TAPE<br>OR THE TAPE DRIVE IS DEFECTIVE. REPEAT TEST<br>WITH A DIFFERENT SCRATCH TAPE OR REPLACE THE<br>SLM UNIT. |                                                                                                    |                                                                                                    |  |
|                                                                                                    | Meaning:                                                                                                    | Either the scratch tape in the SLM is defective and cannot be rewound,<br>or the SLM itself is defective. The SLM may still be returned to service.<br>The SLM tape drive is set to LOOPBK_FAIL status.    |  |
|                                                                                                    | Action:                                                                                                    | Try the test again with a new scratch tape. If the test still results in the same failure, replace the SLM.                                                                                                |  |
| TAPE WRITE<br>THE TAPE LO<br>OR THE TAPI                                                                                                    | SLM 0 TAPE TEST FAILED<br>TAPE WRITE COMMAND FAILED.<br>THE TAPE LOOPBACK FAILED, SO EITHER THE TAPE<br>OR THE TAPE DRIVE IS DEFECTIVE. REPEAT TEST<br>WITH A DIFFERENT SCRATCH TAPE OR REPLACE THE<br>SLM UNIT. |                                                                                                    |  |
|                                                                                                    | Meaning:                                                                                                    | Either the scratch tape in the SLM is defective and cannot be written to,<br>or the SLM itself is defective. The SLM may still be returned to service.<br>The SLM tape drive is set to LOOPBK_FAIL status. |  |
|                                                                                                    | Action:                                                                                                    | Try the test again with a new scratch tape. If the test still results in the same failure, replace the SLM.                                                                                                |  |
| SLM 0 TAPE                                                                                                    | TEST PAS                                                                                                    | SED.                                                                                                    |  |
|                                                                                                    | Meaning:                                                                                                    | The SLM passed the tape test and the minimum set of tests.                                                                                                    |  |
|                                                                                                    | Action:                                                                                                    | None                                                                                                    |  |
| SLM 0 test<br>Action abou<br>Please try                                                                                                    | ted due                                                                                                    | to a higher priority system request.                                                                                                    |  |
|                                                                                                    | Meaning:                                                                                                    | The SLM test failed. A higher priority system request caused the maintenance request to be aborted.                                                                                                    |  |
|                                                                                                    | Action:                                                                                                    | Enter the command again.                                                                                                    |  |
|                                                                                                    |                                                                                                    | -continued-                                                                                                    |  |
|                                                                                                    |                                                                                                    |                                                                                                    |  |

| Responses fo              | Responses for the tst command (continued)                    |                                                                                                    |  |  |  |
|---------------------------|--------------------------------------------------------------|----------------------------------------------------------------------------------------------------|--|--|--|
| MAP output                | Meaning                                                      | and action                                                                                                    |  |  |  |
| 0211 0 0000               | SLM 0 test failed:<br>Action overridden by SLM state change. |                                                                                                    |  |  |  |
|                           | Meaning:                                                     | The SLM test failed. The state of the SLM changed just before the command was entered, or while the command was executing.          |  |  |  |
|                           | Action:                                                      | Check the status display to determine what is preventing the command from executing, clear any problems, and try the command again. |  |  |  |
| SLM 0 TEST<br>CONTROLLER  |                                                              | COMMAND FAILED.                                                                                                    |  |  |  |
|                           | Meaning:                                                     | The SLM test failed.                                                                                                    |  |  |  |
|                           | Action:                                                      | None                                                                                                    |  |  |  |
| SLM 0 TEST<br>DISK INQUIN |                                                              | D FAILED.                                                                                                    |  |  |  |
|                           | Meaning:                                                     | The SLM test failed.                                                                                                    |  |  |  |
|                           | Action:                                                      | None                                                                                                    |  |  |  |
| SLM 0 TEST<br>DISK LOOPBA |                                                              | ND FAILED.                                                                                                    |  |  |  |
|                           | Meaning:                                                     | The SLM test failed.                                                                                                    |  |  |  |
|                           | Action:                                                      | None                                                                                                    |  |  |  |
| SLM 0 TEST<br>DISK READ ( |                                                              | FAILED.                                                                                                    |  |  |  |
|                           | Meaning:                                                     | The SLM test failed.                                                                                                    |  |  |  |
|                           | Action:                                                      | None                                                                                                    |  |  |  |
| SLM 0 TEST<br>DISK READ ( |                                                              | AILED.                                                                                                    |  |  |  |
|                           | Meaning:                                                     | The SLM test failed.                                                                                                    |  |  |  |
|                           | Action:                                                      | None                                                                                                    |  |  |  |
|                           |                                                              | -continued-                                                                                                    |  |  |  |
|                           |                                                              |                                                                                                    |  |  |  |

| Responses for the tst command (continued) |                                                            |                                                                                             |  |  |  |
|-------------------------------------------|------------------------------------------------------------|---------------------------------------------------------------------------------------------|--|--|--|
| MAP output Meaning and action             |                                                            |                                                                                             |  |  |  |
|                                           | SLM 0 TEST FAILED:<br>DISK TEST UNIT READY COMMAND FAILED. |                                                                                             |  |  |  |
|                                           | Meaning:                                                   | The SLM test failed.                                                                        |  |  |  |
|                                           | Action:                                                    | None                                                                                        |  |  |  |
| SLM 0 TEST H<br>DISK WRITE (              |                                                            | FAILED.                                                                                     |  |  |  |
|                                           | Meaning:                                                   | The SLM test failed.                                                                        |  |  |  |
|                                           | Action:                                                    | None                                                                                        |  |  |  |
| SLM 0 test<br>No response                 |                                                            | M maintenance.                                                                              |  |  |  |
|                                           | Meaning:                                                   | The SLM test failed. The maintenance request received no response within the timeout limit. |  |  |  |
|                                           | Action:                                                    | Enter the command again.                                                                    |  |  |  |
| SLM 0 TEST H<br>OUT OF BAND               |                                                            | OMMAND FAILED.                                                                              |  |  |  |
|                                           | Meaning:                                                   | The SLM test failed.                                                                        |  |  |  |
|                                           | Action:                                                    | None                                                                                        |  |  |  |
| SLM 0 TEST PROFILE COM                    |                                                            | LED.                                                                                        |  |  |  |
|                                           | Meaning:                                                   | The SLM test failed.                                                                        |  |  |  |
|                                           | Action:                                                    | None                                                                                        |  |  |  |
| SLM 0 TEST H<br>QUERY POWER               |                                                            | FAILED.                                                                                     |  |  |  |
|                                           | Meaning:                                                   | The SLM test failed.                                                                        |  |  |  |
|                                           | Action:                                                    | None                                                                                        |  |  |  |
| -continued-                               |                                                            |                                                                                             |  |  |  |

| Responses for the tst command (continued)       |                                                              |  |  |  |  |
|-------------------------------------------------|--------------------------------------------------------------|--|--|--|--|
| MAP output                                      | Meaning and action                                           |  |  |  |  |
|                                                 | SLM 0 TEST FAILED:<br>REX TEST ABORTED.                      |  |  |  |  |
|                                                 | Meaning: The SLM test failed.                                |  |  |  |  |
|                                                 | Action: None                                                 |  |  |  |  |
| SLM 0 TEST 1<br>SLM IS ALREA                    | FAILED:<br>ADY UNDER TEST.                                   |  |  |  |  |
|                                                 | Meaning: The SLM test failed.                                |  |  |  |  |
|                                                 | Action: None                                                 |  |  |  |  |
| SLM 0 TEST 1<br>SLM LOST IT:                    | FAILED:<br>S C-SIDE LINK.                                    |  |  |  |  |
|                                                 | Meaning: The SLM test failed.                                |  |  |  |  |
|                                                 | Action: None                                                 |  |  |  |  |
| SLM 0 test :<br>Software er                     | failed:<br>ror-action aborted.                               |  |  |  |  |
|                                                 | Meaning: The SLM test failed. A software error has occurred. |  |  |  |  |
|                                                 | Action: Check the logs for system errors.                    |  |  |  |  |
| SLM 0 TEST I<br>TAPE INQUIR                     | FAILED:<br>Y COMMAND FAILED.                                 |  |  |  |  |
|                                                 | Meaning: The SLM test failed.                                |  |  |  |  |
|                                                 | Action: None                                                 |  |  |  |  |
| SLM 0 TEST FAILED:<br>TAPE READ COMMAND FAILED. |                                                              |  |  |  |  |
|                                                 | Meaning: The SLM test failed.                                |  |  |  |  |
|                                                 | Action: None                                                 |  |  |  |  |
|                                                 | -continued-                                                  |  |  |  |  |

| Responses for the tst command (continued)                                                                                                    |  |  |  |
|----------------------------------------------------------------------------------------------------|--|--|--|
| MAP output Meaning and action                                                                                                    |  |  |  |
| SLM 0 TEST FAILED:<br>TAPE REWIND COMMAND FAILED.                                                                                                    |  |  |  |
| Meaning: The SLM test failed.                                                                                                    |  |  |  |
| Action: None                                                                                                    |  |  |  |
| SLM 0 TEST FAILED:<br>TAPE TEST UNIT READY COMMAND FAILED.                                                                                                    |  |  |  |
| Meaning: The SLM test failed.                                                                                                    |  |  |  |
| Action: None                                                                                                    |  |  |  |
| SLM 0 TEST FAILED:<br>TAPE WRITE COMMAND FAILED.                                                                                                    |  |  |  |
| Meaning: The SLM test failed.                                                                                                    |  |  |  |
| Action: None                                                                                                    |  |  |  |
| SLM 0 TEST FAILED:<br>TURNING ON POWER CONVERTER FAILED.                                                                                                    |  |  |  |
| Meaning: The SLM test failed.                                                                                                    |  |  |  |
| Action: None                                                                                                    |  |  |  |
| THE TAPE TEST WILL WRITE ON THE TAPE MEDIA.<br>IT IS RECOMMENDED TO INSERT A SCRATCH TAPE,<br>OTHERWISE THE DATA ON THE CURRENT TAPE MAY BE<br>DESTROYED. ARE YOU READY TO CONTINUE?<br>PLEASE CONFIRM ("YES"/"NO"): |  |  |  |
| <b>Meaning:</b> The tape test, run in response to the tape or all parameter, writes data to, and reads from, the tape.                                                                                               |  |  |  |
| Action: Ensure that the tape in the SLM is a scratch tape before entering yes to the prompt.                                                                                                    |  |  |  |
| -continued-                                                                                                    |  |  |  |

#### S-698 SLM level commands

# tst (end)

| Responses for the tst command (continued)         MAP output       Meaning and action        |  |  |  |  |
|----------------------------------------------------------------------------------------------|--|--|--|--|
| THIS TEST IS NOT SUPPORTED WITH THIS VINTAGE<br>OF SLM FIRMWARE. REQUEST ABORTED.            |  |  |  |  |
| <b>Meaning:</b> The test cannot be run because the SLM firmware does not match the software. |  |  |  |  |
| Action: None                                                                                 |  |  |  |  |
| -end-                                                                                        |  |  |  |  |

# **SMS level commands**

Use the SMS level of the MAP to perform maintenance for a Subscriber Carrier Module-100S (SMS).

#### Accessing the SMS level

To access the SMS level, enter the following from the CI (Command Interpreter) level:

where

*sms\_no* is the number of the SMS to be posted

#### SMS commands

The commands available at the SMS MAP level are described in this chapter. They are arranged in alphabetical order. The page number for each command is listed in the following table.

| SMS commands (continued) |       |
|--------------------------|-------|
| Command                  | Page  |
| abtk                     | S-703 |
| bsy                      | S-705 |
| disp                     | S-713 |
| listset                  | S-721 |
| loadnotest               | S-725 |
| loadpm                   | S-727 |
| next                     | S-745 |
| offl                     | S-747 |
| perform                  | S-751 |
| pmreset                  | S-757 |
| -continued-              |       |

| SMS commands (continued) |       |
|--------------------------|-------|
| Command                  | Page  |
| post                     | S-761 |
| querypm                  | S-765 |
| quit                     | S-779 |
| recover                  | S-783 |
| rts                      | S-787 |
| swact                    | S-801 |
| trnsl                    | S-807 |
| tst                      | S-811 |
| warmswact                | S-829 |
| xpmlogs                  | S-831 |
| xpmreload                | S-833 |
| xpmreset                 | S-835 |
| -end-                    |       |

## SMS menu

| CM<br>•                                                                                      | MS<br>•   |      | Net<br>•       | PM<br>4SysB<br>M | ccs<br>•           | LNS<br>•                          | Trks<br>• | Ext<br>•      | APP.              |
|----------------------------------------------------------------------------------------------|-----------|------|----------------|------------------|--------------------|-----------------------------------|-----------|---------------|-------------------|
| SMS<br>0 Quit<br>2 Post                                                                      | PM<br>SMS |      | SysB<br>4<br>0 | ManB<br>0<br>0   | Offl<br>10<br>0    | CBs<br>3<br>1                     | -         | STb<br>3<br>1 | InSv<br>130<br>40 |
| 3 ListSet<br>4<br>5 Trnsl_<br>6 Tst_<br>7 Bsy_<br>8 RTS_<br>9 Offl<br>10 LoadPM_<br>11 Disp_ | -         | t 0: |                | -                |                    | : Csid                            | e 0 ;     | Psid          | e O               |
| 12 Next_<br>13 SwAct<br>14 QueryPM_<br>15<br>16<br>17 Perform<br>18                          |           | abtk | notest         | nmand            | warn<br>xpm<br>xpm | nswact<br>logs<br>reload<br>reset |           |               |                   |

The following figure shows the SMS menu and status display. The insert with hidden commands is not a visible part of the menu display.

#### SMS status codes

The following table describes the status codes for the SMS status display.

| Status codes SMS menu status display |                      |                                                                                                    |  |  |
|--------------------------------------|----------------------|----------------------------------------------------------------------------------------------------|--|--|
| Code                                 | Meaning              | Description                                                                                                    |  |  |
| State                                |                      | PM states (see Notes 1: and 2:)                                                                                                    |  |  |
| CBsy                                 | Central Side<br>Busy | PMs connected to the network are unable to communicate with the CC because either the network or the links used to carry messages between the PM and the P-side of the network are unavailable.<br>A PM that is connected to the Network by one or more PMs are |  |  |
|                                      |                      | out-of-service because the C-side of the PM or the links of a PM are unavailable.                                                                                                    |  |  |
| ldl                                  | Idle                 | At the STC level, the ST is available in a pool for CCS7 use, but is not connected to a transmission link.                                                                                                    |  |  |

| Code                                                  | Meaning                                       | Description                                                                                                |  |  |
|-------------------------------------------------------|-----------------------------------------------|----------------------------------------------------------------------------------------------------|--|--|
| InSv                                                  | In Service                                    | PMs are in service and available to support any intended process, for example, call processing.            |  |  |
| ISTb                                                  | In-Service<br>Trouble                         | PMs are still in service but flagged by system maintenance because either:                                 |  |  |
|                                                       |                                               | a minor error condition occurred                                                                           |  |  |
|                                                       |                                               | <ul> <li>the PM failed a REX or minor audit test</li> </ul>                                                |  |  |
|                                                       |                                               | <ul> <li>the load is not listed in the corresponding data table</li> </ul>                                 |  |  |
|                                                       |                                               | Call processing service is not affected.                                                                   |  |  |
| ManB                                                  | Manual Busy                                   | PMs are manually removed from service by command bsy to allow testing and other manual maintenance action. |  |  |
| NEQ                                                   | Not Equipped                                  | At the STC level, the ST discrimination number (STNO) is not listed in Table STINV.                        |  |  |
| OffL                                                  | Offline                                       | PMs are temporarily made out-of-service.                                                                   |  |  |
| SysB                                                  | System Busy                                   | PMs are automatically removed from service by system maintenance.                                          |  |  |
| display (Activ<br>inactive, loac<br><b>Note 2:</b> Wi | veAct, or InactiveIn<br>Ipm inactive, and SwA | displayed as in service (InSv), in-service trouble (ISTb), C-side busy (CBsy), or system                   |  |  |

#### abtk

#### Function

Use the abtk command to abort all active maintenance actions on a posted SMS. The state of the SMS remains the same.

| abtk command parameters and variables |                                       |  |  |
|---------------------------------------|---------------------------------------|--|--|
| Command                               | Parameters and variables              |  |  |
| abtk                                  | There are no parameters or variables. |  |  |

#### Qualifications

The abtk command is qualified by the following:

- Use the abtk command when using the loadpm command to cancel the entry of a wrong *l\_name* parameter, or when the unit is executing maintenance processes.
- The loadpm command without the nowait parameter "locks" the terminal keyboard so that other commands cannot be entered until the process is completed. The abtk command unlocks the keyboard by cancelling the loading.

## Example

The following table provides an example of the abtk command.

| Example of th<br>Example | of the abtk command (continued)<br>Task, response, and explanation |                                                       |  |  |
|--------------------------|--------------------------------------------------------------------|-------------------------------------------------------|--|--|
| abtk ₊J                  |                                                                    |                                                       |  |  |
|                          | Task:                                                              | Stop all current maintenance action on the posted SMS |  |  |
|                          | Response:                                                          | <display changes=""></display>                        |  |  |
|                          | Explanation:                                                       | All current maintenance procedures halted.            |  |  |

#### abtk (end)

#### Responses

The following table provides explanations of the responses to the abtk command.

| Responses for the abtk command                                        |                    |                                                                                                    |                            |
|-----------------------------------------------------------------------|--------------------|----------------------------------------------------------------------------------------------------|----------------------------|
| MAP output                                                            | Meaning and action |                                                                                                    |                            |
| <display cł<="" th=""><th>nanges&gt;</th><th></th><th></th></display> | nanges>            |                                                                                                    |                            |
|                                                                       | Meaning            | : The following line, for example, is deleted from the                                                                                                 | he loadpm display:         |
|                                                                       |                    | LoadPM UNIT 1                                                                                                    | /Loading 200               |
|                                                                       | Action:            | The abtk command deletes any part of the displa<br>previous active maintenance command such as<br>loadpm. It returns units to previous states.         |                            |
|                                                                       |                    | The displays for the following commands are un next, querypm.                                                                                          | affected: trnsl, disp,     |
|                                                                       |                    | The post command is not cancelled and the pre-<br>unaffected.                                                                                          | vious SMS posting is       |
| MAINTENANCE                                                           | E ON OTHE          | CE ON THIS PM WILL AFFECT<br>CR PMS.<br>ES", "Y", "NO", OR "N")                                                                                        |                            |
|                                                                       | Meaning            | : Aborting a broadcast loading affects the loading loading of the posted set.                                                                          | of all PMs in the parallel |
|                                                                       | Action:            | Entering YES aborts the loading. Groups of XP been loaded remain loaded, while the group tha retains the current load. Entering NO allows the proceed. | t has loading in progress  |

#### Function

Use the bsy command to change the state of one or all posted Subscriber Carrier Module-100S (SMS) to ManB. The bsy command can be applied to one or all units, the whole SMS or all SMSs, or one P-side link of one SMS of the posted set.

| bsy command              | parameters and variables                                                                                                    |
|--------------------------|----------------------------------------------------------------------------------------------------|
| Command                  | Parameters and variables                                                                                                    |
| bsy                      | pm     wait       unit     unit_no       active     nowait       inactive     jink       link     ps_link                                                                                 |
| Parameters and variables | Description                                                                                                    |
| active                   | This parameter busies one or all of the units in the active state.                                                                                                    |
| all                      | This parameter simultaneously busies all of the specified unit(s) or XPMs of the same node type as the XPM in the current position of the posted set.                                     |
|                          | <i>Note:</i> With the all parameter, greater numbers of XPMs take longer times to complete busying. Other maintenance activities must wait until the bsy command has completed executing. |
| force                    | This parameter forces the busying to occur even though maintenance actions are already in progress (for example, while SMS is undergoing REX testing).                                    |
| inactive                 | This parameter busies one or all of the units in the inactive state.                                                                                                    |
| link                     | This parameter applies the bsy command to a specified P-side link between the posted SMS and one of its associated line concentrating modules (LCM).                                      |
| <u>noforce</u>           | This default parameter, which is never entered, indicates that the bsy will not execute until any current maintenance action is completed because the force parameter is not entered.     |
| nowait                   | This parameter allows other maintenance actions to occur before bsy is completed                                                                                                    |
| pm                       | This parameter busies all units of the posted SMS(s).                                                                                                    |
| <u>posted</u>            | This default parameter, which is never entered, indicates that only the currently posted SMS be made bsy because the all parameter is not entered.                                        |
|                          | -continued-                                                                                                    |

#### bsy

| bsy command parameters and variables (continued) |                                                                                                    |
|--------------------------------------------------|----------------------------------------------------------------------------------------------------|
| Parameters<br>and variables                      | Description                                                                                                    |
| ps_link                                          | This variable specifies which P-side link is to be made ManB. The range is 0-19.                                                                                                    |
| unit                                             | This parameter busies one or all units of the posted SMS(s).                                                                                                    |
| unit_no                                          | This variable specifies which unit of the posted SMS(s) is to be made ManB. The range is 0 or 1.                                                                                     |
| <u>wait</u>                                      | This default parameter, which is never entered, indicates that additional command cannot be entered until the bsy command has completed because the nowait parameter is not entered. |
|                                                  | -end-                                                                                                    |

## Qualifications

None

## Examples

The following table provides examples of the bsy command.

| Examples of the bsy command |                                        |                                                                           |
|-----------------------------|----------------------------------------|---------------------------------------------------------------------------|
| Example                     | Task, response, and explanation        |                                                                           |
| bsy                         |                                        |                                                                           |
|                             | Task:                                  | Busy the posted SMS                                                       |
|                             | Response:                              | OK                                                                        |
|                             | Explanation: The posted SMS is posted. |                                                                           |
| bsy active                  |                                        |                                                                           |
|                             | Task:                                  | Busy the active unit of the SMS.                                          |
|                             | Response:                              | A Warm SwAct will be performed please confirm ("YES", "Y", "NO", OR "N"): |
|                             | Explanation                            | Typical response when active side of SMS is busied.                       |
|                             |                                        | -end-                                                                     |

#### Responses

The following table describes the meaning and significance of responses to the bsy command.

| Responses for the bsy command |                                                                                                    |             |  |
|-------------------------------|----------------------------------------------------------------------------------------------------|-------------|--|
| MAP output                    | Meaning and action                                                                                   |             |  |
| ALL OPTION                    | ALL OPTION NOT SUPPORTED FOR LINK PARAMETER                                                          |             |  |
|                               | <b>Meaning:</b> The all parameter does not apply to links because they must be busied one at a time. |             |  |
|                               | Action: Use the parameter link without the all parameter to busy a link.                             |             |  |
|                               |                                                                                                    | -continued- |  |

| Responses for the bsy command (continued)                                                                                                    |       |
|----------------------------------------------------------------------------------------------------|-------|
| MAP output Meaning and action                                                                                                    |       |
| <pre>SMS 2 BSY refused by SwAct Controller<br/>Inactive unit has a history of:</pre>                                                                                 |       |
| <b>Meaning:</b> The bsy command has been refused by the SwAct controller becau the resulting swat has been refused. This occurs only under the following conditions: | ISE   |
| <ul> <li>Both units of the XPM are in-service.</li> </ul>                                                                                                    |       |
| <ul> <li>The BSY is executed on the active unit only, causing a warm S to be attempted.</li> </ul>                                                                   | SwAct |
| <ul> <li>The SwAct controller denies the SwAct request.</li> </ul>                                                                                                   |       |
| When a SwAct is refused, the reason is indicated. The refusal reason text may include either <history text="">, <xpm text="">, or both, where:</xpm></history>       |       |
| <ul> <li><history text=""> is one of the following:</history></li> </ul>                                                                                             |       |
| - IMC link failures                                                                                                    |       |
| - Message link failures                                                                                                    |       |
| - Parity audit failures                                                                                                    |       |
| - Superframe sync failures                                                                                                    |       |
| <ul> <li>Inactive unit was unable to keep activity last time</li> </ul>                                                                                              |       |
| <ul> <li>Dropping activity due to <autonomous drop="" reason=""></autonomous></li> </ul>                                                                             |       |
| - PreSwAct query failure                                                                                                    |       |
| <ul> <li><xpm text=""> is one of the following:</xpm></li> </ul>                                                                                                    |       |
| - Unit is jammed Inactive                                                                                                    |       |
| - Unit is in overload                                                                                                    |       |
| - Message link failure                                                                                                    |       |
| - Static data corruption                                                                                                    |       |
| - IMC link failure                                                                                                    |       |
| - PreSwAct difficulties                                                                                                    |       |
| Action: The bsy command may be reissued after a forced SwAct.                                                                                                    |       |
| -continued-                                                                                                    |       |
|                                                                                                    |       |

| Responses for the bsy command (continued) |                    |                                                                                                    |  |
|-------------------------------------------|--------------------|----------------------------------------------------------------------------------------------------|--|
| MAP output                                | Meaning and action |                                                                                                    |  |
| SMS 2 IS MA<br>NO ACTION 7                |                    | Y                                                                                                    |  |
|                                           | Meaning:           | The bsy command is applied to a PM that is already in the Manb state.                                                                             |  |
|                                           | Action:            | None                                                                                                    |  |
| SMS 2 MTCE                                | IN PROGR           | ESS ON EITHER OR BOTH UNITS                                                                                                    |  |
|                                           | Meaning:           | The SMS cannot be busied because it is already undergoing maintenance action.                                                                     |  |
|                                           | Action:            | When the all parameter is entered, the SMS is bypassed from the posted set of SMSs only for the duration of the busying.                          |  |
| LTC nn UNIT                               | u BSY P            | ASSED                                                                                                    |  |
|                                           | Meaning:           | The specified SMS or unit is confirmed to be ManB, where <i>nnn</i> and <i>u</i> are the discrimination numbers.                                  |  |
|                                           | Action:            | None                                                                                                    |  |
| MTCE IN PRO                               | GRESS              |                                                                                                    |  |
|                                           | Meaning:           | The PM or unit cannot be busied while maintenance actions are already in progress. To override (and cancel) the actions, use the force parameter. |  |
|                                           | Action:            | None                                                                                                    |  |
| NO ACTION 7                               | CAKEN              |                                                                                                    |  |
|                                           | Meaning:           | NO is entered in response to a prompt and the command is aborted.                                                                                 |  |
|                                           | Action:            | None                                                                                                    |  |
| NO PM POSTE                               | NO PM POSTED       |                                                                                                    |  |
|                                           | Meaning:           | The PM must be posted before using the bsy command. Posting a PM identifies to the system the PM that is to have maintenance action.              |  |
|                                           | Action:            | None                                                                                                    |  |
|                                           |                    | -continued-                                                                                                    |  |

| Responses for the bsy command (continued) |                                                                                          |                                                                                                    |  |
|-------------------------------------------|------------------------------------------------------------------------------------------|----------------------------------------------------------------------------------------------------|--|
| MAP output                                | Meaning and action                                                                       |                                                                                                    |  |
| OK                                        |                                                                                          |                                                                                                    |  |
|                                           | Meaning:                                                                                 | Indicates yes has been entered in response to a prompt and that the PM is busied.                                                           |  |
|                                           | Action:                                                                                  | None                                                                                                    |  |
| SUMMARY:<br>nnn PASSED<br>nnn NO SUBM     | ITTED                                                                                    |                                                                                                    |  |
|                                           | Meaning:                                                                                 | With the all parameter, a summary is given of the quantity (nnn) of XPMs in the posted set of SMSs only for the duration of the busying.    |  |
|                                           | Action:                                                                                  | None                                                                                                    |  |
| THIS ACTION<br>PLEASE CONF                |                                                                                          | SE SWACT<br>S", "Y", "NO", OR "N")                                                                                                    |  |
|                                           | Meaning:                                                                                 | When trying to busy an active unit, calls may be lost. Calls are not lost if the unit is inactive.                                          |  |
|                                           | Action:                                                                                  | Use SwAct to switch the activity states to the two units so that the unit to be busied is inactive.                                         |  |
|                                           | THIS ACTION WILL TAKE AN LCM OUT-OF-SERVICE<br>PLEASE CONFIRM ("YES", "Y", "NO", OR "N") |                                                                                                    |  |
|                                           | Meaning:                                                                                 | This warning follows the entry of the command string bsy link (with or without the force command) if the link is a message link to the LCM. |  |
|                                           |                                                                                          | Log PM182 (for information only) is generated whenever the command string bsy link is initiated to make a P-side link ManB.                 |  |
|                                           | Action:                                                                                  | None                                                                                                    |  |
|                                           |                                                                                          | -continued-                                                                                                    |  |

## bsy (end)

| Responses for the bsy command (continued) |                                                                                                    |  |  |
|-------------------------------------------|----------------------------------------------------------------------------------------------------|--|--|
| MAP output Meaning and action             |                                                                                                    |  |  |
| NODES OUT-OF-SERVI                        | KE THIS PM AND ALL OF ITS SUBTENDING<br>CE<br>YES", "Y", "NO", OR "N")                                                                                                    |  |  |
| Meaning                                   | This warning follows the entry of either of the following command strings:                                                                                                    |  |  |
|                                           | bsy pm<br>bsy unit <i>unit_no</i><br>bsy unit <i>unit_no</i> force                                                                                                    |  |  |
|                                           | It applies to the active unit while the other unit is out-of-service. The active unit is made ManB while the inactive unit is made SysB or CBsy.                                                                     |  |  |
| Action:                                   | None                                                                                                    |  |  |
|                                           | BE EXECUTED ON nnn SMSS<br>YES", "Y", "NO", OR "N"):                                                                                                    |  |  |
| Meaning                                   | : A quantity of nnn SMSs in the posted set is to be busied.                                                                                                    |  |  |
| Action:                                   | If the user enters YES, the XPMs are busied<br>If the user enters NO, the action is aborted.                                                                                                    |  |  |
|                                           | When the user responds with YES, the status display of the SMS in the current position of the posted set changes to ManB and the status display for the PM level, under the header ManB, will be incremented by one. |  |  |
| -end-                                     |                                                                                                    |  |  |

#### disp

## Function

Use the disp command to display a list of all SMS in a specified PM state.

| disp command                | I parameters and variables                                                                                                    |  |
|-----------------------------|----------------------------------------------------------------------------------------------------|--|
| Command                     | rameters and variables                                                                                                    |  |
| disp                        | liaghist $posted$ $pm_type$ ]         tate $pm_state$ $[all]$ $pm_type$ ]                                                                                |  |
| Parameters<br>and variables | Description                                                                                                    |  |
| diaghist                    | This parameter causes a summary of the history of diagnostic failures for the se-<br>lected PMs.                                                         |  |
| pm_state                    | This variable is one of the following PM states:• SysBsystem busy• ManBmanual busy• OffLoffline• CBsyC-side busy• ISTbin-service trouble• InSvin-service |  |
| pm_type                     | This variable indicates the type of PMs for which information is to be displayed. For SMSs the PM type is SMS.                                           |  |
| <u>posted</u>               | This default parameter, which is never entered, indicates that all PMs will be af-<br>fected by the display command because no PM type is specified.     |  |
| state                       | This parameter indicates that PMs in the specified state are to be displayed. This parameter must be followed by a <i>pm_state</i> variable.             |  |

#### Qualifications

The disp command is qualified by the following exceptions, restrictions, and limitations:

- The diaghist parameter pertains only to XPMs supported by feature AF5006.
- Two sets of counters are used to save information for the diaghist parameter function, long term failures (LTF) and short term failures (STF).

#### S-714 SMS level commands

#### disp (continued)

| Diagnostic<br>name | Description             | Type (solicited or audit) | Required by<br>SwAct controller |
|--------------------|-------------------------|---------------------------|---------------------------------|
| AB DIAG            | A/B Bits                | solicited                 | no                              |
| AMUDIAG            | 6X50 External Loop      | solicited                 | no                              |
| CDS1 DG            | CSide DS1               | solicited                 | no                              |
| CMRDIAG            | CMR Card0               | both                      | no                              |
| CONT DG            | Continuity Diag         | solicited                 | no                              |
| CSMDIAG            | CSM Diag                | solicited                 | no                              |
| CS SPCH            | Network Links           | solicited                 | no                              |
| DCHIALB            | DCH Inactive Loopback   | solicited                 | no                              |
| DS1DIAG            | PSide DS1               | solicited                 | no                              |
| DS30A              | 6X48 / MX74 Audit       | audit                     | no                              |
| FORMATR            | Local Formatter         | solicited                 | no                              |
| ISPHDLC            | ISP HDLC Diag           | solicited                 | no                              |
| ISPSPHI            | ISP Speech Bus Internal | solicited                 | no                              |
| ISPSPHF            | ISP Speech Bus Full     | solicited                 | no                              |
| MSGDIAG            | 6X69 Messaging Card     | solicited                 | yes                             |
| MSG IMC            | IMC Link                | both                      | yes                             |
| MX76MSG            | MX76 Messaging Card     | solicited                 | yes                             |
| PADRING            | 6X80 Pad/Ring           | solicited                 | no                              |
| PARITY             | Parity Audit            | audit                     | yes                             |
| PS LOOP            | PSide Loops             | solicited                 | no                              |
| PS SPCH            | PSide Speech Links      | solicited                 | no                              |
| RCC FMT            | Remote Formatter        | solicited                 | no                              |
| SCM AB             | 6X81 A/B Bits           | solicited                 | no                              |
| SCM MSG            | SCM A/B DDL Msg         | solicited                 | no                              |
| SPCH DG            | Speech Path             | solicited                 | no                              |
| STRDIAG            | Special Tone Receiver   | solicited                 | no                              |
| SYNC DG            | Sync Diag               | both                      | yes                             |
| FAC AUD            | Facility Audit          | audit                     | no                              |
| TONE DG            | Tone Diag               | both                      | no                              |
| TS DIAG            | Time Switch Diag        | solicited                 | no                              |
| UTRDIAG            | UTR Card                | solicited                 | no                              |

• The following diagnostics are supported by the PM Diagnostic History feature, AF5006, and may be reported in a diagnostic history.

• The following cards are supported by the AF5006 feature and may be reported in a diagnostic history.

| Card name | Description                      |
|-----------|----------------------------------|
| NT6X40    | Net Interface Link               |
| NT6X41    | Speech Bus Formatter and Clock   |
| NT6X42    | CSM                              |
| NT6X44    | Timeswitch and A/B Bit Logic     |
| NT6X45    | Master/Signalling/File Processor |
| NT6X46    | SP Memory                        |
| NT6X47    | MP Memory                        |
| NT6X48    | DS30A Interface                  |
| NT6X50    | DS1 Interface                    |
| NT6X55    | DS0 Interface                    |
| NT6X62    | STR Card                         |
| NT6X69    | Messaging Card                   |
| NT6X70    | Continuity Card                  |
| NT6X72    | RCC Host Link Formatter          |
| NT6X78    | CLASS Modem Resource (CMR)       |
| NT6X79    | Tone Generator                   |
| NT6X80    | SCM Pad/Padring                  |
| NT6X81    | SCM A/B Bit                      |
| NT6X85    | SCM DS1                          |
| NT6X86    | SCM MSG                          |
| NT6X92    | Universal Tone Receiver (UTR)    |
| NT8X18    | SMSR CSide DS30A Interface       |
| NTBX01    | ISDN Signalling Processor (ISP)  |
| NTBX02    | DCH                              |
| NTMX76    | CSM + MSG Card                   |
| NTMX77    | 68020 Processor (UP)             |

## Examples

The following table provides examples of the disp command.

| Examples of the disp command |                                                                |                                                                                                    |  |
|------------------------------|----------------------------------------------------------------|----------------------------------------------------------------------------------------------------|--|
| Example                      | Task, response, and explanation                                |                                                                                                    |  |
| disp state bsy sms.⊣         |                                                                |                                                                                                    |  |
|                              | Task:                                                          | Display all busy SMSs                                                                                                    |  |
|                              | Response:                                                      | Bsy SMS 0, 1                                                                                                    |  |
|                              | Explanation:                                                   | There is one busy SMS, LGG 0 unit 1.                                                                                                    |  |
| disp diaghist                | t₊                                                             |                                                                                                    |  |
|                              | Task:                                                          | Display the diagnostic history for all XPMs.                                                                                                    |  |
| U<br>SMS                     | DIAGI<br>AB<br>CARDI<br>NT(<br>NIT 1 Short-<br>Last c<br>No fa | <pre>diagnostic failure: 92/07/04 13:35:50<br/>LIST STF LTF<br/>DIAG 3 3<br/>LIST STF LTF<br/>5x44 2 2<br/>Ferm Failure (STF) last reset: 92/07/01 03:12:14<br/>diagnostic failure: 92/06/02 14:00:31<br/>ailures recorded<br/>Failure (LTF) last reset: 92/07/01 07:19:41</pre> |  |
|                              | No fai<br>NIT 1 Short-T                                        | Term Failure (STF) last reset: 92/07/02 02:31:20<br>lures recorded<br>Term Failure (STF) last reset: 92/07/03 02:01:55<br>lures recorded                                                                                                    |  |
|                              | Explanation:                                                   | No failures have been recorded on unit 1 of LTC 0 since the last LTF reset time. The last diagnostic failure was before the LTF reset time. SMS 0 displays no last diagnostic failure line because it has no failures in its lifetime.                                           |  |
| -continued-                  |                                                                |                                                                                                    |  |

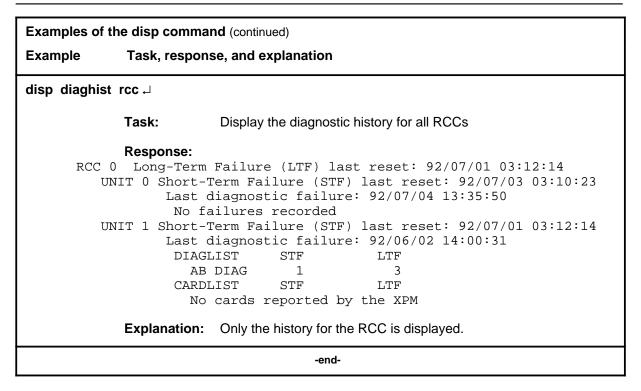

#### Responses

The following table describes the meaning and significance of responses to the disp command.

| Responses for the disp command                         |                                                                                                    |  |
|--------------------------------------------------------|----------------------------------------------------------------------------------------------------|--|
| MAP output                                             | Meaning and action                                                                                                    |  |
| <pm_state><br/>or<br/><pm_state></pm_state></pm_state> |                                                                                                    |  |
|                                                        | <b>Meaning:</b> There are no PMs in the specified state, or all in the state are listed, where <pm_state> is the state specified in the command.</pm_state> |  |
|                                                        | Action: None                                                                                                    |  |
| -continued-                                            |                                                                                                    |  |

## disp (end)

| Responses for the disp control MAP output Meaning a                                                                       |                                                                                                    |                                                                                                    |                           |
|----------------------------------------------------------------------------------------------------|----------------------------------------------------------------------------------------------------|----------------------------------------------------------------------------------------------------|---------------------------|
| UNIT 0 Short-Term<br>Last diagn<br>DIAGLIST                                                                               | Failure (STF) last                                                                                                    | eset : <yr-month-day> <h<br>t reset: <yr-month-day><br/>c-month-day&gt; <hr:min:sec<br>LTF<br/>&gt; <counts></counts></hr:min:sec<br></yr-month-day></h<br></yr-month-day> | <hr:min:sec></hr:min:sec> |
| <diag_name< td=""><td>e&gt; <counts:< td=""><td><ul> <li>counts&gt;</li> </ul></td><td></td></counts:<></td></diag_name<> | e> <counts:< td=""><td><ul> <li>counts&gt;</li> </ul></td><td></td></counts:<>                                                                                                    | <ul> <li>counts&gt;</li> </ul>                                                                                                    |                           |
| CARDLIST<br><card_name< td=""><td></td><td>LTF<br/><counts></counts></td><td></td></card_name<>                           |                                                                                                    | LTF<br><counts></counts>                                                                                                    |                           |
|                                                                                                    | e> <counts:<br>Failure (STF) last</counts:<br>                                                                                                    | <pre>&gt; <counts> c reset: <yr-month-day></yr-month-day></counts></pre>                                                                                                   | <hr:min:sec></hr:min:sec> |
| DIAGLIST                                                                                                    | nostic failure: <yr<br>STF<br/>&lt;&gt; <counts:< td=""><td>r-month-day&gt; <hr:min:sec<br>LTF<br/>&gt; <counts></counts></hr:min:sec<br></td><td>:&gt;</td></counts:<></yr<br>       | r-month-day> <hr:min:sec<br>LTF<br/>&gt; <counts></counts></hr:min:sec<br>                                                                                                 | :>                        |
| -diag_name                                                                                                    | e> <counts:< td=""><td><pre>counts&gt;</pre></td><td></td></counts:<>                                                                                                    | <pre>counts&gt;</pre>                                                                                                    |                           |
| CARDLIST<br><card_name< td=""><td></td><td>LTF<br/><counts></counts></td><td></td></card_name<>                           |                                                                                                    | LTF<br><counts></counts>                                                                                                    |                           |
| <card_name< td=""><td><pre>counts;</pre></td><td>&gt; <counts></counts></td><td></td></card_name<>                        | <pre>counts;</pre>                                                                                                    | > <counts></counts>                                                                                                    |                           |
| Meaning:                                                                                                    |                                                                                                    | disp diaghist command, where                                                                                                    |                           |
| Action:                                                                                                    | <ul> <li><pmid></pmid></li> <li><yr-month-day></yr-month-day></li> <li><hr:min:sec></hr:min:sec></li> <li><diag_name></diag_name></li> <li><counts></counts></li> <li>None</li> </ul> | is the type of PM such as SMS<br>year, month, and day<br>hour, minute, and second<br>the name of the diagnostic test<br>the number of short term or lor                    | t                         |
|                                                                                                    | -ene                                                                                                    | d-                                                                                                    |                           |

#### listset

#### Function

Use the listset command to list the discrimination numbers of the PM types included in the posted set.

| listset commar           | listset command parameters and variables                                                                                                    |  |  |
|--------------------------|----------------------------------------------------------------------------------------------------|--|--|
| Command I                | Parameters and variables                                                                                                    |  |  |
| listset                  | <u>posted</u><br>pm_type<br>all                                                                                                    |  |  |
| Parameters and variables | Description                                                                                                    |  |  |
| pm_type                  | This variable specifies the type of PM in the posted set that is to be listed with all of its discrimination numbers.                                                                                  |  |  |
| posted                   | This default parameter, which is never entered, indicates that all PMs of the same type as the PM currently posted will be listed because neither a <i>pm_type</i> nor the all parameter is specified. |  |  |
| all                      | This parameter lists all of the PM types that are in the posted set including their discrimination numbers.                                                                                            |  |  |

### Qualifications

The listset command is qualified by the following exceptions, restrictions, and limitations:

- use the listset command to plan maintenance actions on sets of XPMs of the same type.
- entering the command string help listset to display the syntax of the command at the MAP shows all of the PM types that use the listset command; however, only PMs included in the office configuration can be selected.

## listset (continued)

### Example

The following table provides an example of the listset command.

| Example of the listset command |                                 |                                                                                          |
|--------------------------------|---------------------------------|------------------------------------------------------------------------------------------|
| Example                        | Task, response, and explanation |                                                                                          |
| listset all .J                 |                                 |                                                                                          |
|                                | Task:                           | List all of the PM types that are in the posted set.                                     |
|                                | Response:                       | pm_type pm_number, pm_number<br>:<br>:                                                   |
|                                |                                 | pm_type pm_number, pm_number                                                             |
|                                | Explanatior                     | 1:The discrimination numbers of all the specified PM types in the posted set are listed. |

#### Responses

The following table describes the meaning and significance of responses to the listset command.

| Responses for the listset command |          |                                                                                        |  |
|-----------------------------------|----------|----------------------------------------------------------------------------------------|--|
| MAP output Meaning and action     |          |                                                                                        |  |
| pm_type pm_<br>:<br>:             | _number, | pm_number                                                                              |  |
| pm_type pm                        | _number, | pm_number                                                                              |  |
|                                   | Meaning: | The discrimination numbers of all the specified PM types in the posted set are listed. |  |
|                                   | Action:  | None                                                                                   |  |
| NO PMS FOUND                      |          |                                                                                        |  |
|                                   | Meaning: | The posted set of XPMs is empty.                                                       |  |
|                                   | Action:  | None                                                                                   |  |
| -continued-                       |          |                                                                                        |  |

## listset (end)

| Responses for the listset<br>MAP output Meaning a |                                                             |
|---------------------------------------------------|-------------------------------------------------------------|
| NO PMS OF SPECIFIED                               | PM TYPE FOUND                                               |
| Meaning:                                          | The posted set does not contain XPMs of the specified type. |
| Action:                                           | None                                                        |
|                                                   | -end-                                                       |

### loadnotest

## Function

The loadnotest command is obsolete. Use the loadpm command with the force parameter. See the loadpm command for details.

### loadpm

## Function

Use the loadpm command to load the peripheral program files into the processors of one or all posted SMSs. The PMs must be ManB or SysB before entering the loadpm command.

| loadpm command parameters and variables |                                                                                                    |  |  |
|-----------------------------------------|----------------------------------------------------------------------------------------------------|--|--|
| Command                                 | Parameters and variables                                                                                                    |  |  |
| loadpm                                  | inactive $\begin{bmatrix} cc \\ pm \\ unit \\ unit \\ \end{bmatrix} \begin{bmatrix} full \\ data \\ exec \\ cmr \end{bmatrix} \begin{bmatrix} I_name \\ force \\ force \\ \end{bmatrix} \begin{bmatrix} wait \\ nowait \\ nowait \\ \end{bmatrix} \begin{bmatrix} posted \\ all \\ r_name \end{bmatrix}$ |  |  |
| Parameters<br>and variables             | Description                                                                                                    |  |  |
| all                                     | This parameter simultaneously loads all of the specified unit(s) or XPMs of the same node type as the XPM in the current position of the posted set.                                                                                                    |  |  |
| сс                                      | This parameter specifies that the source of the load data is to be the DMS-100 cer-<br>tral control (CC) data store.                                                                                                    |  |  |
| cmr                                     | This parameter specifies that the CMR card will be loaded for the specified unit or units of the posted SMS.                                                                                                    |  |  |
| data                                    | This parameter selects the load which consists of the static data and execs, but not the basic SMS software. Static data and tables define the configuration of the SMS and subtending PMs.                                                                                                    |  |  |
|                                         | When loading static data into the PM the NT6X78 CLASS Modem Resource (CMR) card in the SMS is also loaded if table LTCINV is datafilled.                                                                                                    |  |  |
| <u>defile</u>                           | This default parameter, which is never entered, indicates that the file used with the all parameter for loading will be the default file specified by the <i>I_name</i> variable be cause no <i>r_name</i> variable is specified.                                                                        |  |  |
| exec                                    | This parameter selects the load mode to be execs only. Execs are sets of instruc-<br>tions executed by the SMS in response to a CC request or DMS action. Execs be<br>have like mini-programs to handle call processing.                                                                                 |  |  |
|                                         | -continued-                                                                                                    |  |  |

| Parameters<br>and variables | Description                                                                                                    |
|-----------------------------|----------------------------------------------------------------------------------------------------|
| I_name                      | This variable is the name of the CC data file for the posted SMSs. Load names ar listed in data table LTCINV, field LOAD. The load's file name also appears on the display of the command querypm next to FNAME. The device on which the load resides is specified in data table PMLOADS.        |
|                             | By not specifying a load's file name, with parameter all, the XPMs are loaded with the file name recorded in the respective XPM inventory tables. More than one loa can be used to load more than one PM.                                                                                        |
| force                       | This parameter bypasses the running of the ROM tests while loading occurs.                                                                                                    |
| full                        | This parameter selects the load mode which consists of the basic SMS software, plus the execs and the static data in the CC. The parameter full is the default if no load mode is entered.                                                                                                    |
| inactive                    | This parameter loads the unit(s) that are in the inactive state. If the parameter all is specified, XPMs with firmware card NT6X45BA or later are loaded by the mate unit.                                                                                                    |
|                             | If the status display for the unit (s) activity is blank, the CC prevents the loading.<br>The action must be done by using explicit parameters.                                                                                                    |
|                             | During an upgrade of XPM software, and with parameter all, the inactive units that are to be loaded from their mate units display broadcast mate as their maintenanc flag.                                                                                                    |
| <u>noforce</u>              | This default parameter, which is never entered, indicates that the ROM tests will b run because the force parameter was not entered.                                                                                                    |
| nowait                      | This parameter allows another SMS to be posted and loaded without waiting for confirmation from the previous load request. The parameter nowait also enables the MAP to be used for other entries while loading proceeds. Error messages for the loadpm command are generated in PM logs.        |
| pm                          | This parameter loads both units of one or all posted SMSs.                                                                                                    |
| <u>posted</u>               | This default parameter, which is never entered, indicates that only the posted SMS in the control position will be loaded because the all parameter is not entered.                                                                                                    |
| unit                        | This parameter loads one unit of one or all posted SMSs.                                                                                                    |
| r_name                      | This variable is the name of the load that is to replace the load's file name (I_name<br>for those PMs that cannot be loaded by the I_name load. Replacement names for<br>such PMs must be listed in data table LTCINV. The device on which the load re-<br>sides is specified in table PMLOADS. |

| Description                                                                                                    |
|----------------------------------------------------------------------------------------------------|
| This variable specified which unit of the posted SMS is to be loaded. The range 0 or 1.                                                                                                    |
| This default parameter, which is never entered, indicates that load request con-<br>firmation and error messages will not be suppressed, and the MAP cannot be use<br>for additional commands until the loadpm command has completed executing be<br>cause the nowait parameter was not entered. |
| -                                                                                                    |

#### Qualifications

The loadpm command is qualified by the following exceptions, restrictions, and limitations:

- While loading occurs, a series of maintenance flags display its progress.
- With the parameter all, the more XPMs there are, the longer it takes to complete the loading. Other maintenance activities will be delayed.
- When using the parameter pm, the load file name is taken from the data table, and displayed by the command querypm.
- When the SMS is not loaded, the only programs that are present for testing are located in the ROM. If the ROM test fails, the loadpm command cannot be used. If the ROM tests have already passed, the unlisted menu command loadnotest bypasses the ROM tests. The time taken for a ROM test that is already successful is not repeated.
- To reload a PM, enter the loadpm command on the inactive unit, then enter the swact command when it is completed, and then re-enter loadpm for the newly inactive unit.
- When loading for the PM occurs, the NT6X78 CMR card in the SMS is also loaded if the data table LTCINV is datafilled.
- To locate a load's file name, use the commands dskut and listvol. Load file names are listed in data table PMLOADS.
- The failure reasons that prevent PMs in a posted set from being loaded by broadcast loading are described alphabetically as follows:
  - LOAD NOT RECEIVED FROM BROADCAST LOADER

The PM through which the load was to be sent has not sent the load. It may be out of service.

- NO RESPONSE FROM IPML SETUP MESSAGE

The XPM has not responded to the IPML setup that is required for broadcast loading to occur.

- NO RESPONSE FROM NIL EVENT TIMEOUT MESSAGE

The XPM has not responded to the nil event timeout message.

- NO RESPONSE FROM ROM/RAM QUERY MESSAGE

The XPM has not responded to the ROM and RAM query message.

#### Examples

The following table provides examples of the loadpm command.

| Examples of the loadpm command |                 |                                                                                                    |
|--------------------------------|-----------------|----------------------------------------------------------------------------------------------------|
| Example                        | Task, resp      | onse, and explanation                                                                                                |
| loadpm<br>where                | unit 1 ₊        |                                                                                                    |
| 1                              | is the unit num | per of the posted SMS to be loaded                                                                                   |
|                                | Task:           | Load the peripheral program files into the processor of of SMS unit 1.                                               |
|                                | Response:       | LTC 0 ISTb Links_OOS: CSide 0 PSide 0<br>Unit 0: Act InSv<br>Unit 1: InAct ManB Mtce /Loading: 0200<br>LOADPM UNIT 1 |
|                                | Explanation     | n:The message indicates loading is taking place.                                                                     |

### Responses

The following table describes the meaning and significance of responses to the loadpm command.

| Responses for the loadpm command    |          |                                                                                                    |  |
|-------------------------------------|----------|----------------------------------------------------------------------------------------------------|--|
| MAP output                          | Meaning  | and action                                                                                                    |  |
| 6X45 PEC MISMATCH<br>available_pecs |          |                                                                                                    |  |
|                                     | Meaning  | Loading cannot occur because the data entry in the inventory table does not match the PEC of the NT6X45 card.                                                                                                    |  |
|                                     | Action:  | The equipped PECs of NT6X45 cards are listed, where pecs. If a question mark (?) is present instead of a PEC, the PEC can only be obtained by inspecting the appropriate card.                                                                                                    |  |
|                                     | Action:  | Check the PECs of the NT6X45 cards in use and ensure that the one with the lowest suffix is the one datafilled in inventory table LTCINV.                                                                                                    |  |
| FAILED TO<br>card_list              | SEND RES | ET MESSAGE                                                                                                    |  |
|                                     | Meaning  | : For XPMs with an NT6X69 messaging card, loading cannot occur<br>because a card is not reset. The card is one or more of the listed cards,<br>where <i>card_list</i> is one of:<br>NT6X40<br>NT6X41<br>NT6X45 (MP)<br>NT6X45 (SP)<br>NT6X46<br>NT6X47<br>NT6X50<br>NT6X50<br>NT6X72 |  |
|                                     | Action:  | None                                                                                                    |  |
|                                     |          | -end-                                                                                                    |  |

| Responses for the loadpm command (continued) |                                                                                                    |  |  |
|----------------------------------------------|----------------------------------------------------------------------------------------------------|--|--|
| MAP output Meaning                           | and action                                                                                                    |  |  |
| FAILED TO SEND STATUS MESSAGE<br>card_list   |                                                                                                    |  |  |
| Meaning:                                     | For XPMs with an NT6X69 messaging card, loading cannot occur<br>because a card is not communicating. The card is one or more of the<br>listed cards, where <i>card_list</i> is one of:<br>NT6X40<br>NT6X41<br>NT6X45 (MP)<br>NT6X45 (SP)<br>NT6X46<br>NT6X47<br>NT6X69 |  |  |
| Action:                                      | None                                                                                                    |  |  |
| INACTIVE PARAMETER                           | NOT VALID FOR OOS PM                                                                                                    |  |  |
| Meaning:                                     | The parameter inactive does not apply to out-of-service XPMs. The XPM(s) must be in service.                                                                                                    |  |  |
| Action:                                      | The activity display for the XPM(s) is blank                                                                                                    |  |  |
| Action:                                      | To load the XPM(s) that are bypassed from the posted set, busy the XPMs with the command bsy and use the command loadpm with the parameter unit or pm.                                                                                                    |  |  |
| LOAD FILE file_name                          | NOT FOUND IN SYMBOL TABLE                                                                                                    |  |  |
| Meaning:                                     | The variables <i>l_name</i> or <i>r_name</i> is not found in the system's symbol table. The symbol table is a pseudo-table for storing data for the duration of a MAP session. It is not a data table and is emptied by a reload or a restart.                         |  |  |
| Action:                                      | Check for a typo or check data table LTCINV for the applicable <i>r_name</i> . Unless the location of the load file is listed in data table PMLOADS, list the volume with the load's file name.                                                                        |  |  |
| -continued-                                  |                                                                                                    |  |  |

| Responses for the loadpm command (continued) |                            |                                                                                                    |  |  |
|----------------------------------------------|----------------------------|----------------------------------------------------------------------------------------------------|--|--|
| MAP output                                   | Meaning                    | and action                                                                                                    |  |  |
| LOAD FILE N                                  | LOAD FILE NOT IN DIRECTORY |                                                                                                    |  |  |
|                                              | Meaning                    | The system cannot find the location of the load file. It resides on tape or disk. Use the command list to list the disk volume or the command mount to mount the tape that has the load file on it. The list and mount commands are described in the <i>Nonmenu Commands Reference Manual</i> , 297-1001-820. |  |  |
|                                              | Action:                    | None                                                                                                    |  |  |
| LTC pm_numb                                  | er UNIT                    | u BROADCAST LOAD REQUEST SUBMITTED                                                                                                    |  |  |
|                                              | Meaning:                   | The PMs in the posted set are being loaded by the broadcast method from the mate units, where <i>pm_number</i> and unit <i>u</i> are the discrimination numbers of the specific PM(s).                                                                                                    |  |  |
|                                              | Action:                    | None                                                                                                    |  |  |
| pm_type pm<br>NO ACTION T                    |                            | IS status                                                                                                    |  |  |
|                                              | Meaning                    | The PM is in the incorrect state for loading, where <i>pm_type</i> is a PM listed in table A on page 18, <i>pm_number</i> is the discrimination number of the PM, and status is one of the following:                                                                                                    |  |  |
|                                              |                            | CBSY<br>INSV<br>OFF-LINE                                                                                                    |  |  |
|                                              |                            | The PM must be ManB.                                                                                                    |  |  |
|                                              | Action:                    | None                                                                                                    |  |  |
| SMS pm_numb                                  | er LOADE                   | D                                                                                                    |  |  |
|                                              | Meaning                    | The PM has been successfully loaded.                                                                                                    |  |  |
|                                              | Action:                    | None                                                                                                    |  |  |
| SMS pm_numb                                  | er UNIT                    | u LOAD FILE file_name IS NOT AVAILABLE                                                                                                    |  |  |
|                                              | Meaning                    | The parameter has already been used and the PM load <i>file_name</i> has already been identified as being unavailable.                                                                                                    |  |  |
|                                              | Action:                    | The PM in the posted set is bypassed from the loading                                                                                                    |  |  |
|                                              |                            | -continued-                                                                                                    |  |  |
|                                              |                            |                                                                                                    |  |  |

| Responses for the loadpm command (continued) |                                                                                                    |                                                                                                    |  |
|----------------------------------------------|----------------------------------------------------------------------------------------------------|----------------------------------------------------------------------------------------------------|--|
| MAP output                                   | Meaning                                                                                                   | and action                                                                                                    |  |
| —                                            | SMS pm_number LOAD FILE IN INVENTORY TABLE NOT FOUND<br>ENSURE THAT TABLE PMLOADS IS DATAFILLED CORRECTLY |                                                                                                    |  |
|                                              | Meaning                                                                                                   | : The load's file name (parameter <i>I_name</i> ) is not specified and the file name in the inventory data table does not correspond to a valid device in table PMLOADS.                                                                     |  |
|                                              | Action:                                                                                                   | The PM in the posted set is bypassed from the loading.                                                                                                    |  |
| SMS pm_numb                                  |                                                                                                    | u LOADPM FAILED                                                                                                    |  |
|                                              | reason<br>CAUSED                                                                                          | FAILURE OF BROADCAST LOADER                                                                                                    |  |
|                                              | Meaning                                                                                                   | As a member of the posted set intended for participation with broadcast loading, a PM's failure to be loaded prevents the broadcast loading from occurring. Reasons for the failure are listed in qualifications.                            |  |
|                                              | Action:                                                                                                   | None of the PMs to be loaded by the broadcast method are loaded.<br>PMs in the posted set using the single loading method are loaded                                                                                                    |  |
|                                              | Action:                                                                                                   | To allow the broadcast loading to proceed, remove the PM with the failure from the posted set and try again.                                                                                                    |  |
| SMS pm_numb                                  |                                                                                                    | M FAILED<br>T RECEIVED VIA BROADCAST LOADER                                                                                                    |  |
|                                              | Meaning                                                                                                   | As a member of the posted set intended for participation with broadcast loading, this SMS is not loaded because of a failure in another PM.                                                                                                  |  |
|                                              | Action:                                                                                                   | None of the PMs to be loaded by the broadcast method is loaded. PMs in the posted set using the single loading method are loaded                                                                                                    |  |
|                                              | Action:                                                                                                   | Investigate the cause of the failure to load the PM that is identified by the response CAUSED FAILURE OF BROADCAST LOADER. To proceed with the broadcast loading, remove the failed PM from the posted set and try the loadpm command again. |  |
| SMS pm_number UNIT u LOAD REQUEST SUBMITTED  |                                                                                                    |                                                                                                    |  |
|                                              | Meaning                                                                                                   | : Only the PM in the current position of the posted set is being loaded from the CC.                                                                                                    |  |
|                                              | Action:                                                                                                   | None                                                                                                    |  |
| -continued-                                  |                                                                                                    |                                                                                                    |  |

| Responses for the loadpm command (continued) |                          |                                                                                                    |
|----------------------------------------------|--------------------------|----------------------------------------------------------------------------------------------------|
| MAP output                                   | utput Meaning and action |                                                                                                    |
| SMS pm_numb                                  | er MTCE I                | IN PROGRESS ON EITHER OR BOTH UNITS                                                                                                    |
|                                              | Meaning:                 | The SMS cannot be loaded because it is already undergoing maintenance action, where <i>pm_number</i> is the discrimination number of the SMS.                               |
|                                              | Action:                  | With parameter all, the SMS is bypassed from the posted set of SMSs only for the duration of the loading.                                                                   |
| SMS pm_numb                                  |                          | UBMITTED AS INACTIVE UNIT NO LONGER MANB<br>/E UNIT IS NOW OOS                                                                                                    |
|                                              | Meaning:                 | As a member of the posted set intended for participation with broadcast loading, the PM is no longer manually busy (ManB state) or the active unit is no longer in service. |
|                                              | Action:                  | The PM in the posted set is bypassed from the loading.                                                                                                    |
| SMS pm_numb                                  | er NOT SI                | UBMITTED AS STATE NO LONGER MANB                                                                                                    |
|                                              | Meaning:                 | The PM's units are not both manually busy (ManB state).                                                                                                    |
|                                              | Action:                  | The PM in the posted set is bypassed from the loading.                                                                                                    |
| LTC pm_numb                                  |                          | u REPLACEMENT NAME MISMATCH<br>TH INVENTORY TABLE                                                                                                    |
|                                              | Meaning:                 | The specified load replacement file name does not match the file name datafilled in the inventory table of this PM.                                                         |
|                                              | Action:                  | The PM in the posted set is bypassed from the loading.                                                                                                    |
| reason<br>NO ACTION TAKEN                    |                          |                                                                                                    |
|                                              | Meaning:                 | The command cannot be executed for a reason other than those given<br>in the standard responses.                                                                            |
|                                              | Action:                  | None                                                                                                    |
| -continued-                                  |                          |                                                                                                    |

| does not appear.<br>Action: The maintenance flag ROM/RAM QUERY appears for the duration of the query.                                                                                                    | Responses for the loadpm command (continued) |          |                                                                                                    |
|----------------------------------------------------------------------------------------------------|----------------------------------------------|----------|----------------------------------------------------------------------------------------------------|
| card_list       Meaning: For XPMs with an NT6X69 messaging card, loading cannot occur because a card is not communicating. The card is one or more of the listed cards, where card_list is one of NT6X45 (FP, International) NT6X45 (SP) NT6X46         N0 RESPONSE card_list       FROM PM AFTER STATUS         Meaning: For XPMs with an NT6X69 messaging card, loading cannot occur because a card is not communicating. The card is one or more of the listed cards, where card_list is one of NT6X45 (FP, International) NT6X45 (SP) NT6X45 (SP) NT6X45 (SP) NT6X45 (SP) NT6X45 (SP) NT6X45 (SP) NT6X45 (SP) NT6X45 (SP) NT6X45 (SP) NT6X45 (SP) NT6X45 (SP) NT6X45 (SP) NT6X45 (SP) NT6X45 (SP) NT6X46 NT6X47 NT6X69         N0 RESPONSE FROM ROM/RAM QUERY MESSAGE       Meaning: The loading cannot occur because the datafilled entry in the inventory does not match the PEC of the NT6X45 card or there is no response to the ROM/RAM query. If the parameter nowait is specified, this response does not appear.                                                                                                    | MAP output                                   | Meaning  | and action                                                                                                    |
| because a card is not communicating. The card is one or more of the listed cards, where card_list is one of NT6X45 (FP, International) NT6X45 (MP) NT6X45 (SP) NT6X45 (SP) NT6X47         Action:       None         NO RESPONSE FROM PM AFTER STATUS card_list       For XPMs with an NT6X69 messaging card, loading cannot occur because a card is not communicating. The card is one or more of the listed cards, where card_list is one of NT6X45 (FP, International) NT6X45 (FP, International) NT6X45 (FP, International) NT6X45 (FP, International) NT6X45 (SP) NT6X45 (SP) NT6X45 (SP) NT6X45 (SP) NT6X45 (SP) NT6X45 (SP) NT6X45 (SP) NT6X45 (SP) NT6X45 (SP) NT6X45 (SP) NT6X45 (SP) NT6X45 (SP) NT6X45 (SP) NT6X46 NT6X47 NT6X45 (SP) NT6X46 NT6X47 NT6X46 NT6X47 NT6X46 NT6X47 NT6X46 NT6X47 NT6X46 NT6X47 NT6X46 NT6X47 NT6X46 NT6X47 NT6X46 NT6X47 NT6X48 (SP) NT6X46 MT6X47 NT6X46 NT6X47 NT6X46 NT6X47 NT6X46 NT6X47 NT6X46 NT6X47 NT6X46 NT6X47 NT6X46 NT6X47 NT6X46 NT6X47 NT6X46 NT6X47 NT6X46 NT6X47 NT6X46 MT6X47 NT6X46 MT6X47 NT6X46 MT6X47 NT6X46 NT6X47 NT6X46 NT6X47 NT6X46 NT6X47 NT6X46 NT6X47 NT6X46 NT6X47 NT6X46 NT6X47 NT6X46 MT6X47 NT6X46 MT6X47 NT6X46 MT6X47 NT6X46 MT6X47 NT6X46 MT6X47 NT6X46 MT6X47 NT6X46 MT6X47 NT6X46 MT6X47 NT6X46 MT6X47 NT6X46 MT6X47 MUERY MESSAGE |                                              | FROM PM  | AFTER ROMTEST                                                                                                    |
| NO RESPONSE card_list       FROM PM AFTER STATUS         Meaning: For XPMs with an NT6X69 messaging card, loading cannot occur because a card is not communicating. The card is one or more of the listed cards, where card_list is one of         NT6X45 (FP, International)         NT6X45 (SP)         NT6X45 (SP)         NT6X45 (SP)         NT6X45 (SP)         NT6X45 (SP)         NT6X46 (NT6X47 NT6X69         Action:         NO RESPONSE         FROM ROM/RAM QUERY MESSAGE         Meaning: The loading cannot occur because the datafilled entry in the inventory does not match the PEC of the NT6X45 card or there is no response to the ROM/RAM query. If the parameter nowait is specified, this response does not appear.         Action:       The maintenance flag ROM/RAM QUERY appears for the duration of the query.                                                                                                    |                                              | Meaning: | because a card is not communicating. The card is one or more of the<br>listed cards, where <i>card_list</i> is one of<br>NT6X45 (FP, International)<br>NT6X45 (MP)<br>NT6X45 (SP)<br>NT6X46 |
| card_list       Meaning: For XPMs with an NT6X69 messaging card, loading cannot occur because a card is not communicating. The card is one or more of the listed cards, where card_list is one of         NT6X45 (FP, International)       NT6X45 (KP)         NT6X45 (SP)       NT6X45 (SP)         NT6X45 (SP)       NT6X46         NT6X45 (SP)       NT6X45 (SP)         NT6X45 (SP)       NT6X46         NT6X45 (SP)       NT6X45 (SP)         NT6X45 (SP)       NT6X46         NT6X45 (SP)       NT6X45 (SP)         NT6X45 (SP)       NT6X46         NT6X45 (SP)       NT6X45 (SP)         NT6X45 (SP)       NT6X45 (SP)         NT6X45 (SP)       NT6X45 (SP)         NT6X45 (SP)       NT6X45 (SP)         NT6X45 (SP)       NT6X45 (SP)         NT6X45 (SP)       NT6X45 (SP)         NT6X45 (SP)       NT6X45 (SP)         NT6X45 (SP)       NT6X45 (SP)         NT6X45 (SP)       NT6X46         No response to the card is one exponse to the card is one exponse to the ROM/RAM query. If the parameter nowait is specified, this response does not appear.         Action:       The maintenance flag ROM/RAM QUERY appears for the duration of the query.                                                                                                    |                                              | Action:  | None                                                                                                    |
| because a card is not communicating. The card is one or more of the listed cards, where card_list is one of         NT6X45 (FP, International)         NT6X45 (SP)         NT6X45 (SP)         NT6X45 (SP)         NT6X45 (SP)         NT6X45 (SP)         NT6X45 (SP)         NT6X45 (SP)         NT6X45 (SP)         NT6X45 (SP)         NT6X45 (SP)         NT6X45 (SP)         NT6X69         Action:         No RESPONSE         FROM ROM/RAM QUERY MESSAGE         Meaning:         The loading cannot occur because the datafilled entry in the inventory does not match the PEC of the NT6X45 card or there is no response to the ROM/RAM query. If the parameter nowait is specified, this response does not appear.         Action:       The maintenance flag ROM/RAM QUERY appears for the duration of the query.                                                                                                    |                                              | FROM PM  | AFTER STATUS                                                                                                    |
| NT6X45 (MP)         NT6X45 (SP)         NT6X46         NT6X47         NT6X69         Action:         No         RESPONSE         FROM ROM/RAM QUERY MESSAGE         Meaning:         The loading cannot occur because the datafilled entry in the inventory does not match the PEC of the NT6X45 card or there is no response to the ROM/RAM query. If the parameter nowait is specified, this response does not appear.         Action:       The maintenance flag ROM/RAM QUERY appears for the duration of the query.                                                                                                    |                                              | Meaning: | because a card is not communicating. The card is one or more of the                                                                                                    |
| NO RESPONSE       FROM ROM/RAM QUERY MESSAGE         Meaning: The loading cannot occur because the datafilled entry in the inventory does not match the PEC of the NT6X45 card or there is no response to the ROM/RAM query. If the parameter nowait is specified, this response does not appear.         Action:       The maintenance flag ROM/RAM QUERY appears for the duration of the query.                                                                                                    |                                              |          | NT6X45 (MP)<br>NT6X45 (SP)<br>NT6X46<br>NT6X47                                                                                                    |
| <ul> <li>Meaning: The loading cannot occur because the datafilled entry in the inventory does not match the PEC of the NT6X45 card or there is no response to the ROM/RAM query. If the parameter nowait is specified, this response does not appear.</li> <li>Action: The maintenance flag ROM/RAM QUERY appears for the duration of the query.</li> </ul>                                                                                                    |                                              | Action:  | None                                                                                                    |
| <ul> <li>does not match the PEC of the NT6X45 card or there is no response to the ROM/RAM query. If the parameter nowait is specified, this response does not appear.</li> <li>Action: The maintenance flag ROM/RAM QUERY appears for the duration of the query.</li> </ul>                                                                                                    | NO RESPONSE                                  | FROM RO  | M/RAM QUERY MESSAGE                                                                                                    |
| query.                                                                                                    |                                              | Meaning: | does not match the PEC of the NT6X45 card or there is no response to the ROM/RAM query. If the parameter nowait is specified, this response                                                 |
| Action: Check the PECs of the NT6X45 cards in use and ensure that the one                                                                                                    |                                              | Action:  |                                                                                                    |
| with the lowest suffix is the one datafilled in table LTCINV.                                                                                                    |                                              | Action:  |                                                                                                    |
| -continued-                                                                                                    |                                              |          |                                                                                                    |

| Responses for the loadpm command (continued) |                                                                                                    |  |  |
|----------------------------------------------|----------------------------------------------------------------------------------------------------|--|--|
| MAP output                                   | Meaning and action                                                                                                    |  |  |
| NO WAIT REC<br>card_list                     | NO WAIT RECEIVED AFTER RESET<br>card_list                                                                                                    |  |  |
|                                              | <b>Meaning:</b> For XPMs with an NT6X69 messaging card, loading cannot occur because a card is not present. The card is one or more of the listed cards, where <i>card_list</i> is one of |  |  |
|                                              | NT6X40<br>NT6X41<br>NT6X45 (FP, International)<br>NT6X45 (MP)<br>NT6X45 (SP)<br>NT6X46<br>NT6X46 (FP memory)<br>NT6X47<br>NT6X50<br>NT6X50<br>NT6X50<br>NT6X72                            |  |  |
| PM FAILED T<br>TRY RELOADI                   | O INITIALIZE<br>NG THE PM                                                                                                    |  |  |
|                                              | <b>Meaning:</b> For XPMs with an NT6X69 messaging card, loading cannot occur because a card is not initialized.                                                                           |  |  |
|                                              | Action: Reload the XPM by entering the command pmreset or loadpm at a MAP.                                                                                                    |  |  |
| SMS pm_numb                                  | er REQUEST INVALID<br>MANUAL ACTION ONLY VALID ON MANB PM                                                                                                    |  |  |
|                                              | <b>Meaning:</b> With parameter all, an XPM in the posted set cannot be loaded because it is not in the manually busy state.                                                               |  |  |
|                                              | Action: The PM in the posted set is bypassed from the loading.                                                                                                    |  |  |
|                                              | Action: To proceed with the maintenance, wait until the action on the posted set is completed, then busy the XPM with the command bsy before trying the command loadpm.                   |  |  |
| -continued-                                  |                                                                                                    |  |  |

| Responses for the loadpm command (continued) |                                        |                                                                                                    |  |
|----------------------------------------------|----------------------------------------|----------------------------------------------------------------------------------------------------|--|
| MAP output                                   | Meaning and action                     |                                                                                                    |  |
| REPLACE CAR                                  | REPLACE CARDS IN CARDLIST<br>card_list |                                                                                                    |  |
|                                              | Meaning:                               | The results of the tests by the mate unit indicate that the cards are preventing the loading, where <i>card_list</i> is the list of cards.                           |  |
|                                              | Action:                                | Replace the cards. If one of them is a processor card, reload the unit.                                                                                              |  |
| RETRY LAST (                                 | COMMAND                                |                                                                                                    |  |
|                                              | Meaning:                               | The results of the tests by the mate unit do not have a list of suspected cards.                                                                                     |  |
|                                              | Action:                                | Re-enter the command loadpm.                                                                                                    |  |
| SUMMARY:<br>nnn PASSED<br>nnn NOT SUBI       | MITTED                                 |                                                                                                    |  |
|                                              | Meaning:                               | With parameter all, a summary is given of the quantity (nnn) of XPMs in the posted set that have been successfully loaded or that have been bypassed by the loading. |  |
|                                              | Action:                                | None                                                                                                    |  |
| THIS OPERA                                   |                                        | L BE EXECUTED ON nnn SMS<br>ES", "Y", "NO", OR "N")                                                                                                    |  |
|                                              | Meaning:                               | A quantity of nnn SMSs in the posted set is to be loaded.                                                                                                    |  |
|                                              | Action:                                | Entering Yes loads the SMS(s)<br>Entering No aborts the action.                                                                                                    |  |
|                                              | Action:                                | With YES, the status display of the SMS in the current position of the posted set shows the maintenance flag Mtce and shows the progression of the loading.          |  |
| TOO MANY CH                                  | ARACTERS                               | IN REPLACEMENT NAME                                                                                                    |  |
|                                              | Meaning:                               | The variable <i>r_name</i> must be a string of eight characters or less.                                                                                             |  |
|                                              | Action:                                | Check for a type or check data table LTCINV for the applicable <i>r_name</i> .                                                                                       |  |
| -continued-                                  |                                        |                                                                                                    |  |

| Responses for the loadpm command (continued) |                                                                                                    |  |  |
|----------------------------------------------|----------------------------------------------------------------------------------------------------|--|--|
| MAP output                                   | Meaning and action                                                                                                    |  |  |
|                                              | TOO MANY DIFFERENT LOAD FILES REQUIRED.<br>TRY A SMALLER SET OF PMS                                                                                                    |  |  |
|                                              | <b>Meaning:</b> This response is to the command string loadpm pm all when the quantity of load file names in the respective inventory data tables is too large.                  |  |  |
|                                              | Action: Use the command post to create a posted set either with fewer PMs or with PMs that use the same load file name, and re-enter the command.                                |  |  |
|                                              | IAGNOSE FROM MATE<br>I/INSV - TRY AGAIN LATER                                                                                                    |  |  |
|                                              | <b>Meaning:</b> Mate loading is cancelled if the status or the activity of the active unit changes.                                                                              |  |  |
|                                              | Action: Wait for the changes to complete.                                                                                                    |  |  |
|                                              | IAGNOSE FROM MATE<br>S - TRY AGAIN LATER                                                                                                    |  |  |
|                                              | Meaning: Mate loading cannot occur when key software modules are missing from the load.                                                                                          |  |  |
|                                              | Action: Wait for the resources to become available.                                                                                                    |  |  |
|                                              | UNABLE TO DIAGNOSE FROM MATE<br>MATE MTCE IN PROGRESS - TRY AGAIN LATER                                                                                                    |  |  |
|                                              | <b>Meaning:</b> As part of the maintenance actions for testing a unit by its active mate, loading from the mate unit cannot occur when maintenance is already in progress on it. |  |  |
|                                              | Action: Wait for the maintenance action(s) to complete.                                                                                                    |  |  |
| WAITING FOR                                  | RESOURCES TO BECOME AVAILABLE                                                                                                    |  |  |
|                                              | <b>Meaning:</b> The system must wait to do maintenance action because the maximum quantity of loading requests has been submitted.                                               |  |  |
|                                              | Action: Wait for the loading to complete or cancel the request with command abtk.                                                                                                |  |  |
| -continued-                                  |                                                                                                    |  |  |

| Responses for the loadp                    | m command (continued)                                                                                                    |
|--------------------------------------------|----------------------------------------------------------------------------------------------------|
| MAP output Meaning                         | and action                                                                                                    |
| DATAFILLED<br>IS NOT ON '                  | file_name HAS SAME NAME AS<br>IN INVENTORY TABLE BUT<br>IHE SAME DEVICE AS<br>BY TABLE PMLOADS                                                                                                   |
| Meaning:                                   | Two load file names are the same in a PM inventory data table and in table PMLOADS. The specified file name matches the name in the inventory table, but not the name in table PMLOADS.          |
| Action:                                    | The PM in the posted set is bypassed from the loading.                                                                                                    |
| Action:                                    | Check table PMLOADS for the correct file name.                                                                                                    |
| Load file on comman<br>when loading the CM | d line not supported<br>R                                                                                                    |
| Meaning:                                   | When loading the CMR, it is not valid to specify a load file on the command line. The load file specified in the inventory table will be used.                                                   |
| Action:                                    | Reissue the loadpm command without specifying the CMR load name.                                                                                                    |
|                                            | name> not found on the device<br>PMLOADS or in symbol table                                                                                                    |
| Meaning:                                   | A loadpm command was issued and the load file name indicated by                                                                                                    |
|                                            | <cmr_file_name></cmr_file_name>                                                                                                    |
|                                            | in the response and datafilled in the inventory table is not found on the device indicated in PMLOADS or in the user's symbol table.                                                             |
| Action:                                    | Ensure that the CMR load datafilled in the inventory table exists on the device indicated by Table PMLOADS, or list the device where the loadfile resides, such as dskut;listvol d010pmload all. |
| SMS X Unit Y reques                        | t submitted.                                                                                                    |
| Meaning:                                   | The nowait parameter is entered. This message is produced to indicatethe load request has been submitted, whereXis the SMS numberYis the unit number of the SMS.                                 |
| Action:                                    | None                                                                                                    |
| -continued-                                |                                                                                                    |

| Responses for the loadpm command (continued) |                |                                                                                                    |
|----------------------------------------------|----------------|----------------------------------------------------------------------------------------------------|
| MAP output                                   | Meaning a      | and action                                                                                                    |
| SMS X Unit Y                                 |                | Aborted<br>ABTK from user <username></username>                                                                                                    |
|                                              | Meaning:       | The loading process has been aborted by another user, whereXis the SMS numberYis the unit number of the SMS <username>is the name of the user submitting the abtk command.</username>                                                    |
|                                              | Action:        | Investigate the reason the other user aborted the loading.                                                                                                    |
| SMS x WARNIN                                 | as da<br>is no | file >CMR_file_name> has same name<br>atafilled in inventory table but<br>ot on the same device as<br>cated by table PMLOADS                                                                                                    |
|                                              | Meaning:       | The CMR file to be loaded has the same name as that datafilled in the inventory table. This file is not the same as the one defined in table PMLOADS. Two load files of the same name exist. The CMR will not be loaded.                 |
|                                              | Action:        | None                                                                                                    |
| SMS X Unit Y                                 | CMR no         | ot datafilled in inventory table.                                                                                                    |
|                                              | Meaning:       | The optional card CMR and its load name are not datafilled in the inventory table, where<br>X is the SMS number<br>Y is the unit number of the SMS.                                                                                      |
|                                              | Action:        | Add CMRxx, where xx specifies the slot number, to the OPTCARD list<br>and the CMR load name to the CMRLOAD filed in the inventory table for<br>the specified SMS. Ensure that the CMR card is in the correct slot as<br>specified by xx. |
| SMS X Unit Y                                 | CMR ca         | ard must be ManB                                                                                                    |
|                                              | Meaning:       | The CMR card must be manually busy to be loaded where<br>X is the SMS number<br>Y is the unit number of the SMS.                                                                                                    |
|                                              | Action:        | Busy the CMR card with the bsy command.                                                                                                    |
| -continued-                                  |                |                                                                                                    |

| Responses for the loadpm command (continued) |                                                                                                    |  |  |
|----------------------------------------------|----------------------------------------------------------------------------------------------------|--|--|
| MAP output                                   | MAP output Meaning and action                                                                                                    |  |  |
| SMS X Unit                                   | Y Unit not InSv                                                                                                    |  |  |
|                                              | Meaning: The SMS must be in service, either InSv or IsTb for the CMR to be<br>loaded, where<br>x is the SMS number<br>Y is the unit number of the SMS.               |  |  |
|                                              | Action: Ensure the SMS is in service.                                                                                                    |  |  |
| SMS X Unit                                   | Y LoadPM failed.<br><reason></reason>                                                                                                    |  |  |
|                                              | Meaning: The PM has a failure which is indicated where<br>x is the SMS number<br>Y is the unit number of the SMS<br><reason> is the reason for the failure.</reason> |  |  |
|                                              | Action: Investigate and correct the failure.                                                                                                    |  |  |
| Force param                                  | neter not valid when loading CMR                                                                                                    |  |  |
|                                              | Meaning: The force parameter was entered with the load cmr command.                                                                                                  |  |  |
|                                              | Action: Enter the command without the force parameter.                                                                                                    |  |  |
| ALL paramet                                  | er not valid when loading the CMR                                                                                                    |  |  |
|                                              | Meaning: The all parameter was entered with the load cmr command.                                                                                                    |  |  |
|                                              | Action: Enter the command without the all parameter.                                                                                                    |  |  |
| degrade SMS                                  | Loading a CMR on an Active Unit will<br>degrade SMS call processing real time.<br>Do you still want to LOAD the CMR?                                                 |  |  |
|                                              | <b>Meaning:</b> A CMR in an active unit of an XPM is to be loaded. This message explains that the XPM call processing real time will be impacted.                    |  |  |
|                                              | Action: To continue the loading process enter "yes." To terminate the loading process enter "no."                                                                    |  |  |
| -continued-                                  |                                                                                                    |  |  |

# loadpm (end)

| Responses for the loadpm command (continued)MAP outputMeaning and action                                                                                                    |  |  |
|----------------------------------------------------------------------------------------------------|--|--|
| SMS X Unit Y No action taken - Mtce in Progress                                                                                                    |  |  |
| <ul> <li>Meaning: The SMS was loading the CMR when an attempt was made to bsy the SMS unit. The loading of the CMR continues. This is an output message, where X is the SMS number Y is the unit number of the SMS.</li> <li>Action: None</li> </ul> |  |  |
| SMS X Request Invalid<br>Mtce in progress on either or both units                                                                                                    |  |  |
| <b>Meaning:</b> The SMS was loading the CMR when an attempt was made to SwAct the XPM. Loading continues.                                                                                                    |  |  |
| Action: None                                                                                                    |  |  |
| -end-                                                                                                    |  |  |

#### next

### Function

Use the next command to place the next higher PM of the set of posted SMSs into the control position.

| next command parameters and variables |                                                                                                    |  |
|---------------------------------------|----------------------------------------------------------------------------------------------------|--|
| Command                               | Parameters and variables                                                                                                    |  |
| next                                  | <u>any</u><br>pm_type                                                                                                    |  |
| Parameters and variables              | Description                                                                                                    |  |
| <u>any</u>                            | This default parameter, which is never entered, indicates that the next PM in the post set, regardless of type, will be posted because no pmtype is specified.                                                                            |  |
| pm_type                               | This variable specifies a pm type and enables the system to select a specific PM type to post. Use the disp command to display the list of PM types in the posted set. The system selects the PMs in the sequence displayed by this list. |  |

### Qualifications

None

#### **Examples**

Not currently available

#### Responses

The following table describes the meaning and significance of responses to the next command.

| Responses for the next command |                                                                           |  |
|--------------------------------|---------------------------------------------------------------------------|--|
| MAP output                     | Meaning and action                                                        |  |
| END OF POST                    | SET                                                                       |  |
|                                | Meaning: The currently displayed PM is the last in the posted set of PMs. |  |
|                                | Action: None                                                              |  |

#### offl

### Function

Use the offl command to place the specified SMS or SMSs in the offline state.

| offl command parameters and variables |                                                                                                    |  |
|---------------------------------------|----------------------------------------------------------------------------------------------------|--|
| Command                               | Parameters and variables                                                                                                    |  |
| offl                                  | <u>posted</u><br>all                                                                                                    |  |
| Parameters<br>and variables           | Description                                                                                                    |  |
| <u>posted</u>                         | This default parameter, which is never entered, indicates that only the currently posted SMS will be affected by the offl command because the all parameter was not entered. |  |
| all                                   | This parameter makes offline all XPMs, or their specified units, which are the same node type as the XPM currently posted.                                                   |  |

#### Qualifications

This command is qualified by the following limitation: An off-line SMS remains in this state through all restarts.

#### **Examples**

Not currently available

#### Responses

The following table describes the meaning and significance of responses to the offl command.

| Responses for the offl command |                                          |  |
|--------------------------------|------------------------------------------|--|
| MAP output                     | Meaning and action                       |  |
| ОК                             |                                          |  |
|                                | Meaning: The posted SMS is made offline. |  |
|                                | Action: None                             |  |
| -continued-                    |                                          |  |

## offl (continued)

| Responses for the offl command (continued)      |                                                                                                    |  |
|-------------------------------------------------|----------------------------------------------------------------------------------------------------|--|
| MAP output Meaning                              | and action                                                                                                    |  |
| pm_type pm_number IS status.<br>NO ACTION TAKEN |                                                                                                    |  |
| Meaning                                         | : The PM is already offline or is in the incorrect state for being made offline, where <i>pm_type</i> is a PM listed in Table A on page 18, <i>pm_number</i> is the discrimination number of the PM, and status is one of |  |
|                                                 | CBSY<br>OFFL<br>SYSB                                                                                                    |  |
|                                                 | The PM must be ManB.                                                                                                    |  |
|                                                 | <i>Note:</i> For some PM types, REQUEST INVALID appears before NO ACTION TAKEN.                                                                                                    |  |
| Action:                                         | None                                                                                                    |  |
| SMS pm_number MTCE                              | IN PROGRESS ON EITHER OR BOTH UNITS                                                                                                    |  |
| Meaning                                         | : The SMS cannot be made off-line because it is already undergoing maintenance action, where <i>pm_number</i> is the discrimination number of the SMS.                                                                    |  |
| Action:                                         | With parameter all, the SMS is bypassed from the posted set of SMSs only for the duration of being made offline.                                                                                                    |  |
| SMS pm_number REQUE<br>MANUAL                   | EST INVALID<br>ACTION ONLY VALID ON MANB PM                                                                                                    |  |
| Meaning                                         | : With parameter all, an SMS in the posted set cannot be made off-line because it is not in the manually busy state.                                                                                                    |  |
| Action:                                         | The SMS is the posted set is bypassed from being made offline.                                                                                                    |  |
| Action:                                         | To proceed with the maintenance, wait until the action on the posted set<br>is completed, then make the SMS busy with the command bsy before<br>trying the command offline.                                               |  |
|                                                 | -continued-                                                                                                    |  |

## offl (end)

| Responses for the offl command (continued)                                               |                    |                                                                                                    |  |
|------------------------------------------------------------------------------------------|--------------------|----------------------------------------------------------------------------------------------------|--|
| MAP output                                                                               | Meaning and action |                                                                                                    |  |
| SUMMARY<br>nnn PASSED<br>nnn NOT SUB                                                     | MITTED             |                                                                                                    |  |
|                                                                                          | Meaning:           | With parameter all, a summary is given of the quantity ( <i>nnn</i> ) of XPMs in the posted set that have been successfully made offline or that have been bypassed by the request. |  |
|                                                                                          | Action:            | None                                                                                                    |  |
| THIS OPERATION WILL BE EXECUTED ON nnn SMSS<br>PLEASE CONFIRM ("YES", "Y", "NO", OR "N") |                    |                                                                                                    |  |
|                                                                                          | Meaning:           | A quantity of <i>nnn</i> SMSs in the posted set is to be made off-line.                                                                                                    |  |
|                                                                                          | Action:            | Entering YES makes the SMSs off-line. Entering NO aborts the action.                                                                                                    |  |
|                                                                                          | Action:            | With YES, the status display of the SMS in the current position of the posted set changes to offl and the status display under the header OFFL is increased by one.                 |  |
| -end-                                                                                    |                    |                                                                                                    |  |

#### perform

#### Function

Use the perform command to access the perform level where details of the activity and performance of a posted PM can be monitored. This feature requires feature package NTX827 or NTX750.

| perform command parameters and variables |                                                                                                    |  |
|------------------------------------------|----------------------------------------------------------------------------------------------------|--|
| Command                                  | Parameters and variables                                                                                                    |  |
| perform                                  | <u>nolab</u><br>lab                                                                                                    |  |
| Parameters and variables                 | 5 Description                                                                                                    |  |
| <u>nolab</u>                             | This default parameter, which is never entered, cancels the setup for the office be cause lab parameter is entered.                                                                                                 |  |
| lab                                      | This parameter specifies a setup for the office as the menu and display of the poster PM is accessed. The setups automatically vary according to the type of PM that is posted. This parameter is for lab use only. |  |

#### Qualifications

The perform command is qualified by the following exceptions, restrictions, and limitations:

- The posted PM must be in service (status InSv) or have in-service trouble (status ISTb).
- Only the active unit is monitored.
- Only one user at at time can monitor the performance of the posted PM.
- The measurements are recorded for the status displays within one hour of starting the measurements. The maximum measuring duration is one hour from its starting.
- Measurements are not maintained during or after a warm or cold SwAct.
- Measurements are maintained during a busying or returning to service of an active unit.
- The performance process can monitor up to five PMs.

## perform (continued)

## Example

The following table provides an example of the perform command.

| Example of the perform command |                                 |                                                        |
|--------------------------------|---------------------------------|--------------------------------------------------------|
| Example                        | Task, response, and explanation |                                                        |
| perform                        |                                 |                                                        |
|                                | Task:                           | Access the perform level for the currently posted SMS. |
|                                | Response:                       | LOAD NAME: NLG35CN<br>STATUS: REASON: LOGS: TIME:      |
|                                | Explanation:                    | The PERFORM level is accessed.                         |
|                                |                                 | -end-                                                  |

### perform (continued)

### Responses

The following table describes the meaning and significance of responses to the perform command.

| Responses for the perform command                                    |                                                                                                    |  |
|----------------------------------------------------------------------|----------------------------------------------------------------------------------------------------|--|
| MAP output                                                           | Meaning and action                                                                                     |  |
| display                                                              |                                                                                                    |  |
|                                                                      | Meaning: The perform display and menu appears.                                                         |  |
|                                                                      | Action: None                                                                                           |  |
| DISPLAY PRO                                                          | CESS DIED                                                                                              |  |
|                                                                      | <b>Meaning:</b> The Perform tool cannot be accessed until the display process is restored.             |  |
|                                                                      | Action: None                                                                                           |  |
| FAILED TO I                                                          | NITIALIZE DIRECTORY                                                                                    |  |
|                                                                      | Meaning: A system problem is interfering with the access of the Perform tool.                          |  |
|                                                                      | Action: Try again later when more resources are likely to be available.                                |  |
|                                                                      | BER OF PMS IN USE<br>UNTIL SOMEONE QUITS                                                               |  |
|                                                                      | <b>Meaning:</b> A maximum of ten peripherals can be analyzed by the Perform tool at the same time.     |  |
|                                                                      | Action: Wait until the analysis is complete on one of the ten peripherals.                             |  |
| MAXIMUM NUMBER OF DISPLAYS IN USE<br>PLEASE WAIT UNTIL SOMEONE QUITS |                                                                                                    |  |
|                                                                      | <b>Meaning:</b> A maximum of five MAPs can access the Perform level or its sublevels at the same time. |  |
|                                                                      | Action: Wait until a MAP is made available.                                                            |  |
|                                                                      | -continued-                                                                                            |  |

## perform (continued)

| Responses for the perform command (continued)   |                                                                                        |                                                                                                    |  |  |
|-------------------------------------------------|----------------------------------------------------------------------------------------|----------------------------------------------------------------------------------------------------|--|--|
| MAP output                                      |                                                                                        |                                                                                                    |  |  |
| PERFORM ALREADY BEING USED ON THIS PM BY map id |                                                                                        |                                                                                                    |  |  |
| FERFORM ALICE                                   |                                                                                        |                                                                                                    |  |  |
|                                                 | Meaning:                                                                               | Another MAP has already specified the PM for posting for the perform analysis.                                                                           |  |  |
|                                                 | Action:                                                                                | Wait until the peripheral is no longer posted for perform command.                                                                                       |  |  |
| PERFORM NOT                                     | VALID O                                                                                | N THIS PM                                                                                                    |  |  |
|                                                 | Meaning:                                                                               | The perform tool does not analyze the type of specified PM.                                                                                              |  |  |
|                                                 | Action:                                                                                | None                                                                                                    |  |  |
| PERIPHERAL 1                                    | IN USE                                                                                 |                                                                                                    |  |  |
|                                                 | Meaning:                                                                               | The PM is already undergoing the performance process.                                                                                                    |  |  |
|                                                 | Action:                                                                                | None                                                                                                    |  |  |
| PERIPHERAL 1                                    | IS NOT I                                                                               | NSV OR ISTB                                                                                                    |  |  |
|                                                 | Meaning:                                                                               | The active unit of the PM must be in the in-service (InSv) or in-service (ISTb) state.                                                                   |  |  |
|                                                 | Action:                                                                                | None                                                                                                    |  |  |
| PM LOAD DOES                                    | S NOT SU                                                                               | PPORT THE PERFORM TOOL                                                                                                    |  |  |
|                                                 | Meaning:                                                                               | The feature package that provides the Perform analysis does not include this type of PM.                                                                 |  |  |
|                                                 | Action:                                                                                | A software reload may be required as an upgrade to allow perform to analyze the specified type of PM.                                                    |  |  |
|                                                 | POST COMMAND NOT VALID IN THIS TOOL<br>TO POST THE PERIPHERAL, FIRST QUIT FROM PERFORM |                                                                                                    |  |  |
|                                                 | Meaning:                                                                               | While the Perform tool is accessed, PMs cannot be added to the posted set. The PMs to be analyzed by perform must be posted before the tool is accessed. |  |  |
|                                                 | Action:                                                                                | None                                                                                                    |  |  |
| -continued-                                     |                                                                                        |                                                                                                    |  |  |

# perform (end)

| Responses for the perform command (continued)                                                                                                    |                                                                                  |                                                                        |  |  |
|----------------------------------------------------------------------------------------------------|----------------------------------------------------------------------------------|------------------------------------------------------------------------|--|--|
| MAP output                                                                                                    | Meaning                                                                          | and action                                                             |  |  |
|                                                                                                    | THERE ARE FIVE USERS USING THIS TOOL<br>PLEASE WAIT UNTIL A PROCESS IS STOPPED   |                                                                        |  |  |
|                                                                                                    | Meaning: The performance process can monitor only up to five PMs simultaneously. |                                                                        |  |  |
|                                                                                                    | Action:                                                                          | None                                                                   |  |  |
| XPM DOES NO                                                                                                    | T SUPPOR                                                                         | T PERFORM TOOL                                                         |  |  |
| <b>Meaning:</b> If the XPM does not respond to the command perform within a 10-second timeout, it is assumed that the XPM does not use the Pettool. |                                                                                  | 10-second timeout, it is assumed that the XPM does not use the Perform |  |  |
|                                                                                                    | Action:                                                                          | You cannot enter other commands at the MAP during the timeout.         |  |  |
| -end-                                                                                                    |                                                                                  |                                                                        |  |  |

### pmreset

# Function

Use the pmreset command to reinitialize a posted SMS or one of its units after being reloaded using the loadpm command. This reset verifies that the reload is correct.

| pmreset com                 | pmreset command parameters and variables                                                                                                    |  |  |  |
|-----------------------------|----------------------------------------------------------------------------------------------------|--|--|--|
| Command                     | Parameters and variables                                                                                                    |  |  |  |
| pmreset                     | pm<br>unit <i>unit_no</i> [ <u>tstdat</u><br>nodata<br>norun ]                                                                                                    |  |  |  |
| Parameters<br>and variables | s Description                                                                                                    |  |  |  |
| pm                          | This parameter reinitializes both units of the posted SMS.                                                                                                    |  |  |  |
| norun                       | This parameter resets the PM without initializing or sending static data and execs.                                                                                           |  |  |  |
| unit                        | This parameter reinitializes one unit of the posted PM.                                                                                                    |  |  |  |
| unit_no                     | This parameter specifies which unit of the posted PM is to be reset. The range is 0 -1.                                                                                       |  |  |  |
| nodata                      | This parameter resets the units after initialization without sending data and execs.                                                                                          |  |  |  |
| <u>tstdat</u>               | This default parameter, which is never entered, resets the units after initialization and sending data and execs, because neither the nodata or norun parameters are entered. |  |  |  |

## Qualifications

None

## pmreset (continued)

# Example

The following table provides an example of the pmreset command.

| Example of the pmreset command |                                                                       |                                                                                                    |  |  |  |
|--------------------------------|-----------------------------------------------------------------------|----------------------------------------------------------------------------------------------------|--|--|--|
| Example                        | Task, respo                                                           | response, and explanation                                                                                            |  |  |  |
| pmreset unit<br>where          | <b>0 ,</b> ⊣                                                          |                                                                                                    |  |  |  |
| 0 is                           | o is the number of the unit to be reset.                              |                                                                                                    |  |  |  |
|                                | Task:                                                                 | Reset unit 0 of the posted SMS.                                                                                      |  |  |  |
|                                | Response:                                                             | UNIT 0 IN ESA MODE<br>THIS ACTION WILL CAUSE ESA EXIT AND ABORT 3 CALLS<br>PLEASE CONFIRM ("YES", "Y", "NO", OR "N") |  |  |  |
|                                | Explanation: The resetting of an SMS equipped with ESA cancels calls. |                                                                                                    |  |  |  |

### pmreset (continued)

## Responses

The following table provides explanations of the responses to the pmreset command.

| Responses for the pmreset command                                                                                                    |                                                                                                    |  |  |  |
|----------------------------------------------------------------------------------------------------|----------------------------------------------------------------------------------------------------|--|--|--|
| MAP output Meaning and action                                                                                                    |                                                                                                    |  |  |  |
| SMS <pm_number> UN<br/>NO REPLY FROM PM<br/>REQUEST PROCEEDING</pm_number>                                                                                                    |                                                                                                    |  |  |  |
| <b>Meaning:</b> The central control (CC) is unaware that the specified SMS is in the ESA mode, where <pm_number> is the discrimination number of the SMS and <n> is the SMS unit number (0 or 1). The system attempts to reset the SMS unit(s) anyway.</n></pm_number> |                                                                                                    |  |  |  |
| Action:                                                                                                    | None                                                                                                    |  |  |  |
| REPLACE CARDS IN CA<br><card_list></card_list>                                                                                                    | ARDLIST                                                                                                    |  |  |  |
| Meaning:                                                                                                    | The results of the tests by the mate unit indicate that cards are preventing the resetting, where card_list is the list of cards. |  |  |  |
| Action:                                                                                                    | Replace the cards. If one of them is a processor card, reload the unit.                                                           |  |  |  |
| RETRY LAST COMMAND                                                                                                    |                                                                                                    |  |  |  |
| Meaning:                                                                                                    | The results of the tests by the mate unit do not have a list of suspected cards.                                                  |  |  |  |
| Action:                                                                                                    | None                                                                                                    |  |  |  |
| UNABLE TO DIAGNOSE FROM MATE<br>MATE NOT ACT/INSV - TRY AGAIN LATER                                                                                                    |                                                                                                    |  |  |  |
| <b>Meaning:</b> The mate test reset is cancelled if the status or the activity of the active unit changes.                                                                                                    |                                                                                                    |  |  |  |
| Action:                                                                                                    | Action: Wait for the changes to complete.                                                                                         |  |  |  |
| -continued-                                                                                                    |                                                                                                    |  |  |  |

# pmreset (end)

| Responses for the pmreset command (continued)                                                                                                    |  |  |  |
|----------------------------------------------------------------------------------------------------|--|--|--|
| MAP output Meaning and action                                                                                                    |  |  |  |
| UNABLE TO DIAGNOSE FROM MATE<br>NO RESOURCES - TRY AGAIN LATER                                                                                                    |  |  |  |
| <b>Meaning:</b> Resetting for the mate tests cannot occur when key software modules are missing from the load.                                                                     |  |  |  |
| Action: Wait for the resources to become available.                                                                                                    |  |  |  |
| UNABLE TO DIAGNOSE FROM MATE<br>MATE MTCE IN PROGRESS - TRY AGAIN LATER                                                                                                    |  |  |  |
| <b>Meaning:</b> As part of the maintenance actions for testing a unit by its active mate, resetting from the mate unit cannot occur when maintenance is already in progress on it. |  |  |  |
| Action: Wait for the maintenance actions(s) to complete.                                                                                                    |  |  |  |
| UNIT <n> IN ESA MODE<br/>THIS ACTION WILL CAUSE ESA EXIT AND ABORT <nnn> CALLS<br/>PLEASE CONFIRM ("YES" OR "NO")</nnn></n>                                                        |  |  |  |
| <b>Meaning:</b> The resetting of an SMS equipped with ESA cancels calls, where <nnn> is the current quantity of calls in progress.</nnn>                                           |  |  |  |
| Action: None                                                                                                    |  |  |  |
| -end-                                                                                                    |  |  |  |

#### post

### Function

Use the post command to select a specific SMS upon which action is to be performed by other commands.

| post command parameters and variables |                                                                                                    |  |  |
|---------------------------------------|----------------------------------------------------------------------------------------------------|--|--|
| Command                               | Parameters and variables                                                                                                    |  |  |
| post                                  | pm_type nnnnnn                                                                                                    |  |  |
| Parameters and variables              | Description                                                                                                    |  |  |
| pm_type                               | This variable identifies a PM of note-type SMS. If a level of the node-type is already accessed, the <i>pm_type</i> may be omitted from the command entry. A PM in the control position of the posted set is the default. |  |  |
| nnn                                   | This variable identifies the discrimination number of the SMS to be posted. The range is 0-127. When more than one PM is to be posted, the discrimination numbers are entered with a blank space separating them.         |  |  |

### Qualifications

The post command is qualified by the following exceptions, restrictions, and limitations.

- The post command must be used before using the commands trnsl, tst, bsy, rts, offl, loadpm, swact, querypm, or abtk.
- When the command string help post is entered to query the parameters of post, not all of the displayed parameters apply to an office or office network. The applicability of the parameters depends on the types of PMs that are present in the office configuration. For parameters that do not apply, one of several responses indicates that it is ignored.

### post (continued)

## Examples

The following table provides an example of the post command.

| Examples of the post command |                                                         |                                                                                |  |  |
|------------------------------|---------------------------------------------------------|--------------------------------------------------------------------------------|--|--|
| Example                      | Task, respons                                           | nse, and explanation                                                           |  |  |
| post SMS 8₊<br>where         |                                                         |                                                                                |  |  |
| 8 is                         | 8 is the descrimination number of the SMS to be posted. |                                                                                |  |  |
|                              | Task:                                                   | Post SMS 8.                                                                    |  |  |
|                              | Response:                                               | SMS 8 InSv Links_OOS: CSide 0, PSide 0<br>Unit0: Act InSv<br>Unit1: Inact InSv |  |  |
|                              | Explanation:                                            | SMS 8 is posted.                                                               |  |  |

### Responses

The following table describes the meaning and significance of responses to the post command.

| Responses for the post command |                                                              |  |  |  |
|--------------------------------|--------------------------------------------------------------|--|--|--|
| MAP output                     | Meaning and action                                           |  |  |  |
| NO PM POSTE                    | NO PM POSTED                                                 |  |  |  |
|                                | Meaning: A PM level is accessed without any PM being posted. |  |  |  |
|                                | Action: None                                                 |  |  |  |
| -continued-                    |                                                              |  |  |  |

# post (end)

| Responses for the post command (continued)                                                                                                    |                                                                                                    |  |  |  |  |
|----------------------------------------------------------------------------------------------------|----------------------------------------------------------------------------------------------------|--|--|--|--|
| MAP output Meaning and action                                                                                                    |                                                                                                    |  |  |  |  |
| <pre>pm pm_number n_state LINKS OOS: CSIDE nn PSIDE nn<br/>UNIT 0: activity u_state MTCE /LOADING: nnnn<br/>UNIT 1: activity u_state MCTE /LOADING: nnnn</pre> |                                                                                                    |  |  |  |  |
| Meaning: when a PM is pos                                                                                                    | sted, its status is displayed, where:                                                                                                    |  |  |  |  |
| pm                                                                                                    | is one of the types of PM listed in Table A on page 18.                                                                                                    |  |  |  |  |
| pm_number<br>n_state                                                                                                    | is the discrimination number of the PM type.<br>is the state of the PM node. The displayed state<br>depends on the state of one or both units.                                                               |  |  |  |  |
| LINKS_OOS                                                                                                    | indicates the quantity of equipped C-side and P-side<br>links that are out-of-service because they are either<br>system busy or manually busy.                                                               |  |  |  |  |
| activity                                                                                                    | indicates which unit is available for call processing<br>and which unit is on standby. ACT means the unit is<br>active and able to handle call processing, INACT<br>means the unit is on standby (inactive). |  |  |  |  |
| u_state<br>MTCE                                                                                                    | is the status of a unit.<br>indicates the unit is undergoing maintenance initiated<br>manually or by the system (displayed with u_states<br>ManB and SysB, respectively). MTCE is present                    |  |  |  |  |
| /LOADING:                                                                                                    | only while maintenance is occurring.<br>indicates the unit is being updated with datafill, where<br>nnnn is an increment of the load.                                                                        |  |  |  |  |
| Action: None                                                                                                    |                                                                                                    |  |  |  |  |
| <pm> <num> InSv Links_OOS: CSide 0, PSide 0<br/>Unit0: Act InSv<br/>Unit1: Inact InSv</num></pm>                                                               |                                                                                                    |  |  |  |  |
| Meaning: The specified <pn< th=""><td>∕l&gt; nunmber <num> is posted.</num></td></pn<>                                                                         | ∕l> nunmber <num> is posted.</num>                                                                                                    |  |  |  |  |
| Action: None                                                                                                    |                                                                                                    |  |  |  |  |
| -end-                                                                                                    |                                                                                                    |  |  |  |  |

### querypm

## Function

Use the querypm command to display miscellaneous information about a posted SMS.

| querypm command parameters and variables |                                                                                                    |  |  |
|------------------------------------------|----------------------------------------------------------------------------------------------------|--|--|
| Command                                  | Parameters and variables                                                                                                    |  |  |
| querypm                                  | cntrs<br>diaghist                                                                                                    |  |  |
| Parameters and variables                 | Description                                                                                                    |  |  |
| card                                     | This parameter causes only card counts to be displayed for the diagnostic history.                                                                                                    |  |  |
| cntrs                                    | This parameter displays the contents of the SMS maintenance counters which re-<br>cord the number of times that each fault (flt) condition has occurred. It also displays<br>the ROM and RAM load names. |  |  |
| <u>both</u>                              | This default parameter, which is never entered, indicates that both diagnostic counts and card counts will be displayed for the diagnostic history.                                                      |  |  |
| diag                                     | This parameter causes only diagnostic counts to be displayed for the diagnostic his-<br>tory.                                                                                                    |  |  |
| diaghist                                 | This parameter causes a diagnostic history to be displayed.                                                                                                    |  |  |
| flt                                      | This parameter displays fault information for both units of the posted PM.                                                                                                    |  |  |
| reset                                    | This parameter causes the LTF counter to be reset to zero.                                                                                                    |  |  |

### Qualifications

The querypm command is qualified by the following exceptions, restrictions, and limitations.

- Other fault conditions are:
  - Init-A CC restart has occurred. RTS is attempting during restart.
  - Diagnostics Failed-The unit has failed TST or RTS.
  - Trap-The unit has sent an "initialization complete" message to the CC after an auto-restart.
  - Activity Dropped-A system-generated SwAct has occurred.

- Audit-The internal software state of the active or inactive unit is incorrect. The active unit internal state should be RUNNING. The inactive unit internal state should be READY. Fault indications are: BUSY, RESTART, or SYNCING.
- Unsolicited Message Limit Exceeded-The unit has sent more than 100 unsolicited messages to CC within 1 minute.
- CS Links-The CS message links have failed the periodic in-service C-side links test (which occurs once per minute).
- The following logs are generated when the indicated maintenance actions occur:
  - PM128-The NT6X78 CMR card is out-of-service. Until the card is returned to service or replaced, the XPM cannot be returned to service or tested by in-service tests.
  - PM180-The NT6X78 CMR card has a faults and a reset has been or is being attempted.
  - PM181-The NT6X78 CMR card has failed a card test and therefore has caused the XPM to have in-service trouble (ISTb).
  - PM601-When a querypm diaghist reset command is issued, a summary of LTF counters is recorded in a PM106 log before LTF counter is reset.
- Two sets of counters are used to save information for the diaghist parameter function, long term failures (LTF) and short term failures (STF).
- Whenever the queypm diaghist reset command is executed a warning is issued indicating the LTF counter data collected for the posted PM will be lost.
- The following diagnostics are supported by the AF5006 feature and may be reported in a diagnostic history.

| Diag name | Description           | Type (solicited<br>or audit) | Required by<br>SwAct controller |
|-----------|-----------------------|------------------------------|---------------------------------|
| AB DIAG   | A/B Bits              | solicited                    | no                              |
| AMUDIAG   | 6X50 External Loop    | solicited                    | no                              |
| CDS1 DG   | CSide DS1             | solicited                    | no                              |
| CMRDIAG   | CMR Card0             | both                         | no                              |
| CONT DG   | Continuity Diag       | solicited                    | no                              |
| CSMDIAG   | CSM Diag              | solicited                    | no                              |
| CS SPCH   | Network Links         | solicited                    | no                              |
| DCHIALB   | DCH Inactive Loopback | solicited                    | no                              |
| DS1DIAG   | PSide DS1             | solicited                    | no                              |

| Diag name | Description             | Type (solicited<br>or audit) | Required by<br>SwAct controller |
|-----------|-------------------------|------------------------------|---------------------------------|
| DS30A     | 6X48 / MX74 Audit       | audit                        | no                              |
| FORMATR   | Local Formatter         | solicited                    | no                              |
| ISPHDLC   | ISP HDLC Diag           | solicited                    | no                              |
| ISPSPHI   | ISP Speech Bus Internal | solicited                    | no                              |
| ISPSPHF   | ISP Speech Bus Full     | solicited                    | no                              |
| MSGDIAG   | 6X69 Messaging Card     | solicited                    | yes                             |
| MSG IMC   | IMC Link                | both                         | yes                             |
| MX76MSG   | MX76 Messaging Card     | solicited                    | yes                             |
| PADRING   | 6X80 Pad/Ring           | solicited                    | no                              |
| PARITY    | Parity Audit            | audit                        | yes                             |
| PS LOOP   | PSide Loops             | solicited                    | no                              |
| PS SPCH   | PSide Speech Links      | solicited                    | no                              |
| RCC FMT   | Remote Formatter        | solicited                    | no                              |
| SCM AB    | 6X81 A/B Bits           | solicited                    | no                              |
| SCM MSG   | SCM A/B DDL Msg         | solicited                    | no                              |
| SPCH DG   | Speech Path             | solicited                    | no                              |
| STRDIAG   | Special Tone Receiver   | solicited                    | no                              |
| SYNC DG   | Sync Diag               | both                         | yes                             |
| FAC AUD   | Facility Audit          | audit                        | no                              |
| TONE DG   | Tone Diag               | both                         | no                              |
| TS DIAG   | Time Switch Diag        | solicited                    | no                              |
| UTRDIAG   | UTR Card                | solicited                    | no                              |

• The following cards are supported by the AF5006 feature and may be reported in a diagnostic history.

| Card name | Description                      |
|-----------|----------------------------------|
| NT6X40    | Net Interface Link               |
| NT6X41    | Speech Bus Formatter and Clock   |
| NT6X42    | CSM                              |
| NT6X44    | Timeswitch and A/B Bit Logic     |
| NT6X45    | Master/Signalling/File Processor |
| NT6X46    | SP Memory                        |
| NT6X47    | MP Memory                        |
| NT6X48    | DS30A Interface                  |

| Card name | Description                     |
|-----------|---------------------------------|
| NT6X50    | DS1 Interface                   |
| NT6X55    | DS0 Interface                   |
| NT6X62    | STR Card                        |
| NT6X69    | Messaging Card                  |
| NT6X70    | Continuity Card                 |
| NT6X72    | RCC Host Link Formatter         |
| NT6X78    | CLASS Modem Resource (CMR)      |
| NT6X79    | Tone Generator                  |
| NT6X80    | SCM Pad/Padring                 |
| NT6X81    | SCM A/B Bit                     |
| NT6X85    | SCM DS1                         |
| NT6X86    | SCM MSG                         |
| NT6X92    | Universal Tone Receiver (UTR)   |
| NT8X18    | SMSR CSide DS30A Interface      |
| NTBX01    | ISDN Signalling Processor (ISP) |
| NTBX02    | DCH                             |
| NTMX76    | CSM + MSG Card                  |
| NTMX77    | 68020 Processor (UP)            |

# Examples

The following table provides examples of the querypm command.

| Examples of the | es of the querypm command                                                                                                    |                                                                                                    |  |  |  |
|-----------------|----------------------------------------------------------------------------------------------------|----------------------------------------------------------------------------------------------------|--|--|--|
| Example         | Task, respon                                                                                                    | se, and explanation                                                                                                    |  |  |  |
| querypm         |                                                                                                    |                                                                                                    |  |  |  |
|                 | Task:                                                                                                    | Display information about the currently posted SMS.                                                                                                    |  |  |  |
|                 | <pre>Response:<br/>PM Type: SMS PM No.: 0 PM Int. No.: 0 Node_no.:31<br/>PMs Equipped: 51 Loadname: NLG36BL<br/>WARM SWACT is supported and available.<br/>SMS 0 is included in the REX schedule.<br/>REX on SMS 0 has not been performed.<br/>Node Status: {OK, FALSE}<br/>Unit 0 Inact, Status: {OK, FALSE}<br/>Unit 1 Act, Status: {OK, FALSE}<br/>Site Flr RPos Bay_id Shf Description Slot EqPEC<br/>HOST 01 E31 LTE 00 51 SMS : 000 6X02AA<br/>Explanation: Typical display for querypm command.</pre> |                                                                                                    |  |  |  |
| querypm flt     |                                                                                                    | · ) [ · · · · · · · · · · · · · · · · ·                                                                                                    |  |  |  |
|                 | Task:                                                                                                    | Display fault information for both units of the posted PM.                                                                                                    |  |  |  |
|                 | Response:                                                                                                    | Node is ISTb<br>One or both Units inservice trouble<br>Unit 0<br>The following inservice troubles exist:<br>PM Load mismatch with Inventory table<br>Unti 1<br>The following inservice troubles exist:<br>PM Load mismatch with Inventory table |  |  |  |
|                 | Explanation:                                                                                                    | Typical display for querypm flt command.                                                                                                    |  |  |  |
|                 |                                                                                                    | -continued-                                                                                                    |  |  |  |

| Examples of the querypm command (continued)                                                                                                    |            |
|----------------------------------------------------------------------------------------------------|------------|
| Example Task, response, and explanation                                                                                                    |            |
| querypm diaghist                                                                                                    |            |
|                                                                                                    |            |
| Task:Display the diagnostic history for the posted PM.                                                                                                    |            |
| Response:LTC 1 Long-Term Failure (LTF) last reset: 92/07/01 03:12:14UNIT 0 Short-Term Failure (STF) last reset: 92/07/03 03:10:2Last diagnostic failure: 92/07/04 13:35:50DIAGLIST CARDLIST STF LTFAB DIAG: Total failures 23: NT6X440OT/01 03:12:1Last diagnostic failures2DIAGLIST CARDLISTSTFLTFAB DIAG: Total failure: 92/06/02 14:00:31DIAGLIST CARDLISTSTFLTFAB DIAG: Total failures1INT6X4401SPCH DG: Total failures1Colspan="2">Colspan="2">Colspan="2">Colspan="2">Colspan="2">Colspan="2">Colspan="2">Colspan="2">Colspan="2">Colspan="2">Colspan="2">Colspan="2">Colspan="2">Colspan="2">Colspan="2">Colspan="2">Colspan="2">COLSPAN="2"DIAGLIST CARDLISTSTFLTFAB DIAG: Total failures1COLSPAN= 2COLSPAN= 2COLSPAN= 2COLSPAN= 2COLSPAN= 2COLSPAN= 2COLSPAN= 2COLSPAN= 2COLSPAN= 2COLSPAN= 2 | 14         |
| <b>Explanation:</b> Unit 0 has failures of the AB diagnostic while unit one has failures for both the AB and speech path diagnostics.                                                                                                    | uies       |
| querypm diaghist diag                                                                                                    |            |
| Task:         Display the diagnostic history for the posted PM, diagnostics of                                                                                                    | only.      |
| Response:LTC 1 Long-Term Failure (LTF) last reset: 92/07/01 03:12:14UNIT 0 Short-Term Failure (STF) last reset: 92/07/03 03:10:2Last diagnostic failure: 92/07/04 13:35:50DIAGLISTAB DIAG: Total failures23UNIT 1 Short-Term Failure (STF) last reset: 92/07/01 03:12:1Last diagnostic failure: 92/06/02 14:00:31DIAGLISTAB DIAG: Total failures1DIAGLISTSTFLTFAB DIAG: Total failures1SPCH DG: Total failures14Explanation:Unit 0 has failures of the AB diagnostic while unit one has failure<br>for both the AB and SPEECH diagnostics. Only diagnostics a<br>displayed.                                                                                                    | 14<br>ures |
| -continued-                                                                                                    |            |
| continuou                                                                                                    |            |

| Examples of the querypm command (continued)                                                                                                    |             |                             |                     |                      |  |
|----------------------------------------------------------------------------------------------------|-------------|-----------------------------|---------------------|----------------------|--|
| Example                                                                                                    | Task, resp  | onse, and explanation       |                     |                      |  |
| querypm diag                                                                                                    | hist card ⊣ |                             |                     |                      |  |
|                                                                                                    | Task:       | Display the diagnostic hist | tory for the posted | PM, card lists only. |  |
| Response:LTC 1 Long-Term Failure (LTF) last reset: 92/07/01 03:12:14UNIT 0 Short-Term Failure (STF) last reset: 92/07/03 03:10:23Last diagnostic failure: 92/07/04 13:35:50CARDLISTSTFLTF: NT6X440OJO/01 03:12:14Last diagnostic failure: 92/07/01 03:12:14Last diagnostic failure: 92/06/02 14:00:31CARDLISTSTFLTF: NT6X4401Explanation:Unit 0 has one failing card and unit one has three failing cards.<br>Card lists only are displayed. |             |                             |                     |                      |  |
|                                                                                                    |             | Card lists only are display | eu.                 |                      |  |
|                                                                                                    |             | -end-                       |                     |                      |  |

## Responses

The following table describes the meaning and significance of responses to the querypm command

| Responses for the querypm command                                                                                                |  |  |  |  |  |
|----------------------------------------------------------------------------------------------------|--|--|--|--|--|
| MAP output Meaning and action                                                                                                    |  |  |  |  |  |
| Diagnostic History is not supported for this PM type                                                                             |  |  |  |  |  |
| <b>Meaning:</b> The querypm diaghist command was issued for a PM or XPM not supported by AF5006 feature.                         |  |  |  |  |  |
| Action: None                                                                                                    |  |  |  |  |  |
| LTF counters reset to zero                                                                                                    |  |  |  |  |  |
| <b>Meaning:</b> This response indicates that yes was entered to the confirmation request for the querypm diaghist reset command. |  |  |  |  |  |
| Action: None                                                                                                    |  |  |  |  |  |
| WARNING: The Long Term Failure (LTF) counters will be ZEROed.<br>Please confirm ("YES", "Y", "NO", OR "N"):                      |  |  |  |  |  |
| <b>Meaning:</b> The warning and confirmation request are always issued when the querypm diaghist reset command is executed.      |  |  |  |  |  |
| Action: Enter yes to continue resetting the LTF counter, or enter no to abort the command.                                       |  |  |  |  |  |
| -continued-                                                                                                    |  |  |  |  |  |

| Responses for the querypm command (continued)                                                                                                    |  |  |  |  |  |  |
|----------------------------------------------------------------------------------------------------|--|--|--|--|--|--|
| MAP output Meaning and action                                                                                                    |  |  |  |  |  |  |
| <pre>PM TYPE: type PM NO.: nnn PM INT.#: n NODE NO.: nnnn PMS EQUIPPED: xxx LOADNAME: l_name WARM SWACT IS SUPPORTED status info LAST REX DATE WAS day mmdd AT hh.mm; results NODE STATUS: {OK, FALSE} UNIT 0 STATUS: {status, FALSE} UNIT 1 STATUS: {status, FALSE} SITE FLR RPOS BAY_ID SHF DESCRIPTION SLOT EQPEC</pre>                 |  |  |  |  |  |  |
| Meaning: PM information is displayed, where:                                                                                                    |  |  |  |  |  |  |
| typeis a PM type.nnnis 0-127 for the discrimination number of the PM type.nis a software internal numbernnnis 0-2047 for the PM node number of PM number nnn.I_nameis the name of the load file for the PM type.status_infois a reason for the status of a unit or node, where status_info canbe:                                          |  |  |  |  |  |  |
| 6X45 PEC MISMATCH BETWEEN INVENTORY TABLE & PM                                                                                                    |  |  |  |  |  |  |
| The mismatch means the datafilled entry in the inventory table does not<br>match the PEC of the NT6X45 card. Check the PECs of the NT6X45<br>cards in use by entering querypm or by inspecting the card and ensure that<br>the PEC with the lowest suffix is the one datafilled in Table LTCINV.                                           |  |  |  |  |  |  |
| NOT LOADED SINCE POWER UP                                                                                                    |  |  |  |  |  |  |
| The SMS has not been loaded with software after having been powered up.<br>The fault query of the NT6X45 card indicates the need for a load. The<br>system tries to auto-load the units before a return to service. If<br>auto-loading fails, the XPM must be manually busied and loaded (by the<br>commands bsy and loadpm respectively). |  |  |  |  |  |  |
| type nnn IS INCLUDED IN THE REX SCHEDULE                                                                                                    |  |  |  |  |  |  |
| The PM is automatically scheduled for REX testing by the system.                                                                                                    |  |  |  |  |  |  |
| -continued-                                                                                                    |  |  |  |  |  |  |

| Responses fo                                                                       | r the querypm o                                   | command (continued)                                                                                                    |
|------------------------------------------------------------------------------------|---------------------------------------------------|----------------------------------------------------------------------------------------------------|
| MAP output                                                                         | Meaning and a                                     | action                                                                                                    |
|                                                                                    | day<br>mmdd<br>hh.mm<br>results<br>status<br>SITE | is an abbreviation for the day of the week, for example, MON for<br>Monday.<br>is an abbreviation for the month and includes the date of the day,<br>for example, SEP07 for September 7.<br>denotes the time in hours and minutes that the REX test occurred<br>gives the result of the last REX test (PASSED or FAILED)<br>is one of the PM status codes.<br>begins the header string which identifies the location of a circuit<br>according to the standard scheme. |
|                                                                                    | card_list                                         | is the list of potentially faulty cards.                                                                                                    |
|                                                                                    | Action: Non                                       | ie                                                                                                    |
| NODE IS <st<br><reason><br/>UNIT 0<br/>state<br/>UNIT 1<br/>state</reason></st<br> |                                                   |                                                                                                    |
|                                                                                    | Meaning: PM                                       | fault information is displayed, where:                                                                                                    |
|                                                                                    | <status><br/><reason></reason></status>           | is one of the PM status codes.<br>is one or more of the following:<br>CLASS MODEM RESOURCE CARD 6X78AA OUT OF SERVICE<br>means the CMR NT6X78 card in the SMS is a cause of the XPM<br>having in-service trouble (ISTb status).                                                                                                    |
|                                                                                    |                                                   | DATA NOT UP TO DATE                                                                                                    |
|                                                                                    |                                                   | DISTRIBUTED DATA MISMATCH                                                                                                    |
|                                                                                    |                                                   | NODE REDUNDANCY LOST (A UNIT IS OOS) means that one<br>unit is out-of-service (OOS) and that SwAct cannot be done. For<br>unit1, there has been a recent SwAct and the inactive unit is still<br>SysB. The fault condition is caused by one unit being<br>out-of-service.                                                                                                    |
|                                                                                    |                                                   | -continued-                                                                                                    |

| MAP output Meaning and action ONE OR BOTH UNITS INSERVICE TROUBLE NON-CRITICAL HARDWARE FAULT means there is a fault with the NT6X69 card of the posted XPM. The XPM has been made ISTb because the IMC link between the units is faulty and the CC hasclosed the link. See Testing the IMC link on page 37 for details. NOT LOADED SINCE POWER-UP means the SMS has not been loaded with software after having been powered up. The query of the NT6X45 card indicates the need for a load. The system tries to auto-load the units before a return-to-service. If auto-loading fails, the XPM must be manually busied and loaded (by the commands bsy and loadpm respectively). PSIDE LINKS OUT-OF-SERVICE RESET WARMSWACT DISABLED: DATASYNC FAILURE OR TURNED OFF means the node has exhibited ISTb trouble because either |
|----------------------------------------------------------------------------------------------------|
| NON-CRITICAL HARDWARE FAULT<br>means there is a fault with the NT6X69 card of the posted XPM.<br>The XPM has been made ISTb because the IMC link between the<br>units is faulty and the CC hasclosed the link. See Testing the IMC<br>link on page 37 for details.<br>NOT LOADED SINCE POWER-UP<br>means the SMS has not been loaded with software after having<br>been powered up. The query of the NT6X45 card indicates the<br>need for a load. The system tries to auto-load the units before a<br>return-to-service. If auto-loading fails, the XPM must be manually<br>busied and loaded (by the commands bsy and loadpm<br>respectively).<br>PSIDE LINKS OUT-OF-SERVICE<br>RESET<br>WARMSWACT DISABLED:<br>DATASYNC FAILURE OR TURNED OFF<br>means the node has exhibited ISTb trouble because either                   |
| means there is a fault with the NT6X69 card of the posted XPM.<br>The XPM has been made ISTb because the IMC link between the<br>units is faulty and the CC hasclosed the link. See Testing the IMC<br>link on page 37 for details.<br>NOT LOADED SINCE POWER-UP<br>means the SMS has not been loaded with software after having<br>been powered up. The query of the NT6X45 card indicates the<br>need for a load. The system tries to auto-load the units before a<br>return-to-service. If auto-loading fails, the XPM must be manually<br>busied and loaded (by the commands bsy and loadpm<br>respectively).<br>PSIDE LINKS OUT-OF-SERVICE<br>RESET<br>WARMSWACT DISABLED:<br>DATASYNC FAILURE OR TURNED OFF<br>means the node has exhibited ISTb trouble because either                                                  |
| The XPM has been made ISTb because the IMC link between the<br>units is faulty and the CC hasclosed the link. See Testing the IMC<br>link on page 37 for details.<br>NOT LOADED SINCE POWER-UP<br>means the SMS has not been loaded with software after having<br>been powered up. The query of the NT6X45 card indicates the<br>need for a load. The system tries to auto-load the units before a<br>return-to-service. If auto-loading fails, the XPM must be manually<br>busied and loaded (by the commands bsy and loadpm<br>respectively).<br>PSIDE LINKS OUT-OF-SERVICE<br>RESET<br>WARMSWACT DISABLED:<br>DATASYNC FAILURE OR TURNED OFF<br>means the node has exhibited ISTb trouble because either                                                                                                    |
| means the SMS has not been loaded with software after having<br>been powered up. The query of the NT6X45 card indicates the<br>need for a load. The system tries to auto-load the units before a<br>return-to-service. If auto-loading fails, the XPM must be manually<br>busied and loaded (by the commands bsy and loadpm<br>respectively).<br>PSIDE LINKS OUT-OF-SERVICE<br>RESET<br>WARMSWACT DISABLED:<br>DATASYNC FAILURE OR TURNED OFF<br>means the node has exhibited ISTb trouble because either                                                                                                    |
| RESET<br>WARMSWACT DISABLED:<br>DATASYNC FAILURE OR TURNED OFF<br>means the node has exhibited ISTb trouble because either                                                                                                    |
| WARMSWACT DISABLED:<br>DATASYNC FAILURE OR TURNED OFF<br>means the node has exhibited ISTb trouble because either                                                                                                    |
| DATASYNC FAILURE OR TURNED OFF<br>means the node has exhibited ISTb trouble because either                                                                                                    |
|                                                                                                    |
| dynamic data sync has failed or turned off through RTS of the inactive unit with NODATASYNC option.                                                                                                    |
| MISMATCH FOUND IN NODE TABLE<br>BETWEEN TWO XPM UNITS<br>means a mismatch was found between the node tables of the two<br>units after the inactive unit was returned to service. Clear the<br>trouble as soon as possible since warm SwAct capability is<br>disabled because of the above node ISTb reason.                                                                                                    |
| state is one of                                                                                                    |
| NO FAULT EXISTS<br>NOT status OR status<br>status<br>SYSTEM BUSY REASON: XPM SWACT ACTION<br>REX failed                                                                                                    |
| Action: None                                                                                                    |
| -continued-                                                                                                    |

| Responses for the querypm command (continued)                                          |                                                                                                    |                                                                                                    |  |  |  |  |
|----------------------------------------------------------------------------------------|----------------------------------------------------------------------------------------------------|----------------------------------------------------------------------------------------------------|--|--|--|--|
| MAP output                                                                             | Meaning and action                                                                                                    |                                                                                                    |  |  |  |  |
| SYSTEM BUSY                                                                            | Y REASON: HARD PARITY FAULT WAS EXECUTED                                                                                                    |                                                                                                    |  |  |  |  |
|                                                                                        | Meaning:                                                                                                    | The XPM unit was put to OOS state because to a hard parity fault.                                                                                                    |  |  |  |  |
|                                                                                        | Action:                                                                                                    | Perform a ROM diagnostic to locate the faulty memory card. Replace<br>the appropriate memory card, reload and RTS the faulty unit. Continue<br>monitoring for recurrence.                                                                                                    |  |  |  |  |
| SYSTEM BUSY                                                                            | REASON:                                                                                                    | SOFT PARITY FAULT WAS DETECTED IN ps_ds                                                                                                    |  |  |  |  |
|                                                                                        | <b>Meaning:</b> The XPM unit was put to OOS state because to the detection of a soft parity fault in either program store or data store in MP, SP, EP, or FP memory.              |                                                                                                    |  |  |  |  |
|                                                                                        | Action:                                                                                                    | None                                                                                                    |  |  |  |  |
| SYSTEM BUSY                                                                            | REASON:                                                                                                    | INTERMITTENT PARITY FAULT WAS DETECTED                                                                                                    |  |  |  |  |
|                                                                                        | <b>Meaning:</b> The XPM unit was put to OOS state because of the detection of a intermittent fault in MP, SP, EP, or FP memory. The system will faulty unit with new static data. |                                                                                                    |  |  |  |  |
|                                                                                        | Action:                                                                                                    | None                                                                                                    |  |  |  |  |
|                                                                                        |                                                                                                    | VICE TROUBLES EXIST:<br>FAULT WAS DETECTED IN XX MEMORY                                                                                                    |  |  |  |  |
|                                                                                        | Meaning:                                                                                                    | The XPM unit went ISTb because of an intermittent fault in MP, SP, or FP memory, where xx indicates what processor contains the faulty memory. Busy and RTS the faulty unit. Continue monitoring for recurrence.                                                                                                    |  |  |  |  |
|                                                                                        | Action:                                                                                                    | None                                                                                                    |  |  |  |  |
| THE FOLLOWING INSERVICE TROUBLES EXIST:<br>HARD PARITY FAULT WAS DETECTED IN xx MEMORY |                                                                                                    |                                                                                                    |  |  |  |  |
|                                                                                        | Meaning:                                                                                                    | The XPM unit went ISTb because of a hard parity fault in MP, SP, FP, or EP memory, where xx indicates what processor contains the faulty memory. Busy the faulty unit. Perform a ROM diagnostic to locate the faulty memory card. Replace the appropriate memory card, reload and RTS the faulty unit. Continue monitoring for recurrence |  |  |  |  |
|                                                                                        | Action:                                                                                                    | None                                                                                                    |  |  |  |  |
| -continued-                                                                            |                                                                                                    |                                                                                                    |  |  |  |  |

| Responses for the querypm command (continued) |                      |                                                                                                    |  |  |  |
|-----------------------------------------------|----------------------|----------------------------------------------------------------------------------------------------|--|--|--|
| MAP output                                    | t Meaning and action |                                                                                                    |  |  |  |
| UNIT 0<br>count_in<br>UNIT 1<br>count_in      | fo                   | available_pec                                                                                                    |  |  |  |
|                                               | Meaning: PM          | counter information is displayed where:                                                                                                    |  |  |  |
|                                               | ttt                  | is the threshold limit for the number of unsolicited messages from the CC. If the threshold is reached, the PM may cancel calls in progress.                                                                                                    |  |  |  |
|                                               | nnn                  | is the number of unsolicited messages that have accumulated for each unit.                                                                                                    |  |  |  |
|                                               | count_info           | is one of<br>RAM LOAD: I_name1<br>ROM LOAD: I_name2<br>or<br>FAILED TO READ COUNTERS<br>or<br>nnn                                                                                                    |  |  |  |
|                                               | l_name1<br>l_name 2  | where:<br>is the name of the load file for the unit,<br>is the firmware load file in the PM, and nnn is the count. The<br>counters cannot be read because the respective unit is<br>out-of-service.                                                                                                |  |  |  |
| available_pec                                 |                      | for an in-service unit, is a list of the available PECs of the equipped NT6X45 cards. MP indicates the master processor card while SP indicates the signaling processor card. If a question mark (?) is present instead of a PEC, the PEC can only be obtained by inspecting the appropriate card. |  |  |  |
|                                               | Action: Non          | e                                                                                                    |  |  |  |
| -continued-                                   |                      |                                                                                                    |  |  |  |

# querypm (end)

| Responses for the query<br>MAP output Meaning                                                                                                    | <pre>/pm command (contin<br/>and action</pre> | ued) |  |  |  |  |
|----------------------------------------------------------------------------------------------------|-----------------------------------------------|------|--|--|--|--|
| <pmid> Long-Term Failure (LTF) last reset : <yr-month-day> <hr:min:sec><br/>UNIT 0 Short-Term Failure (STF) last reset: <yr-month-day> <hr:min:sec><br/>Last diagnostic failure: <yr-month-day> <hr:min:sec><br/>DIAGLIST CARDLIST STF LTF<br/><diag_name> <card list=""> <counts> <counts><br/></counts></counts></card></diag_name></hr:min:sec></yr-month-day></hr:min:sec></yr-month-day></hr:min:sec></yr-month-day></pmid>                                                                                                    |                                               |      |  |  |  |  |
| Meaning: This is the response to a querypm diaghist command, where         • <pmid>       is the type of PM such as SMS, LTC, or RCC         •       <yr-month-day>       year, month and day         •       <hr:min:sec>       hour, minute and second         •       <diag_name>       the name of the diagnostic test         •       <card list="">       the PEC for a spcific card         •       <counts>       the number of short term or long term failures</counts></card></diag_name></hr:min:sec></yr-month-day></pmid> |                                               |      |  |  |  |  |
| -end-                                                                                                    |                                               |      |  |  |  |  |

### quit

# Function

Use the quit command to exit from the current menu level and return to a previous menu level.

| quit command parameters and variables |                                                                                                    |  |
|---------------------------------------|----------------------------------------------------------------------------------------------------|--|
| Command                               | Parameters and variables                                                                                                    |  |
| quit                                  | 1<br>all<br><i>incrname</i><br><i>n</i>                                                                                                    |  |
| Parameters and variables              | Description                                                                                                    |  |
| 1                                     | This default parameter causes the system to display the next higher MAP level.                                                                                                    |  |
| all                                   | This parameter causes the system to display the CI level from any level.                                                                                                    |  |
| incrname                              | This variable causes the system to exit the specified level and all sublevels. The system displays the next level higher than the one specified. Values for <i>incrname</i> are menu level names, such as lns, mtc, or mapci. |  |
| n                                     | This variable identifies a specified number of retreat levels from the current level.<br>The range of retreat levels is 0-6. However, the system cannot accept a level<br>number higher than the number of the current level. |  |

### Qualifications

None

## **Examples**

The following table provides examples of the quit command.

| Examples of the quit command |                                 |                                                            |  |
|------------------------------|---------------------------------|------------------------------------------------------------|--|
| Example                      | Task, response, and explanation |                                                            |  |
| quit 斗                       |                                 |                                                            |  |
|                              | Task:                           | Exit from the SMS level to the previous menu level.        |  |
|                              | Response:                       | The display changes to the display of a higher level menu. |  |
|                              | Explanation:                    | The SMS level has changed to the previous menu level.      |  |
| -continued-                  |                                 |                                                            |  |

# quit (continued)

| Examples of the quit command (continued) |                                                                |                                                             |  |
|------------------------------------------|----------------------------------------------------------------|-------------------------------------------------------------|--|
| Example                                  | Task, respon                                                   | Task, response, and explanation                             |  |
| quit mtc ₊<br>where                      |                                                                |                                                             |  |
| mtc                                      | ntc specifies the level higher than the SMS level to be exited |                                                             |  |
|                                          | Task:                                                          | Return to the MAPCI level (one menu level higher than MTC). |  |
|                                          | Response:                                                      | The display changes to the MAPCI menu display:              |  |
|                                          |                                                                | MAPCI:                                                      |  |
|                                          | Explanation:                                                   | The SMS level has returned to the MAPCI level.              |  |
| -end-                                    |                                                                |                                                             |  |

### Responses

The following table provides an explanation of the responses to the quit command.

| Responses for the quit command |                                                                                       |                                                                                                    |  |
|--------------------------------|---------------------------------------------------------------------------------------|----------------------------------------------------------------------------------------------------|--|
| MAP output                     | Meaning and action                                                                    |                                                                                                    |  |
| CI:                            |                                                                                       |                                                                                                    |  |
|                                | Meaning:                                                                              | The system exited all MAP menu levels and returned to the CI level.                                                                                        |  |
|                                | Action:                                                                               | None                                                                                                    |  |
|                                |                                                                                       | uit requested number of levels<br>uated was: 1                                                                                                    |  |
|                                | Meaning:                                                                              | You entered an invalid level number. The number you entered exceeds the number of MAP levels from which to quit.                                           |  |
|                                | Action:                                                                               | Reenter the command using an appropriate level number.                                                                                                    |  |
| The system rep                 | The system replaces the SMS level menu with a menu that is two or more levels higher. |                                                                                                    |  |
|                                | Meaning:                                                                              | You entered the quit command with an <i>n</i> variable value of 2 or more or an <i>incrname</i> variable value corresponding to two or more levels higher. |  |
|                                | Action:                                                                               | None                                                                                                    |  |
| -continued-                    |                                                                                       |                                                                                                    |  |

# quit (end)

Responses for the quit command (continued)

#### MAP output Meaning and action

The system replaces the display of the SMS level with the display of the next higher MAP level.

Meaning: The system exited to the next higher MAP level.

Action: None

-end-

#### recover

### Function

Use the recover command to reload and return to service one unit of a set of SMSs that has lost its memory of the load when the system requires powering up.

| recover command parameters and variables |                                                                                                    |  |  |
|------------------------------------------|----------------------------------------------------------------------------------------------------|--|--|
| Command                                  | Parameters and variables                                                                                                    |  |  |
| recover                                  | posted                                                                                                    |  |  |
| Parameters and variables                 | Description                                                                                                    |  |  |
| all                                      | This parameter simultaneously recovers all of the XPMs of the same type as the XPM in the current position of the posted set.                                                                                               |  |  |
| nowait                                   | This parameter allows the recovery to proceed without waiting for confirmation from<br>the system. The parameter nowait enables the MAP to be used for other<br>maintenance commands while the recovery is in progress.     |  |  |
| posted                                   | This default parameter, which is never entered, indicates that only the currently posted SMS will be affected by the recover command because the all parameter is not entered.                                              |  |  |
| <u>wait</u>                              | This default parameter, which is never entered, indicates that the user must wait for the recover command to complete executing before entering additional commands at the MAP because the nowait parameter is not entered. |  |  |

## Qualifications

The recover command is qualified by the following exceptions, restrictions, and limitations:

- The XPMs must be either the manual busy (ManB) or the system busy (SysB) state.
- If table PMLOADS is not correctly datafilled loading with the recover command cannot occur.
- The recover command overrides any system action that is still in progress.
- The recover command makes only one attempt to recover XPMs in a posted set. For XPMs that are not recovered, manual action is required to reload and return them to service.
- Loading and returning to service can occur simultaneously on different PMs of the same PM type.

### recover (continued)

## Example

The following table provides an example of the recover command.

| Example of the recover command<br>Example Task, response, and explanation |              |                                                           |
|---------------------------------------------------------------------------|--------------|-----------------------------------------------------------|
| recover ₊                                                                 |              |                                                           |
|                                                                           | Task:        | Reload and return to service the posted SMS.              |
|                                                                           | Response:    | LGCSMS 0 PASSED                                           |
|                                                                           | Explanation: | The posted SMS has been reloaded and returned to service. |

### Responses

The following table describes the meaning and significance of responses to the recover command.

*Note:* All responses to the commands loadpm and rts for the respective PM type in the posted set also apply to the command recover. Other responses are described alphabetically as follows.

| Responses for the recover command                                                                                                    |  |  |
|----------------------------------------------------------------------------------------------------|--|--|
| MAP output Meaning and action                                                                                                    |  |  |
| <pm_type> <pm_number> FAILED<br/><reason><br/>or</reason></pm_number></pm_type>                                                                 |  |  |
| <pm_type> <pm_number> PASSED</pm_number></pm_type>                                                                                              |  |  |
| <b>Meaning:</b> These are the results of the loading. If the loading succeeds on at least one unit, a return to service is attempted on the PM. |  |  |
| Action: None                                                                                                    |  |  |
| <pm_type> <pm_number> RECOVER FAILED<br/><reason><br/>or</reason></pm_number></pm_type>                                                         |  |  |
| <pre><pm_type> <pm_number> RECOVER PASSED</pm_number></pm_type></pre>                                                                           |  |  |
| Meaning: These are the results of the return to service.                                                                                        |  |  |
| Action: None                                                                                                    |  |  |
| -continued-                                                                                                    |  |  |

## recover (end)

| Decrements for the receiver command (continued)                                                                                                    |  |  |  |
|----------------------------------------------------------------------------------------------------|--|--|--|
| Responses for the recover command (continued)                                                                                                    |  |  |  |
| MAP output Meaning and action                                                                                                    |  |  |  |
| <pm_type> <pm_number> RTS REQUEST SUBMITTED</pm_number></pm_type>                                                                                                    |  |  |  |
| <b>Meaning:</b> The PM is not equipped with the BA or later version of the NT6X45 Firmware card. Reloading is not attempted.                                                                              |  |  |  |
| Action: None                                                                                                    |  |  |  |
| <pm_type> <pm_number> UNIT <u> RECOVER FAILED<br/>REQUIRE LOAD BUT NOT ATTEMPTED FOR SINGLE UNIT</u></pm_number></pm_type>                                                                                |  |  |  |
| <b>Meaning:</b> The unit must be reloaded, but its mate failed the test for load sanity.<br>Both units must be available for broadcast loading to occur, therefore no further action is done to this XPM. |  |  |  |
| Action: Use the command loadpm on the identified PM.                                                                                                    |  |  |  |
| <pm_type> <pm> UNIT <u> RELOADING REQUIRED. RTS ATTEMPTED ON MATE</u></pm></pm_type>                                                                                                    |  |  |  |
| <b>Meaning:</b> The identified unit cannot be reloaded. The mate unit has been successfully loaded; therefore the system is returning it to service instead.                                              |  |  |  |
| Action: None                                                                                                    |  |  |  |
| -end-                                                                                                    |  |  |  |

## Function

Use the rts command to return to service one or all SMSs in a posted set, or one P-side link of the SMS in the control position of the posted set. Tests are done and a return to service occurs if the tests succeed. Each unit must be in the ManB or SysB state.

| rts command                 | parameters and variables                                                                                                    |  |
|-----------------------------|----------------------------------------------------------------------------------------------------|--|
| Command                     | Parameters and variables                                                                                                    |  |
| rts                         | unit       unit_no       datasync<br>nodatasync       notcmr<br>cmr       noforce<br>force       wqit<br>nowait       posted<br>all         pm<br>active<br>inactive       datasync<br>nodatasync       nodatasync       Image: state state stat |  |
| Parameters<br>and variables | Description                                                                                                    |  |
| active                      | This parameter returns to service one or all of the units in the active state.                                                                                                    |  |
| all                         | This parameter returns to service all posted PMs, regardless of status.                                                                                                    |  |
| cmr                         | This parameter returns to service the class modem resource (CMR) card.                                                                                                    |  |
| <u>datasync</u>             | This default parameter, which is never entered, indicates that the PM will attempt data sync after RTS because the nodatasync parameter is not entered.                                                                                                    |  |
| force                       | This parameter bypasses pre-rts test routines. It overrides all other commands that may be in effect on a unit unless maintenance actions are already in progress.                                                                                                    |  |
| inactive                    | This parameter returns to service one or all units in the inactive state.                                                                                                    |  |
| link                        | This parameter returns to service a specified P-side link between the posted SMS and one of its associated LCMs.                                                                                                    |  |
| <u>notcmr</u>               | This default parameter, which is never entered, indicates that the CMR card is not being returned to service because the cmr parameter is not entered.                                                                                                    |  |
| nodatasync                  | This parameter causes static data to be sent to the inactive unit, but the PM will no attempt data sync after RTS.                                                                                                    |  |
|                             | -continued-                                                                                                    |  |

#### rts

### rts (continued)

| rts command parameters and variables (continued) |                                                                                                    |  |
|--------------------------------------------------|----------------------------------------------------------------------------------------------------|--|
| Parameters<br>and variables                      | Description                                                                                                    |  |
| <u>noforce</u>                                   | This default parameter, which is never entered, indicates that pre-rts tests will be run, and if there are failures, rts will not occur, because the force parameter was n entered.                                     |  |
| nowait                                           | This parameter allows other maintenance commands to be entered before the rts command is completed.                                                                                                    |  |
| pm                                               | This parameter returns to service both units of one or all posted SMSs.                                                                                                    |  |
| posted                                           | This default parameter, which is never entered, indicates that only the currently posted SMS will be returned to service, because the all parameter was not entered                                                     |  |
| ps_link                                          | This variable specifies which P-side link is to be returned to service. The range is 0 -19.                                                                                                    |  |
| sysb                                             | This parameter returns all posted system busy PMs to service.                                                                                                    |  |
| unit                                             | This parameter returns to service one unit of one or all posted SMSs.                                                                                                    |  |
| unit_no                                          | This variable specifies which unit of the posted SMSs is to be returned to service.<br>The range is 0-1.                                                                                                    |  |
| <u>wait</u>                                      | This default parameter, which is never entered, indicates that the user must wait<br>until the rts command has executed before entering additional commands at the<br>MAP because the nowait parameter was not entered. |  |
| -end-                                            |                                                                                                    |  |

### Qualifications

The rts command is qualified by the following exceptions, restrictions, and limitations.

- When an XPM is made system busy (SysB state), the testing and loading of a return to service are automatically initiated.
- The nodatasync parameter does not apply to PMs equipped with a small load.
- If the UNIT, PM, or LINK is CBsy, RTS is executed without any testing and the status becomes CBsy.
- When the active unit of the SMS is returned to service, all P-side links are set to SysB, and then to RTS with a test performed on each link as it passes the test, unless the links are ManB.

### rts (continued)

- While the status of one PM is displayed, the responses indicate the test initiations and results for the other PMs of the posted set. The discrimination number of the displayed PM does not change.
- As PMs are returned to service, the PM status display decrements under the header ManB and increments under ISTb or InSv. If the return to service fails, the header ManB decrements and either header CBsy or SysB increments by 1 for each posted PM.
- While PMs are tested and returned to service, the status display of the posted PM in the control position changes the maintenance flag (Mtce) beside the unit's status, and by the progression of the tests beside the header RG. Tests occur, one unit at a time, and progression is shown by a series of messages displayed in the following order:

```
Initializing
Reset
Status
Run
Reset
Run
```

- If the NT6X78 CMR card fails the tests during an attempt to return the PM to service, the PM cannot be returned to service until the card is seated properly or replaced.
- The force parameter should not be used on the SMS when the NT6X78 CMR card is present. If the card is in the process of initializing itself while the XPM is returning to service, the XPM remains in the manual busy (ManB) or system (SysB) state. The return to service must be repeated when the CMR is initialized.
- The following logs are generated when the indicated maintenance actions occur:
  - PM128-The NT6X78 CMR card is out of service. Until the card is returned to service or replaced, the XPM cannot be returned to service.
  - PM180-The NT6X78 CMR card has a fault and a reset has been or is being attempted. The return to service has not occurred.
  - PM181-The NT6X78 CMR card has failed a card test and therefore cannot be returned to service.
  - PM184-A P-side link is returned to service.

## rts (continued)

# Examples

The following table provides an example of the rts command.

| Example of the rts command |                                 |                                              |  |
|----------------------------|---------------------------------|----------------------------------------------|--|
| Example                    | Task, response, and explanation |                                              |  |
| rts pm                     |                                 |                                              |  |
|                            | Task:                           | Return the posted SMS to service.            |  |
|                            | Response:                       | ОК                                           |  |
|                            | Explanation:                    | The posted SMS has been returned to service. |  |

### Responses

The following table describes the meaning and significance of responses to the rts command.

| Responses for<br>MAP output | r the rts command<br>Meaning and action |                                                                                                    |  |  |
|-----------------------------|-----------------------------------------|----------------------------------------------------------------------------------------------------|--|--|
|                             | 6X45 PEC MISMATCH<br>available_pecs     |                                                                                                    |  |  |
|                             | Meaning:                                | The return to service cannot occur because the datafilled entry in the inventory table does not match the PEC of the NT6X45 card. If parameter nowait is entered, this response does not appear.                |  |  |
|                             | Action:                                 | SYSTEM: While the table query is occurring, the maintenance flag ROM/RAM QUERY is displayed.                                                                                                    |  |  |
|                             |                                         | The equipped PECs of NT6X45 cards are listed, where available_pecs is one or more card(s). If a question mark (?) is present instead of a PEC, the PEC can only be obtained by inspecting the appropriate card. |  |  |
|                             |                                         | USER: Check the PECs of the NT6X45 cards in use and ensure that the one with the lowest suffix is the one datafilled in inventory Table LTCINV.                                                                 |  |  |
| -continued-                 |                                         |                                                                                                    |  |  |

| Responses for the rts command (continued) |                                                                                                    |  |  |
|-------------------------------------------|----------------------------------------------------------------------------------------------------|--|--|
| MAP output Meaning                        | Meaning and action                                                                                                    |  |  |
| ALL OPTION NOT SUPP                       | ORTED FOR LINK PARAMETER                                                                                                    |  |  |
| Meaning:                                  | The parameter all does not apply to links because they must be returned to service one at a time.                                                                                                    |  |  |
| Action:                                   | None                                                                                                    |  |  |
| /CLEAR DATA                               |                                                                                                    |  |  |
| Meaning:                                  | With feature package NTX270, SMSs do not undergo the second restart<br>for command rts that other XPMs undergo. Therefore, the resetting of<br>the Static Data occurs before the initial restart, and the system confirms<br>that the Static Data is reset (cleared).                             |  |  |
| Action:                                   | None                                                                                                    |  |  |
| FAILED TO SEND RESE card_list             | T MESSAGE                                                                                                    |  |  |
| Meaning:                                  | For XPMs with an NT6X69 messaging card, returning to service cannot<br>occur because a card is not reset. The card is one or more of the listed<br>cards, where card_list is one of<br>NT6X40<br>NT6X41<br>NT6X45 (MP)<br>NT6X45 (SP)<br>NT6X46<br>NT6X47<br>NT6X50<br>NT6X50<br>NT6X50<br>NT6X72 |  |  |
|                                           | -continued-                                                                                                    |  |  |

| Responses for            | r the rts co                               | ommand (continued)                                                                                                    |  |  |  |
|--------------------------|--------------------------------------------|----------------------------------------------------------------------------------------------------|--|--|--|
| MAP output               | Meaning                                    | and action                                                                                                    |  |  |  |
| FAILED TO S<br>card_list | FAILED TO SEND STATUS MESSAGE<br>card_list |                                                                                                    |  |  |  |
|                          | Meaning                                    | For XPMs with an NT6X69 messaging card, returning to service cannot occur because a card is not communicating. The card is one or more of the listed cards, where card_list is one of |  |  |  |
|                          |                                            | NT6X40<br>NT6X41<br>NT6X45 (MP)<br>NT6X45 (SP)<br>NT6X46<br>NT6X47<br>NT6X69                                                                                                    |  |  |  |
|                          | Action:                                    | None                                                                                                    |  |  |  |
| INACTIVE PA              | RAMETER                                    | NOT VALID FOR OOS PM                                                                                                    |  |  |  |
|                          | Meaning                                    | The parameter inactive does not apply to out-of-service XPMs. The XPM(s) must be in service.                                                                                          |  |  |  |
|                          | Action:                                    | SYSTEM: The activity display for the XPM(s) is blank.                                                                                                    |  |  |  |
|                          |                                            | USER: To return the XPM(s) to service, re-enter the command rts with the parameter unit or pm.                                                                                        |  |  |  |
| SMS pm_numb              | er MTCE                                    | IN PROGRESS ON EITHER OR BOTH UNITS                                                                                                    |  |  |  |
|                          | Meaning                                    | The SMS cannot be returned to service because it is already undergoing maintenance action, where pm_number is the discrimination number of the SMS.                                   |  |  |  |
|                          | Action:                                    | SYSTEM: With parameter all, the SMS is bypassed from the posted set of XPMs only for the duration of the return to service.                                                           |  |  |  |
|                          |                                            | -continued-                                                                                                    |  |  |  |

| Responses for the rts command (continued) |                    |                                                                                                    |  |
|-------------------------------------------|--------------------|----------------------------------------------------------------------------------------------------|--|
| MAP output                                | Meaning and action |                                                                                                    |  |
| SMS pm_numbe                              |                    | ST INVALID<br>ACTION ONLY VALID ON MANB PM                                                                                                    |  |
|                                           | Meaning:           | With the all parameter, an SMS in the posted set cannot be returned to service because it is not in the manually busy state.                                                         |  |
|                                           | Action:            | SYSTEM: The SMS in the posted set is bypassed by the return to service.                                                                                                    |  |
|                                           |                    | USER: To proceed with the maintenance, wait until the action on the posted set is completed, then busy the SMS with the bsy command before trying the command rts.                   |  |
| SMS pm_numbe                              | er UNIT 1          | u RTS PASSED                                                                                                    |  |
|                                           | Meaning:           | The tests are confirmed, where pm_number and u echo the discrimination numbers of the SMS and its unit.                                                                              |  |
|                                           | Action:            | SYSTEM: The SMS or unit is made InSv.                                                                                                    |  |
| NO RESPONSE<br>card_list                  | FROM PM            | AFTER ROMTEST                                                                                                    |  |
|                                           | Meaning:           | For XPMs with an NT6X69 messaging card, a return to service cannot occur because a card is not communicating. The card is one or more of the listed cards, where card_list is one of |  |
|                                           |                    | NT6X45 (FP, International)<br>NT6X45 (MP)<br>NT6X45 (SP)<br>NT6X46<br>NT6X47                                                                                                    |  |
|                                           | Action:            | None                                                                                                    |  |
| -continued-                               |                    |                                                                                                    |  |

| Responses for            | the rts co         | mmand (continued)                                                                                                    |  |  |  |  |
|--------------------------|--------------------|----------------------------------------------------------------------------------------------------|--|--|--|--|
| MAP output               | Meaning and action |                                                                                                    |  |  |  |  |
| NO RESPONSE<br>card_list | FROM PM            | FROM PM AFTER STATUS                                                                                                    |  |  |  |  |
|                          | Meaning:           | Meaning: For XPMs with an NT6X69 messaging card, a return to service cannot occur because a card is not communicating. The card is one or more of the listed cards, where card_list is one of                                                                     |  |  |  |  |
|                          |                    | NT6X45 (FP, International)<br>NT6X45 (MP)<br>NT6X45 (SP)<br>NT6X46<br>NT6X47<br>NT6X69                                                                                                    |  |  |  |  |
|                          | Action:            | None                                                                                                    |  |  |  |  |
| NO RESPONSE              | FROM RO            | M/RAM QUERY MESSAGE                                                                                                    |  |  |  |  |
|                          | Meaning:           | <b>Meaning:</b> The return to service cannot occur because the datafilled entry in the inventory table does not match the PEC of the NT6X45 card or because the ROM/RAM query is not replied to. If nowait parameter is specified, this response does not appear. |  |  |  |  |
|                          | Action:            | SYSTEM: The maintenance flag ROM/RAM QUERY appears while the load is being queried.                                                                                                    |  |  |  |  |
|                          |                    | USER: Check the PECs of the NT6X45 cards in use and ensure that the one with the lowest suffix is the one datafilled in Table LTCINV.                                                                                                    |  |  |  |  |
|                          |                    | -continued-                                                                                                    |  |  |  |  |

| Responses fo             | r the rts co                                                                                                    | mmand (continued)                                                                                                    |  |
|--------------------------|----------------------------------------------------------------------------------------------------|----------------------------------------------------------------------------------------------------|--|
| MAP output               | Meaning and action                                                                                                    |                                                                                                    |  |
| NO WAI RECE<br>card_list | EIVED AFTER RESET                                                                                                    |                                                                                                    |  |
|                          | <b>Meaning:</b> For XPMs with an NT6X69 messaging card, loading cannot occur because a card is not present. The card is one or more of the listed cards, where card_list is one of |                                                                                                    |  |
|                          |                                                                                                    | NT6X40<br>NT6X41<br>NT6X45 (FP, International)<br>NT6X45 (MP)<br>NT6X45 (SP)<br>NT6X46<br>NT6X46 (FP, memory)<br>NT6X47<br>NT6X50<br>NT6X50<br>NT6X72 |  |
|                          | Action:                                                                                                    | None                                                                                                    |  |
| OPERATIONS               | ON TRUNK                                                                                                    | CARRIERS MUST BE DONE AT CARRIER MAP LEVEL                                                                                                    |  |
|                          | Meaning:                                                                                                    | With the link command, there are two kinds of connections to the RLCM: links or trunks. The trunks are operated from the CARRIER level.               |  |
|                          | Action:                                                                                                    | Use the command trnsl to display which <i>ps_link</i> assignment is a link and which is a trunk.                                                      |  |
| OK                       |                                                                                                    |                                                                                                    |  |
|                          | Meaning:                                                                                                    | The test passes and the PM is returned to service.                                                                                                    |  |
|                          | Action:                                                                                                    | None                                                                                                    |  |
| OSVCE TEST               | INITIATE                                                                                                    | D                                                                                                    |  |
|                          | Meaning: Out-of-service testing is being performed on the posted PM.                                                                                                    |                                                                                                    |  |
|                          | Action:                                                                                                    | None                                                                                                    |  |
|                          |                                                                                                    | -continued-                                                                                                    |  |

| Responses for                | Responses for the rts command (continued)                                                                                                    |                                                                                                    |  |  |
|------------------------------|----------------------------------------------------------------------------------------------------|----------------------------------------------------------------------------------------------------|--|--|
| MAP output                   | Meaning and action                                                                                                    |                                                                                                    |  |  |
|                              | PM FAILED TO INITIALIZE<br>TRY RELOADING THE PM                                                                                                    |                                                                                                    |  |  |
|                              | Meaning:                                                                                                    | For XPMs with an NT6X69 messaging card, a return to service cannot occur because a card is not initialized. |  |  |
|                              | Action:                                                                                                    | USER: Reload the XPM by entering the command pmreset or loadpm at the MAP.                                  |  |  |
| PM IS OFFLII<br>NO ACTION TA |                                                                                                    |                                                                                                    |  |  |
|                              | Meaning:                                                                                                    | The command cannot be executed because the PM is in the Offl state.                                         |  |  |
|                              | Action:                                                                                                    | None                                                                                                    |  |  |
| PM NOT LOAD                  | ED SINCE                                                                                                    | POWER UP                                                                                                    |  |  |
|                              | <b>Meaning:</b> The SMS cannot be returned to service because it has not been load with software after having been powered up. If nowait parameter is entered, this response does not appear.                                                                       |                                                                                                    |  |  |
|                              | Using the command querypm indicates which load for the NT6X45 card.<br>the system tries to auto-load the units before a return to service. When<br>auto-loading fails, the XPM must be manually busied and loaded (by the<br>commands bsy and loadpm respectively). |                                                                                                    |  |  |
|                              | Action:                                                                                                    | SYSTEM: The maintenance flag ROM/RAM QUERY appears while the load is being queried.                         |  |  |
|                              |                                                                                                    | Log PM181 records the occurrence of this response.                                                          |  |  |
| -continued-                  |                                                                                                    |                                                                                                    |  |  |

| Responses for the rts command (continued) |                                                                                                    |  |  |  |
|-------------------------------------------|----------------------------------------------------------------------------------------------------|--|--|--|
| MAP output Mean                           | out Meaning and action                                                                                                    |  |  |  |
| pm_type pm_numbe<br>NO ACTION TAKEN       | pm_type pm_number IS status.<br>NO ACTION TAKEN                                                                                                    |  |  |  |
| Mean                                      | ing: The PM is in the incorrect state for returning to service, where pm_type<br>is a PM listed in Table A on page 18, pm_number is the discrimination<br>number of the PM , and status is one of                                             |  |  |  |
|                                           | CBSY<br>INSV<br>OFF-LINE                                                                                                    |  |  |  |
|                                           | The PM must be ManB.                                                                                                    |  |  |  |
| Actio                                     | n: None                                                                                                    |  |  |  |
| REPLACE CARDS IN card_list                | CARDLIST                                                                                                    |  |  |  |
| Mean                                      | ing: The results of the tests by the mate unit indicate that cards are preventing the return to service, where card_list is the list of cards.                                                                                                |  |  |  |
| Actio                                     | <b>n:</b> Replace the cards. If one of them is a processor card, reload the unit.                                                                                                    |  |  |  |
| REQUEST INVALID<br>MSBx pm_number I       | S pm_state                                                                                                    |  |  |  |
| Mean                                      | ing: By the command string rts pm force, the state of one of the MSB units that is connected to the SMS prevents the whole PM from being made in service. That is, one unit may be ISTb. The value of x is either 6 or 7 for the type of MSB. |  |  |  |
| Actio                                     | n: None                                                                                                    |  |  |  |
| RETRY LAST COMMAND                        |                                                                                                    |  |  |  |
| Mean                                      | ing: The results of the tests by the mate unit do not have a list of suspected cards.                                                                                                    |  |  |  |
| Actio                                     | n: Re-enter the command rts.                                                                                                    |  |  |  |
|                                           | -continued-                                                                                                    |  |  |  |

| Responses for                            | Responses for the rts command (continued)                                                                                                    |  |  |  |
|------------------------------------------|----------------------------------------------------------------------------------------------------|--|--|--|
| MAP output                               | Meaning and action                                                                                                    |  |  |  |
| RTS FAILED<br>TRY THE RTS                | COMMAND ON ONE UNIT                                                                                                    |  |  |  |
|                                          | <b>Meaning:</b> For XPMs with an NT6X69 messaging card, a return to service cannot occur because both units are ManB or a card is pulled. The unit(s) must be reloaded.                                     |  |  |  |
|                                          | Action: Uses the command rts to reload the static data into the unit(s).                                                                                                    |  |  |  |
| SUMMARY:<br>nnn PASSED<br>nnn NOT SUBI   | MITTED                                                                                                    |  |  |  |
|                                          | <b>Meaning:</b> With parameter all, a summary is given of the quantity (nnn) of XPMs in the posted set that have been successfully returned to service or that have been bypassed by the return to service. |  |  |  |
|                                          | Action: None                                                                                                    |  |  |  |
| TEST FAILED<br>SITE FLR RPO<br>card_list | OS BAY_ID SHF DESCRIPTIONS SLOT EQPEC                                                                                                    |  |  |  |
|                                          | Meaning: Results of test are displayed using the standard circuit display.                                                                                                    |  |  |  |
|                                          | Action: None                                                                                                    |  |  |  |
|                                          | ION WILL BE EXECUTED ON nnn SMS<br>IRM ("YES" OR "NO"):                                                                                                    |  |  |  |
|                                          | Meaning: A quantity of nnn SMSs in the posted set is to be returned to service.                                                                                                    |  |  |  |
|                                          | Action: Enter YES to test, reload, and then return the SMS(s) to service. Enter NO to abort the action.                                                                                                    |  |  |  |
| **WARNING**                              | UNIT u MAY NOT HAVE A VALID LOAD                                                                                                    |  |  |  |
|                                          | <b>Meaning:</b> A unit of a PM of node-type SMS has undergone the ROM tests, where u is either 0 or 1. The RAM load is erased.                                                                              |  |  |  |
|                                          | Action: Reload the unit using the command loadpm.                                                                                                    |  |  |  |
|                                          | -continued-                                                                                                    |  |  |  |

#### rts (end)

| Responses for the rts command (continued)         MAP output       Meaning and action |                                                                                                    |  |  |  |
|---------------------------------------------------------------------------------------|----------------------------------------------------------------------------------------------------|--|--|--|
|                                                                                       | SENT. DATA SYNC WILL NOT BE<br>INACTIVE UNIT IS RTSED.<br>S", "Y", "NO", OR "N"):                                                                                                    |  |  |  |
| Meaning:                                                                              | Meaning: Whenever the nodatasync option is entered at the MAP and screened to<br>be acceptable, the CC will warn the user on the impact of the option.<br>The craftperson will also be prompted YES/NO before the rts command<br>processing can proceed. If YES is entered, the CC will reset static data<br>in the CPM and send down static data during the rts of the inactive unit.<br>The PM will not attempt data sync after the inactive unit is returned to<br>service. Warm SwAct is disabled. |  |  |  |
| Action:                                                                               | None                                                                                                    |  |  |  |
| PM IS OOS, NODATASY                                                                   | NC PARM DOES NOT APPLY                                                                                                    |  |  |  |
| Meaning:                                                                              | The nodatasync option is rejected because the PM is not in service.                                                                                                    |  |  |  |
| Action:                                                                               | None                                                                                                    |  |  |  |
| PM IS EQUIPPED WITH SMALL LOAD.<br>NODATASYNC PARM DOES NOT APPLY                     |                                                                                                    |  |  |  |
| Meaning:                                                                              | The nodatasync command option is rejected because the PM is equipped with a small load.                                                                                                    |  |  |  |
| Action:                                                                               | None                                                                                                    |  |  |  |
| -end-                                                                                 |                                                                                                    |  |  |  |

#### swact

#### Function

Use the swact command to cause the posted SMSs to switch the activity of the pairs of units (unit-0 and unit-1). The active unit is made inactive, the inactive unit is made active. Units 0 and 1 must be InSv or ManB.

| swact comm                 | swact command parameters and variables |                                                                                                    |                      |                                                                                                   |
|----------------------------|----------------------------------------|----------------------------------------------------------------------------------------------------|----------------------|---------------------------------------------------------------------------------------------------|
| Command                    | Parameters                             | rameters and variables                                                                                                    |                      |                                                                                                   |
| swact                      | ∫ <u>posted</u><br>_ all               | <u>noforce</u><br>force                                                                                                    | <u>notnow</u><br>now | notest                                                                                            |
| Parameters<br>and variable | s Descrip                              | tion                                                                                                    |                      |                                                                                                   |
| all                        |                                        |                                                                                                    |                      | vitches the activities of all SMSs (or all XPMs of<br>In the current position of the posted set). |
| force                      |                                        | This parameter overrides the SwAct decision of the SwAct controller and forces a SwAct to take place.                                                                 |                      |                                                                                                   |
| <u>noforce</u>             |                                        |                                                                                                    |                      | ever entered, indicates that a SwAct will not be er is not entered.                               |
| <u>notest</u>              |                                        | This default parameter, which is never entered, indicates that the SMS will not un-<br>dergo out-of-service (OOS) testing, because the test parameter is not entered. |                      |                                                                                                   |
| <u>notnow</u>              |                                        |                                                                                                    |                      | ever entered, indicates that an immediate SwAc<br>now parameter is not entered.                   |
| now                        | This par                               | This parameter executes an immediate SwAct.                                                                                                    |                      |                                                                                                   |
| posted                     |                                        | SMS will be su                                                                                                    |                      | ever entered, indicates that only the currently swact command, because the all parameter is n     |
| test                       | This par<br>RTS occ                    |                                                                                                    | es a newly ina       | active unit to receive full OOS diagnostics when                                                  |

#### Qualifications

The swact command is qualified by the following exceptions, restrictions, and limitations:

- If the SMS is not ManB, confirmation YES or NO is required. If the SMS is ManB no confirmation is required.
- Log PM181 is generated when SwAct is executed, identifying the newly-active unit. This log is for information only and there is no alarm.

### Examples

The following table provides examples of the swact command.

| Examples of th | Examples of the swact command   |                                                                                                    |  |  |
|----------------|---------------------------------|----------------------------------------------------------------------------------------------------|--|--|
| Example        | Task, response, and explanation |                                                                                                    |  |  |
| swact          |                                 |                                                                                                    |  |  |
|                | Task:                           | Perform a switch of activity on the posted SMS.                                                                                          |  |  |
|                | <b>Response:</b> Please         | A Warm SwAct will be performed after<br>data sync of active terminals.<br>confirm ("YES", "Y", "NO", OR "N"):                            |  |  |
|                | Explanation:                    | When y is entered, a warm SwAct is executed unless refused by the SwAct controller.                                                      |  |  |
| swact now te   | st ₋∣                           |                                                                                                    |  |  |
|                | Task:                           | Switch the activity on the posted SMS immediately, and perform OOS diagnostics for the unit being returned to service.                   |  |  |
|                | <b>Response:</b> Please         | A Warm SwAct will immediately be performed.<br>1 active terminals may be affected.<br>confirm ("YES", "Y", "NO", OR "N"):                |  |  |
|                | Explanation:                    | When y is entered, a warm SwAct is executed and test performed unless refused by the SwAct controller.                                   |  |  |
| swact force ⊣  |                                 |                                                                                                    |  |  |
|                | Task:                           | Force a switch of activity on the posted SMS.                                                                                            |  |  |
|                | Response:                       | A warm SwAct will be performed after data<br>sync of active terminals.<br>Overriding the SwAct Controller.                               |  |  |
|                | Please                          | confirm ("YES", "Y", "NO", OR "N"):                                                                                                    |  |  |
|                | Explanation:                    | When y is entered, a warm SwAct is executed even if it would be refused by the SwAct controller when the force parameter is not entered. |  |  |

#### Responses

The following table describes the meaning and significance of responses to the swact command.

| Responses for the swact command                                                                                                  |                                                                                                    |  |  |
|----------------------------------------------------------------------------------------------------|----------------------------------------------------------------------------------------------------|--|--|
| MAP output Meaning                                                                                                    | IAP output Meaning and action                                                                                                    |  |  |
| A COLD SWACT WILL BE PERFORMED<br>PLEASE CONFIRM ("YES", "Y", "NO", OR "N"):                                                     |                                                                                                    |  |  |
| Meaning                                                                                                    | : The SMS is not ManB and the unlisted menu command warm SwAct is off. During a cold SwAct, both units are SysB and call processing is lost until the active unit is returned to service. A cold SwAct drops all calls. |  |  |
| Action:                                                                                                    | If YES is entered the response is                                                                                                    |  |  |
|                                                                                                    | SMS pm_number SWACT PASSED                                                                                                    |  |  |
|                                                                                                    | which indicates SwAct is successful.                                                                                                    |  |  |
| A Warm SwAct will b<br>data sync of active<br>Please confirm ("YB                                                                | -                                                                                                    |  |  |
| Meaning                                                                                                    | : A swact command has been entered. When y is entered, a warm SwAct is executed unless refused by the SwAct controller.                                                                                                 |  |  |
| Action:                                                                                                    | If YES is entered the response is                                                                                                    |  |  |
|                                                                                                    | SMS pm_number SWACT PASSED                                                                                                    |  |  |
|                                                                                                    | which indicates SwAct is successful.                                                                                                    |  |  |
| A Warm SwAct will immediately be performed.<br>1 active terminals may be affected.<br>Please confirm ("YES", "Y", "NO", OR "N"): |                                                                                                    |  |  |
| Meaning                                                                                                    | : A swact now command has been entered. When y is entered, a warm SwAct is executed and test performed unless refused by the SwAct controller.                                                                          |  |  |
| Action:                                                                                                    | If YES is entered the response is                                                                                                    |  |  |
|                                                                                                    | SMS pm_number SWACT PASSED                                                                                                    |  |  |
|                                                                                                    | which indicates SwAct is successful.                                                                                                    |  |  |
| -continued-                                                                                                    |                                                                                                    |  |  |

| Responses for the swact command (continued)                                                                                                    |                                                                                                    |  |  |
|----------------------------------------------------------------------------------------------------|----------------------------------------------------------------------------------------------------|--|--|
| MAP output Meaning and action                                                                                                    |                                                                                                    |  |  |
| A warm SwAct will be performed after data<br>sync of active terminals.<br>Overriding the Swact Controller.<br>Please confirm ("YES", "Y", "NO", OR "N"): |                                                                                                    |  |  |
| <b>Meaning:</b> When y is entered, a warm SwAct is executed even if it would be refused by the SwAct controller without the force parameter.             |                                                                                                    |  |  |
| Action: If YES is entered the response is                                                                                                    |                                                                                                    |  |  |
|                                                                                                    | SMS pm_number SWACT PASSED                                                                                                    |  |  |
|                                                                                                    | which indicates SwAct is successful.                                                                                                    |  |  |
| DATA SYNC OF ACTIV<br>THE INACTIVE UNIT<br>ACTIVITY. (PLEASE<br>SWACT TO CONTINUE,                                                                       | A WARM SWACT WILL BE PERFORMED AFTER<br>DATA SYNC OF ACTIVE TERMINALS<br>THE INACTIVE UNIT MAY NOT BE CAPABLE OF GAINING<br>ACTIVITY. (PLEASE CHECK LOGS). DO YOU WISH FOR THE<br>SWACT TO CONTINUE, REGARDLESS?<br>PLEASE CONFIRM "YES" OR "NO"): |  |  |
| Meaning                                                                                                    | g: The pre-SwAct audit has determined that the unit should not assume<br>activity and the warm SwAct operation should be terminated.                                                                                                    |  |  |
| Action:                                                                                                    | The user is prompted to confirm or reject command execution. If the user confirms, the warm SwAct is carried out. If the user rejects the command, it is aborted.                                                                                  |  |  |
| SMS 2 A WARM SWACT                                                                                                    | WILL BE PERFORMED                                                                                                    |  |  |
| <b>Meaning:</b> SMS 2 is to have the activity of its units switched. Calls in progress are allowed to complete.                                          |                                                                                                    |  |  |
| Action:                                                                                                    | None                                                                                                    |  |  |
| SMS 2 SWACT PASSED                                                                                                    |                                                                                                    |  |  |
| Meaning                                                                                                    | <b>g:</b> The activity of the two SMS units is switched.                                                                                                    |  |  |
| Action:                                                                                                    | None                                                                                                    |  |  |
|                                                                                                    | -continued-                                                                                                    |  |  |

| Responses for the swact command (continued) |                    |                                                                                              |  |
|---------------------------------------------|--------------------|----------------------------------------------------------------------------------------------|--|
| MAP output                                  | Meaning and action |                                                                                              |  |
| REQUEST INV.<br>INACT UNIT                  |                    | INSV OR BOTH UNITS MUST BE MANB                                                              |  |
|                                             | Meaning:           | The units cannot be switched because one or both are in the wrong state.                     |  |
|                                             | Action:            | None                                                                                         |  |
| SWACT OPERA                                 | TION NOT           | VALID ON OOS PM                                                                              |  |
|                                             | Meaning:           | When an XPM is in an out-of-service state (ManB, SysB, CBsy, or Offl), a SwAct cannot occur. |  |
|                                             | Action:            | The activity display for the XPM(s) is blank.                                                |  |
| -continued-                                 |                    |                                                                                              |  |

# swact (end)

| Responses for the swact command (continued)         MAP output       Meaning and action                                                                                                    |                                                                                                    |  |  |
|----------------------------------------------------------------------------------------------------|----------------------------------------------------------------------------------------------------|--|--|
| SwAct refused by Sw<br>Inactive unit has a<br><history text=""><br/>Inactive unit is re<br/><xpm text=""></xpm></history>                                                                                       | a history of:                                                                                                    |  |  |
| <b>Meaning:</b> The swact command has be refused by the SwAct controller for the reason indicated. The refusal reason text may include either <history text="">, <xpm text="">, or both, where:</xpm></history> |                                                                                                    |  |  |
|                                                                                                    | <ul> <li><history text=""> is one of the following:</history></li> </ul>                                                                 |  |  |
|                                                                                                    | - IMC link failures                                                                                                    |  |  |
|                                                                                                    | - Message link failures                                                                                                    |  |  |
|                                                                                                    | - Parity audit failures                                                                                                    |  |  |
|                                                                                                    | - Superframe sync failures                                                                                                    |  |  |
|                                                                                                    | - InActive unit was unable to keep activity last time                                                                                    |  |  |
|                                                                                                    | <ul> <li>Dropping activity due to <autonomous drop="" reason=""></autonomous></li> </ul>                                                 |  |  |
|                                                                                                    | - PreSwAct query failure                                                                                                    |  |  |
|                                                                                                    | <ul> <li><xpm text=""> is one of the following:</xpm></li> </ul>                                                                         |  |  |
|                                                                                                    | - Unit is jammed Inactive                                                                                                    |  |  |
|                                                                                                    | - Unit is in overload                                                                                                    |  |  |
|                                                                                                    | - Message link failure                                                                                                    |  |  |
|                                                                                                    | - Static data corruption                                                                                                    |  |  |
|                                                                                                    | - IMC link failure                                                                                                    |  |  |
|                                                                                                    | - PreSwAct difficulties                                                                                                    |  |  |
| Action:                                                                                                    | No action is required. If the user wishes to override the SwAct controller, the swact command may be reissued using the force parameter. |  |  |
|                                                                                                    | -end-                                                                                                    |  |  |

#### trnsl

### Function

Use the trnsl command to identify the C-side or P-side links of a posted SMS and show the status of the DS30 links to the network (C-side), or the DS30A or DS-1 links to the subsidiary PM (P-side).

| trnsl command parameters and variables |                                                                                                    |  |
|----------------------------------------|----------------------------------------------------------------------------------------------------|--|
| Command                                | Parameters and variables                                                                                                    |  |
| trnsl                                  | $\begin{array}{c} c & \left[ \frac{allinks}{link_no} \right] \\ msg & \left[ \begin{array}{c} c \\ p \end{array} \right] \end{array}$                                                                                      |  |
| Parameters<br>and variables            | Description                                                                                                    |  |
| <u>alllinks</u>                        | This default parameter, which is never entered, indicates all the links on the se-<br>lected side or sides to be affected by the command because no <i>link_no</i> is specified                                            |  |
| с                                      | This parameter selects the C-side links.                                                                                                    |  |
| р                                      | This parameter selects the P-side links.                                                                                                    |  |
| link_no                                | This variable identifies one link for the C-side. The range is 0-31. This variable also identifies one link for the P-side. The range is 0-19. If <i>link_no</i> is omitted, all the C-side or P-side links are displayed. |  |
| msg                                    | This parameter specifies all the message links of the C- or P-sides of the SMS.                                                                                                    |  |

#### Qualifications

None

### trnsl (continued)

### Examples

The following table provides an example of the trnsl command.

| Example            | Task, response, and explanation                                                                                                    |
|--------------------|----------------------------------------------------------------------------------------------------|
| trnsl c ₊<br>where | 1                                                                                                    |
| С                  | identifies the C-side links of the posted LGC.                                                                                                    |
|                    | Task:Identify the C-side links and show the status of the DS30 links to the<br>network.                                                                                                    |
|                    | Response:                                                                                                    |
|                    | <pre>LINK 0:NET0 0 10;CAP MS;STATUS:OK ;MSGCOND:OPN, Unrestricted<br/>LINK 1:NET1 0 10;CAP MS;STATUS:MBsy;MSGCOND:CLS, Unrestricted<br/>LINK 2:NET0 0 11;CAP MS;STATUS:OK ;<br/>LINK 3:NET1 0 11;CAP MS;STATUS:MBsy;<br/>LINK 4:NET0 1 52;CAP MS;STATUS:OK ;MSGCOND:OPN, Unrestricted<br/>LINK 5:NET1 1 52;CAP MS;STATUS:OK ;MSGCOND:CLS, Unrestricted<br/>LINK 5:NET1 1 52;CAP MS;STATUS:OK ;MSGCOND:CLS, Unrestricted</pre> |
| trnsl p ₊<br>where | J                                                                                                    |
| р                  | identifies the P-side links of the posted LGC.                                                                                                    |
|                    |                                                                                                    |
|                    | Task:Identify the P-side links and show the status of the DS30A or DS-1links to a subsidiary PM.                                                                                                    |
|                    |                                                                                                    |

#### trnsl (end)

#### Responses

The following table describes the meaning and significance of responses to the trnsl command.

|              | Responses for the trnsl command<br>MAP output Meaning and action                                      |      |  |
|--------------|----------------------------------------------------------------------------------------------------|------|--|
| PM HAS NO PS | PM HAS NO PSIDE INFORMATION                                                                           |      |  |
|              | <b>Meaning:</b> The P-side parameter has been specified for a PM that has no associated P-side links. |      |  |
|              | Action:                                                                                               | None |  |

### Function

Use the tst command to test one or all units of one or all posted RCCs, or to test one specified P-side link.

| tst command parameters and variables |                                                                                                    |  |
|--------------------------------------|----------------------------------------------------------------------------------------------------|--|
| Command                              | Parameters and variables                                                                                                    |  |
| tst                                  | link ps_link                                                                                                    |  |
|                                      | pm<br>unit unit_no all<br>rom                                                                                                    |  |
|                                      | rex off on now <u>wait</u> nowait ] query                                                                                                    |  |
| Parameters<br>and variables          | Description                                                                                                    |  |
| all                                  | This default parameter causes all tests to be performed when neither the cmr nor rom parameter is entered.                                                                                                    |  |
| cmr                                  | This parameter tests the cmr card in the selected unit of the posted RCC.                                                                                                    |  |
| link                                 | This parameter applies the test to a specified P-side link between the posted RCC and one of its associated LCMs, RLCMs or RCCs.                                                                                         |  |
| now                                  | This parameter performs a manual REX test. The nowait parameter used with this command returns control to the MAP terminal, suppressing messages and allowin commands to be entered before the REX testing is completed. |  |
| off                                  | This parameter causes the posted RCC to be removed form the system REX schedule.                                                                                                    |  |
| on                                   | This parameter causes the posted RCC to be included in the system REX schedul                                                                                                    |  |
| ps_link                              | This variable specifies which of the P-side links is to be tested. The range is 0-63.                                                                                                    |  |
| pm                                   | This parameter tests both units of one or all posted RCCs, first unit 0, then unit 1.                                                                                                    |  |
| query                                | This parameter displays the REX maintenance record for the posted RCC.                                                                                                    |  |
|                                      | -continued-                                                                                                    |  |

tst

| •                           | arameters and variables (continued)                                                                                                    |  |  |
|-----------------------------|----------------------------------------------------------------------------------------------------|--|--|
| Parameters<br>and variables | Description                                                                                                    |  |  |
| rex                         | This parameter enables rex testing to be scheduled, unscheduled or performed im mediately for the posted RCC.                                                         |  |  |
| rom                         | This parameter tests the ROM for the posted RCC or specified unit.                                                                                                    |  |  |
| unit                        | This parameter tests one unit of the posted RCC and must be followed by the unit number.                                                                              |  |  |
| unit_no                     | This variable specifies which unit of the posted RCC is to be tested. The range is 0-1.                                                                               |  |  |
| <u>wait</u>                 | This default parameter, which is never entered, indicates that the user must wait until the command has executed before additional commands can be entered at th MAP. |  |  |
|                             | -end-                                                                                                    |  |  |

#### Qualifications

The tst command is qualified by the following exceptions, restrictions, and limitations:

- The node under test must be InSv, ISTb, ManB, or SysB.
- If the RCC is ManB, the full test is preceded by a message looparound pilot test.
- Units that have been tested by parameter ROM must be manually reloaded before being returned to service.
- During the progress of maintenance testing, Mtce appears on the display beside the respective units.
- When the warm swact command is disabled for an XPM, a REX test in progress still allows the commands bsy, tst, and rts to be entered for the inactive unit. However, if the warm swact command is disabled before the REX test starts, and because the inactive unit must be in service. the test cannot be run. The command string tst rex now cannot be used.
- The CMR card must be busied before it can be tested.
- The following logs are generated when the indicated maintenance actions occur:
  - PM128-The NT6X78 CMR card is out-of-service. Until the card is returned to service or replaced, the XPM cannot be tested by the in-service tests of the tst command.

- PM180-The NT6X78 CMR card has a fault and a reset has been or is being attempted. Testing has not occurred.
- PM181-The NT6X78 CMR card has failed a card test.
- The following diagnostics are supported by the AF5008 REX control feature.

| Diagnostic<br>name | Description             | Type (solicited<br>or audit) | Required by<br>SwAct controller |
|--------------------|-------------------------|------------------------------|---------------------------------|
| ISPHDLC            | ISP HDLC Diag           | solicited                    | no                              |
| ISPSPHI            | ISP Speech Bus Internal | solicited                    | no                              |
| ISPSPHF            | ISP Speech Bus Full     | solicited                    | no                              |
| MSGDIAG            | 6X69 Messaging Card     | solicited                    | yes                             |
| MSG IMC            | IMC Link                | both                         | yes                             |
| MX76MSG            | MX76 Messaging Card     | solicited                    | yes                             |
| PADRING            | 6X80 Pad/Ring           | solicited                    | no                              |
| PARITY             | Parity Audit            | audit                        | yes                             |
| PS LOOP            | PSide Loops             | solicited                    | no                              |
| PS SPCH            | PSide Speech Links      | solicited                    | no                              |
| RCC FMT            | Remote Formatter        | solicited                    | no                              |
| SMS AB             | 6X81 A/B Bits           | solicited                    | no                              |
| SMS MSG            | SCM A/B DDL Msg         | solicited                    | no                              |
| SPCH DG            | Speech Path             | solicited                    | no                              |
| STRDIAG            | Special Tone Receiver   | solicited                    | no                              |
| SYNC DG            | Sync Diag               | both                         | yes                             |
| TONE DG            | Tone Diag               | both                         | no                              |
| TS DIAG            | Time Switch Diag        | solicited                    | no                              |
| UTRDIAG            | UTR Card                | solicited                    | no                              |

### Examples

The following table provides examples of the tst command.

| Examples of the tst command             |                                                              |                                                                                                |
|-----------------------------------------|--------------------------------------------------------------|------------------------------------------------------------------------------------------------|
| Example                                 | Task, respon                                                 | se, and explanation                                                                            |
| tst unit 0 ₊<br>where                   |                                                              |                                                                                                |
| 0 is                                    | is the unit of the RCC to be tested.                         |                                                                                                |
|                                         | Task:                                                        | Test unit 0 of the posted RCC.                                                                 |
|                                         | Response:                                                    | Tst Passed                                                                                     |
|                                         | Explanation:                                                 | Test of unit 0 of the posted RCC passed.                                                       |
| bsy unit 0 cr<br>tst unit 0 cm<br>where |                                                              |                                                                                                |
| 0 is                                    | the unit of the R                                            | CC to be tested.                                                                               |
|                                         | Task:                                                        | Test the CMR card in unit 0 of the posted RCC.                                                 |
|                                         | Response:                                                    | CMR Tst Passes                                                                                 |
|                                         | Explanation:                                                 | Test the CMR card in unit 0 of the posted RCC passed.                                          |
| tst rex query                           | ′ <b>⊷</b> ]                                                 |                                                                                                |
|                                         | Task:                                                        | Display a record of REX maintenance.                                                           |
|                                         | Last RE<br>REX te<br>Diagno<br>Site Fl<br>HOST 01<br>Prior R | EX failure was TUE. 1992/06/27 at 10:02:47.<br>Pass after prior failure was WED. 1992/06/28 at |
|                                         |                                                              | -continued-                                                                                    |
|                                         |                                                              | -continueu-                                                                                    |

| Examples of   | the tst command (continued)                                                                                                    |
|---------------|----------------------------------------------------------------------------------------------------|
| Example       | Task, response, and explanation                                                                                                    |
| tst rex query | ۱ ـ ا                                                                                                    |
|               | Task:         Display a record of REX maintenance.                                                                                                    |
|               | <b>Response:</b><br>SMS 0 is included in the REX schedule.<br>Last REX date was THU. 1992/06/29 at 09:53:57; FAILED.<br>REX test Failed - OOS test of InActive Unit 1 before SwAct                                |
|               | Diagnostic Failures: MSGDIAG, SPCH DG, TS DIAG, TONESDG<br>FORMATR, CSMDIAG, UTRDIAG, PADRING<br>SMS AB , MSG IMC, SYNC DG                                                                                        |
|               | Site flr RPos Bay_idShf DescriptionSlotEqPECHOST 01L15LTE 0018SMR : 000206X42HOST 01L15LTE 0018SMR : 000216X41HOST 01L15LTE 0018SMR : 000186X69HOST 01L15LTE 0018SMR : 000146X44HOST 01L15LTE 0018SMR : 000196X80 |
|               | Prior REX failure was TRU. 1992/06/27 at 10:02:47.<br>First pass after prior failure was WED. 1992/06/28 at<br>02:15:24<br>Explanation: The REX test fails because the multiple diagnostics fail during the       |
|               | RTS of the inactive unit before a SwAct.                                                                                                    |
|               | -end-                                                                                                    |

#### Responses

The following table describes the meaning and significance of responses to the tst command.

| Responses for the tst command |                                                                                                    |                                                                                                    |  |
|-------------------------------|----------------------------------------------------------------------------------------------------|----------------------------------------------------------------------------------------------------|--|
| MAP output                    | t Meaning and action                                                                                |                                                                                                    |  |
|                               | 6X45 PEC MISMATCH<br>available_pecs                                                                 |                                                                                                    |  |
|                               | Meaning                                                                                             | The tests cannot occur because the datafilled entry in the inventory table does not match the PEC of the NT6X45 card.                                                                                                    |  |
|                               | Action:                                                                                             | Check the PECs of the NT6X45 cards in use and ensure that the one with the lowest suffix is the one datafilled in Table LTCINV.                                                                                                    |  |
|                               | A WARM SWACT WILL BE ATTEMPTED DURING THE REX SEQUENCE<br>PLEASE CONFIRM ("YES", "Y", "NO", OR "N") |                                                                                                    |  |
| YES                           |                                                                                                    |                                                                                                    |  |
| REQUEST SUB                   | MITTED                                                                                              |                                                                                                    |  |
|                               | Meaning:                                                                                            | In response to the command string tst rex now nowait, the system<br>requests a warm SwAct after a user response. After a YES response, a<br>warning is given that REX will perform a warm SwAct. The user has<br>chosen to proceed with the REX test. After the "Request Submitted"<br>response, the user may proceed with other commands from the MAP<br>terminal while the REX test is being performed. REX results are<br>suppressed on the MAP screen. Peripheral states and maintenance<br>progress indicators are displayed as usual. |  |
|                               |                                                                                                    | The system performs a REX test on the posted peripheral. Logs are output and the REX maintenance record is updated as usual.                                                                                                    |  |
|                               | Action:                                                                                             | REX progress can be followed by viewing maintenance progress<br>indicators on the MAP display of the posted peripheral. Refer to logs<br>and/or REX maintenance record (command string tst rex query after<br>posting the desired peripheral) for results of the REX test.                                                                                                    |  |
| CMR Tst Pas                   | ses                                                                                                 |                                                                                                    |  |
|                               | Meaning                                                                                             | The NT6X78 CMR card test passed.                                                                                                    |  |
|                               | Action:                                                                                             | None                                                                                                    |  |
| -continued-                   |                                                                                                    |                                                                                                    |  |

| Responses for the t                                                                                                    | tst command (continued)                                                                                                    |  |
|----------------------------------------------------------------------------------------------------|----------------------------------------------------------------------------------------------------|--|
| MAP output Mear                                                                                                    | ning and action                                                                                                    |  |
| CS LINK UNAVAILA<br>NO ACTION TAKEN                                                                                                    |                                                                                                    |  |
| Mea                                                                                                    | ning: The C-side links used for messages are both out-of-service; therefore, the PM cannot communicate with the CC.                                                                                                    |  |
| Actio                                                                                                    | on: None                                                                                                    |  |
| INSVCE TESTS IN<br>RCC 0 TST PASSEI                                                                                                    |                                                                                                    |  |
| Mea                                                                                                    | ning: In-service testing is being performed on the posted PM which is in the<br>InSv or ISTb state. PASSED appears when testing is satisfactorily<br>completed.                                                                                                    |  |
| Actio                                                                                                    | on: None                                                                                                    |  |
| LAST REX DATE WAS day mmdd AT hh.mm; results<br>the response is displayed with:<br>LTC 0 IS INCLUDED IN THE REX SCHEDULE<br>LTC 0 IS REMOVED FROM THE REX SCHEDULE |                                                                                                    |  |
| Mean                                                                                                    | <ul> <li>with the command string tst rex query, the date of the last REX test is given where</li> <li>day is an abbreviation for the day of the week, for example, MON for Monday</li> <li>mmdd is an abbreviation for the month and includes the date of the day, for example, SEP07 for September 7</li> <li>hh.mm denotes the time in hours and minutes that the REX test occurred</li> <li>results gives the results of the last REX test (PASSED or FAILED)</li> <li>on: None</li> </ul> |  |
| -continued-                                                                                                    |                                                                                                    |  |

| Responses for the tst con<br>MAP output Meaning a |                                                                                                    |  |
|---------------------------------------------------|----------------------------------------------------------------------------------------------------|--|
| REX test Failed - Ir<br>Site Flr RPos Bay_io      | JE. 1990/11/27 at 10:02:47; FAILED<br>hactive OOS tests after SWACT<br>d Shf Description Slot EqPEC<br>D 18 RCC : 00 17 6X62                                                                                                    |  |
| Meaning:                                          | In response to the command string tst rex query, information is displayed showing that RCC 0 received last REX test on Tue., Nov 27 1990 at 10:02 am, and the test failed during Out of Service tests on the Inactive unit after the SwAct. A list of one card which may be defective is given in standard card display format. The REX test had not failed prior to this most recent REX. |  |
|                                                   | The user should perform further analysis on the card listed, the XPM unit indicated, or the XPM node to determine the exact cause of the REX failure and correct it. Consult the logs for further information.                                                                                                    |  |
| -continued-                                       |                                                                                                    |  |

| Responses for the tst command (continued)         MAP output       Meaning and action                                                                                                    |  |  |
|----------------------------------------------------------------------------------------------------|--|--|
| <pre>RCC 0 is included in REX schedule.<br/>Last REX date was THU. 1992/06/20 at 09:53:57; FAILED.<br/>REX test Failed - SwAct to Unit <unit> refused by SwAct Controller<br/>Inactive Unit 1 has a history of:</unit></pre> |  |  |
| Meaning: This the response for a preSwAct failure, where:                                                                                                    |  |  |
| <ul> <li><unit> is the RCC unit and has a range of 0-1</unit></li> </ul>                                                                                                    |  |  |
| <ul> <li><history text=""> is one of the following:</history></li> </ul>                                                                                                    |  |  |
| - PreSwAct query failure                                                                                                    |  |  |
| - IMC link failures                                                                                                    |  |  |
| - Message link failures                                                                                                    |  |  |
| - Parity audit failures                                                                                                    |  |  |
| - Superframe sync failures                                                                                                    |  |  |
| - Failure to maintain activity                                                                                                    |  |  |
| <ul> <li><xpm_txt> is one of the following:</xpm_txt></li> </ul>                                                                                                    |  |  |
| - Unit is jammed inactive                                                                                                    |  |  |
| - Unit is in overload                                                                                                    |  |  |
| - Message link failure                                                                                                    |  |  |
| - Static data corruption                                                                                                    |  |  |
| - IMC link failure                                                                                                    |  |  |
| <ul> <li><act> MSGDIAG failure</act></li> </ul>                                                                                                    |  |  |
| <ul> <li><act> AB DIAG failure</act></li> </ul>                                                                                                    |  |  |
| <ul> <li><act> CSMDIAG failure</act></li> </ul>                                                                                                    |  |  |
| <ul> <li><act> TS DAIG failure</act></li> </ul>                                                                                                    |  |  |
| <ul> <li><act> TONESDG failure</act></li> </ul>                                                                                                    |  |  |
| <ul> <li><act> CONT DG failure</act></li> </ul>                                                                                                    |  |  |
| <ul> <li><act> SPCH DG failure</act></li> </ul>                                                                                                    |  |  |
| - <act> SMS AB failure</act>                                                                                                    |  |  |
| -continued-                                                                                                    |  |  |

| MAP output   | Meaning a | and action - <act> PADRING failure</act>                                                                                                    |
|--------------|-----------|----------------------------------------------------------------------------------------------------|
|              |           | <ul> <li><act> PADRING failure</act></li> </ul>                                                                                                    |
|              |           |                                                                                                    |
|              |           | <ul> <li><act> SMS MSG failure</act></li> </ul>                                                                                                    |
|              |           | <ul> <li><act>UTRDIAG failure</act></li> </ul>                                                                                                    |
|              |           | <ul> <li><act> RDD FMT failure</act></li> </ul>                                                                                                    |
|              |           | <ul> <li><act> 6X48AUD failure</act></li> </ul>                                                                                                    |
|              |           | <ul> <li><act> PS LOOP failure</act></li> </ul>                                                                                                    |
|              |           | <ul> <li><act> FORMATR failure</act></li> </ul>                                                                                                    |
|              |           | <ul> <li><act> STRDIAG failure</act></li> </ul>                                                                                                    |
|              |           | <ul> <li><act> AMUDIAG failure</act></li> </ul>                                                                                                    |
|              |           | <ul> <li><act> MX76 MSG failure</act></li> </ul>                                                                                                    |
|              |           | • <act> is one of the following:</act>                                                                                                    |
|              |           | - Active inservice                                                                                                    |
|              |           | - Active out of service                                                                                                    |
|              |           | - InActive inservice                                                                                                    |
|              |           | - Inactive out of service                                                                                                    |
| 4            | Action:   | None                                                                                                    |
| RCC 0, CHECK | SUM=# hl  | hh, AGREES.                                                                                                    |
| -            | Meaning:  | The test passes. The checksum agreement referred to (AGREES) is<br>between a recent value for the data in the PM and the load-time value as<br>stored in the CC. This confirms that the PM load has not been<br>completed. |
|              | Action:   | None                                                                                                    |
| RCC 0 IS rex | _status   |                                                                                                    |
| -            | Meaning:  | The REX tests are deactivated or queried, where rex_status is either:<br>INCLUDED IN THE REX SCHEDULER<br>or<br>REMOVED FROM THE REX SCHEDULER                                                                             |
|              | Action:   | None                                                                                                    |
|              |           | -continued-                                                                                                    |

| Responses for              | r the tst co                                                 | mmand (continued)                                                                                                    |  |
|----------------------------|--------------------------------------------------------------|----------------------------------------------------------------------------------------------------|--|
| MAP output                 | Meaning a                                                    | and action                                                                                                    |  |
| RCC 0 MTCE                 | IN PROGR                                                     | ESS ON EITHER OR BOTH UNITS                                                                                                    |  |
|                            | Meaning:                                                     | The RCC cannot be tested because it is already undergoing maintenance action.                                                                                                    |  |
|                            | Action:                                                      | SYSTEM: With parameter all, the RCC is bypassed from the posted set of XPMs only for the duration of the testing.                                                                                                    |  |
| RCC 0 REQUE                | RCC 0 REQUEST INVALID<br>MANUAL ACTION ONLY VALID ON MANB PM |                                                                                                    |  |
|                            | Meaning:                                                     | With parameter all, an RCC in the posted set cannot be tested because<br>it is not in the manually busy state. The RCC in the posted set is<br>bypassed by the testing.                                                                 |  |
|                            | Action:                                                      | To proceed with the maintenance, wait until the action on the posted set<br>is completed, then make the RCC busy with the bsy command before<br>trying the tst command.                                                                 |  |
| NON-DESTRUC<br>OSVCE TESTS |                                                              |                                                                                                    |  |
|                            | Meaning:                                                     | The non-destructive tests occur for both the in-service and out-of-service<br>unit or XPM. The maintenance flag NONDESTR ROM TST appears<br>while testing occurs. Log PM181 records when the XPM is at the ROM<br>level of maintenance. |  |
|                            | Action:                                                      | Wait for the tests to complete. If the tests fail, check the PECs of the NT6X45 cards in use and ensure that the one with the lowest suffix is the one datafilled in Table LTCINV.                                                      |  |
| NON-DESTRUC                | TIVE ROM                                                     | TEST WILL BE RUN                                                                                                    |  |
|                            | Meaning:                                                     | The non-destructive tests occur for the in-service unit or PM. The maintenance flag NONDESTR ROM TST appears while testing occurs.                                                                                                    |  |
|                            | Action:                                                      | Wait for the tests to complete. If the tests fail, check the PECs of the NT6X45 cards in use and ensure that the one with the lowest suffix is the one datafilled in Table LTCINV.                                                      |  |
|                            | -continued-                                                  |                                                                                                    |  |

| Responses for the tst command (continued) |          |                                                                                                    |
|-------------------------------------------|----------|----------------------------------------------------------------------------------------------------|
| MAP output Meaning and action             |          |                                                                                                    |
| NO PM POSTED                              |          |                                                                                                    |
|                                           | Meaning: | The PM must be posted before using the tst command. Posting a PM identifies to the system the PM that is to have maintenance action.                                                                                                    |
|                                           | Action:  | None                                                                                                    |
| NO RESPONSE                               | FROM RO  | M/RAM QUERY MESSAGE                                                                                                    |
|                                           | Meaning: | The testing cannot occur because the datafilled entry in the inventory table does not match the PEC of the NT6X45 card or because the system does not reply to the ROM/RAM query. The maintenance flag ROM/RAM QUERY appears while the load is being queried. Log PM181 records when the XPM is at the ROM level of maintenance. |
|                                           | Action:  | Check the PECs of the NT6X45 cards in use and ensure that the one with the lowest suffix is the one datafilled in Table LTCINV.                                                                                                    |
| OSVCE TESTS<br>RCC n UNIT r               |          |                                                                                                    |
|                                           | Meaning: | One unit of the RCC has been tested, where n is the respective discrimination number. If both units are tested, the response occurs for each unit.                                                                                                    |
|                                           | Action:  | None                                                                                                    |
| REPLACE CARDS IN CARDLIST:<br>card_list   |          |                                                                                                    |
|                                           | Meaning: | The results of the tests by the mate unit indicate that cards are preventing the loading, where card_list is the list of cards.                                                                                                    |
|                                           | Action:  | Replace the cards. If one of them is a processor card, reload the unit.                                                                                                    |
| REQUEST INVALID                           |          |                                                                                                    |
|                                           | Meaning: | The in-service tests occur if the selected PM is in the InSv state, or out-of-service tests occur if the PM is in the ManB or SysB state.                                                                                                    |
|                                           | Action:  | None                                                                                                    |
| -continued-                               |          |                                                                                                    |

| -               | the tst co<br>Meaning a | mmand (continued)<br>and action                                                                   |  |
|-----------------|-------------------------|---------------------------------------------------------------------------------------------------|--|
| RETRY LAST (    | RETRY LAST COMMAND      |                                                                                                   |  |
|                 | Meaning:                | The results of the tests by the mate unit do not have a list of suspected cards.                  |  |
|                 | Action:                 | Re-enter the command tst.                                                                         |  |
| REX REQUEST     | INVALID                 | : MTCE IN PROGRESS                                                                                |  |
|                 | Meaning:                | A REX test cannot be started on the PM because other maintenance actions are already in progress. |  |
|                 | Action:                 | None                                                                                              |  |
| REX TEST PASSED |                         |                                                                                                   |  |
|                 | Meaning:                | The REX test is successful.                                                                       |  |
|                 | Action:                 | None                                                                                              |  |
| -continued-     |                         |                                                                                                   |  |

| Responses for the tst co | ommand (continued)                                                                              |
|--------------------------|-------------------------------------------------------------------------------------------------|
| MAP output Meaning       | and action                                                                                      |
| REX test failed - <      | <pre>sfail_reason&gt;</pre>                                                                     |
| Meaning                  | : The REX test failed or is incomplete because of one of <fail reasons=""> listed below:</fail> |
|                          | InSv tests of inactive unit 0 before SwAct                                                      |
|                          | InSv tests of inactive unit 1 before SwAct                                                      |
|                          | OOS tests of inactive unit 0                                                                    |
|                          | OOS tests of inactive unit 1                                                                    |
|                          | RTS of inactive unit 0                                                                          |
|                          | RTS of inactive unit 1                                                                          |
|                          | <ul> <li>InSv tests of active unit 0 after SwAct (card list also produced)</li> </ul>           |
|                          | <ul> <li>InSv tests of active unit 1 after SwAct (card list also produced)</li> </ul>           |
|                          | <ul> <li>InSv tests of inactive unit 0 after SwAct (card list also produced)</li> </ul>         |
|                          | InSv tests of inactive unit 1 after SwAct (card list also produced)                             |
|                          | RTS of inactive unit 0 after SwAct                                                              |
|                          | RTS of inactive unit 1 after SwAct                                                              |
|                          | Achieving superframe/data synbc of unit 0                                                       |
|                          | Achieving superframe/data synbc of unit 1                                                       |
|                          | Achieving superframe/data synbc of unit 0 after SwAct                                           |
|                          | Achieving superframe/data synbc of unit 1 after SwAct                                           |
|                          | REX test failed-warm SwAct                                                                      |
|                          | REX test failed-terminated due to warm SwAct turned off                                         |
|                          | REX test failed-terminated due to preSwAct Audit failure                                        |
|                          | REX test failed-terminated due to an autonomous SwAct                                           |
| Action:                  | None                                                                                            |
|                          | -continued-                                                                                     |

| Responses for the tst command (continued)                                                                                                    |  |  |  |
|----------------------------------------------------------------------------------------------------|--|--|--|
| MAP output Meaning and action                                                                                                    |  |  |  |
| SUMMARY:<br>nnn PASSED<br>nnn NOT SUBMITTED                                                                                                    |  |  |  |
| <b>Meaning:</b> With the all parameter, summary is given of the quantity (nnn) of XPMs in the posted set that have been successfully tested or that have been bypassed by the testing.  |  |  |  |
| Action: None                                                                                                    |  |  |  |
| SMS 0 is included in the REX schedule.<br>Last REX date was THU. 1992/06/29 at 09:53:57; FAILED.<br>REX test Failed - OOS test of InActive Unit 1 before SwAct                          |  |  |  |
| Diagnostic Failures: MSGDIAG, SPCH DG, TS DIAG, TONESDG<br>FORMATR, CSMDIAG, UTRDIAG, PADRING<br>SMS AB , MSG IMC, SYNC DG                                                              |  |  |  |
| Site flr RPos Bay_id Shf Description Slot EqPEC                                                                                                    |  |  |  |
| HOST 01       L15       LTE       00       18       SMR       : 000       20       6X42         HOST 01       L15       LTE       00       18       SMR       : 000       21       6X41 |  |  |  |
| HOST 01 L15 LTE 00 18 SMR : 000 18 6X69                                                                                                    |  |  |  |
| HOST 01 L15 LTE 00 18 SMR : 000 14 6X44                                                                                                    |  |  |  |
| HOST 01 L15 LTE 00 18 SMR : 000 19 6X80                                                                                                    |  |  |  |
| Prior REX failure was TRU. 1992/06/27 at 10:02:47.<br>First pass after prior failure was WED. 1992/06/28 at 02:15:24                                                                    |  |  |  |
| <b>Meaning:</b> The REX test fails because the multiple diagnostics fail during the RTS of the inactive unit before a SwAct.                                                            |  |  |  |
| Action: None                                                                                                    |  |  |  |
| TEST FAILED<br>SITE FLR RPOS BAY_ID SHF DESCRIPTIONS SLOT EQPEC<br>card_list                                                                                                    |  |  |  |
| Meaning: Results of tests are displayed using the standard.                                                                                                    |  |  |  |
| Action: None                                                                                                    |  |  |  |
| -continued-                                                                                                    |  |  |  |
|                                                                                                    |  |  |  |

| Responses for the tst command (continued)                                                                                                    |     |  |
|----------------------------------------------------------------------------------------------------|-----|--|
| AP output Meaning and action                                                                                                    |     |  |
| EST RESOURCES IN USE<br>D ACTION TAKEN                                                                                                    |     |  |
| Meaning: Test facilities are already temporarily in use for other maintenance actions.                                                        |     |  |
| Action: None                                                                                                    |     |  |
| THE ROM TEST IS DESTRUCTIVE<br>THE RAM LOAD WILL BE LOST FOR UNIT u<br>(PLEASE CONFIRM "YES", "Y", "NO", OR "N"):                             |     |  |
| <b>Meaning:</b> The RAM load is erased in the unit(s) because of the ROM test, where is 0 or 1.                                               | u   |  |
| Action: To replace the RAM load, reload the units using the loadpm command.                                                                   |     |  |
| THIS OPERATION WILL BE EXECUTED ON nnn LTC<br>PLEASE CONFIRM "YES", "Y", "NO", OR "N"):                                                       |     |  |
| Meaning: A quantity of nnn RCCs in the posted set is to be tested.                                                                            |     |  |
| Action: Entering YES tests the RCC(s).<br>Entering NO aborts the action.                                                                      |     |  |
| With YES, the status display of the RCC in the current position of the posted set shows the maintenance flag Mtce while testing is in progres | ss. |  |
| RY PMRESET                                                                                                    |     |  |
| <b>Meaning:</b> For XPMs with an NT6X69 messaging card, testing cannot occur because the static data must be reloaded.                        |     |  |
| Action: Use the pmreset command                                                                                                    |     |  |
| NABLE TO DIAGNOSE FROM MATE<br>ATE NOT ACT/INSV - TRY AGAIN LATER                                                                             |     |  |
| <b>Meaning:</b> Testing by the mate test is cancelled if the status or the activity of the active unit changes.                               |     |  |
| Action: Wait for the changes to complete.                                                                                                    |     |  |
| -continued-                                                                                                    |     |  |

# tst (end)

| Responses for the tst co<br>MAP output Meaning                 | and action                                                                                                    |  |
|----------------------------------------------------------------|----------------------------------------------------------------------------------------------------|--|
| UNABLE TO DIAGNOSE FROM MATE<br>NO RESOURCES - TRY AGAIN LATER |                                                                                                    |  |
| Meaning                                                        | As part of the maintenance actions for testing a unit by its active mate,<br>testing from the mate unit cannot occur when maintenance is already in<br>progress on the mate unit. |  |
| Action:                                                        | Wait for the maintenance action(s) to complete.                                                                                                    |  |
| -end-                                                          |                                                                                                    |  |

#### warmswact

### Function

Use the warmswact command to turn on or off or query the state of the automatic switch of activity feature of the units of the posted RCC.

| warmswact command parameters and variables |                                                                                                    |  |
|--------------------------------------------|----------------------------------------------------------------------------------------------------|--|
| Command                                    | Parameters and variables                                                                                                    |  |
| warmswact                                  | on <u>posted prompt</u><br>off all noprompt<br>query                                                                                                    |  |
| Parameters and variables                   | Description                                                                                                    |  |
| all                                        | This parameter includes all XPM units of the posted set.                                                                                                    |  |
| noprompt                                   | This parameter is used to avoid confirmation requests for each unit affected when command string warmswact on all is entered.                                                                                    |  |
| off                                        | This parameter cancels the automatic switching of the activity states of the XPM units.                                                                                                    |  |
| on                                         | This parameter allows the automatic switching of the activity states of the XPM units.                                                                                                    |  |
| posted                                     | This default parameter, which is never entered, indicates that only the RCC currently posted will be affected by the command because the all parameter is not entered.                                           |  |
| <u>prompt</u>                              | This default parameter, which is never entered, indicates that confirmation request prompts will be displayed for each unit affected requiring yes or no response because the noprompt parameter is not entered. |  |
| query                                      | This parameter gives the status of warm SwAct as on or off.                                                                                                    |  |

### Qualifications

The warmswact command is qualified by the following:

- When the command string warmswact on is executed, calls in process are maintained when the activity states of the units are switched.
- When the command string warmswact off is executed, calls in process are dropped when the activity states of the units are switched.
- If an attempt to change the warm SwAct capability is made while a SwAct is in progress, a message will be displayed stating that the attempt is disallowed and no action will be taken.

# warmswact (end)

# Example

The following table provides an example of the warmswact command.

| Example of the warmswact command |                                                                                                    |  |
|----------------------------------|----------------------------------------------------------------------------------------------------|--|
| Example                          | Task, response, and explanation                                                                                                    |  |
| warmswact on →                   |                                                                                                    |  |
|                                  | Task:         Enable warmswact for the posted SMS.                                                                                                    |  |
|                                  | <b>Response:</b><br>Warm SwAct turned ON for LGC 22 by WARMSWACT command                                                                                                    |  |
|                                  | Explanation: Warm SwAct is enabled for SMS 22.                                                                                                    |  |
| warmswact                        | on all noprompt                                                                                                    |  |
|                                  | Task:         Enable warm SwAct for all LGCs in the posted set.                                                                                                    |  |
|                                  | Response:<br>**WARNING** Inactive units of PMs in the current posted<br>set may temporarilyt be removed from service<br>This operation will be executed on <n> LGC<br/>Please confirm ("YES", "Y", "NO", OR "N"):</n> |  |
|                                  | Explanation: This warning results form the use of the noprompt parameter.                                                                                                    |  |

### Response

The following table provides an explanation of the response to the warmswact command.

| Response for the warmswact command |                                                                                                    |  |
|------------------------------------|----------------------------------------------------------------------------------------------------|--|
| MAP output                         | Meaning and action                                                                                                    |  |
| WARM SWACT                         | FOR SMS <n> UNIT <n> IS <status></status></n></n>                                                                                                 |  |
|                                    | <b>Meaning:</b> If the command swact (menu item 13) is used, a warm SwAct occurs, where <n> is the discrimination number of the SMS and unit.</n> |  |
|                                    | Action: None                                                                                                    |  |

### xpmlogs

# Function

Use the xpmlogs command to enable logs to be generated from the XPM and to report internal XPM software errors (SWERRS).

| xpmlogs com              | xpmlogs command parameters and variables                  |  |  |
|--------------------------|-----------------------------------------------------------|--|--|
| Command                  | Parameters and variables                                  |  |  |
| xpmlogs                  | on<br>off<br>query                                        |  |  |
| Parameters and variables | Description                                               |  |  |
| on                       | This parameter enables logs to be printed.                |  |  |
| off                      | This parameter prevents logs from being printed.          |  |  |
| query                    | This parameter gives the status of XPM_LOGS as on or off. |  |  |

### Qualification

The xpmlogs command is cancelled by a reload or restart by a default setting.

# Example

The following table provides an example of the xpmlogs command.

| Example of the Example | e xpmlogs command<br>Task, response, and explanation |                                                                    |
|------------------------|------------------------------------------------------|--------------------------------------------------------------------|
| xpmlogs on ႕           |                                                      |                                                                    |
|                        | Task:                                                | Enable log reporting for the posted SMS                            |
|                        | Response:                                            | SMS 0 unit 0 xpmlogs mtc Passes<br>SMS 0 unit 1 xpmlogs mtc Passes |
|                        | Explanation                                          | :Log reports for the posted SMS will be generated.                 |

# xpmlogs (end)

# Responses

The following table provides explanations of the responses to the xpmlogs command.

| Responses for the xpmlogs command                                    |
|----------------------------------------------------------------------|
| MAP output Meaning and action                                        |
| SMS n unit 0 xpmlogs mtc Passes<br>SMS n unit 1 xpmlogs mtc Passes   |
| Meaning: The response occurs in pairs, one for each RCC or RCC unit. |
| Action: None                                                         |
| LOGS FROM XPM ARE DISABLED<br>or                                     |
| LOGS FROM XPM ARE ENABLED                                            |
| <b>Meaning:</b> The status of xpmlogs is given in the display.       |
| Action: None                                                         |

# xpmreload

# Function

Use the xpmreload command to reload selected segments in the XPM or in a unit of the XPM.

| xpmreload command parameters and variables |                                                                                                    |  |
|--------------------------------------------|----------------------------------------------------------------------------------------------------|--|
| Command                                    | Parameters and variables                                                                                                    |  |
| xpmreload                                  | pm_ <i>type</i> unit <i>unit_no file_name</i><br>pm                                                                                  |  |
| xpmreload                                  |                                                                                                    |  |
| Parameters and variables                   | Description                                                                                                    |  |
| file_name                                  | This variable is the name of the segment reload file.                                                                                |  |
| pm_type                                    | This parameter identifies the PM type targeted for segment reloading, which in this case is the SMS. The <i>pm_type</i> will be SMS. |  |
| unit                                       | This parameter indicates that a unit is to be specified.                                                                             |  |
| unit_no                                    | This variable specifies the unit of the SMS to be loaded and has a range of 0-1.                                                     |  |

# Qualifications

None

### **Examples**

Not currently available

# Responses

Not currently available

#### xpmreset

# Function

Use the xpmreset command to reinitialize a posted SMS or one of its units after being reloaded. This reset verifies that the reload is correct.

| xpmreset com                | xpmreset command parameters and variables                                                                                                    |  |
|-----------------------------|----------------------------------------------------------------------------------------------------|--|
| Command                     | Parameters and variables                                                                                                    |  |
| xpmreset                    | pm<br>unit unit_no [ <u>tstdat</u><br>nodata<br>norun ]                                                                                                    |  |
| Parameters<br>and variables | Description                                                                                                    |  |
| pm                          | This parameter reinitializes both units of the posted RCC.                                                                                                    |  |
| norun                       | This parameter resets the PM without initializing or sending static data and execs.                                                                                           |  |
| unit                        | This parameter reinitializes one unit of the posted PM.                                                                                                    |  |
| unit_no                     | This parameter specifies which unit of the posted PM is to be reset. The range is 0 -1.                                                                                       |  |
| nodata                      | This parameter resets the units after initialization without sending data and execs.                                                                                          |  |
| <u>tstdat</u>               | This default parameter, which is never entered, resets the units after initialization and sending data and execs, because neither the nodata or norun parameters are entered. |  |

# Qualifications

None

# Example

The following table provides an example of the xpmreset command.

| Example of the xpmreset command |                                        |                                                                                                    |
|---------------------------------|----------------------------------------|----------------------------------------------------------------------------------------------------|
| Example                         | Task, response, and explanation        |                                                                                                    |
| xpmreset un<br>where            | it 0₊                                  |                                                                                                    |
| 0 i                             | is the number of the unit to be reset. |                                                                                                    |
|                                 | Task:                                  | Reset unit 0 of the posted RCC.                                                                           |
|                                 | Response:                              | UNIT 0 IN ESA MODE<br>THIS ACTION WILL CAUSE ESA EXIT AND ABORT 3 CALLS<br>PLEASE CONFIRM ("YES" OR "NO") |
|                                 | Explanation                            | The resetting of an RCC equipped with ESA cancels calls.                                                  |

# Responses

The following table provides explanations of the responses to the xpmreset command.

| Responses for the xpmreset command       |                    |                                                                                                    |
|------------------------------------------|--------------------|----------------------------------------------------------------------------------------------------|
| MAP output                               | Meaning and action |                                                                                                    |
| FAILED TO SEN<br><card_list></card_list> | ND RESE            | T MESSAGE                                                                                                    |
|                                          | Meaning            | For XPMs with an NT6X69 messaging card, loading cannot occur because a card is not reset. The card is one or more of the listed cards, where <card_list> is one of</card_list> |
|                                          |                    | • NT6X40                                                                                                    |
|                                          |                    | • NT6X41                                                                                                    |
|                                          |                    | • NT6X45 (MP)                                                                                                    |
|                                          |                    | • NT6X45 (SP)                                                                                                    |
|                                          |                    | • NT6X46                                                                                                    |
|                                          |                    | • NT6X47                                                                                                    |
|                                          |                    | • NT6X50                                                                                                    |
|                                          |                    | • NT6X69                                                                                                    |
|                                          |                    | • NT6X72                                                                                                    |
|                                          | Action:            | None                                                                                                    |
| -continued-                              |                    |                                                                                                    |

| Responses for                           | the xpmre          | eset command (continued)                                                                                                    |
|-----------------------------------------|--------------------|----------------------------------------------------------------------------------------------------|
| MAP output                              | Meaning and action |                                                                                                    |
| FAILED TO SI<br><card_list></card_list> | END STAT           | US MESSAGE                                                                                                    |
|                                         | Meaning:           | For XPMs with an NT6X69 messaging card, loading cannot occur because a card is not communicating. The card is one or more of the listed cards, where <card_list> is one of</card_list>                                                                         |
|                                         |                    | • NT6X40                                                                                                    |
|                                         |                    | • NT6X40                                                                                                    |
|                                         |                    | • NT6X41                                                                                                    |
|                                         |                    | • NT6X45 (MP)                                                                                                    |
|                                         |                    | • NT6X45 (SP)                                                                                                    |
|                                         |                    | • NT6X46                                                                                                    |
|                                         |                    | • NT6X47                                                                                                    |
|                                         |                    | • NT6X69                                                                                                    |
|                                         | Action:            | None                                                                                                    |
| NO RESPONSE                             | FROM PM            |                                                                                                    |
|                                         | Meaning:           | If the response occurs for norun before the reset status, there is a<br>hardware fault for transmitting or a fault in the ROM. If the response<br>occurs for nodata during initialization, the load is not acceptable after the<br>following display messages: |
|                                         |                    | <ul> <li>/Reset</li> </ul>                                                                                                    |
|                                         |                    | /Status                                                                                                    |
|                                         |                    | • /Run                                                                                                    |
|                                         |                    | /Initializing                                                                                                    |
|                                         | Action:            | Use the command loadpm to reload the PM.                                                                                                    |
|                                         |                    | -continued-                                                                                                    |

| Responses for                          | the xpmre | eset command (continued)                                                                                                    |
|----------------------------------------|-----------|----------------------------------------------------------------------------------------------------|
| MAP output                             | Meaning   | and action                                                                                                    |
| NO RESPONSE<br><card_list></card_list> | FROM PM   | AFTER ROMTEST                                                                                                    |
|                                        | Meaning:  | For XPMs with an NT6X69 messaging card, loading cannot occur because a card is not communicating. The card is one or more of the listed cards, where <card_list> is one of</card_list> |
|                                        |           | NT6X45 (FP, International)                                                                                                    |
|                                        |           | • NT6X45 (MP)                                                                                                    |
|                                        |           | • NT6X45 (SP)                                                                                                    |
|                                        |           | • NT6X46                                                                                                    |
|                                        |           | • NT6X47                                                                                                    |
|                                        | Action:   | None                                                                                                    |
| NO RESPONSE<br><card_list></card_list> | FROM PM   | AFTER STATUS                                                                                                    |
|                                        | Meaning:  | For XPMs with an NT6X69 messaging card, loading cannot occur because a card is not communicating. The card is one or more of the listed cards, where <card_list> is one of</card_list> |
|                                        |           | <ul> <li>NT6X45 (FP, International)</li> </ul>                                                                                                    |
|                                        |           | • NT6X45 (MP)                                                                                                    |
|                                        |           | • NT6X45 (SP)                                                                                                    |
|                                        |           | • NT6X46                                                                                                    |
|                                        |           | • NT6X47                                                                                                    |
|                                        |           | • NT6X69                                                                                                    |
|                                        | Action:   | None                                                                                                    |
|                                        |           | -continued-                                                                                                    |

# xpmreset (end)

| Responses for the xpm                          | reset command (continued)                                                                                                    |  |  |  |  |  |
|------------------------------------------------|----------------------------------------------------------------------------------------------------|--|--|--|--|--|
| MAP output Meaning                             | and action                                                                                                    |  |  |  |  |  |
| NO WAI RECEIVED AFT<br><card_list></card_list> | NO WAI RECEIVED AFTER RESET<br><card_list></card_list>                                                                                          |  |  |  |  |  |
| Meaning                                        | : For XPMs with an NT6X69 messaging card, loading cannot occur because a card is not present. The card is one or more of the cards listed below |  |  |  |  |  |
|                                                | • NT6X40                                                                                                    |  |  |  |  |  |
|                                                | • NT6X41                                                                                                    |  |  |  |  |  |
|                                                | NT6X45 (FP, International)                                                                                                    |  |  |  |  |  |
|                                                | • NT6X45 (MP)                                                                                                    |  |  |  |  |  |
|                                                | • NT6X45 (SP)                                                                                                    |  |  |  |  |  |
|                                                | • NT6X46                                                                                                    |  |  |  |  |  |
|                                                | NT6X46 (FP memory)                                                                                                    |  |  |  |  |  |
|                                                | • NT6X47                                                                                                    |  |  |  |  |  |
|                                                | • NT6X50                                                                                                    |  |  |  |  |  |
|                                                | • NT6X69                                                                                                    |  |  |  |  |  |
|                                                | • NT6X72                                                                                                    |  |  |  |  |  |
| Action:                                        | None                                                                                                    |  |  |  |  |  |
|                                                | -end-                                                                                                    |  |  |  |  |  |

# **SMU level commands**

Use the SMU level of the MAP to perform maintenance functions for a Subscriber Carrier Module-100 Urban (SMU).

### Accessing the SMU level

To access the SMU level, enter the following from the CI (Command Interpreter) level:

where

*smu\_no* is the number of the SMU to be posted

#### SMU commands

The commands available at the SMU MAP level are described in this chapter. They are arranged in alphabetical order. The page number for each command is listed in the following table.

| SMU commands (continued) |       |
|--------------------------|-------|
| Command                  | Page  |
| abtk                     | S-845 |
| bsy                      | S-847 |
| disp                     | S-855 |
| listset                  | S-863 |
| loadnotest               | S-867 |
| loadpm                   | S-869 |
| next                     | S-887 |
| offl                     | S-889 |
| perform                  | S-893 |
| pmreset                  | S-899 |
| -continued-              |       |

| SMU commands (continued) |       |
|--------------------------|-------|
| Command                  | Page  |
| post                     | S-903 |
| querypm                  | S-907 |
| quit                     | S-921 |
| recover                  | S-925 |
| rts                      | S-929 |
| swact                    | S-943 |
| trnsl                    | S-949 |
| tst                      | S-953 |
| warmswact                | S-971 |
| xpmlogs                  | S-973 |
| xpmreload                | S-975 |
| xpmreset                 | S-977 |
| -end-                    |       |

# SMU menu

| CM<br>•             | MS<br>• | IOD<br>• | Net<br>• | PM<br>4SysB<br>M | ccs<br>• | LNS<br>• | Trks<br>• | Ext  | APP]<br>• |
|---------------------|---------|----------|----------|------------------|----------|----------|-----------|------|-----------|
| SMU                 |         |          | SysB     | ManB             | Offl     | CBs      | sy I      | STb  | InSv      |
| 0 Quit              | PM      |          | 4        | 0                | 10       |          | 3         | 3    | 130       |
| 2 Post<br>3 ListSet | SMU     |          | 0        | 0                | 0        | 1        | L         | 1    | 40        |
| 4                   | SMU     | 0 1      | ISTb     | ,Lin             | .ks 00S  | : Csid   | le 0 ;    | Psid | e 0       |
| 5 Trnsl_            | Uni     | t 0:     | Act      | ISTb             | )        |          |           |      |           |
| 6 Tst_              | Uni     | t 1:     | InAc     | t ManB           |          |          |           |      |           |
| 7 Bsy_              |         |          |          |                  |          |          |           |      |           |
| 8 RTS_              |         |          |          |                  |          |          |           |      |           |
| 9 Offl              |         |          |          |                  |          |          |           |      |           |
| 10 LoadPM_          |         |          |          |                  |          |          |           |      |           |
| 11 Disp_            |         |          |          |                  |          |          |           |      |           |
| 12 Next_            |         |          |          |                  |          |          |           |      |           |
| 13 SwAct            |         | Hidd     | en con   | nmand            | s        |          |           |      |           |
| 14 QueryPM_         |         |          |          |                  | -        |          |           |      |           |
| 15                  |         | abtk     |          |                  | warı     | nswact   |           |      |           |
| 16                  |         | load     | notest   |                  | xpm      | logs     |           |      |           |
| 17 Perform          |         | pmre     | set      |                  | xpm      | reload   | l         |      |           |
| 18                  |         | reco     | ver      |                  | xpm      | reset    |           |      |           |
|                     | 1       |          |          |                  | -        |          |           |      |           |

The following figure shows the SMU menu and status display. The insert with hidden commands is not a visible part of the menu display.

### **SMU** status codes

The following table describes the status codes for the SMU status display.

| Status co | Status codes SMU menu status display |                                                                                                    |  |  |  |
|-----------|--------------------------------------|----------------------------------------------------------------------------------------------------|--|--|--|
| Code      | Meaning                              | Description                                                                                                    |  |  |  |
| State     |                                      | PM states (see Notes 1: and 2:)                                                                                                    |  |  |  |
| CBsy      | Central Side<br>Busy                 | PMs connected to the network are unable to communicate with the CC because either the network or the links used to carry messages between the PM and the P-side of the network are unavailable. |  |  |  |
|           |                                      | A PM that is connected to the Network by one or more PMs are out-of-service because the C-side of the PM or the links of a PM are unavailable.                                                  |  |  |  |
| ldl       | Idle                                 | At the STC level, the ST is available in a pool for CCS7 use, but is not connected to a transmission link.                                                                                      |  |  |  |

| Code                                                                                                    | Meaning               | Description                                                                                                |  |
|----------------------------------------------------------------------------------------------------|-----------------------|----------------------------------------------------------------------------------------------------|--|
| InSv                                                                                                    | In Service            | PMs are in service and available to support any intended process, for example, call processing.            |  |
| ISTb                                                                                                    | In-Service<br>Trouble | PMs are still in service but flagged by system maintenance because either:                                 |  |
|                                                                                                    |                       | a minor error condition occurred                                                                           |  |
|                                                                                                    |                       | <ul> <li>the PM failed a REX or minor audit test</li> </ul>                                                |  |
|                                                                                                    |                       | <ul> <li>the load is not listed in the corresponding data table</li> </ul>                                 |  |
|                                                                                                    |                       | Call processing service is not affected.                                                                   |  |
| ManB                                                                                                    | Manual Busy           | PMs are manually removed from service by command bsy to allow testing and other manual maintenance action. |  |
| NEQ                                                                                                    | Not Equipped          | At the STC level, the ST discrimination number (STNO) is not listed in Table STINV.                        |  |
| OffL                                                                                                    | Offline               | PMs are temporarily made out-of-service.                                                                   |  |
| SysB                                                                                                    | System Busy           | PMs are automatically removed from service by system maintenance.                                          |  |
| <b>Note 1:</b> When an XPM status is displayed as manually busy (ManB), off-line (Offl), or unequipped (UNEQUIP), the activity display (ActiveAct, or InactiveInact) remains blank. When the activity state is not displayed, the command strings rts inactive, loadpm inactive, and SwAct are not valid. <b>Note 2:</b> When an XPM status is displayed as in service (InSv), in-service trouble (ISTb), C-side busy (CBsy), or system |                       |                                                                                                    |  |

busy (SysB), the activity (Act or Inact) is also displayed.

#### abtk

### Function

Use the abtk command to abort all active maintenance actions on a posted SMU. The state of the SMU remains the same.

| abtk command parameters and variables |                                       |  |
|---------------------------------------|---------------------------------------|--|
| Command                               | Parameters and variables              |  |
| abtk                                  | There are no parameters or variables. |  |

### Qualifications

The abtk command is qualified by the following:

- Use the abtk command when using the loadpm command to cancel the entry of a wrong *l\_name* parameter, or when the unit is executing maintenance processes.
- The loadpm command without the nowait parameter "locks" the terminal keyboard so that other commands cannot be entered until the process is completed. The abtk command unlocks the keyboard by cancelling the loading.

# Example

The following table provides an example of the abtk command.

| Example of the abtk command (continued)         Example       Task, response, and explanation |              |                                                       |  |
|-----------------------------------------------------------------------------------------------|--------------|-------------------------------------------------------|--|
| abtk .⊣                                                                                       |              |                                                       |  |
|                                                                                               | Task:        | Stop all current maintenance action on the posted SMU |  |
|                                                                                               | Response:    | <display changes=""></display>                        |  |
|                                                                                               | Explanation: | All current maintenance procedures halted.            |  |

# abtk (end)

# Responses

The following table provides explanations of the responses to the abtk command.

| Responses fo                                                                        | Responses for the abtk command                                                                                        |                                                                                                    |                         |  |  |  |
|-------------------------------------------------------------------------------------|----------------------------------------------------------------------------------------------------|----------------------------------------------------------------------------------------------------|-------------------------|--|--|--|
| MAP output                                                                          | Meaning and action                                                                                                    |                                                                                                    |                         |  |  |  |
| <display ch<="" th=""><th colspan="6"><display changes=""></display></th></display> | <display changes=""></display>                                                                                        |                                                                                                    |                         |  |  |  |
|                                                                                     | Meaning                                                                                                    | : The following line, for example, is deleted from the                                                                                                    | loadpm display:         |  |  |  |
|                                                                                     |                                                                                                    | LoadPM UNIT 1                                                                                                    | /Loading 200            |  |  |  |
|                                                                                     | Action:                                                                                                    | The abtk command deletes any part of the display previous active maintenance command such as: s loadpm. It returns units to previous states.                  |                         |  |  |  |
|                                                                                     |                                                                                                    | The displays for the following commands are unafine next, querypm.                                                                                            | fected: trnsl, disp,    |  |  |  |
|                                                                                     |                                                                                                    | The post command is not cancelled and the previounaffected.                                                                                                   | ous SMU posting is      |  |  |  |
| MAINTENANCE                                                                         | ABORTING MAINTENANCE ON THIS PM WILL AFFECT<br>MAINTENANCE ON OTHER PMS.<br>PLEASE CONFIRM ("YES", "Y", "NO", OR "N") |                                                                                                    |                         |  |  |  |
|                                                                                     | Meaning                                                                                                    | : Aborting a broadcast loading affects the loading of<br>loading of the posted set.                                                                           | all PMs in the parallel |  |  |  |
|                                                                                     | Action:                                                                                                    | Entering YES aborts the loading. Groups of XPMs been loaded remain loaded, while the group that h retains the current load. Entering NO allows the m proceed. | as loading in progress  |  |  |  |

### Function

Use the bsy command to change the state of one or all posted Subscriber Carrier Module-100 Urban (SMU) to ManB. The bsy command can be applied to one or all units, the whole SMU or all SMUs, or one P-side link of one SMU of the posted set.

| bsy command                 | parameters and variables                                                                                                    |
|-----------------------------|----------------------------------------------------------------------------------------------------|
| Command I                   | Parameters and variables                                                                                                    |
| bsy                         | pm <u>wait</u> nowait nowait force all <u>posted</u> all<br>inactive <u>ps_link</u> <u>s_link</u>                                                                                         |
| Parameters<br>and variables | Description                                                                                                    |
| active                      | This parameter busies one or all of the units in the active state.                                                                                                    |
| all                         | This parameter simultaneously busies all of the specified unit(s) or XPMs of the same node type as the XPM in the current position of the posted set.                                     |
|                             | <i>Note:</i> With the all parameter, greater numbers of XPMs take longer times to complete busying. Other maintenance activities must wait until the bsy command has completed executing. |
| force                       | This parameter forces the busying to occur even though maintenance actions are already in progress (for example, while SMU is undergoing REX testing).                                    |
| inactive                    | This parameter busies one or all of the units in the inactive state.                                                                                                    |
| link                        | This parameter applies the bsy command to a specified P-side link between the posted SMU and one of its associated line concentrating modules (LCM).                                      |
| <u>noforce</u>              | This default parameter, which is never entered, indicates that the bsy will not execute until any current maintenance action is completed because the force parameter is not entered.     |
| nowait                      | This parameter allows other maintenance actions to occur before bsy is completed                                                                                                    |
| pm                          | This parameter busies all units of the posted SMU(s).                                                                                                    |
| <u>posted</u>               | This default parameter, which is never entered, indicates that only the currently posted SMU be made bsy because the all parameter is not entered.                                        |
|                             | -continued-                                                                                                    |

#### bsy

| bsy command parameters and variables (continued) |                                                                                                    |  |
|--------------------------------------------------|----------------------------------------------------------------------------------------------------|--|
| Parameters<br>and variables                      | Description                                                                                                    |  |
| ps_link                                          | This variable specifies which P-side link is to be made ManB. The range is 0-19.                                                                                                    |  |
| unit                                             | This parameter busies one or all units of the posted SMU(s).                                                                                                    |  |
| unit_no                                          | This variable specifies which unit of the posted SMU(s) is to be made ManB. The range is 0 or 1.                                                                                     |  |
| <u>wait</u>                                      | This default parameter, which is never entered, indicates that additional command cannot be entered until the bsy command has completed because the nowait parameter is not entered. |  |
|                                                  | -end-                                                                                                    |  |

# Qualifications

None

# Examples

The following table provides examples of the bsy command.

| Examples of the bsy command |                                                                                            |                                  |  |  |  |
|-----------------------------|--------------------------------------------------------------------------------------------|----------------------------------|--|--|--|
| Example                     | Task, response, and explanation                                                            |                                  |  |  |  |
| bsy                         |                                                                                            |                                  |  |  |  |
|                             | Task:                                                                                      | Busy the posted SMU              |  |  |  |
|                             | Response: OK                                                                               |                                  |  |  |  |
|                             | Explanation: The posted SMU is posted.                                                     |                                  |  |  |  |
| bsy active                  |                                                                                            |                                  |  |  |  |
|                             | Task:                                                                                      | Busy the active unit of the SMU. |  |  |  |
|                             | <b>Response:</b> A Warm SwAct will be performed please confirm ("YES", "Y", "NO", OR "N"): |                                  |  |  |  |
|                             | Explanation: Typical response when active side of SMU is busied.                           |                                  |  |  |  |
|                             | -end-                                                                                      |                                  |  |  |  |

# Responses

The following table describes the meaning and significance of responses to the bsy command.

| Responses for the bsy command |                                                                                                    |  |  |
|-------------------------------|----------------------------------------------------------------------------------------------------|--|--|
| MAP output                    | Itput Meaning and action                                                                             |  |  |
| ALL OPTION                    | NOT SUPPORTED FOR LINK PARAMETER                                                                     |  |  |
|                               | <b>Meaning:</b> The all parameter does not apply to links because they must be busied one at a time. |  |  |
|                               | Action: Use the parameter link without the all parameter to busy a link.                             |  |  |
| -continued-                   |                                                                                                    |  |  |

г

| Responses for the bsy command (continued)                                                                                                    |  |  |  |  |
|----------------------------------------------------------------------------------------------------|--|--|--|--|
| MAP output Meaning and action                                                                                                    |  |  |  |  |
| <pre>SMU 2 BSY refused by SwAct Controller<br/>Inactive unit has a history of:</pre>                                                                                   |  |  |  |  |
| <b>Meaning:</b> The bsy command has been refused by the SwAct controller because the resulting swat has been refused. This occurs only under the following conditions: |  |  |  |  |
| <ul> <li>Both units of the XPM are in-service.</li> </ul>                                                                                                    |  |  |  |  |
| <ul> <li>The BSY is executed on the active unit only, causing a warm SwAct<br/>to be attempted.</li> </ul>                                                             |  |  |  |  |
| <ul> <li>The SwAct controller denies the SwAct request.</li> </ul>                                                                                                    |  |  |  |  |
| When a SwAct is refused, the reason is indicated. The refusal reason text may include either <history text="">, <xpm text="">, or both, where:</xpm></history>         |  |  |  |  |
| <ul> <li><history text=""> is one of the following:</history></li> </ul>                                                                                               |  |  |  |  |
| - IMC link failures                                                                                                    |  |  |  |  |
| - Message link failures                                                                                                    |  |  |  |  |
| - Parity audit failures                                                                                                    |  |  |  |  |
| - Superframe sync failures                                                                                                    |  |  |  |  |
| <ul> <li>Inactive unit was unable to keep activity last time</li> </ul>                                                                                                |  |  |  |  |
| <ul> <li>Dropping activity due to <autonomous drop="" reason=""></autonomous></li> </ul>                                                                               |  |  |  |  |
| - PreSwAct query failure                                                                                                    |  |  |  |  |
| <ul> <li><xpm text=""> is one of the following:</xpm></li> </ul>                                                                                                    |  |  |  |  |
| - Unit is jammed Inactive                                                                                                    |  |  |  |  |
| - Unit is in overload                                                                                                    |  |  |  |  |
| - Message link failure                                                                                                    |  |  |  |  |
| - Static data corruption                                                                                                    |  |  |  |  |
| - IMC link failure                                                                                                    |  |  |  |  |
| - PreSwAct difficulties                                                                                                    |  |  |  |  |
| Action: The bsy command may be reissued after a forced SwAct.                                                                                                    |  |  |  |  |
| -continued-                                                                                                    |  |  |  |  |

-

| Responses for the bsy command (continued) |                    |                                                                                                    |  |
|-------------------------------------------|--------------------|----------------------------------------------------------------------------------------------------|--|
| MAP output                                | Meaning and action |                                                                                                    |  |
| SMU 2 IS MANUAL BUSY<br>NO ACTION TAKEN   |                    |                                                                                                    |  |
|                                           | Meaning:           | The bsy command is applied to a PM that is already in the Manb state.                                                                             |  |
|                                           | Action:            | None                                                                                                    |  |
| SMU 2 MTCE                                | IN PROGRI          | ESS ON EITHER OR BOTH UNITS                                                                                                    |  |
|                                           | Meaning:           | The SMU cannot be busied because it is already undergoing maintenance action.                                                                     |  |
|                                           | Action:            | When the all parameter is entered, the SMU is bypassed from the posted set of SMUs only for the duration of the busying.                          |  |
| LTC nn UNIT                               | u BSY PA           | ASSED                                                                                                    |  |
|                                           | Meaning:           | The specified SMU or unit is confirmed to be ManB, where <i>nnn</i> and <i>u</i> are the discrimination numbers.                                  |  |
|                                           | Action:            | None                                                                                                    |  |
| MTCE IN PRO                               | GRESS              |                                                                                                    |  |
|                                           | Meaning:           | The PM or unit cannot be busied while maintenance actions are already in progress. To override (and cancel) the actions, use the force parameter. |  |
|                                           | Action:            | None                                                                                                    |  |
| NO ACTION T                               | AKEN               |                                                                                                    |  |
|                                           | Meaning:           | NO is entered in response to a prompt and the command is aborted.                                                                                 |  |
|                                           | Action:            | None                                                                                                    |  |
| NO PM POSTED                              |                    |                                                                                                    |  |
|                                           | Meaning:           | The PM must be posted before using the bsy command. Posting a PM identifies to the system the PM that is to have maintenance action.              |  |
|                                           | Action:            | None                                                                                                    |  |
| -continued-                               |                    |                                                                                                    |  |

| Responses for the bsy command (continued) |                                                                                          |                                                                                                    |  |  |
|-------------------------------------------|------------------------------------------------------------------------------------------|----------------------------------------------------------------------------------------------------|--|--|
| MAP output                                | Meaning and action                                                                       |                                                                                                    |  |  |
| OK                                        |                                                                                          |                                                                                                    |  |  |
|                                           | Meaning:                                                                                 | Indicates yes has been entered in response to a prompt and that the PM is busied.                                                           |  |  |
|                                           | Action:                                                                                  | None                                                                                                    |  |  |
| SUMMARY:<br>nnn PASSED<br>nnn NO SUBM     | ITTED                                                                                    |                                                                                                    |  |  |
|                                           | Meaning:                                                                                 | With the all parameter, a summary is given of the quantity (nnn) of XPMs in the posted set of SMUs only for the duration of the busying.    |  |  |
|                                           | Action:                                                                                  | None                                                                                                    |  |  |
| THIS ACTION<br>PLEASE CONF                |                                                                                          | SE SWACT<br>S", "Y", "NO", OR "N")                                                                                                    |  |  |
|                                           | Meaning:                                                                                 | When trying to busy an active unit, calls may be lost. Calls are not lost if the unit is inactive.                                          |  |  |
|                                           | Action:                                                                                  | Use SwAct to switch the activity states to the two units so that the unit to be busied is inactive.                                         |  |  |
|                                           | THIS ACTION WILL TAKE AN LCM OUT-OF-SERVICE<br>PLEASE CONFIRM ("YES", "Y", "NO", OR "N") |                                                                                                    |  |  |
|                                           | Meaning:                                                                                 | This warning follows the entry of the command string bsy link (with or without the force command) if the link is a message link to the LCM. |  |  |
|                                           |                                                                                          | Log PM182 (for information only) is generated whenever the command string bsy link is initiated to make a P-side link ManB.                 |  |  |
|                                           | Action:                                                                                  | None                                                                                                    |  |  |
|                                           |                                                                                          | -continued-                                                                                                    |  |  |

# bsy (end)

| Responses for the bsy command (continued)                                                                                                    |                                                                                                    |  |  |  |  |
|----------------------------------------------------------------------------------------------------|----------------------------------------------------------------------------------------------------|--|--|--|--|
| MAP output Meaning and action                                                                                                    |                                                                                                    |  |  |  |  |
| NODES OUT-OF-SERVI                                                                                                    | KE THIS PM AND ALL OF ITS SUBTENDING<br>CE<br>YES", "Y", "NO", OR "N")                                                                           |  |  |  |  |
| Meaning                                                                                                    | This warning follows the entry of either of the following command strings:                                                                       |  |  |  |  |
|                                                                                                    | bsy pm<br>bsy unit <i>unit_no</i><br>bsy unit <i>unit_no</i> force                                                                               |  |  |  |  |
|                                                                                                    | It applies to the active unit while the other unit is out-of-service. The active unit is made ManB while the inactive unit is made SysB or CBsy. |  |  |  |  |
| Action:                                                                                                    | None                                                                                                    |  |  |  |  |
|                                                                                                    | BE EXECUTED ON nnn SMUS<br>YES", `Y", `NO", OR `N"):                                                                                             |  |  |  |  |
| Meaning                                                                                                    | : A quantity of nnn SMUs in the posted set is to be busied.                                                                                      |  |  |  |  |
| Action:                                                                                                    | Action: If the user enters YES, the XPMs are busied<br>If the user enters NO, the action is aborted.                                             |  |  |  |  |
| When the user responds with YES, the status display of the SMU in the current position of the posted set changes to ManB and the status display for the PM level, under the header ManB, will be incremented by one. |                                                                                                    |  |  |  |  |
| -end-                                                                                                    |                                                                                                    |  |  |  |  |

# Function

Use the disp command to display a list of all SMU in a specified PM state.

| disp command                | disp command parameters and variables                                                                                                    |  |  |
|-----------------------------|----------------------------------------------------------------------------------------------------|--|--|
| Command                     | Parameters and variables                                                                                                    |  |  |
| disp                        | $ \begin{array}{c} \text{diaghist} & \left[ \begin{matrix} posted \\ pm\_type \end{matrix} \right] \\ \text{state} & pm\_state & \left[ \begin{matrix} all \\ pm\_type \end{matrix} \right] \end{array} $ |  |  |
| Parameters<br>and variables | Description                                                                                                    |  |  |
| diaghist                    | This parameter causes a summary of the history of diagnostic failures for the se-<br>lected PMs.                                                                                                    |  |  |
| pm_state                    | This variable is one of the following PM states:•SysBsystem busy•ManBmanual busy•OffLoffline•CBsyC-side busy•ISTbin-service trouble•InSvin-service                                                        |  |  |
| pm_type                     | This variable indicates the type of PMs for which information is to be displayed. For SMUs the PM type is SMU.                                                                                            |  |  |
| <u>posted</u>               | This default parameter, which is never entered, indicates that all PMs will be af-<br>fected by the display command because no PM type is specified.                                                      |  |  |
| state                       | This parameter indicates that PMs in the specified state are to be displayed. This parameter must be followed by a <i>pm_state</i> variable.                                                              |  |  |

### Qualifications

The disp command is qualified by the following exceptions, restrictions, and limitations:

- The diaghist parameter pertains only to XPMs supported by feature AF5006.
- Two sets of counters are used to save information for the diaghist parameter function, long term failures (LTF) and short term failures (STF).

#### disp

| Diagnostic<br>name | Description             | Type (solicited or audit) | Required by<br>SwAct controller |
|--------------------|-------------------------|---------------------------|---------------------------------|
| AB DIAG            | A/B Bits                | solicited                 | no                              |
| AMUDIAG            | 6X50 External Loop      | solicited                 | no                              |
| CDS1 DG            | CSide DS1               | solicited                 | no                              |
| CMRDIAG            | CMR Card0               | both                      | no                              |
| CONT DG            | Continuity Diag         | solicited                 | no                              |
| CSMDIAG            | CSM Diag                | solicited                 | no                              |
| CS SPCH            | Network Links           | solicited                 | no                              |
| DCHIALB            | DCH Inactive Loopback   | solicited                 | no                              |
| DS1DIAG            | PSide DS1               | solicited                 | no                              |
| DS30A              | 6X48 / MX74 Audit       | audit                     | no                              |
| FORMATR            | Local Formatter         | solicited                 | no                              |
| ISPHDLC            | ISP HDLC Diag           | solicited                 | no                              |
| ISPSPHI            | ISP Speech Bus Internal | solicited                 | no                              |
| ISPSPHF            | ISP Speech Bus Full     | solicited                 | no                              |
| MSGDIAG            | 6X69 Messaging Card     | solicited                 | yes                             |
| MSG IMC            | IMC Link                | both                      | yes                             |
| MX76MSG            | MX76 Messaging Card     | solicited                 | yes                             |
| PADRING            | 6X80 Pad/Ring           | solicited                 | no                              |
| PARITY             | Parity Audit            | audit                     | yes                             |
| PS LOOP            | PSide Loops             | solicited                 | no                              |
| PS SPCH            | PSide Speech Links      | solicited                 | no                              |
| RCC FMT            | Remote Formatter        | solicited                 | no                              |
| SCM AB             | 6X81 A/B Bits           | solicited                 | no                              |
| SCM MSG            | SCM A/B DDL Msg         | solicited                 | no                              |
| SPCH DG            | Speech Path             | solicited                 | no                              |
| STRDIAG            | Special Tone Receiver   | solicited                 | no                              |
| SYNC DG            | Sync Diag               | both                      | yes                             |
| FAC AUD            | Facility Audit          | audit                     | no                              |
| TONE DG            | Tone Diag               | both                      | no                              |
| TS DIAG            | Time Switch Diag        | solicited                 | no                              |
| UTRDIAG            | UTR Card                | solicited                 | no                              |

• The following diagnostics are supported by the PM Diagnostic History feature, AF5006, and may be reported in a diagnostic history.

• The following cards are supported by the AF5006 feature and may be reported in a diagnostic history.

| Card name | Description                      |  |
|-----------|----------------------------------|--|
| NT6X40    | Net Interface Link               |  |
| NT6X41    | Speech Bus Formatter and Clock   |  |
| NT6X42    | CSM                              |  |
| NT6X44    | Timeswitch and A/B Bit Logic     |  |
| NT6X45    | Master/Signalling/File Processor |  |
| NT6X46    | SP Memory                        |  |
| NT6X47    | MP Memory                        |  |
| NT6X48    | DS30A Interface                  |  |
| NT6X50    | DS1 Interface                    |  |
| NT6X55    | DS0 Interface                    |  |
| NT6X62    | STR Card                         |  |
| NT6X69    | Messaging Card                   |  |
| NT6X70    | Continuity Card                  |  |
| NT6X72    | RCC Host Link Formatter          |  |
| NT6X78    | CLASS Modem Resource (CMR)       |  |
| NT6X79    | Tone Generator                   |  |
| NT6X80    | SCM Pad/Padring                  |  |
| NT6X81    | SCM A/B Bit                      |  |
| NT6X85    | SCM DS1                          |  |
| NT6X86    | SCM MSG                          |  |
| NT6X92    | Universal Tone Receiver (UTR)    |  |
| NT8X18    | SMSR CSide DS30A Interface       |  |
| NTBX01    | ISDN Signalling Processor (ISP)  |  |
| NTBX02    | DCH                              |  |
| NTMX76    | CSM + MSG Card                   |  |
| NTMX77    | 68020 Processor (UP)             |  |

# Examples

The following table provides examples of the disp command.

| Examples of the disp command                                                                                                    |                                 |                                                                                                    |  |  |
|----------------------------------------------------------------------------------------------------|---------------------------------|----------------------------------------------------------------------------------------------------|--|--|
| Example                                                                                                    | Task, response, and explanation |                                                                                                    |  |  |
| disp state bsy                                                                                                    | smu ,⊣                          |                                                                                                    |  |  |
| -                                                                                                    | Task:                           | Display all busy SMUs                                                                                                    |  |  |
|                                                                                                    | Response:                       | Bsy SMU 0, 1                                                                                                    |  |  |
|                                                                                                    | Explanation:                    | There is one busy SMU, LGG 0 unit 1.                                                                                                    |  |  |
| disp diaghist <sub>←</sub>                                                                                                    | ]                               |                                                                                                    |  |  |
|                                                                                                    | Task:                           | Display the diagnostic history for all XPMs.                                                                                                    |  |  |
| Last diagnostic failure: 92/07/04 13:35:50<br>DIAGLIST STF LTF<br>AB DIAG 3 3<br>CARDLIST STF LTF<br>NT6X44 2 2<br>UNIT 1 Short-Term Failure (STF) last reset: 92/07/01 03:12:14<br>Last diagnostic failure: 92/06/02 14:00:31<br>No failures recorded<br>SMU 0 Long-Term Failure (LTF) last reset: 92/07/01 07:19:41 |                                 |                                                                                                    |  |  |
| UNIT 0 Short-Term Failure (STF) last reset: 92/07/02 02:31:20<br>No failures recorded<br>UNIT 1 Short-Term Failure (STF) last reset: 92/07/03 02:01:55<br>No failures recorded                                                                                                    |                                 |                                                                                                    |  |  |
|                                                                                                    | Explanation:                    | No failures have been recorded on unit 1 of LTC 0 since the last LTF reset time. The last diagnostic failure was before the LTF reset time. SMU 0 displays no last diagnostic failure line because it has no failures in its lifetime. |  |  |
| -continued-                                                                                                    |                                 |                                                                                                    |  |  |

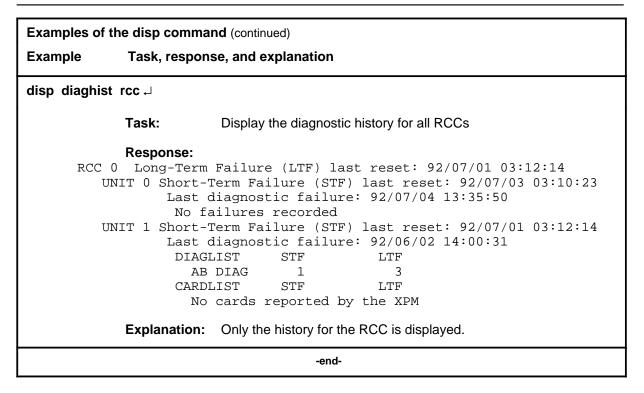

# Responses

The following table describes the meaning and significance of responses to the disp command.

| Responses for the disp command |                                                                                                    |  |  |  |
|--------------------------------|----------------------------------------------------------------------------------------------------|--|--|--|
| MAP output                     | Meaning and action                                                                                                    |  |  |  |
| <pm_state> or</pm_state>       | SMU: NONE                                                                                                    |  |  |  |
| <pm_state></pm_state>          | SMU n, n                                                                                                    |  |  |  |
|                                | <b>Meaning:</b> There are no PMs in the specified state, or all in the state are listed, where <pm_state> is the state specified in the command.</pm_state> |  |  |  |
|                                | Action: None                                                                                                    |  |  |  |
|                                | -continued-                                                                                                    |  |  |  |

# disp (end)

| Responses for the disp command (continued)         MAP output       Meaning and action                       |                                                                       |                                                                                                    |                                 |  |
|----------------------------------------------------------------------------------------------------|-----------------------------------------------------------------------|----------------------------------------------------------------------------------------------------|---------------------------------|--|
| UNIT 0 Short-Ter                                                                                             | m Failure (STF) la<br>gnostic failure: <                              | reset : <yr-month-d<br>st reset: <yr-month<br>yr-month-day&gt; <hr:m<br>LTF</hr:m<br></yr-month<br></yr-month-d<br> | -day> <hr:min:sec></hr:min:sec> |  |
|                                                                                                    | me> <count< td=""><td>.s&gt; <counts></counts></td><td></td></count<> | .s> <counts></counts>                                                                                               |                                 |  |
| •                                                                                                    | •                                                                     | •                                                                                                    |                                 |  |
| <diag_na< td=""><td>me&gt; <count< td=""><td>.s&gt; <counts></counts></td><td></td></count<></td></diag_na<> | me> <count< td=""><td>.s&gt; <counts></counts></td><td></td></count<> | .s> <counts></counts>                                                                                               |                                 |  |
| CARDLIS                                                                                                    |                                                                       |                                                                                                    |                                 |  |
| <card_na< td=""><td>me&gt; <count< td=""><td>s&gt; <counts></counts></td><td></td></count<></td></card_na<>  | me> <count< td=""><td>s&gt; <counts></counts></td><td></td></count<>  | s> <counts></counts>                                                                                                |                                 |  |
|                                                                                                    | •                                                                     | •                                                                                                    |                                 |  |
| •                                                                                                    | •                                                                     | •                                                                                                    |                                 |  |
| <card_na< td=""><td>me&gt; <count< td=""><td>s&gt; <counts></counts></td><td></td></count<></td></card_na<>  | me> <count< td=""><td>s&gt; <counts></counts></td><td></td></count<>  | s> <counts></counts>                                                                                                |                                 |  |
|                                                                                                    |                                                                       | st reset: <yr-month<br>yr-month-day&gt; <hr:m< td=""><td></td></hr:m<></yr-month<br>                                |                                 |  |
| DIAGLIS                                                                                                    |                                                                       | LTF                                                                                                    |                                 |  |
|                                                                                                    | me> <count< td=""><td></td><td></td></count<>                         |                                                                                                    |                                 |  |
|                                                                                                    |                                                                       | •                                                                                                    |                                 |  |
|                                                                                                    |                                                                       |                                                                                                    |                                 |  |
| <diag_na< td=""><td>me&gt; <count< td=""><td>s&gt; <counts></counts></td><td></td></count<></td></diag_na<>  | me> <count< td=""><td>s&gt; <counts></counts></td><td></td></count<>  | s> <counts></counts>                                                                                                |                                 |  |
| CARDLIS                                                                                                    | T STF                                                                 | LTF                                                                                                    |                                 |  |
| <card_na< td=""><td>me&gt; <count< td=""><td>s&gt; <counts></counts></td><td></td></count<></td></card_na<>  | me> <count< td=""><td>s&gt; <counts></counts></td><td></td></count<>  | s> <counts></counts>                                                                                                |                                 |  |
| •                                                                                                    |                                                                       | •                                                                                                    |                                 |  |
| •                                                                                                    | •                                                                     | •                                                                                                    |                                 |  |
| <card_na< td=""><td>me&gt; <count< td=""><td>s&gt; <counts></counts></td><td></td></count<></td></card_na<>  | me> <count< td=""><td>s&gt; <counts></counts></td><td></td></count<>  | s> <counts></counts>                                                                                                |                                 |  |
| Meaning                                                                                                    | <b>g:</b> This is the response to                                     | a disp diaghist command                                                                                             | , where                         |  |
|                                                                                                    | <ul><li><pmid></pmid></li><li><yr-month-day></yr-month-day></li></ul> | is the type of PM such year, month, and day                                                                         | as SMU, LTC, or RCC             |  |
|                                                                                                    | • <hr:min:sec></hr:min:sec>                                           | hour, minute, and seco                                                                                              | ond                             |  |
|                                                                                                    | <ul> <li><diag_name></diag_name></li> </ul>                           | the name of the diagno                                                                                              | ostic test                      |  |
|                                                                                                    | <ul> <li><counts></counts></li> </ul>                                 | the number of short ter                                                                                             | m or long term failures         |  |
| Action:                                                                                                    | None                                                                  |                                                                                                    |                                 |  |
|                                                                                                    |                                                                       | end-                                                                                                    |                                 |  |
|                                                                                                    |                                                                       |                                                                                                    |                                 |  |

#### listset

#### Function

Use the listset command to list the discrimination numbers of the PM types included in the posted set.

| listset commar           | listset command parameters and variables                                                                                                    |  |
|--------------------------|----------------------------------------------------------------------------------------------------|--|
| Command I                | Parameters and variables                                                                                                    |  |
| listset                  | <u>posted</u><br>pm_type<br>all                                                                                                    |  |
| Parameters and variables | Description                                                                                                    |  |
| pm_type                  | This variable specifies the type of PM in the posted set that is to be listed with all of its discrimination numbers.                                                                                  |  |
| posted                   | This default parameter, which is never entered, indicates that all PMs of the same type as the PM currently posted will be listed because neither a <i>pm_type</i> nor the all parameter is specified. |  |
| all                      | This parameter lists all of the PM types that are in the posted set including their discrimination numbers.                                                                                            |  |

### Qualifications

The listset command is qualified by the following exceptions, restrictions, and limitations:

- use the listset command to plan maintenance actions on sets of XPMs of the same type.
- entering the command string help listset to display the syntax of the command at the MAP shows all of the PM types that use the listset command; however, only PMs included in the office configuration can be selected.

## listset (continued)

### Example

The following table provides an example of the listset command.

| Example of th | e listset command |                                                                                          |
|---------------|-------------------|------------------------------------------------------------------------------------------|
| Example       | Task, resp        | onse, and explanation                                                                    |
| listset all ↓ |                   |                                                                                          |
|               | Task:             | List all of the PM types that are in the posted set.                                     |
|               | Response:         | pm_type pm_number, pm_number<br>:<br>:                                                   |
|               |                   | pm_type pm_number, pm_number                                                             |
|               | Explanatior       | 1:The discrimination numbers of all the specified PM types in the posted set are listed. |

#### Responses

The following table describes the meaning and significance of responses to the listset command.

| Responses for the listset command |              |                                                                                        |  |
|-----------------------------------|--------------|----------------------------------------------------------------------------------------|--|
| MAP output                        | Meaning      | and action                                                                             |  |
| pm_type pm_<br>:<br>:             | _number,     | pm_number                                                                              |  |
| pm_type pm                        | _number,     | pm_number                                                                              |  |
|                                   | Meaning:     | The discrimination numbers of all the specified PM types in the posted set are listed. |  |
|                                   | Action:      | None                                                                                   |  |
| NO PMS FOUN                       | NO PMS FOUND |                                                                                        |  |
|                                   | Meaning:     | The posted set of XPMs is empty.                                                       |  |
|                                   | Action:      | None                                                                                   |  |
| -continued-                       |              |                                                                                        |  |

# listset (end)

| Responses for the listset command (continued) |                                                             |  |
|-----------------------------------------------|-------------------------------------------------------------|--|
| MAP output Meaning a                          | and action                                                  |  |
| NO PMS OF SPECIFIED                           | PM TYPE FOUND                                               |  |
| Meaning:                                      | The posted set does not contain XPMs of the specified type. |  |
| Action:                                       | None                                                        |  |
|                                               | -end-                                                       |  |

### loadnotest

## Function

The loadnotest command is obsolete. Use the loadpm command with the force parameter. See the loadpm command for details.

### loadpm

## Function

Use the loadpm command to load the peripheral program files into the processors of one or all posted SMUs. The PMs must be ManB or SysB before entering the loadpm command.

| loadpm comm                 | nand parameters and variables                                                                                                    |  |  |
|-----------------------------|----------------------------------------------------------------------------------------------------|--|--|
| Command                     | Parameters and variables                                                                                                    |  |  |
| loadpm                      | inactive $\begin{bmatrix} cc \\ pm \\ unit \\ unit \\ \end{bmatrix} \begin{bmatrix} full \\ data \\ exec \\ cmr \end{bmatrix} \begin{bmatrix} I_name \\ force \\ force \\ \end{bmatrix} \begin{bmatrix} wait \\ nowait \\ nowait \\ \end{bmatrix} \begin{bmatrix} posted \\ all \\ r_name \\ \end{bmatrix}$ |  |  |
| Parameters<br>and variables | Description                                                                                                    |  |  |
| all                         | This parameter simultaneously loads all of the specified unit(s) or XPMs of the same node type as the XPM in the current position of the posted set.                                                                                                    |  |  |
| сс                          | This parameter specifies that the source of the load data is to be the DMS-100 cen-<br>tral control (CC) data store.                                                                                                    |  |  |
| cmr                         | This parameter specifies that the CMR card will be loaded for the specified unit or units of the posted SMU.                                                                                                    |  |  |
| data                        | This parameter selects the load which consists of the static data and execs, but not the basic SMU software. Static data and tables define the configuration of the SMU and subtending PMs.                                                                                                    |  |  |
|                             | When loading static data into the PM the NT6X78 CLASS Modem Resource (CMR) card in the SMU is also loaded if table LTCINV is datafilled.                                                                                                    |  |  |
| <u>defile</u>               | This default parameter, which is never entered, indicates that the file used with the all parameter for loading will be the default file specified by the <i>I_name</i> variable be cause no <i>r_name</i> variable is specified.                                                                           |  |  |
| exec                        | This parameter selects the load mode to be execs only. Execs are sets of instruc-<br>tions executed by the SMU in response to a CC request or DMS action. Execs be<br>have like mini-programs to handle call processing.                                                                                    |  |  |
|                             | -continued-                                                                                                    |  |  |

| Parameters<br>and variables | Description                                                                                                    |  |  |  |
|-----------------------------|----------------------------------------------------------------------------------------------------|--|--|--|
| l_name                      | This variable is the name of the CC data file for the posted SMUs. Load names a listed in data table LTCINV, field LOAD. The load's file name also appears on the display of the command querypm next to FNAME. The device on which the load resides is specified in data table PMLOADS.        |  |  |  |
|                             | By not specifying a load's file name, with parameter all, the XPMs are loaded with the file name recorded in the respective XPM inventory tables. More than one loa can be used to load more than one PM.                                                                                       |  |  |  |
| force                       | This parameter bypasses the running of the ROM tests while loading occurs.                                                                                                    |  |  |  |
| full                        | This parameter selects the load mode which consists of the basic SMU software, plus the execs and the static data in the CC. The parameter full is the default if no load mode is entered.                                                                                                    |  |  |  |
| inactive                    | This parameter loads the unit(s) that are in the inactive state. If the parameter all is specified, XPMs with firmware card NT6X45BA or later are loaded by the mate unit.                                                                                                    |  |  |  |
|                             | If the status display for the unit (s) activity is blank, the CC prevents the loading.<br>The action must be done by using explicit parameters.                                                                                                    |  |  |  |
|                             | During an upgrade of XPM software, and with parameter all, the inactive units tha are to be loaded from their mate units display broadcast mate as their maintenanc flag.                                                                                                    |  |  |  |
| <u>noforce</u>              | This default parameter, which is never entered, indicates that the ROM tests will b run because the force parameter was not entered.                                                                                                    |  |  |  |
| nowait                      | This parameter allows another SMU to be posted and loaded without waiting for confirmation from the previous load request. The parameter nowait also enables the MAP to be used for other entries while loading proceeds. Error messages for the loadpm command are generated in PM logs.       |  |  |  |
| pm                          | This parameter loads both units of one or all posted SMUs.                                                                                                    |  |  |  |
| <u>posted</u>               | This default parameter, which is never entered, indicates that only the posted SMI in the control position will be loaded because the all parameter is not entered.                                                                                                    |  |  |  |
| unit                        | This parameter loads one unit of one or all posted SMUs.                                                                                                    |  |  |  |
| r_name                      | This variable is the name of the load that is to replace the load's file name (I_name<br>for those PMs that cannot be loaded by the I_name load. Replacement names fo<br>such PMs must be listed in data table LTCINV. The device on which the load re-<br>sides is specified in table PMLOADS. |  |  |  |

| Parameters<br>and variables | Description                                                                                                    |
|-----------------------------|----------------------------------------------------------------------------------------------------|
| unit_no                     | This variable specified which unit of the posted SMU is to be loaded. The range 0 or 1.                                                                                                    |
| <u>wait</u>                 | This default parameter, which is never entered, indicates that load request con-<br>firmation and error messages will not be suppressed, and the MAP cannot be use<br>for additional commands until the loadpm command has completed executing be<br>cause the nowait parameter was not entered. |

#### Qualifications

The loadpm command is qualified by the following exceptions, restrictions, and limitations:

- While loading occurs, a series of maintenance flags display its progress.
- With the parameter all, the more XPMs there are, the longer it takes to complete the loading. Other maintenance activities will be delayed.
- When using the parameter pm, the load file name is taken from the data table, and displayed by the command querypm.
- When the SMU is not loaded, the only programs that are present for testing are located in the ROM. If the ROM test fails, the loadpm command cannot be used. If the ROM tests have already passed, the unlisted menu command loadnotest bypasses the ROM tests. The time taken for a ROM test that is already successful is not repeated.
- To reload a PM, enter the loadpm command on the inactive unit, then enter the swact command when it is completed, and then re-enter loadpm for the newly inactive unit.
- When loading for the PM occurs, the NT6X78 CMR card in the SMU is also loaded if the data table LTCINV is datafilled.
- To locate a load's file name, use the commands dskut and listvol. Load file names are listed in data table PMLOADS.
- The failure reasons that prevent PMs in a posted set from being loaded by broadcast loading are described alphabetically as follows:
  - LOAD NOT RECEIVED FROM BROADCAST LOADER

The PM through which the load was to be sent has not sent the load. It may be out of service.

- NO RESPONSE FROM IPML SETUP MESSAGE

The XPM has not responded to the IPML setup that is required for broadcast loading to occur.

- NO RESPONSE FROM NIL EVENT TIMEOUT MESSAGE

The XPM has not responded to the nil event timeout message.

- NO RESPONSE FROM ROM/RAM QUERY MESSAGE

The XPM has not responded to the ROM and RAM query message.

#### Examples

The following table provides examples of the loadpm command.

| Example         | s of the loadpm co | ommand                                                                                                    |
|-----------------|--------------------|----------------------------------------------------------------------------------------------------|
| Example         | Task, resp         | onse, and explanation                                                                                                |
| loadpm<br>where | unit 1 ₊           |                                                                                                    |
| 1               | is the unit num    | per of the posted SMU to be loaded                                                                                   |
|                 | Task:              | Load the peripheral program files into the processor of of SMU unit 1.                                               |
|                 | Response:          | LTC 0 ISTb Links_OOS: CSide 0 PSide 0<br>Unit 0: Act InSv<br>Unit 1: InAct ManB Mtce /Loading: 0200<br>LOADPM UNIT 1 |
|                 | Explanation        | n:Themessage indicatesd the loading is taking place.                                                                 |

### Responses

The following table describes the meaning and significance of responses to the loadpm command.

| Responses for the loadpm command    |          |                                                                                                    |
|-------------------------------------|----------|----------------------------------------------------------------------------------------------------|
| MAP output                          | Meaning  | and action                                                                                                    |
| 6X45 PEC MISMATCH<br>available_pecs |          |                                                                                                    |
|                                     | Meaning  | Loading cannot occur because the data entry in the inventory table does not match the PEC of the NT6X45 card.                                                                                                    |
|                                     | Action:  | The equipped PECs of NT6X45 cards are listed, where pecs. If a question mark (?) is present instead of a PEC, the PEC can only be obtained by inspecting the appropriate card.                                                                                                    |
|                                     | Action:  | Check the PECs of the NT6X45 cards in use and ensure that the one with the lowest suffix is the one datafilled in inventory table LTCINV.                                                                                                    |
| FAILED TO<br>card_list              | SEND RES | ET MESSAGE                                                                                                    |
|                                     | Meaning  | : For XPMs with an NT6X69 messaging card, loading cannot occur<br>because a card is not reset. The card is one or more of the listed cards,<br>where <i>card_list</i> is one of:<br>NT6X40<br>NT6X41<br>NT6X45 (MP)<br>NT6X45 (SP)<br>NT6X46<br>NT6X47<br>NT6X50<br>NT6X50<br>NT6X69<br>NT6X72 |
|                                     | Action:  | None                                                                                                    |
|                                     |          | -end-                                                                                                    |

| Responses for the loadpm command (continued) |                                                                                                    |  |
|----------------------------------------------|----------------------------------------------------------------------------------------------------|--|
| MAP output Meaning                           | and action                                                                                                    |  |
| FAILED TO SEND STATUS MESSAGE<br>card_list   |                                                                                                    |  |
| Meaning:                                     | For XPMs with an NT6X69 messaging card, loading cannot occur<br>because a card is not communicating. The card is one or more of the<br>listed cards, where <i>card_list</i> is one of:<br>NT6X40<br>NT6X41<br>NT6X45 (MP)<br>NT6X45 (SP)<br>NT6X46<br>NT6X47<br>NT6X69 |  |
| Action:                                      | None                                                                                                    |  |
| INACTIVE PARAMETER                           | NOT VALID FOR OOS PM                                                                                                    |  |
| Meaning:                                     | The parameter inactive does not apply to out-of-service XPMs. The XPM(s) must be in service.                                                                                                    |  |
| Action:                                      | The activity display for the XPM(s) is blank                                                                                                    |  |
| Action:                                      | To load the XPM(s) that are bypassed from the posted set, busy the XPMs with the command bsy and use the command loadpm with the parameter unit or pm.                                                                                                    |  |
| LOAD FILE file_name                          | NOT FOUND IN SYMBOL TABLE                                                                                                    |  |
| Meaning:                                     | The variables <i>l_name</i> or <i>r_name</i> is not found in the system's symbol table. The symbol table is a pseudo-table for storing data for the duration of a MAP session. It is not a data table and is emptied by a reload or a restart.                         |  |
| Action:                                      | Check for a typo or check data table LTCINV for the applicable <i>r_name</i> . Unless the location of the load file is listed in data table PMLOADS, list the volume with the load's file name.                                                                        |  |
|                                              | -continued-                                                                                                    |  |

| MAP output       Meaning and action         LOAD FILE NOT IN DIRECTORY       In Expose a constraint of the location of the load file. It resides on tape or disk. Use the command list to list the disk volume or the command mount to mount the tape that has the load file on it. The list and mount commands are described in the Nonmenu Commands Reference Manual, 297-1001-820.         Action:       None         SMU pm_number UNIT u BROADCAST LOAD REQUEST SUBMITTED         Meaning:       The PMs in the posted set are being loaded by the broadcast method from the mate units, where <i>pm_number</i> and unit <i>u</i> are the discrimination numbers of the specific PM(s).         Action:       None         pm_type pm_number:       IS status         NO ACTION TAKEN       Meaning:         Meaning:       The PM is in the incorrect state for loading, where <i>pm_type</i> is a PM listed in table A on page 18, <i>pm_number</i> is the discrimination number of the PM, and status is one of the following:         CBSY       INSV         OFF-LINE       The PM must be ManB.         Action:       None         SMU pm_number:       LOADEDE         SMU pm_number:       IN PM has been successfully loaded.         Action:       None         SMU pm_number:       UNIT u LOAD FILE file_name IS NOT AVAILABLE         Meaning:       The parameter has already been used and the PM load <i>file_name</i> has already been identified as being unavailable. | Responses for the loadpm command (continued) |                            |                                                                                                    |  |
|----------------------------------------------------------------------------------------------------|----------------------------------------------|----------------------------|----------------------------------------------------------------------------------------------------|--|
| Meaning: The system cannot find the location of the load file. It resides on tape or disk. Use the command list to list the disk volume or the command mount to mount the tape that has the load file on it. The list and mount commands are described in the Nonmenu Commands Reference Manual, 297-1001-820.         Action:       None         SMU pm_number UNIT u BROADCAST LOAD REQUEST SUBMITTED         Meaning: The PMs in the posted set are being loaded by the broadcast method from the mate units, where pm_number and unit u are the discrimination numbers of the specific PM(s).         Action:       None         pm_type pm_number IS status         NO ACTION TAKEN         Meaning: The PM is in the incorrect state for loading, where pm_type is a PM listed in table A on page 18, pm_number is the discrimination number of the PM, and status is one of the following:         CBSY INSV OFF-LINE         The PM must be ManB.         Action:       None         SMU pm_number LOADED         Meaning: The PM has been successfully loaded.         Action:       None         SMU pm_number LOADED         SMU pm_number LOADED         Meaning: The PM has been successfully loaded.         Action:       None         SMU pm_number LOADED       Interpret of the parameter has already been used and the PM load file_name has already been identified as being unavailable.                                                                                 | MAP output                                   | Meaning                    | and action                                                                                                    |  |
| disk. Use the command list to list the disk volume or the command<br>mount to mount the tape that has the load file on it. The list and mount<br>commands are described in the Nonmenu Commands Reference<br>Manual, 297-1001-820.         Action:       None         SMU pm_number UNIT u BROADCAST LOAD REQUEST SUBMITTED         Meaning:       The PMs in the posted set are being loaded by the broadcast method<br>from the mate units, where pm_number and unit u are the discrimination<br>numbers of the specific PM(s).         Action:       None         pm_type pm_number IS status         NO ACTION TAKEN         Meaning:       The PM is in the incorrect state for loading, where pm_type is a PM<br>listed in table A on page 18, pm_number is the discrimination number of<br>the PM, and status is one of the following:         CBSY<br>INSV<br>OFF-LINE       The PM must be ManB.         SMU pm_number LOADED       Image: The PM has been successfully loaded.         Action:       None         SMU pm_number UNIT u LOAD FILE file_name IS NOT AVAILABLE         Meaning:       The parameter has already been used and the PM load file_name has<br>already been identified as being unavailable.                                                                                                    | LOAD FILE N                                  | LOAD FILE NOT IN DIRECTORY |                                                                                                    |  |
| SMU pm_number UNIT u BROADCAST LOAD REQUEST SUBMITTED         Meaning: The PMs in the posted set are being loaded by the broadcast method from the mate units, where pm_number and unit u are the discrimination numbers of the specific PM(s).         Action:       None         pm_type pm_number IS status         NO ACTION TAKEN         Meaning: The PM is in the incorrect state for loading, where pm_type is a PM listed in table A on page 18, pm_number is the discrimination number of the PM, and status is one of the following:         CBSY INSV OFF-LINE         The PM must be ManB.         Action:       None         SMU pm_number LOADED         Meaning: The PM has been successfully loaded.         Action:       None         SMU pm_number UNIT u LOAD FILE file_name IS NOT AVAILABLE         Meaning: The parameter has already been used and the PM load file_name has already been identified as being unavailable.                                                                                                    |                                              | Meaning                    | disk. Use the command list to list the disk volume or the command<br>mount to mount the tape that has the load file on it. The list and mount<br>commands are described in the <i>Nonmenu Commands Reference</i> |  |
| Meaning:       The PMs in the posted set are being loaded by the broadcast method from the mate units, where pm_number and unit u are the discrimination numbers of the specific PM(s).         Action:       None         pm_type pm_number       IS status         NO ACTION TAKEN       Meaning:         Meaning:       The PM is in the incorrect state for loading, where pm_type is a PM listed in table A on page 18, pm_number is the discrimination number of the PM, and status is one of the following:         CBSY       INSV         OFF-LINE       The PM must be ManB.         Action:       None         SMU pm_number       LOADED         Meaning:       The PM has been successfully loaded.         Action:       None         SMU pm_number       UNIT u         SMU pm_number       UNIT u         LOADED       Meaning:         Meaning:       The PM has been successfully loaded.         Action:       None         SMU pm_number       UNIT u         LOAD FILE       file_name         SMU pm_number       UNIT u         LOAD FILE       file_name         SMU pm_number       UNIT u                                                                                                    |                                              | Action:                    | None                                                                                                    |  |
| from the mate units, where pm_number and unit u are the discrimination numbers of the specific PM(s).         Action:       None         pm_type pm_number       IS status         NO ACTION TAKEN       Meaning: The PM is in the incorrect state for loading, where pm_type is a PM listed in table A on page 18, pm_number is the discrimination number of the PM, and status is one of the following:         CBSY       INSV         OFF-LINE       The PM must be ManB.         Action:       None         SMU pm_number_LOADED       Meaning: The PM has been successfully loaded.         Action:       None         SMU pm_number_UNIT_u_LOAD_FILE file_name_IS_NOT_AVAILABLE         SMU pm_number_UNIT_u_LOAD_FILE file_name_IS_NOT_AVAILABLE                                                                                                    | SMU pm_numb                                  | er UNIT                    | U BROADCAST LOAD REQUEST SUBMITTED                                                                                                    |  |
| pm_type pm_number IS status         NO ACTION TAKEN         Meaning: The PM is in the incorrect state for loading, where pm_type is a PM listed in table A on page 18, pm_number is the discrimination number of the PM, and status is one of the following:         CBSY         INSV         OFF-LINE         The PM must be ManB.         Action:       None         SMU pm_number LOADED         Meaning: The PM has been successfully loaded.         Action:       None         SMU pm_number UNIT u LOAD FILE file_name IS NOT AVAILABLE         Meaning: The parameter has already been used and the PM load <i>file_name</i> has already been identified as being unavailable.                                                                                                    |                                              | Meaning                    | from the mate units, where <i>pm_number</i> and unit <i>u</i> are the discrimination                                                                                                    |  |
| NO ACTION TAKEN         Meaning: The PM is in the incorrect state for loading, where pm_type is a PM listed in table A on page 18, pm_number is the discrimination number of the PM, and status is one of the following:         CBSY INSV OFF-LINE         The PM must be ManB.         Action:       None         SMU pm_number LOADED         Meaning: The PM has been successfully loaded.         Action:       None         SMU pm_number UNIT u LOAD FILE file_name IS NOT AVAILABLE         Meaning: The parameter has already been used and the PM load file_name has already been identified as being unavailable.                                                                                                    |                                              | Action:                    | None                                                                                                    |  |
| Isted in table A on page 18, pm_number is the discrimination number of the PM, and status is one of the following:         CBSY         INSV         OFF-LINE         The PM must be ManB.         Action:       None         SMU pm_number LOADED         Meaning:       The PM has been successfully loaded.         Action:       None         SMU pm_number UNIT       u LOAD FILE file_name IS NOT AVAILABLE         SMU pm_number UNIT       u LOAD FILE file_name IS NOT AVAILABLE                                                                                                    |                                              |                            | IS status                                                                                                    |  |
| INSV<br>OFF-LINE         The PM must be ManB.         Action:       None         SMU pm_number LOADED         Meaning:       The PM has been successfully loaded.         Action:       None         SMU pm_number UNIT u LOAD FILE file_name IS NOT AVAILABLE         Meaning:       The parameter has already been used and the PM load file_name has already been identified as being unavailable.                                                                                                    |                                              | Meaning                    | listed in table A on page 18, <i>pm_number</i> is the discrimination number of                                                                                                    |  |
| Action:       None         SMU pm_number LOADED       Meaning: The PM has been successfully loaded.         Action:       None         SMU pm_number UNIT u LOAD FILE file_name IS NOT AVAILABLE         Meaning:       The parameter has already been used and the PM load file_name has already been identified as being unavailable.                                                                                                    |                                              |                            | INSV                                                                                                    |  |
| SMU pm_number LOADED         Meaning: The PM has been successfully loaded.         Action: None         SMU pm_number UNIT u LOAD FILE file_name IS NOT AVAILABLE         Meaning: The parameter has already been used and the PM load file_name has already been identified as being unavailable.                                                                                                    |                                              |                            | The PM must be ManB.                                                                                                    |  |
| Meaning: The PM has been successfully loaded.         Action:       None         SMU pm_number UNIT u LOAD FILE file_name IS NOT AVAILABLE         Meaning: The parameter has already been used and the PM load file_name has already been identified as being unavailable.                                                                                                    |                                              | Action:                    | None                                                                                                    |  |
| Action:       None         SMU pm_number UNIT u LOAD FILE file_name IS NOT AVAILABLE         Meaning:       The parameter has already been used and the PM load file_name has already been identified as being unavailable.                                                                                                    | SMU pm_numb                                  | SMU pm_number LOADED       |                                                                                                    |  |
| SMU pm_number UNIT u LOAD FILE file_name IS NOT AVAILABLE  Meaning: The parameter has already been used and the PM load file_name has already been identified as being unavailable.                                                                                                    |                                              | Meaning                    | The PM has been successfully loaded.                                                                                                    |  |
| <b>Meaning:</b> The parameter has already been used and the PM load <i>file_name</i> has already been identified as being unavailable.                                                                                                    |                                              | Action:                    | None                                                                                                    |  |
| already been identified as being unavailable.                                                                                                    | SMU pm_numb                                  | er UNIT                    | u LOAD FILE file_name IS NOT AVAILABLE                                                                                                    |  |
| Action: The PM in the posted set is bypassed from the loading                                                                                                    |                                              | Meaning                    |                                                                                                    |  |
|                                                                                                    |                                              | Action:                    | The PM in the posted set is bypassed from the loading                                                                                                    |  |
| -continued-                                                                                                    |                                              |                            | -continued-                                                                                                    |  |

| Responses for the loadpm command (continued)                                                              |                                                                                                    |                                                                                                    |  |
|----------------------------------------------------------------------------------------------------|----------------------------------------------------------------------------------------------------|----------------------------------------------------------------------------------------------------|--|
| MAP output                                                                                                | Meaning                                                                                                    | and action                                                                                                    |  |
| SMU pm_number LOAD FILE IN INVENTORY TABLE NOT FOUND<br>ENSURE THAT TABLE PMLOADS IS DATAFILLED CORRECTLY |                                                                                                    |                                                                                                    |  |
| I                                                                                                    | <b>Meaning:</b> The load's file name (parameter <i>I_name</i> ) is not specified and the file name in the inventory data table does not correspond to a valid device in table PMLOADS. |                                                                                                    |  |
|                                                                                                    | Action:                                                                                                    | The PM in the posted set is bypassed from the loading.                                                                                                    |  |
|                                                                                                    |                                                                                                    | u LOADPM FAILED                                                                                                    |  |
|                                                                                                    | reason<br>CAUSED                                                                                                    | FAILURE OF BROADCAST LOADER                                                                                                    |  |
| -                                                                                                    | Meaning:                                                                                                    | As a member of the posted set intended for participation with broadcast loading, a PM's failure to be loaded prevents the broadcast loading from occurring. Reasons for the failure are listed in qualifications.                            |  |
|                                                                                                    | Action:                                                                                                    | None of the PMs to be loaded by the broadcast method are loaded.<br>PMs in the posted set using the single loading method are loaded                                                                                                    |  |
|                                                                                                    | Action:                                                                                                    | To allow the broadcast loading to proceed, remove the PM with the failure from the posted set and try again.                                                                                                    |  |
| SMU pm_numbe                                                                                              |                                                                                                    | M FAILED<br>T RECEIVED VIA BROADCAST LOADER                                                                                                    |  |
| -                                                                                                    | Meaning:                                                                                                    | As a member of the posted set intended for participation with broadcast loading, this SMU is not loaded because of a failure in another PM.                                                                                                  |  |
|                                                                                                    | Action:                                                                                                    | None of the PMs to be loaded by the broadcast method is loaded. PMs in the posted set using the single loading method are loaded                                                                                                    |  |
|                                                                                                    | Action:                                                                                                    | Investigate the cause of the failure to load the PM that is identified by the response CAUSED FAILURE OF BROADCAST LOADER. To proceed with the broadcast loading, remove the failed PM from the posted set and try the loadpm command again. |  |
| SMU pm_number UNIT u LOAD REQUEST SUBMITTED                                                               |                                                                                                    |                                                                                                    |  |
| -                                                                                                    | Meaning                                                                                                    | Only the PM in the current position of the posted set is being loaded from the CC.                                                                                                    |  |
|                                                                                                    | Action:                                                                                                    | None                                                                                                    |  |
|                                                                                                    |                                                                                                    | -continued-                                                                                                    |  |

| Responses for the loadpm command (continued) |           |                                                                                                    |
|----------------------------------------------|-----------|----------------------------------------------------------------------------------------------------|
| MAP output                                   | Meaning a | and action                                                                                                    |
| SMU pm_numbe                                 | er MTCE I | IN PROGRESS ON EITHER OR BOTH UNITS                                                                                                    |
|                                              | Meaning:  | The SMU cannot be loaded because it is already undergoing maintenance action, where <i>pm_number</i> is the discrimination number of the SMU.                               |
|                                              | Action:   | With parameter all, the SMU is bypassed from the posted set of SMUs only for the duration of the loading.                                                                   |
| SMU pm_numbe                                 |           | UBMITTED AS INACTIVE UNIT NO LONGER MANB<br>/E UNIT IS NOW OOS                                                                                                    |
|                                              | Meaning:  | As a member of the posted set intended for participation with broadcast loading, the PM is no longer manually busy (ManB state) or the active unit is no longer in service. |
|                                              | Action:   | The PM in the posted set is bypassed from the loading.                                                                                                    |
| SMU pm_numbe                                 | er NOT SI | UBMITTED AS STATE NO LONGER MANB                                                                                                    |
|                                              | Meaning:  | The PM's units are not both manually busy (ManB state).                                                                                                    |
|                                              | Action:   | The PM in the posted set is bypassed from the loading.                                                                                                    |
| LTC pm_numb                                  |           | u REPLACEMENT NAME MISMATCH<br>TH INVENTORY TABLE                                                                                                    |
|                                              | Meaning:  | The specified load replacement file name does not match the file name datafilled in the inventory table of this PM.                                                         |
|                                              | Action:   | The PM in the posted set is bypassed from the loading.                                                                                                    |
| reason<br>NO ACTION TAKEN                    |           |                                                                                                    |
|                                              | Meaning:  | The command cannot be executed for a reason other than those given in the standard responses.                                                                               |
|                                              | Action:   | None                                                                                                    |
|                                              |           | -continued-                                                                                                    |

| NO RESPONSE FROM<br>card_list<br>Mean<br>Actio<br>NO RESPONSE FROM<br>card_list |                                                                                                    |
|---------------------------------------------------------------------------------|----------------------------------------------------------------------------------------------------|
| card_list Mean Actio NO RESPONSE FROM card_list                                 | <ul> <li>ing: For XPMs with an NT6X69 messaging card, loading cannot occur because a card is not communicating. The card is one or more of the listed cards, where <i>card_list</i> is one of NT6X45 (FP, International) NT6X45 (FP, International) NT6X45 (SP) NT6X45 (SP) NT6X46 NT6X47</li> <li>n: None</li> <li>PM AFTER STATUS</li> <li>ing: For XPMs with an NT6X69 messaging card, loading cannot occur because a card is not communicating. The card is one or more of the</li> </ul> |
| NO RESPONSE FROM<br>card_list                                                   | because a card is not communicating. The card is one or more of the<br>listed cards, where <i>card_list</i> is one of<br>NT6X45 (FP, International)<br>NT6X45 (MP)<br>NT6X45 (SP)<br>NT6X46<br>NT6X47<br><b>n:</b> None<br>PM AFTER STATUS<br><b>ing:</b> For XPMs with an NT6X69 messaging card, loading cannot occur<br>because a card is not communicating. The card is one or more of the                                                                                                 |
| NO RESPONSE FROM card_list                                                      | <ul> <li>PM AFTER STATUS</li> <li>ing: For XPMs with an NT6X69 messaging card, loading cannot occur because a card is not communicating. The card is one or more of the</li> </ul>                                                                                                    |
| card_list                                                                       | ing: For XPMs with an NT6X69 messaging card, loading cannot occur because a card is not communicating. The card is one or more of the                                                                                                    |
| Mean                                                                            | because a card is not communicating. The card is one or more of the                                                                                                    |
|                                                                                 |                                                                                                    |
|                                                                                 | NT6X45 (FP, International)<br>NT6X45 (MP)<br>NT6X45 (SP)<br>NT6X46<br>NT6X47<br>NT6X69                                                                                                    |
| Actio                                                                           | n: None                                                                                                    |
| NO RESPONSE FROM                                                                | ROM/RAM QUERY MESSAGE                                                                                                    |
| Mean                                                                            | <b>ing:</b> The loading cannot occur because the datafilled entry in the inventory does not match the PEC of the NT6X45 card or there is no response to the ROM/RAM query. If the parameter nowait is specified, this response does not appear.                                                                                                    |
| Actio                                                                           | n: The maintenance flag ROM/RAM QUERY appears for the duration of the query.                                                                                                    |
| Actio                                                                           | n: Check the PECs of the NT6X45 cards in use and ensure that the one with the lowest suffix is the one datafilled in table LTCINV.                                                                                                    |
|                                                                                 | -continued-                                                                                                    |

| Responses fo                              | or the loadpm command (continued)                                                                                                    |  |
|-------------------------------------------|----------------------------------------------------------------------------------------------------|--|
| MAP output                                | Meaning and action                                                                                                    |  |
| NO WAIT RECEIVED AFTER RESET<br>card_list |                                                                                                    |  |
|                                           | <b>Meaning:</b> For XPMs with an NT6X69 messaging card, loading cannot occur because a card is not present. The card is one or more of the listed cards, where <i>card_list</i> is one of |  |
|                                           | NT6X40<br>NT6X41<br>NT6X45 (FP, International)<br>NT6X45 (MP)<br>NT6X45 (SP)<br>NT6X46<br>NT6X46 (FP memory)<br>NT6X47<br>NT6X50<br>NT6X50<br>NT6X50<br>NT6X72                            |  |
| PM FAILED 7                               | TO INITIALIZE                                                                                                    |  |
| TRY RELOADI                               | ING THE PM                                                                                                    |  |
|                                           | <b>Meaning:</b> For XPMs with an NT6X69 messaging card, loading cannot occur because a card is not initialized.                                                                           |  |
|                                           | Action: Reload the XPM by entering the command pmreset or loadpm at a MAP.                                                                                                    |  |
| SMU pm_numb                               | Der REQUEST INVALID<br>MANUAL ACTION ONLY VALID ON MANB PM                                                                                                    |  |
|                                           | <b>Meaning:</b> With parameter all, an XPM in the posted set cannot be loaded because it is not in the manually busy state.                                                               |  |
|                                           | Action: The PM in the posted set is bypassed from the loading.                                                                                                    |  |
|                                           | Action: To proceed with the maintenance, wait until the action on the posted set is completed, then busy the XPM with the command bsy before trying the command loadpm.                   |  |
|                                           | -continued-                                                                                                    |  |

| Responses for the loadpm command (continued) |                                        |                                                                                                    |
|----------------------------------------------|----------------------------------------|----------------------------------------------------------------------------------------------------|
| MAP output                                   | Meaning a                              | and action                                                                                                    |
| REPLACE CAR                                  | REPLACE CARDS IN CARDLIST<br>card_list |                                                                                                    |
|                                              | Meaning:                               | The results of the tests by the mate unit indicate that the cards are preventing the loading, where <i>card_list</i> is the list of cards.                                 |
|                                              | Action:                                | Replace the cards. If one of them is a processor card, reload the unit.                                                                                                    |
| RETRY LAST                                   | COMMAND                                |                                                                                                    |
|                                              | Meaning:                               | The results of the tests by the mate unit do not have a list of suspected cards.                                                                                           |
|                                              | Action:                                | Re-enter the command loadpm.                                                                                                    |
| SUMMARY:<br>nnn PASSED<br>nnn NOT SUB        | MITTED                                 |                                                                                                    |
|                                              | Meaning:                               | With parameter all, a summary is given of the quantity (nnn) of XPMs in<br>the posted set that have been successfully loaded or that have been<br>bypassed by the loading. |
|                                              | Action:                                | None                                                                                                    |
|                                              |                                        | L BE EXECUTED ON nnn SMU<br>S", "Y", "NO", OR "N")                                                                                                    |
|                                              | Meaning:                               | A quantity of nnn SMUs in the posted set is to be loaded.                                                                                                    |
|                                              | Action:                                | Entering Yes loads the SMU(s)<br>Entering No aborts the action.                                                                                                    |
|                                              | Action:                                | With YES, the status display of the SMU in the current position of the posted set shows the maintenance flag Mtce and shows the progression of the loading.                |
| TOO MANY CH.                                 | ARACTERS                               | IN REPLACEMENT NAME                                                                                                    |
|                                              | Meaning:                               | The variable <i>r_name</i> must be a string of eight characters or less.                                                                                                   |
|                                              | Action:                                | Check for a type or check data table LTCINV for the applicable <i>r_name</i> .                                                                                             |
|                                              |                                        | -continued-                                                                                                    |

| Responses for the loadpm command (continued)                        |                                                                                                    |  |  |
|---------------------------------------------------------------------|----------------------------------------------------------------------------------------------------|--|--|
| MAP output                                                          | Meaning and action                                                                                                    |  |  |
| TOO MANY DIFFERENT LOAD FILES REQUIRED.<br>TRY A SMALLER SET OF PMS |                                                                                                    |  |  |
|                                                                     | <b>Meaning:</b> This response is to the command string loadpm pm all when the quantity of load file names in the respective inventory data tables is too large.                  |  |  |
|                                                                     | Action: Use the command post to create a posted set either with fewer PMs or with PMs that use the same load file name, and re-enter the command.                                |  |  |
|                                                                     | UNABLE TO DIAGNOSE FROM MATE<br>MATE NOT ACT/INSV - TRY AGAIN LATER                                                                                                    |  |  |
|                                                                     | <b>Meaning:</b> Mate loading is cancelled if the status or the activity of the active unit changes.                                                                              |  |  |
|                                                                     | Action: Wait for the changes to complete.                                                                                                    |  |  |
|                                                                     | IAGNOSE FROM MATE<br>S - TRY AGAIN LATER                                                                                                    |  |  |
|                                                                     | Meaning: Mate loading cannot occur when key software modules are missing from the load.                                                                                          |  |  |
|                                                                     | Action: Wait for the resources to become available.                                                                                                    |  |  |
|                                                                     | IAGNOSE FROM MATE<br>N PROGRESS – TRY AGAIN LATER                                                                                                    |  |  |
|                                                                     | <b>Meaning:</b> As part of the maintenance actions for testing a unit by its active mate, loading from the mate unit cannot occur when maintenance is already in progress on it. |  |  |
|                                                                     | Action: Wait for the maintenance action(s) to complete.                                                                                                    |  |  |
| WAITING FOR                                                         | RESOURCES TO BECOME AVAILABLE                                                                                                    |  |  |
|                                                                     | <b>Meaning:</b> The system must wait to do maintenance action because the maximum quantity of loading requests has been submitted.                                               |  |  |
|                                                                     | Action: Wait for the loading to complete or cancel the request with command abtk.                                                                                                |  |  |
|                                                                     | -continued-                                                                                                    |  |  |

| Responses for the loadp                    | m command (continued)                                                                                                    |
|--------------------------------------------|----------------------------------------------------------------------------------------------------|
| MAP output Meaning                         | and action                                                                                                    |
| DATAFILLED<br>IS NOT ON 7                  | file_name HAS SAME NAME AS<br>IN INVENTORY TABLE BUT<br>IHE SAME DEVICE AS<br>BY TABLE PMLOADS                                                                                                   |
| Meaning:                                   | Two load file names are the same in a PM inventory data table and in table PMLOADS. The specified file name matches the name in the inventory table, but not the name in table PMLOADS.          |
| Action:                                    | The PM in the posted set is bypassed from the loading.                                                                                                    |
| Action:                                    | Check table PMLOADS for the correct file name.                                                                                                    |
| Load file on comman<br>when loading the CM | d line not supported<br>R                                                                                                    |
| Meaning:                                   | When loading the CMR, it is not valid to specify a load file on the command line. The load file specified in the inventory table will be used.                                                   |
| Action:                                    | Reissue the loadpm command without specifying the CMR load name.                                                                                                    |
|                                            | name> not found on the device<br>PMLOADS or in symbol table                                                                                                    |
| Meaning:                                   | A loadpm command was issued and the load file name indicated by                                                                                                    |
|                                            | <cmr_file_name></cmr_file_name>                                                                                                    |
|                                            | in the response and datafilled in the inventory table is not found on the device indicated in PMLOADS or in the user's symbol table.                                                             |
| Action:                                    | Ensure that the CMR load datafilled in the inventory table exists on the device indicated by Table PMLOADS, or list the device where the loadfile resides, such as dskut;listvol d010pmload all. |
| SMU X Unit Y reques                        | t submitted.                                                                                                    |
| Meaning:                                   | The nowait parameter is entered. This message is produced to indicatethe load request has been submitted, whereXis the SMU numberYis the unit number of the SMU.                                 |
| Action:                                    | None                                                                                                    |
|                                            | -continued-                                                                                                    |

| Responses for | the loadp      | m command (continued)                                                                                                    |
|---------------|----------------|----------------------------------------------------------------------------------------------------|
| MAP output    | Meaning a      | and action                                                                                                    |
| SMU X Unit Y  |                | Aborted<br>ABTK from user <username></username>                                                                                                    |
|               | Meaning:       | The loading process has been aborted by another user, whereXis the SMU numberYis the unit number of the SMU <username>is the name of the user submitting the abtk command.</username>                                                    |
|               | Action:        | Investigate the reason the other user aborted the loading.                                                                                                    |
| SMU x WARNIN  | as da<br>is no | file >CMR_file_name> has same name<br>atafilled in inventory table but<br>ot on the same device as<br>cated by table PMLOADS                                                                                                    |
|               | Meaning:       | The CMR file to be loaded has the same name as that datafilled in the inventory table. This file is not the same as the one defined in table PMLOADS. Two load files of the same name exist. The CMR will not be loaded.                 |
|               | Action:        | None                                                                                                    |
| SMU X Unit Y  | CMR no         | ot datafilled in inventory table.                                                                                                    |
|               | Meaning:       | The optional card CMR and its load name are not datafilled in the inventory table, where X is the SMU number Y is the unit number of the SMU.                                                                                            |
|               | Action:        | Add CMRxx, where xx specifies the slot number, to the OPTCARD list<br>and the CMR load name to the CMRLOAD filed in the inventory table for<br>the specified SMU. Ensure that the CMR card is in the correct slot as<br>specified by xx. |
| SMU X Unit Y  | CMR ca         | ard must be ManB                                                                                                    |
|               | Meaning:       | <ul> <li>The CMR card must be manually busy to be loaded where</li> <li>X is the SMU number</li> <li>Y is the unit number of the SMU.</li> </ul>                                                                                         |
|               | Action:        | Busy the CMR card with the bsy command.                                                                                                    |
|               |                | -continued-                                                                                                    |

| Responses fo | r the loadpm command (continued)                                                                                                    |  |
|--------------|----------------------------------------------------------------------------------------------------|--|
| MAP output   | Meaning and action                                                                                                    |  |
| SMU X Unit   | Y Unit not InSv                                                                                                    |  |
|              | Meaning: The SMU must be in service, either InSv or IsTb for the CMR to be<br>loaded, where<br>x is the SMU number<br>Y is the unit number of the SMU.               |  |
|              | Action: Ensure the SMU is in service.                                                                                                    |  |
| SMU X Unit   | Y LoadPM failed.<br><reason></reason>                                                                                                    |  |
|              | Meaning: The PM has a failure which is indicated where<br>x is the SMU number<br>Y is the unit number of the SMU<br><reason> is the reason for the failure.</reason> |  |
|              | Action: Investigate and correct the failure.                                                                                                    |  |
| Force param  | neter not valid when loading CMR                                                                                                    |  |
|              | Meaning: The force parameter was entered with the load cmr command.                                                                                                  |  |
|              | Action: Enter the command without the force parameter.                                                                                                    |  |
| ALL paramet  | er not valid when loading the CMR                                                                                                    |  |
|              | Meaning: The all parameter was entered with the load cmr command.                                                                                                    |  |
|              | Action: Enter the command without the all parameter.                                                                                                    |  |
| degrade SMU  | g a CMR on an Active Unit will<br>e SMU call processing real time.<br>still want to LOAD the CMR?                                                                    |  |
|              | <b>Meaning:</b> A CMR in an active unit of an XPM is to be loaded. This message explains that the XPM call processing real time will be impacted.                    |  |
|              | Action: To continue the loading process enter "yes." To terminate the loading process enter "no."                                                                    |  |
|              | -continued-                                                                                                    |  |

## loadpm (end)

| Responses for the loadpm command (continued)         MAP output       Meaning and action                                                                                                    |  |  |
|----------------------------------------------------------------------------------------------------|--|--|
| SMU X Unit Y No action taken - Mtce in Progress                                                                                                    |  |  |
| <ul> <li>Meaning: The SMU was loading the CMR when an attempt was made to bsy the SMU unit. The loading of the CMR continues. This is an output message, where</li> <li>X is the SMU number</li> <li>Y is the unit number of the SMU.</li> <li>Action: None</li> </ul> |  |  |
| SMU X Request Invalid<br>Mtce in progress on either or both units                                                                                                    |  |  |
| Meaning: The SMU was loading the CMR when an attempt was made to SwAct the XPM. Loading continues.                                                                                                    |  |  |
| Action: None                                                                                                    |  |  |
| -end-                                                                                                    |  |  |

#### next

### Function

Use the next command to place the next higher PM of the set of posted SMUs into the control position.

| next comman              | next command parameters and variables                                                                                                    |  |
|--------------------------|----------------------------------------------------------------------------------------------------|--|
| Command                  | Parameters and variables                                                                                                    |  |
| next                     | <u>any</u><br>pm_type                                                                                                    |  |
| Parameters and variables | Description                                                                                                    |  |
| <u>any</u>               | This default parameter, which is never entered, indicates that the next PM in the post set, regardless of type, will be posted because no pmtype is specified.                                                                            |  |
| pm_type                  | This variable specifies a pm type and enables the system to select a specific PM type to post. Use the disp command to display the list of PM types in the posted set. The system selects the PMs in the sequence displayed by this list. |  |

### Qualifications

None

#### **Examples**

Not currently available

#### Responses

The following table describes the meaning and significance of responses to the next command.

| Responses for the next command |                                                                           |  |
|--------------------------------|---------------------------------------------------------------------------|--|
| MAP output                     | Meaning and action                                                        |  |
| END OF POST                    | SET                                                                       |  |
|                                | Meaning: The currently displayed PM is the last in the posted set of PMs. |  |
|                                | Action: None                                                              |  |

#### offl

### Function

Use the offl command to place the specified SMU or SMUs in the offline state.

| offl command parameters and variables |                                                                                                    |
|---------------------------------------|----------------------------------------------------------------------------------------------------|
| Command                               | Parameters and variables                                                                                                    |
| offl                                  | <u>posted</u><br>all                                                                                                    |
| Parameters and variables              | Description                                                                                                    |
| posted                                | This default parameter, which is never entered, indicates that only the currently posted SMU will be affected by the offl command because the all parameter was not entered. |
| all                                   | This parameter makes offline all XPMs, or their specified units, which are the same node type as the XPM currently posted.                                                   |

#### Qualifications

This command is qualified by the following limitation: An off-line SMU remains in this state through all restarts.

#### **Examples**

Not currently available

#### Responses

The following table describes the meaning and significance of responses to the offl command.

| Responses for the offl command |                                          |  |
|--------------------------------|------------------------------------------|--|
| MAP output                     | Meaning and action                       |  |
| ОК                             |                                          |  |
|                                | Meaning: The posted SMU is made offline. |  |
|                                | Action: None                             |  |
| -continued-                    |                                          |  |

# offl (continued)

| Responses for the offl command (continued)      |                                                                                                    |  |
|-------------------------------------------------|----------------------------------------------------------------------------------------------------|--|
| MAP output Meaning                              | and action                                                                                                    |  |
| pm_type pm_number IS status.<br>NO ACTION TAKEN |                                                                                                    |  |
| Meaning                                         | The PM is already offline or is in the incorrect state for being made offline, where <i>pm_type</i> is a PM listed in Table A on page 18, <i>pm_number</i> is the discrimination number of the PM, and status is one of |  |
|                                                 | CBSY<br>OFFL<br>SYSB                                                                                                    |  |
|                                                 | The PM must be ManB.                                                                                                    |  |
|                                                 | <i>Note:</i> For some PM types, REQUEST INVALID appears before NO ACTION TAKEN.                                                                                                    |  |
| Action:                                         | None                                                                                                    |  |
| SMU pm_number MTCE                              | IN PROGRESS ON EITHER OR BOTH UNITS                                                                                                    |  |
| Meaning                                         | : The SMU cannot be made off-line because it is already undergoing maintenance action, where <i>pm_number</i> is the discrimination number of the SMU.                                                                  |  |
| Action:                                         | With parameter all, the SMU is bypassed from the posted set of SMUs only for the duration of being made offline.                                                                                                    |  |
| SMU pm_number REQUE<br>MANUAL                   | ST INVALID<br>ACTION ONLY VALID ON MANB PM                                                                                                    |  |
| Meaning                                         | With parameter all, an SMU in the posted set cannot be made off-line because it is not in the manually busy state.                                                                                                    |  |
| Action:                                         | The SMU is the posted set is bypassed from being made offline.                                                                                                    |  |
| Action:                                         | To proceed with the maintenance, wait until the action on the posted set<br>is completed, then make the SMU busy with the command bsy before<br>trying the command offline.                                             |  |
|                                                 | -continued-                                                                                                    |  |

# offl (end)

| Responses for the offl command (continued)                                               |                    |                                                                                                    |  |
|------------------------------------------------------------------------------------------|--------------------|----------------------------------------------------------------------------------------------------|--|
| MAP output                                                                               | Meaning and action |                                                                                                    |  |
| SUMMARY<br>nnn PASSED<br>nnn NOT SUB                                                     | MITTED             |                                                                                                    |  |
|                                                                                          | Meaning:           | With parameter all, a summary is given of the quantity ( <i>nnn</i> ) of XPMs in the posted set that have been successfully made offline or that have been bypassed by the request. |  |
|                                                                                          | Action:            | None                                                                                                    |  |
| THIS OPERATION WILL BE EXECUTED ON nnn SMUS<br>PLEASE CONFIRM ("YES", "Y", "NO", OR "N") |                    |                                                                                                    |  |
|                                                                                          | Meaning:           | A quantity of <i>nnn</i> SMUs in the posted set is to be made off-line.                                                                                                    |  |
|                                                                                          | Action:            | Entering YES makes the SMUs off-line. Entering NO aborts the action.                                                                                                    |  |
|                                                                                          | Action:            | With YES, the status display of the SMU in the current position of the posted set changes to offl and the status display under the header OFFL is increased by one.                 |  |
|                                                                                          |                    | -end-                                                                                                    |  |

#### perform

#### Function

Use the perform command to access the perform level where details of the activity and performance of a posted PM can be monitored. This feature requires feature package NTX827 or NTX750.

| perform command parameters and variables |                                                                                                    |  |
|------------------------------------------|----------------------------------------------------------------------------------------------------|--|
| Command                                  | Parameters and variables                                                                                                    |  |
| perform                                  | <u>nolab</u><br>lab                                                                                                    |  |
| Parameters and variables                 | 5 Description                                                                                                    |  |
| <u>nolab</u>                             | This default parameter, which is never entered, cancels the setup for the office be cause lab parameter is entered.                                                                                                 |  |
| lab                                      | This parameter specifies a setup for the office as the menu and display of the posted PM is accessed. The setups automatically vary according to the type of PM that is posted. This parameter is for lab use only. |  |

#### Qualifications

The perform command is qualified by the following exceptions, restrictions, and limitations:

- The posted PM must be in service (status InSv) or have in-service trouble (status ISTb).
- Only the active unit is monitored.
- Only one user at at time can monitor the performance of the posted PM.
- The measurements are recorded for the status displays within one hour of starting the measurements. The maximum measuring duration is one hour from its starting.
- Measurements are not maintained during or after a warm or cold SwAct.
- Measurements are maintained during a busying or returning to service of an active unit.
- The performance process can monitor up to five PMs.

## perform (continued)

## Example

The following table provides an example of the perform command.

| Example of the perform command |                                 |                                                        |
|--------------------------------|---------------------------------|--------------------------------------------------------|
| Example                        | Task, response, and explanation |                                                        |
| perform                        |                                 |                                                        |
|                                | Task:                           | Access the perform level for the currently posted SMU. |
|                                | Response:                       | LOAD NAME: NLG35CN<br>STATUS: REASON: LOGS: TIME:      |
|                                | Explanation:                    | The PERFORM level is accessed.                         |
|                                |                                 | -end-                                                  |

### perform (continued)

### Responses

The following table describes the meaning and significance of responses to the perform command.

| Responses for the perform command                                    |                                                                                                    |  |
|----------------------------------------------------------------------|----------------------------------------------------------------------------------------------------|--|
| MAP output                                                           | Meaning and action                                                                                     |  |
| display                                                              |                                                                                                    |  |
|                                                                      | Meaning: The perform display and menu appears.                                                         |  |
|                                                                      | Action: None                                                                                           |  |
| DISPLAY PRO                                                          | CESS DIED                                                                                              |  |
|                                                                      | <b>Meaning:</b> The Perform tool cannot be accessed until the display process is restored.             |  |
|                                                                      | Action: None                                                                                           |  |
| FAILED TO I                                                          | NITIALIZE DIRECTORY                                                                                    |  |
|                                                                      | Meaning: A system problem is interfering with the access of the Perform tool.                          |  |
|                                                                      | Action: Try again later when more resources are likely to be available.                                |  |
|                                                                      | BER OF PMS IN USE<br>UNTIL SOMEONE QUITS                                                               |  |
|                                                                      | <b>Meaning:</b> A maximum of ten peripherals can be analyzed by the Perform tool at the same time.     |  |
|                                                                      | Action: Wait until the analysis is complete on one of the ten peripherals.                             |  |
| MAXIMUM NUMBER OF DISPLAYS IN USE<br>PLEASE WAIT UNTIL SOMEONE QUITS |                                                                                                    |  |
|                                                                      | <b>Meaning:</b> A maximum of five MAPs can access the Perform level or its sublevels at the same time. |  |
|                                                                      | Action: Wait until a MAP is made available.                                                            |  |
| -continued-                                                          |                                                                                                    |  |

# perform (continued)

| Responses for                                                                          | the perfo | rm command (continued)                                                                                                    |  |
|----------------------------------------------------------------------------------------|-----------|----------------------------------------------------------------------------------------------------|--|
| MAP output                                                                             | -         | and action                                                                                                    |  |
| PERFORM ALREADY BEING USED ON THIS PM BY map id                                        |           |                                                                                                    |  |
| FERFORM ALICE                                                                          |           |                                                                                                    |  |
|                                                                                        | Meaning:  | Another MAP has already specified the PM for posting for the perform analysis.                                                                           |  |
|                                                                                        | Action:   | Wait until the peripheral is no longer posted for perform command.                                                                                       |  |
| PERFORM NOT                                                                            | VALID O   | N THIS PM                                                                                                    |  |
|                                                                                        | Meaning:  | The perform tool does not analyze the type of specified PM.                                                                                              |  |
|                                                                                        | Action:   | None                                                                                                    |  |
| PERIPHERAL 1                                                                           | IN USE    |                                                                                                    |  |
|                                                                                        | Meaning:  | The PM is already undergoing the performance process.                                                                                                    |  |
|                                                                                        | Action:   | None                                                                                                    |  |
| PERIPHERAL 1                                                                           | IS NOT I  | NSV OR ISTB                                                                                                    |  |
|                                                                                        | Meaning:  | The active unit of the PM must be in the in-service (InSv) or in-service (ISTb) state.                                                                   |  |
|                                                                                        | Action:   | None                                                                                                    |  |
| PM LOAD DOES                                                                           | S NOT SU  | PPORT THE PERFORM TOOL                                                                                                    |  |
|                                                                                        | Meaning:  | The feature package that provides the Perform analysis does not include this type of PM.                                                                 |  |
|                                                                                        | Action:   | A software reload may be required as an upgrade to allow perform to analyze the specified type of PM.                                                    |  |
| POST COMMAND NOT VALID IN THIS TOOL<br>TO POST THE PERIPHERAL, FIRST QUIT FROM PERFORM |           |                                                                                                    |  |
|                                                                                        | Meaning:  | While the Perform tool is accessed, PMs cannot be added to the posted set. The PMs to be analyzed by perform must be posted before the tool is accessed. |  |
|                                                                                        | Action:   | None                                                                                                    |  |
| -continued-                                                                            |           |                                                                                                    |  |

# perform (end)

|             | •        | rm command (continued)<br>and action                                                                                                    |
|-------------|----------|----------------------------------------------------------------------------------------------------|
|             |          | S USING THIS TOOL<br>PROCESS IS STOPPED                                                                                                  |
|             | Meaning: | The performance process can monitor only up to five PMs simultaneously.                                                                  |
|             | Action:  | None                                                                                                    |
| XPM DOES NO | T SUPPOR | T PERFORM TOOL                                                                                                    |
|             | Meaning: | If the XPM does not respond to the command perform within a 10-second timeout, it is assumed that the XPM does not use the Perform tool. |
|             | Action:  | You cannot enter other commands at the MAP during the timeout.                                                                           |
|             |          | -end-                                                                                                    |

#### pmreset

# Function

Use the pmreset command to reinitialize a posted SMU or one of its units after being reloaded using the loadpm command. This reset verifies that the reload is correct.

| pmreset com              | pmreset command parameters and variables                                                                                                    |  |
|--------------------------|----------------------------------------------------------------------------------------------------|--|
| Command                  | Parameters and variables                                                                                                    |  |
| pmreset                  | pm<br>unit <i>unit_no</i> [ <u>tstdat</u><br>nodata<br>norun ]                                                                                                    |  |
| Parameters and variables | s Description                                                                                                    |  |
| pm                       | This parameter reinitializes both units of the posted SMU.                                                                                                    |  |
| norun                    | This parameter resets the PM without initializing or sending static data and execs.                                                                                           |  |
| unit                     | This parameter reinitializes one unit of the posted PM.                                                                                                    |  |
| unit_no                  | This parameter specifies which unit of the posted PM is to be reset. The range is 0 -1.                                                                                       |  |
| nodata                   | This parameter resets the units after initialization without sending data and execs.                                                                                          |  |
| <u>tstdat</u>            | This default parameter, which is never entered, resets the units after initialization and sending data and execs, because neither the nodata or norun parameters are entered. |  |

## Qualifications

None

### pmreset (continued)

# Example

The following table provides an example of the pmreset command.

| Example of the pmreset command |                                                                       |                                                                                                    |  |
|--------------------------------|-----------------------------------------------------------------------|----------------------------------------------------------------------------------------------------|--|
| Example                        | Task, response, and explanation                                       |                                                                                                    |  |
| pmreset unit<br>where          | L 0                                                                   |                                                                                                    |  |
| 0 is                           | s the number o                                                        | f the unit to be reset.                                                                                              |  |
|                                | Task:                                                                 | Reset unit 0 of the posted SMU.                                                                                      |  |
|                                | Response:                                                             | UNIT 0 IN ESA MODE<br>THIS ACTION WILL CAUSE ESA EXIT AND ABORT 3 CALLS<br>PLEASE CONFIRM ("YES", "Y", "NO", OR "N") |  |
|                                | Explanation: The resetting of an SMU equipped with ESA cancels calls. |                                                                                                    |  |

#### pmreset (continued)

### Responses

The following table provides explanations of the responses to the pmreset command.

| Responses for the pmreset command                                                                                                    |              |  |  |
|----------------------------------------------------------------------------------------------------|--------------|--|--|
| MAP output Meaning and action                                                                                                    |              |  |  |
| SMU <pm_number> UNIT <n> DETERMINATION OF ESA STATUS FAILED<br/>NO REPLY FROM PM<br/>REQUEST PROCEEDING</n></pm_number>                                                                                                    |              |  |  |
| <b>Meaning:</b> The central control (CC) is unaware that the specified SMU i mode, where <pm_number> is the discrimination number of and <n> is the SMU unit number (0 or 1). The system attem the SMU unit(s) anyway.</n></pm_number> | the SMU      |  |  |
| Action: None                                                                                                    |              |  |  |
| REPLACE CARDS IN CARDLIST<br><card_list></card_list>                                                                                                    |              |  |  |
| <b>Meaning:</b> The results of the tests by the mate unit indicate that cards a preventing the resetting, where card_list is the list of cards.                                                                                        | ire          |  |  |
| Action: Replace the cards. If one of them is a processor card, reloa                                                                                                    | d the unit.  |  |  |
| RETRY LAST COMMAND                                                                                                    |              |  |  |
| <b>Meaning:</b> The results of the tests by the mate unit do not have a list of cards.                                                                                                    | suspected    |  |  |
| Action: None                                                                                                    |              |  |  |
| UNABLE TO DIAGNOSE FROM MATE<br>MATE NOT ACT/INSV - TRY AGAIN LATER                                                                                                    |              |  |  |
| <b>Meaning:</b> The mate test reset is cancelled if the status or the activity of unit changes.                                                                                                    | f the active |  |  |
| Action: Wait for the changes to complete.                                                                                                    |              |  |  |
| -continued-                                                                                                    |              |  |  |

# pmreset (end)

| Responses for the pmreset command (continued)                                                                                                    |  |  |
|----------------------------------------------------------------------------------------------------|--|--|
| MAP output Meaning and action                                                                                                    |  |  |
| UNABLE TO DIAGNOSE FROM MATE<br>NO RESOURCES - TRY AGAIN LATER                                                                                                    |  |  |
| <b>Meaning:</b> Resetting for the mate tests cannot occur when key software modules are missing from the load.                                                                     |  |  |
| Action: Wait for the resources to become available.                                                                                                    |  |  |
| UNABLE TO DIAGNOSE FROM MATE<br>MATE MTCE IN PROGRESS - TRY AGAIN LATER                                                                                                    |  |  |
| <b>Meaning:</b> As part of the maintenance actions for testing a unit by its active mate, resetting from the mate unit cannot occur when maintenance is already in progress on it. |  |  |
| Action: Wait for the maintenance actions(s) to complete.                                                                                                    |  |  |
| UNIT <n> IN ESA MODE<br/>THIS ACTION WILL CAUSE ESA EXIT AND ABORT <nnn> CALLS<br/>PLEASE CONFIRM ("YES", "Y", "NO", OR "N")</nnn></n>                                             |  |  |
| <b>Meaning:</b> The resetting of an SMU equipped with ESA cancels calls, where <nnn> is the current quantity of calls in progress.</nnn>                                           |  |  |
| Action: None                                                                                                    |  |  |
| -end-                                                                                                    |  |  |

#### post

#### Function

Use the post command to select a specific SMU upon which action is to be performed by other commands.

| post command parameters and variables |                                                                                                    |  |
|---------------------------------------|----------------------------------------------------------------------------------------------------|--|
| Command                               | Parameters and variables                                                                                                    |  |
| post                                  | pm_type nnnnnn                                                                                                    |  |
| Parameters and variables              | Description                                                                                                    |  |
| pm_type                               | This variable identifies a PM of note-type SMU. If a level of the node-type is already accessed, the <i>pm_type</i> may be omitted from the command entry. A PM in the control position of the posted set is the default. |  |
| nnn                                   | This variable identifies the discrimination number of the SMU to be posted. The range is 0-127. When more than one PM is to be posted, the discrimination numbers are entered with a blank space separating them.         |  |

#### Qualifications

The post command is qualified by the following exceptions, restrictions, and limitations.

- The post command must be used before using the commands trnsl, tst, bsy, rts, offl, loadpm, swact, querypm, or abtk.
- When the command string help post is entered to query the parameters of post, not all of the displayed parameters apply to an office or office network. The applicability of the parameters depends on the types of PMs that are present in the office configuration. For parameters that do not apply, one of several responses indicates that it is ignored.

#### post (continued)

### Examples

The following table provides an example of the post command.

| Examples of f    | Examples of the post command                            |                                                                                |  |
|------------------|---------------------------------------------------------|--------------------------------------------------------------------------------|--|
| Example          | Task, response, and explanation                         |                                                                                |  |
| post SMU 8 where | Ļ                                                       |                                                                                |  |
| 8 is             | 8 is the descrimination number of the SMU to be posted. |                                                                                |  |
|                  | Task:                                                   | Post SMU 8.                                                                    |  |
|                  | Response:                                               | SMU 8 InSv Links_OOS: CSide 0, PSide 0<br>Unit0: Act InSv<br>Unit1: Inact InSv |  |
|                  | Explanation:                                            | SMU 8 is posted.                                                               |  |

#### Responses

The following table describes the meaning and significance of responses to the post command.

| Responses for the post command |                                                              |  |  |
|--------------------------------|--------------------------------------------------------------|--|--|
| MAP output                     | Meaning and action                                           |  |  |
| NO PM POSTE                    | 1 POSTED                                                     |  |  |
|                                | Meaning: A PM level is accessed without any PM being posted. |  |  |
|                                | Action: None                                                 |  |  |
| -continued-                    |                                                              |  |  |

# post (end)

| Responses for the post command (continued)                                                       |                           |                                                                                                    |  |
|--------------------------------------------------------------------------------------------------|---------------------------|----------------------------------------------------------------------------------------------------|--|
| MAP output Meaning and action                                                                    | า                         |                                                                                                    |  |
| UNIT 0: activity u_state<br>UNIT 1: activity u_state                                             | INKS OOS:<br>MTCE<br>MCTE | /LOADING: nnnn<br>/LOADING: nnnn                                                                                                    |  |
| meaning: when a F                                                                                | in is posted              | d, its status is displayed, where:                                                                                                    |  |
| pm                                                                                               |                           | s one of the types of PM listed in Table A on page 8.                                                                                                    |  |
| pm_ni<br>n_stat                                                                                  | umber is<br>e is          | s the discrimination number of the PM type.<br>the state of the PM node. The displayed state<br>epends on the state of one or both units.                                                                   |  |
| LINKS                                                                                            | 5_00S ir<br>lii           | ndicates the quantity of equipped C-side and P-side<br>nks that are out-of-service because they are either<br>ystem busy or manually busy.                                                                  |  |
| activit                                                                                          | / ir<br>a<br>a            | ndicates which unit is available for call processing<br>and which unit is on standby. ACT means the unit is<br>active and able to handle call processing, INACT<br>means the unit is on standby (inactive). |  |
| u_stat<br>MTCE                                                                                   | e is<br>ir<br>n           | a the status of a unit.<br>ndicates the unit is undergoing maintenance initiated<br>nanually or by the system (displayed with u_states<br>fanB and SysB, respectively). MTCE is present                     |  |
| /LOAE                                                                                            | DING: ir                  | nly while maintenance is occurring.<br>Indicates the unit is being updated with datafill, where<br>nnn is an increment of the load.                                                                         |  |
| Action: None                                                                                     |                           |                                                                                                    |  |
| <pm> <num> InSv Links_OOS: CSide 0, PSide 0<br/>Unit0: Act InSv<br/>Unit1: Inact InSv</num></pm> |                           |                                                                                                    |  |
| Meaning: The spec                                                                                | ified <pm></pm>           | nunmber <num> is posted.</num>                                                                                                    |  |
| Action: None                                                                                     |                           |                                                                                                    |  |
| -end-                                                                                            |                           |                                                                                                    |  |

#### querypm

## Function

Use the querypm command to display miscellaneous information about a posted SMU.

| querypm com                 | mand parameters and variables                                                                                                    |  |
|-----------------------------|----------------------------------------------------------------------------------------------------|--|
| Command                     | Parameters and variables                                                                                                    |  |
| querypm                     | cntrs<br>diaghist <u>both</u><br>card<br>diag<br>reset ]<br>flt                                                                                                    |  |
| Parameters<br>and variables | Description                                                                                                    |  |
| card                        | This parameter causes only card counts to be displayed for the diagnostic history.                                                                                                    |  |
| cntrs                       | This parameter displays the contents of the SMU maintenance counters which re-<br>cord the number of times that each fault (flt) condition has occurred. It also displays<br>the ROM and RAM load names. |  |
| <u>both</u>                 | This default parameter, which is never entered, indicates that both diagnostic counts and card counts will be displayed for the diagnostic history.                                                      |  |
| diag                        | This parameter causes only diagnostic counts to be displayed for the diagnostic his-<br>tory.                                                                                                    |  |
| diaghist                    | This parameter causes a diagnostic history to be displayed.                                                                                                    |  |
| flt                         | This parameter displays fault information for both units of the posted PM.                                                                                                    |  |
| reset                       | This parameter causes the LTF counter to be reset to zero.                                                                                                    |  |

#### Qualifications

The querypm command is qualified by the following exceptions, restrictions, and limitations.

- Other fault conditions are:
  - Init-A CC restart has occurred. RTS is attempting during restart.
  - Diagnostics Failed-The unit has failed TST or RTS.
  - Trap-The unit has sent an "initialization complete" message to the CC after an auto-restart.
  - Activity Dropped-A system-generated SwAct has occurred.

- Audit-The internal software state of the active or inactive unit is incorrect. The active unit internal state should be RUNNING. The inactive unit internal state should be READY. Fault indications are: BUSY, RESTART, or SYNCING.
- Unsolicited Message Limit Exceeded-The unit has sent more than 100 unsolicited messages to CC within 1 minute.
- CS Links-The CS message links have failed the periodic in-service C-side links test (which occurs once per minute).
- The following logs are generated when the indicated maintenance actions occur:
  - PM128-The NT6X78 CMR card is out-of-service. Until the card is returned to service or replaced, the XPM cannot be returned to service or tested by in-service tests.
  - PM180-The NT6X78 CMR card has a faults and a reset has been or is being attempted.
  - PM181-The NT6X78 CMR card has failed a card test and therefore has caused the XPM to have in-service trouble (ISTb).
  - PM601-When a querypm diaghist reset command is issued, a summary of LTF counters is recorded in a PM106 log before LTF counter is reset.
- Two sets of counters are used to save information for the diaghist parameter function, long term failures (LTF) and short term failures (STF).
- Whenever the queypm diaghist reset command is executed a warning is issued indicating the LTF counter data collected for the posted PM will be lost.
- The following diagnostics are supported by the AF5006 feature and may be reported in a diagnostic history.

| Diag name | Description           | Type (solicited<br>or audit) | Required by<br>SwAct controller |
|-----------|-----------------------|------------------------------|---------------------------------|
| AB DIAG   | A/B Bits              | solicited                    | no                              |
| AMUDIAG   | 6X50 External Loop    | solicited                    | no                              |
| CDS1 DG   | CSide DS1             | solicited                    | no                              |
| CMRDIAG   | CMR Card0             | both                         | no                              |
| CONT DG   | Continuity Diag       | solicited                    | no                              |
| CSMDIAG   | CSM Diag              | solicited                    | no                              |
| CS SPCH   | Network Links         | solicited                    | no                              |
| DCHIALB   | DCH Inactive Loopback | solicited                    | no                              |
| DS1DIAG   | PSide DS1             | solicited                    | no                              |

| D:        |                         | <b>T</b>                     | Demoise Lie                     |
|-----------|-------------------------|------------------------------|---------------------------------|
| Diag name | Description             | Type (solicited<br>or audit) | Required by<br>SwAct controller |
| DS30A     | 6X48 / MX74 Audit       | audit                        | no                              |
| FORMATR   | Local Formatter         | solicited                    | no                              |
| ISPHDLC   | ISP HDLC Diag           | solicited                    | no                              |
| ISPSPHI   | ISP Speech Bus Internal | solicited                    | no                              |
| ISPSPHF   | ISP Speech Bus Full     | solicited                    | no                              |
| MSGDIAG   | 6X69 Messaging Card     | solicited                    | yes                             |
| MSG IMC   | IMC Link                | both                         | yes                             |
| MX76MSG   | MX76 Messaging Card     | solicited                    | yes                             |
| PADRING   | 6X80 Pad/Ring           | solicited                    | no                              |
| PARITY    | Parity Audit            | audit                        | yes                             |
| PS LOOP   | PSide Loops             | solicited                    | no                              |
| PS SPCH   | PSide Speech Links      | solicited                    | no                              |
| RCC FMT   | Remote Formatter        | solicited                    | no                              |
| SCM AB    | 6X81 A/B Bits           | solicited                    | no                              |
| SCM MSG   | SCM A/B DDL Msg         | solicited                    | no                              |
| SPCH DG   | Speech Path             | solicited                    | no                              |
| STRDIAG   | Special Tone Receiver   | solicited                    | no                              |
| SYNC DG   | Sync Diag               | both                         | yes                             |
| FAC AUD   | Facility Audit          | audit                        | no                              |
| TONE DG   | Tone Diag               | both                         | no                              |
| TS DIAG   | Time Switch Diag        | solicited                    | no                              |
| UTRDIAG   | UTR Card                | solicited                    | no                              |

• The following cards are supported by the AF5006 feature and may be reported in a diagnostic history.

| Card name | Description                      |
|-----------|----------------------------------|
| NT6X40    | Net Interface Link               |
| NT6X41    | Speech Bus Formatter and Clock   |
| NT6X42    | CSM                              |
| NT6X44    | Timeswitch and A/B Bit Logic     |
| NT6X45    | Master/Signalling/File Processor |
| NT6X46    | SP Memory                        |
| NT6X47    | MP Memory                        |
| NT6X48    | DS30A Interface                  |

| Card name | Description                     |
|-----------|---------------------------------|
| NT6X50    | DS1 Interface                   |
| NT6X55    | DS0 Interface                   |
| NT6X62    | STR Card                        |
| NT6X69    | Messaging Card                  |
| NT6X70    | Continuity Card                 |
| NT6X72    | RCC Host Link Formatter         |
| NT6X78    | CLASS Modem Resource (CMR)      |
| NT6X79    | Tone Generator                  |
| NT6X80    | SCM Pad/Padring                 |
| NT6X81    | SCM A/B Bit                     |
| NT6X85    | SCM DS1                         |
| NT6X86    | SCM MSG                         |
| NT6X92    | Universal Tone Receiver (UTR)   |
| NT8X18    | SMSR CSide DS30A Interface      |
| NTBX01    | ISDN Signalling Processor (ISP) |
| NTBX02    | DCH                             |
| NTMX76    | CSM + MSG Card                  |
| NTMX77    | 68020 Processor (UP)            |

# Examples

The following table provides examples of the querypm command.

| Examples of the | Examples of the querypm command                                                   |                                                                                                    |  |
|-----------------|-----------------------------------------------------------------------------------|----------------------------------------------------------------------------------------------------|--|
| Example         | Task, respon                                                                      | se, and explanation                                                                                                    |  |
| querypm         |                                                                                   |                                                                                                    |  |
|                 | Task:                                                                             | Display information about the currently posted SMU.                                                                                                    |  |
|                 | PMs Eq<br>WARM S<br>SMU 0<br>REX on<br>Node S<br>Unit 0<br>Unit 1<br>Site<br>HOST | Flr RPos Bay_idShf DescriptionSlotEqPEC01E31LTE0051SMU0006X02AA                                                                                                    |  |
|                 | Explanation:                                                                      | Typical display for querypm command.                                                                                                    |  |
| querypm flt     |                                                                                   |                                                                                                    |  |
|                 | Task:                                                                             | Display fault information for both units of the posted PM.                                                                                                    |  |
|                 | Response:                                                                         | Node is ISTb<br>One or both Units inservice trouble<br>Unit 0<br>The following inservice troubles exist:<br>PM Load mismatch with Inventory table<br>Unti 1<br>The following inservice troubles exist:<br>PM Load mismatch with Inventory table |  |
|                 | Explanation:                                                                      | Typical display for querypm flt command.                                                                                                    |  |
|                 |                                                                                   | -continued-                                                                                                    |  |

| Examples of the querypm command (continued)                                                                                                    |
|----------------------------------------------------------------------------------------------------|
| Example Task, response, and explanation                                                                                                    |
| querypm diaghist                                                                                                    |
|                                                                                                    |
| Task:Display the diagnostic history for the posted PM.                                                                                                    |
| Response:LTC 1 Long-Term Failure (LTF) last reset: 92/07/01 03:12:14UNIT 0 Short-Term Failure (STF) last reset: 92/07/03 03:10:23Last diagnostic failure: 92/07/04 13:35:50DIAGLIST CARDLIST STF LTFAB DIAG: Total failures23: NT6X440OJAGLIST CARDLISTSTFLTFAB DIAG: Total failures1DIAGLIST CARDLISTSTFLTFAB DIAG: Total failures1DIAGLIST CARDLISTSTFLTFAB DIAG: Total failures1INT6X440INT6X440INT6X440INT6X440INT6X440INT6X440INT6X440INT6X440INT6X440INT6X440INT6X440INT6X440INT6X440INT6X43<  |
| querypm diaghist diag                                                                                                    |
| Task:Display the diagnostic history for the posted PM, diagnostics only.                                                                                                    |
| Response:LTC 1 Long-Term Failure (LTF) last reset: 92/07/01 03:12:14UNIT 0 Short-Term Failure (STF) last reset: 92/07/03 03:10:23Last diagnostic failure: 92/07/04 13:35:50DIAGLISTSTFLTFAB DIAG: Total failures2OT/OI 03:12:14Last diagnostic failuresOT/OI 03:12:14Last diagnostic failuresDIAGLISTSTFLTFAB DIAG: Total failures1DIAGLISTSTFLTFAB DIAG: Total failures11SPCH DG: Total failures1AB DIAG: Total failures1AB DIAG: Total failures1AB DIAG: Total failures11AB DIAG: Total failures14 |
| -continued-                                                                                                    |
|                                                                                                    |

| Examples of the querypm command (continued) |                                          |                                                                                                    |                                                                                                    |                                                                                      |
|---------------------------------------------|------------------------------------------|----------------------------------------------------------------------------------------------------|----------------------------------------------------------------------------------------------------|--------------------------------------------------------------------------------------|
| Example                                     | Task, respo                              | onse, and explanation                                                                                                    |                                                                                                    |                                                                                      |
| querypm diag                                | hist card .⊣                             |                                                                                                    |                                                                                                    |                                                                                      |
|                                             | Task:                                    | Display the diagnostic his                                                                                                    | tory for the posted                                                                                    | PM, card lists only.                                                                 |
| UN                                          | IT 0 Short<br>Last<br>IT 1 Short<br>Last | m Failure (LTF) last n<br>-Term Failure (STF) la<br>diagnostic failure: 9<br>CARDLIST<br>: NT6X44<br>-Term Failure (STF) la<br>diagnostic failure: 9<br>CARDLIST<br>: NT6X44<br>: NT6X41<br>: NT6X43<br>n: Unit 0 has one failing card | ast reset: 92,<br>92/07/04 13:33<br>STF<br>0<br>ast reset: 92,<br>92/06/02 14:00<br>STF<br>0<br>0<br>0 | /07/03 03:10:23<br>5:50<br>LTF<br>3<br>/07/01 03:12:14<br>0:31<br>LTF<br>1<br>3<br>1 |
|                                             |                                          | Card lists only are display                                                                                                    |                                                                                                    | thee failing calus.                                                                  |
|                                             |                                          | -end-                                                                                                    |                                                                                                    |                                                                                      |

### Responses

The following table describes the meaning and significance of responses to the querypm command

| Responses for the querypm command                                                                                                |  |  |
|----------------------------------------------------------------------------------------------------|--|--|
| MAP output Meaning and action                                                                                                    |  |  |
| Diagnostic History is not supported for this PM type                                                                             |  |  |
| <b>Meaning:</b> The querypm diaghist command was issued for a PM or XPM not supported by AF5006 feature.                         |  |  |
| Action: None                                                                                                    |  |  |
| LTF counters reset to zero                                                                                                    |  |  |
| <b>Meaning:</b> This response indicates that yes was entered to the confirmation request for the querypm diaghist reset command. |  |  |
| Action: None                                                                                                    |  |  |
| WARNING: The Long Term Failure (LTF) counters will be ZEROed.<br>Please confirm ("YES", "Y", "NO", OR "N"):                      |  |  |
| <b>Meaning:</b> The warning and confirmation request are always issued when the querypm diaghist reset command is executed.      |  |  |
| Action: Enter yes to continue resetting the LTF counter, or enter no to abort the command.                                       |  |  |
| -continued-                                                                                                    |  |  |

| Responses for the querypm command (continued)                                                                                                    |  |  |
|----------------------------------------------------------------------------------------------------|--|--|
| MAP output Meaning and action                                                                                                    |  |  |
| <pre>PM TYPE: type PM NO.: nnn PM INT.#: n NODE NO.: nnnn PMS EQUIPPED: xxx LOADNAME: l_name WARM SWACT IS SUPPORTED status info LAST REX DATE WAS day mmdd AT hh.mm; results NODE STATUS: {OK, FALSE} UNIT 0 STATUS: {status, FALSE} UNIT 1 STATUS: {status, FALSE} SITE FLR RPOS BAY_ID SHF DESCRIPTION SLOT EQPEC</pre>                 |  |  |
| Meaning: PM information is displayed, where:                                                                                                    |  |  |
| typeis a PM type.nnnis 0-127 for the discrimination number of the PM type.nis a software internal numbernnnis 0-2047 for the PM node number of PM number nnn.I_nameis the name of the load file for the PM type.status_infois a reason for the status of a unit or node, where status_info canbe:                                          |  |  |
| 6X45 PEC MISMATCH BETWEEN INVENTORY TABLE & PM                                                                                                    |  |  |
| The mismatch means the datafilled entry in the inventory table does not match the PEC of the NT6X45 card. Check the PECs of the NT6X45 cards in use by entering querypm or by inspecting the card and ensure that the PEC with the lowest suffix is the one datafilled in Table LTCINV.                                                    |  |  |
| NOT LOADED SINCE POWER UP                                                                                                    |  |  |
| The SMU has not been loaded with software after having been powered<br>up. The fault query of the NT6X45 card indicates the need for a load.<br>The system tries to auto-load the units before a return to service. If<br>auto-loading fails, the XPM must be manually busied and loaded (by the<br>commands bsy and loadpm respectively). |  |  |
| type nnn IS INCLUDED IN THE REX SCHEDULE                                                                                                    |  |  |
| The PM is automatically scheduled for REX testing by the system.                                                                                                    |  |  |
| -continued-                                                                                                    |  |  |

| Responses fo                                                                       | r the querypm o                                                               | command (continued)                                                                                                    |  |
|------------------------------------------------------------------------------------|-------------------------------------------------------------------------------|----------------------------------------------------------------------------------------------------|--|
| MAP output                                                                         | Meaning and action                                                            |                                                                                                    |  |
|                                                                                    | day<br>mmdd<br>hh.mm<br>results<br>status<br>SITE<br>card_list<br>Action: Nor | is an abbreviation for the day of the week, for example, MON for<br>Monday.<br>is an abbreviation for the month and includes the date of the day,<br>for example, SEP07 for September 7.<br>denotes the time in hours and minutes that the REX test occurred<br>gives the result of the last REX test (PASSED or FAILED)<br>is one of the PM status codes.<br>begins the header string which identifies the location of a circuit<br>according to the standard scheme.<br>is the list of potentially faulty cards. |  |
| NODE IS <st<br><reason><br/>UNIT 0<br/>state<br/>UNIT 1<br/>state</reason></st<br> |                                                                               |                                                                                                    |  |
|                                                                                    | Meaning: PM                                                                   | fault information is displayed, where:                                                                                                    |  |
|                                                                                    | <status><br/><reason></reason></status>                                       | is one of the PM status codes.<br>is one or more of the following:<br>CLASS MODEM RESOURCE CARD 6X78AA OUT OF SERVICE<br>means the CMR NT6X78 card in the SMU is a cause of the XPM<br>having in-service trouble (ISTb status).                                                                                                    |  |
|                                                                                    |                                                                               | DATA NOT UP TO DATE                                                                                                    |  |
|                                                                                    |                                                                               | DISTRIBUTED DATA MISMATCH                                                                                                    |  |
|                                                                                    |                                                                               | NODE REDUNDANCY LOST (A UNIT IS OOS) means that one<br>unit is out-of-service (OOS) and that SwAct cannot be done. For<br>unit1, there has been a recent SwAct and the inactive unit is still<br>SysB. The fault condition is caused by one unit being<br>out-of-service.                                                                                                    |  |
|                                                                                    |                                                                               | -continued-                                                                                                    |  |

| MAP output M | leaning a   | and action                                                                                                    |  |  |
|--------------|-------------|----------------------------------------------------------------------------------------------------|--|--|
|              |             | Meaning and action                                                                                                    |  |  |
|              |             | ONE OR BOTH UNITS INSERVICE TROUBLE                                                                                                    |  |  |
|              |             | NON-CRITICAL HARDWARE FAULT                                                                                                    |  |  |
|              |             | means there is a fault with the NT6X69 card of the posted XPM.<br>The XPM has been made ISTb because the IMC link between the<br>units is faulty and the CC hasclosed the link. See Testing the IMC<br>link on page 37 for details.                                                                                                    |  |  |
|              |             | NOT LOADED SINCE POWER-UP<br>means the SMU has not been loaded with software after having<br>been powered up. The query of the NT6X45 card indicates the<br>need for a load. The system tries to auto-load the units before a<br>return-to-service. If auto-loading fails, the XPM must be manually<br>busied and loaded (by the commands bsy and loadpm<br>respectively). |  |  |
|              |             | PSIDE LINKS OUT-OF-SERVICE                                                                                                    |  |  |
|              |             | RESET                                                                                                    |  |  |
|              |             | WARMSWACT DISABLED:<br>DATASYNC FAILURE OR TURNED OFF                                                                                                    |  |  |
|              |             | means the node has exhibited ISTb trouble because either dynamic data sync has failed or turned off through RTS of the inactive unit with NODATASYNC option.                                                                                                    |  |  |
|              |             | MISMATCH FOUND IN NODE TABLE<br>BETWEEN TWO XPM UNITS<br>means a mismatch was found between the node tables of the two<br>units after the inactive unit was returned to service. Clear the<br>trouble as soon as possible since warm SwAct capability is<br>disabled because of the above node ISTb reason.                                                                |  |  |
|              | state       | is one of                                                                                                    |  |  |
|              |             | NO FAULT EXISTS<br>NOT status OR status<br>status<br>SYSTEM BUSY REASON: XPM SWACT ACTION<br>REX failed                                                                                                    |  |  |
| Α            | Action:     | None                                                                                                    |  |  |
|              | -continued- |                                                                                                    |  |  |

| Responses for the querypm command (continued)                                          |                                           |                                                                                                    |  |
|----------------------------------------------------------------------------------------|-------------------------------------------|----------------------------------------------------------------------------------------------------|--|
| MAP output                                                                             | Meaning and action                        |                                                                                                    |  |
| SYSTEM BUSY                                                                            | SY REASON: HARD PARITY FAULT WAS EXECUTED |                                                                                                    |  |
|                                                                                        | Meaning:                                  | The XPM unit was put to OOS state because to a hard parity fault.                                                                                                    |  |
|                                                                                        | Action:                                   | Perform a ROM diagnostic to locate the faulty memory card. Replace the appropriate memory card, reload and RTS the faulty unit. Continue monitoring for recurrence.                                                                                                    |  |
| SYSTEM BUSY                                                                            | REASON:                                   | SOFT PARITY FAULT WAS DETECTED IN ps_ds                                                                                                    |  |
|                                                                                        | Meaning:                                  | The XPM unit was put to OOS state because to the detection of a soft parity fault in either program store or data store in MP, SP, EP, or FP memory.                                                                                                    |  |
|                                                                                        | Action:                                   | None                                                                                                    |  |
| SYSTEM BUSY                                                                            | REASON:                                   | INTERMITTENT PARITY FAULT WAS DETECTED                                                                                                    |  |
|                                                                                        | Meaning:                                  | The XPM unit was put to OOS state because of the detection of an intermittent fault in MP, SP, EP, or FP memory. The system will RTS the faulty unit with new static data.                                                                                                    |  |
|                                                                                        | Action:                                   | None                                                                                                    |  |
|                                                                                        |                                           | VICE TROUBLES EXIST:<br>FAULT WAS DETECTED IN XX MEMORY                                                                                                    |  |
|                                                                                        | Meaning:                                  | The XPM unit went ISTb because of an intermittent fault in MP, SP, or FP memory, where xx indicates what processor contains the faulty memory. Busy and RTS the faulty unit. Continue monitoring for recurrence.                                                                                                    |  |
|                                                                                        | Action:                                   | None                                                                                                    |  |
| THE FOLLOWING INSERVICE TROUBLES EXIST:<br>HARD PARITY FAULT WAS DETECTED IN xx MEMORY |                                           |                                                                                                    |  |
|                                                                                        | Meaning:                                  | The XPM unit went ISTb because of a hard parity fault in MP, SP, FP, or EP memory, where xx indicates what processor contains the faulty memory. Busy the faulty unit. Perform a ROM diagnostic to locate the faulty memory card. Replace the appropriate memory card, reload and RTS the faulty unit. Continue monitoring for recurrence |  |
|                                                                                        | Action:                                   | None                                                                                                    |  |
|                                                                                        | -continued-                               |                                                                                                    |  |

| Responses for                            | Responses for the querypm command (continued) |                                                                                                    |  |
|------------------------------------------|-----------------------------------------------|----------------------------------------------------------------------------------------------------|--|
| MAP output                               | Meaning and action                            |                                                                                                    |  |
| UNIT 0<br>count_in<br>UNIT 1<br>count_in | fo                                            | <pre>ttt, UNIT 0 = nnn, UNIT 1 = nnn available_pec</pre>                                                                                                    |  |
|                                          | Meaning: PM                                   | counter information is displayed where:                                                                                                    |  |
|                                          | ttt                                           | is the threshold limit for the number of unsolicited messages from<br>the CC. If the threshold is reached, the PM may cancel calls in<br>progress.                                                                                                    |  |
|                                          | nnn                                           | is the number of unsolicited messages that have accumulated for each unit.                                                                                                    |  |
|                                          | count_info                                    | is one of<br>RAM LOAD: I_name1<br>ROM LOAD: I_name2<br>or<br>FAILED TO READ COUNTERS<br>or<br>nnn                                                                                                    |  |
|                                          | l_name1<br>l_name 2 is                        | where:<br>is the name of the load file for the unit,<br>the firmware load file in the PM, and nnn is the count. The<br>counters cannot be read because the respective unit is<br>out-of-service.                                                                                                   |  |
|                                          | available_pec                                 | for an in-service unit, is a list of the available PECs of the equipped NT6X45 cards. MP indicates the master processor card while SP indicates the signaling processor card. If a question mark (?) is present instead of a PEC, the PEC can only be obtained by inspecting the appropriate card. |  |
|                                          | Action: Non                                   | e                                                                                                    |  |
|                                          | -continued-                                   |                                                                                                    |  |

# querypm (end)

| Responses for the query<br>MAP output Meaning                                                                                                    | <pre>/pm command (contin<br/>and action</pre>                                                                                                    | ued)                                                                                                    |                                                                                                    |            |
|----------------------------------------------------------------------------------------------------|----------------------------------------------------------------------------------------------------|----------------------------------------------------------------------------------------------------|----------------------------------------------------------------------------------------------------|------------|
| DIAGLIST<br><diag_nam<br>diag_nam<br/>UNIT 1 Short-Term<br/>Last diag<br/>DIAGLIST<br/><diag_nam< th=""><th>Failure (STF) 1<br/>mostic failure:<br/>CARDLIST<br/>he&gt; <card list=""><br/>he&gt; <card list=""><br/>failure (STF) 1<br/>mostic failure:</card></card></th><th>ast reset: &lt;<br/><yr-month-da<br>STF<br/><counts><br/>counts&gt;<br/>ast reset: &lt;<br/><yr-month-da<br>STF<br/><counts></counts></yr-month-da<br></counts></yr-month-da<br></th><th>yr-month-day&gt; <h<br>y&gt; <hr:min:sec><br/>LTF<br/><counts><br/>counts&gt;<br/>yr-month-day&gt; <h< th=""><th>r:min:sec&gt;</th></h<></counts></hr:min:sec></h<br></th></diag_nam<></diag_nam<br> | Failure (STF) 1<br>mostic failure:<br>CARDLIST<br>he> <card list=""><br/>he&gt; <card list=""><br/>failure (STF) 1<br/>mostic failure:</card></card> | ast reset: <<br><yr-month-da<br>STF<br/><counts><br/>counts&gt;<br/>ast reset: &lt;<br/><yr-month-da<br>STF<br/><counts></counts></yr-month-da<br></counts></yr-month-da<br> | yr-month-day> <h<br>y&gt; <hr:min:sec><br/>LTF<br/><counts><br/>counts&gt;<br/>yr-month-day&gt; <h< th=""><th>r:min:sec&gt;</th></h<></counts></hr:min:sec></h<br> | r:min:sec> |
| Meaning: This is the response to a querypm diaghist command, where         • <pmid>       is the type of PM such as SMU, LTC, or RCC         •       <yr-month-day>       year, month and day         •       <hr:min:sec>       hour, minute and second         •       <diag_name>       the name of the diagnostic test         •       <card list="">       the PEC for a specific card         •       <counts>       the number of short term or long term failures</counts></card></diag_name></hr:min:sec></yr-month-day></pmid>                                                                                                    |                                                                                                    |                                                                                                    |                                                                                                    |            |
|                                                                                                    |                                                                                                    | -end-                                                                                                    |                                                                                                    |            |

#### quit

## Function

Use the quit command to exit from the current menu level and return to a previous menu level.

| quit command parameters and variables |                                                                                                    |  |
|---------------------------------------|----------------------------------------------------------------------------------------------------|--|
| Command                               | Parameters and variables                                                                                                    |  |
| quit                                  | 1<br>all<br>incrname<br>n                                                                                                    |  |
| Parameters and variables              | Description                                                                                                    |  |
| 1                                     | This default parameter causes the system to display the next higher MAP level.                                                                                                    |  |
| all                                   | This parameter causes the system to display the CI level from any level.                                                                                                    |  |
| incrname                              | This variable causes the system to exit the specified level and all sublevels. The system displays the next level higher than the one specified. Values for <i>incrname</i> are menu level names, such as lns, mtc, or mapci. |  |
| n                                     | This variable identifies a specified number of retreat levels from the current level.<br>The range of retreat levels is 0-6. However, the system cannot accept a level<br>number higher than the number of the current level. |  |

#### Qualifications

None

### **Examples**

The following table provides examples of the quit command.

| Examples of the quit command |                                 |                                                            |
|------------------------------|---------------------------------|------------------------------------------------------------|
| Example                      | Task, response, and explanation |                                                            |
| quit 🚽                       |                                 |                                                            |
|                              | Task:                           | Exit from the SMU level to the previous menu level.        |
|                              | Response:                       | The display changes to the display of a higher level menu. |
|                              | Explanation:                    | The SMU level has changed to the previous menu level.      |
|                              |                                 | -continued-                                                |

# quit (continued)

| Examples of the quit command (continued)                       |              |                                                             |  |
|----------------------------------------------------------------|--------------|-------------------------------------------------------------|--|
| Example                                                        | Task, respon | Task, response, and explanation                             |  |
| quit mtc ₊<br>where                                            |              |                                                             |  |
| mtc specifies the level higher than the SMU level to be exited |              |                                                             |  |
|                                                                | Task:        | Return to the MAPCI level (one menu level higher than MTC). |  |
|                                                                | Response:    | The display changes to the MAPCI menu display:              |  |
|                                                                |              | MAPCI:                                                      |  |
|                                                                | Explanation: | The SMU level has returned to the MAPCI level.              |  |
| -end-                                                          |              |                                                             |  |

#### Responses

The following table provides an explanation of the responses to the quit command.

| Responses for the quit command |             |                                                                                                    |
|--------------------------------|-------------|----------------------------------------------------------------------------------------------------|
| MAP output                     | Meaning     | and action                                                                                                    |
| CI:                            |             |                                                                                                    |
|                                | Meaning:    | The system exited all MAP menu levels and returned to the CI level.                                                                                        |
|                                | Action:     | None                                                                                                    |
|                                |             | uit requested number of levels<br>uated was: 1                                                                                                    |
|                                | Meaning:    | You entered an invalid level number. The number you entered exceeds the number of MAP levels from which to quit.                                           |
|                                | Action:     | Reenter the command using an appropriate level number.                                                                                                    |
| The system rep                 | laces the S | MU level menu with a menu that is two or more levels higher.                                                                                               |
|                                | Meaning:    | You entered the quit command with an <i>n</i> variable value of 2 or more or an <i>incrname</i> variable value corresponding to two or more levels higher. |
|                                | Action:     | None                                                                                                    |
| -continued-                    |             |                                                                                                    |

# quit (end)

Responses for the quit command (continued)

#### MAP output Meaning and action

The system replaces the display of the SMU level with the display of the next higher MAP level.

**Meaning:** The system exited to the next higher MAP level.

Action: None

-end-

#### recover

#### Function

Use the recover command to reload and return to service one unit of a set of SMUs that has lost its memory of the load when the system requires powering up.

| recover comm             | recover command parameters and variables                                                                                                    |  |  |
|--------------------------|----------------------------------------------------------------------------------------------------|--|--|
| Command                  | Parameters and variables                                                                                                    |  |  |
| recover                  | posted                                                                                                    |  |  |
| Parameters and variables | Description                                                                                                    |  |  |
| all                      | This parameter simultaneously recovers all of the XPMs of the same type as the XPM in the current position of the posted set.                                                                                               |  |  |
| nowait                   | This parameter allows the recovery to proceed without waiting for confirmation from<br>the system. The parameter nowait enables the MAP to be used for other<br>maintenance commands while the recovery is in progress.     |  |  |
| posted                   | This default parameter, which is never entered, indicates that only the currently posted SMU will be affected by the recover command because the all parameter is not entered.                                              |  |  |
| <u>wait</u>              | This default parameter, which is never entered, indicates that the user must wait for the recover command to complete executing before entering additional commands at the MAP because the nowait parameter is not entered. |  |  |

## Qualifications

The recover command is qualified by the following exceptions, restrictions, and limitations:

- The XPMs must be either the manual busy (ManB) or the system busy (SysB) state.
- If table PMLOADS is not correctly datafilled loading with the recover command cannot occur.
- The recover command overrides any system action that is still in progress.
- The recover command makes only one attempt to recover XPMs in a posted set. For XPMs that are not recovered, manual action is required to reload and return them to service.
- Loading and returning to service can occur simultaneously on different PMs of the same PM type.

#### recover (continued)

### Example

The following table provides an example of the recover command.

|           | Example of the recover command<br>Example Task, response, and explanation |                                                           |
|-----------|---------------------------------------------------------------------------|-----------------------------------------------------------|
| recover ~ |                                                                           |                                                           |
|           | Task:                                                                     | Reload and return to service the posted SMU.              |
|           | Response:                                                                 | SMU 0 PASSED                                              |
|           | Explanation:                                                              | The posted SMU has been reloaded and returned to service. |

#### Responses

The following table describes the meaning and significance of responses to the recover command.

*Note:* All responses to the commands loadpm and rts for the respective PM type in the posted set also apply to the command recover. Other responses are described alphabetically as follows.

| Responses for the recover command                                                                                                    |  |  |
|----------------------------------------------------------------------------------------------------|--|--|
| MAP output Meaning and action                                                                                                    |  |  |
| <pm_type> <pm_number> FAILED<br/><reason><br/>or</reason></pm_number></pm_type>                                                                 |  |  |
| <pm_type> <pm_number> PASSED</pm_number></pm_type>                                                                                              |  |  |
| <b>Meaning:</b> These are the results of the loading. If the loading succeeds on at least one unit, a return to service is attempted on the PM. |  |  |
| Action: None                                                                                                    |  |  |
| <pm_type> <pm_number> RECOVER FAILED<br/><reason><br/>or</reason></pm_number></pm_type>                                                         |  |  |
| <pre><pm_type> <pm_number> RECOVER PASSED</pm_number></pm_type></pre>                                                                           |  |  |
| Meaning: These are the results of the return to service.                                                                                        |  |  |
| Action: None                                                                                                    |  |  |
| -continued-                                                                                                    |  |  |

### recover (end)

| Responses for the recover command (continued)                                         |                                                                                                    |  |  |
|---------------------------------------------------------------------------------------|----------------------------------------------------------------------------------------------------|--|--|
| MAP output Meaning and action                                                         |                                                                                                    |  |  |
| <pm_type> <pm_numbe< th=""><th>r&gt; RTS REQUEST SUBMITTED</th></pm_numbe<></pm_type> | r> RTS REQUEST SUBMITTED                                                                                                    |  |  |
| Meaning:                                                                              | The PM is not equipped with the BA or later version of the NT6X45 Firmware card. Reloading is not attempted.                                                                                 |  |  |
| Action:                                                                               | None                                                                                                    |  |  |
|                                                                                       | r> UNIT <u> RECOVER FAILED<br/>EQUIRE LOAD BUT NOT ATTEMPTED FOR SINGLE UNIT</u>                                                                                                    |  |  |
| Meaning:                                                                              | The unit must be reloaded, but its mate failed the test for load sanity.<br>Both units must be available for broadcast loading to occur, therefore no<br>further action is done to this XPM. |  |  |
| Action:                                                                               | Use the command loadpm on the identified PM.                                                                                                    |  |  |
| <pm_type> <pm> UNIT</pm></pm_type>                                                    | <u>&gt; RELOADING REQUIRED. RTS ATTEMPTED ON MATE</u>                                                                                                    |  |  |
| Meaning:                                                                              | The identified unit cannot be reloaded. The mate unit has been successfully loaded; therefore the system is returning it to service instead.                                                 |  |  |
| Action:                                                                               | None                                                                                                    |  |  |
|                                                                                       | -end-                                                                                                    |  |  |

### Function

Use the rts command to return to service one or all SMUs in a posted set, or one P-side link of the SMU in the control position of the posted set. Tests are done and a return to service occurs if the tests succeed. Each unit must be in the ManB or SysB state.

| rts command                 | parameters and variables                                                                                                    |  |
|-----------------------------|----------------------------------------------------------------------------------------------------|--|
| Command                     | Parameters and variables                                                                                                    |  |
| rts                         | unit unit_no [datasync] notcmr cmr force force force nowait all nowait [notatasync] notcmr cmr force force force [nowait] nowait all all [nowait] [notatasync] [notatasync] [n |  |
| Parameters<br>and variables | Description                                                                                                    |  |
| active                      | This parameter returns to service one or all of the units in the active state.                                                                                                    |  |
| all                         | This parameter returns to service all posted PMs, regardless of status.                                                                                                    |  |
| cmr                         | This parameter returns to service the class modem resource (CMR) card.                                                                                                    |  |
| <u>datasync</u>             | This default parameter, which is never entered, indicates that the PM will attempt data sync after RTS because the nodatasync parameter is not entered.                                                                                                    |  |
| force                       | This parameter bypasses pre-rts test routines. It overrides all other commands tha may be in effect on a unit unless maintenance actions are already in progress.                                                                                                    |  |
| inactive                    | This parameter returns to service one or all units in the inactive state.                                                                                                    |  |
| link                        | This parameter returns to service a specified P-side link between the posted SMU and one of its associated LCMs.                                                                                                    |  |
| <u>notcmr</u>               | This default parameter, which is never entered, indicates that the CMR card is not being returned to service because the cmr parameter is not entered.                                                                                                    |  |
| nodatasync                  | This parameter causes static data to be sent to the inactive unit, but the PM will no attempt data sync after RTS.                                                                                                    |  |
|                             | -continued-                                                                                                    |  |

#### rts

| rts command parameters and variables (continued) |                                                                                                    |
|--------------------------------------------------|----------------------------------------------------------------------------------------------------|
| Parameters<br>and variables                      | Description                                                                                                    |
| <u>noforce</u>                                   | This default parameter, which is never entered, indicates that pre-rts tests will be run, and if there are failures, rts will not occur, because the force parameter was n entered.                               |
| nowait                                           | This parameter allows other maintenance commands to be entered before rts com mand is completed.                                                                                                    |
| pm                                               | This parameter returns to service both units of one or all posted SMUs.                                                                                                    |
| posted                                           | This default parameter, which is never entered, indicates that only the currently posted SMU will be returned to service, because the all parameter was not entered                                               |
| ps_link                                          | This variable specifies which P-side link is to be returned to service. The range is 0 -19.                                                                                                    |
| sysb                                             | This parameter returns all posted system busy PMs to service.                                                                                                    |
| unit                                             | This parameter returns to service one unit of one or all posted SMUs.                                                                                                    |
| unit_no                                          | This variable specifies which unit of the posted SMUs is to be returned to service.<br>The range is 0-1.                                                                                                    |
| <u>wait</u>                                      | This default parameter, which is never entered, indicates that the user must wait until the rts command has executed before entering additional commands at the MAP because the nowait parameter was not entered. |
|                                                  | -end-                                                                                                    |

### Qualifications

The rts command is qualified by the following exceptions, restrictions, and limitations.

- When an XPM is made system busy (SysB state), the testing and loading of a return to service are automatically initiated.
- The nodatasync parameter does not apply to PMs equipped with a small load.
- If the UNIT, PM, or LINK is CBsy, RTS is executed without any testing and the status becomes CBsy.
- When the active unit of the SMU is returned to service, all P-side links are set to SysB, and then to RTS with a test performed on each link as it passes the test, unless the links are ManB.

- While the status of one PM is displayed, the responses indicate the test initiations and results for the other PMs of the posted set. The discrimination number of the displayed PM does not change.
- As PMs are returned to service, the PM status display decrements under the header ManB and increments under ISTb or InSv. If the return to service fails, the header ManB decrements and either header CBsy or SysB increments by 1 for each posted PM.
- While PMs are tested and returned to service, the status display of the posted PM in the control position changes the maintenance flag (Mtce) beside the unit's status, and by the progression of the tests beside the header RG. Tests occur, one unit at a time, and progression is shown by a series of messages displayed in the following order:

```
Initializing
Reset
Status
Run
Reset
Run
```

- If the NT6X78 CMR card fails the tests during an attempt to return the PM to service, the PM cannot be returned to service until the card is seated properly or replaced.
- The force parameter should not be used on the SMU when the NT6X78 CMR card is present. If the card is in the process of initializing itself while the XPM is returning to service, the XPM remains in the manual busy (ManB) or system (SysB) state. The return to service must be repeated when the CMR is initialized.
- The following logs are generated when the indicated maintenance actions occur:
  - PM128-The NT6X78 CMR card is out of service. Until the card is returned to service or replaced, the XPM cannot be returned to service.
  - PM180-The NT6X78 CMR card has a fault and a reset has been or is being attempted. The return to service has not occurred.
  - PM181-The NT6X78 CMR card has failed a card test and therefore cannot be returned to service.
  - PM184-A P-side link is returned to service.

#### Examples

The following table provides an example of the rts command.

| Example of th<br>Example | the rts command<br>Task, response, and explanation |                                              |
|--------------------------|----------------------------------------------------|----------------------------------------------|
| rts pm .⊣                |                                                    |                                              |
|                          | Task:                                              | Return the posted SMU to service.            |
|                          | Response:                                          | OK                                           |
|                          | Explanation:                                       | The posted SMU has been returned to service. |

### Responses

The following table describes the meaning and significance of responses to the rts command.

| Responses for the rts command       |           |                                                                                                    |
|-------------------------------------|-----------|----------------------------------------------------------------------------------------------------|
| MAP output                          | Meaning   | and action                                                                                                    |
| 6X45 PEC MISMATCH<br>available_pecs |           |                                                                                                    |
|                                     | Meaning:  | The return to service cannot occur because the datafilled entry in the inventory table does not match the PEC of the NT6X45 card. If parameter nowait is entered, this response does not appear.                                                                      |
|                                     | Action:   | SYSTEM: While the table query is occurring, the maintenance flag ROM/RAM QUERY is displayed.                                                                                                    |
|                                     |           | The equipped PECs of NT6X45 cards are listed, where available_pecs is one or more card(s). If a question mark (?) is present instead of a PEC, the PEC can only be obtained by inspecting the appropriate card.                                                       |
|                                     |           | USER: Check the PECs of the NT6X45 cards in use and ensure that the one with the lowest suffix is the one datafilled in inventory Table LTCINV.                                                                                                    |
| ALL OPTION N                        | NOT SUPPO | ORTED FOR LINK PARAMETER                                                                                                    |
|                                     | Meaning:  | The parameter all does not apply to links because they must be returned to service one at a time.                                                                                                    |
|                                     | Action:   | None                                                                                                    |
| /CLEAR DATA                         |           |                                                                                                    |
|                                     | Meaning:  | With feature package NTX270, SMUs do not undergo the second restart<br>for command rts that other XPMs undergo. Therefore, the resetting of<br>the Static Data occurs before the initial restart, and the system confirms<br>that the Static Data is reset (cleared). |
|                                     | Action:   | None                                                                                                    |
| -continued-                         |           |                                                                                                    |

| Responses for the rts command (continued) |                    |                                                                                                    |
|-------------------------------------------|--------------------|----------------------------------------------------------------------------------------------------|
| MAP output                                | Meaning            | and action                                                                                                    |
| FAILED TO S<br>card_list                  | SEND RESET MESSAGE |                                                                                                    |
|                                           | Meaning            | : For XPMs with an NT6X69 messaging card, returning to service cannot occur because a card is not reset. The card is one or more of the listed cards, where card_list is one of         |
|                                           |                    | NT6X40<br>NT6X41<br>NT6X45 (MP)<br>NT6X45 (SP)<br>NT6X46<br>NT6X47<br>NT6X50<br>NT6X50<br>NT6X69<br>NT6X72                                                                              |
|                                           | Action:            | None                                                                                                    |
| FAILED TO S<br>card_list                  | SEND STAT          | US MESSAGE                                                                                                    |
|                                           | Meaning            | : For XPMs with an NT6X69 messaging card, returning to service cannot occur because a card is not communicating. The card is one or more of the listed cards, where card_list is one of |
|                                           |                    | NT6X40<br>NT6X41<br>NT6X45 (MP)<br>NT6X45 (SP)<br>NT6X46<br>NT6X47<br>NT6X69                                                                                                    |
|                                           | Action:            | None                                                                                                    |
| INACTIVE PA                               | ARAMETER           | NOT VALID FOR OOS PM                                                                                                    |
|                                           | Meaning            | The parameter inactive does not apply to out-of-service XPMs. The XPM(s) must be in service.                                                                                            |
|                                           | Action:            | SYSTEM: The activity display for the XPM(s) is blank.                                                                                                    |
|                                           |                    | USER: To return the XPM(s) to service, re-enter the command rts with the parameter unit or pm.                                                                                          |
|                                           |                    |                                                                                                    |

| Responses for the rts command (continued) |           |                                                                                                    |
|-------------------------------------------|-----------|----------------------------------------------------------------------------------------------------|
| MAP output                                | Meaning a | and action                                                                                                    |
| SMU pm_numbe                              | er MTCE I | IN PROGRESS ON EITHER OR BOTH UNITS                                                                                                    |
|                                           | Meaning:  | The SMU cannot be returned to service because it is already undergoing maintenance action, where pm_number is the discrimination number of the SMU.                                  |
|                                           | Action:   | SYSTEM: With parameter all, the SMU is bypassed from the posted set of XPMs only for the duration of the return to service.                                                          |
| SMU pm_numbe                              |           | ST INVALID<br>ACTION ONLY VALID ON MANB PM                                                                                                    |
|                                           | Meaning:  | With the all parameter, an SMU in the posted set cannot be returned to service because it is not in the manually busy state.                                                         |
|                                           | Action:   | SYSTEM: The SMU in the posted set is bypassed by the return to service.                                                                                                    |
|                                           |           | USER: To proceed with the maintenance, wait until the action on the posted set is completed, then busy the SMU with the bsy command before trying the command rts.                   |
| SMU pm_numbe                              | er UNIT ı | L RTS PASSED                                                                                                    |
|                                           | Meaning:  | The tests are confirmed, where pm_number and u echo the discrimination numbers of the SMU and its unit.                                                                              |
|                                           | Action:   | SYSTEM: The SMU or unit is made InSv.                                                                                                    |
| NO RESPONSE<br>card_list                  | FROM PM   | AFTER ROMTEST                                                                                                    |
|                                           | Meaning:  | For XPMs with an NT6X69 messaging card, a return to service cannot occur because a card is not communicating. The card is one or more of the listed cards, where card_list is one of |
|                                           |           | NT6X45 (FP, International)<br>NT6X45 (MP)<br>NT6X45 (SP)<br>NT6X46<br>NT6X47                                                                                                    |
|                                           | Action:   | None                                                                                                    |
| -continued-                               |           |                                                                                                    |

| Responses for            | the rts co                                                                                                    | ommand (continued)                                                                                                    |
|--------------------------|----------------------------------------------------------------------------------------------------|----------------------------------------------------------------------------------------------------|
| MAP output               | Meaning                                                                                                    | and action                                                                                                    |
| NO RESPONSE<br>card_list | FROM PM                                                                                                    | AFTER STATUS                                                                                                    |
|                          | Meaning:                                                                                                    | For XPMs with an NT6X69 messaging card, a return to service cannot occur because a card is not communicating. The card is one or more of the listed cards, where card_list is one of |
|                          |                                                                                                    | NT6X45 (FP, International)<br>NT6X45 (MP)<br>NT6X45 (SP)<br>NT6X46<br>NT6X47<br>NT6X69                                                                                               |
|                          | Action:                                                                                                    | None                                                                                                    |
| NO RESPONSE              | FROM RO                                                                                                    | M/RAM QUERY MESSAGE                                                                                                    |
|                          | <b>Meaning:</b> The return to service cannot occur because the datafilled entry in the inventory table does not match the PEC of the NT6X45 card or because the ROM/RAM query is not replied to. If nowait parameter is specified, this response does not appear. |                                                                                                    |
|                          | Action:                                                                                                    | SYSTEM: The maintenance flag ROM/RAM QUERY appears while the load is being queried.                                                                                                  |
|                          |                                                                                                    | USER: Check the PECs of the NT6X45 cards in use and ensure that the one with the lowest suffix is the one datafilled in Table LTCINV.                                                |
|                          |                                                                                                    | -continued-                                                                                                    |

| Responses fo             | or the rts co       | mmand (continued)                                                                                                    |
|--------------------------|---------------------|----------------------------------------------------------------------------------------------------|
| MAP output               | Meaning             | and action                                                                                                    |
| NO WAI RECE<br>card_list | ECEIVED AFTER RESET |                                                                                                    |
|                          | Meaning:            | For XPMs with an NT6X69 messaging card, loading cannot occur because a card is not present. The card is one or more of the listed cards, where card_list is one of |
|                          |                     | NT6X40<br>NT6X41<br>NT6X45 (FP, International)<br>NT6X45 (MP)<br>NT6X45 (SP)<br>NT6X46 (FP, memory)<br>NT6X47<br>NT6X50<br>NT6X50<br>NT6X72                        |
|                          | Action:             | None                                                                                                    |
| OPERATIONS               | ON TRUNK            | CARRIERS MUST BE DONE AT CARRIER MAP LEVEL                                                                                                    |
|                          | Meaning:            | With the link command, there are two kinds of connections to the RLCM: links or trunks. The trunks are operated from the CARRIER level.                            |
|                          | Action:             | Use the command trnsl to display which <i>ps_link</i> assignment is a link and which is a trunk.                                                                   |
| OK                       |                     |                                                                                                    |
|                          | Meaning:            | The test passes and the PM is returned to service.                                                                                                    |
|                          | Action:             | None                                                                                                    |
| OSVCE TEST               | INITIATE            | D                                                                                                    |
|                          | Meaning:            | Out-of-service testing is being performed on the posted PM.                                                                                                    |
|                          | Action:             | None                                                                                                    |
|                          |                     | -continued-                                                                                                    |

| Responses for the rts command (continued) |                                                 |                                                                                                    |  |
|-------------------------------------------|-------------------------------------------------|----------------------------------------------------------------------------------------------------|--|
| MAP output                                | Meaning a                                       | and action                                                                                                    |  |
|                                           | PM FAILED TO INITIALIZE<br>TRY RELOADING THE PM |                                                                                                    |  |
|                                           | Meaning:                                        | For XPMs with an NT6X69 messaging card, a return to service cannot occur because a card is not initialized.                                                                                                    |  |
|                                           | Action:                                         | USER: Reload the XPM by entering the command pmreset or loadpm at the MAP.                                                                                                    |  |
| PM IS OFFLII<br>NO ACTION TA              |                                                 |                                                                                                    |  |
|                                           | Meaning:                                        | The command cannot be executed because the PM is in the Offl state.                                                                                                    |  |
|                                           | Action:                                         | None                                                                                                    |  |
| PM NOT LOAD                               | ED SINCE                                        | POWER UP                                                                                                    |  |
|                                           | Meaning:                                        | The SMU cannot be returned to service because it has not been loaded with software after having been powered up. If nowait parameter is entered, this response does not appear.                                                                            |  |
|                                           |                                                 | Using the command querypm indicates which load for the NT6X45 card. the system tries to auto-load the units before a return to service. When auto-loading fails, the XPM must be manually busied and loaded (by the commands bsy and loadpm respectively). |  |
|                                           | Action:                                         | SYSTEM: The maintenance flag ROM/RAM QUERY appears while the load is being queried.                                                                                                    |  |
|                                           |                                                 | Log PM181 records the occurrence of this response.                                                                                                    |  |
| -continued-                               |                                                 |                                                                                                    |  |

| Responses for the rts command (continued)       |                                                                                                    |  |
|-------------------------------------------------|----------------------------------------------------------------------------------------------------|--|
| MAP output Meaning                              | g and action                                                                                                    |  |
| pm_type pm_number IS status.<br>NO ACTION TAKEN |                                                                                                    |  |
| Meaning                                         | g: The PM is in the incorrect state for returning to service, where pm_type<br>is a PM listed in Table A on page 18, pm_number is the discrimination<br>number of the PM , and status is one of                                                    |  |
|                                                 | CBSY<br>INSV<br>OFF-LINE                                                                                                    |  |
|                                                 | The PM must be ManB.                                                                                                    |  |
| Action:                                         | None                                                                                                    |  |
| REPLACE CARDS IN C<br>card_list                 | ARDLIST                                                                                                    |  |
| Meaning                                         | g: The results of the tests by the mate unit indicate that cards are<br>preventing the return to service, where card_list is the list of cards.                                                                                                    |  |
| Action:                                         | Replace the cards. If one of them is a processor card, reload the unit.                                                                                                    |  |
| REQUEST INVALID<br>MSBx pm_number IS            | pm_state                                                                                                    |  |
| Meaning                                         | <b>g:</b> By the command string rts pm force, the state of one of the MSB units that is connected to the SMU prevents the whole PM from being made in service. That is, one unit may be ISTb. The value of x is either 6 or 7 for the type of MSB. |  |
| Action:                                         | None                                                                                                    |  |
| RETRY LAST COMMAND                              |                                                                                                    |  |
| Meaning                                         | g: The results of the tests by the mate unit do not have a list of suspected cards.                                                                                                    |  |
| Action:                                         | Re-enter the command rts.                                                                                                    |  |
| -continued-                                     |                                                                                                    |  |

| Responses for the rts command (continued) |                                                                                                    |  |
|-------------------------------------------|----------------------------------------------------------------------------------------------------|--|
| MAP output                                | Meaning and action                                                                                                    |  |
| RTS FAILED<br>TRY THE RTS                 | COMMAND ON ONE UNIT                                                                                                    |  |
|                                           | <b>Meaning:</b> For XPMs with an NT6X69 messaging card, a return to service cannot occur because both units are ManB or a card is pulled. The unit(s) must be reloaded.                                     |  |
|                                           | Action: Uses the command rts to reload the static data into the unit(s).                                                                                                    |  |
| SUMMARY:<br>nnn PASSED<br>nnn NOT SUBI    | MITTED                                                                                                    |  |
|                                           | <b>Meaning:</b> With parameter all, a summary is given of the quantity (nnn) of XPMs in the posted set that have been successfully returned to service or that have been bypassed by the return to service. |  |
|                                           | Action: None                                                                                                    |  |
| TEST FAILED<br>SITE FLR RPO<br>card_list  | OS BAY_ID SHF DESCRIPTIONS SLOT EQPEC                                                                                                    |  |
|                                           | Meaning: Results of test are displayed using the standard circuit display.                                                                                                    |  |
|                                           | Action: None                                                                                                    |  |
|                                           | THIS OPERATION WILL BE EXECUTED ON nnn SMU<br>PLEASE CONFIRM ("YES", "Y", "NO", OR "N"):                                                                                                    |  |
|                                           | Meaning: A quantity of nnn SMUs in the posted set is to be returned to service.                                                                                                    |  |
|                                           | Action: Enter YES to test, reload, and then return the SMU(s) to service. Enter NO to abort the action.                                                                                                    |  |
| **WARNING**                               | UNIT u MAY NOT HAVE A VALID LOAD                                                                                                    |  |
|                                           | <b>Meaning:</b> A unit of a PM of node-type SMU has undergone the ROM tests, where u is either 0 or 1. The RAM load is erased.                                                                              |  |
|                                           | Action: Reload the unit using the command loadpm.                                                                                                    |  |
|                                           | -continued-                                                                                                    |  |

#### rts (end)

| Responses for the rts command (continued)         MAP output       Meaning and action |                                                                                                    |  |  |
|---------------------------------------------------------------------------------------|----------------------------------------------------------------------------------------------------|--|--|
| ATTEMPTED AFTER THE                                                                   | STATIC DATA WILL BE SENT. DATA SYNC WILL NOT BE<br>ATTEMPTED AFTER THE INACTIVE UNIT IS RTSED.<br>PLEASE CONFIRM ("YES", "Y", "NO", OR "N"):                                                                                                    |  |  |
| Meaning                                                                               | Whenever the nodatasync option is entered at the MAP and screened to<br>be acceptable, the CC will warn the user on the impact of the option.<br>The craftperson will also be prompted YES/NO before the rts command<br>processing can proceed. If YES is entered, the CC will reset static data<br>in the CPM and send down static data during the rts of the inactive unit.<br>The PM will not attempt data sync after the inactive unit is returned to<br>service. Warm SwAct is disabled. |  |  |
| Action:                                                                               | None                                                                                                    |  |  |
| PM IS OOS, NODATASY                                                                   | NC PARM DOES NOT APPLY                                                                                                    |  |  |
| Meaning                                                                               | The nodatasync option is rejected because the PM is not in service.                                                                                                    |  |  |
| Action:                                                                               | None                                                                                                    |  |  |
|                                                                                       | PM IS EQUIPPED WITH SMALL LOAD.<br>NODATASYNC PARM DOES NOT APPLY                                                                                                    |  |  |
| Meaning                                                                               | The nodatasync command option is rejected because the PM is equipped with a small load.                                                                                                    |  |  |
| Action:                                                                               | None                                                                                                    |  |  |
| -end-                                                                                 |                                                                                                    |  |  |

#### swact

#### Function

Use the swact command to cause the posted SMUs to switch the activity of the pairs of units (unit-0 and unit-1). The active unit is made inactive, the inactive unit is made active. Units 0 and 1 must be InSv or ManB.

| swact command parameters and variables |                                                                                                    |  |  |
|----------------------------------------|----------------------------------------------------------------------------------------------------|--|--|
| Command                                | Parameters and variables                                                                                                    |  |  |
| swact                                  | postednoforcenotnownotestallforcenowtest                                                                                                    |  |  |
| Parameters and variables               | s Description                                                                                                    |  |  |
| all                                    | This parameter simultaneously switches the activities of all SMUs (or all XPMs of the same node type as the XPM in the current position of the posted set).                  |  |  |
| force                                  | This parameter overrides the SwAct decision of the SwAct controller and forces a SwAct to take place.                                                                        |  |  |
| <u>noforce</u>                         | This default parameter, which is never entered, indicates that a SwAct will not be forced because the force parameter is not entered.                                        |  |  |
| <u>notest</u>                          | This default parameter, which is never entered, indicates that the SMU will not un-<br>dergo out-of-service (OOS) testing, because the test parameter is not entered.        |  |  |
| <u>notnow</u>                          | This default parameter, which is never entered, indicates that an immediate SwAc will not be performed because the now parameter is not entered.                             |  |  |
| now                                    | This parameter executes an immediate SwAct.                                                                                                    |  |  |
| <u>posted</u>                          | This default parameter, which is never entered, indicates that only the currently posted SMU will be subject to the swact command, because the all parameter is not entered. |  |  |
| test                                   | This parameter causes a newly inactive unit to receive full OOS diagnostics when RTS occurs.                                                                                 |  |  |

#### Qualifications

The swact command is qualified by the following exceptions, restrictions, and limitations:

- If the SMU is not ManB, confirmation YES or NO is required. If the SMU is ManB no confirmation is required.
- Log PM181 is generated when SwAct is executed, identifying the newly-active unit. This log is for information only and there is no alarm.

### swact (continued)

### Examples

The following table provides examples of the swact command.

| Examples of th | Examples of the swact command   |                                                                                                    |  |
|----------------|---------------------------------|----------------------------------------------------------------------------------------------------|--|
| Example        | Task, response, and explanation |                                                                                                    |  |
| swact          |                                 |                                                                                                    |  |
|                | Task:                           | Perform a switch of activity on the posted SMU.                                                                                                    |  |
|                | <b>Response:</b> Please         | A Warm SwAct will be performed after<br>data sync of active terminals.<br>confirm ("YES", "Y", "NO", or "N"):                                                                           |  |
|                | Explanation:                    | When y is entered, a warm SwAct is executed unless refused by the SwAct controller.                                                                                                    |  |
| swact now te   | st ₊l                           |                                                                                                    |  |
|                | Task:                           | Switch the activity on the posted SMU immediately, and perform OOS diagnostics for the unit being returned to service.                                                                  |  |
|                | <b>Response:</b> Please         | A Warm SwAct will immediately be performed.<br>1 active terminals may be affected.<br>confirm ("YES", "Y", "NO", or "N"):                                                               |  |
|                | Explanation:                    | When y is entered, a warm SwAct is executed and test performed unless refused by the SwAct controller.                                                                                  |  |
| swact force ⊣  |                                 |                                                                                                    |  |
|                | Task:                           | Force a switch of activity on the posted SMU.                                                                                                    |  |
|                | Response:                       | A warm SwAct will be performed after data<br>sync of active terminals.<br>Overriding the SwAct Controller.                                                                              |  |
|                | Please Explanation:             | <pre>confirm ("YES", "Y", "NO", or "N"): When y is entered, a warm SwAct is executed even if it would be refused by the SwAct controller when the force parameter is not entered.</pre> |  |

### swact (continued)

### Responses

The following table describes the meaning and significance of responses to the swact command.

| Responses for the swact command                                                                                                  |                                                                                                    |  |  |
|----------------------------------------------------------------------------------------------------|----------------------------------------------------------------------------------------------------|--|--|
| MAP output Meaning                                                                                                    | and action                                                                                                    |  |  |
| A COLD SWACT WILL BE PERFORMED<br>PLEASE CONFIRM ("YES", "Y", "NO", OR "N"):                                                     |                                                                                                    |  |  |
| Meaning                                                                                                    | The SMU is not ManB and the unlisted menu command warm SwAct is off. During a cold SwAct, both units are SysB and call processing is lost until the active unit is returned to service. A cold SwAct drops all calls. |  |  |
| Action:                                                                                                    | If YES is entered the response is                                                                                                    |  |  |
|                                                                                                    | SMU pm_number SWACT PASSED                                                                                                    |  |  |
|                                                                                                    | which indicates SwAct is successful.                                                                                                    |  |  |
| data sync of active                                                                                                    | A Warm SwAct will be performed after<br>data sync of active terminals.<br>Please confirm ("YES", "Y", or "NO", or "N"):                                                                                               |  |  |
| Meaning                                                                                                    | A swact command has been entered. When y is entered, a warm SwAct is executed unless refused by the SwAct controller.                                                                                                 |  |  |
| Action:                                                                                                    | None                                                                                                    |  |  |
| A Warm SwAct will immediately be performed.<br>1 active terminals may be affected.<br>Please confirm ("YES", "Y", "NO", or "N"): |                                                                                                    |  |  |
| Meaning                                                                                                    | Meaning: A swact now command has been entered. When y is entered, a warm<br>SwAct is executed and test performed unless refused by the SwAct<br>controller.                                                           |  |  |
| Action:                                                                                                    | None                                                                                                    |  |  |
| -continued-                                                                                                    |                                                                                                    |  |  |

#### swact (continued)

Responses for the swact command (continued) MAP output Meaning and action A warm SwAct will be performed after data sync of active terminals. Overriding the Swact Controller. Please confirm ("YES", "Y", or "NO", "N"): Meaning: When y is entered, a warm SwAct is executed even if it would be refused by the SwAct controller without the force parameter. Action: None A WARM SWACT WILL BE PERFORMED AFTER DATA SYNC OF ACTIVE TERMINALS THE INACTIVE UNIT MAY NOT BE CAPABLE OF GAINING ACTIVITY. (PLEASE CHECK LOGS). DO YOU WISH FOR THE SWACT TO CONTINUE, REGARDLESS? PLEASE CONFIRM "YES", "Y", "NO", OR "N"): Meaning: The pre-SwAct audit has determined that the unit should not assume activity and the warm SwAct operation should be terminated. Action: The user is prompted to confirm or reject command execution. If the user confirms, the warm SwAct is carried out. If the user rejects the command, it is aborted. SMU 2 A WARM SWACT WILL BE PERFORMED **Meaning:** SMU 2 is to have the activity of its units switched. Calls in progress are allowed to complete. Action: None SMU 2 SWACT PASSED Meaning: The activity of the two SMU units is switched. Action: None REQUEST INVALID INACT UNIT MUST BE INSV OR BOTH UNITS MUST BE MANB **Meaning:** The units cannot be switched because one or both are in the wrong state. Action: None -continued-

### swact (end)

| Responses for the swact co                            | mmand (continued)                                                                                                    |  |  |
|-------------------------------------------------------|----------------------------------------------------------------------------------------------------|--|--|
| MAP output Meaning and                                | action                                                                                                    |  |  |
| SWACT OPERATION NOT VA                                | LID ON OOS PM                                                                                                    |  |  |
|                                                       | nen an XPM is in an out-of-service state (ManB, SysB, CBsy, or Offl),<br>SwAct cannot occur.                                                                                              |  |  |
| Action: Th                                            | e activity display for the XPM(s) is blank.                                                                                                    |  |  |
| Inactive unit has a hi<br><history text=""></history> | Inactive unit is reporting:                                                                                                    |  |  |
| rea                                                   | e swact command has be refused by the SwAct controller for the ason indicated. The refusal reason text may include either <history tt="">, <xpm text="">, or both, where:</xpm></history> |  |  |
|                                                       | <history text=""> is one of the following:</history>                                                                                                    |  |  |
|                                                       | - IMC link failures                                                                                                    |  |  |
|                                                       | - Message link failures                                                                                                    |  |  |
|                                                       | - Parity audit failures                                                                                                    |  |  |
|                                                       | - Superframe sync failures                                                                                                    |  |  |
|                                                       | - InActive unit was unable to keep activity last time                                                                                                    |  |  |
|                                                       | <ul> <li>Dropping activity due to <autonomous drop="" reason=""></autonomous></li> </ul>                                                                                                  |  |  |
|                                                       | - PreSwAct query failure                                                                                                    |  |  |
|                                                       | <xpm text=""> is one of the following:</xpm>                                                                                                    |  |  |
|                                                       | - Unit is jammed Inactive                                                                                                    |  |  |
|                                                       | - Unit is in overload                                                                                                    |  |  |
|                                                       | - Message link failure                                                                                                    |  |  |
|                                                       | - Static data corruption                                                                                                    |  |  |
|                                                       | - IMC link failure                                                                                                    |  |  |
|                                                       | - PreSwAct difficulties                                                                                                    |  |  |
|                                                       | action is required. If the user wishes to override the SwAct controller,<br>e swact command may be reissued using the force parameter.                                                    |  |  |
|                                                       | -end-                                                                                                    |  |  |

#### trnsl

### Function

Use the trnsl command to identify the C-side or P-side links of a posted SMU and show the status of the DS30 links to the network (C-side), or the DS30A or DS-1 links to the subsidiary PM (P-side).

| trnsl command parameters and variables |                                                                                                    |  |
|----------------------------------------|----------------------------------------------------------------------------------------------------|--|
| Command P                              | arameters and variables                                                                                                    |  |
|                                        | $\begin{array}{c} c & \left[ \frac{allinks}{p} \right] \\ p & \left[ \frac{link_no}{p} \right] \\ msg & \left[ \begin{array}{c} c \\ p \end{array} \right] \end{array}$                                                    |  |
| Parameters<br>and variables            | Description                                                                                                    |  |
| <u>alllinks</u>                        | This default parameter, which is never entered, indicates all the links on the se-<br>lected side or sides to be affected by the command because no <i>link_no</i> is specified.                                           |  |
| с                                      | This parameter selects the C-side links.                                                                                                    |  |
| р                                      | This parameter selects the P-side links.                                                                                                    |  |
| link_no                                | This variable identifies one link for the C-side. The range is 0-31. This variable also identifies one link for the P-side. The range is 0-19. If <i>link_no</i> is omitted, all the C-side or P-side links are displayed. |  |
| msg                                    | This parameter specifies all the message links of the C- or P-sides of the SMU.                                                                                                    |  |

### Qualifications

None

### trnsl (continued)

### Examples

The following table provides an example of the trnsl command.

| Examples o         | of the trnsl command (continued)                                                                                                    |
|--------------------|----------------------------------------------------------------------------------------------------|
| Example            | Task, response, and explanation                                                                                                    |
| trnsl c ₊<br>where |                                                                                                    |
| С                  | identifies the C-side links of the posted SMU.                                                                                                    |
|                    | Task:Identify the C-side links and show the status of the DS30 links to the<br>network.                                                                                                    |
|                    | Response:                                                                                                    |
|                    | <pre>LINK 0:NET0 0 10;CAP MS;STATUS:OK ;MSGCOND:OPN, Unrestricted<br/>LINK 1:NET1 0 10;CAP MS;STATUS:MBsy;MSGCOND:CLS, Unrestricted<br/>LINK 2:NET0 0 11;CAP MS;STATUS:OK ;<br/>LINK 3:NET1 0 11;CAP MS;STATUS:MBsy;<br/>LINK 4:NET0 1 52;CAP MS;STATUS:OK ;MSGCOND:OPN, Unrestricted<br/>LINK 5:NET1 1 52;CAP MS;STATUS:OK ;MSGCOND:CLS, Unrestricted</pre> Explanation:In this example, there are four DS30 links (0-3) to NM-0 and two<br>links (4,5) to NM-1. SMU-0 has been selected. |
| trnsl p ₊<br>where |                                                                                                    |
| р                  | identifies the P-side links of the posted SMU.                                                                                                    |
|                    | Task:Identify the P-side links and show the status of the DS30A or DS-1<br>links to a subsidiary PM.                                                                                                    |
|                    | Response:                                                                                                    |
|                    | LINK 0:LCM 0 0;CAP MS;STATUS:OK ;MSGCOND:OPN<br>LINK 1:LCM 0 1;CAP MS;STATUS:MBsy;MSGCOND:CLS<br>LINK 2:LCM 0 2;CAP S;STATUS:OK ;MSGCOND:OPN<br>LINK 3:LCM 1 0;CAP MS;STATUS:MBsy;MSGCOND:CLS<br>LINK 4:LCM 1 1;CAP MS;STATUS:OK<br>Explanation:In this example, there are three (0-2) DS30A links to LCM-0, and two                                                                                                    |
|                    | links (3,4) to LCM-1. SMU-0 has been selected.                                                                                                    |

### trnsl (end)

### Responses

The following table describes the meaning and significance of responses to the trnsl command.

| Responses for the trnsl command                                                                       |                   |  |
|----------------------------------------------------------------------------------------------------|-------------------|--|
| MAP output Me                                                                                         | eaning and action |  |
| PM HAS NO PSIDE INFORMATION                                                                           |                   |  |
| <b>Meaning:</b> The P-side parameter has been specified for a PM that has no associated P-side links. |                   |  |
| Ac                                                                                                    | ction: None       |  |
| -end-                                                                                                 |                   |  |

### Function

Use the tst command to test one or all units of one or all posted SMUs, or to test one specified P-side link.

| tst command parameters and variables |                                                                                                    |  |
|--------------------------------------|----------------------------------------------------------------------------------------------------|--|
| Command                              | Parameters and variables                                                                                                    |  |
| tst                                  | link ps_link                                                                                                    |  |
|                                      | pm<br>unit <i>unit_no</i> $\begin{bmatrix} all \\ cmr \\ rom \end{bmatrix}$                                                                                                    |  |
|                                      | rex off on now <u>wait</u> nowait ] query                                                                                                    |  |
| Parameters and variables             | Description                                                                                                    |  |
| all                                  | This default parameter causes all tests to be performed when neither the cmr nor rom parameter is entered.                                                                                                    |  |
| cmr                                  | This parameter tests the cmr card in the selected unit of the posted SMU.                                                                                                    |  |
| link                                 | This parameter applies the test to a specified P-side link between the posted SMU and one of its associated LCMs, RLCMs or RCCs.                                                                                         |  |
| now                                  | This parameter performs a manual REX test. The nowait parameter used with this command returns control to the MAP terminal, suppressing messages and allowin commands to be entered before the REX testing is completed. |  |
| off                                  | This parameter causes the posted SMU to be removed form the system REX schedule.                                                                                                    |  |
| on                                   | This parameter causes the posted SMU to be included in the system REX schedu                                                                                                    |  |
| ps_link                              | This variable specifies which of the P-side links is to be tested. The range is 0-63.                                                                                                    |  |
| pm                                   | This parameter tests both units of one or all posted SMUs, first unit 0, then unit 1.                                                                                                    |  |
| query                                | This parameter displays the REX maintenance record for the posted SMU.                                                                                                    |  |
|                                      | -continued-                                                                                                    |  |

tst

| tst command parameters and variables (continued) |                                                                                                    |  |
|--------------------------------------------------|----------------------------------------------------------------------------------------------------|--|
| Parameters<br>and variables                      | Description                                                                                                    |  |
| rex                                              | This parameter enables rex testing to be scheduled, unscheduled or performed im mediately for the posted SMU.                                                         |  |
| rom                                              | This parameter tests the ROM for the posted SMU or specified unit.                                                                                                    |  |
| unit                                             | This parameter tests one unit of the posted SMU and must be followed by the unit number.                                                                              |  |
| unit_no                                          | This variable specifies which unit of the posted SMU is to be tested. The range is 0-1.                                                                               |  |
| <u>wait</u>                                      | This default parameter, which is never entered, indicates that the user must wait until the command has executed before additional commands can be entered at th MAP. |  |
| -end-                                            |                                                                                                    |  |

#### Qualifications

The tst command is qualified by the following exceptions, restrictions, and limitations:

- The node under test must be InSv, ISTb, ManB, or SysB.
- If the SMU is ManB, the full test is preceded by a message looparound pilot test.
- Units that have been tested by parameter ROM must be manually reloaded before being returned to service.
- During the progress of maintenance testing, Mtce appears on the display beside the respective units.
- When the warm swact command is disabled for an XPM, a REX test in progress still allows the commands bsy, tst, and rts to be entered for the inactive unit. However, if the warm swact command is disabled before the REX test starts, and because the inactive unit must be in service. the test cannot be run. The command string tst rex now cannot be used.
- The CMR card must be busied before it can be tested.
- The following logs are generated when the indicated maintenance actions occur:
  - PM128-The NT6X78 CMR card is out-of-service. Until the card is returned to service or replaced, the XPM cannot be tested by the in-service tests of the tst command.

- PM180-The NT6X78 CMR card has a fault and a reset has been or is being attempted. Testing has not occurred.
- PM181-The NT6X78 CMR card has failed a card test.
- The following diagnostics are supported by the AF5008 REX control feature.

| Diagnostic<br>name | Description                | Type (solicited or audit) | Required by<br>SwAct controller |  |
|--------------------|----------------------------|---------------------------|---------------------------------|--|
| ISPHDLC            | ISP HDLC Diag              | solicited                 | no                              |  |
| ISPSPHI            | ISP Speech Bus Internal    | solicited                 | no                              |  |
| ISPSPHF            | ISP Speech Bus Full        | solicited                 | no                              |  |
| MSGDIAG            | 6X69 Messaging Card        | solicited                 | yes                             |  |
| MSG IMC            | IMC Link                   | both                      | yes                             |  |
| MX76MSG            | MX76 Messaging Card        | solicited                 | yes                             |  |
| PADRING            | 6X80 Pad/Ring              | solicited                 | no                              |  |
| PARITY             | Parity Audit               | audit                     | yes                             |  |
| PS LOOP            | PSide Loops                | solicited                 | no                              |  |
| PS SPCH            | PSide Speech Links         | solicited                 | no                              |  |
| RCC FMT            | Remote Formatter           | solicited                 | no                              |  |
| SMS AB             | 6X81 A/B Bits              | solicited                 | no                              |  |
| SMS MSG            | SCM A/B DDL Msg            | solicited                 | no                              |  |
| SPCH DG            | Speech Path                | solicited                 | no                              |  |
| STRDIAG            | Special Tone Receiver      | solicited                 | no                              |  |
| SYNC DG            | Sync Diag                  | both                      | yes                             |  |
| TONE DG            | Tone Diag                  | both                      | no                              |  |
| TS DIAG            | Time Switch Diag solicited |                           | no                              |  |
| UTRDIAG            | UTR Card                   | solicited                 | no                              |  |

### Examples

The following table provides examples of the tst command.

| Examples of the tst command                                                                                                    |     |  |
|----------------------------------------------------------------------------------------------------|-----|--|
| Example Task, response, and explanation                                                                                                    |     |  |
| tst unit 0 ↓<br>where                                                                                                    |     |  |
| 0 is the unit of the SMU to be tested.                                                                                                    |     |  |
| Task:Test unit 0 of the posted SMU.                                                                                                    |     |  |
| <b>Response:</b> Tst Passed                                                                                                    |     |  |
| <b>Explanation:</b> Test of unit 0 of the posted SMU passed.                                                                                                    |     |  |
| bsy unit 0 cmr ↓<br>tst unit 0 cmr ↓<br>where                                                                                                    |     |  |
| 0 is the unit of the SMU to be tested.                                                                                                    |     |  |
| Task:Test the CMR card in unit 0 of the posted SMU.                                                                                                    |     |  |
| Response: CMR Tst Passes                                                                                                    |     |  |
| <b>Explanation:</b> Test the CMR card in unit 0 of the posted SMU passe                                                                                                    | ed. |  |
| tst rex query ₊                                                                                                    |     |  |
| Task:Display a record of REX maintenance.                                                                                                    |     |  |
| <ul> <li>Response:</li> <li>DTC 0 is included in REX schedule.</li> <li>Last REX date was THU. 1992/06/20 at 09:53:57; FAILED.</li> <li>REX test Failed - OOS tests of Inactive Unit 1</li> <li>Diagnostic Failures: UTRDIAG</li> <li>Site Flr RPos Bay_id Shf Description Slot EqPEC</li> <li>HOST 01 N02 LTE 00 18 DTC: 000 17 6X92</li> <li>Prior REX failure was TUE. 1992/06/27 at 10:02:47.</li> <li>First pass after prior failure was WED. 1992/06/28 at 02:15:24</li> <li>Explanation: A diagnostic has failed during inactive out-of-service tests. The REX failure string has changed from REX test failed-Inactive OOS tests to REX test failed-OOS tests of InActive Unit 1.</li> </ul> |     |  |
| -continued-                                                                                                    |     |  |

| Examples of t | e tst command (continued)                                                                                                    |
|---------------|----------------------------------------------------------------------------------------------------|
| Example       | Task, response, and explanation                                                                                                    |
| tst rex query | ]                                                                                                    |
|               | Task:Display a record of REX maintenance.                                                                                                    |
|               | Response:<br>SMS 0 is included in the REX schedule.<br>Last REX date was THU. 1992/06/29 at 09:53:57; FAILED.<br>REX test Failed - OOS test of InActive Unit 1 before SwAct                                       |
|               | Diagnostic Failures: MSGDIAG, SPCH DG, TS DIAG, TONESDG<br>FORMATR, CSMDIAG, UTRDIAG, PADRING<br>SMS AB , MSG IMC, SYNC DG                                                                                        |
|               | Site flr RPos Bay_idShf DescriptionSlotEqPECHOST 01L15LTE 0018SMR : 000206X42HOST 01L15LTE 0018SMR : 000216X41HOST 01L15LTE 0018SMR : 000186X69HOST 01L15LTE 0018SMR : 000146X44HOST 01L15LTE 0018SMR : 000196X80 |
|               | Prior REX failure was TRU. 1992/06/27 at 10:02:47.<br>First pass after prior failure was WED. 1992/06/28 at 02:15:24                                                                                              |
|               | <b>Explanation:</b> The REX test fails because the multiple diagnostics fail during the RTS of the inactive unit before a SwAct.                                                                                  |
|               | -end-                                                                                                    |

### Responses

The following table describes the meaning and significance of responses to the tst command.

| Responses for the tst command             |                                                                                                    |  |
|-------------------------------------------|----------------------------------------------------------------------------------------------------|--|
| MAP output Mean                           | ning and action                                                                                                    |  |
| 6X45 PEC MISMATCH<br>available_pecs       |                                                                                                    |  |
| Mea                                       | ning: The tests cannot occur because the datafilled entry in the inventory table does not match the PEC of the NT6X45 card.                                                                                                    |  |
| Actio                                     | <b>on:</b> Check the PECs of the NT6X45 cards in use and ensure that the one with the lowest suffix is the one datafilled in Table LTCINV.                                                                                                    |  |
|                                           | LL BE ATTEMPTED DURING THE REX SEQUENCE<br>("YES", "Y", "NO", OR "N")                                                                                                    |  |
| YES                                       |                                                                                                    |  |
| REQUEST SUBMITT                           | ED                                                                                                    |  |
| Mea                                       | <b>ning:</b> In response to the command string tst rex now nowait, the system requests a warm SwAct after a user response. After a YES response, a warning is given that REX will perform a warm SwAct. The user has chosen to proceed with the REX test. After the "Request Submitted" response, the user may proceed with other commands from the MAP terminal while the REX test is being performed. REX results are suppressed on the MAP screen. Peripheral states and maintenance progress indicators are displayed as usual. |  |
|                                           | The system performs a REX test on the posted peripheral. Logs are output and the REX maintenance record is updated as usual.                                                                                                    |  |
| Actio                                     | <b>on:</b> REX progress can be followed by viewing maintenance progress indicators on the MAP display of the posted peripheral. Refer to logs and/or REX maintenance record (command string tst rex query after posting the desired peripheral) for results of the REX test.                                                                                                    |  |
| CMR Tst Passes                            |                                                                                                    |  |
| Meaning: The NT6X78 CMR card test passed. |                                                                                                    |  |
| Actio                                     | on: None                                                                                                    |  |
| -continued-                               |                                                                                                    |  |

| MAP output Meaning and action                                                                                                    |                                                                                                    |  |
|----------------------------------------------------------------------------------------------------|----------------------------------------------------------------------------------------------------|--|
| MAI output Meaning and action                                                                                                    |                                                                                                    |  |
| CS LINK UNAVAILABLE<br>NO ACTION TAKEN                                                                                                    |                                                                                                    |  |
|                                                                                                    | links used for messages are both out-of-service; therefore, not communicate with the CC.                                                                                                    |  |
| Action: None                                                                                                    |                                                                                                    |  |
| INSVCE TESTS INITIATED<br>SMU 0 TST PASSED                                                                                                    |                                                                                                    |  |
|                                                                                                    | testing is being performed on the posted PM which is in the<br>Tb state. PASSED appears when testing is satisfactorily                                                                                                    |  |
| Action: None                                                                                                    |                                                                                                    |  |
| LAST REX DATE WAS day mmdd AT hh.mm; results<br>the response is displayed with:<br>LTC 0 IS INCLUDED IN THE REX SCHEDULE<br>LTC 0 IS REMOVED FROM THE REX SCHEDULE |                                                                                                    |  |
| Meaning: With the co<br>given when<br>day<br>mmdd<br>hh.mm<br>results<br>Action: None                                                                              | is an abbreviation for the day of the week, for example, MON<br>for Monday<br>is an abbreviation for the month and includes the date of the<br>day, for example, SEP07 for September 7<br>denotes the time in hours and minutes that the REX test<br>occurred |  |
| -continued-                                                                                                    |                                                                                                    |  |

| Responses for the tst command (continued)         MAP output       Meaning and action                                                                                                    |                                                                                                    |  |
|----------------------------------------------------------------------------------------------------|----------------------------------------------------------------------------------------------------|--|
| <pre>SMU 0 is included in the REX schedule.<br/>Last REX date was TUE. 1990/11/27 at 10:02:47; FAILED<br/>REX test Failed - Inactive OOS tests after SWACT<br/>Site Flr RPos Bay_id Shf Description Slot EqPEC<br/>HOST 01 N02 LTE 00 18 SMU: 00 17 6X62<br/>No prior REX failure.</pre>                                                                                                    |                                                                                                    |  |
| <b>Meaning:</b> In response to the command string tst rex query, information is displayed<br>showing that SMU 0 received last REX test on Tue., Nov 27 1990 at<br>10:02 am, and the test failed during Out of Service tests on the Inactive<br>unit after the SwAct. A list of one card which may be defective is given<br>in standard card display format. The REX test had not failed prior to this<br>most recent REX. |                                                                                                    |  |
|                                                                                                    | The user should perform further analysis on the card listed, the XPM unit indicated, or the XPM node to determine the exact cause of the REX failure and correct it. Consult the logs for further information. |  |
| -continued-                                                                                                    |                                                                                                    |  |

#### Responses for the tst command (continued) MAP output Meaning and action SMU 0 is included in REX schedule. Last REX date was THU. 1992/06/20 at 09:53:57; FAILED. REX test Failed - SwAct to Unit <unit> refused by SwAct Controller Inactive Unit 1 has a history of: <history text> Inactive Unit 1 is reporting: <xpm text> Prior REX failure was TUE. 1992/06/27/ at 10:02:47 First pass after prior failure was WED> 1992/06/28 at 02:15:24 **Meaning:** This the response for a preSwAct failure, where: . <unit> is the SMU unit and has a range of 0-1 <history text> is one of the following: - PreSwAct query failure - IMC link failures - Message link failures - Parity audit failures - Superframe sync failures - Failure to maintain activity <xpm\_txt> is one of the following: - Unit is jammed inactive - Unit is in overload - Message link failure - Static data corruption - IMC link failure - <act> MSGDIAG failure - <act> AB DIAG failure - <act> CSMDIAG failure - <act> TS DAIG failure - <act> TONESDG failure - <act> CONT DG failure - <act> SPCH DG failure - <act> SMS AB failure -continued-

| MAP output       Meaning and action         - <act> PADRING failure         -       <act> SMS MSG failure         -       <act> UTRDIAG failure</act></act></act>                                                      |      |  |
|----------------------------------------------------------------------------------------------------|------|--|
| <ul> <li><act> SMS MSG failure</act></li> </ul>                                                                                                    |      |  |
|                                                                                                    |      |  |
| <ul> <li><act>UTRDIAG failure</act></li> </ul>                                                                                                    |      |  |
|                                                                                                    |      |  |
| <ul> <li><act> RDD FMT failure</act></li> </ul>                                                                                                    |      |  |
| <ul> <li><act> 6X48AUD failure</act></li> </ul>                                                                                                    |      |  |
| <ul> <li><act> PS LOOP failure</act></li> </ul>                                                                                                    |      |  |
| <ul> <li><act> FORMATR failure</act></li> </ul>                                                                                                    |      |  |
| <ul> <li><act> STRDIAG failure</act></li> </ul>                                                                                                    |      |  |
| <ul> <li><act> AMUDIAG failure</act></li> </ul>                                                                                                    |      |  |
| <ul> <li><act> MX76 MSG failure</act></li> </ul>                                                                                                    |      |  |
| <ul> <li><act> is one of the following:</act></li> </ul>                                                                                                    |      |  |
| - Active inservice                                                                                                    |      |  |
| - Active out of service                                                                                                    |      |  |
| - InActive inservice                                                                                                    |      |  |
| - Inactive out of service                                                                                                    |      |  |
| Action: None                                                                                                    |      |  |
| SMU 0, CHECKSUM=# hhh, AGREES.<br>OK                                                                                                    |      |  |
| <b>Meaning:</b> The test passes. The checksum agreement referred to (AGREES between a recent value for the data in the PM and the load-time vastored in the CC. This confirms that the PM load has not been completed. |      |  |
| Action: None                                                                                                    |      |  |
| SMU 0 IS rex_status                                                                                                    |      |  |
| Meaning: The REX tests are deactivated or queried, where rex_status is eith<br>INCLUDED IN THE REX SCHEDULER<br>or<br>REMOVED FROM THE REX SCHEDULER                                                                   | ier: |  |
| Action: None                                                                                                    |      |  |
| -continued-                                                                                                    |      |  |

| Responses for the tst command (continued) |                                                                                               |                                                                                                    |  |
|-------------------------------------------|-----------------------------------------------------------------------------------------------|----------------------------------------------------------------------------------------------------|--|
| MAP output                                | MAP output Meaning and action                                                                 |                                                                                                    |  |
| SMU 0 MTCE                                | IN PROGRESS ON EITHER OR BOTH UNITS                                                           |                                                                                                    |  |
|                                           | <b>Meaning:</b> The SMU cannot be tested because it is already undergoing maintenance action. |                                                                                                    |  |
|                                           | Action:                                                                                       | SYSTEM: With parameter all, the SMU is bypassed from the posted set of XPMs only for the duration of the testing.                                                                                                    |  |
| SMU 0 REQUE                               | SMU 0 REQUEST INVALID<br>MANUAL ACTION ONLY VALID ON MANB PM                                  |                                                                                                    |  |
|                                           | Meaning:                                                                                      | With parameter all, an SMU in the posted set cannot be tested because<br>it is not in the manually busy state. The SMU in the posted set is<br>bypassed by the testing.                                                        |  |
|                                           | Action:                                                                                       | To proceed with the maintenance, wait until the action on the posted set<br>is completed, then make the SMU busy with the bsy command before<br>trying the tst command.                                                        |  |
|                                           | NON-DESTRUCTIVE ROM TEST AND<br>OSVCE TESTS WILL BE RUN                                       |                                                                                                    |  |
|                                           | Meaning:                                                                                      | The non-destructive tests occur for both the in-service and out-of-service unit or XPM. The maintenance flag NONDESTR ROM TST appears while testing occurs. Log PM181 records when the XPM is at the ROM level of maintenance. |  |
|                                           | Action:                                                                                       | Wait for the tests to complete. If the tests fail, check the PECs of the NT6X45 cards in use and ensure that the one with the lowest suffix is the one datafilled in Table LTCINV.                                             |  |
| NON-DESTRUC                               | TIVE ROM                                                                                      | TEST WILL BE RUN                                                                                                    |  |
|                                           | Meaning:                                                                                      | The non-destructive tests occur for the in-service unit or PM. The maintenance flag NONDESTR ROM TST appears while testing occurs.                                                                                             |  |
|                                           | Action:                                                                                       | Wait for the tests to complete. If the tests fail, check the PECs of the NT6X45 cards in use and ensure that the one with the lowest suffix is the one datafilled in Table LTCINV.                                             |  |
| -continued-                               |                                                                                               |                                                                                                    |  |

| Responses for the tst command (continued)        |                               |                                                                                                    |  |  |
|--------------------------------------------------|-------------------------------|----------------------------------------------------------------------------------------------------|--|--|
| MAP output                                       | MAP output Meaning and action |                                                                                                    |  |  |
| NO PM POSTED                                     |                               |                                                                                                    |  |  |
|                                                  | Meaning:                      | The PM must be posted before using the tst command. Posting a PM identifies to the system the PM that is to have maintenance action.                                                                                                    |  |  |
|                                                  | Action:                       | None                                                                                                    |  |  |
| NO RESPONSE                                      | FROM RO                       | M/RAM QUERY MESSAGE                                                                                                    |  |  |
|                                                  | Meaning:                      | The testing cannot occur because the datafilled entry in the inventory table does not match the PEC of the NT6X45 card or because the system does not reply to the ROM/RAM query. The maintenance flag ROM/RAM QUERY appears while the load is being queried. Log PM181 records when the XPM is at the ROM level of maintenance. |  |  |
|                                                  | Action:                       | Check the PECs of the NT6X45 cards in use and ensure that the one with the lowest suffix is the one datafilled in Table LTCINV.                                                                                                    |  |  |
| OSVCE TESTS INITIATED<br>SMU n UNIT n TST PASSED |                               |                                                                                                    |  |  |
|                                                  | Meaning:                      | One unit of the SMU has been tested, where n is the respective discrimination number. If both units are tested, the response occurs for each unit.                                                                                                    |  |  |
|                                                  | Action:                       | None                                                                                                    |  |  |
| REPLACE CARDS IN CARDLIST:<br>card_list          |                               |                                                                                                    |  |  |
|                                                  | Meaning:                      | The results of the tests by the mate unit indicate that cards are preventing the loading, where card_list is the list of cards.                                                                                                    |  |  |
|                                                  | Action:                       | Replace the cards. If one of them is a processor card, reload the unit.                                                                                                    |  |  |
| REQUEST INVALID                                  |                               |                                                                                                    |  |  |
|                                                  | Meaning:                      | The in-service tests occur if the selected PM is in the InSv state, or out-of-service tests occur if the PM is in the ManB or SysB state.                                                                                                    |  |  |
|                                                  | Action:                       | None                                                                                                    |  |  |
| -continued-                                      |                               |                                                                                                    |  |  |

| Responses for the tst command (continued)         MAP output       Meaning and action |                           |                                                                                                   |  |
|---------------------------------------------------------------------------------------|---------------------------|---------------------------------------------------------------------------------------------------|--|
| RETRY LAST COMMAND                                                                    |                           |                                                                                                   |  |
|                                                                                       | Meaning:                  | The results of the tests by the mate unit do not have a list of suspected cards.                  |  |
|                                                                                       | Action:                   | Re-enter the command tst.                                                                         |  |
| REX REQUEST                                                                           | INVALID: MTCE IN PROGRESS |                                                                                                   |  |
|                                                                                       | Meaning:                  | A REX test cannot be started on the PM because other maintenance actions are already in progress. |  |
|                                                                                       | Action:                   | None                                                                                              |  |
| REX TEST PASSED                                                                       |                           |                                                                                                   |  |
|                                                                                       | Meaning:                  | The REX test is successful.                                                                       |  |
|                                                                                       | Action:                   | None                                                                                              |  |
| -continued-                                                                           |                           |                                                                                                   |  |

| Responses for the tst co<br>MAP output Meaning | ommand (continued)<br>and action                                                                |
|------------------------------------------------|-------------------------------------------------------------------------------------------------|
| REX test failed - <                            |                                                                                                 |
| Meaning                                        | : The REX test failed or is incomplete because of one of <fail reasons=""> listed below:</fail> |
|                                                | InSv tests of inactive unit 0 before SwAct                                                      |
|                                                | InSv tests of inactive unit 1 before SwAct                                                      |
|                                                | OOS tests of inactive unit 0                                                                    |
|                                                | OOS tests of inactive unit 1                                                                    |
|                                                | RTS of inactive unit 0                                                                          |
|                                                | RTS of inactive unit 1                                                                          |
|                                                | <ul> <li>InSv tests of active unit 0 after SwAct (card list also produced)</li> </ul>           |
|                                                | <ul> <li>InSv tests of active unit 1 after SwAct (card list also produced)</li> </ul>           |
|                                                | <ul> <li>InSv tests of inactive unit 0 after SwAct (card list also produced)</li> </ul>         |
|                                                | <ul> <li>InSv tests of inactive unit 1 after SwAct (card list also produced)</li> </ul>         |
|                                                | RTS of inactive unit 0 after SwAct                                                              |
|                                                | RTS of inactive unit 1 after SwAct                                                              |
|                                                | <ul> <li>Achieving superframe/data synbc of unit 0</li> </ul>                                   |
|                                                | <ul> <li>Achieving superframe/data synbc of unit 1</li> </ul>                                   |
|                                                | <ul> <li>Achieving superframe/data synbc of unit 0 after SwAct</li> </ul>                       |
|                                                | <ul> <li>Achieving superframe/data synbc of unit 1 after SwAct</li> </ul>                       |
|                                                | REX test failed-warm SwAct                                                                      |
|                                                | <ul> <li>REX test failed-terminated due to warm SwAct turned off</li> </ul>                     |
|                                                | <ul> <li>REX test failed-terminated due to preSwAct Audit failure</li> </ul>                    |
|                                                | <ul> <li>REX test failed-terminated due to an autonomous SwAct</li> </ul>                       |
| Action:                                        | None                                                                                            |
|                                                | -continued-                                                                                     |

| Responses for the tst command (continued)                                                                                                    |  |  |  |  |
|----------------------------------------------------------------------------------------------------|--|--|--|--|
| MAP output Meaning and action                                                                                                    |  |  |  |  |
| SUMMARY:<br>nnn PASSED<br>nnn NOT SUBMITTED                                                                                                    |  |  |  |  |
| <b>Meaning:</b> With the all parameter, summary is given of the quantity (nnn) of XPMs in the posted set that have been successfully tested or that have been bypassed by the testing.              |  |  |  |  |
| Action: None                                                                                                    |  |  |  |  |
| SMS 0 is included in the REX schedule.<br>Last REX date was THU. 1992/06/29 at 09:53:57; FAILED.<br>REX test Failed - OOS test of InActive Unit 1 before SwAct                                      |  |  |  |  |
| Diagnostic Failures: MSGDIAG, SPCH DG, TS DIAG, TONESDG<br>FORMATR, CSMDIAG, UTRDIAG, PADRING<br>SMS AB , MSG IMC, SYNC DG                                                                          |  |  |  |  |
| Site flr RPos Bay_id Shf Description Slot EqPEC<br>HOST 01 L15 LTE 00 18 SMR: 000 20 6X42                                                                                                    |  |  |  |  |
| HOST 01       L15       LTE       00       18       SMR       :       000       20       6X42         HOST 01       L15       LTE       00       18       SMR       :       000       21       6X41 |  |  |  |  |
| HOST 01 L15 LTE 00 18 SMR : 000 18 6X69                                                                                                    |  |  |  |  |
| HOST 01 L15 LTE 00 18 SMR : 000 14 6X44                                                                                                    |  |  |  |  |
| HOST 01 L15 LTE 00 18 SMR : 000 19 6X80                                                                                                    |  |  |  |  |
| Prior REX failure was TRU. 1992/06/27 at 10:02:47.<br>First pass after prior failure was WED. 1992/06/28 at 02:15:24                                                                                |  |  |  |  |
| <b>Meaning:</b> The REX test fails because the multiple diagnostics fail during the RTS of the inactive unit before a SwAct.                                                                        |  |  |  |  |
| Action: None                                                                                                    |  |  |  |  |
| TEST FAILED<br>SITE FLR RPOS BAY_ID SHF DESCRIPTIONS SLOT EQPEC<br>card_list                                                                                                    |  |  |  |  |
| Meaning: Results of tests are displayed using the standard.                                                                                                    |  |  |  |  |
| Action: None                                                                                                    |  |  |  |  |
| -continued-                                                                                                    |  |  |  |  |
|                                                                                                    |  |  |  |  |

| Responses for                            | the tst co                                                                                                    | mmand (continued)                                                                                                    |  |  |
|------------------------------------------|----------------------------------------------------------------------------------------------------|----------------------------------------------------------------------------------------------------|--|--|
| MAP output                               | Meaning                                                                                                    | and action                                                                                                    |  |  |
| TEST RESOURCES IN USE<br>NO ACTION TAKEN |                                                                                                    |                                                                                                    |  |  |
|                                          | Meaning:                                                                                                    | Test facilities are already temporarily in use for other maintenance actions.                                                                   |  |  |
|                                          | Action:                                                                                                    | None                                                                                                    |  |  |
| THE RAM LOAD                             | THE ROM TEST IS DESTRUCTIVE<br>THE RAM LOAD WILL BE LOST FOR UNIT u<br>(PLEASE CONFIRM "YES", "Y", "NO", OR "N"): |                                                                                                    |  |  |
|                                          | Meaning:                                                                                                    | The RAM load is erased in the unit(s) because of the ROM test, where u is 0 or 1.                                                               |  |  |
|                                          | Action:                                                                                                    | To replace the RAM load, reload the units using the loadpm command.                                                                             |  |  |
|                                          | THIS OPERATION WILL BE EXECUTED ON nnn LTC<br>(PLEASE CONFIRM "YES", "Y", "NO", OR "N"):                          |                                                                                                    |  |  |
|                                          | Meaning:                                                                                                    | A quantity of nnn SMUs in the posted set is to be tested.                                                                                       |  |  |
|                                          | Action:                                                                                                    | Entering YES tests the SMU(s).<br>Entering NO aborts the action.                                                                                |  |  |
|                                          |                                                                                                    | With YES, the status display of the SMU in the current position of the posted set shows the maintenance flag Mtce while testing is in progress. |  |  |
| TRY PMRESET                              |                                                                                                    |                                                                                                    |  |  |
|                                          | Meaning:                                                                                                    | For XPMs with an NT6X69 messaging card, testing cannot occur because the static data must be reloaded.                                          |  |  |
|                                          | Action:                                                                                                    | Use the pmreset command                                                                                                    |  |  |
| UNABLE TO D<br>MATE NOT AC               |                                                                                                    | FROM MATE<br>TRY AGAIN LATER                                                                                                    |  |  |
|                                          | Meaning:                                                                                                    | Testing by the mate test is cancelled if the status or the activity of the active unit changes.                                                 |  |  |
|                                          | Action:                                                                                                    | Wait for the changes to complete.                                                                                                    |  |  |
|                                          |                                                                                                    | -continued-                                                                                                    |  |  |

# tst (end)

| Responses for the tst co<br>MAP output Meaning                 | and action                                                                                                    |  |
|----------------------------------------------------------------|----------------------------------------------------------------------------------------------------|--|
| UNABLE TO DIAGNOSE FROM MATE<br>NO RESOURCES – TRY AGAIN LATER |                                                                                                    |  |
| Meaning                                                        | As part of the maintenance actions for testing a unit by its active mate,<br>testing from the mate unit cannot occur when maintenance is already in<br>progress on the mate unit. |  |
| Action:                                                        | Wait for the maintenance action(s) to complete.                                                                                                    |  |
| -end-                                                          |                                                                                                    |  |

#### warmswact

#### Function

Use the warmswact command to turn on or off or query the state of the automatic switch of activity feature of the units of the posted SMU.

| warmswact command parameters and variables |                                                                                                    |  |  |
|--------------------------------------------|----------------------------------------------------------------------------------------------------|--|--|
| Command                                    | Parameters and variables                                                                                                    |  |  |
| warmswact                                  | on <u>posted prompt</u><br>off all noprompt<br>query                                                                                                    |  |  |
| Parameters and variables                   | Description                                                                                                    |  |  |
| all                                        | This parameter includes all XPM units of the posted set.                                                                                                    |  |  |
| noprompt                                   | This parameter is used to avoid confirmation requests for each unit affected when command string warmswact on all is entered.                                                                                    |  |  |
| off                                        | This parameter cancels the automatic switching of the activity states of the XPM units.                                                                                                    |  |  |
| on                                         | This parameter allows the automatic switching of the activity states of the XPM units.                                                                                                    |  |  |
| posted                                     | This default parameter, which is never entered, indicates that only the SMU currently posted will be affected by the command because the all parameter is not entered.                                           |  |  |
| <u>prompt</u>                              | This default parameter, which is never entered, indicates that confirmation request prompts will be displayed for each unit affected requiring yes or no response because the noprompt parameter is not entered. |  |  |
| query                                      | This parameter gives the status of warm SwAct as on or off.                                                                                                    |  |  |

#### Qualifications

The warmswact command is qualified by the following:

- When the command string warmswact on is executed, calls in process are maintained when the activity states of the units are switched.
- When the command string warmswact off is executed, calls in process are dropped when the activity states of the units are switched.
- If an attempt to change the warm SwAct capability is made while a SwAct is in progress, a message will be displayed stating that the attempt is disallowed and no action will be taken.

#### warmswact (end)

#### Example

The following table provides an example of the warmswact command.

| Example of the warmswact command |                                                                                                    |  |  |
|----------------------------------|----------------------------------------------------------------------------------------------------|--|--|
| Example                          | Task, response, and explanation                                                                                                    |  |  |
| warmswact on                     |                                                                                                    |  |  |
|                                  | Task:         Enable warmswact for the posted SMU.                                                                                                    |  |  |
|                                  | <b>Response:</b><br>Warm SwAct turned ON for SMU 22 by WARMSWACT command                                                                                                    |  |  |
|                                  | Explanation: Warm SwAct is enabled for SMU 22.                                                                                                    |  |  |
| warmswact                        | on all noprompt                                                                                                    |  |  |
|                                  | Task:         Enable warm SwAct for all LGCs in the posted set.                                                                                                    |  |  |
|                                  | <pre>Response:<br/>**WARNING** Inactive units of PMs in the current posted<br/>set may temporarilyt be removed from service<br/>This operation will be executed on <n> LGC<br/>Please confirm ("YES", "Y", "NO", OR "N"):</n></pre> |  |  |
|                                  | <b>Explanation:</b> This warning results form the use of the noprompt parameter.                                                                                                    |  |  |

#### Response

The following table provides an explanation of the response to the warmswact command.

| Response for the warmswact command |                                                                                                    |  |  |  |
|------------------------------------|----------------------------------------------------------------------------------------------------|--|--|--|
| MAP output                         | Meaning and action                                                                                                    |  |  |  |
| WARM SWACT                         | FOR SMU <n> UNIT <n> IS <status></status></n></n>                                                                                                 |  |  |  |
|                                    | <b>Meaning:</b> If the command swact (menu item 13) is used, a warm SwAct occurs, where <n> is the discrimination number of the SMU and unit.</n> |  |  |  |
|                                    | Action: None                                                                                                    |  |  |  |

#### xpmlogs

### Function

Use the xpmlogs command to enable logs to be generated from the XPM and to report internal XPM software errors (SWERRS).

| xpmlogs command parameters and variables |                                                           |  |
|------------------------------------------|-----------------------------------------------------------|--|
| Command                                  | Parameters and variables                                  |  |
| xpmlogs                                  | on<br>off<br>query                                        |  |
| Parameters and variables                 | Description                                               |  |
| on                                       | This parameter enables logs to be printed.                |  |
| off                                      | This parameter prevents logs from being printed.          |  |
| query                                    | This parameter gives the status of XPM_LOGS as on or off. |  |

#### Qualification

The xpmlogs command is cancelled by a reload or restart by a default setting.

#### Example

The following table provides an example of the xpmlogs command.

| Example of the xpmlogs command |                                 |                                                                    |  |
|--------------------------------|---------------------------------|--------------------------------------------------------------------|--|
| Example                        | Task, response, and explanation |                                                                    |  |
| xpmlogs on ₊                   |                                 |                                                                    |  |
|                                | Task:                           | Enable log reporting for the posted SMU                            |  |
|                                | Response:                       | SMU 0 unit 0 xpmlogs mtc Passed<br>SMU 0 unit 1 xpmlogs mtc Passed |  |
|                                | Explanatior                     | :Log reports for the posted SMU will be generated.                 |  |

# xpmlogs (end)

# Responses

The following table provides explanations of the responses to the xpmlogs command.

| Responses for the xpmlogs command                                    |  |  |
|----------------------------------------------------------------------|--|--|
| MAP output Meaning and action                                        |  |  |
| SMU n unit 0xpmlogs mtc PassedSMU n unit 1xpmlogs mtc Passed         |  |  |
| Meaning: The response occurs in pairs, one for each SMU or SMU unit. |  |  |
| Action: None                                                         |  |  |
| Logs from xpm are disabled<br>or                                     |  |  |
| Logs from xpm are enabled                                            |  |  |
| Meaning: The status of xpmlogs is given in the display.              |  |  |
| Action: None                                                         |  |  |

#### xpmreload

# Function

Use the xpmreload command to reload selected segments in the XPM or in a unit of the XPM.

| xpmreload command parameters and variables |                                                                                                    |  |  |
|--------------------------------------------|----------------------------------------------------------------------------------------------------|--|--|
| Command                                    | Parameters and variables                                                                                                    |  |  |
| xpmreload                                  | <i>pm_type</i> unit <i>unit_no file_name</i><br>pm                                                                                   |  |  |
| Parameters<br>and variables                | Description                                                                                                    |  |  |
| file_name                                  | This variable is the name of the segment reload file.                                                                                |  |  |
| pm                                         | This parameter indicates that both units of the posted SMU are to be reloaded.                                                       |  |  |
| pm_type                                    | This parameter identifies the PM type targeted for segment reloading, which in this case is the SMU. The <i>pm_type</i> will be SMU. |  |  |
| unit                                       | This parameter indicates that a unit is to be specified.                                                                             |  |  |
| unit_no                                    | This variable specifies the unit of the SMU to be loaded and has a range of 0-1.                                                     |  |  |

# Qualifications

Not currently available

#### **Examples**

Not currently available

#### Responses

Not currently available

#### xpmreset

# Function

Use the xpmreset command to reinitialize a posted SMU or one of its units after being reloaded. This reset verifies that the reload is correct.

| xpmreset command parameters and variables |                                                                                                    |  |  |
|-------------------------------------------|----------------------------------------------------------------------------------------------------|--|--|
| Command                                   | Parameters and variables                                                                                                    |  |  |
| xpmreset                                  | pm<br>unit unit_no [ <u>tstdat</u><br>nodata<br>norun ]                                                                                                    |  |  |
| Parameters<br>and variables               | Description                                                                                                    |  |  |
| pm                                        | This parameter reinitializes both units of the posted SMU.                                                                                                    |  |  |
| norun                                     | This parameter resets the PM without initializing or sending static data and execs.                                                                                           |  |  |
| unit                                      | This parameter reinitializes one unit of the posted PM.                                                                                                    |  |  |
| unit_no                                   | This parameter specifies which unit of the posted PM is to be reset. The range is $0 - 1$ .                                                                                   |  |  |
| nodata                                    | This parameter resets the units after initialization without sending data and execs.                                                                                          |  |  |
| <u>tstdat</u>                             | This default parameter, which is never entered, resets the units after initialization and sending data and execs, because neither the nodata or norun parameters are entered. |  |  |

# Qualifications

None

# Example

The following table provides an example of the xpmreset command.

| Example of the xpmreset command |                                          |                                                                                                    |  |
|---------------------------------|------------------------------------------|----------------------------------------------------------------------------------------------------|--|
| Example                         | Task, response, and explanation          |                                                                                                    |  |
| xpmreset un<br>where            | nit 0,⊣                                  |                                                                                                    |  |
| 0                               | 0 is the number of the unit to be reset. |                                                                                                    |  |
|                                 | Task:                                    | Reset unit 0 of the posted SMU.                                                                                      |  |
|                                 | Response:                                | UNIT 0 IN ESA MODE<br>THIS ACTION WILL CAUSE ESA EXIT AND ABORT 3 CALLS<br>PLEASE CONFIRM ("YES", "Y", "NO", OR "N") |  |
|                                 | Explanation                              | The resetting of an SMU equipped with ESA cancels calls.                                                             |  |

#### Responses

The following table provides explanations of the responses to the xpmreset command.

| Responses for the xpmreset command                      |                    |                                                                                                    |  |
|---------------------------------------------------------|--------------------|----------------------------------------------------------------------------------------------------|--|
| MAP output                                              | Meaning and action |                                                                                                    |  |
| FAILED TO SEND RESET MESSAGE<br><card_list></card_list> |                    |                                                                                                    |  |
|                                                         | Meaning            | For XPMs with an NT6X69 messaging card, loading cannot occur because a card is not reset. The card is one or more of the listed cards, where <card_list> is one of</card_list> |  |
|                                                         |                    | • NT6X40                                                                                                    |  |
|                                                         |                    | • NT6X41                                                                                                    |  |
|                                                         |                    | • NT6X45 (MP)                                                                                                    |  |
|                                                         |                    | • NT6X45 (SP)                                                                                                    |  |
|                                                         |                    | • NT6X46                                                                                                    |  |
|                                                         |                    | • NT6X47                                                                                                    |  |
|                                                         |                    | • NT6X50                                                                                                    |  |
|                                                         |                    | • NT6X69                                                                                                    |  |
|                                                         |                    | • NT6X72                                                                                                    |  |
|                                                         | Action:            | None                                                                                                    |  |
| -continued-                                             |                    |                                                                                                    |  |

| Responses for                                            | the xpmre | eset command (continued)                                                                                                    |
|----------------------------------------------------------|-----------|----------------------------------------------------------------------------------------------------|
| MAP output                                               | Meaning   | and action                                                                                                    |
| FAILED TO SEND STATUS MESSAGE<br><card_list></card_list> |           |                                                                                                    |
|                                                          | Meaning:  | For XPMs with an NT6X69 messaging card, loading cannot occur because a card is not communicating. The card is one or more of the listed cards, where <card_list> is one of</card_list>                                                                         |
|                                                          |           | • NT6X40                                                                                                    |
|                                                          |           | • NT6X40                                                                                                    |
|                                                          |           | • NT6X41                                                                                                    |
|                                                          |           | • NT6X45 (MP)                                                                                                    |
|                                                          |           | • NT6X45 (SP)                                                                                                    |
|                                                          |           | • NT6X46                                                                                                    |
|                                                          |           | • NT6X47                                                                                                    |
|                                                          |           | • NT6X69                                                                                                    |
|                                                          | Action:   | None                                                                                                    |
| NO RESPONSE                                              | FROM PM   |                                                                                                    |
|                                                          | Meaning:  | If the response occurs for norun before the reset status, there is a<br>hardware fault for transmitting or a fault in the ROM. If the response<br>occurs for nodata during initialization, the load is not acceptable after the<br>following display messages: |
|                                                          |           | /Reset                                                                                                    |
|                                                          |           | /Status                                                                                                    |
|                                                          |           | • /Run                                                                                                    |
|                                                          |           | /Initializing                                                                                                    |
|                                                          | Action:   | Use the command loadpm to reload the PM.                                                                                                    |
|                                                          |           | -continued-                                                                                                    |

| Responses for the xpmreset command (continued) |                    |                                                                                                    |
|------------------------------------------------|--------------------|----------------------------------------------------------------------------------------------------|
| MAP output                                     | Meaning and action |                                                                                                    |
| NO RESPONSE<br><card_list></card_list>         | FROM PM            | AFTER ROMTEST                                                                                                    |
|                                                | Meaning:           | For XPMs with an NT6X69 messaging card, loading cannot occur because a card is not communicating. The card is one or more of the listed cards, where <card_list> is one of</card_list> |
|                                                |                    | NT6X45 (FP, International)                                                                                                    |
|                                                |                    | • NT6X45 (MP)                                                                                                    |
|                                                |                    | • NT6X45 (SP)                                                                                                    |
|                                                |                    | • NT6X46                                                                                                    |
|                                                |                    | • NT6X47                                                                                                    |
|                                                | Action:            | None                                                                                                    |
| NO RESPONSE<br><card_list></card_list>         | FROM PM            | AFTER STATUS                                                                                                    |
|                                                | Meaning:           | For XPMs with an NT6X69 messaging card, loading cannot occur because a card is not communicating. The card is one or more of the listed cards, where <card_list> is one of</card_list> |
|                                                |                    | <ul> <li>NT6X45 (FP, International)</li> </ul>                                                                                                    |
|                                                |                    | • NT6X45 (MP)                                                                                                    |
|                                                |                    | • NT6X45 (SP)                                                                                                    |
|                                                |                    | • NT6X46                                                                                                    |
|                                                |                    | • NT6X47                                                                                                    |
|                                                |                    | • NT6X69                                                                                                    |
|                                                | Action:            | None                                                                                                    |
|                                                |                    | -continued-                                                                                                    |

# xpmreset (end)

| Responses for the xpm                          | reset command (continued)                                                                                                    |  |  |  |  |
|------------------------------------------------|----------------------------------------------------------------------------------------------------|--|--|--|--|
| MAP output Meaning                             | and action                                                                                                    |  |  |  |  |
| NO WAI RECEIVED AFT<br><card_list></card_list> | TER RESET                                                                                                    |  |  |  |  |
| Meaning                                        | <b>Meaning:</b> For XPMs with an NT6X69 messaging card, loading cannot occur because a card is not present. The card is one or more of the cards listed below |  |  |  |  |
|                                                | • NT6X40                                                                                                    |  |  |  |  |
|                                                | • NT6X41                                                                                                    |  |  |  |  |
|                                                | NT6X45 (FP, International)                                                                                                    |  |  |  |  |
|                                                | • NT6X45 (MP)                                                                                                    |  |  |  |  |
|                                                | • NT6X45 (SP)                                                                                                    |  |  |  |  |
|                                                | • NT6X46                                                                                                    |  |  |  |  |
|                                                | NT6X46 (FP memory)                                                                                                    |  |  |  |  |
|                                                | • NT6X47                                                                                                    |  |  |  |  |
|                                                | • NT6X50                                                                                                    |  |  |  |  |
|                                                | • NT6X69                                                                                                    |  |  |  |  |
|                                                | • NT6X72                                                                                                    |  |  |  |  |
| Action:                                        | None                                                                                                    |  |  |  |  |
|                                                | -end-                                                                                                    |  |  |  |  |

# **SPM level commands**

Use the SPM level of the MAP to perform maintenance for a service peripheral module (SPM).

#### Accessing the SPM level

To access the SPM level, enter the following from the CI level:

mapci;mtc;pm;post spm *spm\_num* ,J

where

*spm\_num* is the descrimination number of the SPM to be posted

#### **SPM commands**

The commands available at the SPM MAP level are described in this chapter and arranged in alphabetical order. The page number for each command is listed in the following table.

| SPM commands |        |
|--------------|--------|
| Command      | Page   |
| bsy          | S-985  |
| disp         | S-987  |
| info         | S-989  |
| next         | S-993  |
| offl         | S-995  |
| post         | S-997  |
| querypm      | S-999  |
| quit         | S-1001 |
| rts          | S-1005 |
| tst          | S-1007 |

#### SPM menu

The following figure shows the SPM menu and status display. The insert with hidden commands is not a visible part of the menu display.

| См<br>•                                                                                                    | MS<br>• | IOD<br>•        | Net<br>•                      |   | ccs            |                | Trks<br>• | Ext            | APPL<br>• |
|----------------------------------------------------------------------------------------------------|---------|-----------------|-------------------------------|---|----------------|----------------|-----------|----------------|-----------|
| SPM<br>0 Quit<br>2 Post_<br>3<br>4<br>5<br>6 Tst_<br>7 Bsy_<br>8 RTS_<br>9 OffL_<br>10<br>11 Disp_<br>12 Next<br>13<br>14 QueryPM<br>15<br>16 | SY      | M<br>M O:<br>SB | SysB<br>1<br>BNRRTP<br>E MAIL | 0 | Offl<br>0<br>0 | Cbsy<br>0<br>- |           | InSv<br>8<br>3 |           |
| 17<br>18 Info_                                                                                                    |         |                 |                               |   |                |                |           |                |           |

# Function

Use the bsy command to place a posted SPM in the manual busy state.

| bsy command                 | parameters and variables                                                                                                    |
|-----------------------------|----------------------------------------------------------------------------------------------------|
| Command                     | Parameters and variables                                                                                                    |
| bsy                         | <u>noforce wait</u><br>force nowait                                                                                                    |
| Parameters<br>and variables | Description                                                                                                    |
| force                       | This parameter causes the SPM to be made busy immediately without any warning messages.                                                                      |
| <u>noforce</u>              | This default parameter, which is never entered, indicates that the bsy action will no be forced because the force parameter is not entered.                  |
| <u>wait</u>                 | This default parameter, which is never entered, indicates that additional commands cannot be entered at a MAP until the bsy command has completed executing. |
| nowait                      | This parameter allows additional command to be entered at a MAP without waiting for the bsy command to complete executing.                                   |

### Qualifications

The SPM must be in the InSv, IsTb, SysB, or Offl state.

#### bsy

#### bsy (end)

# Example

The following table provides an example of the bsy command.

| Example of th<br>Example | Example of the bsy command<br>Example Task, response, and explanation |                                              |  |  |
|--------------------------|-----------------------------------------------------------------------|----------------------------------------------|--|--|
| bsy .J                   |                                                                       |                                              |  |  |
|                          | Task:                                                                 | Manually busy the posted SPM                 |  |  |
|                          | Response:                                                             | The SPM has successfully been made man-busy. |  |  |
|                          | Explanation:                                                          | The posted SPM is now busy.                  |  |  |

#### Responses

The following table provides explanations of the responses to the bsy command.

| Responses for                                                                                  | Responses for the bsy command |                                                                                        |  |  |
|------------------------------------------------------------------------------------------------|-------------------------------|----------------------------------------------------------------------------------------|--|--|
| MAP output                                                                                     | Meaning and action            |                                                                                        |  |  |
| The SPM has                                                                                    | success                       | fully been made man-busy.                                                              |  |  |
|                                                                                                | Meaning:                      | The posted SPM is now busy                                                             |  |  |
|                                                                                                | Action:                       | None                                                                                   |  |  |
| SPM <number< td=""><td>&gt; IS ALR</td><td>EADY MAN BUSY.</td></number<>                       | > IS ALR                      | EADY MAN BUSY.                                                                         |  |  |
|                                                                                                | Meaning                       | The SPM is already busy and bsy command does not execute.                              |  |  |
|                                                                                                | Action:                       | None                                                                                   |  |  |
| SPM <number< td=""><td>&gt; BSY CO</td><td>MMAND DID NOT COMPLETE -SYSTEM ERROR</td></number<> | > BSY CO                      | MMAND DID NOT COMPLETE -SYSTEM ERROR                                                   |  |  |
|                                                                                                | Meaning                       | The maintenance software encountered an internal condition which it could not resolve. |  |  |
|                                                                                                | Action:                       | None                                                                                   |  |  |

#### disp

### Function

Use the disp command to display a list of all SPMs in a specified PM state.

| disp command             | disp command parameters and variables         |  |  |
|--------------------------|-----------------------------------------------|--|--|
| Command                  | Parameters and variables                      |  |  |
| disp                     | <i>pm_state</i> spm                           |  |  |
| Parameters and variables | Description                                   |  |  |
| pm_state                 | This variable is any of the PM status codes.  |  |  |
| spm                      | This parameter is the PM node-type parameter. |  |  |

# Qualification

None

#### **Examples**

Not currently available

#### Response

The following table describes the meaning and significance of responses to the disp command.

| Response for the disp command |                          |                                                                        |  |  |  |
|-------------------------------|--------------------------|------------------------------------------------------------------------|--|--|--|
| MAP output                    | Meaning and action       |                                                                        |  |  |  |
| <pm_state><br/>or</pm_state>  | SPM: NONE                |                                                                        |  |  |  |
| <pm_state></pm_state>         | SPM <n></n>              |                                                                        |  |  |  |
|                               | Meaning: There<br>listed | e are no PMs in the specified state, or all in the specified state are |  |  |  |
|                               | Action: None             |                                                                        |  |  |  |

# Function

Use the info command to display all datafilled SPMs at a particular site, of a particular type, or of a specified name.

| info comman              | info command parameters and variables                                        |  |  |
|--------------------------|------------------------------------------------------------------------------|--|--|
| Command                  | Parameters and variables                                                     |  |  |
| info                     | name nm_strng<br>site st_strng<br>type tp_strng                              |  |  |
| Parameters and variables | Description                                                                  |  |  |
| name                     | This parameter indicates the SPMs are to be displayed by specified name.     |  |  |
| m_strng                  | This variable is the name of the SPM to be displayed.                        |  |  |
| site                     | This parameter indicates the SPMs are to be displayed by specified location. |  |  |
| st_strng                 | This variable specifies the site of the SPMs to be displayed.                |  |  |
| tp_strng                 | This variable specifies the type of the SOMs to be displayed.                |  |  |
| type                     | This parameter indicates the SPMs are to be displayed by specified type.     |  |  |

# Qualifications

None

#### info

# info (continued)

# Example

The following table provides an example of the info command.

| Example of the | Example of the info command     |                                                                                                    |                      |  |  |
|----------------|---------------------------------|----------------------------------------------------------------------------------------------------|----------------------|--|--|
| Example        | Task, response, and explanation |                                                                                                    |                      |  |  |
| info site bni  | info site bnrrtp                |                                                                                                    |                      |  |  |
|                | Task:                           | Display all SPMs at                                                                                                  | the site BNRRTP.     |  |  |
|                | Response:                       | EXNDKEY<br>ENNAME<br>ENSITE<br>ENINFO<br>ENLOCN<br>STATE<br>ENDADDR (ENIP)<br>ENDADDR (ENIP)<br>ENOLKALM<br>EN1LKALM |                      |  |  |
|                | Explanation:                    | The SPMs at site BN                                                                                                  | NRRTP are displayed. |  |  |

#### info (end)

#### Response

The following table provides an explanation of the response to the info command.

| Response for the info command                   |                 |  |  |
|-------------------------------------------------|-----------------|--|--|
| MAP output Mear                                 | ning and action |  |  |
| EXNDKEY                                         | SPM 0           |  |  |
| ENNAME                                          | RTPSPM          |  |  |
| ENSITE                                          | BNRRTP          |  |  |
| ENINFO                                          | Mail boxes      |  |  |
| ENLOCN                                          | 2 Н 10          |  |  |
| STATE                                           | INSV            |  |  |
| ENDADDR (ENIP)                                  | 20.0.8.186      |  |  |
| ENDADDR (ENIP)                                  | 20.0.9.100      |  |  |
| ENOLKALM                                        | Critical        |  |  |
| EN1LKALM                                        | Major           |  |  |
| Meaning: The SPMs at site BNRRTP are displayed. |                 |  |  |
| Actic                                           | Action: None    |  |  |

#### next

#### Function

Use the next command to place the next higher PM of the set of posted SPMs into the control position.

| next command parameters and variables |                                                                                                    |  |
|---------------------------------------|----------------------------------------------------------------------------------------------------|--|
| Command                               | Parameters and variables                                                                                                    |  |
| next                                  | <u>next</u><br>pmtype                                                                                                    |  |
| Parameters<br>and variables           | Description                                                                                                    |  |
| <u>next</u>                           | This default parameter, which is never entered, indicates that the next post PM, re-<br>gardless of PM type will be placed in the control position becasue no <i>pmtype</i> vari-<br>able is specified.            |  |
| pmtype                                | This variable enables the system to select one of the PM types. Use the disp com-<br>mand to display the list of PM types in the posted set. The system selects the PMs<br>in the sequence displayed by this list. |  |

#### Qualifications

None

#### Example

The following table provides an example of the next command.

| Example of the next command |                                 |                                                                     |
|-----------------------------|---------------------------------|---------------------------------------------------------------------|
| Example                     | Task, response, and explanation |                                                                     |
| next                        |                                 |                                                                     |
|                             | Task:                           | Place the next higher PM of the posted set in the control position. |
|                             | Response:                       | (Display of MAP screen for next PM)                                 |
|                             | Explanation                     | The next higher PM of the posted set is in the control position.    |
|                             |                                 | -end-                                                               |

#### Response

The following table describes the meaning and significance of the response to the next command.

#### S-994 SPM level commands

# next (end)

| Response for the next command |                                                                                                    |  |
|-------------------------------|----------------------------------------------------------------------------------------------------|--|
| MAP output                    | Meaning and action                                                                                                    |  |
| END OF POST                   | SET                                                                                                    |  |
|                               | <b>Meaning:</b> The currently displayed PM is the last in the posted set of PMs, or if only one PM number has been posted. The display returns to the next higher menu level. |  |
|                               | Action: None                                                                                                    |  |
|                               | -end-                                                                                                    |  |

#### **Function**

Use the offl command to place a posted SPM in the offline state.

| offl command parameters and variables |                                                                                                    |  |
|---------------------------------------|----------------------------------------------------------------------------------------------------|--|
| Command                               | Parameters and variables                                                                                                    |  |
| offl                                  | <u>wait</u><br>nowait                                                                                                    |  |
| Parameters and variables              | Description                                                                                                    |  |
| nowait                                | This parameter allows additional commands to be entered at a MAP without waiting for the offl command to complete executing.                                                                            |  |
| <u>wait</u>                           | The default parameter, which is never entered, indicates that additional commands cannot be entered at a MAP until the offl command is completed executing because the nowait parameter is not entered. |  |

### Qualifications

The offline SPM is not available for call processing. Maintenance polling does not take place.

#### Example

The following table provides an example of the offl command.

| Examples of the offl command |                                 |                                                |
|------------------------------|---------------------------------|------------------------------------------------|
| Example                      | Task, response, and explanation |                                                |
| offl ₊J                      |                                 |                                                |
|                              | Task:                           | Place the posted SPM on the offline state.     |
|                              | Response:                       | SPM <number> OFFL COMMAND SUCCESSFUL.</number> |
|                              | Explanation:                    | The posted SPM is offline.                     |

#### offl

### offl (end)

#### Responses

The following table provides explanations of the responses to the offl command.

| Responses for the offl command                                                                           |                                                                                                    |  |  |
|----------------------------------------------------------------------------------------------------|----------------------------------------------------------------------------------------------------|--|--|
| MAP output                                                                                               | Meaning and action                                                                                                    |  |  |
| SPM <number< th=""><th>&gt; OFFL COMMAND SUCCESSFUL.</th></number<>                                      | > OFFL COMMAND SUCCESSFUL.                                                                                                    |  |  |
|                                                                                                    | Meaning: The posted SPM is offline.                                                                                                    |  |  |
|                                                                                                    | Action: None                                                                                                    |  |  |
| SPM <number< th=""><th>&gt; IS ALREADY OFFLINE</th></number<>                                            | > IS ALREADY OFFLINE                                                                                                    |  |  |
|                                                                                                    | <b>Meaning:</b> Since the posted SPM is already offline, the offl command did not execute.                                              |  |  |
|                                                                                                    | Action: None                                                                                                    |  |  |
| SPM <number< th=""><th>&gt; is <status> - NO ACTION TAKEN</status></th></number<>                        | > is <status> - NO ACTION TAKEN</status>                                                                                                |  |  |
|                                                                                                    | <b>Meaning:</b> The SPM is not in a state where it may be placed offline. it must be in the ManB state before it may be placed offline. |  |  |
|                                                                                                    | Action: None                                                                                                    |  |  |
| SPM <number< th=""><th colspan="3">mber&gt; OFFL COMMAND DID NOT COMPLETE - SYSTEM ERROR.</th></number<> | mber> OFFL COMMAND DID NOT COMPLETE - SYSTEM ERROR.                                                                                     |  |  |
|                                                                                                    | <b>Meaning:</b> The maintenance software encountered an internal condition which it could not resolve.                                  |  |  |
|                                                                                                    | Action: None                                                                                                    |  |  |

#### post

# Function

Use the post command to select a specific SPM upon which action is to be performed by other commands.

| post command parameters and variables |                                                                                                    |  |
|---------------------------------------|----------------------------------------------------------------------------------------------------|--|
| Command F                             | Parameters and variables                                                                                                    |  |
| post                                  | posted nnn<br>pm_type [ ]                                                                                                    |  |
| Parameters<br>and variables           | Description                                                                                                    |  |
| nnn                                   | This variable identifies the discrimination number of the SPM to be posted. The range is 0 to 24. More than one SPM may be specified by entering more than one discrimination number separated by spaces as in the following example:          |  |
|                                       | 8 12 16.⊣                                                                                                    |  |
| pm_type                               | This variable identifies a PM type. For an SPM the correct value spm. If a level or the node-type is already accessed, the <i>pm_type</i> may be omitted from the command entry. A PM in the control postion of the posted set is the default. |  |
| <u>posted</u>                         | This default parameter, which is never entered, indicates that the posted NIU currently in the control position will be posted because no <i>pm_type</i> is specified.                                                                         |  |

## Qualifications

None

#### **Examples**

The following table provides an example of the post command.

| Examples of the post command |                                                         |                  |  |
|------------------------------|---------------------------------------------------------|------------------|--|
| Example                      | Task, response, and explanation                         |                  |  |
| post niu 8 .⊣<br>where       | •                                                       |                  |  |
| 8 is                         | 8 is the discrimination number of the SPM to be posted. |                  |  |
|                              | Task:                                                   | Post SPM 8.      |  |
|                              | Response:                                               | OK               |  |
|                              | Explanation                                             | SPM 8 is posted. |  |

### post (end)

#### Responses

The following table describes the meaning and significance of responses to the post command.

| Responses for the post command |                                                                |  |  |
|--------------------------------|----------------------------------------------------------------|--|--|
| MAP output                     | Meaning and action                                             |  |  |
| NO PM POSTE                    | NO PM POSTED                                                   |  |  |
|                                | Meaning: A PM level is accessed without posting a specific PM. |  |  |
|                                | Action: None                                                   |  |  |
| ОК                             |                                                                |  |  |
|                                | Meaning: The specified PM is posted.                           |  |  |
|                                | Action: None                                                   |  |  |

#### querypm

# Function

Use the querypm command to display information about the posted SPM.

|                          | uerypm command parameters and variables<br>command Parameters and variables                                                                                   |  |
|--------------------------|----------------------------------------------------------------------------------------------------|--|
| querypm                  | querypm flt<br>standard                                                                                                    |  |
| Parameters and variables | Description                                                                                                    |  |
| flt                      | This parameter causes only fault information to be displayed.                                                                                                 |  |
| <u>standard</u>          | This default parameter, which is never entered, indicates that no fault information will be included in the display because the flt parameter is not entered. |  |

# Qualifications

None

#### Example

The following table provides an example of the querypm command.

| Example of the querypm command |                                                        |                                                                                                    |
|--------------------------------|--------------------------------------------------------|----------------------------------------------------------------------------------------------------|
| Example                        | Task, response, and explanation                        |                                                                                                    |
| querypm flt                    |                                                        |                                                                                                    |
|                                | Task:                                                  | query the posted SPM and include fault information.                                                                                                    |
|                                | Response:<br>ENTYPE<br>ENSITE<br>ENLOCN<br>EIUS<br>FLT | SPM<br>BNRRTP<br>2 H 10<br>EIU <number> NOT AVAILABLE FOR REQUESTS<br/>ICMP Echo request failure on IP a.b.c.d EIU<br/><number><br/>SPM alarm set - Critical</number></number> |
|                                | Explanation:                                           | Example response to querypm command.                                                                                                    |

#### querypm (end)

#### Responses

The following table provides explanations of the responses to the querypm command.

| Responses for the querypm command         |                                                                                                    |  |
|-------------------------------------------|----------------------------------------------------------------------------------------------------|--|
| MAP output                                | Meaning and action                                                                                                    |  |
| ENTYPE<br>ENSITE<br>ENLOCN<br>EIUS<br>FLT | SPM<br>BNRRTP<br>2 H 10<br>EIU <number> NOT AVAILABLE FOR REQUESTS<br/>ICMP Echo request failure on IP a.b.c.d EIU <number><br/>SPM alarm set - Critical<br/>Meaning: The EIUs line will not print if the EIU is available. The FLT line will only<br/>print if some fault exists on this node. The fault may be a failure of the<br/>ICMP echo request and/or an alarm condition which exists due to scan<br/>point state change. The EIU is datafilled in table LIUINV.<br/>Action: None</number></number> |  |
|                                           |                                                                                                    |  |
| EIUS<br>FLT                               | EIU <location> NOT AVAILABLE FOR REQUESTS<br/>ICMP Echo response failure on IP a.b.c.d EIU <number><br/>SPM alarm set - Critical</number></location>                                                                                                    |  |
|                                           | Meaning: This typical response to querypm flt command.<br>Action: None                                                                                                    |  |

#### quit

# Function

Use the quit command to exit from the current menu level and return to a previous menu level.

| quit command parameters and variables |                                                                                                    |  |  |
|---------------------------------------|----------------------------------------------------------------------------------------------------|--|--|
| Command                               | Parameters and variables                                                                                                    |  |  |
| quit                                  | <u>1</u><br>all<br><i>incrname</i><br>n                                                                                                    |  |  |
| Parameters<br>and variables           | Description                                                                                                    |  |  |
| 1                                     | This default parameter causes the system to display the next higher MAP level.                                                                                                    |  |  |
| all                                   | This parameter causes the system to display the CI level from any MAP level.                                                                                                    |  |  |
| incrname                              | This variable causes the system to exit the specified level and all sublevels. The system displays the next level higher than the one specified. Values for <i>incrname</i> are menu level names, such as lns, mapci, or mtc.  |  |  |
| n                                     | This variable identifies a specified number of retreat levels from the current level.<br>The range of retreat levels is 0-6. However, the system cannot accept a level num<br>ber higher than the number of the current level. |  |  |

#### Qualifications

None

#### **Examples**

The following table provides examples of the quit command.

| Examples of the quit command |                                 |                                                            |  |
|------------------------------|---------------------------------|------------------------------------------------------------|--|
| Example                      | Task, response, and explanation |                                                            |  |
| quit 斗                       |                                 |                                                            |  |
|                              | Task:                           | Exit from the SPM level to the previous menu level.        |  |
|                              | Response:                       | The display changes to the display of a higher level menu. |  |
|                              | Explanation:                    | The SPM level has changed to the previous menu level.      |  |
| -continued-                  |                                 |                                                            |  |

# quit (continued)

| Examples of the quit command (continued) |                     |                                                             |  |  |
|------------------------------------------|---------------------|-------------------------------------------------------------|--|--|
| Example                                  | Task, respons       | Task, response, and explanation                             |  |  |
| quit mtc ₊<br>where                      | J                   |                                                             |  |  |
| mtc                                      | specifies the level | pecifies the level higher than the SPM level to be exited   |  |  |
|                                          | Task:               | Return to the MAPCI level (one menu level higher than MTC). |  |  |
|                                          | Response:           | The display changes to the MAPCI menu display:              |  |  |
|                                          |                     | MAPCI:                                                      |  |  |
|                                          | Explanation:        | The SPM level has returned to the MAPCI level.              |  |  |
| -end-                                    |                     |                                                             |  |  |

#### Responses

The following table provides explanations of the responses to the quit command.

| Responses for the quit command                                                                  |                    |                                                                                                    |
|-------------------------------------------------------------------------------------------------|--------------------|----------------------------------------------------------------------------------------------------|
| MAP output                                                                                      | Meaning and action |                                                                                                    |
| CI:                                                                                             |                    |                                                                                                    |
|                                                                                                 | Meaning:           | The system exited all MAP menu levels and returned to the CI level.                                              |
|                                                                                                 | Action:            | None                                                                                                    |
| QUIT Unable to quit requested number of levels<br>Last parameter evaluated was: 1               |                    |                                                                                                    |
|                                                                                                 | Meaning:           | You entered an invalid level number. The number you entered exceeds the number of MAP levels from which to quit. |
|                                                                                                 | Action:            | Reenter the command using an appropriate level number.                                                           |
| The system replaces the display of the SPM level with the display of the next higher MAP level. |                    |                                                                                                    |
|                                                                                                 | Meaning:           | The system exited to the next higher MAP level.                                                                  |
|                                                                                                 | Action:            | None                                                                                                    |
| -continued-                                                                                     |                    |                                                                                                    |

### quit (end)

Responses for the quit command (continued)

#### MAP output Meaning and action

The system replaces the SPM level menu with a menu that is two or more MAP levels higher.

**Meaning:** You entered the quit command with an *n* variable value of 2 or more or an *incrname* variable value corresponding to two or more levels higher.

Action: None

-end-

# Function

Use the rts command to return a posted SPM to service.

| rts command parameters and variables |                                                                                                    |  |  |
|--------------------------------------|----------------------------------------------------------------------------------------------------|--|--|
| Command                              | Parameters and variables                                                                                                    |  |  |
| rts                                  | <u>noforce wait</u><br>force nowait                                                                                                    |  |  |
| Parameters and variables             | Description                                                                                                    |  |  |
| force                                | This parameter causes an SPM to be returned to service without testing.                                                                                     |  |  |
| <u>noforce</u>                       | This default parameter, which is never entered, indicates that the SPM will not be forced to return to service.                                             |  |  |
| nowait                               | This parameter allows additional commands to be entered at a MAP without waiting for the rts command to complete executing.                                 |  |  |
| <u>wait</u>                          | This default parameter, which is never entered, indicates that additional command cannot be entered at a MAP until the rts command has completed executing. |  |  |

## Qualifications

The SPM must be in the ManB state.

#### Example

The following table provides an example of the rts command.

| Examples of the rts command<br>Example Task, response, and explanation |              |                                              |
|------------------------------------------------------------------------|--------------|----------------------------------------------|
| rts ₊                                                                  |              |                                              |
|                                                                        | Task:        | Return the posted SPM to service.            |
|                                                                        | Response:    | SPM <number> RTS COMMAND SUCCESSFUL</number> |
|                                                                        | Explanation: | The posted SPM is now in service.            |

#### rts

# rts (end)

#### Response

The following table provides an explanation of the response to the rts command.

| Response for the rts command                                                                              |                                                            |                                                                                                    |  |
|----------------------------------------------------------------------------------------------------|------------------------------------------------------------|----------------------------------------------------------------------------------------------------|--|
| MAP output                                                                                                | Meaning and action                                         |                                                                                                    |  |
| SPM <number:< th=""><th colspan="3">&gt; RTS COMMAND SUCCESSFUL</th></number:<>                           | > RTS COMMAND SUCCESSFUL                                   |                                                                                                    |  |
|                                                                                                    | Meaning:                                                   | The posted SPM is now in service.                                                                                         |  |
|                                                                                                    | Action:                                                    | None                                                                                                    |  |
| SPM <number:< th=""><th colspan="3">number&gt; IS ALREADY INSERVICE</th></number:<>                       | number> IS ALREADY INSERVICE                               |                                                                                                    |  |
|                                                                                                    | Meaning:                                                   | The SPM is in service and the rts command does not execute.                                                               |  |
|                                                                                                    | Action:                                                    | None                                                                                                    |  |
| SPM <number:< th=""><th>&gt; IS <st< th=""><th>atus&gt; - NO ACTION TAKEN.</th></st<></th></number:<>     | > IS <st< th=""><th>atus&gt; - NO ACTION TAKEN.</th></st<> | atus> - NO ACTION TAKEN.                                                                                                  |  |
|                                                                                                    | Meaning:                                                   | The SPM is not in the proper state for a return to service request. The SPM must first be ManB.                           |  |
|                                                                                                    | Action:                                                    | None                                                                                                    |  |
| SPM <number:< th=""><th>&gt; RTS CO</th><th>MMAND FAILED - SPM did not reply.</th></number:<>             | > RTS CO                                                   | MMAND FAILED - SPM did not reply.                                                                                         |  |
|                                                                                                    | Meaning:                                                   | The SPM did not reply to the return to service request. This implies that the SPM did not reply to the ICMP echo request. |  |
|                                                                                                    | Action:                                                    | None                                                                                                    |  |
| SPM <number:< th=""><th>&gt; RTS CO</th><th>MMAND FAILED - EIU not available for request.</th></number:<> | > RTS CO                                                   | MMAND FAILED - EIU not available for request.                                                                             |  |
|                                                                                                    | Meaning:                                                   | The EIU is not available to perform the ICMP echo request to the SPM.                                                     |  |
|                                                                                                    | Action:                                                    | None                                                                                                    |  |
| SPM <number:< th=""><th>&gt; RTS CO</th><th>MMAND DID NOT COMPLETE - SYSTEM ERROR</th></number:<>         | > RTS CO                                                   | MMAND DID NOT COMPLETE - SYSTEM ERROR                                                                                     |  |
|                                                                                                    | Meaning:                                                   | The maintenance software encountered an internal problem.                                                                 |  |
|                                                                                                    | Action:                                                    | None                                                                                                    |  |
| -end-                                                                                                    |                                                            |                                                                                                    |  |

#### tst

### Function

Use the tst command to send and ICMP echo message to each datafilled IP address on the SPM, to check that the SPM is alive. This command may be performed on an inservice as well as a busy SPM.

| tst command parameters and variables |                                       |  |  |  |
|--------------------------------------|---------------------------------------|--|--|--|
| Command                              | Parameters and variables              |  |  |  |
| tst                                  | There are no parameters or variables. |  |  |  |

#### Qualifications

None

#### Example

The following table provides an example of the tst command.

| Example of th<br>Example | the tst command<br>Task, response, and explanation |                                                                          |  |  |
|--------------------------|----------------------------------------------------|--------------------------------------------------------------------------|--|--|
| tst ₊l                   |                                                    |                                                                          |  |  |
|                          | Task:                                              | Test datafilled SPMs                                                     |  |  |
|                          | Response:                                          | SPM <number> TST SUCCESSFUL</number>                                     |  |  |
|                          | Explanation:                                       | The test (echo message) passed (received echo reply), the SPM responded. |  |  |

### tst (end)

### Responses

The following table provides explanations of the responses to the tst command.

| Responses for the tst command                                                                         |                                                |                                                                                                    |  |  |  |
|----------------------------------------------------------------------------------------------------|------------------------------------------------|----------------------------------------------------------------------------------------------------|--|--|--|
| MAP output                                                                                            | Meaning and action                             |                                                                                                    |  |  |  |
| SPM <number:< th=""><th>&gt; TST SU</th><th>CCESSFUL</th></number:<>                                  | > TST SU                                       | CCESSFUL                                                                                                  |  |  |  |
|                                                                                                    | Meaning:                                       | The test (echo message) passed (received echo reply), the SPM responded.                                  |  |  |  |
|                                                                                                    | Action:                                        | None                                                                                                    |  |  |  |
| SPM <number:< th=""><th>&gt; TST FA</th><th>ILED - SPM DID NOT REPLY</th></number:<>                  | > TST FA                                       | ILED - SPM DID NOT REPLY                                                                                  |  |  |  |
|                                                                                                    | Meaning:                                       | The SPM did not respond to its echo message.                                                              |  |  |  |
|                                                                                                    | Action:                                        | Investigate the SPM and LAN connections, maintenance is required.                                         |  |  |  |
| SPM <number:< th=""><th>&gt; TST FA</th><th>ILED - EIU not available for requests</th></number:<>     | > TST FA                                       | ILED - EIU not available for requests                                                                     |  |  |  |
|                                                                                                    | Meaning:                                       | The test failed due to the EIU not being in a state to receive echo requests.                             |  |  |  |
|                                                                                                    | Action:                                        | Check state of EIU                                                                                        |  |  |  |
| SPM <number:< th=""><th>&gt; IS sta</th><th>tus - NO ACTION TAKEN.</th></number:<>                    | > IS sta                                       | tus - NO ACTION TAKEN.                                                                                    |  |  |  |
|                                                                                                    | Meaning:                                       | The SPM is not in the correct state to execute this command. It must be in the ManB state.                |  |  |  |
|                                                                                                    | Action:                                        | None                                                                                                    |  |  |  |
| SPM <number:< th=""><th colspan="4">&gt; TST COMMAND DID NOT COMPLETE - SYSTEM ERROR.</th></number:<> | > TST COMMAND DID NOT COMPLETE - SYSTEM ERROR. |                                                                                                    |  |  |  |
|                                                                                                    | Meaning:                                       | The maintenance software encountered an internal condition which prevented the test from being performed. |  |  |  |
|                                                                                                    | Action:                                        | None                                                                                                    |  |  |  |

# **SRUPES level commands**

Use the SRUPES level of the MAP to remotely control battery string switching, identify the alarm and state conditions of the SRUPES, and to identify the shelves and bay and to give the circuit location.

# Accessing the SRUPES level

To access the SRUPES level, enter the following from the CI level: mapci;mtc;pm;pes →

#### **SRUPES** commands

The commands available at the SRUPES MAP level are described in this chapter and arranged in alphabetical order. The page number for each command is listed in the following table.

| SRUPES commands |        |
|-----------------|--------|
| Command         | Page   |
| abtk            | S-1015 |
| audit           | S-1017 |
| bsy             | S-1019 |
| charge          | S-1021 |
| disp            | S-1023 |
| door            | S-1025 |
| history         | S-1027 |
| loadb           | S-1031 |
| meas            | S-1033 |
| next            | S-1035 |
| offl            | S-1039 |
| openckt         | S-1041 |
| -continued-     |        |

| SRUPES commands (continued) |        |
|-----------------------------|--------|
| Command                     | Page   |
| post                        | S-1043 |
| querypes                    | S-1047 |
| rts                         | S-1055 |
| tst                         | S-1057 |
| -end-                       |        |

#### **SRUPES** menu

The following figure shows the SRUPES menu and status display. The insert with hidden commands is not a visible part of the menu display.

| См                                                                                                    | MS                              | IOD                               | Net                                     | PM                                      | CCS                                     | LNS                               | Trks                                         | Ext                                      | APPL                                                             |
|----------------------------------------------------------------------------------------------------|---------------------------------|-----------------------------------|-----------------------------------------|-----------------------------------------|-----------------------------------------|-----------------------------------|----------------------------------------------|------------------------------------------|------------------------------------------------------------------|
| SRUPES<br>0 Quit<br>2 Post_<br>3<br>4<br>5<br>6 Tst_<br>7 Bsy_<br>8 RTS_<br>9 Offl_<br>10<br>11 Disp_<br>12 Next_ | PM<br>SRU<br>SRUI<br>Cor<br>BCC | JPES<br>PES<br>nmon<br>AC         | SysB<br>0<br>RED<br>1<br>2 Cond<br>Rect | Ma<br>3<br>: GRE<br>ifier<br>1 CL0<br>2 | nB<br>AMBEF<br>2<br>EN<br>S<br>CL1<br>3 | OffL<br>4<br>REM2<br>BCCD<br>Temp | CBSY<br>0<br>REEN<br>3<br>2<br>Aud<br>VR PES | ISTB<br>0<br>OFF:<br>1<br>lit W<br>SALRM | InSV<br>30<br>L<br>MM 2<br>eek HBT<br>2 .<br>ECU FSP<br>BCCFUSES |
|                                                                                                    | a                               | lidden<br>abtk<br>loor<br>nistory | r <b>comm</b> a                         | ands                                    |                                         |                                   |                                              |                                          |                                                                  |

### **SRUPES** status codes

The following table describes the status codes for the SRUPES status display.

| Code  |         | SRUPES menu status display                |                                                                                                    |  |  |
|-------|---------|-------------------------------------------|----------------------------------------------------------------------------------------------------|--|--|
| oouc  | Meaning | Description                               |                                                                                                    |  |  |
| RED   |         |                                           |                                                                                                    |  |  |
| n     | Number  | This identifie                            | This identifies the number of PES with condition RED.                                                           |  |  |
| AMBER |         |                                           |                                                                                                    |  |  |
| n     | Number  | This identifie                            | es the number of PES with condition AMBER.                                                                      |  |  |
| GREEN |         |                                           |                                                                                                    |  |  |
| n     | Number  | This identifie                            | es the number of PES with condition GREEN.                                                                      |  |  |
| OFFL  |         |                                           |                                                                                                    |  |  |
| n     | Number  | This identifie offline.                   | es the number of PES datafilled in Table OPMINV, but                                                            |  |  |
| PES   |         |                                           |                                                                                                    |  |  |
| x     |         | The discrimi                              | ination number of the displayed PES.                                                                            |  |  |
| cond  |         | This identifie                            | es the condition of the PES.                                                                                    |  |  |
|       | RED     | When one o<br>major alarm<br>detected ala | ar more serious problems are detected. This causes a at the PM level if no other PM alarms. These are the arms: |  |  |
|       |         | • AC                                      | failure                                                                                                    |  |  |
|       |         | • FL0                                     | detected                                                                                                    |  |  |
|       |         | • FL1                                     | detected                                                                                                    |  |  |
|       |         | • CL0                                     | detected                                                                                                    |  |  |
|       |         | • CL1                                     | detected                                                                                                    |  |  |
|       |         | • EHT                                     | detected                                                                                                    |  |  |
|       |         | • EHL                                     | detected                                                                                                    |  |  |
|       |         | • FSP                                     | detected                                                                                                    |  |  |
|       |         | • FRNT                                    | door open                                                                                                    |  |  |
|       |         | SIDE                                      | door open                                                                                                    |  |  |
|       |         | -00                                       | ontinued-                                                                                                    |  |  |

#### S-1012 SRUPES level commands

| Code                | Status codes SRUPES menu status display (continued) |                                                                                                    |  |  |  |  |
|---------------------|-----------------------------------------------------|----------------------------------------------------------------------------------------------------|--|--|--|--|
| Code                | Meaning                                             | Description                                                                                                    |  |  |  |  |
|                     | AMBER                                               | There are one or more potentially serious problems are detected<br>that are not yet serious problems. When any equipped battery strin<br>is not on the load bus, it causes a minor alarm at the PM level if no<br>other PM alarms exist. These are the detected alarms: |  |  |  |  |
|                     |                                                     | BCCF0 detected                                                                                                    |  |  |  |  |
|                     |                                                     | BCCF1 detected                                                                                                    |  |  |  |  |
|                     |                                                     | ECU detected                                                                                                    |  |  |  |  |
|                     |                                                     | The AMBER condition also occurs if the BCCDVR and the PESALRM cards are in the Peripheral Busy (P), System Busy (S), or Manual Busy (M) state.                                                                                                    |  |  |  |  |
|                     | GREEN                                               | There are no detectable alarms; all cards and facilities are in servic (o) or normal.                                                                                                    |  |  |  |  |
|                     | OFFL                                                | Both BCCDVR and PESALRM cards are offline. This does not affect the PM command offl. The detectable alarms are ignored since it is for information only.                                                                                                    |  |  |  |  |
| site                | Site name                                           | This is the site name of the remote PM.                                                                                                    |  |  |  |  |
| У                   | Discrimination number                               | This is the discrimination numbers for the RMM to which the PES i linked.                                                                                                    |  |  |  |  |
| Common AC<br>alarm  |                                                     | This is the common ac power detector alarm.                                                                                                    |  |  |  |  |
| Rectifier<br>alarms |                                                     |                                                                                                    |  |  |  |  |
| FL0                 |                                                     | This is the rectifier 0 failure condition.                                                                                                    |  |  |  |  |
|                     |                                                     | no rectifier fault has been detected                                                                                                    |  |  |  |  |
|                     | F                                                   | rectifier fault has been detected                                                                                                    |  |  |  |  |
| FL1                 |                                                     | This is the rectifier 1 failure condition.                                                                                                    |  |  |  |  |
|                     |                                                     | no rectifier fault has been detected                                                                                                    |  |  |  |  |
|                     | F                                                   | rectifier fault has been detected                                                                                                    |  |  |  |  |
| CL0                 |                                                     | This is the rectifier 0 current limiting condition.                                                                                                    |  |  |  |  |
|                     |                                                     | current limiting circuitry is not active                                                                                                    |  |  |  |  |
|                     | F                                                   | current limiting circuitry is active                                                                                                    |  |  |  |  |
| CL1                 |                                                     | This is the rectifier 1 current limiting condition.                                                                                                    |  |  |  |  |
|                     |                                                     | current limiting circuitry is not active                                                                                                    |  |  |  |  |
|                     | F                                                   | current limiting circuitry is active                                                                                                    |  |  |  |  |
|                     |                                                     | -continued-                                                                                                    |  |  |  |  |

| Code     Meaning     Description       Temp     Temperature alarms       EHT     Extremely high temperature detector alarm       .     EHT not detected       F     EHT detected       ELT     Extremely low temperature detector alarm       .     ELT not detected       F     ELT not detected       F     ELT not detected       F     ELT not detected |     |
|----------------------------------------------------------------------------------------------------|-----|
| EHT       Extremely high temperature detector alarm         EHT not detected       EHT not detected         F       EHT detected         ELT       Extremely low temperature detector alarm         ELT not detected       ELT not detected                                                                                                    |     |
| EHT not detected<br>F EHT detected<br>ELT Extremely low temperature detector alarm<br>. ELT not detected                                                                                                    |     |
| F     EHT detected       ELT     Extremely low temperature detector alarm       .     ELT not detected                                                                                                    |     |
| ELT Extremely low temperature detector alarm<br>. ELT not detected                                                                                                    |     |
| . ELT not detected                                                                                                    |     |
|                                                                                                    |     |
| F ELT detected                                                                                                    |     |
|                                                                                                    |     |
| HBT High battery temperature detector alarm                                                                                                    |     |
| . HBT not detected                                                                                                    |     |
| F HBT detected                                                                                                    |     |
| Door Door alarms                                                                                                    |     |
| FRNT Front door alarm This is the OPM cabinet front door detector alarm.                                                                                                    |     |
| . door is closed                                                                                                    |     |
| O door is open                                                                                                    |     |
| SIDE Side door alarm This is the OPM cabinet side door detector alarm.                                                                                                    |     |
| . door is closed                                                                                                    |     |
| O door is open                                                                                                    |     |
| ECU ECU alarm this is the environmental control unit alarm.                                                                                                    |     |
| . the ECU is not faulty.                                                                                                    |     |
| F the ECU is faulty.                                                                                                    |     |
| FSP FSP alarm This is any fuse or converter failure or other ECU failure ala                                                                                                    | rm. |
| . the FSP is not faulty.                                                                                                    |     |
| F the FSP is faulty.                                                                                                    |     |
| BCC battery charge controller strings                                                                                                    |     |
| 0 battery string pair 0                                                                                                    |     |
| 1 battery string pair 1                                                                                                    |     |
| 2 battery string pair 2                                                                                                    |     |
| 3 battery string pair 3                                                                                                    |     |
| condition                                                                                                    |     |
| . the string is connected to the load bus.                                                                                                    |     |
| F the string has failed system testing.                                                                                                    |     |
| CHG the string is connected to the charge bus.                                                                                                    |     |
| BSY the string is manually busy of offline.                                                                                                    |     |
| -continued-                                                                                                    |     |

#### S-1014 SRUPES level commands

| Status codes | SRUPES mei | nu status display (continued)                               |
|--------------|------------|-------------------------------------------------------------|
| Code         | Meaning    | Description                                                 |
|              | O/C        | the string is open-circuit.                                 |
|              | DIS        | the string is connected to the discharge test bus.          |
|              | -          | the string is not equipped.                                 |
| BCCFUSES     |            | State of the battery charger controller driver card         |
|              |            | fuses are not faulty                                        |
|              | F          | a fuse is faulty                                            |
| BCCDVR       |            | State of the battery charger controller driver card         |
|              |            | in service, no faulty detected.                             |
|              | Μ          | manually busy                                               |
|              | S          | system busy                                                 |
|              | р          | peripheral busy                                             |
| PESALRM      |            | State of the power and environmental system alarm scan card |
|              |            | in service, no faulty detected.                             |
|              | Μ          | manually busy                                               |
|              | S          | system busy                                                 |
|              | р          | peripheral busy                                             |
| AUDIT        |            | State of the battery rotation and testing audit             |
|              |            | audit is enabled                                            |
|              | F          | audit is disabled                                           |
| WEEK         | ÷          | Mode of battery rotation and testing audi8t                 |
|              | Ν          | (1-4) audit enabled for normal rotation and testing         |
|              |            | audit enabled, AC or rectifier failure                      |
|              | P/S        | post AC failure recovery mode (short outage)                |
|              | P/E        | post AC failure recovery mode (extended outage)             |
|              |            | -end-                                                       |

#### abtk

#### Function

Use the abtk command to abort the current task on the posted SRUPES in the control position. The current task may be testing or returning to service a driver card or a scan card.

| abtk command parameters and variables |                                       |  |  |  |
|---------------------------------------|---------------------------------------|--|--|--|
| Command                               | Parameters and variables              |  |  |  |
| abtk                                  | There are no parameters or variables. |  |  |  |

#### Qualification

The abtk command interrupts a task prematurely and should be used only in an emergency.

#### Example

The following table provides an example of the abtk command.

| Example of the abtk command |                                 |                                         |  |  |  |
|-----------------------------|---------------------------------|-----------------------------------------|--|--|--|
| Example                     | Task, response, and explanation |                                         |  |  |  |
| abtk .⊣                     |                                 |                                         |  |  |  |
|                             | Task:                           | Halt all current taks on the posted PES |  |  |  |
|                             | Response:                       | None                                    |  |  |  |
|                             | Explanation:                    | All tasks are aborted.                  |  |  |  |

#### Response

The following table provides an explanation of the response to the abtk command.

| Response | for the | e abtk | command |  |
|----------|---------|--------|---------|--|
|          |         |        |         |  |

MAP output Meaning and action

no response

Meaning: The current task is stopped.

Action: None

#### audit

#### Function

Use the audit command to enable and disable the standard battery rotation of test/charge cycles.

| audit commar                | nd parameters and variables                                                                                                    |
|-----------------------------|----------------------------------------------------------------------------------------------------|
| Command                     | Parameters and variables                                                                                                    |
| audit                       | disable<br>enable                                                                                                    |
| Parameters<br>and variables | Description                                                                                                    |
| disable                     | This parameter disables normal battery rotation.                                                                                                    |
| enable                      | This parameter enables battery rotation from the disabled state, starting with next charge or test/charge cycle in accordance with the regular schedule. |

#### Qualifications

The audit command is qualified by the following exceptions, restrictions, and limitations:

• When the audit is enabled from the disabled state, battery rotation continues, starting with next charge or test/charge cycle in accordance with the regular schedule.

Logs are generated whenever the audit state changes.

• While the AUDIT is enabled, attempts to change a battery's state, to connect the string to the Load Bus or the Charge Bus, or to open-circuit the string, will be rejected. A message will be displayed stating that the audit must be disabled before batteries can be manually manipulated.

When the AUDIT is set to DIS, the SRU state is changed to AMBER and any string on the Charge Bus is open-circuited. Requests to manipulate the batteries manually will be accepted. When the command string querypes flt is entered, the resulting display shows the AUDIT being DIS as one of the reasons for the AMBER condition.

• This capability can be used to prevent the AUDIT from manipulating the batteries whenever maintenance or manual testing of the batteries is required.

### audit (end)

# Examples

The following table provides an example of the audit command.

| Examples of t | he audit comma | ind                           |               |                              |
|---------------|----------------|-------------------------------|---------------|------------------------------|
| Example       | Task, respons  | se, and explanation           |               |                              |
| audit enable₊ | 1              |                               |               |                              |
|               | Task:          | Enable the the standard       | d battery rot | ation of test/charge cycles. |
|               | Response:      |                               |               | Audit Week HBT               |
|               | Common<br>AC   | Rectifiers<br>FLO FL1 CL0 CL1 | BCCDVR        | · 2 ·<br>PESALRM ECU FSP     |
|               | Explanation:   | Standard battery rotation     | on of test/ch | arge cycles is enabled.      |

### Responses

Not currently available

#### Function

Use the bsy command to change the state of the posted SRUPES to ManB.

| bsy command                 | bsy command parameters and variables Command Parameters and variables |  |
|-----------------------------|-----------------------------------------------------------------------|--|
| bsy                         | bccdvr<br>pesalrm                                                     |  |
| Parameters<br>and variables | Description                                                           |  |
| bccdvr                      | This parameter busies the BCCDVR card (drive card).                   |  |
| pesalrm                     | This parameter busies the PESALRM card (scan card).                   |  |

#### Qualifications

The bsy command is qualified by the following:

- If neither bccdvr nor pesalrm is specified, the default is to busy both cards.
- The hourly audit is inactive on the cards and the alarm displays are frozen while they are in the M, O, or P state.

#### Example

The following table provides an example of the bsy command.

| Example of th<br>Example | e bsy command<br>Task, respons | l<br>se, and explanation                                                   |
|--------------------------|--------------------------------|----------------------------------------------------------------------------|
| bsy ,⊣                   |                                |                                                                            |
|                          | Task:                          | Busy the posted SRU.                                                       |
|                          | Response:                      | BCC0123BCCFUSES0=WBSYBSYBSY-BCCDVRPESALRM011=WBSYBSYBSY-M•••               |
|                          | Explanation:                   | The system displays the above response indicating that the SRUPES is ManB. |

#### Response

The following table provides an explanation of the response to the bsy command.

#### bsy

S-1020 SRUPES level commands

# bsy (end)

| Response for the bsy command |                    |                                                                                                    |
|------------------------------|--------------------|----------------------------------------------------------------------------------------------------|
| MAP output                   | Meaning and action |                                                                                                    |
| OK                           |                    |                                                                                                    |
|                              | Meaning:           | The specified card and the associated battery strings for card BCCDVR are busied.                                                                                                    |
|                              | Action:            | If the SRUPES condition is GREEN, then it changes to AMBER and logs PES100 and PES103 are generated. For the PESALRM scan card, the display shows M to indicate that manual action is occurring. Battery strings for PESALRM are unaffected. |

#### charge

### Function

Use the charge command to connect the specified battery string pair onto the charge bus. The battery circuit must be open (O/C) and no other string is on the charge bus.

| charge command parameters and variables Command Parameters and variables |                                                                                                    |
|--------------------------------------------------------------------------|----------------------------------------------------------------------------------------------------|
| charge                                                                   | string_number                                                                                                |
| string_number                                                            | This variable identifies the battery string pair number to be connected to the charge bus. The range is 0-3. |

### Qualifications

None

#### Example

The following table provides an example of the charge command.

| Example of th        | e charge commai    | and                                                                                                    |
|----------------------|--------------------|----------------------------------------------------------------------------------------------------|
| Example              | Task, response     | se, and explanation                                                                                                    |
| charge 1 .↓<br>where |                    |                                                                                                    |
| 1 is                 | the battery string | g pair number                                                                                                    |
|                      | Task:              | Connect battery string pair number 1 onto the charge bus.                                                                                      |
|                      | Response:          |                                                                                                    |
|                      |                    | 1 2 3 BCCFUSES<br>G . – BCCDVR PESALRM 0 1<br>G . –                                                                                            |
|                      | •                  | The system responds with "CHG" under the battery string number header to indicate that battery string number 1 is connected to the charge bus. |

#### Responses

The following table provides explanations of the responses to the charge command.

# charge (end)

| Responses for the charge command                                                                                                    |  |  |
|----------------------------------------------------------------------------------------------------|--|--|
| MAP output Meaning and action                                                                                                    |  |  |
| INVALID STRING STATE, STRING MUST BE OPEN CIRCUIT                                                                                                    |  |  |
| <b>Meaning:</b> The specified battery string pair is not connected to the charge bus because the battery string pair is not O/C.                                                                |  |  |
| Action: None                                                                                                    |  |  |
| ОК                                                                                                    |  |  |
| Meaning: The specified battery string pair is connected to the charge bus.                                                                                                    |  |  |
| Action: The battery string state changes in the display from O/C to CHG.                                                                                                    |  |  |
| BCC 0       1       2       3       BCCFUSE         0= W       .       CHG       -       BCCDVR PESALMRM       0       1         1= W       .       CHG       -       .       .       .       . |  |  |
| OVERALL CONDITION IS UNSAFE TO PERMIT REQUESTED ACTION                                                                                                    |  |  |
| <b>Meaning:</b> The specified battery string pair is not connected to the charge bus because a fault exists in the Common AC or one of the rectifiers.                                          |  |  |
| Action: None                                                                                                    |  |  |

### disp

### Function

Use the disp command to display a list of SRUPES in the specified condition.

| disp comman                      | disp command parameters and variables                                                                                                    |  |
|----------------------------------|----------------------------------------------------------------------------------------------------|--|
| Command Parameters and variables |                                                                                                    |  |
| disp                             | all       condition                                                                                                    |  |
| Parameters<br>and variables      | Description                                                                                                    |  |
| all                              | This default parameter, which is never entered, indicates that all conditions are dis-<br>plyed because no condition is specified.                                                                                                    |  |
| condition                        | <ul> <li>This variable is one of the following SRUPES conditions:</li> <li>red</li> <li>amber</li> <li>green</li> <li>offl</li> <li>More than one condition at a time can be listed separated by spaces as in the follow ing example:</li> </ul> |  |
|                                  | disp red amber₊J                                                                                                    |  |

#### Qualification

If the disp command is entered without a condition, all conditions are displayed.

#### disp (end)

#### Example

The following table provides an example of the disp command.

| Example of the      | disp comman      | d                                        |  |
|---------------------|------------------|------------------------------------------|--|
| Example             | Task, respons    | sponse, and explanation                  |  |
| disp red ₊<br>where |                  |                                          |  |
| red is s            | specified the SF | RUPES condition to be displayed.         |  |
| •                   | Task:            | Identify SRUs in the RED condition.      |  |
|                     | Response:        | RED 5, 7                                 |  |
|                     | Explanation:     | SRU 5 and SRU 7 have triggered an alarm. |  |

#### Response

The following table provides an explanation of the response to the disp command.

 Response for Lisp command

 MAP output
 Meaning and action

 <condition>
 <n>, <n>, ... <n>

 Meaning: The <condition> is one of red, amber, green, or offl, and <n> are the discrimination numbers of the SRUPES.

 Action:
 None

#### door

### Function

Use the door command to enable or disable the open-door alarm for the doors to the SRUPES.

| door commar                 | nd parameters and variables                                                                                    |
|-----------------------------|----------------------------------------------------------------------------------------------------|
| Command                     | Parameters and variables                                                                                       |
| door                        | open<br>close<br>query                                                                                         |
| Parameters<br>and variables | Description                                                                                                    |
| open                        | This parameter disables the open-door alarm. This allows the door to be opened without triggering the alarm.   |
| close                       | This parameter enables the open-door alarm. This causes the alarm to be triggered whenever the door is opened. |
| query                       | This parameter displays whether the open-door alarm is ignored (disabled) or acknowledged (enabled).           |

### Qualifications

Door is an invisible command of the SRUPES level.

#### Example

The following table provides an example of the door command.

| Example of the door command |                                 |                                                                                                  |
|-----------------------------|---------------------------------|--------------------------------------------------------------------------------------------------|
| Example                     | Task, response, and explanation |                                                                                                  |
| door open                   |                                 |                                                                                                  |
|                             | Task:                           | Disable the open-door alarm to allow the door to be opened.                                      |
|                             |                                 | ALARMS CURRENTLY BEING IGNORED FOR THIS SRUPES.<br>ALARMS WILL BE ACKNOWLEDGED WITHIN THE NEXT 2 |
|                             | Explanation:                    | The open-door alarm is disabled.;                                                                |

S-1026 SRUPES level commands

### door (end)

### Responses

The following table provides explanations of the responses to the door command.

| Responses for the door command |                                                                                                    |  |
|--------------------------------|----------------------------------------------------------------------------------------------------|--|
| MAP output                     | Meaning and action                                                                                                    |  |
| OPEN DOOR AI                   | LARMS ARE ACKNOWLEDGED FOR THIS SRUPES                                                                                       |  |
|                                | <b>Meaning:</b> With DOOR QUERY or DOOR CLOSE, the open-door alarm is enabled and will be triggered when the door is opened. |  |
|                                | Action: None                                                                                                    |  |
|                                | LARMS CURRENTLY BEING IGNORED FOR THIS SRUPES.<br>LARMS WILL BE ACKNOWLEDGED WITHIN THE NEXT 2 HOURS.                        |  |
|                                | <b>Meaning:</b> With DOOR OPEN, the open-door alarm is disabled for the next two hours.                                      |  |
|                                | Action: None                                                                                                    |  |

#### history

### Function

Use the history command to display the voltage measurement and power failure history data maintained by the hardware audit. The ten most recent power failures, in the order of occurrence are listed with their time and duration.

| history command parameters and variables |                                       |  |
|------------------------------------------|---------------------------------------|--|
| Command                                  | Parameters and variables              |  |
| history                                  | There are no parameters or variables. |  |

### Qualifications

None

#### Example

The following table provides an example of the history command.

| Example of the history command                                                                                                    |                                                                             |                                                                                                    |
|----------------------------------------------------------------------------------------------------|-----------------------------------------------------------------------------|----------------------------------------------------------------------------------------------------|
| Example                                                                                                    | Task, resp                                                                  | oonse, and explanation                                                                                                    |
| history                                                                                                    |                                                                             |                                                                                                    |
|                                                                                                    | Task:                                                                       | Display voltage measurement and power fialure history.                                                                                                    |
| No power<br>Test/Cha:<br>DIS<br>Strg 0<br>Test/Cha:<br>DIS                                                                                                    | failures<br>rge: OCC<br>_OR_MIN<br>-7 -53.0V<br>rge: OCC<br>_CHG<br>_OR_MIN | :<br>IL HISTORY FOR SRUPES 0<br>since last restart reload<br>String 3 -53.0V PASS String 7 -53.0V PASS<br>-55.0V PASS -54.0V PASS<br>-51.0V PASS PASS -51.0V PASS PASS<br>-53.0V -53.0V -53.0V -53.0V -53.0V -53.0V<br>String 3 -53.0V PASS String 7 -53.0V PASS<br>.0V PASS .0V PASS -52.0V PASS PASS<br>.0V .0V .0V .0V .0V .0V |
| <b>Explanation:</b> The system response indicates that no power failures have occurred in just over one week. All values are measured and passed for pair 3 (strings 3 and 7). Pair 0 is in the midst of the test/charge cycle; the OC values were measured and passed. The discharge values were measured and passed. The values following the charge period have not yet been taken. |                                                                             |                                                                                                    |

# history (continued)

### Responses

The following table provides explanations of the responses to the history command.

| Responses for the history command                                                                                                    |  |  |  |
|----------------------------------------------------------------------------------------------------|--|--|--|
| MAP output Meaning and action                                                                                                    |  |  |  |
| TEST AND POWER FAIL HISTORY FOR SRUPES 0<br>No power failures since last restart reload                                                                                                    |  |  |  |
| Test/Charge: OCC String 3 -53.0V PASS String 7 -53.0V PASS         CHG       -55.0V PASS         DIS_OR_MIN       -51.0V PASS PASS         Strg 0-7 -53.0V -53.0V -53.0V -53.0V -53.0V -53.0V                                                                                                    |  |  |  |
| Test/Charge: OCCString 3 -53.0VPASSString 7 -53.0VPASSCHG.0VPASS.0VPASSDIS_OR_MIN-51.0VPASSPASS-52.0VPASSStrg 0-7 .0V.0V.0V.0V.0V.0V                                                                                                    |  |  |  |
| <ul> <li>Meaning: The system response indicates that no power failures have occurred in just over one week. All values are measured and passed for pair 3 (strings 3 and 7). Pair 0 is in the midst of the test/charge cycle; the OC values were measured and passed. The discharge values were measured and passed. The values following the charge period have not yet been taken.</li> <li>Action: None</li> </ul> |  |  |  |
| -continued-                                                                                                    |  |  |  |

# history (continued)

| Responses for the history command (continued)                                                                                                    |  |  |
|----------------------------------------------------------------------------------------------------|--|--|
| MAP output Meaning and action                                                                                                    |  |  |
| TEST AND POWER FAIL HISTORY FOR SRUPES 0                                                                                                    |  |  |
| Power failure on 1990 284 23 59 for 0 days 0 hrs 0 mins<br>Power failure on 1990 284 23 54 for 0 days 0 hrs 5 mins<br>Power failure on 1990 281 23 45 for 3 days 0 hrs 4 mins<br>Power failure on 1990 281 22 20 for 0 days 1 hrs 25 mins     |  |  |
| Test/Charge: OCC String 1 -53.0V PASS String 5 -53.0V PASS         CHG       -54.0V PASS       -55.0V PASS         DIS_OR_MIN       -49.0V FAIL PASS       -51.0V PASS PASS         Strg 0-7 -53.0V -53.0V -53.0V -53.0V -53.0V -53.0V -54.0V |  |  |
| Test/Charge: OCC String 2 -53.0V PASS String 6 -53.0V PASS         CHG       -55.0V PASS         DIS_OR_MIN       -51.0V PASS PASS         Strg 0-7 .0V-55.0V -53.0V -53.0V .0V       -54.0V -53.0V -53.0V                                    |  |  |
| Test/Charge: OCC String 3 -53.0V PASS String 7 -53.0V PASS         CHG       -55.0V PASS         DIS_OR_MIN       -51.0V FAIL PASS         Strg 0-7 -53.0V -53.0V -53.0V -53.0V -53.0V -54.0V                                                 |  |  |
| Test/Charge: OCC String 0 -53.0V PASS String 4 -53.0V PASS         CHG       .0V PASS         DIS_OR_MIN       -51.0V FAIL PASS         Strg 0-7 -55.0V -53.0V -53.0V -53.0V -53.0V                                                           |  |  |
| Test/Charge: OCC       String 3 -53.0V PASS       String 7 -53.0V PASS         CHG       .0V PASS       .0V PASS         DIS_OR_MIN       -51.0V PASS PASS       -52.0V PASS PASS         Strg 0-7 .0V       .0V       .0V       .0V          |  |  |
| -continued-                                                                                                    |  |  |

# history (end)

| Responses fo | Responses for the history command (continued) |                                                                                                    |  |
|--------------|-----------------------------------------------|----------------------------------------------------------------------------------------------------|--|
| MAP output   | Meaning and action                            |                                                                                                    |  |
|              | Meaning                                       | : This example shows that 4 power failures have occurred since the last<br>restart reload. The most recent occurred on day 284 of 1990 at<br>11:59PM, and lasted for less than one minute. The one before that<br>occurred at 11:54 the same day and lasted for 5 minutes. The previous<br>one occurred at 11:45 PM of the day 281 of 1990 and lasted for 3 days,<br>0 hours and 4 minutes. The oldest occurred on the same day at 10:20<br>PM and lasted for 1 hour and 25 minutes.        |  |
|              |                                               | The voltage measurement history example has data for 4 full weeks and beginning of the fifth week. The data for pair 1 shows that string 1 failed the voltage test after discharge, but passed the test against OP,_MIN_CHG_VLT, and passed the test following the charge period. String 5 passed all tests.                                                                                                    |  |
|              |                                               | The data for pair 2 shows that both strings passed all tests during the test/charge cycle, but shows that the charge period for pair 0 was skipped that week. The pair may have failed the test for minimum voltage to connect to the Charge Bus, or a unable-to-charge condition may have existed for the complete charge period, or a power failure or extended power failure recovery may have been in progress during the charge period. The logs would indicate the particular reason. |  |
|              |                                               | The data for pair 3 shows that a complete audit cycle occurred that week and all values passed.                                                                                                    |  |
|              |                                               | The data for pair 0 shows that the test/charge cycle was aborted after the discharge was complete, but before the test against OP,_VOLT_TST_CHG was done. This test is done after the OC period following the charge period.                                                                                                    |  |
|              |                                               | The data for the fifth week shows that the test/charge cycle is in progress. The voltages at the end of the 24-hour OC period were measured and passed. Either the discharge period is in progress or the test/charge cycle was aborted.                                                                                                    |  |
|              | Action:                                       | None                                                                                                    |  |
|              |                                               | -end-                                                                                                    |  |

#### loadb

### Function

Use the loadb command to connect the specified battery string pair onto the load bus.

| loadb command parameters and variables |                                                                                                    |  |
|----------------------------------------|----------------------------------------------------------------------------------------------------|--|
| Command                                | Parameters and variables                                                                                     |  |
| loadb                                  | string_number.                                                                                               |  |
| string_number                          | This variable identifies the battery string pair number to be connected onto the load bus. The range is 0-3. |  |

#### Qualifications

The loadb command is qualified by the following exceptions, restrictions, and limitations:

- The battery circuit must be open (O/C).
- After the loadb command is executed the battery circuit should be in the InSv state.

#### Example

The following table provides an example of the loadb command.

| Example of the Example | nple of the loadb command<br>nple Task, response, and explanation |                                                |  |
|------------------------|-------------------------------------------------------------------|------------------------------------------------|--|
| loadb 2.⊣              |                                                                   |                                                |  |
|                        | Task:                                                             | Connect battery string pair 2 to the load bus. |  |
|                        | Response:                                                         | OK                                             |  |
|                        | Explanation:                                                      | Battery string 2 is connected to the load bus. |  |

### loadb (end)

### Responses

The following table provides explanations of the responses to the loadb command.

| Responses for the loadb command |                                                                                                    |  |  |
|---------------------------------|----------------------------------------------------------------------------------------------------|--|--|
| MAP output                      | Meaning and action                                                                                                    |  |  |
| INVALID STR                     | INVALID STRING STATE, STRING MUST BE OPEN CIRCUIT                                                                                                    |  |  |
|                                 | <b>Meaning:</b> The specified battery string pair is not connected to the load bus because the battery string pair is not O/C.                                 |  |  |
|                                 | Action: None                                                                                                    |  |  |
| OK                              |                                                                                                    |  |  |
|                                 | Meaning: The specified battery string pair is connected to the load bus.                                                                                       |  |  |
|                                 | Action: None                                                                                                    |  |  |
| SRUPES 2                        | Cond GREEN REM2 2 0 RMM 2                                                                                                    |  |  |
| Common<br>AC                    |                                                                                                    |  |  |
| BCC 0                           | 1 23 BCCFUSES                                                                                                    |  |  |
| 0=W                             | . CHG . – BCCDVR PESALRM 0 1                                                                                                    |  |  |
| 1=W                             | . CHG . –                                                                                                    |  |  |
|                                 | <b>Meaning:</b> When all the equipped battery string pairs are on the load bus, the W (warning) under the header BCC changes to show the • (in-service) state. |  |  |
|                                 | Action: None                                                                                                    |  |  |

#### meas

### Function

Use the meas command to cause the voltages of the load bus, the BCCs, or battery strings to be measured and displayed.

| meas command parameters and variables |                                                                                                    |  |
|---------------------------------------|----------------------------------------------------------------------------------------------------|--|
| Command                               | Parameters and variables                                                                               |  |
| meas                                  | all<br>loadb<br>bcc<br>str_n                                                                           |  |
| Parameters and variables              | s Description                                                                                          |  |
| all                                   | This parameter causes the load bus, BCC 0 and 1 and all 8 battery strings, if present, to be measured. |  |
| loadb                                 | This parameter causes the load bus only to be measured.                                                |  |
| bcc                                   | This parameter causes both BCCs to be measured.                                                        |  |
| str_no                                | This variable causes specified string to be measured. The range is 0-7.                                |  |

### Qualifications

None

#### meas (end)

### Example

The following table provides an example of the meas command.

| Example of the meas command |                                 |                                                                                                    |
|-----------------------------|---------------------------------|----------------------------------------------------------------------------------------------------|
| Example                     | Task, response, and explanation |                                                                                                    |
| meas all .J                 |                                 |                                                                                                    |
|                             | Task:                           | Measure and display voltages for the load bus, BCC 0 and 1 and all 8 battery strings.                                                                                                    |
|                             | Response:                       | LOAD BUS = $-\langle vv \rangle V$<br>BCC 0 = $-\langle vv \rangle V$ BCC 1 = $-\langle vv \rangle V$<br>STRG 0 = $-\langle vv \rangle V$ STRG 4 = $-\langle vv \rangle V$<br>STRG 1 = $-\langle vv \rangle V$ STRG 5 = $-\langle vv \rangle V$<br>STRG 2 = $-\langle vv \rangle V$ STRG 6 = $-\langle vv \rangle V$<br>STRG 3 = $-\langle vv \rangle V$ STRG 7 = $-\langle vv \rangle V$ |
|                             | Explanation:                    | Voltages for the load bus, BCC 0 and 1 and all 8 battery strings are displayed.                                                                                                    |

### Response

The following table provides an explanation of the response to the meas command.

| Response for the meas command                                                                                                    |
|----------------------------------------------------------------------------------------------------|
| MAP output Meaning and action                                                                                                    |
| LOAD BUS = $-\langle vv \rangle V$<br>BCC 0 = $-\langle vv \rangle V$ BCC 1 = $-\langle vv \rangle V$<br>STRG 0 = $-\langle vv \rangle V$ STRG 4 = $-\langle vv \rangle V$<br>STRG 1 = $-\langle vv \rangle V$ STRG 5 = $-\langle vv \rangle V$<br>STRG 2 = $-\langle vv \rangle V$ STRG 6 = $-\langle vv \rangle V$<br>STRG 3 = $-\langle vv \rangle V$ STRG 7 = $-\langle vv \rangle V$ |
| <ul> <li>Meaning: The measurement will be taken and the values displayed on the screen, where <vv> is the voltage measurement. This display is obtained when the parameter all is entered. For a battery string, the string is open-circuited, measured, and then restored to its former state.</vv></li> <li>Action: None</li> </ul>                                                     |

#### next

### Function

Use the next command to cause the status of the next SRUPES in the posted set to be displayed in the control position.

| next command parameters and variables |                                                                                                    |  |
|---------------------------------------|----------------------------------------------------------------------------------------------------|--|
| Command                               | Parameters and variables                                                                                                    |  |
| next                                  | pm_type                                                                                                    |  |
| Parameters and variables              | Description                                                                                                    |  |
| pm_type                               | This variable enables the system to select one of the PM types listed in the PM sta<br>code table in the PM MAP level chapter. Use the disp command to display the list<br>of PM types in the posted set. The system selects the PMs in the sequence<br>displayed by this list. |  |

### Qualifications

None

# next (continued)

# Example

The following table provides an example of the next command.

| Example of | Example of the next command                                                                                                    |  |  |
|------------|----------------------------------------------------------------------------------------------------|--|--|
| Example    | Task, response, and explanation                                                                                                    |  |  |
| next pes   | Ι                                                                                                    |  |  |
| pes        | is the pm type                                                                                                    |  |  |
|            | Task:         Post the next SRU in the posted set.                                                                                                    |  |  |
|            | Response:<br>RED AMBER GREEN OFFL                                                                                                    |  |  |
|            | SRUPES 1 2 3 1                                                                                                    |  |  |
|            | SRUPES 2 Cond: GREEN REM2 2 1 RMM 2<br>Audit Week HBT                                                                                                    |  |  |
|            | Common Rectifiers . 2 .<br>AC FL0 FL1 CL0 CL1 BCCDVR PESALRM ECU FSP                                                                                                    |  |  |
|            | BCC       0       1       2       3       Temp       Door       BCCFUSES         0= W       .       .       .       .       .       .       .       .         1= W       .       .       .       .       .       .       .       . |  |  |
|            | <b>Explanation:</b> The status for the next SRU is displayed.                                                                                                    |  |  |

# next (end)

### Responses

The following table provides explanations of the responses to the next command.

| Responses fo                  | Responses for the next command                                                                                                |  |  |
|-------------------------------|----------------------------------------------------------------------------------------------------|--|--|
| MAP output Meaning and action |                                                                                                    |  |  |
| SRUPES                        | REDAMBERGREENOFFL1231                                                                                                    |  |  |
| SRUPES 2                      | Cond: GREEN REM2 2 1 RMM 2<br>Audit Week HBT                                                                                  |  |  |
| Common<br>AC FI               | Rectifiers 2.<br>JOFL1 CLO CL1 BCCDVR PESALRM ECU FSP                                                                         |  |  |
| BCC 0<br>0= W .<br>1= W .     | 1 2 3 Temp Door BCCFUSES<br>. O/C - EHT ELT FRNT SIDE 0 1<br>. O/C                                                            |  |  |
|                               | <ul><li>Meaning: The display of the SRUPES level is replaced by another SRUPES status display.</li><li>Action: None</li></ul> |  |  |
| NO SRUPES POSTED              |                                                                                                    |  |  |
|                               | Meaning: There are no SRUPES in the posted set of SRUPES.                                                                     |  |  |
|                               | Action: None                                                                                                    |  |  |

### Function

Use the offl command to change the state of the specified card to offline (Offl) if the card is in the M (ManB) state.

| offl command parameters and variables |                                                                                   |  |
|---------------------------------------|-----------------------------------------------------------------------------------|--|
| Command                               | Parameters and variables                                                          |  |
| offl                                  | bccdvr<br>pesalrm                                                                 |  |
| Parameters<br>and variables           | Description                                                                       |  |
| bccdvr                                | This parameter specifies that the BCCDVR card (driver card) is to be made offline |  |
| pesalrm                               | This parameter specifies that the PESALRM card (scan card) is to be made offline  |  |

#### Qualifications

None

#### Example

The following table provides an example of the offl command.

| Example of the Example | e offl command<br>Task, response, and explanation |                                             |
|------------------------|---------------------------------------------------|---------------------------------------------|
| offl bccdvr ₊          |                                                   |                                             |
|                        | Task:                                             | Place the BCCDVR card in the offline state. |
|                        | Response:                                         | OK                                          |
|                        | Explanation:                                      | The BCCDVR card is in the offline state.    |

#### Response

The following table provides an explanation of the response to the offl command.

#### offl

S-1040 SRUPES level commands

# offl (end)

| Response for the offl command |                    |                                                                                                    |
|-------------------------------|--------------------|----------------------------------------------------------------------------------------------------|
| MAP output                    | Meaning and action |                                                                                                    |
| OK                            |                    |                                                                                                    |
|                               | Meaning:           | The specified card has been taken offline. The header BCCDVR changes to 0. The battery string states remain bsy and the PESALRM display changes to 0. |
|                               | Action:            | None                                                                                                    |

#### openckt

#### Function

Use the openckt command to remove the specified battery string pair from either the load bus or the charge bus. The string must be in the  $\bullet$  (InSv) state or the CHG state.

| openckt command parameters and variables |                                                                                                    |  |
|------------------------------------------|----------------------------------------------------------------------------------------------------|--|
| Command                                  | Parameters and variables                                                                                                    |  |
| openckt                                  | string_number                                                                                                    |  |
| Parameters and variables                 | Description                                                                                                    |  |
| string_number                            | This variable identifies the battery string pair number to be removed from the load bus or the charge bus. The range is 0-3. |  |

### Qualifications

The openckt command is qualified by the following:

- All battery switching strings are switched in pairs.
- Battery switching to the load bus or to the charge bus must be from the O/C state.
- Battery string pairs may not be switched when alarm detection indicates
  - a failure in ac power, BCC 0 or 1, or rectifiers 0 or 1
  - detection of extremely high temperature (EHT).
- The commands bsy, tst, rts, and offl may be executed on the BCCDVR and PESALRM cards.

#### openckt (end)

### Example

The following table provides an example of the openckt command.

| Example          | Example of the openckt command                                                                                                    |  |  |
|------------------|----------------------------------------------------------------------------------------------------|--|--|
| Example          | Task, response, and explanation                                                                                                    |  |  |
| openckt<br>where | <b>0</b> –                                                                                                    |  |  |
| 0                | is the battery string pair to be removed from the charge bus.                                                                                                    |  |  |
|                  | Task:Remove battery string pair 0 from the charge bus.                                                                                                    |  |  |
|                  | Response:                                                                                                    |  |  |
|                  | BCC       0       1       2       3       BCCFUSES         0=W       0/C       .       -       BCCDVR       PESALRM       0       1         1=W       0/C       .       -       .       .       .       .         Explanation:       This display means that battery strings 0 of BCC 0 and 1 have |  |  |
|                  | been switched to an open circuit.                                                                                                    |  |  |

### Responses

The following table provides explanations of the responses to the openckt command.

| Responses for the openckt command |                                                                                    |  |  |
|-----------------------------------|------------------------------------------------------------------------------------|--|--|
| MAP output                        | Meaning and action                                                                 |  |  |
| INVALID STR                       | INVALID STRING STATE, STATE MUST BE $\bullet$ or CHG                               |  |  |
|                                   | <b>Meaning:</b> The specified string must be in the • or the CHG state.            |  |  |
|                                   | Action: None                                                                       |  |  |
| ОК                                |                                                                                    |  |  |
|                                   | Meaning: The specified battery string pair is removed from the load or charge bus. |  |  |
|                                   | Action: The battery string state changes in the display from CHG to O/C.           |  |  |

#### post

### Function

Use the post command to create a post set of one or more SRUPES and places one in the control position.

| post comman              | d parameters and variables                                                                           |
|--------------------------|----------------------------------------------------------------------------------------------------|
| Command                  | Parameters and variables                                                                             |
| post                     | all<br>condition<br>pes_number                                                                       |
| Parameters and variables | Description                                                                                          |
| all                      | This parameter selects all SRUPES associated with the host office.                                   |
| condition                | This variable identifies one of the SRUPES conditions. The range is<br>red<br>amber<br>green<br>offl |
| pes_number               | This variable identifies the discrimination number of the SRUPES. The range is 0-199.                |

#### Qualification

When the command string help post is entered to query the parameters of the post command, not all of the displayed parameters apply to an office or office network. The applicability of the parameters depends on the PM types in the office configuration. For parameters that do not apply, one of several responses indicates that it is ignored.

# post (continued)

# Example

The following table provides an example of the post command.

| Exampl        | e of the    | post com            | mano    | d                                                                    |                       |                                                               |                                                                         |                                                            |                                                           |                                             |                                     |                               |
|---------------|-------------|---------------------|---------|----------------------------------------------------------------------|-----------------------|---------------------------------------------------------------|-------------------------------------------------------------------------|------------------------------------------------------------|-----------------------------------------------------------|---------------------------------------------|-------------------------------------|-------------------------------|
| Exampl        | е           | Task, res           | spons   | se, and                                                              | explana               | tion                                                          |                                                                         |                                                            |                                                           |                                             |                                     |                               |
| post<br>where | <b>2</b> ,⊣ |                     |         |                                                                      |                       |                                                               |                                                                         |                                                            |                                                           |                                             |                                     |                               |
| 2             | is t        | he discrim          | ninatio | n numb                                                               | er of the             | SRUP                                                          | ES to be                                                                | posted                                                     | d.                                                        |                                             |                                     |                               |
|               | -           | Task:               |         | Post S                                                               | RUPES                 | 2                                                             |                                                                         |                                                            |                                                           |                                             |                                     |                               |
|               |             | Respons             | e:      |                                                                      |                       |                                                               |                                                                         |                                                            |                                                           |                                             |                                     |                               |
|               |             | SRUPES              |         | RED<br>1                                                             | AM                    | BER<br>2                                                      | GRE                                                                     | EN<br>3                                                    | OFFI<br>1                                                 | L                                           |                                     |                               |
|               |             | SRUPES              | 2       | Cond:                                                                | GREEN                 | RE                                                            | M2                                                                      |                                                            |                                                           | MM<br>eek                                   | 2<br>HBT                            |                               |
|               |             | Common<br>AC        |         |                                                                      | fiers<br>CLO C        | L1                                                            |                                                                         | PES                                                        |                                                           | 2<br>ECU                                    | FSP                                 |                               |
|               |             | BCC<br>0= W<br>1= W | 0       |                                                                      | 2<br>0/C<br>0/C       |                                                               | ·<br>Temp<br>T ELT<br>·                                                 | Do<br>FRNT                                                 | or<br>SIDE                                                | BCCI<br>(                                   | TUSES                               | _                             |
|               |             | Explanat            | ion:    | SRUPE<br>condition<br>open.<br>(.) and<br>unequiting<br>the equiting | two as C<br>pped (-). | nked to<br>D beca<br>ery strir<br>Open C<br>A war<br>attery s | the RLC<br>use the f<br>gs are e<br>ircuit O/C<br>ning (W)<br>trings ar | CM ide<br>front do<br>quippe<br>C. Two<br>on bo<br>e on th | ntified b<br>por of th<br>ed, with<br>b battery<br>th BCC | y REI<br>le SR<br>four o<br>/ strin<br>mear | Ú2 2 (<br>U cab<br>In the<br>gs are | 0. Its<br>inet is<br>load bus |

#### post (end)

### Responses

The following table provides explanations of the responses to the post command.

| Responses for the post command |                                                                                                    |  |  |  |  |  |
|--------------------------------|----------------------------------------------------------------------------------------------------|--|--|--|--|--|
| MAP output                     | MAP output Meaning and action                                                                                                    |  |  |  |  |  |
| SRUPES                         | REDAMBERGREENOFFL1231                                                                                                    |  |  |  |  |  |
| Common                         | Cond: GREEN REM2 2 1 RMM 2<br>Audit Week HBT<br>Rectifiers . 2 .<br>LO FL1 CLO CL1 BCCDVR PESALRM ECU FSP                                                                                                    |  |  |  |  |  |
| BCC 0<br>0= W .<br>1= W .      | 1 2 3 Temp Door BCCFUSES<br>. O/C - EHT ELT FRNT SIDE 0 1<br>. O/C                                                                                                    |  |  |  |  |  |
|                                | <ul> <li>Meaning: The status display for the conditions and the RMM appears when an SRU is posted. Refer to the "Example of the post command" table on the previous page for a representative display.</li> <li>Action: None</li> </ul> |  |  |  |  |  |
| OK                             |                                                                                                    |  |  |  |  |  |
|                                | Meaning: An SRUPES is placed in the control position.                                                                                                    |  |  |  |  |  |
|                                | Action: None                                                                                                    |  |  |  |  |  |

#### querypes

### Function

Use the querypes command to display information about the posted SRUPES in the control position.

| querypes con             | querypes command parameters and variables |  |  |  |
|--------------------------|-------------------------------------------|--|--|--|
| Command                  | Parameters and variables                  |  |  |  |
| querypes                 | flt                                       |  |  |  |
| Parameters and variables | Description                               |  |  |  |
| flt                      | This parameter displays all faults only.  |  |  |  |

### Qualifications

The BCCDVR card is in card slot 6 of the RMM. The PESALRM card is in card slot 8 of the RMM.

### querypes (continued)

### Examples

The following table provides an example of the querypes command.

| Examples of the | Examples of the querypes command              |                                                                                                    |  |  |  |  |
|-----------------|-----------------------------------------------|----------------------------------------------------------------------------------------------------|--|--|--|--|
| Example         | Task, respor                                  | nse, and explanation                                                                                                    |  |  |  |  |
| querypes 斗      |                                               |                                                                                                    |  |  |  |  |
|                 | Task:                                         | Display information on the posted SRUPES which is SRUPES 2.                                                                                                    |  |  |  |  |
|                 | BCCDVR CCT<br>EHT .,ELT<br>BCC0: .<br>BCC1: . | CONDITION AMBER , KSRU 0 0 , RMM 3 ,<br>NO: 6 , PESALRM CCTNO: 10 ON RMM 3<br>., BCCF0 .,BCCF1 .,FL0 .,FL1 .,HBT F,FRNT .,SIDE .,<br>F , FSP ., AC ., CL0 ., CL1 .,<br>F , BCCDVR ., PESALRM ., EDU .<br>AUDIT WEEK: |  |  |  |  |
|                 | Explanation:                                  | The system displays information in SRUPES 2.                                                                                                    |  |  |  |  |
| querypes fl     | t ₊                                           |                                                                                                    |  |  |  |  |
|                 | Task:                                         | Display all faults on the posted SRUPES.                                                                                                    |  |  |  |  |
|                 | Response:                                     | EHT F, ELT F, BCCF0 F, BCCF1 F, FL0 F, FL1 F                                                                                                    |  |  |  |  |
|                 | Explanation:                                  | The system displayed the fields which have faults.                                                                                                    |  |  |  |  |
|                 |                                               | -end-                                                                                                    |  |  |  |  |

### Responses

The following table provides explanations of the responses to the querypes command.

| Responses fo | Responses for the querypes command                                                                            |  |  |  |  |
|--------------|----------------------------------------------------------------------------------------------------|--|--|--|--|
| MAP output   | Meaning and action                                                                                            |  |  |  |  |
| CHARGE BUS   | TEST FAILED: BCC <n></n>                                                                                      |  |  |  |  |
|              | <b>Meaning:</b> One or both of the BCC cards is faulty and must be replaced, where <n> is the BCC number.</n> |  |  |  |  |
|              | Action: None                                                                                                  |  |  |  |  |
|              | -continued-                                                                                                   |  |  |  |  |

# querypes (end)

| Responses for the querypes command (continued)                                                                                                    |  |  |  |  |
|----------------------------------------------------------------------------------------------------|--|--|--|--|
| MAP output Meaning and action                                                                                                    |  |  |  |  |
| <pre>SRUPES 0 , CONDITION AMBER , KSRU 0 0 , RMM 3 ,<br/>BCCDVR CCTNO: 6 , PESALRM CCTNO: 10 ON RMM 3<br/>EHT .,ELT ., BCCF0 .,BCCF1 .,FL0 .,FL1 .,HBT F,FRNT .,SIDE .,<br/>BCC0: . F , FSP ., AC ., CL0 ., CL1 .,<br/>BCC1: . F , BCCDVR ., PESALRM ., EDU .<br/>AUDIT DIS AUDIT WEEK:</pre> |  |  |  |  |
| <b>Meaning:</b> Several fields are shown which give the status of the posted SRUPES in the control position.                                                                                                    |  |  |  |  |
| Action: None                                                                                                    |  |  |  |  |
| EHT F, ELT F, BCCF0 F, BCCF1 F, FL0 F, FL1 F                                                                                                    |  |  |  |  |
| Meaning: The command string querypes flt is entered.                                                                                                    |  |  |  |  |
| Action: None                                                                                                    |  |  |  |  |
| LOAD BUS LOW VOLTAGE ALARM                                                                                                    |  |  |  |  |
| Meaning: One or both rectifiers (FL0 and FL1) have failed.                                                                                                    |  |  |  |  |
| Action: None                                                                                                    |  |  |  |  |
| -end-                                                                                                    |  |  |  |  |

### Function

Use the quit command to exit from the current menu level and return to a previous menu level.

| quit command             | quit command parameters and variables                                                                                                    |  |  |  |  |
|--------------------------|----------------------------------------------------------------------------------------------------|--|--|--|--|
| Command                  | Parameters and variables                                                                                                    |  |  |  |  |
| quit                     | <u>1</u><br>all<br><i>incrname</i><br><i>n</i>                                                                                                    |  |  |  |  |
| Parameters and variables | Description                                                                                                    |  |  |  |  |
| 1                        | This default parameter causes the system to display the next higher MAP level.                                                                                                    |  |  |  |  |
| all                      | This parameter causes the system to display the CI level from any level.                                                                                                    |  |  |  |  |
| incrname                 | This variable causes the system to exit the specified level and all sublevels. The system displays the next level higher than the one specified. Values for <i>incrname</i> are menu level names, such as lns, mtc, or mapci. |  |  |  |  |
| n                        | This variable identifies a specified number of retreat levels from the current level.<br>The range of retreat levels is 0-6. However, the system cannot accept a level<br>number higher than the number of the current level. |  |  |  |  |

### Qualifications

None

### **Examples**

The following table provides examples of the quit command.

| Examples of the quit command |                                 |                                                            |  |  |
|------------------------------|---------------------------------|------------------------------------------------------------|--|--|
| Example                      | Task, response, and explanation |                                                            |  |  |
| quit 斗                       |                                 |                                                            |  |  |
|                              | Task:                           | Exit from the SRUPES level to the previous menu level.     |  |  |
|                              | Response:                       | The display changes to the display of a higher level menu. |  |  |
|                              | Explanation:                    | The SRUPES level has changed to the previous menu level.   |  |  |
|                              |                                 | -continued-                                                |  |  |

#### quit

# quit (continued)

| Examples of the quit command (continued) |                                                                   |                                                             |  |  |  |
|------------------------------------------|-------------------------------------------------------------------|-------------------------------------------------------------|--|--|--|
| Example                                  | Task, respons                                                     | Task, response, and explanation                             |  |  |  |
| quit mtc ₊<br>where                      | J                                                                 |                                                             |  |  |  |
| mtc                                      | mtc specifies the level higher than the SRUPES level to be exited |                                                             |  |  |  |
|                                          | Task:                                                             | Return to the MAPCI level (one menu level higher than MTC). |  |  |  |
|                                          | Response:                                                         | The display changes to the MAPCI menu display:              |  |  |  |
|                                          |                                                                   | MAPCI:                                                      |  |  |  |
|                                          | Explanation:                                                      | The SRUPES level has returned to the MAPCI level.           |  |  |  |
|                                          |                                                                   | -end-                                                       |  |  |  |

#### Responses

The following table provides an explanation of the responses to the quit command.

| Responses for  | Responses for the quit command                                                    |                                                                                                    |  |  |  |
|----------------|-----------------------------------------------------------------------------------|----------------------------------------------------------------------------------------------------|--|--|--|
| MAP output     | Meaning and action                                                                |                                                                                                    |  |  |  |
| CI:            |                                                                                   |                                                                                                    |  |  |  |
|                | Meaning:                                                                          | The system exited all MAP menu levels and returned to the CI level.                                                                                        |  |  |  |
|                | Action:                                                                           | None                                                                                                    |  |  |  |
|                | QUIT Unable to quit requested number of levels<br>Last parameter evaluated was: 1 |                                                                                                    |  |  |  |
|                | Meaning:                                                                          | You entered an invalid level number. The number you entered exceeds the number of MAP levels from which to quit.                                           |  |  |  |
|                | Action:                                                                           | Reenter the command using an appropriate level number.                                                                                                    |  |  |  |
| The system rep | laces the S                                                                       | RUPES level menu with a menu that is two or more levels higher.                                                                                            |  |  |  |
|                | Meaning:                                                                          | You entered the quit command with an <i>n</i> variable value of 2 or more or an <i>incrname</i> variable value corresponding to two or more levels higher. |  |  |  |
|                | Action:                                                                           | None                                                                                                    |  |  |  |
|                |                                                                                   | -continued-                                                                                                    |  |  |  |

### quit (end)

Responses for the quit command (continued)

#### MAP output Meaning and action

The system replaces the display of the SRUPES level with the display of the next higher MAP level.

**Meaning:** The system exited to the next higher MAP level.

Action: None

-end-

#### Function

Use the rts command to return the specified cards to the in-service state (InSv).

| rts command parameters and variables |                                                                  |  |  |  |
|--------------------------------------|------------------------------------------------------------------|--|--|--|
| Command                              | arameters and variables                                          |  |  |  |
| rts                                  | <u>bccdvr</u><br>pesalrm                                         |  |  |  |
| Parameters<br>and variables          | Description                                                      |  |  |  |
| <u>bccdv</u> r                       | This parameter returns to service the BCCDVR card (driver card). |  |  |  |
| <u>pesalrm</u>                       | This parameter returns to service the PESALRM card (scan card).  |  |  |  |

#### Qualifications

The rts command is qualified by the following exception, restrictions and limitations:

- If no parameter is entered, both cards are returned to service.
- If no fault is detected by the RTS tests, the equipped battery strings are returned to their former state and the audit is re-enabled.
- For the PESALRM card, the rts command initiates a complete test in which all scan points are checked. If a failure is detected, RTS does not occur and M remains displayed under header PESALRM. Replace the PESALRM card.
- The hourly audit is inactive on the cards and the alarm displays are frozen while they are in the M, O, or P state.

rts

### rts (end)

### Example

The following table provides an example of the rts command.

| Example of the rts command |                                 |                                                                                                    |  |  |
|----------------------------|---------------------------------|----------------------------------------------------------------------------------------------------|--|--|
| Example                    | Task, response, and explanation |                                                                                                    |  |  |
| rts                        |                                 |                                                                                                    |  |  |
|                            | Task:                           | Return to service both the BCCDVR card (driver card) and the PESALRM card (scan card).             |  |  |
|                            | Response:                       | ОК                                                                                                 |  |  |
|                            | Explanation:                    | Both the BCCDVR card (driver card) and the PESALRM card (scan card) have been returned to service. |  |  |

### Response

The following table provides an explanation of the response to the rts command.

| Response for the rts command |                                                         |  |  |
|------------------------------|---------------------------------------------------------|--|--|
| MAP output                   | Meaning and action                                      |  |  |
| OK                           |                                                         |  |  |
|                              | Meaning: The specified card(s) are returned to service. |  |  |
|                              | Action: None                                            |  |  |

tst

#### Function

Use the tst command to test a specified card if it is the M state.

| tst command parameters and variables |                                                                                                    |  |
|--------------------------------------|----------------------------------------------------------------------------------------------------|--|
| Command                              | Parameters and variables                                                                                                    |  |
| tst                                  | bccdvr<br>pesalrm<br>chargebus                                                                                                    |  |
| Parameters<br>and variables          | Description                                                                                                    |  |
| bccdvr                               | This parameter specifies that the BCCDVR card (driver card) is to be tested.                                                                                                    |  |
| pesalrm                              | This parameter specifies that the PESALRM card (scan card) is to be tested.                                                                                                    |  |
| chargebus                            | This parameter specifies that the voltage of the BCC charging buses is to be tester<br>provided the SRU is in the Normal Battery Rotation Mode and the audit is idle.<br>Otherwise, it is unsafe to permit the test. |  |

#### Qualifications

The tst command is qualified by the following exceptions, restrictions, and limitations:

- The charge bus should be tested to clear a BCC low voltage alarm after a faulty BCC card has been replaced.
- If none of the parameters is entered, all cards are tested.
- If one or more fail the test, try the command rts. If they still fail, replace the respective card(s).
- The hourly audit is inactive on the cards and the alarm displays are frozen while they are in the M, O, or P state.

#### tst (continued)

### Example

The following table provides an example of the tst command.

| Example of the tst command |                                 |                                                                                                    |  |  |
|----------------------------|---------------------------------|----------------------------------------------------------------------------------------------------|--|--|
| Example                    | Task, response, and explanation |                                                                                                    |  |  |
| tst pesalarm.              | _                               |                                                                                                    |  |  |
|                            | Task:                           | Test the pesalarm card scan points.                                                                                                    |  |  |
|                            | Response:<br>SRUPES             | 2 COND: AMBER REM2 2 0 RMM 2<br>Audit Week HBT                                                                                                    |  |  |
|                            |                                 | Rectifiers . 2<br>0 FL1 CL0 CL1 BCCDVR PESALRM ECU FSP                                                                                                    |  |  |
|                            | BCC<br>0=W                      | .       .       .       .       .       .       .         0       1       2       3       TEMP       DOOR       BCCFUSES         .       .       .       .       .       .       .       1 |  |  |
|                            | 1=₩<br>Explanation:             | O/C - F                                                                                                    |  |  |

#### Responses

The following table provides explanations of the responses to the tst command.

| Responses for the tst command |                                                        |  |  |
|-------------------------------|--------------------------------------------------------|--|--|
| MAP output                    | Meaning and action                                     |  |  |
| BCCDVR CARD                   | FAILURE                                                |  |  |
|                               | Meaning: The BCCDVR card (driver card) fails the test. |  |  |
|                               | Action: None                                           |  |  |
| OK                            |                                                        |  |  |
|                               | Meaning: The specified card(s) pass the tests.         |  |  |
|                               | Action: None                                           |  |  |
| -continued-                   |                                                        |  |  |

# tst (end)

| Responses for the tst command (continued) |                                   |                                                                                                    |  |
|-------------------------------------------|-----------------------------------|----------------------------------------------------------------------------------------------------|--|
| MAP output                                | Meaning and action                |                                                                                                    |  |
| SCAN POINT                                | FAILURE                           |                                                                                                    |  |
|                                           | Meaning:                          | The PESALRM card (scan card) fails the test.                                                                                                    |  |
|                                           | Action:                           | None                                                                                                    |  |
| TST CHARGEBUS OK                          |                                   |                                                                                                    |  |
|                                           | Meaning:                          | The charge bus test passes.                                                                                                    |  |
|                                           | Action:                           | None                                                                                                    |  |
| TST CHARGEB                               | TST CHARGEBUS FAILED: CHECK LOGS. |                                                                                                    |  |
|                                           | Meaning:                          | The logs indicate which card(s) have failed. The faulty card should be replaced.                                                                                                    |  |
|                                           | Action:                           | None                                                                                                    |  |
| TST CHARGEB                               | US NOT R                          | UN: <reason></reason>                                                                                                    |  |
|                                           | Meaning:                          | The charge bus cannot be run, where the < reason> is one of the following:                                                                                                    |  |
|                                           |                                   | <ul> <li>OVERALL CONDITION IS UNSAFE TO PERMIT REQUESTED</li> <li>ACTION</li> <li>MTA 3X09BA NOT PRESENT</li> <li>NO LTU AVAILABLE</li> <li>MTA CONNECTION FAIL</li> <li>LTU MEASUREMENT FAIL</li> </ul> |  |
|                                           | Action:                           | None                                                                                                    |  |
| -end-                                     |                                   |                                                                                                    |  |

DMS-100 Family

### Menu Commands

Historical Reference Manual SA through SRUPES, Volume 9 of 10

Copyright © 1999 Nortel Networks All rights reserved.

#### NORTEL NETWORKS CONFIDENTIAL: The

information contained in this document is the property of Nortel Networks. Except as specifically authorized in writing by Nortel Networks, the holder of this document shall keep the information contained herein confidential and shall protect same in whole or in part from disclosure and dissemination to third parties and use same for evaluation, operation, and maintenance purposes only:

Information is subject to change without notice. Nortel Networks reserves the right to make changes in design or components as progress in engineering and manufacturing may warrant.

DMS, SuperNode, MAP, NORTEL NETWORKS, MORTHERN TELECOM, and NT are trademarks of Nortel Networks.

Publication number: 297-1001-821 Product release: Through BCS36 Document release: Standard 4.01 Date: June 1999

Printed in the United States of America

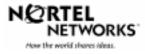